МИНИСТЕРСТВО НАУКИ И ВЫСШЕГО ОБРАЗОВАНИЯ РОССИЙСКОЙ ФЕДЕРАЦИИ

Федеральное государственное автономное образовательное учреждение высшего образования

САНКТ-ПЕТЕРБУРГСКИЙ ГОСУДАРСТВЕННЫЙ УНИВЕРСИТЕТ АЭРОКОСМИЧЕСКОГО ПРИБОРОСТРОЕНИЯ

> Всемирному дню авиации и космонавтики и 100-летию гражданской авиации России посвящается

# СЕМЬДЕСЯТ ШЕСТАЯ МЕЖДУНАРОДНАЯ СТУДЕНЧЕСКАЯ НАУЧНАЯ КОНФЕРЕНЦИЯ ГУАП (17–21 апреля 2023 г.)

Часть 2

# ТЕХНИЧЕСКИЕ НАУКИ

Сборник докладов

УАП

Санкт-Петербург 2023

УДК 001 ББК 72 С30

С30 Семьдесят шестая Международная студенческая научная конференция ГУАП (17–21 апреля 2023 г.): сб. докл.: в 4 ч. Ч. 2: Технические науки. – СПб.: ГУАП, 2023. – 337 с. ISBN 978-5-8088-1857-6 (Ч. 2) ISBN 978-5-8088-1855-2

Представлены доклады Семьдесят шестой Международной студенческой научной конференции ГУАП, прошедшей в апреле 2023 г.

Научные работы студентов ГУАП посвящены актуальным проблемам авиационного и аэрокосмического приборостроения, киберфизических систем, систем управления, робототехники, электроэнергетики, проблемам развития новых информационных технологий, радиотехники, электроники и связи, а также современным проблемам экономики, философии и права.

> Под общей редакцией доктора технических наук, профессора *В. Ф. Шишлакова*

#### Редакционная коллегия конференции

Председатель редакционной коллегии:

*В. Ф. Шишлаков*, доктор технических наук, профессор

Члены редакционной коллегии:

- *А. Р. Бестугин,* доктор технических наук, профессор
- *А. В. Бобович*, заместитель председателя совета УНИДС
- *А. С. Будагов*, доктор экономических наук, доцент
- *Д. В. Ворновских*, кандидат юридических наук, директор Ивангородского филиала ГУАП
- *К. В. Лосев,* доктор экономических наук, профессор
- *Н. Н. Майоров*, доктор технических наук, доцент
- *М. О. Самоловов*, директор РИЦ
- *В. В. Скуратов*, начальник Военного учебного центра при ГУАП
- *Т. Н. Татарникова*, доктор технических наук, профессор
- *Е. А. Фролова,* доктор технических наук, доцент
- *С. Л. Поляков,* кандидат технических наук

Ответственный секретарь редакционной коллегии *О. Ю. Багиева*

ISBN 978-5-8088-1857-6 (Ч. 2) © Санкт-Петербургский государственный ISBN 978-5-8088-1855-2 университет аэрокосмического приборостроения, 2023

# **РАДИОТЕХНИКА И ИНФОРМАЦИОННЫЕ ТЕХНОЛОГИИ**

**Радиотехнические и оптоэлектронные комплексы**

# **УДК 004.588**

#### *Е. А. Бершак*

студентка кафедры радиотехнических и оптоэлектронных комплексов *И. А. Вельмисов* ‒ доктор технических наук, профессор – научный руководитель

# **ИСПОЛЬЗОВАНИЕ МОБИЛЬНЫХ ПРИЛОЖЕНИЙ В СРЕДЕ ANDROID SUDIO ДЛЯ ИЗУЧЕНИЯ И ЭКСПЛУАТАЦИИ РАДИОТЕХНИЧЕСКОГО ОБОРУДОВАНИЯ АРК-У2**

В современных условиях любая операторская деятельность, в том числе работа летных экипажей существенно усложнена лавинообразным возрастанием объема информации, необходимой для своевременного принятия грамотного решения. Особую остроту данная проблема приобретает, если у экипажей недостаточный опыт и уровень натренированности. Очевидно, что данные факторы напрямую влияют на безопасность полетов и эффективность выполнения полетных заданий. Для исключения отрицательного влияния данных факторов. Для исключения эмоционального напряжения необходимо свести до минимума неопределенность ситуации, расширив при этом информационное поле [1].

Имеющийся опыт, убедительно показывает, что для грамотной работы летного экипажа необходима эффективная предварительная подготовка. Проведенные исследования позволяют сделать вывод, что в настоящее время. такую подготовку можно организовать с применением компьютерных технологий для получения учебного материала в наиболее практичном виде и информации о результатах, показанных обучаемыми [2].

Традиционная документация, а именно Инструкции и Руководства по летной эксплуатации, представляют собой достаточно большой объем текстовой и графической информации, в которой трудно осуществлять поиск необходимых положений. В связи с этим предлагается использовать переносные технические устройства, которые в малом объеме содержат огромное количество информации.

Актуальность использования мобильных технических средств увеличивается с каждым днем, а также растет спрос на программные приложения. Программы, доступные в портативных электронных устройствах, могут применяться для повышения эффективности и мотивации пользователей при изучении необходимого материала и тренировках летного состава к выполнению сложных полетных заданий.

В период научно-практической конференции, проведенной в университете с представителями авиационный предприятий, был проведен опрос по использованию технических средств и программного обеспечения для профессиональной подготовки специалистов. В опросе участвовало 17 представителей авиационных предприятий. Результат анкетирования: мобильное устройство наиболее практично в применении. 56,3% опрошенных в повседневной жизни используют смартфоны, 25% планшеты, 12,5% ноутбуки и 6,3% стационарные компьютеры. Следовательно, для хранения и изучения Руководств, инструкций и технической документации целесообразно применять переносные электронные средства. В связи с этим, можно сделать вывод о том, что, разработка мобильных приложений является актуальной и своевременной задачей для повышения качества профессиональной подготовки авиационных специалистов и безопасности полетов.

Обеспечение безопасности полетов было и остается приоритетным звеном в авиационной отрасли [3]. Однако, из-за большого количества факторов опасности, таких как ошибки диспетчерского состава, летного экипажа, наземного персонала, в полете могут произойти нештатные ситуации, которые могут привести к серьезным последствиям и даже, катастрофам.

Для обнаружения и спасения, пассажиров и членов экипажа привлекаются воздушные суда поисково-спасательного обеспечения Росавиации. Поиск потерпевшего крушение летательного аппарата может выполняться над труднодоступной местностью и в различных метеоусловиях [4]. Поэтому визуальный поиск не всегда возможен. В этих случаях для поиска терпящих бедствие применим радиотехнические средства. Основным прибором радиотехнического поиска является автоматический радиокомпас АРК-У2, который настроен на аварийные частоты [5]. После прибытия в район поиска, экипаж включает в работу АРК-У2. С помощью радиокомпаса экипаж может с достаточной точностью определить место падения воздушного судна.

В настоящее время документы по техническому устройству и эксплуатации АРК-У2, представлены в традиционном печатном виде. В период производственной практики было разработано учебнометодическое пособие в современном электронном формате в среде Android Studio. Мобильное приложение предназначено для пользователей, связанных с радиотехническими специальностями: студентов, инженерно-технического состава и летного экипажа ВС.

В состав приложения входят задания, включающие теоретическую и практическую часть по изучению автоматического радиокомпаса АРК-У2. Интерфейс приложения представлен на рис. 1–7.

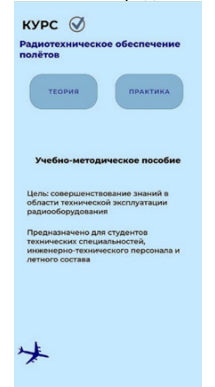

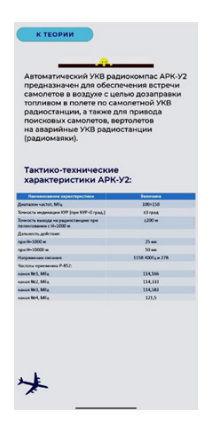

*Рис. 3. Страница «Назначение и тактикотехнические характеристики»* 

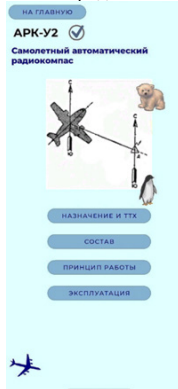

*Рис. 1. Панель основного меню Рис. 2. Панель теоретической части*

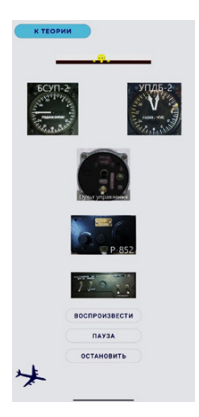

*Рис. 4. Страница «Состав»*

# РАДИОТЕХНИКА И ИНФОРМАЦИОННЫЕ ТЕХНОЛОГИИ

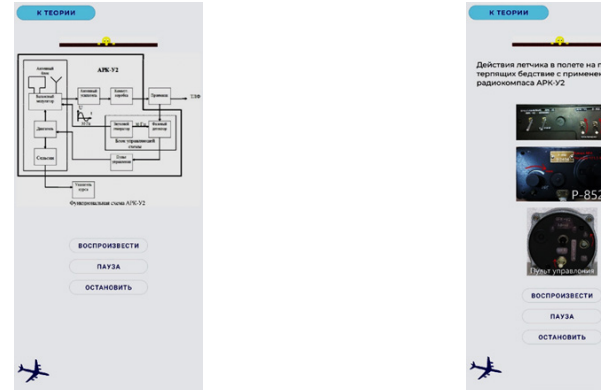

Рис. 5. Страница «Принцип работы»

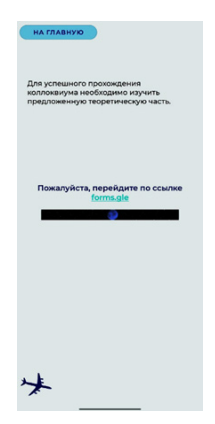

Рис. 7. Панель практической части

Теоретическая часть методического пособия оснащена интерактивным сопровождением: gifкартинки и МРЗ-файлы. В каждом разделе имеются кнопки переключения на предыдущую страницу для удобного пользования: "На главную", "К теории".

Практическая часть представлена тестами в Google-форме, включающими 10 вопросов. Для успешного прохождения коллоквиума необходимо детально изучить информацию, представленную в разделе теории. Ограничений по времени прохождения теста не установлено.

В ходе проведенного эксперимента учебно-методическим пособием воспользовались 15 студентов учебной группы и 12 специалистов по эксплуатации транспортного радиотехнического оборудования авиапредприятия, основной вид деятельности которого поисково-спасательное обеспечение полетов воздушных судов.

Средний балл, полученный по результатам контроля двух групп составил 8.6 из 10. При этом. при контроле было установлено: минимальное количество баллов - 6; максимальное количество баллов - 10. Анализ результатов освоения курса, показал, что электронный формат достаточно хорошо усваивается.

Таким образом, можно предположить, что внедрение специальных мобильных приложений в работу авиационных предприятий позволит повысить качество и эффективность профессиональной

Рис. 6. Страница «Эксплуатация»

подготовки авиационных специалистов. При этом, основными критериями выбора мобильного устройства для загрузки приложений должными быть функциональность, удобство использования, наличие доступа в любое время, быстрое время реакции системы на действия пользователя.

# **Библиографический список**

1. Евстигнеев Д. А., Копысок В. Х. Психологические основы взаимодействия в экипаже: учеб. пособие. Ульяновск: УВАУ ГА, 2007. 194 с.

2. Doc. 9808 AN/765. Человеческий фактор в системе мер безопасности гражданской авиации. 1-е изд. / ИКАО. Монреаль, 2002. 120 с.

3. Данилов Б. Д. Безопасность полетов: электрон. учеб. пособие / Минобрнауки России, Самар. гос. аэрокосм, ун-т им. С. П. Королева. Самара, 2012.

4. Руководство по летной эксплуатации самолета Ан-26 / Министерство транспорта РФ, Департамент воздушного транспорта. М: Воздушный транспорт, 1992. 510 с.

5. Приказ Минтранса России № 148. Об утверждении требований к подготовке авиационного персонала органов и служб единой системы авиационного поиска и спасения в Российской Федерации / Министерство транспорта Российской Федерации. М., 2014. 49 с.

# **УДК 681.772**

### *К. Г. Галиев*

студент кафедры радиотехнических и оптоэлектронных комплексов *А. Ф. Крячко* – доктор технических наук, профессор – научный руководитель

### **ОБЗОР ПРИМЕНЯЕМЫХ МАТЕМАТИЧЕСКИХ МЕТОДОВ В EYE TRACKING**

Данная работа рассказывает о математических методах, применяемых в eye trackingтехнологии отслеживания глазных движений. Мы рассмотрели четыре метода: корреляционный анализ, фильтры Калмана, метод наименьших квадратов и метод главных компонент. Каждый метод имеет свои преимущества и применяется для изучения связей между глазными движениями и другими факторами, такими как визуальные стимулы, уровень стресса или усталости. Эти методы помогают исследователям понять поведение пользователей, оптимизировать интерфейсы и улучшить пользовательский опыт.

**Eye tracking** – это метод, который используется для измерения и анализа движений глаз. В процессе eye tracking, используются различные математические методы для обработки данных, полученных от глазных движений. Некоторые из них включают в себя:

1. Корреляционный анализ: Этот метод используется для изучения связи между двумя переменными, в данном случае – между положением глаз и временем. Он позволяет определить, насколько сильно движение глаз коррелирует с другими факторами, такими как визуальные стимулы.

2. Фильтры Калмана: Эти фильтры используются для прогнозирования следующего положения глаза на основе предыдущих измерений. Они позволяют сгладить шум и улучшить точность данных.

3. Метод наименьших квадратов: Этот метод используется для оценки коэффициентов линейной регрессии между двумя переменными. В случае eye tracking, это может быть использовано для определения отношения между положением глаз и другими факторами, возникающими во время выполнения задач испытуемым.

4. Методы машинного обучения: в последнее время в eye tracking начали использовать различные методы машинного обучения, такие как нейронные сети и алгоритмы классификации, для обработки и анализа данных. Эти методы позволяют автоматически выделять интересующие участки изображений, относящиеся к глазным движениям, и изучать различные паттерны их поведения.

**Корреляционный анализ** – это статистический метод, который используется для изучения связи между двумя переменными. В контексте eye tracking, это может быть использовано для определения, насколько сильно движение глаз коррелирует с другими факторами, такими как визуальные стимулы. Коэффициент корреляции может изменяться в диапазоне от –1 до 1. Значение 1 означает, что две переменные находятся в прямой линейной зависимости, а значение –1, что они находятся в обратной зависимости. Значение 0 означает отсутствие корреляции между переменными.

В качестве примера рассмотрим исследование визуальных паттернов во время чтения текста. Используя eye tracking, можно измерять, на какой точке текста сосредоточены глаза читателя, и определить, какие участки текста привлекают наибольшее внимание. Допустим, исследователь хочет выяснить, коррелирует ли скорость чтения с частотой переходов глаз на новые слова. Для этого он может использовать корреляционный анализ, чтобы оценить коэффициент корреляции между скоростью чтения и количеством переходов глаз на новые слова. Если коэффициент корреляции будет положительным и близким к 1, это будет означать, что более высокая скорость чтения связана с большим количеством переходов глаз на новые слова.

Также корреляционный анализ может быть использован для изучения взаимосвязи между двумя разными визуальными стимулами, такими как движения глаз при просмотре рекламы и конверсией продаж. Например, исследователь может изучать, насколько часто глаза потребителей перемещаются между элементами рекламы, и как это влияет на конверсию продаж. Корреляционный анализ может помочь выявить сильную связь между этими переменными.

Таким образом, корреляционный анализ – это инструмент для изучения связи между глазными движениями и другими факторами, что может быть полезно для многих приложений, включая исследования чтения, визуальный маркетинг и дизайн интерфейсов. Корреляционный анализ может помочь выявить те элементы рекламы или интерфейса, которые наиболее привлекательны для глаза пользователей, и понять, как эти элементы влияют на поведение пользователей. Иллюстрация применения: исследователь может изучать, насколько сильно глаза реагируют на определенные типы эмоциональных стимулов, и как это связано с общей эмоциональной реакцией человека. Корреляционный анализ может помочь выявить те аспекты, которые влияют на эти взаимосвязи.

Учитывая все вышеперечисленное, корреляционный анализ – это полезный инструмент для изучения связи между глазными движениями и другими факторами. Он может быть использован для исследования многих приложений, включая чтение, маркетинг, дизайн интерфейсов и психологические исследования.

**Фильтры Калмана** – это математический алгоритм, используемый для прогнозирования следующего положения объекта на основе предыдущих измерений. В контексте eye tracking, это может быть использовано для прогнозирования следующего положения глаза на основе предыдущих измерений. Фильтры Калмана позволяют улучшить точность измерений, сгладить шум и уменьшить ошибки в данных.

Для демонстрации области использования рассмотрим использование фильтров Калмана для прогнозирования позиции глаза при чтении. При чтении текста, глаза перемещаются быстро, и точность измерения позиции глаза может быть низкой. Фильтры Калмана могут использоваться для прогнозирования следующего положения глаза на основе предыдущих измерений. Они также могут уменьшить ошибки измерений и сгладить шум, что приводит к более точным данным.

Еще одна область использования фильтров Калмана – это визуальный поиск в 3Dпространстве. При этом, используется eye tracking, чтобы определить точку фокусировки глаза на объектах в 3D-пространстве. Однако, в этом случае, измерения могут быть неточными, из-за различных факторов, таких как движение головы или изменение освещения. Фильтры Калмана могут использоваться для улучшения точности измерений и прогнозирования следующего положения глаза на основе предыдущих измерений.

Также фильтры Калмана могут использоваться для отслеживания глазных движений при работе с мобильными устройствами или ноутбуками. Измерения могут быть неточными из-за движения руки, сильного освещения или изменения положения головы. Фильтры Калмана могут улучшить точность измерений и снизить ошибки в данных.

В силу вышеперечисленного фильтры Калмана – это эффективный математический метод для улучшения точности измерений и прогнозирования следующего положения глаза на основе предыдущих измерений. Они могут быть использованы для изучения глазных движений в различных контекстах, включая чтение текста, визуальный поиск в 3D-пространстве и работу с мобильными устройствами или ноутбук.

Фильтры Калмана могут использоваться для совместной обработки данных от нескольких источников, таких как сенсоры и камеры. Например, при использовании глазных трекеров и акселерометров для измерения глазных движений, фильтры Калмана могут быть использованы для интеграции данных из различных источников и улучшения точности измерений.

Еще одним примером использования фильтров Калмана может быть контроль курса полета в авиации. Фильтры Калмана могут быть использованы для прогнозирования положения и скорости самолета на основе данных от различных сенсоров, таких как GPS, альтиметр, гироскоп и акселерометр. Это может помочь улучшить точность и безопасность полета.

Поэтому, фильтры Калмана — это мощный математический метод, который может быть использован для прогнозирования следующего положения глаза на основе предыдущих измерений. Они могут улучшить точность измерений, сгладить шум и уменьшить ошибки в данных. Фильтры Калмана могут быть использованы для изучения глазных движений в различных контекстах, а также для интеграции данных из разных источников, улучшения безопасности и точности в различных областях, таких как авиация.

**Метод наименьших квадратов** – это метод, используемый для оценки коэффициентов линейной регрессии между двумя переменными. В контексте eye tracking, это может быть использовано для определения отношения между положением глаз и другими факторами, возникающими во время вы-

полнения задач испытуемым. Метод наименьших квадратов находит линию, которая наилучшим образом соответствует набору данных, минимизируя сумму квадратов расстояний между каждым измерением и этой линией.

В качестве модели применяемого случая рассмотрим исследование влияния цвета на глазные движения. Используя eye tracking, можно измерять, на какой точке изображения сосредоточены глаза испытуемого, и определить, какие участки изображения привлекают наибольшее внимание. Допустим, исследователь хочет выяснить, влияет ли цвет на поведение глаз. Для этого он может использовать метод наименьших квадратов, чтобы оценить коэффициент линейной регрессии между цветом и положением глаза. Если коэффициент будет положительным, это будет означать, что некоторые цвета привлекают больше внимания, чем другие.

Еще одна модель использования метода наименьших квадратов – это исследование визуальной восприимчивости у детей. Используя eye tracking, можно измерять, какие элементы изображения привлекают наибольшее внимание у детей разного возраста. Метод наименьших квадратов может быть использован для оценки коэффициентов линейной регрессии между возрастом и положением глаза, чтобы определить, как изменяется восприятие визуальных стимулов с возрастом.

Кроме того, метод наименьших квадратов может быть использован для изучения взаимосвязи между глазными движениями и другими факторами, такими как уровень усталости, стресса или внимания. Например, исследователь может изучать, как изменяется распределение глазных движений у людей, которые испытывают стресс, по сравнению с теми, которые находятся в спокойном состоянии. Метод наименьших квадратов может быть использован для оценки коэффициентов линейной регрессии между уровнем стресса и положением глаза, чтобы определить, как изменяется взаимосвязь между ними в зависимости от уровня стресса.

В результате, метод наименьших квадратов – это эффективный математический метод для оценки коэффициентов линейной регрессии между двумя переменными и определения отношения между положением глаз и другими факторами. Он может быть использован для изучения многих приложений, включая исследование влияния цвета на глазные движения, визуальной восприимчивости у детей, взаимосвязи между глазными движениями и уровнем стресса, усталости или внимания. Метод наименьших квадратов помогает исследователям определить, какие факторы могут влиять на глазные движения и как они могут быть использованы для оптимизации пользовательского опыта, маркетинга и дизайна интерфейсов.

Четвертый метод, используемый в eye tracking – это **метод главных компонент** (PCA). Это математический метод, используемый для снижения размерности данных. Он позволяет исследователям анализировать большое количество данных и выявлять скрытые шаблоны в данных, которые могут быть использованы для прогнозирования поведения пользователя или для оптимизации интерфейса.

В качестве иллюстрация применения рассмотрим использование метода главных компонент для определения, как пользователи взаимодействуют с веб-сайтом. Используя eye tracking, можно измерять, на каких участках экрана пользователь фокусирует свои глаза, и как он перемещает свой взгляд по странице. Метод главных компонент может быть использован для выделения скрытых шаблонов в данных, которые могут быть использованы для прогнозирования, как пользователь будет взаимодействовать с сайтом в будущем. Например, исследователь может выявить, что пользователи, которые тратят больше времени на чтение текста, склонны к прокрутке страницы вниз чаще, чем пользователи, которые быстро сканируют страницу. Эта информация может быть использована для оптимизации интерфейса и улучшения пользовательского опыта.

Еще одной иллюстрацией использования метода главных компонент – это исследование визуального поиска. Используя eye tracking, можно измерять, как пользователь ищет определенные объекты на экране. Метод главных компонент может быть использован для выделения скрытых шаблонов в данных, которые могут быть использованы для определения, как пользователь будет искать объекты на экране в будущем. Например, исследователь может выявить, что пользователи, которые сначала фокусируют свой взгляд на левой стороне экрана, склонны к нахождению объектов быстрее, чем пользователи, которые сначала фокусируют свой взгляд на правой стороне экрана.

А также метод главных компонент может быть использован для изучения взаимосвязи между глазными движениями и другими аспектами, такими как уровень внимания или усталости. Например,

исследователь может использовать метод главных компонент, чтобы выделить скрытые шаблоны в данных, которые могут быть использованы для определения, как уровень внимания или усталости влияет на глазные движения. Исследователь может выявить, что уровень усталости может приводить к более медленному перемещению глаз по экрану, что может помочь в разработке методов борьбы с усталостью глаз при длительном использовании компьютеров или мобильных устройств.

Таким образом, метод главных компонент – это математический метод для снижения размерности данных и выявления скрытых шаблонов в данных. Он может быть использован для анализа больших объемов данных, включая исследование взаимодействия пользователей с интерфейсом, визуального поиска, а также взаимосвязи между глазными движениями и факторами, влияющими на испытуемого, такими как уровень внимания или усталости. Результаты, полученные с помощью метода главных компонент, могут быть использованы для оптимизации пользовательского опыта, маркетинга и дизайна интерфейсов.

Было рассмотрено четыре метода – корреляционный анализ, фильтры Калмана, метод наименьших квадратов и метод главных компонент. Каждый из этих методов играет важную роль в анализе глазных движений, выявлении связей с другими факторами и оптимизации пользовательского опыта. Использование этих методов позволяет лучше понять поведение пользователей, улучшить дизайн интерфейсов и изучить влияние различных раздражителей на глазные движения. Эти математические методы являются мощными инструментами для исследования и оптимизации eye tracking технологий и применений в различных областях.

#### **Библиографический список**

1. Подгорнов В. В., Черный В. В. Корреляционный анализ: Теория и практика: учеб. пособие. Краснодар: Кубанский гос. ун-т, 2010. 80 с.

2. Ферстер Э., Ренц Б. Методы корреляционного и регрессионного анализа. Руководство для экономистов / Пер. с нем. и предисл. В. М. Ивановой. М.: Финансы и статистика, 1983. 302 с.

3. Лемешко О. В. Фильтр Калмана. Теоретические основы и практическое применение // Вестник магистратуры. 2014. № 6 (33). Т. 1. С. 5–8.

4. Kalman R. E. A New Approach to Linear Filtering and Prediction Problems // Transactions of ASME. Series D. Journal of Basic Engineering. 1960. Vol. 82. No. 1. Pp. 35–45.

5. Щуров И. В. Метод наименьших квадратов: метод. указания / сост. Л. В. Коломиец, Н. Ю. Поникарова. Самара: Изд-во Самарского университета, 2017. 32 с.

6. Рыжиков Ю. И. Вычислительные методы. Метод наименьших квадратов: учеб. пособие. СПб.: БХВ-Петербург, 2007. 400 с.

**УДК 629.7.072**

# *Я. А. Ефимов*

студент кафедры радиотехнических и оптоэлектронных комплексов *М. Е. Невейкин* – кандидат технических наук, доцент – научный руководитель

# **ОБЗОР НАВИГАЦИИ, ОСНОВАННОЙ НА ХАРАКТЕРИСТИКАХ PBN**

Широкое развитие глобальных навигационных спутниковых систем привело к появлению зональной навигации (RNAV) и навигации, требующей определенную производительность (RNP), которые позволили отойти от методов традиционной навигации полетов от одного радиомаячного средства к другому, что в свою очередь, увеличило пропускную способность воздушного пространства, сделало полеты экономичнее, а также увеличило точность навигации. Системы традиционной навигации используют для определения местоположения воздушного судна (ВС) над сушей всенаправленные высокочастотные радиомаяки и дальномерные радиомаяки, а над океаническими пространствами – инерциальные навигационные системы. Введение в эксплуатацию таких систем требовали разработки и тщательной сертификации методами экспериментальных полетов, тестирование как наземного, так и бортового оборудования. По результатам определения характеристик систем выдвигались требования к воздушному пространству, пролетам препятствий и оборудованию ВС. Внедрение систем RNAV и RNP таким же способом сопровождалось задержками и расходами [1]. В данной работе рассматривается новая концепция навигации, основанной на характеристиках (PBN), которая предлагает альтернативные способы определения требований к используемому оборудованию, в основе которых лежат их характеристики.

Концепция навигации, основанной на характеристиках, является объединением и систематизацией требований, которые выдвигают навигационные спецификации RNAV и RNP*:* 

– **RNAV** *–* навигация, позволяющая использовать любые возможные технические средства, обеспечивающие наведение ВС по любой желаемой траектории [2]. Такое оборудование носит название "оборудование RNAV", и к нему выдвигаются такие требования, как непрерывное отображение на навигационных пилотажных дисплеях местоположения ВС относительно маршрута, а также текущий курс, скорость ВС, расстояние и время подлета до следующей путевой точки, хранение навигационных данных, индикация отказа систем RNAV.

– **RNP** *–* навигационная спецификация, выносящая требования к навигационным характеристикам. Она определяет минимальную точность, необходимую для выполнения определенных процедур, и выдвигает требования для контроля производительности навигационных систем, которую необходимо постоянно оценивать. При ее несоответствии нормальной работе, инициируется мониторинг, позволяющий вносить поправки в маршрут для достижения необходимой точности. В случае, если невозможно достичь необходимую производительность, данная спецификация требует наличия систем оповещения экипажа.

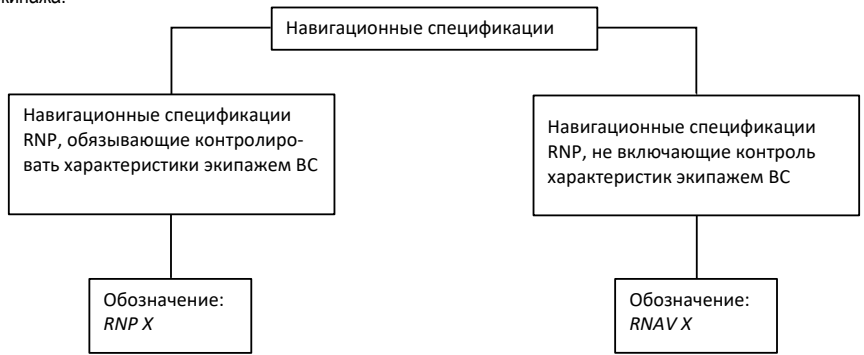

*Рис. 1. Обозначение навигационных спецификаций RNAV и RNP*

Данные системы аналогичны друг другу, но существует одно важное отличие – RNP предписывает осуществлять контроль экипажу ВС за навигационными характеристиками. Система навигации, требующая определенную производительность, позволяет сократить разделение маршрутов и обеспечить необходимую точность навигации RNAV [2]*.* 

Спецификации RNAV и RNP имеют числовой индекс, который является точностью, с которой ВС может отклониться от маршрута на 95% всего полетного времени, требуемой данной спецификацией.

Спецификации RNP 0,3, RNP 1, RNP 2 в основном используются на этапах захода на посадку, ухода на второй круг и вылета. Спецификациями RNAV 2, 5 руководствуются при полете на континентальных маршрутах и на этапе прибытия. RNAV 10 используется при полете на океанических маршрутах [3].

Концепция PBN включает в себя требования к бортовому оборудованию, отвечающему за RNAV и определены международной организацией гражданской авиации (ИКАО) в виде точности, целостности, эксплуатационной готовности, непрерывности и функциональности, вследствие чего данная концепция является переходом от навигации, основанной на датчиках, к навигации, основанной на характеристиках. Все необходимые требования, перечень оборудования, предписываемый для возможности совершения полетов с помощью данного способа навигации, а также способы реализации этого метода, содержатся в спецификации PBN, определенной ИКАО.

До введения в авиацию концепции PBN, эксплуатанты осуществляли полеты в соответствии с эксплуатационными требованиями. Навигация, основанная на характеристиках, позволила им выбирать более выгодные решения из всех существующих, основываясь на имеющимся у них оборудовании.

PBN – это способ реализации воздушного пространства, фундаментом которой является использование зональной навигации. Она включает в себя организацию связи, наблюдения, обслуживания воздушного движения (ОВД) и организацию воздушного движения (ОрВД). ИКАО выделила следующие составляющие рассматриваемой концепции (рис. 2):

– возможными для использования навигационные средства;

- существующие навигационные спецификации (RNAV и RNP);
- применение спецификаций и требующих ими навигационных средств.

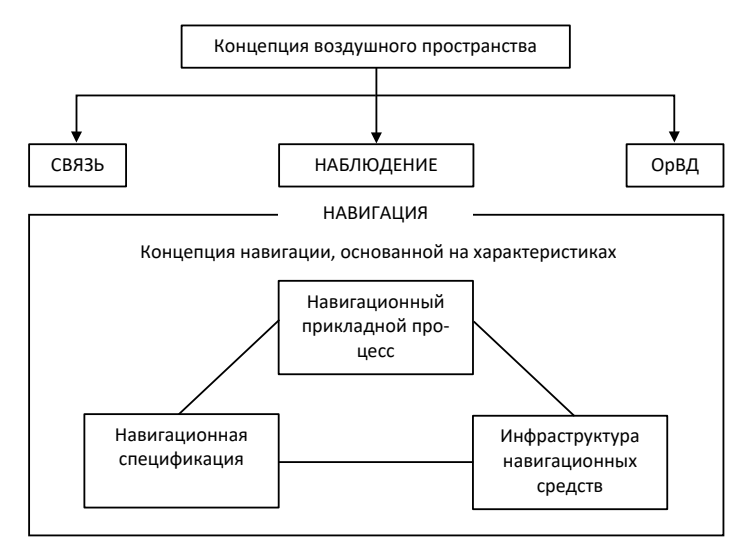

*Рис. 2. Концепция навигации, основанной на характеристиках*

Сферой применения навигации, основанной на характеристиках, являются боковые и вертикальные характеристики. На данный момент PBN не выдвигает требований к угловым боковым характеристикам, ограничиваясь лишь линейными (не рассматриваются операции, требующие эти характеристики, т.е. заходы на посадку по различным системам). В случае вертикальных характеристик, системам барометрического вертикального наведения не предписываются погрешности и точность системы, т.е. данные системы не относят к RNP.

Концепция PBN позволила более глубоко внедрить в авиацию использование современных технологий, таких как глобальные навигационные спутниковые системы, и провести взаимосвязь между ними и уже существующими традиционными способами навигации, что, в свою очередь, оказало положительный эффект на точность и надежность этих систем, а также повысить эффективность полетов и пропускную способность воздушного пространства. В данный момент PBN основана на навигационных спецификациях RNAV и RNP, но в перспективе, для еще большего повышения точности, планируется перейти только на спецификации навигации, основанной на заданной навигационной точности.

#### **Библиографический список**

1. Руководство по навигации, основанной на характеристиках (PBN). Квебек: Международная организация гражданской авиации, 2008. 304 с.

2. Вовк В. И., Липин А. В., Сарайский Ю. Н. Зональная навигация: учеб. пособие. СПб.: АО Центр автоматизированного обучения, 2004. 111 с.

3. Руководство по эксплуатационному утверждению навигации, основанной на характеристиках (PBN). Международная организация гражданской авиации. Квебек: Международная организация гражданской авиации, 2013. 204 с.

#### **УДК 351.756.4**

#### *В. Л. Иванов*

студент кафедры радиотехнических и оптоэлектронных *А. Ф. Крячко* – доктор технических наук, профессор – научный руководитель

# **СИСТЕМА АВТОМАТИЗИРОВАННОГО ПАСПОРТНОГО КОНТРОЛЯ И ДЕЙСТВИЯ ДЛЯ ПОИСКА ПРИЗНАКОВ ФАЛЬСИФИКАЦИИ**

Статья рассматривает проблему автоматизированного паспортного контроля и поиска признаков фальсификации в контексте гражданской авиации. Приводятся различные системы регистрации, включая "КУПОЛ", "SITA DCS", "СПИ", "EDS", "Sabre" и "Сирена-3", а также упоминается разработка биометрической платформы распознавания лиц одной из российских компаний. Рассматриваются сложности создания устройства для исчерпывающей проверки документа и предлагается сокращенная методика, основанная на использовании планшетного сканера или документ-камеры. Важность автоматизированного паспортного контроля для обеспечения безопасности воздушного транспорта подчеркивается на протяжении всего текста.

#### **Введение**

В настоящее время среди множества проблем воздушного транспорта наибольшую озабоченность в мире вызывает проблема предотвращения актов незаконного вмешательства в деятельность гражданской авиации. Меры безопасности, принимаемые в аэропортах и вызванные трагическими событиями на воздушном транспорте, сегодня никому уже не кажутся чрезвычайными. Многогранность, значимость, масштабность, уязвимость объектов воздушного транспорта требуют совершенствования мероприятий и подходов к обеспечению их антитеррористической защищенности, к выработке мер по конкретным направлениям авиации, в частности пассажирские перевозки. Многоуровневый подход к осуществлению мер авиационной безопасности должен полагаться в первую очередь на работу с пассажиром, а уже затем на оборудование. Например, если пассажир определяется как представляющий угрозу, то он должен быть подвергнут более пристальному досмотру с использованием большего числа персонала и самого сложного оборудования. К пассажирам, которые, как предполагается, представляют меньшую угрозу, применяются стандартные мероприятия по досмотру. В связи с этим для согласованной, оперативной работы служб, обеспечивающих безопасность пассажиров, возникает потребность в создании автоматизированной информационной системы паспортного контроля авиапассажиров.

Задача паспортного контроля остро возникает на пропускных пунктах контроля аэропорта при совершении как внутренних, так и международных рейсов. Разработка алгоритма проверки документов заключает в себе поиск компромисса между исчерпывающей проверкой информации (в большинстве случаев – производимой в «ручном» режиме, непосредственно сотрудником аэропорта) и недостаточной, основанной на проверке лишь текстовых данных документа.

Биометрия – технология, которая в ближайшем будущем изменит работу аэропортов, авиакомпаний и служб авиационного пограничного контроля по всему миру. Международная ассоциация воздушного транспорта прогнозирует рост числа авиапассажиров в ближайшие 18 лет: с 3,9 млрд сегодня до 7,8 млрд в 2036 году. Это значит, что игроки авиарынка столкнутся с необходимостью обслуживать огромные потоки людей, обеспечивая при этом их безопасность и предоставляя максимально комфортное обслуживание – без задержек рейсов, длинных очередей в зонах предполетного контроля и потерь багажа.

Биометрия – именно тот инструмент, который позволит авиаиндустрии справиться с этим вызовом без необходимости удваивать количество терминалов и штат сотрудников. Кроме ускорения контрольных процедур и, следовательно, повышения эффективности использования площадей и работы персонала, биометрическая идентификация дает дополнительные выгоды. Чем быстрее пассажир проходит предполетные процедуры, тем больше времени у него остается на покупки в магазинах и ресторанах аэропорта.

Биометрия может применяться на разных этапах предполетного обслуживания пассажиров: во время регистрации, сдачи багажа, прохождения пограничного контроля и выхода на посадку. Однако оптимальный вариант предполагает идентификацию на максимально раннем этапе – при регистрации. Дальше пользователь передвигается по аэропорту без необходимости представлять документы повторно: на остальных этапах путешествия ему достаточно посмотреть в камеру. Разработка именно такой системы единой идентификации представлена в данной работе.

Объект исследования – информационная система паспортного контроля пассажиров.

Предметом исследования выступают средства и методы построения автоматизированной информационной системы паспортного контроля пассажиров.

Задача данной работы – это поиск решений автоматизации процесса верификации, с целью снижения потребности в компетенции оператора разрабатываемого технического решения в вопросе защитных признаков документов, а также для уменьшения времени, затрачиваемого на проверку одного документа.

# **Обзор и анализ систем, применяемых в аэропортах**

Аэропорт несет ответственность за безопасность пассажиров и посетителей, которые находятся на его территории. Пассажиропотоки в несколько миллионов человек в год заставляют службы безопасности аэропортов находиться в постоянной готовности. Для обеспечения мер безопасности при обработке потоков пассажиров в аэропорту необходима согласованная работа всех заинтересованных в этом субъектов (служб), представленных на рис. 1.

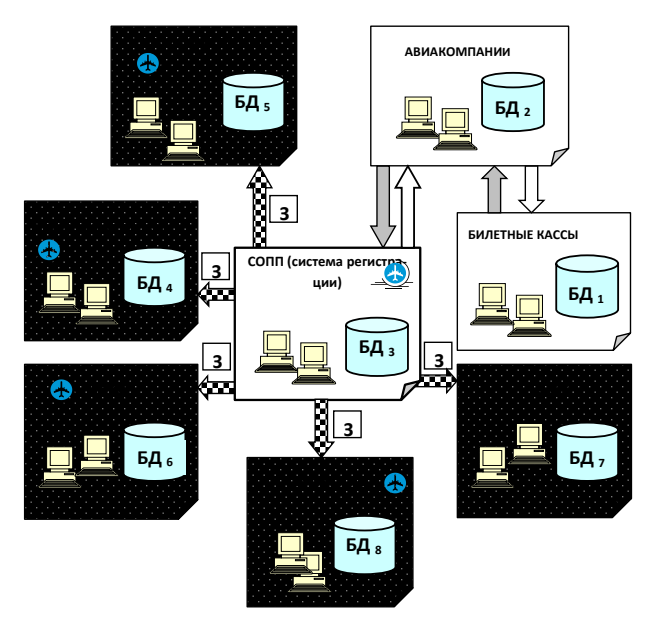

*Рис. 1. Службы по обеспечению безопасности в аэропорту*

В настоящее время в транспортных предприятиях гражданской авиации, аэропортах, используются следующие системы:

- 1. Система регистрации «КУПОЛ».
- 2. Система регистрации «SITA DCS».
- 3. Система регистрации «СПИ» (Advanced Passenger Information System).
- 4. Система регистрации «EDS».
- 5. Система резервирования и продажи «Sabre».
- 6. Автоматизированная система «Сирена-3».

Одна из российских компаний разработала собственную биометрическую платформу распознавания лиц для аэропортов. Пассажиры, зарегистрированные в системе, смогут проходить ускоренную регистрацию, досмотр и выходить на посадку без предъявления паспортов и билетов. Платформа сократит очереди в аэропорту, сделает путешествие приятнее и безопаснее.

Биометрическая платформа распознавания лиц интегрируется с системами безопасности аэропорта, сервисами бронирования билетов и программами лояльности авиакомпаний. На всем пути движения пассажира платформа может распознать его по лицу, узнать на стойке регистрации, открыть проходы в «чистую» зону, в зал ожидания повышенной комфортности, обеспечить проход через турникеты при выходе на посадку. Кроме того, система подскажет авиакомпании, приехал ли пассажир, который зарегистрировался online, но опаздывает на посадку, а при необходимости поможет найти его в аэропорту.

В основе платформы – собственные алгоритмы биометрической идентификации, основанные на нейронных сетях. Отдельные элементы умной системы уже работают в Южно-Сахалинске и Саранске, где реализована идентификация при первичном досмотре на входе в аэропорт.

Проведенный критический анализ данных систем (на основе расчета уровня соответствия каждой системы заявленным требованиям на основе весовых коэффициентов, устанавливаемых экспертами-специалистами) показал, что с точки зрения обеспечения безопасности обработки пассажиропотока: 30% систем находится на среднем уровне, а 70% – на низком уровне.

Зная о тревожной ситуации распространения терроризма не только на территории России, в странах СНГ, но и во всем мире, возникает потребность создания системы, которая с точки зрения обеспечения безопасности обработки пассажиров, будет соответствовать высокому уровню заявленных требований.

#### **Общие сведения о паспортном контроле**

В случае проведения исчерпывающей проверки, необходимо опираться на следующие признаки, утвержденные Постановлением Правительства от 08.07.1997 г. № 828.

Согласно п. 2 Описания бланка паспорта гражданина Российской Федерации подлинный паспорт должен соответствовать, в частности, следующим признакам:

1) бланк паспорта должен быть сшит по всей длине корешка двухцветной нитью с пунктирным свечением в ультрафиолетовом излучении;

2) бланк паспорта изготавливается с использованием специальной бумаги, содержащей три вида защитных волокон;

3) внутренние страницы бланка паспорта имеют видимое на просвет изображение общего водяного знака, содержащего при рассмотрении в проходящем свете объемные начертания букв «РФ»;

4) в бумагу 19-й и 20-й страниц бланка паспорта введена защитная металлизированная нить, меняющая цвет в зависимости от угла зрения, при этом отдельные участки нити видны на поверхности 19-й страницы;

5) на 5, 7, 9, 11, 13, 15 и 19-й страницах напечатано выполненное стилизованными буквами в орнаментальном оформлении слово «Россия»;

6) соответствовать иным признакам, в том числе иметь правильную нумерацию бланка паспорта и ее расположение, обложку и рисунок и т. д.

Кроме того, в бланке паспорта могут быть применены специально разработанные вшиваемые или вкладываемые элементы, предназначенные для повышения сохранности вносимых записей или для защиты бланка и произведенных в нем записей от подделок.

Приведенный перечень оснований для проверки подлинности паспорта не является исчерпывающим. Такой список заставляет сделать вывод о высокой сложности технического решения, предназначенного для выполнения автоматизированной проверки подлинности. Из списка можно сделать вывод, что гипотетическое техническое решение для исчерпывающей проверки должно содержать:

1. Блок сканирования, представляющий из себя оптическую матрицу и объектив, собранные в едином корпусе со стеклом для прикладывания разворота документа, снабженный подсветкой трех типов: видимый белый свет, проходящий белый свет, ультрафиолет (UV 400 нм). Помимо прочего, в пункте 4 указано присутствие защитного признака, требующего съемку документа под углом, отличным от нормали к поверхности документа (рис. 2).

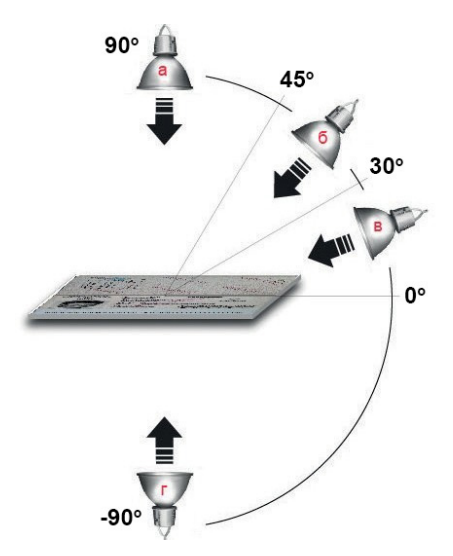

*Рис. 2. Направление источника света*

2. Блок переворота страниц, который будет способен быстро перелистывать страницы и прикладывать к стеклу блока сканирования документ, не допуская его замятия.

3. Программные средства распознавания защитных признаков, выполняющее верификацию на основании соответствия паттерна объекта заданному.

Перечисленные выше признаки создают существенные препятствия для создания устройства, способного автоматически осуществлять исчерпывающую проверку документа, так как:

– блок переворота страниц потребует громоздкой механики;

– съемка под углом требует установки нескольких камер, что повышает стоимость и сложность блока, а съемка при проходящем белом свете не позволяет работать с разворотами страниц, требуя фиксации каждой страницы отдельно.

В сложившейся практике проверки документов отдается предпочтение сокращенной методике, основанной лишь на применении обыкновенного планшетного сканера или документ камеры, изображение с которой обрабатывается специальным программным обеспечением (рис. 3)

Такой комплекс верификации использует лишь 2 и 3 страницы документа, а также не выполняет проверку защитных признаков. Вся проверка основана на сверке текстовых данных, указанных в документе с утвержденными базами данных.

Проверка подлинности на основе публично доступной информации может выполняться следующими способами:

1. Проверка по списку недействительных российских паспортов – сайт Главного управления по вопросам миграции МВД России содержит форму, через которую, используя серию и номер паспорта можно получить четкий ответ о его пребывании в списках паспортов, утративших свою принадлежность к реальным гражданам.

2. Проверка на основе сопоставления предоставленных данных документа, и правил их кодирования

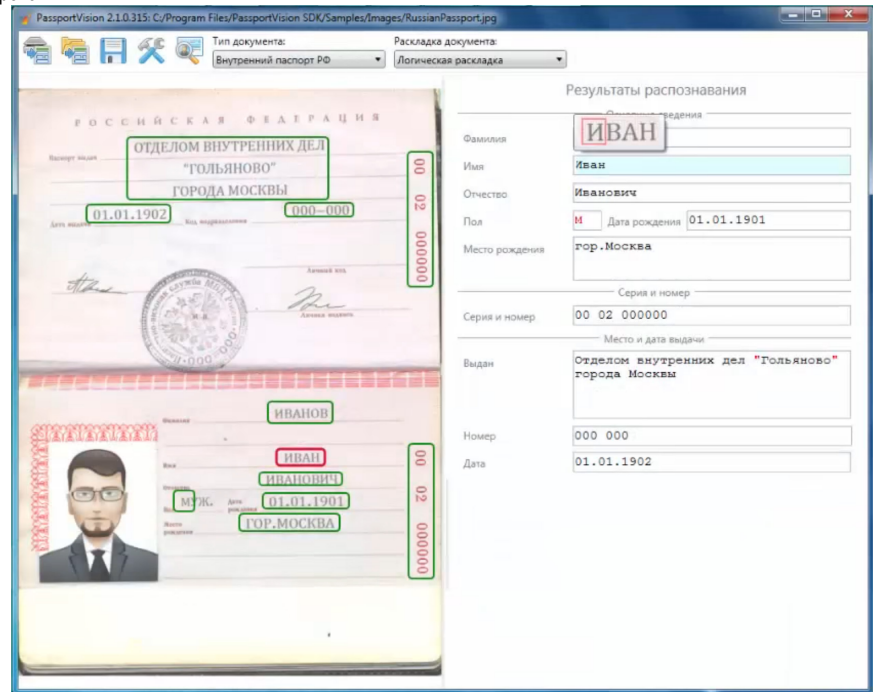

Рис. 3. Пример окна программы

Текстовая информация, внесенная на 2 и 3 страницы удостоверения личности, называется реквизитами. их список:

- $1<sup>1</sup>$ Фамилия
- $\mathfrak{p}$ Имя
- $3<sub>1</sub>$ Отчество
- $4<sup>1</sup>$ Серия паспорта
- $5<sub>1</sub>$ Homep
- 6. Пол
- $7<sup>1</sup>$ Дата рождения
- $\mathsf{R}$ Место рождения
- $9<sub>1</sub>$ Название подразделения, выдавшего паспорт
- 10. Дата выдачи
- $11.$ Код подразделения, выдавшего паспорт
- $12<sup>1</sup>$ MRZ машинно-читаемая область

Согласно законопроекту № 1051801-6, принятому в 2017 году, запрещено включать в имя ребенка цифровые и буквенные коды, а также символы. Еще в имя нельзя добавлять ранги (поручик). должности и числительные. Также под запретом ненормативная лексика и аббревиатуры. Но все это для детей, родившихся в 2017 году и позже. Иные паспорта могут содержать любые имена, фамилии и отчества, в том числе и уникальные.

Серия паспорта состоит из четырех цифр. Первые две цифры – ОКАТО-код региона, где напечатали бланк паспорта. Третья и четвертая цифры серии паспорта – это год печати бланка.

Современный бланк утвердили в 1997 году. Тогда же начали выдавать паспорта взамен предыдущих, основанных на бланках, разработанных в СССР. Поэтому число, состоящее из третьей и четвертой цифры серии, находится в диапазонах 97–99 или 00–23.

С форматом паспорта все просто: это шесть цифр от 000101 до 999999. Уникальность внутри серии обязательна. Номер относится к бланку, а не к паспорту. То есть реквизит появляется еще до того, как на бланке распечатывается ФИО. Бланки печатает Гознак, он же обеспечивает уникальность номеров. В реальной жизни найти паспорта́с одинаковыми номерами практически невозможно.

Номера на паспортах «сквозные», то есть не обнуляются при переходе на бланки следующего года изготовления.

Код подразделения, выдавшего паспорт, выглядит как таинственный набор цифр в формате 999-999. Тем временем, этот код довольно неплохо формализован.

Первые две цифры – номер региона, где находится выдавшее паспорт подразделение. Номер берут не из субъекта в Конституции, а из списка, схожего с нумерацией регионов на автономерах. Несоответствие кода подразделения названию – это 100% маркер проблемы. Их сложно сравнить автоматически, но можно вручную проверить подлинность паспорта при малейших подозрениях. Как в случае, когда регион подразделения не совпадает с регионом печати бланка. Третья цифра в коде подразделения означает уровень этого подразделения. Уровней четыре:

0 – УФМС;

1 – ГУВД или МВД региона;

2 – УВД или ОВД района, или города;

3 – отделение полиции (обычно в селе или деревне).

Чтобы проверить паспорт на действительность, полезно сравнить дату выдачи паспорта с датой рождения. Паспорт в России выдают с 14 лет. Очевидно, разница между датой рождения и датой выдачи не должна быть меньше 14.

Кроме того, паспорт меняют в течение 30 дней по достижении гражданином 20 и 45 лет. В случае выявления превышения сроков действия паспорта есть основания для проведения его исчерпывающей проверки

Машиночитаемая запись (МЧЗ) содержит фамилию, имя, отчество, дату рождения (год, месяц, число) владельца паспорта гражданина Российской Федерации, удостоверяющего личность гражданина Российской Федерации на территории Российской Федерации, пол владельца паспорта, серию и номер паспорта, код подразделения, выдавшего паспорт, дату выдачи паспорта, а также обозначения типа документа, государства, выдавшего паспорт, гражданства владельца паспорта.

Согласно Приложению № 24 к Административному регламенту Министерства внутренних дел Российской Федерации по предоставлению государственной услуги по выдаче, замене паспортов гражданина Российской Федерации, удостоверяющих личность гражданина Российской Федерации на территории Российской Федерации, утвержденному приказом МВД России от 16 ноября 2020 года № 773, МЧЗ помимо повторения информации, изложенной в документе в формате чтения человеком, содержит несколько контрольных сумм во второй строке. На рис. 4 представлен внешний вид содержимого МЧЗ.

Помимо сопоставления реквизитов из текстовых полей паспорта, для верификации необходимо проверять соответствие контрольных цифр с результатом их подсчета согласно известному алгоритму:

Этап 1. Слева направо умножить каждую цифру соответствующего цифрового элемента данных на весовой показатель, стоящий в соответствующей последовательной позиции.

Этап 2. Сложить результаты каждого умножения.

Этап 3. Разделить полученную сумму на 10 (модуль).

Этап 4. Остаток деления является контрольной цифрой.

При расчете заключительной контрольной цифры нижней строки МЧЗ применяется весовой показатель 731... в последовательности без разрывов позиций знаков МЧЗ 1-10, 14-20, 22-28, 29-43, включая позиции знаков, содержащие контрольные цифры.

# РАДИОТЕХНИКА И ИНФОРМАЦИОННЫЕ ТЕХНОЛОГИИ

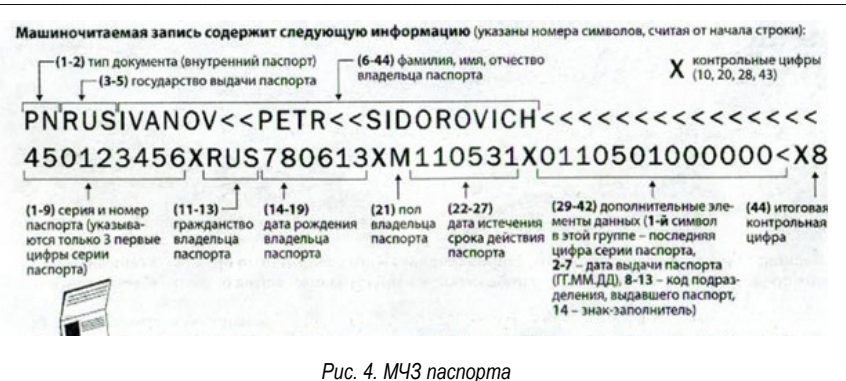

Таблица 1

#### Расшифровка МЧЗ паспорта

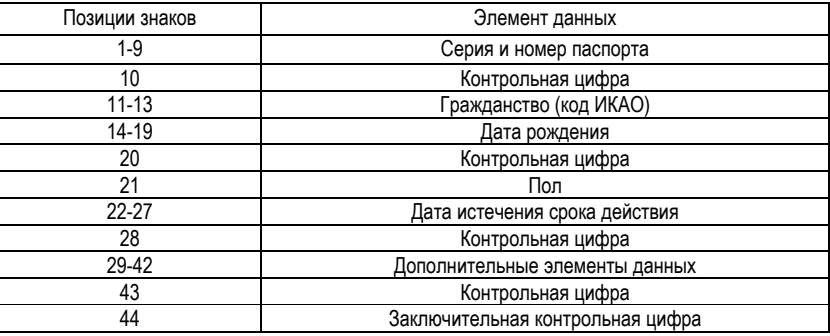

Для полей серии и номера, даты рождения, даты истечения срока действия паспорта предусмотрены отдельные контрольные цифры, а из общей массы элементов второй строки вычисляется заключительная контрольная цифра.

Используя в качестве примера дату 9 мая 51 года, представленную в цифровой форме, расчет производится следующим образом.

Таблица 2

#### Пример расчета контрольной цифры

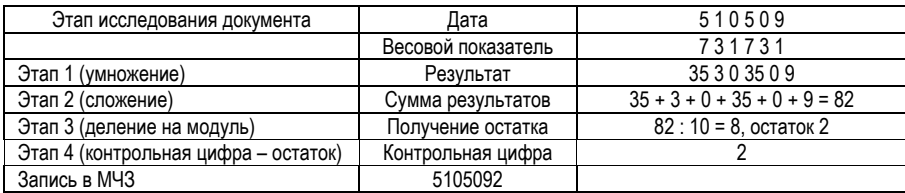

Алгоритм подсчета показан на рис. 5

# РАДИОТЕХНИКА И ИНФОРМАЦИОННЫЕ ТЕХНОЛОГИИ

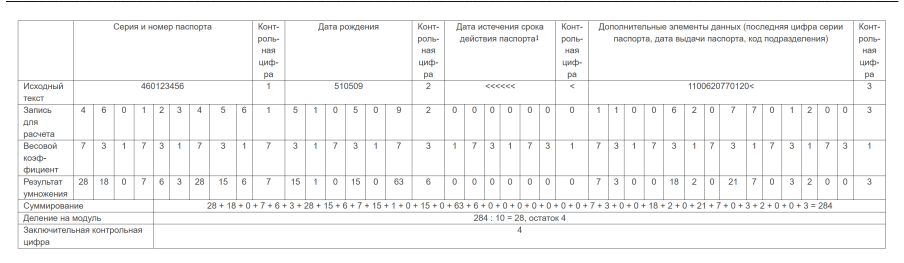

*Рис. 5. Пример расчета заключительной контрольной цифры*

#### **Библиографический список**

1. ГОСТ Р ИСО/МЭК 29794-1-2018 Информационные технологии. Биометрия. Качество биометрических образцов. Часть 1. Структура.

2. Биометрическая идентификация. URL: http://www.techportal.ru/glossary/biometricheskaya\_ identifikaciya.html (дата обращения: 04.05.2023).

3. Биометрические системы аутентификации. URL: http://ru.wikipedia.org/wiki/Биометрические\_ системы\_аутентификации (дата обращения: 04.05.2023).

4. Биометрическая идентификация (мировой рынок). URL: http://www.tadviser.ru/a/117554 (дата обращения: 04.05.2023).

5. Зачем аэропортам биометрия? URL: https://naukatehnika.com/zachem-aeroportambiometriya.html.

6. Regula. URL: https://regulaforensics.com/ru/knowledge-hub/glossary-documents/ (дата обращения: 25.05.2022).

7. Патент 235/380 США, МПК G06K 5/00 Passport Counterfeit Detection System (Система контроля за подделкой паспортов) / Муцухару Такэсада, Такааки Хабара, Мина Имай; Hitachi Electronic Services Co. Ltd. – №10/279, 143; заявл. 23.10.2002; опубл. 24.07.2003.

#### **Радиотехнические системы**

**УДК 621.396.96**

#### *А. Я. Авраменко*

студент кафедры радиотехнических систем *В. Ю. Волков* **–** доктор технических наук, профессор – научный руководитель

# **АНАЛИЗ СВОЙСТВ И ХАРАКТЕРИСТИК АНТЕННЫ РАДИОЛОКАЦИОННОЙ СИСТЕМЫ MIMO**

Рассмотрена задача формирования диаграмм направленности совмещенного MIMO-радара. Исследуется форма и свойства боковых лепестков амплитудной диаграммы направленности в зависимости от геометрической конфигурации многоэлементной антенной системы. Исследованы линейные совмещенные и разреженные структуры с равномерным и неравномерным расположением элементов. Проведено сравнение амплитудных диаграмм направленности MIMO-радара и двухсторонней ФАР.

#### **Введение**

За последнее десятилетие антенные системы с несколькими входами и несколькими выходами (MIMO) привлекли значительное внимание исследователей в области систем связи, особенно для радиолокационных систем [1 – 11]. Использование нескольких антенн как на передачу, так и на прием позволяет улучшить разнесение, увеличить пропускную способность канала и снизить частоту ошибок в битах [2].

Было разработано множество подходов к MIMO-радару, которые базируются вокруг основной идеи использования разнообразия форм сигналов. В зависимости от используемых конфигураций антенных решеток радары MIMO можно разделить на два основных типа. Первый тип (widelyseparated) использует широко разнесенные (относительно длины волны) передающие/приемные антенны для анализа пространственного разнообразия ЭПР цели [3]. Второй тип – совмещенный (co-located) MIMO-радар, где передающая и приемная антенны расположены близко друг к другу. Иногда такой радар называют когерентным MIMO-радаром [4]. В этом случае обычно предполагается, что цель находится в дальней зоне, и, следовательно, используется модель сигнала точечного источника. Именно такой радар и будет здесь объектом рассмотрения. Полезный эффект в данном случае, сводится к увеличению виртуальной апертуры решетки из-за того факта, что одна и та же приемная решетка принимает множество независимых форм сигнала [1, 5].

Во многих исследованиях отмечается, что данная технология позволяет улучшить угловое разрешение, увеличить верхний предел количества обнаруживаемых целей, улучшить возможность идентификации параметров, расширить апертуру решетки с помощью виртуальных датчиков и повысить гибкость конструкции приемо-передающего луча. Однако эти преимущества достигаются ценой потери когерентности в передающей антенне, обеспечиваемой радаром с фазированной антенной решеткой. Следовательно, в радаре MIMO с совместно размещенными антеннами может возникать потеря формы луча [6, 7]. Для преодоления этой слабости MIMO-радара в [5] предложено разбиение исходной решетки на подрешетки, которые могут частично перекрываться.

Вопросы синтеза сигналов для MIMO-радара широко исследуются в литературе [11]. Далее будем считать, что сигналы с каждого передающего элемента антенны являются независимыми.

Фундаментальное преимущество когерентных MIMO-радаров заключается в том, что они позволяют использовать разреженные массивы антенных элементов без неблагоприятного воздействия боковых лепестков. Такие массивы позволяют улучшить оценки направлений прихода и минимальную обнаруживаемую скорость объектов [4].

# **Виртуальная апертура MIMO-радара**

Задачей обработки сигналов радара является оценивание и интерпретация радиолокационного канала, который расположен между передающими и приемными элементами, и содержит движущиеся цели и помехи.

Пусть антенная система содержит  $N<sub>T</sub>$  передающих и  $N<sub>F</sub>$ приемных элементов. Передающие антенны излучают независимые комплексные сигналы, формы которых содержатся в строках матрицы S. В случае дискретного полосового сигнала матрица  $N_F x N_T$  наблюдений может быть представлена в виде [12 - 15]

$$
\mathbf{Z} = \sum_{\delta} \mathbf{H}_{\delta} \mathbf{S}_{\delta} + \mathbf{N},\tag{1}
$$

где матрица N размера  $N_R \times 1$  включает шум и внешние помехи. Суммирование осуществляется по значениям б задержек сигналов. Если облучаемый сектор содержит одиночный отражатель, расположенный в дальней зоне, то канальная матрица  $H_{\delta}$  размера  $N_R \times N_T$  содержит элементы:

$$
\left(\mathbf{H}_{\delta}\right)_{m,n} = \exp(jk_0\mathbf{u}(\mathbf{x}_m + \mathbf{y}_n)),\tag{2}
$$

где  $k_0 = 2\pi/\lambda$ ;  $k\mathbf{u}$  – волновой вектор;  $\mathbf{x}_m$  и  $\mathbf{y}_n$  есть трехмерные векторы координат антенных элементов. Аргументы под экспонентой отражают различные временные задержки между передающими и приемными фазовыми центрами для данного отражателя в направлении и.

Рассмотрение канальной матрицы позволяет установить наличие виртуальных антенных элементов, расположение которых может отличаться от координат исходных элементов. К тому же, часть элементов обычно повторяется несколько раз, т. е. виртуальная решетка оказывается переопределенной [12, 15].

Представляет интерес рассмотрение различных геометрических структур, отличающихся расположением антенных элементов MIMO-радара. Варианты структур могут содержать как совмещенные приемопередающие элементы, так и разреженные структуры. Исследуются свойства амплитудных диаграмм направленности (ДН) виртуальных решеток. Анализируется ширина диаграммы направленности и уровни боковых лепестков. Влияние шума и помех будет рассмотрено отдельно. В данной работе рассмотрены линейные решетки, хотя некоторые результаты можно обобщить и на нелинейные структуры.

#### Антенные системы с совмешенными элементами

В этом варианте геометрии расстояния между элементами приемной и передающей антенн одинаковы, и равны половине длины волны излучения. Изначально часть элементов приемной и передающей антенн совмещены. Допускается сдвиг координат элементов одной из антенн по отношению к другой, что не влияет на характеристики амплитудной диаграммы направленности. Различают также линейные решетки с равномерным расположением элементов (ULA), и неравномерным  $N_T = 2$ ,  $N_R = 2$ ; расстояние между элементами  $\lambda/2$ .

В случае двух передающих и двух приемных элементов в МІМО-структуре появляется третий виртуальный элемент [1]. На рис. 1 представлены амплитудная ДН (АТ) для фазированной решетки на передачу (на прием AR точно такая же), произведение (ATR) этих двух ДН, которое эквивалентно двусторонней ФАР. При построении ДН МІМО-радара (AM) было устранено переопределение антенных элементов. В этом случае виртуальная решетка состоит из трех элементов и нули главного лепестка расположены ближе друг к другу, чем в случае двусторонней ФАР. Платой за сужение главного лепестка является помимо уменьшения коэффициента передачи появление значительных боковых лепестков.

Исключая переопределенные элементы, можно получить виртуальную равномерную МІМОрешетку, содержащую девять элементов, расположенных через  $\mathcal{N}2$  (рис. 2).

На рис. 3 заметно небольшое сужение виртуальной ДН МІМО, но заметно возрастание уровней боковых лепестков.

Случай четырех передающих и четырех приемных совмещенных элементов, расположенных через N2, представлен на рис. 2. Если исключить переопределение элементов, то виртуальная MIMOструктура представляет сплошную линейную решетку из семи элементов. В результате ДН МІМО решетки также имеет меньшее расстояние между нулями, чем двусторонняя ФАР (АТR).

Совмещенные элементы позволяют создать более узкие ДН за счет увеличения виртуальной апертуры. Однако уровни боковых лепестков существенно возрастают. Попытки использования

оконных функций (Хэмминга, Ханна и др.) приводят к их уменьшению, однако при этом ширина ДН увеличивается, нивелируя достигнутое сужение.

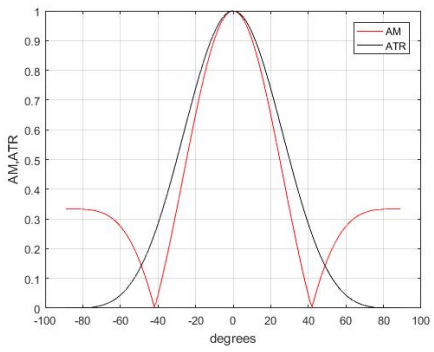

Рис. 1. Диаграммы направленности: ATR - на передачу и прием; АМ - МІМО-антенна.

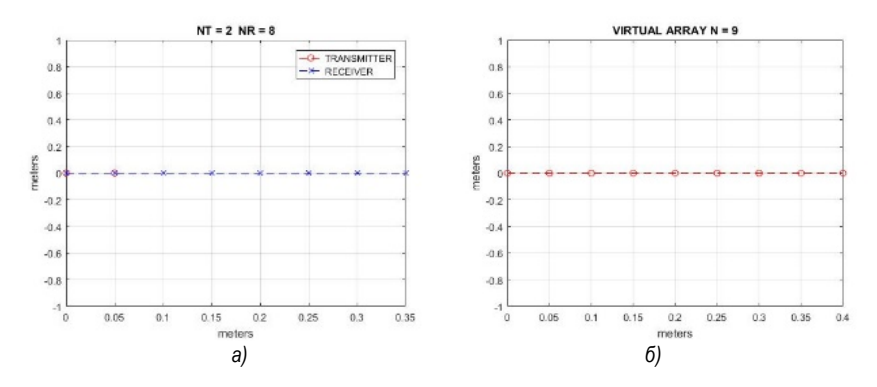

Рис. 2. Расположение элементов: физическая решетка (а); МІМО виртуальная решетка (б)

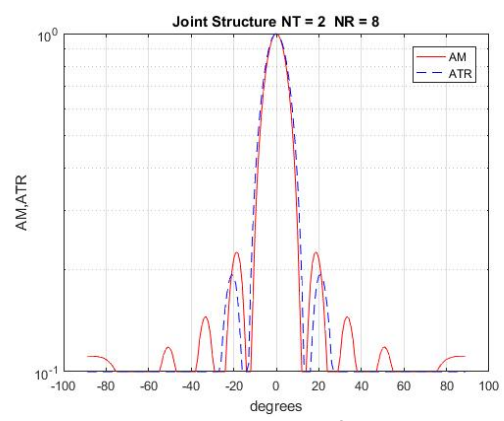

Рис. 3. Диаграммы направленности: ATR - на передачу и прием; АМ - МІМО-антенна.

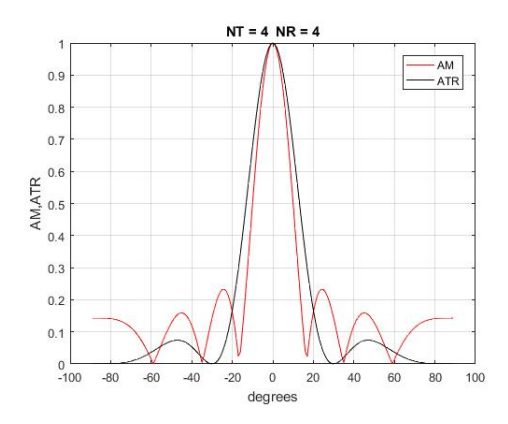

*Рис. 4. Диаграммы направленности: ATR – на передачу и прием; AM – MIMO-антенна*

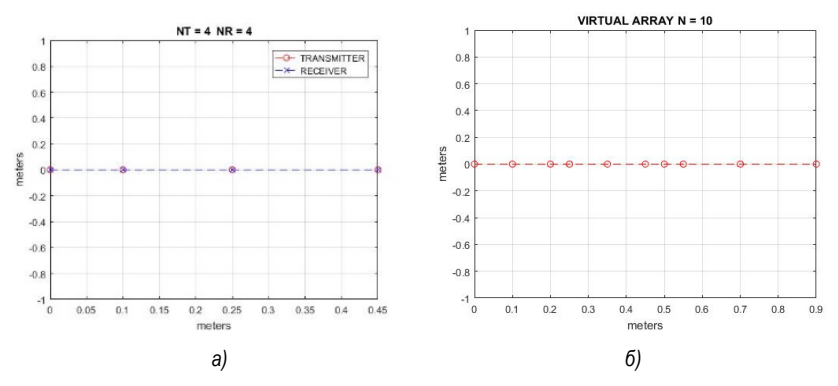

*Рис. 5. Расположение элементов: физическая решетка (а); MIMO виртуальная решетка (б)*

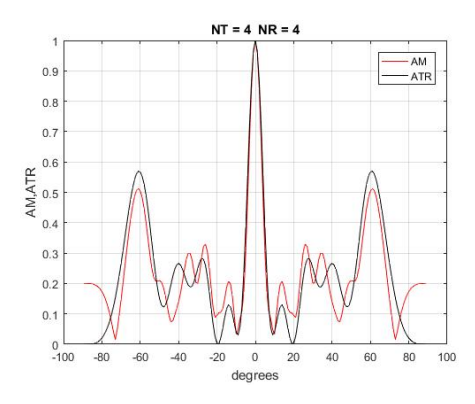

*Рис. 6. Диаграммы направленности решеток с неравномерным расположением элементов: ATR – на передачу и прием; AM – MIMO-антенна*

Виотуальная MIMO-решетка содержит 10 элементов. Она слегка проигрывает в усилении, но уровни максимальных боковых лепестков у нее несколько ниже.

#### Антенные системы с разряженными элементами

Как правило в этих конфигурациях используются не совмещенные передающие и приемные антенные элементы. Виртуальная МІМО-решетка в этом случае содержит четыре элемента с разнесениями  $\lambda$ /2;  $\lambda$ ;  $\lambda$ 2. Если сравнить ее со сплошной (filled) решеткой, у которой все разнесения равны  $\lambda$ /2, то МІМО-антенна обеспечивает некоторое сужение главного лепестка ценою увеличения уровня боковых *<u>DARACTKOR</u>* 

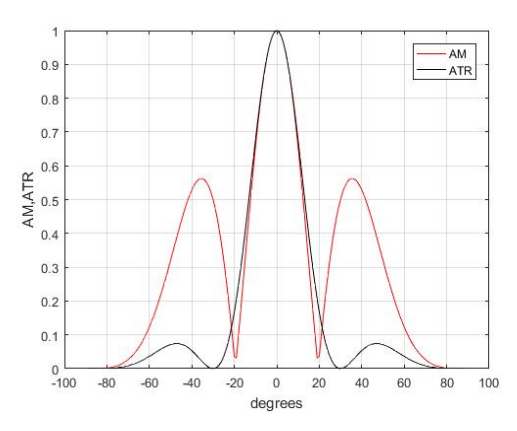

Рис. 7. Диаграммы направленности для структуры T-R-R-T: ATR - сплошная антенна на передачу и прием: АМ - МІМО-антенна

Данная структура имеет более широкую ДН на передачу, чем предыдущая, но виртуальная МІМО решетки полностью совпадает с изображенной на рис. 7.

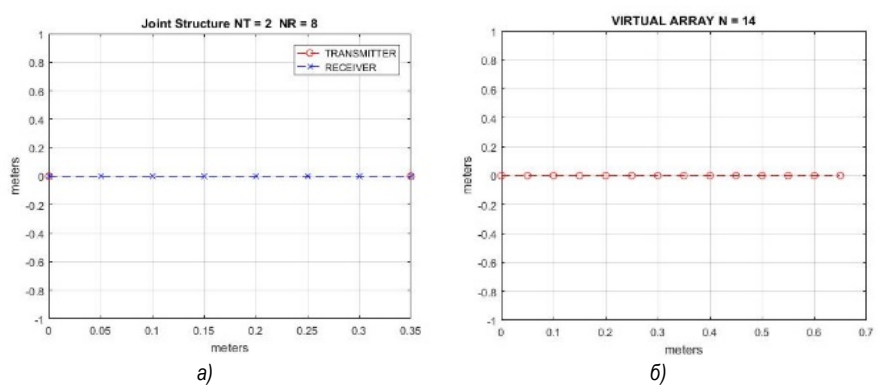

Рис. 8. Расположение элементов: физическая решетка (а); МІМО виртуальная решетка(б)

В данном случае виртуальная решетка содержит 14 элементов. Диаграмма направленности имеет такой же главный лепесток, как и двусторонняя ФАР, однако боковые лепестки располагаются иначе.

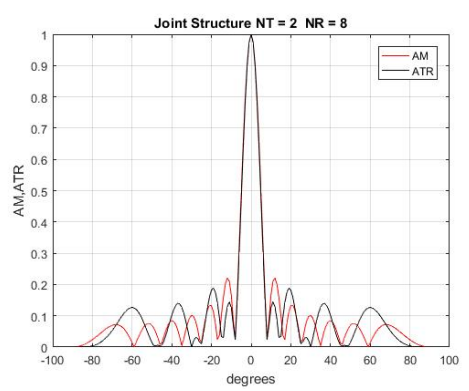

*Рис. 9. Диаграммы направленности: ATR – на передачу и прием; AM – MIMO-антенна*

Такая конфигурация приведена в [1, 6] и названа interleaved (чередование). Виртуальная решетка, как и ранее, содержит 14 элементов (рис. 10).<br> $\frac{1}{2}$  abint Structure NT = 2 NR = 8

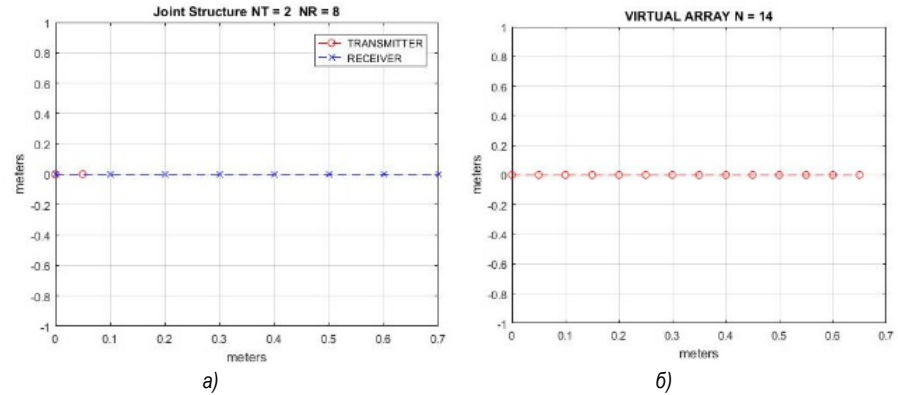

*Рис. 10. Расположение элементов: физическая решетка (а); MIMO виртуальная решетка (б)*

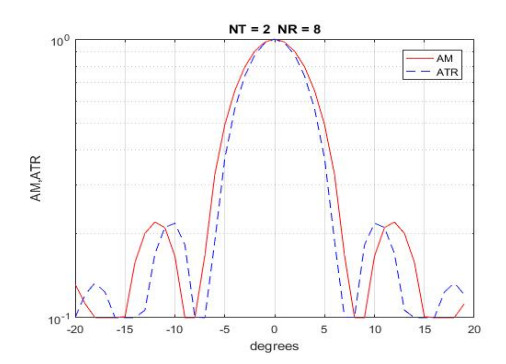

*Рис. 11. Диаграммы направленности: ATR – на передачу и прием; AM – MIMO-антенна.*

Можно заметить некоторое увеличение ширины главного лепестка по отношению к двусторонней ФАР (ATR).

В [1, 6] эта конфигурация называется *stacked* (вложение). Виртуальная решетка содержит 16 элементов. В силу большего числа виртуальных элементов главный лепесток ДН уже, чем для предыдущей конфигурации (рис. 13).

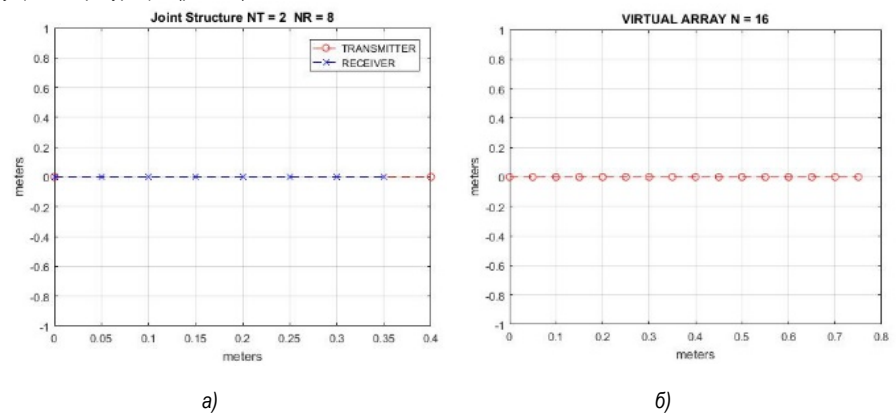

*Рис. 12. Расположение элементов: физическая решетка (а); MIMO виртуальная решетка (б)*

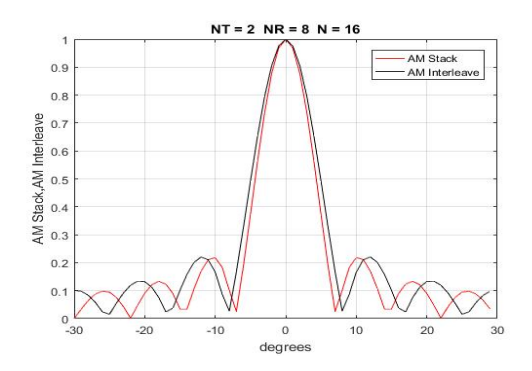

*Рис. 13. Диаграммы направленности MIMO решеток 2x8 для конфигураций Stacked и Interleaved*

#### **Заключение**

Рассмотрены амплитудные диаграммы направленности антенных решеток совмещенного MIMO-радара. Исследованы линейные совмещенные и разреженные структуры с равномерным и неравномерным расположением элементов. Для анализа диаграмм направленности выбраны структуры с малым числом антенных элементов. Рассмотренные конфигурации имеют практическое значение для построения автомобильных MIMO-радаров.

#### **Библиографический список**

1. Modern Radar for Automotive Applications. Edited by Zhengyu Peng, Changzhi Li and FarukUysal. The Institution of Engineering and Technology, London, 2022.

2. Vahdani R., Bizaki H. K., Joshaghani M. F. Additional degree of freedom in phased-MIMO radar signal design using space-time codes // Etri Journal. Vol. 43(4). Pp. 640–649, 2021. DOI: 10.4218/etrij.2020-  $0031$ 

3. Haimovich A. M., Bluma R. S., Cimini L. MIMO radar with widely separated antennas // IEEE Signal Process. Mag. Vol. 25 (1). Pp. 116–129, 2008.

4. Bliss D. W. [et al.] GMTI MIMO radar // 2009 International Waveform Diversity and Design Conference. Pp. 118–122. URL: http://dx.doi.org/10.1109/WDDC.2009.4800327.

5. Hassanien A., Vorobyov S. A. Phased-MIMO radar: a tradeoff between phased array and mimo radars // IEEE Transactions on Signal Processing. Vol. 58 (6). Pp. 3137–3151, 2010.

6. Li J., Stoica P. MIMO radar with colocated antennas // IEEE Signal Processing Mag. Vol. 24. Pp. 106–114, Sept. 2007.

7. Bekkerman I., Tabrikian J. Target detection and localization using MIMO radars and sonars // IEEE Trans. Signal Processing. Vol. 54. Pp. 3873–3883, Oct. 2006.

8. Li J., Stoica P. MIMO Radar Signal Processing // JohnWiley& Sons. New York, USA, 2009.

9. Wen-Qin Wang. Virtual Antenna Array Analysis for MIMO Synthetic Aperture Radars // International Journal of Antennas and Propagation. Vol. 2012. Article ID 587276. Doi: 10.1155/2012/587276.

10. Friedlander B. On the Relationship between MIMO and SIMO Radars // IEEE Trans. Signal Process. Vol. 57(1). Pp. 394–398, Jan. 2009.

11. Raei E., Alaee-Kerahroodi M., Bhavani Shankar M. R. Spatial- and Range- ISLR Trade-off in MIMO Radar via Waveform Correlation Optimization // IEEE Transactions on Signal Processing. Vol. 69. Pp. 3283–3298, 2021.

12. Bliss D. W. [et al.] GMTI MIMO radar // Waveform Diversity and Design Conference, 2009 International. Pp. 118–122.

13. MIMO Radar. Theory and Applicationю Jamie Bergin, Joseph R. Guerci (Eds.). Artech house. Boston, London, 2018.

14. Sun S., Petropulu A. P., Poor H. V. MIMO radar for advanced driver-assistance systems and autonomous driving: advantages and challenges // IEEE Signal Processing Magazine. Vol. 37(4). Pp. 98–117, 2020.

15. Stoica P., Li J. MIMO Radar Signal Processing. Wiley, 2009.

# **УДК 654.941.2**

#### *А. Д. Богданов*

студент кафедры радиотехнических систем *Ю. В. Бакшеева* – кандидат технических наук – научный руководитель

# **РАЗРАБОТКА УСТРОЙСТВА ШИРОКОПОЛОСНОГО ПРИЕМА ДАННЫХ ДЛЯ УПРАВЛЕНИЯ БЕСПИЛОТНЫМИ ТРАНСПОРТНЫМИ СРЕДСТВАМИ В УСЛОВИЯХ КРАЙНЕГО СЕВЕРА**

Описан алгоритм реализации системы приема сигнала телеметрии от множества беспилотных транспортных средств на программируемой логической интегральной схеме отечественного производства. По результатам расчетов и проектирования удалось разместить всю систему на двух микросхемах отечественного производства, не потеряв в производительности.

С развитием технологий все больше и больше компаний и организаций начинают задумываться об автоматизации своих бизнес-процессов и внедрении беспилотных технологий. Это позволяет значительно увеличить производительность и эффективность работы, снизить затраты на персонал и повысить безопасность. Особенно важно внедрение беспилотного транспорта, который является одной из самых перспективных областей автоматизации. Безопасность для пассажиров и окружающих, минимальная вероятность ошибок в управлении и энергозатраты – вот лишь некоторые из многих преимуществ, которые дает использование беспилотных поездов, автомобилей, дронов и прочих транспортных средств Умная автоматика, встроенная в транспортное средство, позволяет сделать более безопасные и оптимальные маневры. Создание беспилотного транспорта также может ускорить развитие экологически чистых технологий и использование возобновляемых источников энергии. Средства удаленного управления дронов развиваются по всему миру. Использование беспилотных летательных аппаратов становится все более актуальной и востребованной темой. Беспилотные дроны не только позволяют сократить затраты на доставку и логистику, но и облегчают работу в самых труднодоступных и опасных местах. Они используются для разведки, спасательных операций, а также для доставки грузов на большие расстояния.

Одной из проблем внедрения беспилотного транспорта несомненно является отсутствие в нем человека, который мог бы следить за состоянием транспортного средства. Из-за отсутствия машиниста, водителя, пилота или любого другого человека, осуществляющего управление транспортом, появляется проблема – некому осуществлять контроль датчиков телеметрии, например, таких как температурных, скоростных, датчиков исправности, датчиков крена и многих других. А так как основной задачей беспилотного транспорта является уменьшение человеческого ресурса в управлении, то возникает также проблема контроля сразу нескольких передвижных составов. Одним из решений данной проблемы является SDR приемник, который может принимать до 128 сигналов различных транспортных средств. Для подобного контроля нужно только несколько диспетчеров в 1 помещении вместо 128 людей непосредственно в транспортном средстве.

В данной статье мы рассмотрим разработку системы, обеспечивающей прием данных телеметрии от движущихся транспортных средств с высокой скоростью в условиях Крайнего Севера, а именно ее часть, которая следует после блока цифровой обработки сигнала, так как реализация четырехантенного широкополосного приемника, приведенного на рис. 1, является распространенной и уже неоднократно решенной задачей.

Для верной передачи и приема сигнала, необходимо выделить 128 радиосигналов полосой 25 кГц из четырех групповых сигналов полосой по 50 МГц. Будет использована входная частота дискретизации 100 МГц действительных отсчетов, а выходная частота дискретизации – 25 кГц комплексных отсчетов. Разрядность сигналов на выходе – 16. Система должна обеспечивать подавление внеполосных составляющих на 80 дБ.

Данная система будет реализовываться на программируемой логической интегральной микросхеме (ПЛИС) из-за того, что данные микросхемы обладают большими мощностями, обеспечивают высокую скорость работы и эффективность, не требуют отдельной памяти для программирования, а также обеспечивают наиболее высокую надежность в условиях неблагоприятных температур и других факторов. В мире существуют микросхемы ПЛИС, которые бы позволили решить нашу задачу относительно простым путем, но в настоящее время эти микросхемы недоступны на территории Российской Федерации, поэтому необходимо найти схемотехническое решение, которое позволит реализовать систему на отечественных элементах.

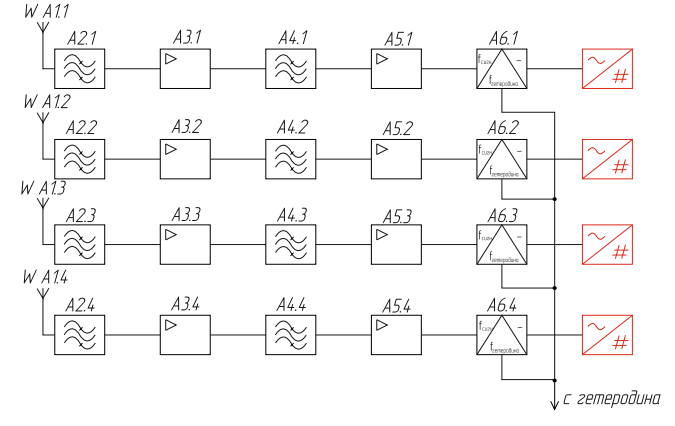

Рис. 1. Структурная схеме широкополосного приемника

Функциональные параметры одних из самых передовых отечественных микросхем изготовления Воронежского завода полупроводниковых приборов представлены в табл. 1.

Таблииа 1

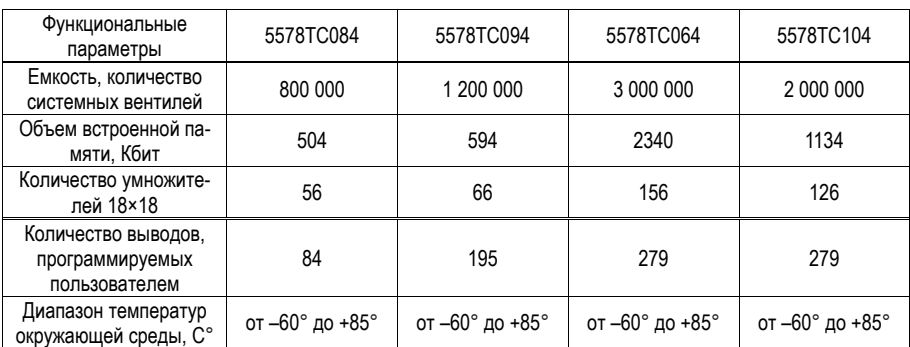

#### Функциональные параметры отечественных микросхем

Для реализации требуемой системы требуется как минимум 320 умножителей [1], однако, даже передовые разработки отечественных пока что не позволяют использовать лишь одну ПЛИС для построения устройства, поэтому было принято решение использовать 2 микросхемы 5578TC064, так как именно эта микросхема обладает наибольшим количеством умножителей, памяти, системных вентилей, а также соответствует требуемым температурным интервалам работы [2].

Использование двух интегральных микросхем предполагает разделение ресурсов между ними Мною было разработано два варианта разделения, представленные на рис. 2 и 3, которые имеют свои преимущества и недостатки.

# РАДИОТЕХНИКА И ИНФОРМАЦИОННЫЕ ТЕХНОЛОГИИ

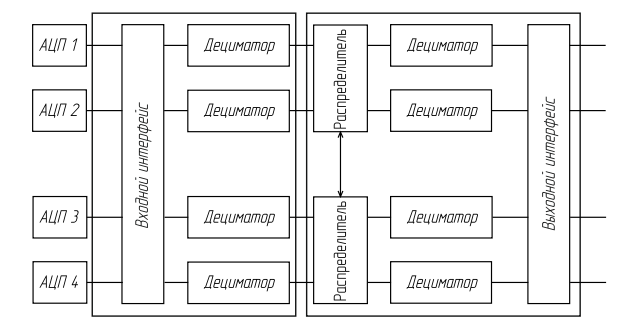

Рис. 2. Последовательное соединение ПЛИС

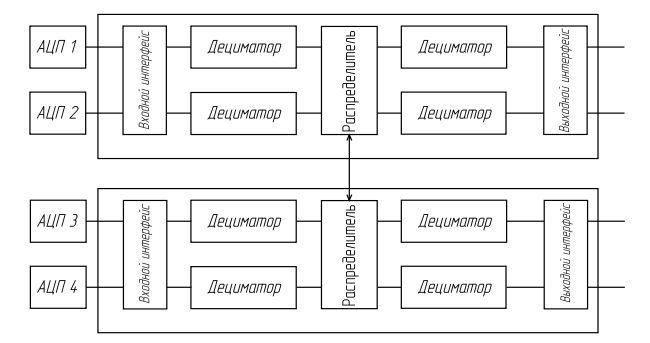

Рис. 3. Параллельное соединение ПЛИС

В данной работе будет использовано параллельное соединение, так как основной ресурс микросхем будут занимать умножители и память, о чем будет подробно сказано несколько позднее, поэтому необходимо распределить эти элементы как можно более равномерно, чего можно добиться только используя вариант с параллельным соединением.

Как я уже заметил, основной ресурс микросхемы занимают умножители. Они располагаются в фильтрах с конечной импульсной характеристикой (КИХ), которые используются для децимации сигнала. Децимация необходима для преобразования сигнала с изначальной частотой дискретизации 100 МГц в необходимые 25 кГц. Может последовать рациональный вопрос: почему нельзя децимировать сигнал лишь на счетчиках? Дело в том, что если уменьшить частоту без предварительной фильтрации. то очень высока вероятность потери полезной информации и такого явления как алиасинг. Чтобы избежать этих побочных эффектов уменьшения частоты дискретизации, я использовал КИХ и СІС (CascadeIntegral-Comb - Каскадно-интегрально-гребенчатые) фильтры, схемы которых представлены в соответствии с рис. 4 и 5.

Как видно из рисунков, СІС фильтры не содержат ни одного умножителя, однако, к сожалению, использование фильтров только этого вида не представляется возможным, так как хоть КИХ-фильтры и имеют по умножителю на каждый порядок, однако, за счет этого, они могут глубоко подавлять внеполосный составляющие, тогда как СІС фильтры, несмотря на свою экономность, приводят к образованию неравномерной АЧХ, что ведет за собой искажения сигнала, и, как говорилось ранее, алиасинг [3]. Чтобы этого избежать используются так называемые фильтры-корректоры, которые и являются КИХфильтрами. КИХ-фильтр на ПЛИС представляет из себя сдвиговый регистр, где каждый элемент его памяти умножается на свой коэффициент фильтра, а затем все эти произведения складываются на сумматорах. СІС фильтр же не содержит в себе умножителей, а состоит из комбинирующего и интегри-

рующего звеньев [4]. В данном проекте я использовал их для уменьшения количества используемых умножителей, так как на каждый КИХ-фильтр их приходится немало.

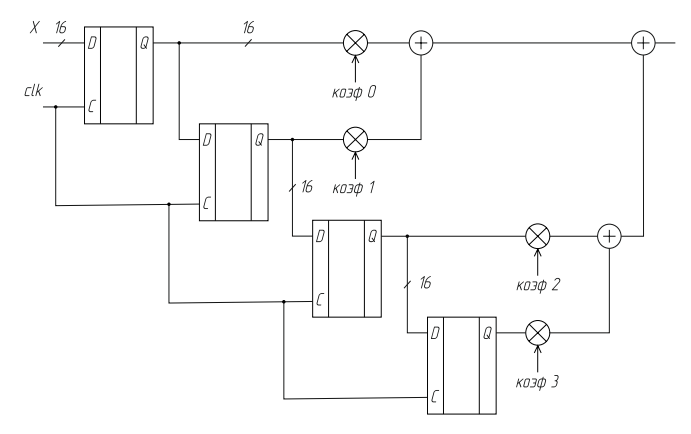

*Рис. 4. Схема фильтра с конечной импульсной характеристикой четвертого порядка*

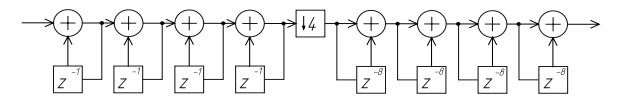

*Рис. 5. Схема фильтра Хогенауэра четвертого порядка*

Итак, в соответствии с рис. 6 приведена функциональная схема лишь части всей системы. А именно одного тракта аналого-цифрового преобразователя. То есть здесь представлена лишь половина устройства, хотя децимирующие счетчики могут и будут использованы сразу для всех четырех трактов. Также, чтобы избежать захламления схемы, схема второго тракта АЦП, находящегося на этой же микросхеме, опущена и приведена лишь шина, идущая к его выводам. По своему строению она полностью повторяет строение первого тракта.

На данной схеме представлен тракт передачи данных с АЦП в DSP (DigitalSignalProcessor – цифровой сигнальный процессор). Изначально с АЦП поступает сигнал с частотой дискретизации 100 МГц. Напомню, что задача состоит в том, чтобы получить на выходе 128 каналов с сигналами с частотой дискретизации 25 кГц и разрядностью 16. Для того, чтобы добиться частоты дискретизации 25 кГц нужно провести децимацию сигнала в 4000 раз. Для этого и будут использованы многочисленные КИХ и CIC фильтры. Итак, для начала я решил разделить весь спектр сигнала на 4 части, чтобы было проще производить фильтрацию. Для этого нужно преобразовать спектр вещественного сигнала, то есть сдвинуть его по оси частот влево или вправо (куда нам надо, а нам надо влево). Для этого сигнал нужно умножить на комплексную экспоненту положительной или отрицательной частоты. При этом на выходе получится комплексный сигнал с несимметричным спектром. Грубо говоря, нам нужно умножить квадратуры сигнала на нужную нам центральную частоту, чтобы эта центральная частота теперь лежала в нуле спектра [5]. При этом периодичность спектра сохраняется. Далее необходимо вырезать из полученного сигнала нужные нам 12,5 МГц в разных 4 диапазонах до 50 МГц, а затем получить «новый» спектр сигнала от –6,25 до 6,25 МГц. Эта операция выполняется в двух каналах сразу на одинаковых КИХ-фильтрах. В этих же КИХ-фильтрах одновременно происходит децимация сигнала сначала в 4 раза, а затем еще в 2, так как всю не имеющую ценность информацию мы уже отфильтровали и обрабатывать ее дальше смысла нет. Децимация реализована на счетчиках, которые в свою очередь подключены к элементам задержки фильтров – D-триггерам.

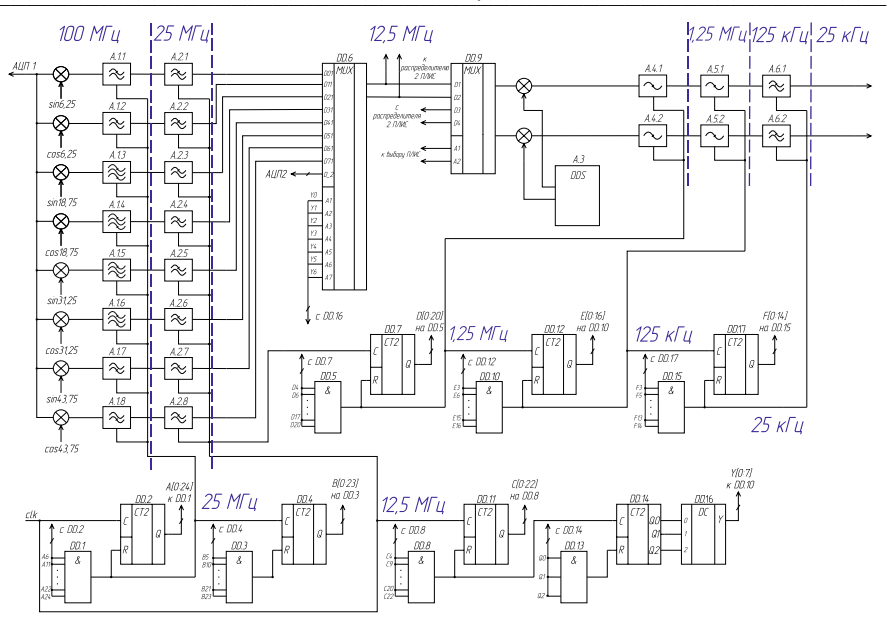

# РАДИОТЕХНИКА И ИНФОРМАЦИОННЫЕ ТЕХНОЛОГИИ

Рис. 6. Функциональная схема тракта аналого-инфрового преобразователя

После этого сигналы, частота дискретизации которых уже не 100 МГц, а 12.5 МГц направляются в мультиплексор, который передает информацию с 16 каналов (4 по 2 с каждого из 2 АЦП на одной ПЛИС) далее на другой мультиплексор, на котором происходит выбор, на какую из ПЛИС отправить полученный сигнал. После сигнал умножается на одну из 64 частот из таблицы синусов, генерируемых модулем DDS, и проходит «дофильтрацию» на двух СІС фильтрах, которые снижают его частоту дискретизации в 100 раз и финальных КИХ-фильтрах, на выходе которых мы и получаем сигнал 16 бит 25 кГц.

Но как же все-таки разделить ресурсы между ПЛИСами? Количество умножителей можно рассчитать по (1):

$$
\frac{N_{mp}(M_{\text{Ppec.}} + M_{\text{KUX}_1} + M_{\text{KUX}_2}) + N_{\text{B-LX.}}(M_{\text{DDS}} + M_{\text{KUX}_3})}{N_{\text{HIMC}}} \tag{1}
$$

где  $N_{\text{rn}}$  – количество трактов аналого-цифрового преобразователя,  $M_{\text{nnec}}$  – количество умножителей на преселекторе,  $M_{KMX1}$  – количество умножителей в первом поясе КИХ,  $M_{KMX2}$  – количество умножителей во втором поясе КИХ,  $N_{\text{BbIX}}$  – количество выходных трактов,  $M_{DDS}$  – количество умножителей в DDS (Direct Digital Synthesizers - прямой цифровой синтезатор),  $M_{KMX3}$  - количество умножителей в третьем поясе КИХ,  $N_{\Pi J W C}$  – количество микросхем ПЛИС.

Если посчитать умножители всей схемы, то выйдет 1416. Основная их часть приходится на первый «пояс» КИХ-фильтров, так что если делить микросхему «последовательно», т. е. вертикально, то никаких ресурсов не хватит для размещения проекта. К тому же в левой части микросхемы будут находиться все умножители, а в правой - вся память, что приведет к неравномерному распределению ресурсов. Однако если поделить микросхему горизонтально, то и умножители, и память будут распределены между двумя ПЛИС равномерно. Итого, на каждую микросхему без каких-либо коррекций приходится по 708 умножителей, что явно превышает максимальный ресурс микросхемы в 708 умножителей. Для решения этой проблемы можно предпринять следующие действия. Например, можно заме-

нить первые восемь умножителей мультиплексором, так как происходит деление fs/4, следовательно, получается, что значения синусов и косинусов равны 0, 1 и -1, поэтому умножать, как видно, не на что, так что достаточно просто выбрать нужный сигнал из таблицы. Также количество умножителей можно значительно уменьшить, например, все в том же первом «поясе» обрабатывать не все отсчеты, а только каждый четвертый, что, считайте, позволит уменьшить количество умножений еще в 4 раза. Тут речь идет не про децимацию сигнала, а именно про обработку уже продецимированных отсчетов на накопительных сумматорах, но данное схемотехническое решение заслуживает отдельной статьи, поэтому подробно рассматриваться не будет. Еще можно уменьшить порядки всех используемых фильтров, что снизит ресурсоемкость проекта, однако ухудшит получаемые АЧХ фильтров, следовательно, может сказаться на качестве сигнала. Однако даже после всех этих действий количество умножителей примерно равно 220, что все еще превышает ресурс микросхемы. Мною будут предприниматься действия по дальнейшему уменьшению количества умножителей, например, перегруппировка каналов, однако на данный момент единственным вариантом, при котором схема может функционировать - это добавление еще одной микросхемы ПЛИС. Так количество умножителей будет 149, что соответствует требованиям проекта, хоть и повышает его финансовую стоимость.

# Библиографический список

1. Техническое описание Virtex 5 // Xilinx.com, URL: https://docs.xilinx.com/v/u/en-US/ds202 (дата обращения: 24.05.2023).

2. Современная электроника. URL: https://www.soel.ru/novosti/2020/novye\_plis\_proizvodstva\_ ао vzpp s/ (дата обращения: 24.05.2023).

3. Использование СІС фильтров в задачах децимации и интерполяции сигналов // dsplib.ru. URL: http://www.dsplib.ru/content/cicid/cicid.html (дата обращения: 24.05.2023).

4. Расчет корректирующего КИХ-фильтра на ПЛИС // Хабр: URL: https://habr.com/ru/ articles/324986/ (дата обращения: 24.05.2023).

5. Что такое DDC SDR - ликбез для начинающих // R4N.su. URL: http://r4n.su/forum/ viewtopic.php?f=28&t=331&p=2199#p2193 (дата обращения: 24.05.2023).

**УДК 658.562.44**

# *И. Ю. Волков*

студент кафедры радиотехнических систем *Н. В. Поваренкин –* кандидат технических наук, доцент – научный руководитель

# **О МЕТОДАХ КОНТРОЛЯ КАЧЕСТВА ПЕЧАТНЫХ ПЛАТ**

При печати платы на производстве могут возникнуть некоторые дефекты изготавливаемых изделий. Например, могут быть некачественный текстолит, на котором возможны мелкие царапины или же трещины, которые не видны при первом осмотре человеческому глазу. Или же комплектующие, которые были закуплены для платы, например, микросхемы и пассивные элементы, имеют некие дефекты, связанные с их корпусом или контактами. Также, уже при самой печати платы могут оказаться с изъянами. Например, при трассировке дорожек, если у платы высокий класс точности, следовательно, расстояние между ними будет мало, что может привести к тому, что они могут объединится, и это приведет к катастрофическим последствиям, такому как короткое замыкание [1]. Если на плате есть переходные отверстия, то при их металлизации, слой проводника может нанестись неравномерно, что приведет к ухудшенной проводимости и как следствие к потерям в передаваемом сигнале. Чтобы избежать подобных проблем при эксплуатации печатных плат были придуманы методы диагностики. Диагностика проводится на разных этапах производства. До установки компонентов проводится визуальный осмотр платы самим оператором [2]. Основное внимания при этом методе уделяется самой плате. Она осматривается на следующие возможные дефекты:

– механические дефекты: мелкие трещины, царапины, сколы, нарушения целостности диэлектрика и паяльной маски;

– смещение паяльной маски;

– пустоты под паяльной маской;

– нарушение контактной площадки: дефектная металлизация или ее отслоение.

После визуального осмотра оператор проверяет печатную плату на гибкость: скручивает и сгибает ее под определенным углом. Это может выполнять как человек, так и аппарат.

Все визуальные методы могут дать только общие сведения касательно качества исследуемой платы, поэтому после установки элементов ее подвергает более сложным проверкам. Существует несколько вариантов контроля качества печатной платы, которые могут дать детальный обзор, например, рентгеновский, оптический или тепловой [3].

Рентгеновский метод или метод рентгеновского контроля имеет несколько вариаций: двухмерный контроль, ламинография и трехмерная томография [1]. В основе двухмерного контроля лежит тот же принцип, что и в медицине. Делают серию снимков печатной платы со всех сторон и под разными углами. Эта вариация позволяет увидеть неправильные соединения припоя или его пустоты, а также неправильное расположение компонентов. Ламинография – метод при котором создается трехмерная модель платы благодаря послойному рентгену [3]. В результате использовании трехмерной томографии также получается объемная модель образца, но при этом качество этой модели в разы лучше, чем при ламинографии, но при этом повышается стоимость проверки.

Оптический метод или автоматическая оптическая инспекция используется как для многосерийного производства, так и для малого количества экземпляров [2]. Это возможно благодаря тому, что в самом устройстве, в которое кладется плата есть встроенный микроскоп с высоким разрешением, что позволяет высококвалифицированному специалисту осматривать исследуемый образец. Помимо ручных средств измерения, также есть и программа, в которой уже встроен алгоритм анализа и сравнения платы с эталонном за короткий срок.

Тепловой метод заключается в том, что печатная плата работает в нормальном режиме и если существует какой – либо дефект, то в этой области будет отклонение температуры от общего значения и это наблюдается на инфракрасных камерах [2]. Этот вариант определяет проблему с проводниками и позволяет локализовать ее.
В настоящее время существует множество различных методов проверки качества печатных плат. Некоторые из них подходят для проверки многосерийных партий плат, некоторые для проверки штучных образцов. Поэтому, если выделять наиболее оптимальный метод контроля печатных плат, то им будет оптический метод или автоматическая оптическая инспекция за счет своей универсальности.

#### **Библиографический список**

1. Шмаков М. Выбор системы рентгеновского контроля. Взгляд технолога // Технологии в электронной промышленности. № 4. 2006.

2. Данилова Е. А. Обзор методов обнаружения опасных технологических дефектов в электронных платах // Труды Международного симпозиума «Надежность и качество». 2013.

3. Неструк Д. А., Вавилов В. П. Тепловой контроль и диагностика: учеб. пособие для специалистов. Томск, 2007.

## **УДК 621.396.99**

#### *С. А. Головина*

студентка кафедры радиотехнических систем *Ю. В. Бакшеева* – кандидат технических наук – научный руководитель

## **ПРОЕКТИРОВАНИЕ И МОДЕЛИРОВАНИЕ ЦИФРОВОГО МЕЖПЕРИОДНОГО НАКОПИТЕЛЯ**

Межпериодная обработка предполагает накопление и совместную обработку всех отраженных от цели сигналов – это повышает отношение сигнал/шум и увеличивает вероятность правильного обнаружения. Рассмотрены принципы реализации первичной обработки информации в радиолокационных станциях, назначения и способы осуществления межпериодной обработки, синтез фильтра межпериодной обработки с неравновесным весовым окном.

#### **Введение**

Межпериодная обработка сигналов – это обработка отраженных от целей сигналов за несколько периодов обзора радиолокационной станции (РЛС).

Данная обработка предполагает РЛС работает в режиме обзора пространства – луч антенны перемещается по азимуту механически или с помощью электронного сканирования. Каждый период зондирования луч меняет свое положение.

В обзорных радиолокационных станциях обнаружения используется вращение диаграммы направленности с постоянной угловой скоростью в пределах зоны обзора – 360 градусов в РЛС кругового обзора.

При этом от каждой цели, находящейся в зоне обзора, формируется пачка отраженных сигналов. Огибающая пачки соответствует диаграмме направленности антенны.

Процесс обработки делится на первичную обработку радиолокационной информации, которая включает в себя обработку принятого антенной сигнала в радиоприемном устройстве и межпериодную обработку сигнала, вторичную и третичную обработку радиолокационных сигналов. Устройства фильтрации являются устройствами первичной обработки информации, с их помощью определяются основные параметры принятых сигналов [2].

Классификация межпериодной обработки изображена в соответствии с рис. 1.

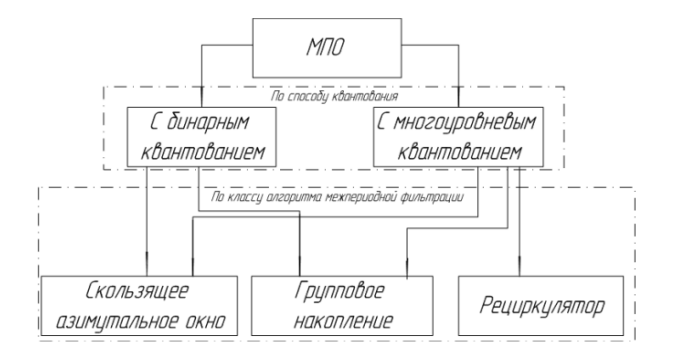

*Рис. 1. Классификация межпериодной обработки*

По классу алгоритма межпериодной фильтрации многоуровневое квантование подразделяется на квантование на скользящем азимутальном окне, рециркулятор и групповое накопление [3]. Скользящее азимутальное окно может быть двух типов в соответствии с рис. 2.

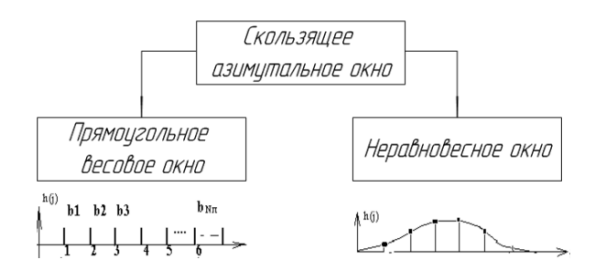

Рис. 2. Типы скользящих азимутальных окон

Оптимальным фильтром будет являться фильтр с неравновесным окном, так как он полностью повторяет входной сигнал.

В реализованном фильтре из общей последовательности выделяются определенные отсчеты с задержкой на определенный такт, а также умноженные на весовые коэффициенты. Выделенные отсчеты суммируются в одну последовательность. В итоге на выходе фильтра мы получаем цифровой отфильтрованный сигнал, состоящий из отсчетов с задержкой, умноженных на весовые коэффициен-TЫ.

Реализованная структурная схема цифрового фильтра в САПР Quartus II изображена на рис. 3.

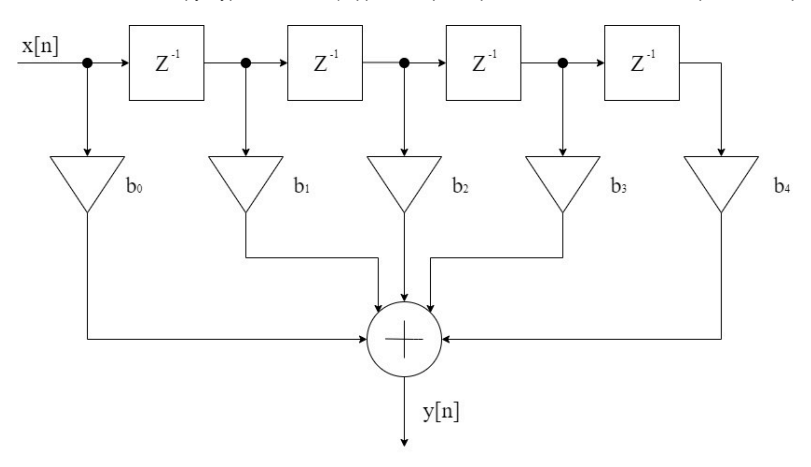

Рис. 3. Структурная схема КИХ-фильтра

В соответствии с исходными данными необходимо построить цифровой фильтр на логических элементах в системе автоматизированного проектирования Quartus II:

$$
y[n] = 4x[n] + 8x[n-1] + 10x[n-2] + 8x[n-3] + 4x[n-4]
$$

где  $x[n]$  – входная последовательность,  $y[n]$  – выходная последовательность.

Для реализации фильтра была собрана функциональная схема в программе Quartus Prime Lite Edition. Схема представлена на рис. 4.

# РАДИОТЕХНИКА И ИНФОРМАЦИОННЫЕ ТЕХНОЛОГИИ

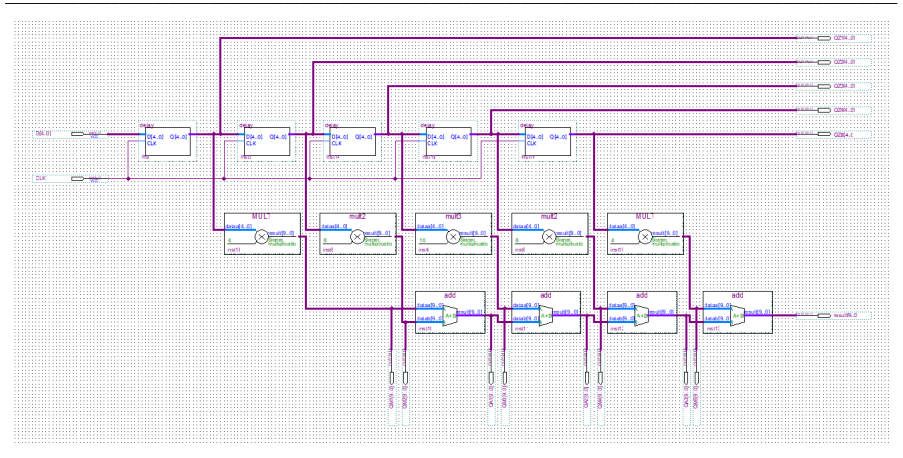

*Рис. 4. Функциональная схема цифрового фильтра*

На вход подается четырехразрядный цифровой сигнал *x*[*n*] (рис. 5). Тактовый вход С задает работу фильтра. Схема состоит из линии задержки, которая осуществляется элементами DD1, DD4, DD7 и DD10, задерживая сигнал на один, два, три и четыре такта, соответственно. Элементы DD2, DD3, DD6, DD9 и DD12 выполняют функцию логического умножения пришедшего сигнала на заданную константу. Элементы DD5, DD8, DD11 и DD13 являются сумматорами, которые осуществляют поочередное сложение сигналов. Результатом работы цифрового фильтра служит выходной восьмиразрядный сигнал *y*[*n*].

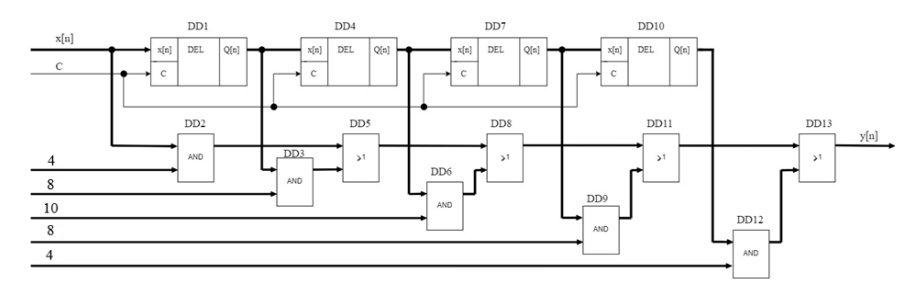

*Рис. 5. Схема электрическая принципиальная цифрового фильтра*

Линия задержки, представленная на рис. 6, состоит из четырех последовательно соединенных D-триггеров, соединенных по общей тактовой шине, единичную задержку реализует блок с четырьмя триггерами, последующие задержки на реализуются несколькими блоками. Тактовый вход СLK задает работу всех D-триггеров.

На входную шину *x*[*n*] попадает четырехразрядный сигнал, с выхода *Q*[*n*] снимается сигнал, задержанный на один такт.

Моделирование всего устройства будет происходить при подаче на вход цифрового фильтра произвольной последовательности (рис. 7).

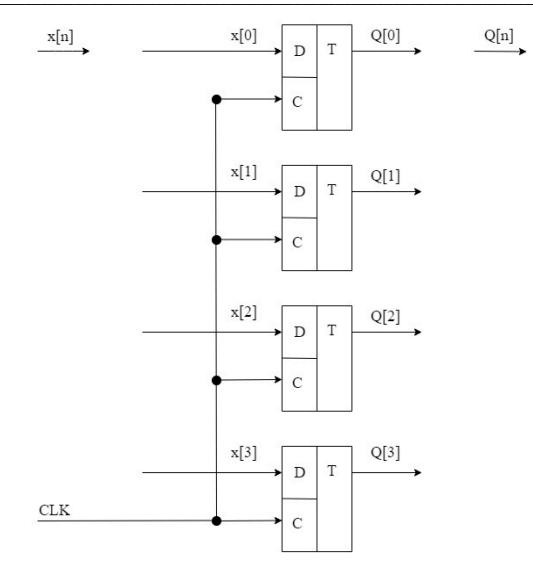

*Рис. 6. Схема электрическая принципиальная линии задержки*

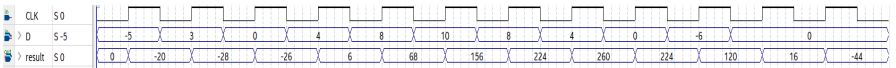

*Рис. 7. Моделирование всего устройства*

Полученные результаты свидетельствуют о правильной работе всего устройства.

## **Библиографический список**

1. Бакшеева Ю. В. Схемотехника цифровых устройств: учеб. пособие. СПб., 2020. 113 с.

2. Корнеев Ю. А. Алгоритмы и реализация цифровой обработки сигналов: учеб. пособие. СПб., 2004. 45 с.

3. Слока В. К. Вопросы обработки радиолокационных сигналов. М.: Сов. радио, 1970. 256 с.: ил. ISBN 978-5-458-46960-9.

# **УДК 621.396.969**

#### *С. С. Дробышевская*

студентка кафедры радиотехники

*С. С. Поддубный* – кандидат технических наук, доцент – научный руководитель

### **ФИЛЬТРЫ ДЛЯ ПРОСТРАНСТВЕННО-ВРЕМЕННОГО СИГНАЛА**

Целью представленного в статье исследования было изучение особенностей пространственновременного сигнала, благодаря которым можно определить угловую координату цели без использования диаграммы направленности приемной антенны. Результаты данного исследования позволяют существенно упростить существующие алгоритмы определения угловых координат [1], в которых диаграмма направленности приемной антенны используется как для компенсации помех, так и для оценки угловых координат.

Пространственно-временной сигнал имеет особую внутриимпульсную модуляцию благодаря специфическому типу излучения, представленному на рис. (1, *а*). На рис. (1, *б*) представлен результат формирования пространственно-временного сигнала.

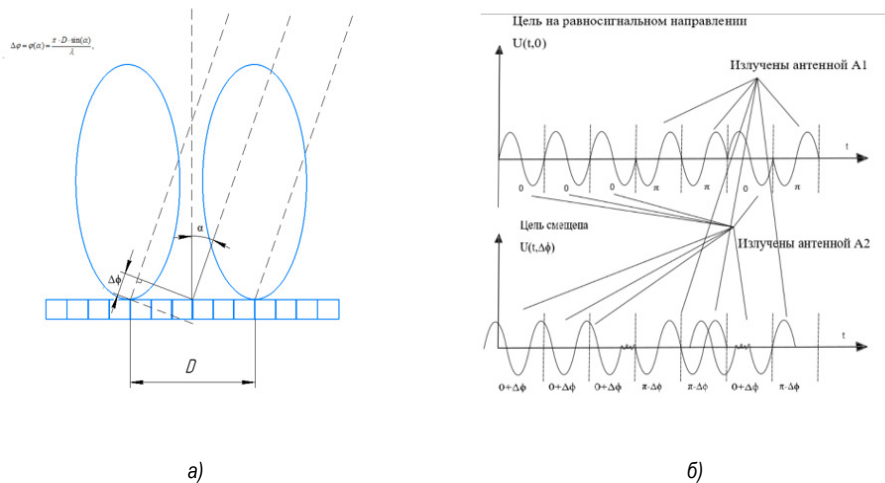

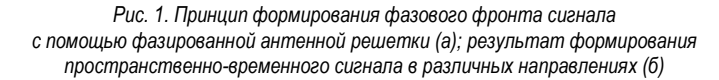

Как видно из рис. 1 фазовый набег, закладываемый в излучаемый сигнал, и извлекаемый, соответственно, из отраженного сигнала при наличии цели на данном направлении, не зависит от диаграммы направленности и определяется по формуле:

$$
\Delta \varphi = \varphi(\alpha) = \frac{\pi \cdot D \cdot \sin(\alpha)}{\lambda},\tag{1}
$$

42 Как видно из формулы (1), информации о координате закладывается заранее в фазовую составляющую излучаемого сигнала, зависящую от длины волны излучения и от расстояния между центрами излучающих решеток, но не зависящую от диаграммы направленности антенной системы.Однако тут стоит заметить, что при формировании пространственно-временного сигнала, в определенные моменты времени используются разные половины антенной решетки, что приводит к снижению коэффициента направленного действия (КНД) и расширению диаграммы направленности (ДН). Данные недостатки можно сгладить, так как при расширении ДН, увеличивается единовременный сектор обзора, что приводит к уменьшению количества направлений сканирования, за счет этого можно уделить больше времени на сканирование одного сектора, при этом не изменив длительность периода обзора. Как видно из рис. (1, б), на равносигнальном направлении все части сигнала без дополнительных фазовых набегов стыкуются в единое целое. Однако, при сканировании, за счет разности хода волн, образующейся при наклоне луча между излучающими половинами антенны. в сигнал изначально закладываются фазовые набеги, зависящие от направления излучения, определяемые по формуле (1). Эти фазовые набеги известны заранее, и благодаря линейке согласованных фильтров в обнаружителе по фазовой модуляции отраженного сигнала возможно определить место положение цели без участия ДН приемной антенны. Конечный вид сложного сигнала выглядит так:

$$
s(t,\alpha) = \sqrt{\rho_s} \cdot F(\alpha) \cdot u(t) \cdot \sum_{i=0}^{N-1} a_i \cdot rect(t - i\tau_i) \cdot sin(w_0 t + \theta_0 + K \cdot U_i + \varphi(\alpha)),
$$
 (2)

Применяется фазомодулированный сложный пространственно-временной сигнал в связи с рядом достоинств, присуших фазовой модуляции. При применении кода Баркера для фазовой модуляции амплитудно-частотный спектр сигнала оказывается почти равномерным и все особенности сигнала отражаются в его фаза-частотном спектре. При обработке такого сигнала с помошью согласованного фильтра происходит «сжатие» сигнала во времени [2]. В результате обработки такого сигнала на выходе фильтра получается один короткий пик.

Далее производится выбор углового кода. Разрешающая способность и совместная точность измерения различных параметров цели, таких как; дальность, скорость, угловые координаты, определяется видом функции неопределенности. На практике формирование ВКФ (сечения тела неопределенности) производит согласованный фильтр, реакцию которого можно записать как:

$$
R_m = \frac{1}{N} \sum_{n=m+1}^{N} S_n H_{n-m}^*,
$$
 (3)

где S<sub>n</sub> и H<sub>n</sub> - кодовые последовательности огибающей входного сигнала и импульсной характеристики согласованного фильтра соответственно.

Вид квадратной матрицы, определяемой формулой (3) и квадратная матрица, соответствующая фильтру, настроенному на равносигнальное направление представлены на рис. 2

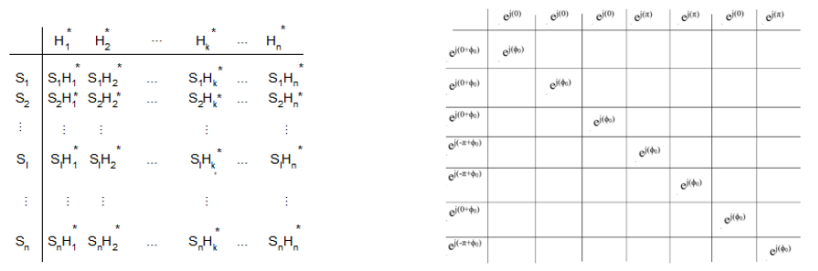

Рис. 2. Квадратная матрица ВКФ (а): квадратная матрица для фильтра. согласованного с равносигнальным направлением (б)

Для описания работы фильтра используются следующие формулы:

$$
7e^{j\phi_0} = 7\cos(\phi_0) + 7\sin(\phi_0),\tag{4}
$$

$$
|R(\alpha_0)| = \sqrt{49\cos^2(\varphi_0) + 49\sin^2(\varphi_0)} = 7.
$$
 (5)

43

Как видно из формул (4), (5), результат работы фильтра при поступлении на его вход согласованного сигнала, не зависит от неизвестной начальной фазы. Данный фильтр используется для построения тела неопределенности сигнала, пришедшего с равносигнального направления, для определения оптимального углового кода.

а) Фазоманипулированный сигнал кодом Баркера, угловой код - произвольная комбинация работы подрешеток А1 и А2. На рис. 3, а. б представлено тело неопределенности сигнала без участия ДН приемной и передающей антенн, и его центральное сечение соответственно.

б) Фазоманипулированный сигнал кодом Баркера, угловой код - совпадает с временным. На рис. 3, в, а представлено тело неопределенности сигнала без участия ДН приемной и передающей антенны при угловом коде, совпадающем с временным и сечение данного тела неопределенности соответственно, и его центральное сечение соответственно.

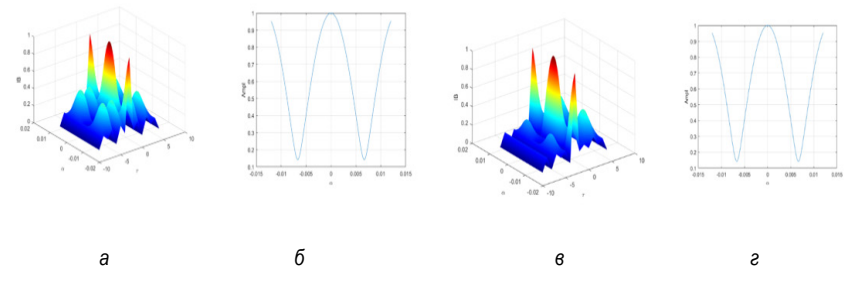

Рис. 3. Тело неопределенности сигнала без участия результирующейДН при угловом коде [1 -1 1 -1 1 -1 1] (а); центральное сечение тела неопределенности (б); тело неопределенности сигнала без участия ДН результирующей антенны при угловом коде, совпадающем с временным (в): центральное сечение тела неопределенности (г)

Исходя из критерия оценки по максимальной крутизне пика тела неопределенности и минимума боковых лепестков, из рис. 3 видно, что рационально использовать угловой код, совпадающий с временным. На рис. 4 представлено тело неопределенности сигнала, пришедшего с равносигнального направления при учете результирующей ДН и показано центральное сечение данного тела неопределенности.

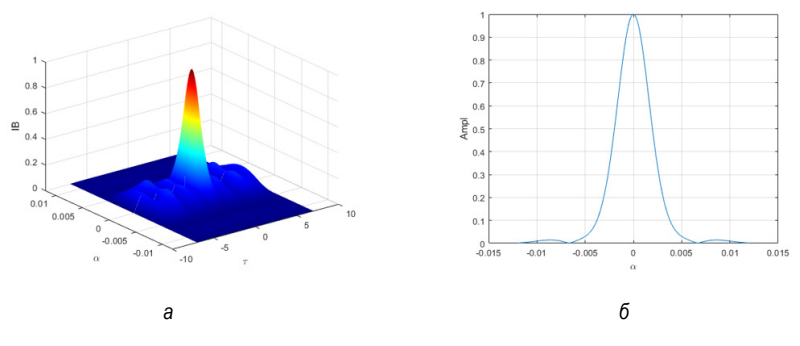

Рис. 4. Тело неопределенности сигнала с учетом ДН приемной и передающей антенны (а); центральное сечение тела неопределенности (б)

Как видно из рис. 4, при учете приемной и передающей диаграмм направленности боковые лепестки тела неопределенности уменьшаются, а центральный пик сужается.

Также имеет смысл рассмотреть тела неопределенности сигналов, пришедших с направлений  $+a_0$  и  $-a_0$ . Тело неопределенности сигнала с направления  $+a_0$ , его центрально сечение и квадратная матрица представлены на рис. 5.

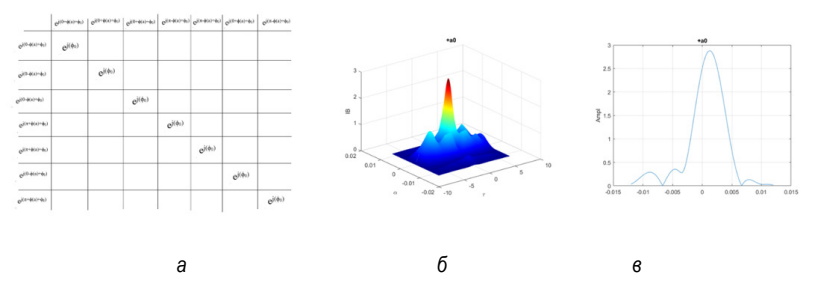

 $Puc. 5. K$ вадратная матрица для фильтра, согласованного с направлением  $a_0$  *(a)*: *тело неопределенности сигнала, пришедшего с направления +α0 при учете ДН приемной и передающей антенн (б); сечение тела неопределенности (в)*

Из рис. 5, *а*, видно, что при поступлении сигнала, согласованного с данным фильтром, главная диагональ матрицы повторяет главную диагональ матрицы фильтра, настроенного на равносигнальное направление. Тело неопределенности сигнала – со, его центральное сечение и квадратная матрица фильтра, согласованно с направлением  $-\alpha_0$  представлено на рис. 6.

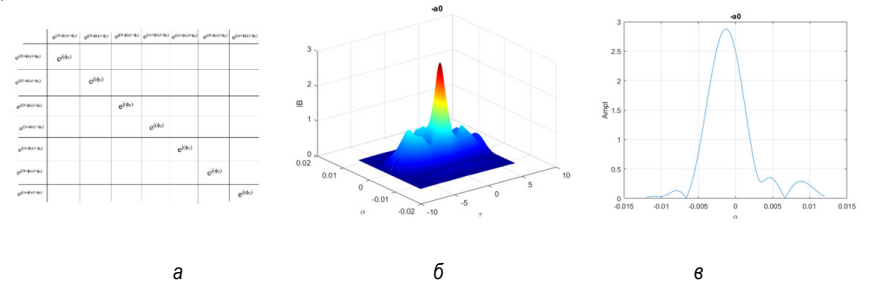

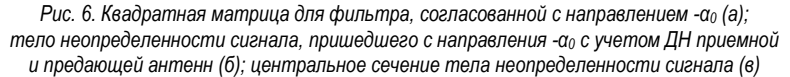

Далее проведен анализ тел неопределенности П-В сигнала.

Из результатов моделирования тел неопределенности установлено, что с использованием приемо-передающей (результирующей) диаграммы направленности антенны происходит сужение центрального пика и значительное уменьшение боковых лепестков, что приводит к повышению точности. Однако, при рассмотрении фильтров, согласованных с направлениями- $a_0$  и + $a_0$  наблюдается не только закономерное смещение центрального пика в соответствующую сторону по оси α, но и рост боковых лепестков тела неопределенности, что является отрицательным эффектом применения метода оценки угловых координат с использованием пространственно-временного сигнала. Моделирование согласованного фильтра, настроенного на равносигнальное направление представлено ниже.

Так как реализация согласованного фильтра производиться на программируемой интегральной микросхеме, следует предварительно разделить сигнал на синусную и косинусную составляющие, что позволит уменьшить частоту дискретизации и избавить результат работы фильтра от неизвестной начальной фазы. Данное разделение производится с помощью фазовых детекторов, результатом работы которых станет преобразование фазового закона модуляции в изменение амплитуды. Таки образом буду получены две квадратурные составляющие, которые, как и векторная диаграмма, и результат проверки работы фильтра в Matlab, показанные на рис. 7.

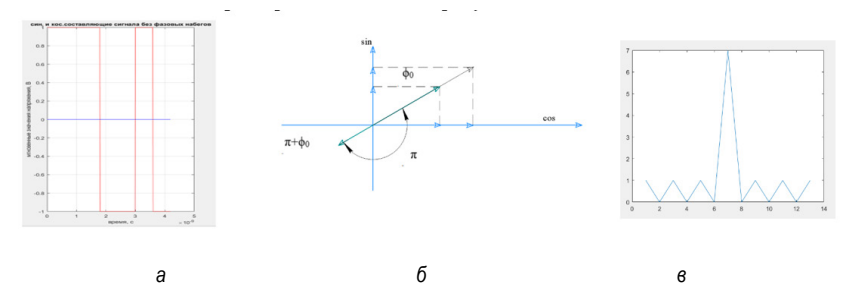

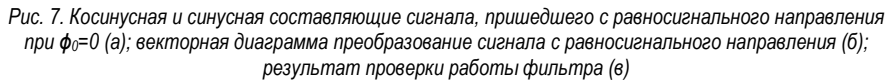

В пакете моделирования Matlab была проверена реакция согласованного фильтра как на сигнал без неизвестной начальной фазы, так и с ней, результат на выходе согласованного фильтра остался неизменным, что подтверждает независимость фильтра от неизвестной начальной фазы. На рис. 8, а представлена схема согласованного фильтра, реализованная в пакете QuartusPrime, где блок «хехѕ» — линия задержки на один такт, для выбранного семиэлементного сигнала предусматривается семь таких блоков, соединенных последовательно, для каждой из составляющих сигнала; блок «hh1» - производит перевод информации из типа logic в тип integer и обратно, и все необходимые арифметические операции: блок «seq» - предусмотрен для проверки работы фильтра при прошивке в плату.

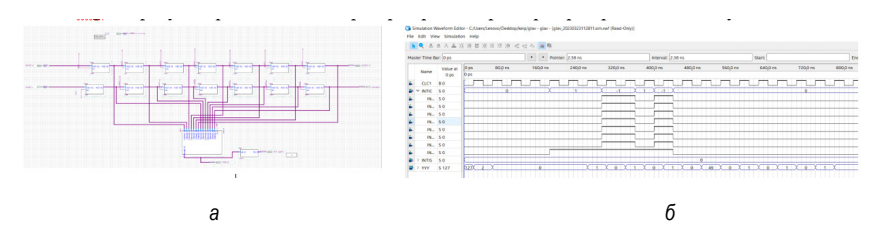

Рис. 8. Схема согласованного фильтра (СФ), реализованная в пакете Quartus (а); временная диаграмма работы СФ, настроенного на равносигнальное направление (б)

Результат работы спроектированного устройства соответствует результату моделирования в пакете Matlab.

#### Библиографический список

1. Журавлев А. К. Адаптивные радиотехнические системы с антенными решетками. Л.: Изд-во Ленинградского университета, 1991. 544 с. ISBN 5-288-00519-2.

2. Фазоманипулированный сигнал и его особенности. URL: https://studopedia.ru/8 190519 fazomanipulirovanniy-signal-i-ego-osobennosti.html (дата обращения: 04.05.2023).

## **УДК 621.37**

#### *Л. И. Иванов*

студент кафедры радиотехнических систем *Н. В. Поваренкин* – кандидат технических наук, доцент – научный руководитель

### **ИССЛЕДОВАНИЕ ЧАСТОТНЫХ ХАРАКТЕРИСТИК SMD-КОНДЕНСАТОРОВ В СВЧ-ДИАПАЗОНЕ**

В данной статье представлены результаты измерений в СВЧ-диапазоне частотных характеристик керамических SMD-конденсаторов типоразмера 0201. Описаны особенности обработки их sпараметров с использованием процедуры исключения неоднородностей. Приведены результаты сравнительного анализа расчетных и измеренных характеристик перестраиваемого СВЧ-генератора, построенного на основе исследованных SMD-конденсаторов.

При разработке различных радиотехнических устройств часто используют такие пассивные SMD-компоненты, как резисторы, конденсаторы, катушки индуктивности и другие, представляющие собой элементы с сосредоточенными параметрами, предназначенные для поверхностного монтажа. При этом для создания устройств, рассчитанных на работу в СВЧ-диапазоне, в основном применяются электронные компоненты сравнительно небольшого типоразмера (например 0201). Несмотря на миниатюрность подобных элементов (с размерами менее миллиметра), в диапазоне сверхвысоких частот необходимо учитывать параметры, связанные с характеристиками корпусов данных элементов, способные оказать существенное влияние на работу всего устройства. Именно поэтому проектирование различных СВЧ-модулей требует наличия характеристик или моделей используемых SMDкомпонентов, адекватным образом описывающих их свойства в указанном диапазоне частот [1 – 4].

В настоящее время большинство производителей пассивных компонентов для поверхностного монтажа предоставляют для своей продукции файлы с их измеренными s-параметрами. Однако достаточно часто подобные данные охватывают полосу частот лишь до нескольких единиц ГГц, что препятствует использованию подобных элементов при моделировании устройств сантиметрового диапазона волн. Так, например, для большинства керамических конденсаторов серии GJM0335 от компании Murata полоса частот, в которой сняты s-параметры, не превышает 8,5 ГГц [5].

Между тем, конденсаторы являются неотъемлемой частью выходных согласующих цепей, а также цепей автосмещения различных устройств сантиметрового диапазона волн (в том числе генераторов) [4]. Поэтому исследование в СВЧ-диапазоне частотных характеристик SMD-конденсаторов с целью получения их s-параметров является актуальной и практически значимой задачей.

На рис. 1, *a* приведена фотография стенда для измерения s-параметров керамических конденсаторов серии GJM0335 от компании Murata [5].

Данный стенд представляет собой специализированную фикстуру с установленной платой, на которую напаивается исследуемый электронный компонент. Указанная плата изготавливается из высокочастотного материала RO4350B [6], характеризующегося сравнительно небольшими потерями (тангенс угла потерь не более 0,0037) и относительной диэлектрической проницаемостью порядка 3,48. На верхнем слое платы располагается однородная микрополосковая линия с волновым сопротивлением, близким к 50 Ом, и разрывом для установки исследуемого SMD-компонента.

С помощью коаксиальных кабелей измерительная установка, приведенная на рис. 1, *а*, подключается к измерительному оборудованию – векторному анализатору цепей серии ENA от компании KeysightTechnologies, предназначенному для измерения s-параметров различных устройств в диапазоне частот от 300 кГц до 20 ГГц включительно [7]. При этом следует отметить, что после проведения калибровки указанного анализатора цепей (то есть сдвига референсных плоскостей к концам коаксиальных кабелей) результатом прямых измерений являются s-параметры не самого SMD-конденсатора, а всего измерительного стенда.

Для устранения влияния параметров установки, приведенной на рис. 1, *а*, необходимо провести специальную процедуру исключения неоднородностей (англ. *de-embedding*), позволяющую сдвинуть референсные плоскости непосредственно к выводам SMD-конденсатора. Для этого требуется наличие

адекватной модели данного измерительного стенда, позволяющей программным способом исключить его влияние из s-параметров исследуемого устройства.

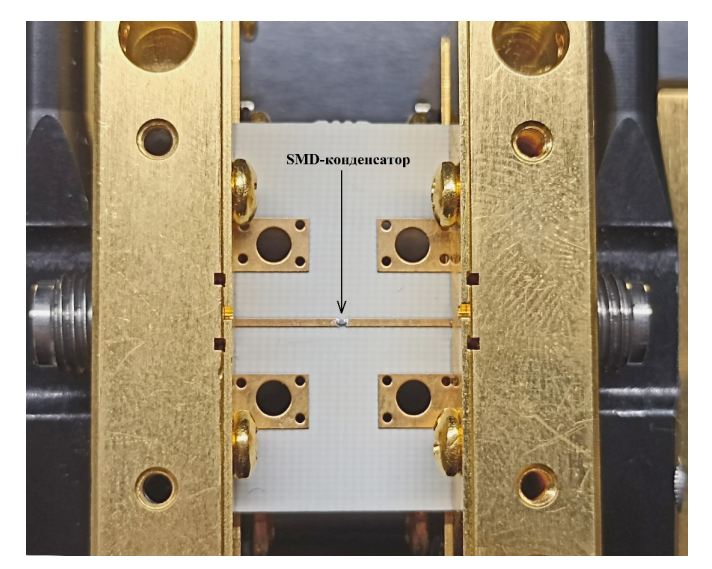

 $a)$ 

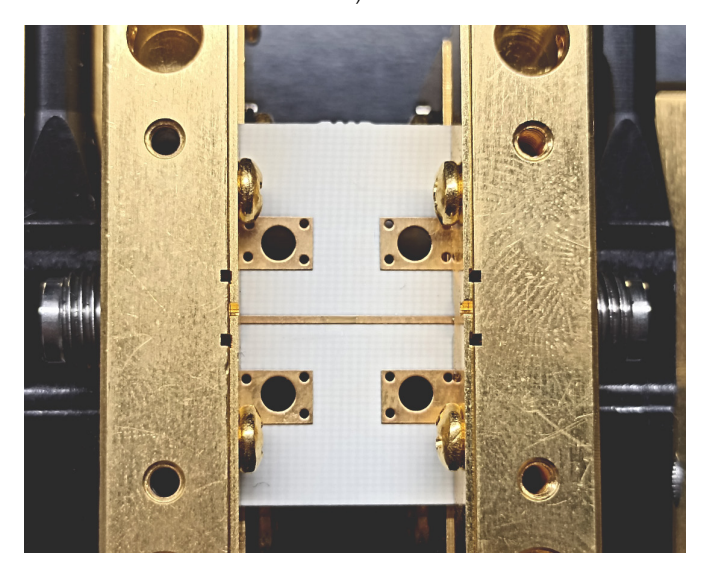

б)

Рис. 1. Фотография измерительного стенда: а – с установленным SMD-конденсатором; б – без SMD-конденсатора

На рис. 2 приведена построенная в AWRDE [8] эквивалентная схема установки, представленной на рис. 1, б и представляющей собой фикстуру с установленной в нее платой с отрезком однородной микрополосковой линии, идентичной той, что показана на рис. 1, а.

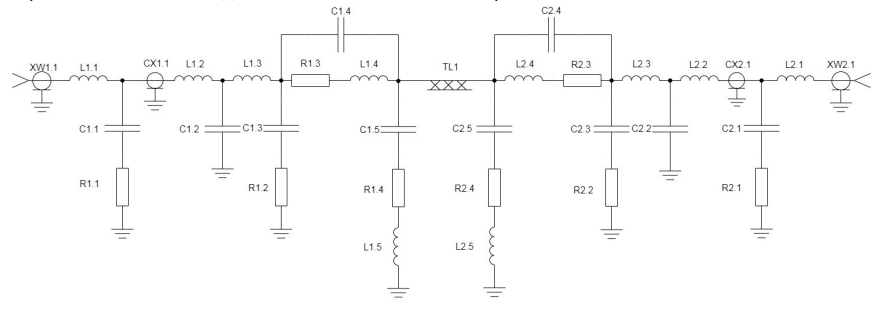

Рис. 2. Модель измерительного стенда в AWRDE

На рис. 2 символами «R», «L», «С» обозначены резистивные, индуктивные и емкостные элементы эквивалентной схемы измерительного стенда, символами «СХ» и «TL» - отрезки коаксиальной и микрополосковой линий, а «XW» - разъемы фикстуры.

В [9] подробно описываются преимущества модели измерительного стенда, приведенной на рис. 2, по сравнению с теми, что обычно рекомендуются к использованию компаниямипроизводителями векторных анализаторов цепей [10]. Так, например, данная модель учитывает не только возможные потери в установке, связанные с неидеальным контактом микрополосковой линии с центральной жилой коаксиально-полосковых переходов (резистивные элементы на рис. 2), но и (с помощью несимметричности схемы) возможные отличия электрических и геометрических параметров данных переходов [9].

Для определения значений элементов, входящих в состав данной модели, в AWRDE проводится специальная процедура оптимизации на основе сравнения s-параметров схемы, показанной на рис. 2. с измеренными характеристиками стенда, приведенного на рис. 1, б.

В качестве примера на рис. 3 представлены частотные характеристики среднеквадратичных отклонений As от экспериментальных данных s-параметров двух моделей измерительного стенда: приведенной на рис. 2 (схема № 1) и построенной на основе [10] (схема № 2).

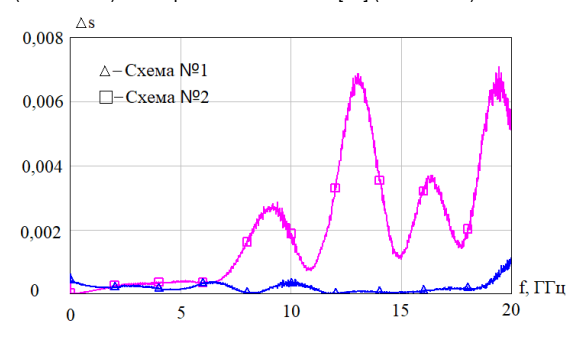

Рис. 3. Сравнительный график для двух моделей измерительного стенда

Как видно из рис. 3, использование модели, представленной на рис. 2, позволяет существенным образом (не менее чем в 6 раз) уменьшить разницу межлу расчетными и измеренными sпараметрами эквивалентной схемы стенда (рис. 1, б).

На основе данной усовершенствованной модели с помощью встроенного в AWRDE элемента «NEG» из s-параметров измерительной установки с напаянным SMD-конденсатором (рис. 1, а) исключаются неоднородности, связанные с фикстурой и подводящими отрезками однородной микрополосковой пинии

На рис. 4 приведены импедансные характеристики SMD-конденсаторов номиналом 1.1 пФ и 2 пФ. полученные в результате обработки в AWRDE их измеренных з-параметров, в сравнении с данными от компании Murata.

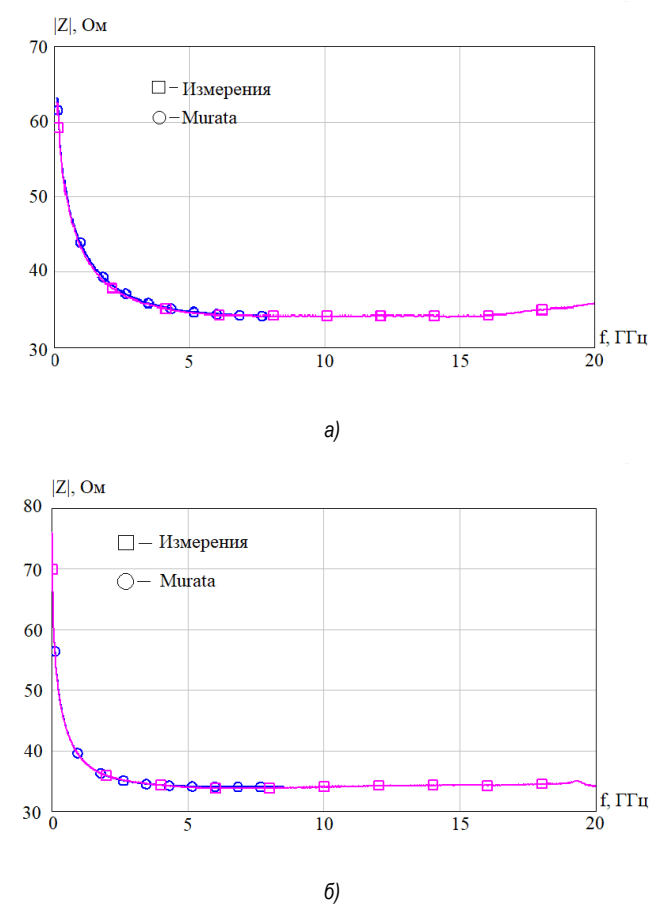

Рис. 4. Характеристики SMD-конденсаторов емкостью 1.1 пФ (а) и 2 пФ (б)

Сравнение данных характеристик с предоставляемыми компанией-производителем показали. что в диапазоне частот до 8,5 ГГц разница между значениями модуля полного сопротивления не превышает 1%. При этом для большинства номиналов SMD-конденсаторов измеренные s-параметры охватывают значительно больший частотный диапазон по сравнению с теми. что представлены в соответствующих файлах данных от компании Murata (рис. 4) [5].

На рис. 5 приведена плата перестраиваемого СВЧ-генератора, собранная на основе исследуемых SMD-конденсаторов серии GJM0335.

 $50$ 

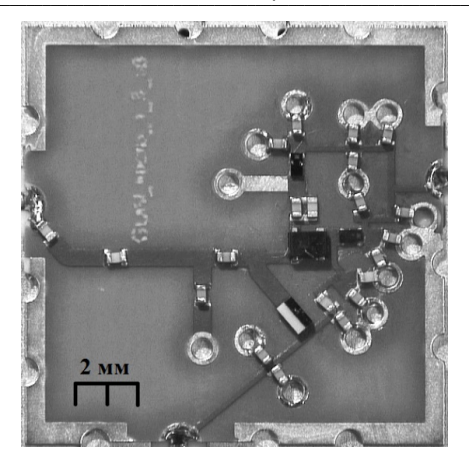

Рис. 5. Плата СВЧ-генератора на основе SMD-конденсаторов серии GJM0335

На рис. 6 приведены сравнительные графики для характеристик данного генератора, полученные в результате его измерений и моделирования в AWRDE с применением s-параметров конденсаторов, полученных в ходе экспериментов и последующей обработки данных.

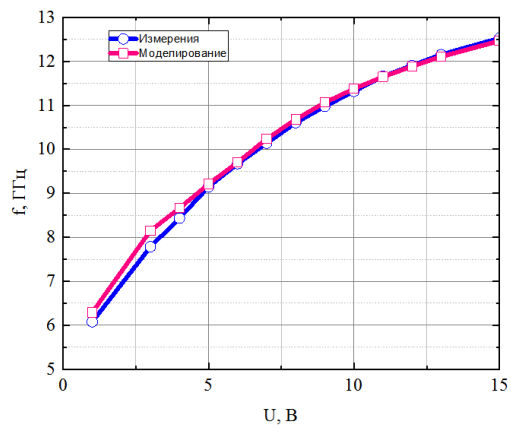

Рис. 6. Характеристики перестраиваемого СВЧ генератора

Как видно из рис. 6, разница между рассчитанными и измеренными значениями частот выходного колебания генератора в большей части диапазона не превышает 200 МГц.

Таким образом, в ходе проведенной работы получены s-параметры целого набора керамических SMD-конденсаторов серии GJM0335 от компании Murata, адекватным образом описывающих их реальные частотные характеристики. Полученные результаты могут быть использованы при разработке различных СВЧ-устройств.

#### Библиографический список

- 1. Bahl I. Lumped Elements for RF and Microwave Circuits. Artech House, Inc., 2003, 488 p.
- 2. Dunsmore J. P. Introduction to Microwave Measurements. Wiley Telecom. 2020, 70 p.

3. Дидилев С. Особенности применения и критерии выбора конденсаторов и резисторов для работы в цепях ВЧ/СВЧ // Компоненты и технологии. 2005. № 5. С. 38–44.

4. Никитин А. Б., Хабитуева Е. И. СВЧ-модель бескорпусного резистора // Научно-технические ведомости СПбГПУ. Информатика. Телекоммуникации. Управление. 2015. № 5 (229). С. 39–46.

5. Murata. Ceramic Capacitors (SMD). URL: https://www.murata.com/search/productsearch? cate=cgCapacitors&partno=GJM0335 (дата обращения: 13.02.2023).

6. RO4000® Series. High Frequency Circuit Materials. Datasheet. URL: file:///C:/Users/%D0%9A%D0%B0%D1%82%D0%B5%D1%80%D0%B8%D0%BD%D0%BE%D1%87%D0%B A%D0%B0/Downloads/RO4000%20Laminates%20RO4003C%20and%20RO4350B%20- %20Data%20Sheet.pdf (дата обращения: 13.02.2023).

7. E5071C ENA Vector Network Analyzer. Datasheet. URL: https://www.keysight.com/hk/ en/assets/7018-01424/data-sheets/5989-5479.pdf (дата обращения: 13.02.2023).

8. RF / Microwave Design with AWR Software. URL: https://www.cadence.com/ ko\_KR/home/tools/system-analysis/rf-microwave-design.html (дата обращения: 13.02.2023).

9. Никитин А. Б., Хабитуева Е. И. Исключение влияния измерительного стенда при использовании векторного анализатора цепей // Труды XIII международной научно-практической конференции «Актуальные проблемы электронного приборостроения – АПЭП – 2016»: в 12 т. С. 129–132.

10. Agilent De-embedding and Embedding S-Parameter Network Using a Vector Network Analyzer. Application Note 1364-1. Agilent Technologies, Inc., 2004. 24 p.

# УДК 351.814.375.3

### P. C. Ocmpovxoe

студент кафедры радиотехнических систем С. С. Поддубный - кандидат технических наук, доцент - научный руководитель

## РАЗРАБОТКА ТРАНКИНГОВОЙ СИСТЕМЫ ПЕРЕДАЧИ ДАННЫХ ПО РАДИОКАНАЛУ

### 1. Структурная схема абонентской транкинговой радиостанции

Для анализа разрабатываемого устройства в рамках выпускной квалификационной работы, нам требуется рассмотреть структуру и механизм работы ряла отлепьных составляющих частей системы транкинговой связи. Интересующая нас в рамках проекта часть - транкинговая радиостанция и абонентский терминал. Структура данного устройства представлена на рис. 1.

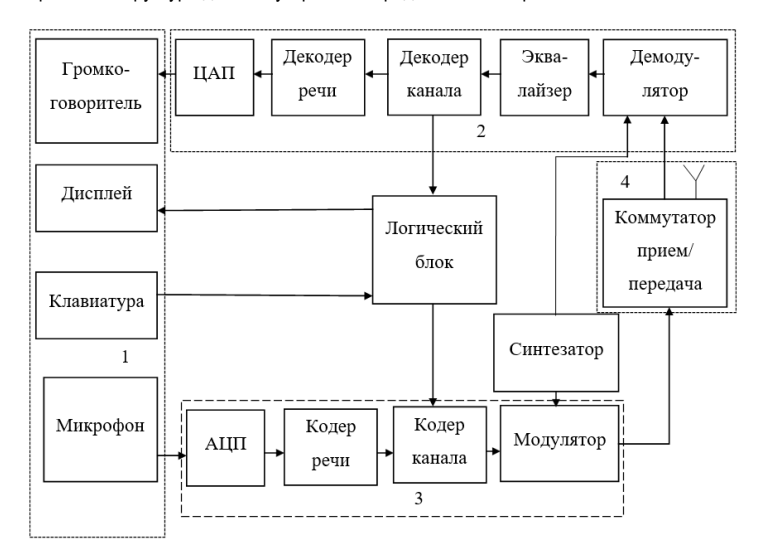

Рис. 1. Схема электрическая структурная транкинговой абонентской радиостанции. работающей в стандарте TETRA

На схеме данного устройства выделены четыре логических блока:

- 1) блок управления:
- 2) блок приемника:
- 3) блок передатчика;
- 4) антенный блок.

### 2. Разработка блока управления абонентской станции транкинговой связи

Блок управления абонентской станции - это совокупность средств, предназначенных для ввода информации от абонента в передатчик и дальнейшей передачи этой информации после преобразования другому абоненту. Также данный блок служит для вывода принятой информации от другого поль- $30BATHIB$ 

На рис. 2 изображены устройства, входящие в состав блока управления абонентской радиостанции.

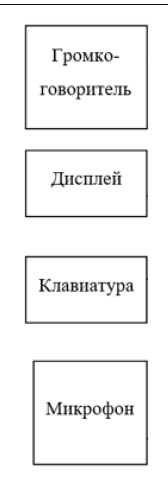

Рис. 2. Составные части блока управления

## 3. Разработка приемника абонентской станции транкинговой связи

Как правило, схема супергетеродинного приемника используется для обеспечения строгой избирательности в соседних и боковых каналах в системах. Однако настройка частоты преселектора в многоканальных приемниках может быть проблематичной. Решение состоит в том, чтобы использовать приемник прямого преобразования В. Т. Полякова, непосредственно демодулирующий сигнал высокой частоты. На рис. 3 показана блок-схема приемника.

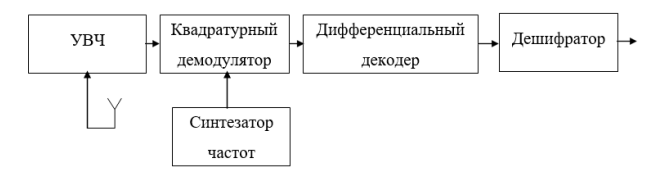

Рис. 3. Блок схема приемника

Различные типы демодуляторов могут принимать сигнал  $\pi/4$ -DQPSK. Обычный частотный детектор может обнаружить четырехуровневую модуляцию в сигнале, но снижает помехозащищенность. Для обеспечения высокой избирательности и помехоустойчивости используется квадратурный демодулятор, более сложный, чем обычный детектор. На рис. 5 показана блок-схема квадратурного демодулятора.

С выхода усилителя высокой частоты сигнал поступает на демодулятор. Через прохождение генератора опорной частоты и фазовращателя, происходит формирование квадратурных компонент:

$$
S_A = A_C \cos[\varphi_K(t) + \Psi];\tag{1}
$$

$$
S_B = A_S \cos[\varphi_K(t) + \Psi], \tag{2}
$$

где  $\varphi_K(t)$  – фаза сигнала при передаче к-го бита.  $\Psi$  – случайная начальная фаза опорного колебания

Частота сигналов на выходах смесителей изменяется от нуля при отсутствии модуляции до значения  $\Delta f_m$ , равного максимальной девиации частоты при модуляции.

В соответствии с рис. 6, после смесителей в каждом канале установлены фильтры низких частот с полосой пропускания равной  $\Delta f_m$ . В фильтре нижних частот формируется максимально узкий уровень спектра в модуляторе и выделяется сигнал по отношению к шуму в демодуляторе. Благодаря использованию фильтра нижних частот со специальными импульсными характеристиками, которыми обеспечивается контролируемый уровень межсимвольных искажения, минимизируется уровень межсимвольных искажений. При этом частота среза фильтра нижних частот по уровню 0.5 составляет:

$$
f_c = 0, 5 \cdot T = 9 \text{ kT}, \tag{3}
$$

где Т - длительность дибита.

Сигнал отклика фильтра основан на одном дибите, независимо от формы входной последовательности. Частотная характеристика фильтра нижних частот подобрана таким образом, чтобы значения амплитуд сигналов в квадратурных каналах можно было считать постоянными. Следовательно, в дальнейшем анализе мы будем использовать эти значения:

$$
A_{\mathcal{C}}(t) = A_{\mathcal{S}}(t) = 1 \tag{4}
$$

Восстановление относительности приращений фазы на интервале и компенсация начальной фазы Ч осуществляется в дифференциальном декодере. Формула (5) и формула (6) представляю собой математическое описание данных операций:

$$
S_1 = \cos[\varphi_K(t) + \Psi] \cdot \cos[\varphi_{K-1}(t-T) + \Psi] + \sin[\varphi_K(t) + \Psi].
$$
  
\n
$$
\cdot \sin[\varphi_{K-1}(t-T) + \Psi] = \cos[\varphi_K(t) - \varphi_{K-1}(t-T)] = \cos \Delta \varphi_K(t),
$$
\n(5)

$$
S_2 = \sin[\varphi_K(t) + \Psi] \cdot \cos[\varphi_{K-1}(t-T) + \Psi] - \cos[\varphi_{K-1}(t-T) + \Psi].
$$
  
\n
$$
-\sin[\varphi_{K-1}(t-T) + \Psi] = \sin[\varphi_K(t) - \varphi_{K-1}(t-T)] = \sin\Delta\varphi_K(t),
$$
\n(6)

где Т - длительность дибита (Т= 1/18 кГц).

Таким образом, в точке с и в точке d (рис. 6), после аналого-цифрового преобразователя, формируются сигналы с относительными уровнями:

Их соотношение в квадратурных каналах однозначно определяет принятый дибит. Необходимая перекодировка осуществляется в дешифраторе.

Процесс демодуляции тт/4-DQPSК более сложен, чем модуляция сигнала, поскольку он требует выполнения аналитических операций над непрерывным сигналом. Это можно сделать, используя либо аналоговые методы, либо цифровые сигнальные процессоры.

Значения напряжений на выходе преобразователя могут отличаться друг от друга. Это объясняется отсутствием зависимости разбаланса амплитуды каналов приемника от его работы. Во избежание перегрузки сильными сигналами в приемник вводится система АРУ. Управляющее напряжение АРУ получается при установке на выходе демодулятора квадратичного детектора. На выходе квадратичных детекторов будут компоненты удвоенной частоты  $2\Delta f$ , но поскольку сигналы в каналах приемника находятся вквадратуре, компонентысудвоеннойчастотойокажутсявпротивофазеискомпенсируютсяприсложениисигналовдетекторанаеговыходе.

Использование цифровых синтезаторов DS теперь возможно благодаря развитию технологии интегральных схем. Эти схемы используют цифро-аналоговое преобразование для формирования выходных сигналов, что снимает ограничения на форму сигнала и позволяет одновременно синтезировать сигналы с фиксированным фазовым сдвигом. Кроме того, фазовая и частотная модуляция может выполняться непосредственно в цифровом виде.

Управление DS осуществляется с использованием микропроцессоров или же микроконтроллеров для абонентских радиостанций. Условно, через вход А на цифровой синтезатор поступает сигнал. где A - коэффициент деления частоты опорного генератора.

Также, благодаря микропроцессору, осуществляется использование жидкокристаллического дисплея и клавиатуры (кнопок управления), с помощью которых и производится изменения частоты путем изменения коэффициента деления частоты опорного генератора.

Использование этого приемника имеет много преимуществ, в том числе отсутствие зеркальных каналов приема. Это достигается использованием преселектора, настроенного на радиочастоту, что позволяет исключить побочные каналы, возникающие на гармонических частотах гетеродина.

Селективность приемника является относительно высокой, поскольку характеризуется селективностью двух фильтров нижних частот, тем более одинаковых.

Данный приемник имеет небольшие весогабаритные характеристики, так как большая часть компонентов является низкочастотной. Это является неоспоримым достоинством, поскольку уменьшение весогабаритных характеристик является одной из целей на каждом производстве, так как вместе с уменьшением общего размера устройства, уменьшится и количество ресурсов, затраченное на производство.

Несомненно, произойдет снижение мощности, что приведет к экономии энергии. По сравнению с супергетеродинами чувствительность и реальная избирательность находятся на достойном уровне, однако он превосходит их по экономичности и компактности.

#### **4. Разработка передатчика абонентской станции транкинговой связи**

На рис. 4 изображена блок-схема передатчика.

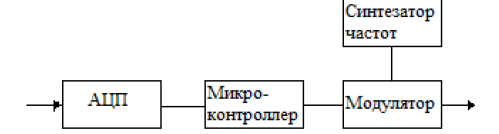

*Рис. 4. Блок-схема передатчика*

Схема передатчика начинается с аналого-цифрового преобразователя, который служит для преобразования аналогового сигнала, поступившего с микрофона, в цифровой сигнал для дальнейшей обработки.

Задачи кодера речи и кодера канала выполняются микропроцессором или же микроконтроллером для абонентских радиостанций. Использование в качестве кодера речи и кодера канала микропроцессора или микроконтроллера позволяет уменьшить размер схемы передатчика, за счет использования одного микроконтроллера вместо двух схем кодеров. Такое решение, помимо уменьшения размера схемы передатчика, уменьшает и общую стоимость устройства.

В качестве модулятора будет использован квадратурный модулятор. На рис. 5 представлена схема квадратурного модулятора.

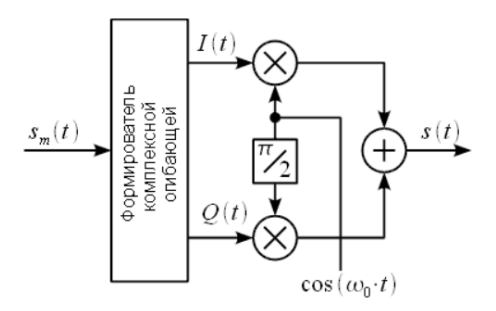

*Рис. 5. Схема квадратурного модулятора*

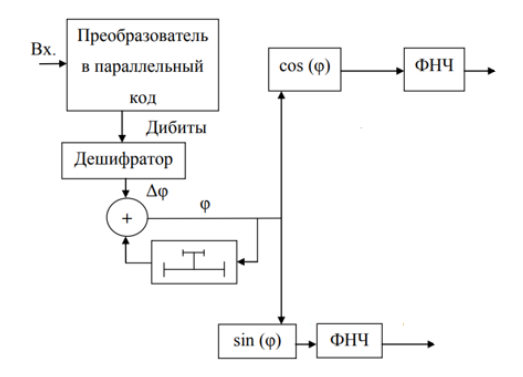

*Рис. 6. Схема формирователя комплексной огибающей*

На рис. 6 изображена схема формирователя комплексной огибающей, входящей в состав квадратурного модулятора. В совокупности эти рисунки представляют собой π / 4 - DQPSK модулятора.

## **5. Разработка антенного блока абонентской станции транкинговой связи**

Антенный блок состоит из антенны и коммутатора прием/передача. На рис. 7 изображены составляющие части антенного блока абонентской радиостанции.

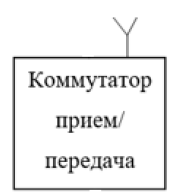

*Рис. 7. Антенный блок*

В качестве коммутатора может быть использована кнопка PTT. При нажатии данной кнопки происходит переключение на передачу, в данный момент прием не производится.

#### **Библиографический список**

1. Шахнович И. В. Мир связи. Современные технологии беспроводной связи. М.: Техносфера, 2006. 288 с.

2. Общие сведения о системе TETRA. URL: https://www.sagatelecom.ru (дата обращения: 01.03.2023).

### **УДК 621.396.666**

### *С. Д. Поддубный*

студент кафедры радиотехнических систем *Ю. В. Бакшеева* – кандидат технических наук, доцент– научный руководитель

### **МНОГОКАНАЛЬНАЯ ПО ДАЛЬНОСТИ ФОНОВАЯ АВТОМАТИЧЕСКАЯ РЕГУЛИРОВКА УСИЛЕНИЯ СУДОВОЙ РАДИОЛОКАЦИОННОЙ СТАНЦИИ**

Целью работы является разработка алгоритма работы многоканальной по дальности фоновой автоматической регулировки усиления для судовой РЛС. Этот алгоритм включает в себя разработку и выполнение цифровой части схемы на ПЛИС с помощью Quartus II.

#### **Введение**

Судовая радиолокационная станция (РЛС) – это единственный навигационный прибор, который позволяет решать одновременно задачи предупреждения столкновений и навигации, не прерывая наблюдения за навигационной обстановкой. Принцип работы антенны судовой РЛС основан на излучении импульсных зондирующих сигналов, которые при взаимодействии с каким-либо объектом, образуют на его поверхностном слое токи сверхвысокой частоты, которые создают вторичное электромагнитное поле (ЭМП), переизлучаемое в пространстве. До антенны РЛС доходит лишь часть мощности, которая переизлучается от вторичного ЭМП. Эта часть мощности является источником отраженных сигналов, которые обнаруживает радиолокационная станция.

Для лучшего выполнения задач РЛС желательно иметь более четкое радиолокационное изображение свободное от шумов и помех. В зависимости от дальности и эффективной площади рассеяния (ЭПР) разных объектов меняется динамический диапазон сигналов, в следствие чего необходимо сжать этот динамический диапазон до такого значения, которое будет принимать индикатор. Для выполнения этой задачи используется фоновая автоматическая регулировка усиления (ФАРУ).

Актуальность данной работы заключается в том, что на практике часто встречаются проблемы засветки ближней зоны РЛС морского базирования сигналами, отраженными от волн. Решением этой проблемы может послужить ФАРУ, которая может устранить сильные засветки в центре экрана, возникающих при наблюдении морской поверхности, где отражение от волн имеет большую величину на малых дальностях и быстро убывает с расстоянием.

Большое влияние на работу судовой радиолокационной станции оказывает взволнованная поверхность моря. Зондирующий сигнал, отраженный от поверхности моря, создает значительные помехи РЛС и затрудняет обнаружение целей. Для того, чтобы уменьшить помехи на радиолокационном изображении, нужно воспользоваться фоновой АРУ.

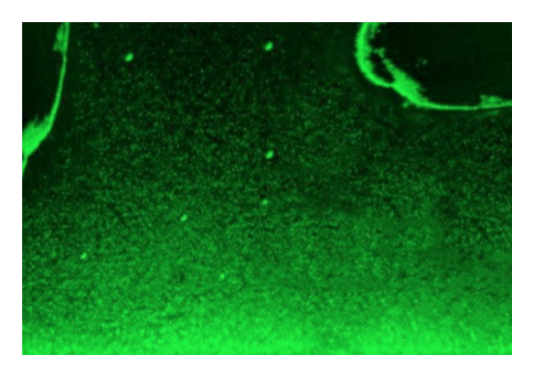

*Рис. 1. Радиолокационное изображение без применения ФАРУ*

Устройство ФАРУ служит для уменьшения динамического диапазона сигналов на выходе приемника. Для радиолокации динамический диапазон входных сигналов может достигать 80 – 120 дБ. При работе ФАРУ динамический диапазон на выходе снижается до 20 – 30 дБ. Кроме этого, фоновая автоматическая регулировка усиления снижает требования к разрядности АЦП и тракта обработки сигналов [1].

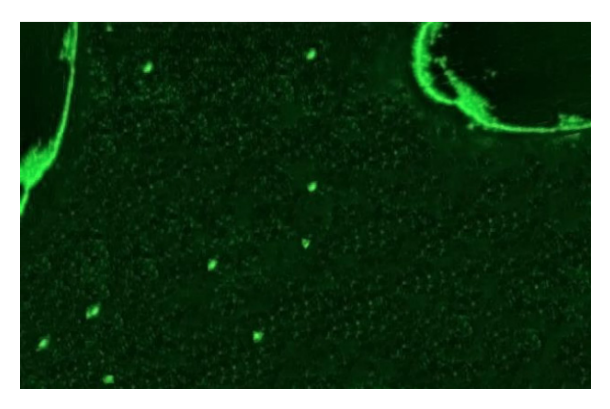

*Рис. 2. Радиолокационное изображение с применением ФАРУ*

Рассмотрим рис. 1, на нем изображено радиолокационное изображение с радара судна, на котором устройство фоновой АРУ не используется. Также обратим внимание на рис. 2, на котором изображено радиолокационное изображение с использованием ФАРУ. Сравнивая рис. 1 и 2, можно сказать, что у них присутствуют различия. На рис. 2 можно более четче определить цели, а также местность, чего нельзя сказать о рис.1, на котором некоторые цели даже не различить на фоне помех.

Схемы фоновой АРУ классифицируются по разным признакам. По процедуре фильтрации, ФА-РУ может иметь линейную и нелинейную фильтрации. Если рассматривать по способу реализации, то фоновая АРУ делится на аналоговую и цифровую. Также, фоновая автоматическая регулировка усиления может иметь всего лишь один канал дальности (одномерная апертура), с другой стороны много каналов дальности (двумерная апертура) данная классификация по структуре обучающей выборки. По способу определения оценки делится на рекурсивную и не рекурсивную.

## **Реализация разрабатываемого цифрового устройства на ПЛИС**

Целью этого раздела является построение и моделирование работы многоканальной по дальности цифровой фоновой АРУ. На рис. 3 изображена функциональная схема ФАРУ. В данной схеме максимальное значение ОЗУ равно 255, и она многоканальная по дальности.

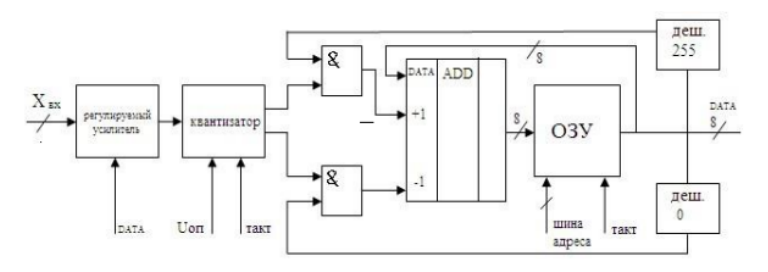

*Рис. 3. Функциональная схема многоканальной системы ФАРУ*

Назначение блоков ФАРУ [2]:

– АВК – амплитудно-временной квантователь (квантизатор) – реализует амплитудное бинарное квантование входного процесса *xa* (*t*, *j*), т. е. обеспечивает нормализацию выходных сигналов квантователя по амплитуде до (ТТЛ-уровней) и длительности.

– *U*оп – опорное напряжение ФАРУ (лежит в диапазоне 0,2...1 В).

– ТИ – (частота *f*вд) – тактовые импульсы временной дискретизации. Частота *f*вд согласуется с шириной спектра обрабатываемого процесса. (*f*вд = 0,5...15 МГц).

– Конъюнктор – дешифратор (max) – образуют схему защиты реверсивного счетчика от переполнения.

– Конъюнктор – дешифратор (0) – образуют схему защиты реверсивного счетчика от обнуления.

– Реверсивный счетчик (разрядность "РС">"*n*"). Число разрядов "*n*" определяет скорость переходных процессов в ФАРУ и качество регулирования.

– ЦАП – цифроаналоговый преобразователь – на выходе ЦАП формируется напряжение регулирования приемника РЛС.

В данной схеме максимальное значение ОЗУ равно 255, и она многоканальная по дальности.

Принцип работы многоканальной цифровой ФАРУ следующий. Входной сигнал отсчета по дальности и времени, обозначенный как *X*вх, проходит через регулируемый усилитель, у которого коэффициент усиления настраивается на основе данных, считываемых из ОЗУ. Квантизатор, синхронизированный с тактовым сигналом, сравнивает усиленный сигнал с опорным значением и выдает логическое значение «1» через верхний канал, если произошло превышение порога. Если превышения порога не произошло, квантизатор выдает логическое значение «1» через нижний канал и логическое значение «0» через верхний канал. Затем верхний и нижний каналы подключаются к входам логических элементов «2И». Вторые входы «2И» соединены с выходами дешифраторов максимума и минимума для защиты ОЗУ от переполнения и обнуления. В сумматоре «ADD» происходит инкрементирование или декрементирование данных в ячейке ОЗУ при логическом значении «1» на соответствующем входе, с последующей перезаписью данных в текущей ячейке. По тактовому сигналу и значению шины адреса происходит выбор следующей ячейки ОЗУ, где происходит повторный процесс инкрементирования или декрементирования данных. Выход ОЗУ подключен к сумматору в качестве основного операнда, и данные с выхода ОЗУ также управляют регулируемым усилителем. Значение выхода ОЗУ проверяется с помощью дешифратора нуля и максимума. Схема дешифратора нуля и максимума реализованных на ПЛИС представлена на рис. 4.

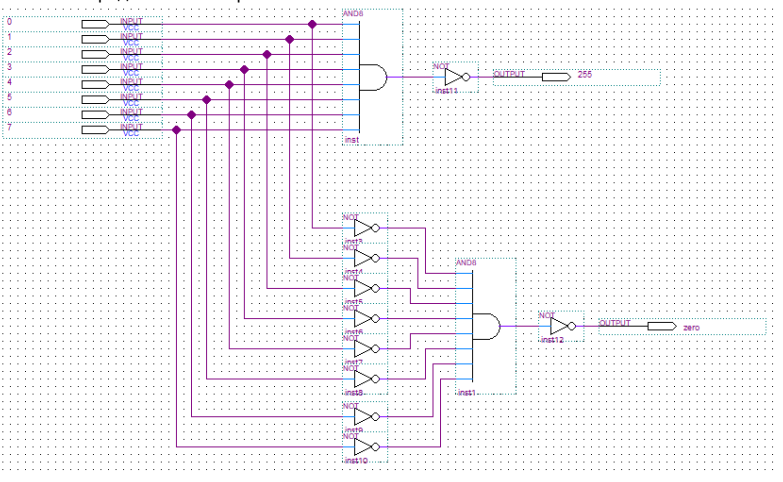

*Рис. 4. Схемы дешифраторов максимума и минимума*

Дешифратор работает по следующему принципу. Если на входы 0-7 поданы логические «1» (число 255), то выход верхнего 8-входового элемента «И» будет иметь логическое значение «1», которое далее инвертируется в логическое значение «0» на выходе «255». На выходе «zero» в этот момент будет логическая «1». Если на входе поступает число, отличное от 0 и 255, то на выходе «255» и «zero» будет логическое значение «1». Если на входы 0-7 поданы логические «0», то они будут инвертированы в логические «1», и на выходе нижнего 8-входового элемента «И» будет логическое значение «1», которое далее инвертируется в логическое значение «0» на выходе «zero». На выходе «255» в этот момент будет логическая «1».

Рис. 5 представляет собой реализованную схему многоканальной по дальности ФАРУ в системе автоматизированного проектирования Quartus Ⅱ. Эта схема имеет несколько отличий от функциональной схемы, представленной на рис. 3.

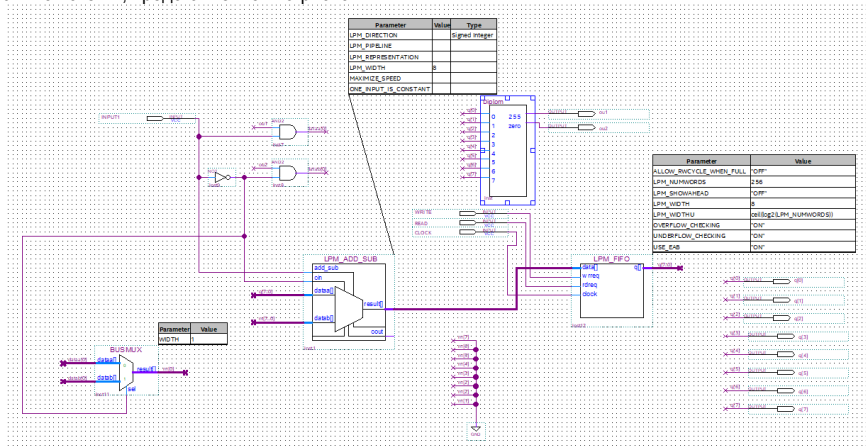

*Рис. 5. Реализованная схема ФАРУ в Quartus* Ⅱ

- В реализованной схеме были использованы следующие элементы:
- **−** Дешифратор минимума и максимума с диапазоном от 0 до 255.
- **−** Регистр «LPM\_FIFO», который функционирует как оперативное запоминающее устройство.
- **−** Сумматор «LPM\_ADD\_SUB» для выполнения операций инкрементирования и декрементиро-

#### вания.

- **−** Мультиплексор «BUSMUX» для выбора входного сигнала.
- **−** Два логических элемента «И» для обработки сигналов.
- **−** Один инвертор для инвертирования логических значений.

Дешифратор минимума и максимума выполняет важную функцию в предотвращении переполнения и ухода в отрицательные значения переменной, которая записывается в ОЗУ. Его работа объясняется в пояснении к рис. 4.

Регистр «LPM\_FIFO» является двухпортовой памятью, которая содержит два счетчика адреса и два автомата для чтения и записи данных. Его основное применение связано с переводом данных с одной тактовой частоты на другую. Регистр «LPM\_FIFO» построен по принципу «First In – First Out», что означает, что данные, которые были первыми записаны в регистр, будут первыми извлечены при чтении. Регистр «LPM\_FIFO» имеет восемь разрядов для входных данных «data» и восемь разрядов для выходных данных «q [7…0]». Это означает, что он может хранить и передавать информацию в восьмиразрядном формате. При записи данных в регистр «LPM\_FIFO», новые данные помещаются в его входной буфер и затем перемещаются внутри регистра в соответствии с его внутренним счетчиком адреса и автоматом записи данных.

Сумматор «LPM\_ADD\_SUB» выполняет операцию сложения или вычитания в зависимости от управляющего сигнала, который поступает на вход «add\_sub». Входы «dataa[]» и «datab[]» служат для подачи операндов, причем значение переменной с выхода «LPM\_FIFO» поступает на вход «dataa[]». Результат операции записывается на выход «result». Вход «cin» является входом переноса младшего бита. При выполнении операции сложения, этот вход должен иметь значение логического «0», а при выполнении вычитания, логической «1». Для достижения этого эффекта используется сигнал с входа «INPUT1», который подается на инвертор [3].

Мультиплексор «BUSMUX» переключает выходы двух логических элементов «И» в соответствии с управляющим сигналом, который также поступает на вход «cin» сумматора. Выход мультиплексора подключен к входу второго операнда сумматора. Первые входы логических элементов «И» соединены с выходами дешифратора максимума и минимума, а вторые входы соединены с входом «INPUT1» и инвертированным значением входа «INPUT1». Выходы логических элементов «И» подключены к мультиплексору. Логические элементы «И» выполняют функцию защиты ОЗУ от ухода в область отрицательных значений и предотвращения выхода переменной за пределы допустимого диапазона значений. Цифровая часть схемы ФАРУ была собрана с использованием пакета QUARTUS II.

Целью симуляции была проверка возможности реализации математического алгоритма ФАРУ с использованием базиса элементарных логических функций, доступных в ПЛИС. Моделирование в утилите waveform в пакете Quartus II показало, что алгоритм ФАРУ функционирует корректно. Входные сигналы, использованные в симуляции, включали логическое значение «1» при превышении порога и логическое значение «0» при недостижении порогового сигнала.

В процессе симуляции будет использован период синхроимпульсов длительностью 50 нс. На входе «WRITE» будет подано логическое значение «1» в течение всего периода симуляции. На входе «READ» будет подано логическое значение «0» в течение 25 нс, а затем логическое значение «1» до конца симуляции. На входе «INPUT1» будет подано сигнальное воздействие, представленное логическим значением «1», которое будет имитировать длительное превышение порога. В течение 25 мкс будет варьироваться между логическими значениями «0» и «1», чтобы имитировать переменное превышение и не превышение порога, соответственно. С момента времени 26,5 мкс будет подано логическое значение «0», что будет представлять длительное не превышение порога. Симуляция будет продолжаться в течение 52 мкс.

На рис. 6 представлены временные диаграммы, которые демонстрируют полную работоспособность схемы.

|     | Narrie        | Value at<br>0 <sub>PS</sub> | 0 ps<br>0 ps      | 4.0 <sub>ms</sub> |          | 8.0 ns          |           | 12.0 <sub>ms</sub> |    | 160mg    |          |                 | 20.0 ns |          | 24.0 ms |    |                 | 20.0 <sub>ns</sub> |    |         | 32.0 ns |          |          | 36.0 mg |          | 40.0 ns |         | 44.0 ns        |          |          | 48.0 ns        |            |            | <b>52.0 ns</b> |            | <b>56.0 ns</b>           |     |                          | 60.0 ns  |                |                |          |
|-----|---------------|-----------------------------|-------------------|-------------------|----------|-----------------|-----------|--------------------|----|----------|----------|-----------------|---------|----------|---------|----|-----------------|--------------------|----|---------|---------|----------|----------|---------|----------|---------|---------|----------------|----------|----------|----------------|------------|------------|----------------|------------|--------------------------|-----|--------------------------|----------|----------------|----------------|----------|
|     | <b>WRITE</b>  |                             |                   |                   |          |                 |           |                    |    |          |          |                 |         |          |         |    |                 |                    |    |         |         |          |          |         |          |         |         |                |          |          |                |            |            |                |            |                          |     |                          |          |                |                |          |
|     | 15.80         | 81                          |                   |                   |          |                 |           |                    |    |          |          |                 |         |          |         |    |                 |                    |    |         |         |          |          |         |          |         |         |                |          |          |                |            |            |                |            |                          |     |                          |          |                |                |          |
|     |               | in 1                        |                   |                   |          |                 |           |                    |    |          |          |                 |         |          |         |    |                 |                    |    |         |         |          |          |         |          |         |         |                |          |          |                |            |            |                |            |                          |     |                          |          |                |                |          |
|     | <b>CLOCK</b>  | 80                          | лл.               |                   |          |                 |           | nnnnnnnn           |    |          |          |                 |         |          |         |    |                 |                    |    |         |         |          |          |         |          |         |         |                |          |          |                |            |            |                |            |                          |     |                          |          | urururu        |                | nлı<br>п |
|     |               | U0                          |                   |                   |          |                 |           |                    |    |          |          |                 |         |          |         |    |                 |                    |    |         |         |          |          |         |          |         |         |                |          |          |                |            |            |                |            |                          |     |                          |          |                |                |          |
|     | Name          | Value at<br>0.06            | 7.0 <sub>05</sub> |                   | 508.0 ms |                 | 509.0 ns  |                    |    | 510.0 ns |          | <b>S11.0 ns</b> |         | 512.0 ns |         |    | 513,0 ns        | 514.0 ns           |    | 515.0ms |         |          | 516.0 ns |         | 517.0 ns |         | 518.0ms |                |          | 519.0 ns |                | 520.0 ns   |            | 521.0ms        |            | 522.0 ns                 |     | 523.0 ns                 |          | 524.0 ns       |                | 525.0 ms |
|     | <b>WRITE</b>  | 51                          |                   |                   |          |                 |           |                    |    |          |          |                 |         |          |         |    |                 |                    |    |         |         |          |          |         |          |         |         |                |          |          |                |            |            |                |            |                          |     |                          |          |                |                |          |
|     |               | 81                          |                   |                   |          |                 |           |                    |    |          |          |                 |         |          |         |    |                 |                    |    |         |         |          |          |         |          |         |         |                |          |          |                |            |            |                |            |                          |     |                          |          |                |                |          |
|     |               | in 1                        |                   |                   |          |                 |           |                    |    |          |          |                 |         |          |         |    |                 |                    |    |         |         |          |          |         |          |         |         |                |          |          |                |            |            |                |            |                          |     |                          |          |                |                |          |
|     | <b>CLOCK</b>  | $-80$                       |                   |                   |          |                 |           |                    |    |          |          |                 |         |          |         |    |                 |                    |    |         |         |          |          |         |          |         |         |                |          |          |                |            |            |                |            |                          |     |                          |          |                |                |          |
| . . |               | UO                          |                   |                   |          | 254             |           |                    |    | 255      |          | 253             |         |          | 254     |    |                 | 255                |    |         | 253     |          |          | 254     |          |         | 255     |                | 253      |          |                |            | 254        |                |            | 255                      |     | 255                      |          |                | 254            |          |
|     | Name          | Value at<br>25.66 un        |                   | 50.72 un          |          |                 |           | 50.58 us           |    |          | 51.04 us |                 |         |          | 51.2 um |    |                 | 51.56 us           |    |         |         | 51.52 us |          |         | 51.68 us |         |         |                | 51.84 us |          |                | 52.0 us    |            |                |            | 52.16 us                 |     |                          | 52.57 um |                |                | 52.48 us |
| ш   | <b>WRITE</b>  | i R 1                       |                   |                   |          |                 |           |                    |    |          |          |                 |         |          |         |    |                 |                    |    |         |         |          |          |         |          |         |         |                |          |          |                |            |            |                |            |                          |     |                          |          |                |                |          |
|     | READ          | <b>B</b> I                  |                   |                   |          |                 |           |                    |    |          |          |                 |         |          |         |    |                 |                    |    |         |         |          |          |         |          |         |         |                |          |          |                |            |            |                |            |                          |     |                          |          |                |                |          |
|     | <b>BIFUTS</b> | 00                          |                   |                   |          |                 |           |                    |    |          |          |                 |         |          |         |    |                 |                    |    |         |         |          |          |         |          |         |         |                |          |          |                |            |            |                |            |                          |     |                          |          |                |                |          |
|     | <b>CLOCK</b>  | <b>DO</b>                   |                   |                   |          |                 |           |                    |    |          |          |                 |         |          |         |    |                 |                    |    |         |         |          |          |         |          |         |         |                |          |          |                |            |            |                |            |                          |     |                          |          |                |                |          |
|     |               | U 255                       | 10                | 18 X 19 X         |          | $\overline{17}$ | <b>TA</b> | 16                 | 17 | 15       | 16       |                 | 34      | 15       | 12      | 14 | 12 <sup>°</sup> | 12                 | 11 | 12.     | TO.     | 111      | $\sim$   | 10      |          | $\sim$  | i gi    | $\overline{ }$ |          |          | $\overline{z}$ | $\epsilon$ | $\epsilon$ | $\lambda$      | $\epsilon$ | $\overline{\phantom{a}}$ | ie. | $\overline{\phantom{a}}$ |          | $\overline{a}$ | $\overline{1}$ | 200      |

*Рис. 6. Графическое отображение входных и выходных сигналов цифровой части схемы ФАРУ*

62 На основании анализа рис. 6 можно сделать следующие выводы. В поле 1 наблюдается постоянное превышение порога, что приводит к инкрементированию численных значений первого и второго каналов. В поле 2 видно достижение максимальных значений (255) для обоих каналов. Далее, при условии постоянного превышения порога, значения каналов поддерживаются постоянными, так как дешифратор максимума выдает логическое значение «0». В поле 2 также показана работа схемы при переменном превышении и не превышении порога, что приводит к инкрементированию и декрементированию численных значений каналов соответственно. В поле 3 демонстрируется работа схемы при постоянном не превышении порога. Численные значения обоих каналов попеременно декрементируются до достижения нуля. Затем, при условии не превышения порога, нулевые значения поддерживаются дешифратором нуля, что свидетельствует о его работоспособности.

Исходя из результатов моделирования алгоритма в среде Quartus II, можно сделать заключение о пригодности схемы ФАРУ для реализации на ПЛИС. Моделирование продемонстрировало работоспособность схемы и соответствие ее поведения ожидаемому алгоритму.

### **Библиографический список**

1. Пушкарев В. П. Устройства приема и обработки сигналов: учебное пособие. Томск: Томский государственный университет систем управления и радиотехники, 2012. 201 с.

2. Корнеев Ю. А. Алгоритмы и реализация цифровой обработки сигналов: конспект лекций. СПб.: ГУАП, 2004. 45 с.

3 Агафонова Ю. Е. Проектирование цифровых устройств на ПЛИС в САПР QUARTUS II: метод. указ. по выполнению лаб. раб. / Ю. Е. Агафонова, А. И. Найда, В. А. Мирончик, Е. Е. Агафонов [и др.]. СПб., 2017. 122 с.

# **УДК 623-4**

### *Е. И. Усачев*

студент кафедры радиотехнических систем

*Н. В. Поваренкин* – кандидат технических наук, доцент – научный руководитель

### **ОПРЕДЕЛЕНИЕ ТЕХНИЧЕСКОГО СОСТОЯНИЯ РАДИОЭЛЕКТРОННОГО УСТРОЙСТВА ПРИ ДИАГНОСТИКЕ**

Целью представленного в статье было изучение вопроса определения технического состояния устройства при серийном производстве с помощью проведения диагностики на предприятииизготовителе. Анализ позволяет оценить основные моменты в области проведения технической диагностики.

Стремительное развитие и непрерывное усложнение радиоэлектронных устройств (РЭУ) различного назначения способствуют повышению требований и выдвигают на первое место проблему по обеспечению наивысшего качества производимых изделий предприятиям-изготовителям [1, С. 4].

При производстве высокотехнологичных радиоэлектронных устройств на предприятии большая часть изготовления осуществляется на автоматизированной сборочной линии по заданной программе, на которой могут возникать ошибки в процессе установки элементной компонентной базы, связанные с неправильным или некачественным электромонтажом. Также, изготовление осуществляется с помощью высококвалифицированных инженеров-электромонтажников по причине того, что не все процессы и этапы производства удается автоматизировать из-за отличий в массогабаритных параметрах и условиях электромонтажа, но и в этом случае допускаются ошибки, связанные с различными факторами: особенности конструкции, производственные дефекты, дефекты материалов, факторы окружающей среды, человеческий фактор и т. д.

Таким образом, важной составляющей изготовления устройств является проведение диагностики для определения технического состояния на каждом этапе производства для определения текущего состояния (рис. 1).

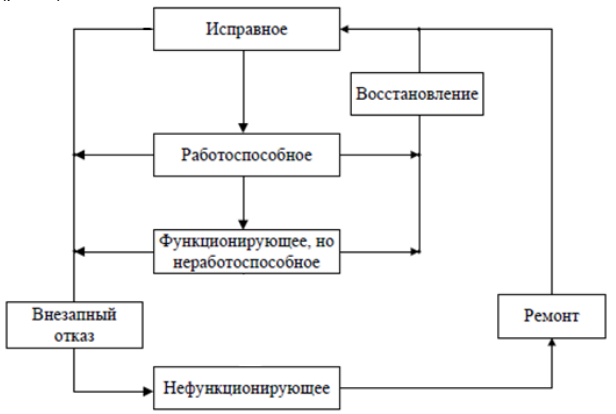

*Рис. 1. Возможные состояния радиоэлектронных устройств*

Технической диагностикой является выполнение последовательных действий с помощью методов с применением специальных средств для определения технического состояния устройства, что занимает определенное количество времени. Другими словами, проводится организация эффективной проверки исправности, работоспособности, правильности функционирования оборудования (деталей, элементов, узлов, блоков и устройств) [2, С. 3].

Основные задачи, решаемые технической диагностикой:

- определение технического состояния, в котором находится устройство;
- поиск места и определение причин неисправности с точностью до отказавшего элемента:
- прогнозирование технического состояния устройства.

В связи с возникающими проблемами при производстве изделия время изготовления единицы продукции может занимать достаточно большое время, в среднем около 72 часов рабочего времени. При этом количество выпускаемой продукции на предприятии составляет очень большое количество с учетом текущей ситуацией в мире.

При этом если в ходе диагностики все компоненты находятся в исправном состоянии, то проверка производится быстро и эффективно. Однако в случае обнаружения дефекта в проверяемом устройстве возникает необходимость поиска места отказа с точностью до отказавшего элемента с целью его замены, так как любое сложное устройство состоит из составных частей (рис. 2), одно из которых может быть заведомо неисправно, из-за чего оно будет влиять на состояние последующих каскадов (рис. 3).

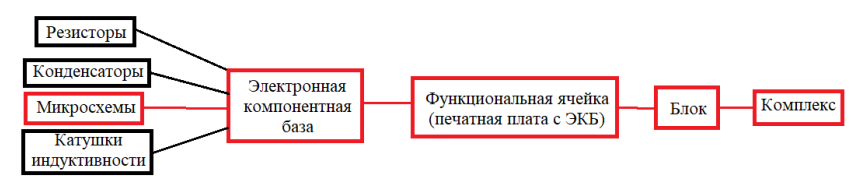

Рис. 2. Влияние неисправной составной части на целый комплекс

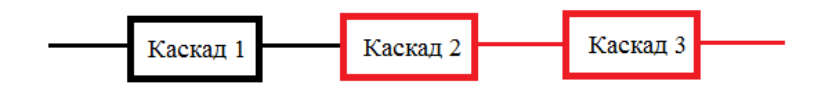

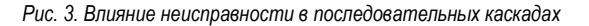

Таким образом, главной задачей инженера-радиорегулировщика на предприятии-изготовителе является проведение технической диагностики для определения текущего состояния радиоэлектронного устройства с точностью до типового элемента с минимальным временем, затрачиваемым на проведение проверок с помощью различных методов.

Основные методы, используемые для определения технического состояния радиоэлектронного устройства следующие: визуальный поиск поверхностных дефектов, проверка на отсутствие короткого замыкания, программирование и настройка, проверка электромонтажа с помощью специальных разрабатываемых проектов, использование логических анализаторов и т. д.

Но, как было сказано раннее, проведение полного комплекса последовательных проверок занимает много времени. По этой причине, с целью уменьшения времени на проведение проверок, требуется разрабатывать оптимальный алгоритм проведения технической диагностики, которая основывается на полеченных результатах в ходе проверки и настройки РЭУ [3, С. 7]. Оптимальный алгоритм должен с точностью до типового элемента компонентной базы подтвердить или опровергнуть исправность проверяемого изделия.

Например, для проверяемого изделия, которое является приемником с аналоговой и цифровой обработкой принятого радиолокационного сигнала (рис. 4) с использованием оптимального алгоритма проведения диагностики время проверки сокращается практически в полтора раза в соответствии с табл 1

# РАДИОТЕХНИКА И ИНФОРМАЦИОННЫЕ ТЕХНОЛОГИИ

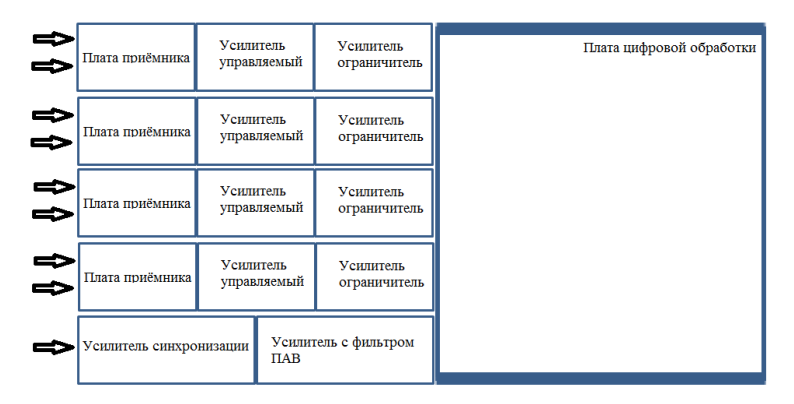

Рис. 4. Структурная схема РЭУ

Таблица 1

### Сравнение времени проверок РЭУ

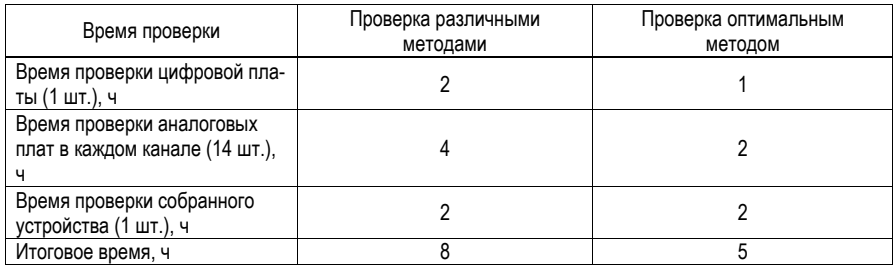

В данном случае оптимальным алгоритмом проверки является специально разработанная программа, которая позволяет проводить комплексные автоматизированные проверки за один цикл диагностики (рис. 5).

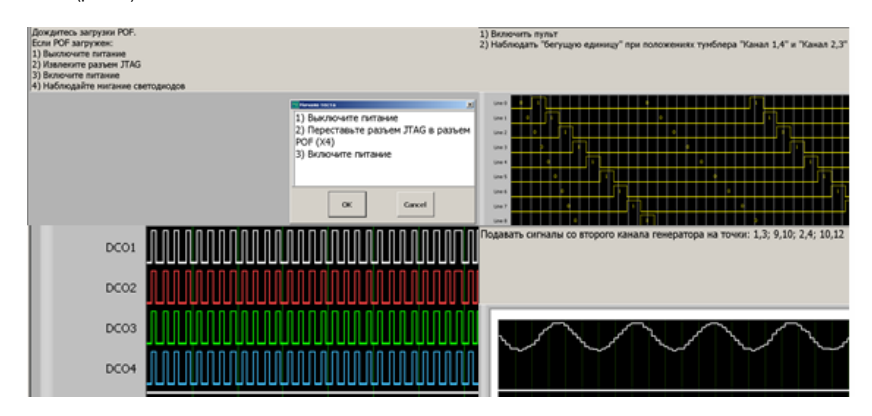

Рис. 5. Диагностика в специальной программе

Таким образом, с помощью разработанного оптимального алгоритма на проведение технической диагностики затрачивается меньше времени, эффективность остается на высоком уровне, растет количество изготавливаемых РЭУ и уменьшается количество дефектов в собранном устройстве (рис. 6, 7).

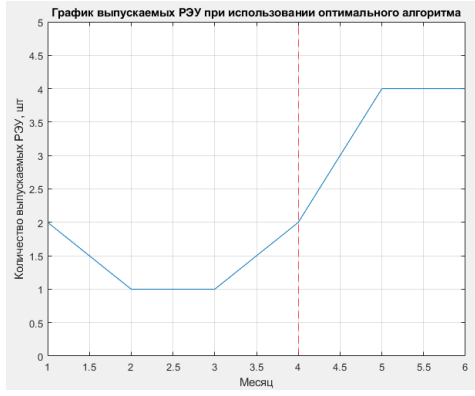

*Рис. 6. Количество выпускаемых РЭУ*

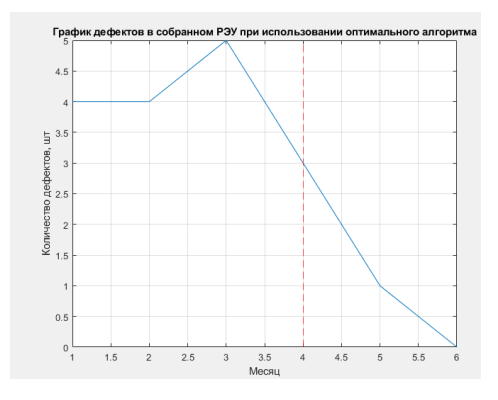

*Рис. 7. Количество дефектов в собранном РЭУ*

#### **Библиографический список**

1. Хисамова Э. Д. Обеспечение качества продукции. Казань: Изд-во Казан. ун-та, 2018. 170 с.

2. Яковлева Д. А. Техническая диагностика транспортного РЭО. М.: МГТУ ГА, 2015. 32 с.

3.Науменко А. П. Введение в техническую диагностику и неразрушающий контроль. Омск: ОмГТУ, 2019. 152 с.

### **Конструирование и технологии электронных и лазерных средств**

### **УДК 623.746**

#### *К. Д. Баранов*

магистрант кафедры конструирования и технологий электронных и лазерных средств *О. П. Куркова* – доктор технических наук, профессор – научный руководитель

#### **ВЗЛЕТНО-ПОСАДОЧНЫЕ ХАРАКТЕРИСТИКИ САМОЛЕТА**

Существуют основные характеристики самолета:

1. Взлетная масса – максимальная масса самолета при выполнении взлета.

2. Длина взлетно-посадочной полосы – расстояние, необходимое для взлета и безопасной посадки самолета.

3. Скорость набора высоты – скорость, на которой самолет может подниматься вверх после старта.

4. Минимальная скорость при взлете – минимальная скорость, которую следует поддерживать после отказа одного из двигателей перед взлетом.

5. Скорость при взлете – скорость, на которой начинается подъем самолета в воздух.

6. Скорость при посадке – минимальная скорость, необходимая для безопасной посадки самолета.

7. Длина разбега – расстояние от начала взлетно-посадочной полосы до момента, когда самолет достигает скорости достаточной для взлета.

8. Длина пробега – расстояние, необходимое для остановки самолета после торможения.

Все эти показатели являются ключевыми параметрами при планировании взлета и посадки как для пилота, так и для диспетчера [1]. Большинство из них зависит от веса и конфигурации самолета, а также от условий взлетно-посадочной полосы и погодных условий.

Взлетно-посадочные характеристики самолета являются очень важными для безопасности полетов и эффективности использования воздушного транспорта. Они определяют максимальную массу груза и пассажиров, которых можно перевезти на данном маршруте, а также допустимый тип и количество груза, необходимый для выполнения полета. Эти показатели также могут оказать влияние на маршрут полета, так как не все аэропорты могут обеспечить достаточную длину взлетно-посадочной полосы для выполнения плановых рейсов на определенных моделях самолетов.

Для обеспечения безопасности полетов современные самолеты используют системы автоматической диагностики, которые мониторят ключевые параметры самолета в режиме реального времени. Если какой-то из параметров отклоняется от заданного диапазона, пилоты получают предупреждение и могут совершить критические меры, чтобы избежать аварийной ситуации.

Изменения погодных условий, таких как температура, ветер, атмосферное давление и влажность, могут также влиять на взлетно-посадочные характеристики самолетов. Если температура воздуха выше нормы или ветер сильный, то самолет может требовать большего расстояния для взлета и посадки. В этом случае необходимо принимать дополнительные меры безопасности и осуществлять совместную работу пилотов и диспетчера для определения оптимальной траектории полета и скорости воздушного судна [2].

#### **Библиографический список**

1. Файловый архив студентов. URL: https://studfile.net/preview/2989748/page:54/ (дата обращения 13.04.2023).

2. Научная электронная библиотека. URL: https://cyberleninka.ru/article/n/issledovanie-izmeneniyvzletno-posadochnyh-harakteristik-samoletov-v-usloviyah-ekstremalnyh-vozdeystviy-vneshney-sredyy (дата обращения 13.04.2023).

# **УДК 528.71**

### *А. А. Беланова*

магистрант кафедры конструирования и технологий электронных и лазерных средств *О. П. Куркова* – доктор технических наук, профессор – научный руководитель

#### **ФАКТОРЫ, ВЛИЯЮЩИЕ НА КАЧЕСТВО ФОТОИЗОБРАЖЕНИЙ ПРИ АЭРОФОТОСЪЕМКЕ, И ПУТИ СОВЕРШЕНСТВОВАНИЯ ОПТИКО-ЭЛЕКТРОННОЙ ФОТОАППАРАТУРЫ ДЛЯ БПЛА**

Проведение работ по многоцелевому крупномасштабному картографированию и мониторингу территорий выполняется с помощью аэрофотосъемки. Для поддержания информации на современном уровне необходимо системное обновление уже имеющегося картографического материала. С этой целью в последнее время интенсивно используются малые беспилотные летательные аппараты (БПЛА). Областью рационального применения БПЛА является съемка локальных территорий площадью до 10 км2. Несмотря на кажущуюся простоту фотосъемки с БПЛА, при проведении этих работ возникает ряд проблемных вопросов, являющихся общими для любого вида аэрофотосъемки, но имеющие свои нюансы, связанные с использованием БПЛА [1]:

- выбор аэрофотосъемочной аппаратуры;
- расчет параметров и проектирование аэрофотосъемки;
- оперативная оценка качества материалов аэрофотосъемки.

В настоящей статье представлены результаты аналитических исследований, проводимых с целью формирования требований, предъявляемых к качеству фотоизображений получаемых при аэрофотосъемке, выявлению факторов, влияющих на качественные показатели фотоизображений, взаимосвязей этих факторов и закономерностей в процессе их влияния на качественные характеристики фотоизображений для дальнейшего поиска конструктивно-технологических решений по совершенствованию оптико-электронной аппаратуры для аэрофотосъемки. Данные исследования являются частью прикладной научно-технической работы, посвященной вопросам перспективы применения БПЛА для проведения аэрофотосъемки, проводимой на кафедре № 23 «Конструирование и технологии электронных и лазерных средств» ГУАП.

Для получения фотоизображений при аэрофотосъемке с использованием БПЛА используются цифровые фотокамеры, для разработки которых используется современные электронная компонентная база (ЭКБ) и технологии микро- и наноэлектроники, что позволяет создавать фотоаппаратуру малых габаритов и массы с учетом ограничений грузоподъемности БПЛА, но обладающую функциональностью на уровне, не уступающем полномасштабным комплексам оборудования для аэрофотосъемки.

Техническое качество конкретного фотоизображения характеризуется основными пятью характеристиками:

- резкость (глубина резкости);
- разрешение;
- контраст;
- четкость;
- тон.

Тоном фотоснимка называется степень почернения изображения, показывающая на сколько фотоснимок темный или светлый. Контраст – это величина, характеризующая тоновую разницу между различными точками изображения. Контраст может быть двух видов: тоновый и цветовой. Четкость определяет величину контрастного перехода и степень эффекта «смазывания» фотоизображения. Резкость характеризует на сколько четко различимы границы изображений на фотоснимке, а разрешение – уровень отображения на снимке мелких деталей [2].

Качество фотоизображения определяется техническими характеристиками используемой фотокамеры и правильностью настройки ее элементов в зависимости от задач и условий фотосъемки, оптимизации всех составляющих, включая параметры программы полета БПЛА.

Для аэрофотосъемки с БПЛА используются оптоэлектронные цифровые фотокамеры. Основными компонентами цифровой фотокамеры являются:

– объектив, состоящий из размещенных в общем корпусе по одной оптической оси оптической системы и диафрагмы;

– светочувствительная матрица – интегральная микросхема, состоящая из светочувствительных элементов (фотосенсоров), и предназначена для преобразования, спроецированного на нее оптического изображения в электрический сигнал;

– механический или электронный затвор, предназначенный для дозирования светового потока, поступающего на светосенсоры матрицы;

– магнитный стабилизатор изображения, компенсирующий возможное смещение матрицы относительно оптической оси при движении фотокамеры;

– матрица светофильтров, обеспечивающих получение информации о цвете элементов изображения (пикселей);

– электронный блок управления, обработки и хранения данных на базе микропроцессора.

Электропитание фотокамеры может быть обеспечено либо от аккумулятора, входящего в состав фотокамеры, либо от аккумулятора БПЛА.

Для выбора и настройки режимов функционирования фотокамеры, обеспечивающих получение качественных фотоснимков, необходимо понимание взаимосвязи между основными ее характеристиками и характеристиками качества фотоизображения, а также закономерности влияния на качество фотоизображения параметров настройки режимов съемки [3]. На рис. 1 представлена схема основных параметрических взаимосвязей характеристик, определяющих качество фотоизображений, характеристик самих фотокамер и режимов их настройки.

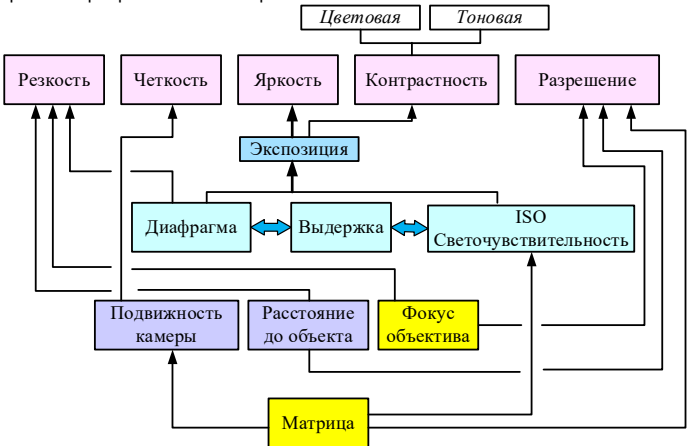

*Рис. 1. Схема основных параметрических взаимосвязей фотоизображений, фотокамер и режимов их настройки*

Как известно, одним из основных параметров режимов фотосъемки является экспозиция – количество света, которое попадает на фотосенсоры матрицы, генерируя за определенный период времени визуальные данные. От экспозиции зависит тон (яркость) и контраст получаемого фотоизображения. Экспозицию определяют три компонента: диаметр отверстия диафрагмы, время выдержки, регулируемое затвором, и непосредственно светочувствительность фотосенсоров матрицы (ISO). Чем больше диаметр открытого отверстия диафрагмы, тем светлее получаемое фотоизображение. Одновременно чрезмерное увеличение отверстия диафрагмы может привести к размытости изображения и снижению его резкости. Увеличение ISO также способствует получению более светлого фотоснимка, но одновременно может являться причиной увеличения фотошумов и зернистости, что будет рассматриваться как дефект изображения. Светочувствительность зависит от площади фотосенсора матрицы, что в свою очередь зависит от размера матрицы. Светочувствительность, уровень шума и размер мат-

рицы взаимосвязаны между собой: чем больше физический размер матрицы, тем меньше уровень шума, при заданной светочувствительности. С увеличением выдержки при фотосъемке фотоизображение соответственно также будет получаться более светлым. При настройке фотокамеры все эти три составляющие при определенной их оптимизации могут компенсировать недостатки друг друга.

Как уже указывалась, резкость фотоизображения зависит от диаметра отверстия диафрагмы. Кроме этого, глубина резкости определяется фокусным расстоянием объектива фотокамеры – чем меньше фокусное расстояние, тем лучше резкость. При этом резкость будет изменяться при изменении расстояния до фотографируемого объекта – резкость будет улучшаться, если расстояние до объекта будет увеличиваться, что при аэрофотосъемке будет в основном определяться изменением высоты полета БПЛА.

Разрешение фотоизображения также зависит от фокусного расстояния объектива фотокамеры и взаимосвязана с расстоянием до фотографируемого объекта – с увеличением расстояния резкость будет снижаться. Это можно объяснить тем, что фокусное расстояние объектива (расстояние между матрицей фотокамеры и точкой фокусировки объектива, в которой сходится преломляемое изображение) определяет увеличительную возможность объектива и угол обзора (перспективу) фотокамеры. Чем меньше фокусное расстояние, тем больше объектов помещается в кадр, но и тем больше искажения этих объектов. Чем больше фокусное расстояние, тем лучше объектив приближает удаленные объекты и задний план. При этом исходно возможное разрешение, которое может быть достигнуто при использовании конкретной фотокамеры, будет определяться геометрическими размерами ее матрицы, так как для цифровой фотосъемки разрешение будет определяться не только числом пикселей в матрице, но и количеством пикселей, которые может захватить фотосенсор. С увеличением числа пикселей изображение будет более четким, а при малом их количестве будет выглядеть в виде «мозаики». Дефект фотоизображения в виде эффекта «мозаики» практически не подлежит исправлению в процессе постобработки путем дешифрования.

Фокусное расстояние объектива, размер матрицы и угол обзора фотокамеры взаимосвязаны функциональной зависимостью:

$$
\alpha = 2 \arctg(d/2F), \tag{1}
$$

где α – угол обзора объектива [град], *d* – размер матрицы [мм], *F* – фокусное расстояние [мм]. Данную зависимость необходимо учитывать при анализе (разработке) параметров программы полета БПЛА (размеры фотографируемой области, высота и траектория пролета, продольное и поперечное перекрытие фотоснимков) [4].

Потеря четкости («смазывание») фотоизображения возникает при движении фотокамеры, что актуально для съемки с БПЛА, когда камера установлена на движущемся объекте. В зависимости от характера движения фотокамеры может возникать линейный или угловой сдвиг фотоизображения. Эти сдвиги фотоизображения взаимосвязаны прямыми функциональными зависимостями с линейной и угловой скоростью движения соответственно, а также с временем выдержки при фотосъемке:

$$
\Delta \delta = V \cdot t,\tag{2}
$$

где Δδ – линейный сдвиг, *V* – линейная скорость, *t –* время выдержки;

$$
\Delta \beta = \omega \; t \; H,\tag{3}
$$

где Δβ – угловой сдвиг, ω – угловая скорость, *t* – время выдержки.

Повышению четкости фотоизображения в этом случае может способствовать увеличение размеров матицы, используемой в конструкции фотокамеры.

Таким образом факторы, влияющие на качественные характеристики фотоизображений при осуществлении аэрофотосъемки с БПЛА, можно разделить на две основные группы основные группы:

– факторы, определяемые конструкцией фотокамеры (характеристики используемой матрицы – размеры и ISO; фокусное расстояние объектива);

– факторы, определяемые настройкой режима фотосъемки (диаметр отверстия диафрагмы и время выдержки).

При оптимизации этих факторов для получения требуемого качества фотоизображений необходимо учитывать не только их взаимосвязь между собой, но также параметры программы полета БПЛА (высоту и скорость полета, размеры фотографируемой области).

Задача оптимизации всех этих факторов должна формулироваться как задача многофакторной оптимизации и может быть решена одним из методов решения подобных задач.

Результаты проведенных исследований по выявлению и анализу факторов, влияющих на качество фотоизображений, получаемых при аэрофотосъемке, позволили наметить основные пути совершенствования оптико-электронной аппаратуры, создаваемой для этих целей. Такими конструктивнотехнологическими решениями могут являться, например, создание систем автоматической дистанционной настройки фокусного расстояния объектива и диафрагмы, создание новых вариантов конструкции светочувствительной КМОП-матрицы с активным цифровым пикселом, с регулируемой светочувствительностью и изменяемыми габаритами и т. д.

В данной статье не рассматривались аспекты, касающиеся выбора форматов файлов и сжатия изображения, касающиеся компьютерной обработки данных в рамках цифрового фотопроцесса, что также может оказывать влияние на качество получаемого фотоизображения, так как данный вопрос выходит за рамки поставленной задачи и требует отдельного исследования и анализа.

#### Библиографический список

1. Скубиев С. И. Использование беспилотных летательных аппаратов для целей картографии // Тезисы X Юбилейной международной научно-технической конференции «От снимка к карте: цифровые фотограмметрические технологии». Гаета. Италия. 2010.

2. Хасенов К. Б., Хан В. А., Турганбаев Н. Б. Особенности анализа технических характеристик цифровых съемочных камер // ГЕО-Сибирь-2011. VII Междунар, науч, конгр.: сб. материалов в 6 т. (Новосибирск. 19–29 апреля 2011 г.). Новосибирск: СГГА. 2011. Т. 4. С. 72–76.

3. Никитина Ю. В. Разработка алгоритма моделирования процесса формирования изображения съемочной системой // ГЕО-Сибирь-2007. III Междунар, науч, конгр.; сб. материалов в 6 т. (Новосибирск. 25-27 апреля 2007 г.). Новосибирск: СГГА. 2007. Т. 3. С. 192-197.

4. Костюк А. С. Расчет параметров и оценка качества аэрофотосъемки с БПЛА // ГЕОСибирь-2010. VI Междунар. науч. конгр.: сб. материалов в 6 т. (Новосибирск, 19-29 апреля 2010 г.). Новосибирск: СГГА. 2010. Т. 4. Ч. 1. С. 83-87.
# **УДК 621.31**

## *Д. Д. Боговая*

магистрант кафедры конструирования и технологий электронных и лазерных средств *О. П. Куркова* – доктор технических наук, профессор – научный руководитель

## **СИСТЕМА АКТИВНОГО ЭКРАНИРОВАНИЯ ПРИ ЗАРЯДКЕ ЭЛЕКТРОМОБИЛЯ ПО БЕСКОНТАКТНОЙ ТЕХНОЛОГИИ**

За последние годы электромобили получили большую популярность, поскольку являются экологически чистыми и экономически выгодными.

Бесконтактная магнитно-резонансная зарядка – одна из перспективных технологий зарядки электротранспорта, обладающая целым рядом преимуществ по сравнению с широко используемой в настоящее время технологией кабельной зарядки – «plug in». Технология основана на физических принципах магнитной индукции, позволяющих осуществлять передачу электропитания от источника к потребителю через воздушный зазор без использования каких-либо электроконтактных соединений [1]. Бесконтактное зарядное устройство (БЗУ) состоит из двух составных частей: «транслятора», стационарно установленного на зарядной площадке и подключенного к сети электропитания, и бортового «приемника», установленного на электромобиле. Обе составные части БЗУ включают: обмотки индуктивности, электронику системы управления и связи. При парковке электромобиля на зарядной площадке первичная обмотка индуктивности (в составе «транслятора») и вторичная обмотка индуктивности (в составе «приемника») совмещаются, между ними образуется магнитное поле, характеризующееся взаимной индукцией. Магнитное поле индуцирует электрический ток в обмотке «приемника», который передается на нагрузку – аккумуляторную батарею электромобиля. Известно, что эффективность передачи энергии зависит от степени взаимосвязи контуров индуктивности, характеризующейся не только коэффициентом взаимосвязи, но и параметром добротности, который в свою очередь является функцией не только собственных индуктивностей контуров, но и частоты. Если оба контура индуктивности БЗУ настроить на состояние резонанса, то это дает возможность повысить эффективность передачи энергии между «транслятором» и «приемником». Именно использование эффекта резонанса открыло возможность создания БЗУ высокой мощности (в несколько десятков киловатт), что необходимо для зарядки электротранспортных средств (электромобилей, электробусов и т. д.) [1, 2].

Однако внедрение технологии магнитно-резонансная зарядки связано с целым рядом проблем, одной из которых является утечка электромагнитного поля (ЭМП) в процессе передачи мощности. Утечка ЭМП снижает эффективность процесса зарядки. Одновременно электромагнитные излучения, возникающие вокруг зарядной станции, могут создавать угрозу безопасности человеку и другим живым организмам, влиять на работоспособность других электрических и электронных устройств электромобиля, оказывать отрицательное воздействие на экологию окружающей среды [3]. Общие требования по пределам допустимых излучений установлены нормами Международной комиссией по защите от неионизирующего излучения (International Commission on Non-Ionizing Radiation Protection) ICNIRP RL 2010: напряженность электрического поля не должна превышать значения 8,3**\***10-2 кВ/м; значение напряженности магнитного поля не должно быть более 21,0 А/м; плотность магнитного потока – не более 2,7**\***10-5Тл [4]. Создаваемые БЗУ должны обеспечивать выполнение данных требований, а в их конструкции должны быть предусмотрены специальные датчики измерения параметров ЭМП на протяжении всей сессии зарядки электромобиля для обеспечения непрерывного контроля защищенности водителя, пассажиров, бортовой электронной аппаратуры ТС, живых организмов, находящихся в прилегающей к БЗУ области. Для решения этой проблемы введены пределы допустимых диапазонов частот для использования при функционировании БЗУ – не более 90 кГц, а в самих конструкциях БЗУ необходимо предусматривать специальную экранирующую защиту обмоток индуктивности «трансляторов» и «приемников». Для этих целей может использоваться три основных способа экранирования: пассивное экранирование, резонансная петля реактивного тока и активное экранирование [5 – 7]. В настоящее время наиболее часто используются пассивные (не требующие какихлибо дополнительных систем управления) экраны, изготавливаемые из металлических материалов. Однако металлические экраны, несмотря на простоту своей конструкции, существенно увеличивают массу, что недопустимо особенно, если это касается бортового «приемника». Кроме этого, как показали результаты

использования пассивных экранов в составе опытных образцов БЗУ, они обладают весьма невысоким экранирующим эффектом. Экраны способны обеспечить уменьшение магнитного поля рассеивания не более, чем на 50-55%. В данной статье предлагается решение этой проблемы путем применения в конструкции БЗУ системы активного экранирования.

Принцип технологии активного экранирования заключается в устранении утечки ЭМП за счет создания компенсирующей электродвижущей силы (ЭДС) с направлением вектора, противоположного падающему ЭДС. Конструктивно активная экранирующая система представляет собой активный экранирующий контур индуктивности, снабжен независимым источником питания. Эффективность экранирования достигается за счет регулировки источника питания экранирующего контура. При этом активный экранирующий контур может располагаться только со стороны «транслятора». Система может состоять из одного или нескольких экранирующих контуров. Активную экранирующую систему можно представить в виде эквивалентной электрической схемы. На рис. 1 представлены эквивалентные электрические схемы одноконтурной (рис. 1, а) и многоконтурной (рис. 1, б) экранирующей системы [8, 9].

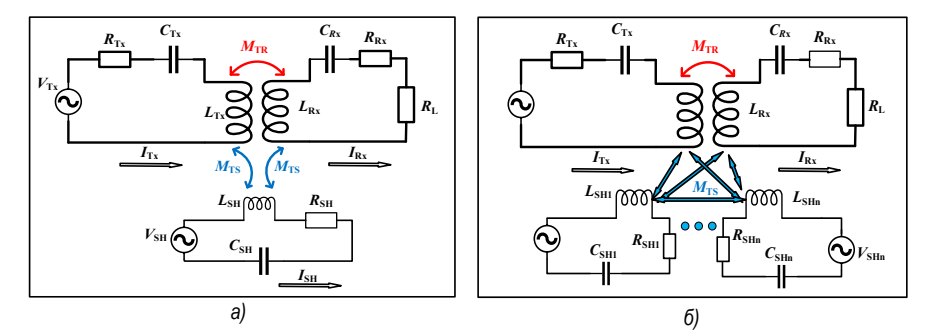

Рис. 1. Активная экранирующая система, представленная в виде эквивалентной электрической схемы: а - одноконтурная, б - многоконтурная

Как видно из рис. 1. когда электромобиль встает на зарядку, возникают взаимные индуктивности между обмоткой экрана (SH) и обмотками «транслятора» ( $T_{\rm v}$ ) и «приемника» ( $R_{\rm v}$ ) возникают взаимные индуктивности. При этом взаимная индуктивность между обмотками «транслятора» и «приемника» также будет изменяться. Для создания экранирующего эффекта система экранирования должна работать в области индуктивности и иметь разность фаз в 180 градусов относительно магнитного поля, создаваемого системой «транслятор» - «приемник». В этом случае магнитное поле утечки будет уменьшаться. При этом важное значение имеет точная настройка тока экранирующего контура, питающегося от автономного источника, так как если ток экрана будет совпадать по фазе с магнитным полем БЗУ, то магнитное поле утечки может напротив увеличиваться. Как показал опыт создания и исследования опытных образцов активных экранирующих систем, многоконтурные варианты исполнения (например, двух-, четырехконтурный) обладают более высоким показателем экранирующего эффекта - до 75%, тогда как одноконтурные системы способны создавать экранирующий эффект только до 60-65%. Таким образом, система активного экранирования БЗУ безусловно является инновационным техническим решением, которое может значительно повысить эффективность и безопасность процесса зарядки электромобиля по бесконтактной технологии.

Однако для внедрения активной экранирующей системы в конструкции БЗУ необходимо создание комплексного алгоритма управления, способного обеспечить оптимизацию параметров управления процессом передачи мощности от «транслятора» к «приемнику» и параметры управления процессом экранирования в автоматическом режиме [10]. Создание данного алгоритма и аппаратной системы настройки двух подсистем БЗУ на сегодня является весьма проблематичной задачей. Сложность этой задачи объясняется недостаточной изученностью параметрических взаимосвязей и закономерностей взаимодействия обмоток индуктивности БЗУ и контуров защитного экрана с учетом особенностей фактических условий зарядки электромобилей, например таких, как: возможность неточности парковки транспортного средства (смещение 74

обмоток индуктивности «транслятора» и «приемника»), возможность изменения воздушного зазора между «транслятором» и «приемником» (различие клиренса транспортных средств) и т.д. Кроме этого данный алгоритм управления должен быть интегрирован с системой контроля безопасности БЗУ, предусматривающей real-time измерения уровня электромагнитных излучений. С этих же точек зрения необходима оптимизация конструктивного решения экранирующей системы, которое даже при ее стационарном расположении в зоне зарядной плошадки должно обеспечить минимизацию занимаемого рабочего объема и занимаемых площадей на зарядной станции, а также по возможности упростить комплекс измерительных и управляющих средств в составе БЗУ. Таким образом, несмотря на преимущества системы активного экранирования (высокая эффективность экранирования: незначительное влияние на коэффициент полезного действия БЗУ, небольшой дополнительный занимаемый объем), данный тип систем имеет и недостаток - сложность расчета конструктивных и рабочих параметров системы. Для решения этой проблемы в рамках магистерской программы автором данной статьи проводятся работы по исследованию параметрических закономерностей между процессами трансляции энергии и экранирования, а также по разработке оптимальной конструкции системы экранирования БЗУ, предназначенных для зарядки электромобилей, так как любые исследования и разработки в этой области являются актуальными, а их результаты востребованными для практического применения.

## Библиографический список

1. Куркова О. П., Ефимов В. В. Численное компьютерное моделирование и оптимизация схемотехнических решений бесконтактных зарядных устройств для электроприводных транспортных средств // Системы управления, связи и безопасности, 2019, № 3, С. 64-88, DOI: 10.24411/2410-9916-2019-10305.

2. Miller J., Daga A., Long B., Schrafel P. Wireless Power Transfer: A Developers Guide // IEEE. Conference on applied power electronics. Industry Session. Presentation of the report. Tampa, FL, 2017, URL: default/files/uploads/tech-forums-transportation-powerhttps://www.psma.com/sites/

electronics/presentations/is112-wireless-power-transfer-developers-guide.pdf (дата обращения 31.03.2023).

3. Wen F., Huang X, Human Exposure to Electromagnetic Fields from Parallel Wireless Power Transfer Systems // International Journal of Environmental Research and Public Health. Multidisciplinary Digital Publishing Institute (MDPI). 2017. Vol. 14(2). No 157. 15 p. DOI: 10.3390/ijerph14020157.

4. ICNIRP Guidelines: Forlimiting Exposure to Time-Varying Electric and Magnetic Fields (1 Hz - 100 kHz) // Health Phys, 2010. No 99(6). P. 818 - 836. DOI: 10.1097/HP.0b013e3181f06c86.

5. Tan L., Elnail K. E. I., Ju M., Huang X. Comparative Analysis and Design of the Shielding Techniques in WPT Systems for Charging EVs // Energies, Multidisciplinary Digital Publishing Institute (MDPI). 20 19. Vol. 12. No 2115. 20 p. DOI: 10.3390/en12112115.

6. Wen F., Huang X. Optimal Magnetic Field Shielding Method by Metallic Sheets in Wireless Power Transfer System // Energies, Multidisciplinary Digital Publishing Institute (MDPI). 2016. Vol. 9. No 733. 15 p. DOI: 10.3390/en9090733.

7. Kim S., Park H.-H., Kim J., Ahn S. Design and Analysis of a Resonant Reactive Shield for a Wireless Power Electric Vehicle // Institute of Electrical and Electronics Engineers (IEEE). Transactions on Microwave Theory and Techniques. 2014. Vol. 62. No 4. P. 1057 - 1066. DOI: 10.1109/TMTT.2014.2305404.

8. Kim, Jedok & Ahn, Jangyong & Huh, Sungryul & Kim, Kibeom & Ahn, Seungyoung. (2020). A Coil Design and Control Method of Independent Active Shielding System for Leakage Magnetic Field Reduction of Wireless UAV Charger. IEICE Transactions on Communications. E103.B. 10.1587/transcom.2019MCI0001. URL: https://search.ieice.org/ bin/pdf link.php?category=B&fname=e103-b 9 889&lang=&year=2020 (дата обращения 01.04.2023).

9. Cruciani, Silvano & Campi, Tommaso & Maradei, F. & Feliziani, Mauro. (2020). Active Shielding Design and Optimization of a Wireless Power Transfer (WPT) System for Automotive. Energies. 13. URL: https://www.mdpi.com/1996-1073/13/21/5575 (дата обращения 01.04.2023).

10. Куркова О. П. Сетевая информационная модель коммуникационных связей между электромобилем и бесконтактным магнитно-резонансным зарядным устройством // Системы управления, связи и безопасности. 2022. № 3. С. 286-313. DOI: 10.24412/2410-9916-2022-3-286-313.

# **УДК 656.62**

## *А. А. Братиков*

магистрант кафедры конструирования и технологий электронных и лазерных средств *О. П. Куркова* – доктор технических наук, профессор – научный руководитель

## **АВТОМАТИЗИРОВАННАЯ ИНФОРМАЦИОННО-ИЗМЕРИТЕЛЬНАЯ СИСТЕМА КОНТРОЛЯ РАСХОДА ТОПЛИВА НА РЕЧНОМ СУДНЕ**

Контроль расхода топлива на речном судне является важной задачей, которая помогает оптимизировать работу судна и снижать затраты. На сегодняшний день, когда экономический фактор является одним из ключевых в судоходной отрасли, контроль расхода топлива является актуальной проблемой.

Контроль расхода топлива на речном судне может осуществляться несколькими способами. Один из наиболее распространенных методов – это установка датчиков расхода топлива на топливных линиях. Данные датчики могут измерять объем топлива, проходящего через топливные линии, и передавать эти данные на бортовую систему управления. Это позволяет контролировать расход топлива в режиме реального времени и принимать оперативные меры для оптимизации работы судна.

Другой способ контроля расхода топлива – использование датчиков уровня топлива в топливных баках. Эти датчики могут измерять уровень топлива в баках и передавать эти данные на бортовую систему управления, которая может рассчитать объем топлива, использованного за определенный период времени.

Проверка уровня топлива вручную с помощью штанги или другого измерительного инструмента также является пока еще весьма распространенным методом контроля расхода топлива на речных судах.

Однако с развитием электронной и компьютерной техники задача контроля расхода топлива может решаться на более высоком функциональном уровне. Использование бортовых компьютеров может быть полезным инструментом для контроля расхода топлива на речном судне. Бортовые компьютеры могут анализировать данные о расходе топлива на основе различных факторов, таких как скорость судна, режим работы двигателя и т.д. Это позволяет контролировать расход топлива и оптимизировать работу судна.

Трудности контроля расхода топлива на речном судне могут быть связаны с различными факторами. Одним из них является техническое состояние судна и его оборудования. Неисправности датчиков и других компонентов могут привести к неточности в измерении расхода топлива. Другой фактор – это условия плавания. Расход топлива может значительно варьироваться в зависимости от погодных условий, течения, грузоподъемности судна, скорости и других факторов. Поэтому, для точного контроля расхода топлива, необходимо учитывать все эти факторы и корректировать данные соответственно.

Другой сложностью может быть нехватка квалифицированных специалистов, которые могут осуществлять контроль расхода топлива на речных судах. Для того, чтобы эффективно контролировать расход топлива, необходимы специалисты, имеющие знания в области судовождения, техники и экономики. Однако, на сегодняшний день в некоторых регионах не хватает квалифицированных кадров.

Несмотря на трудности, контроль расхода топлива на речном судне имеет множество преимуществ. Во-первых, это позволяет снизить затраты на топливо и повысить экономическую эффективность работы судна. Во-вторых, это помогает снизить негативное воздействие на окружающую среду, так как сокращает выбросы токсичных веществ в атмосферу.

В целом, контроль расхода топлива на речном судне является важной задачей, которая помогает оптимизировать работу судна и повышать его эффективность. Для достижения максимальной точности и эффективности контроля необходимо использовать современные технологии и оборудование, а также иметь высококвалифицированный персонал.

В предлагаемой мной системе (рис. 1) должно использоваться несколько датчиков, устанавливаемых в каждом топливном баке на судне. Датчики должны измерять уровень топлива в баке и передавать эти данные на центральный компьютер судна. Кроме этого, в системе могут использоваться другие датчики, например, датчики температуры и давления топлива, чтобы обеспечить более точный контроль за его расходом.

Центральный компьютер предназначен для обработки данных, полученных от датчиков, с помощью специального программного обеспечения. Программа основывается на алгоритмах машинного обучения, которые предназначены для анализа данных о расходе топлива на предыдущих этапах плавания, скорости движения судна, погодных условиях и других параметров, чтобы прогнозировать будущий расход топлива на следующих этапах плавания.

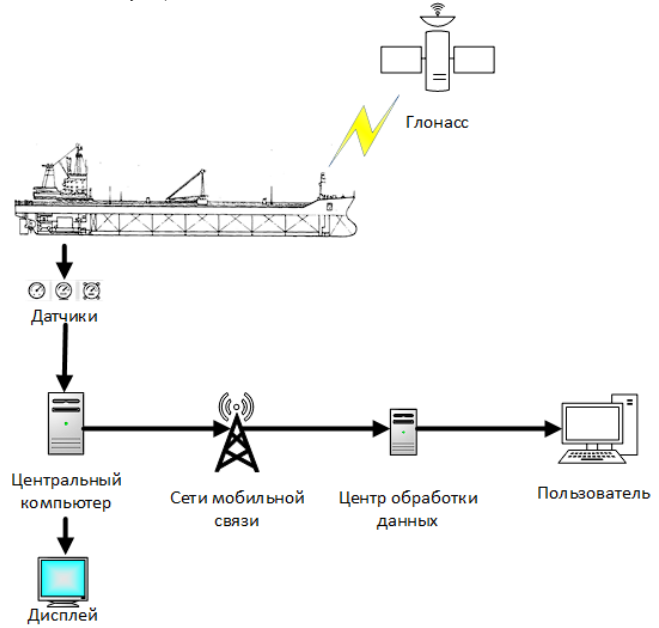

*Рис. 1. Система контроля расхода топлива на речном судне*

Команда судна, используя предлагаемую систему, может установить желаемый уровень расхода топлива на каждом этапе плавания, который будет учитываться при расчетах по программе. Если фактический расход топлива превысит установленный уровень, программа предупредит команду о необходимости уменьшения скорости или принятии других мер для экономии топлива.

Для удобства команды судна система предусматривает отображение данных о фактическом и прогнозируемом расходе топлива на большом дисплее, установленном на приборной панели в ходовой рубке судна. Наглядное представление информации позволит команде быстро оценивать текущую ситуацию и принимать соответствующие решения для оптимизации расхода топлива.

Предлагаемая мной система предусматривает возможность масштабирования, в ее составе могут использоваться дополнительные датчики, например, GPS и датчики глубины, датчики, определяющие состояния реки (скорость и направление течения) и другие факторы, учитывающие текущие погодные условия, которые могут повлиять на расход топлива. Многофакторность измерительной составляющей системы позволит более точно прогнозировать будущий расход топлива и своевременно принимать меры по его экономии.

Кроме этого, система предусматривает возможность записи и сохранения данных измерений прогнозов за весь период рейса, а также возможность с определенным временным интервалом передачи данных на берег в службу управления судоходством путем интеграции предлагаемой системы с бортовым регистратором рейса и системой связи «борт-земля». То и другое позволит значительно повысить уровень логистики речного судоходства.

Разрабатываемая мной в рамках магистерской научно-исследовательской работы система контроля расхода топлива будет иметь следующие преимущества:

– более точный контроль расхода топлива на каждом этапе плавания, что позволит более эффективно использовать ресурсы и снизить затраты на плавание;

– возможность установить желаемый уровень расхода топлива на каждом этапе плавания и получать предупреждения о превышении установленных значений;

– возможность анализировать данные о расходе топлива на предыдущих этапах плавания и прогнозировать будущий расход топлива на следующих этапах;

– возможность учитывать различные параметры, которые могут влиять на расход топлива, такие как погодные условия, скорость движения, состояние реки и т. д.;

– возможность отображать данные о фактическом расходе топлива и прогнозируемом расходе на приборной панели судна, что позволит команде судна быстро оценивать текущую ситуацию и принимать меры по экономии топлива.

В целом, система контроля расхода топлива на речном судне, которую я предлагаю, будет автоматизированной и универсальной, что позволит эффективно управлять расходом топлива и снижать затраты речного судоходства. Ее внедрение на речных судах также будет способствовать сокращению вредных выбросов в окружающую среду.

### **Библиографический список**

1. Официальный сайт Группы компаний «Аltegrosky» («АльтегроСкай»). URL: https://altegrosky.ru/services/kontrol-topliva-sudna (дата обращения: 10.03.2023).

2. Официальный сайт компании MARINEQ (ООО «Маринэк»). URL: https://seacomm.ru/ dokumentaciya/stati/sudovaya-sistema-kontrolya-raskhoda-topliva/ (дата обращения: 11.03.2023).

3. Сергеева К. Новые системы учета топлива на судах // Речник Енисея. 2018. № 20 (6279). С. 1–2.

4. Судовые системы автоматики и их компоненты // Каталог продукции ООО «Валком». URL: https://valcom.ru›catalog/21/ (дата обращения: 15.03.2023).

5. Платов А. Ю. Метод расчета расхода топлива и оптимального движения речных теплоходов // Наука и техника на речном транспорте. Спец. вып. ЦБНТИ МТ РФ. 2003. М.: 76 с.

6. Платов А. Ю. Эксплуатационный метод нормирования скорости и расхода топлива при автоматизированном планировании работы речных грузовых судов // Вестник ВГАВТ. 2017. № 51. С.130– 142.

7. Мерзляков В. И., Плющаев В. И., Поляков И. С. Использование информационных технологий в системе контроля и управления речным пассажирским судном // 15-й научно-промышленный форум «Великие реки – 2013». 2013. Н. Новгород: Изд. ВГАВТ. С. 115–119.

8. Клявин А. Использование спутниковых навигационных систем на морском и речном транспорте // Морской флот. 2007. № 5. С. 18–20.

# **УДК 621.36:535.2.027.7**

## *А. К. Волошин*

студент кафедры конструирования и технологий электронных и лазерных средств *Н. А. Жукович*

студент кафедры конструирования и технологий электронных и лазерных средств *В. И. Казаков* – кандидат технических наук, доцент – научный руководитель

# **ВИДЫ И СРАВНИТЕЛЬНЫЙ АНАЛИЗ СИСТЕМ ЛАЗЕРНОЙ НАКАЧКИ**

Рассмотрены различные виды систем лазерной накачки, а также приведен сравнительный анализ их характеристик и областей их применения. Были рассмотрены оптическая, электрическая, химическая, ядерная и газодинамическая системы накачки. Анализируются такие параметры, как мощность, эффективность, длительность импульсов и длина волны. В результате было выявлено, что каждый тип системы накачки имеет сои преимущества и недостатки, и выбор конкретной из них зависит от поставленной задачи и требования к работе лазера.

#### **Введение**

Лазерная накачка представляет собой процесс, в ходе которого происходит подача энергии в активную среду лазера для создания инверсии населенностей энергетических уровней, необходимой для генерации лазерного излучения. Обычно накачка осуществляется через оптический резонатор, в котором расположена активная среда в виде твердотельного кристалла или инертного газа.

Накачка может быть выполнена различными способами, включая использование ламп накаливания, полупроводниковых диодов, газовых разрядов или других источников энергии, включая ядерный полураспад.

В процессе накачки энергия передается атомам активной среды, приводя электроны в возбужденное состояние, в результате чего они переходят на более высокие энергетические уровни. Когда электроны возвращаются на более низкие энергетические уровни, они начинают испускать фотоны, которые стимулируют другие электроны, находящиеся на том же состоянии, что и они, создавая таким образом каскадный процесс излучения.

## **Виды накачки**

На сегодняшний день самыми распространенными видами накачки лазерных генераторов являются: оптическая, электрическая, химическая.

Помимо них также существуют: ядерная, газодинамическая.

## *Оптическая накачка*

При оптической накачке используется свет, излучаемый мощной лампой или лазерным лучом. Такой вид накачки может быть реализован при помощи непрерывного или импульсного света, излучаемых мощным некогерентным источником (лампой) или когерентным источником с малой спектральной шириной порядка 1нм (лазерный луч).

Свет поглощается активной средой таким образом, что атомы накачиваются сразу до верхнего энергетического уровня. Такой метод наиболее подходит для твердотельных или жидкостных лазеров ввиду того, что их полосы поглощения достаточно широки, чтобы поглотить достаточную для возникновения инверсии населенностей энергию от широкополосных источников некогерентного света.

Лазеры с длиной волны в пределах поглощения активной среды также могут быть использованы для накачки. Поскольку полоса пропускания лазерного излучения крайне мала, эффективность накачки может быть очень высокой, достигая КПД до 80% .

*Достоинства оптической накачки*:

– Высокая эффективность и точность.

– Возможность использования лазеров малой мощности для накачки лазеров большой мощности.

– Возможность выбора длины волны накачки, что позволяет создавать лазеры различных типов. *Недостатки*:

– Необходимость использования специального оборудования.

– Высокая стоимость оборудования.

– Ограниченная глубина проникновения оптического излучения в рабочую среду, что ограничивает размеры и мощность лазера.

## *Продольная накачка*

Помимо подразделения на виды, накачка лазеров также делится на типы. Их существует всего два. Продольная накачка представляет собой метод оптической накачки среды усиления лазера, при котором свет накачки вводится вдоль лазерного луча. Такое положение обеспечивает хорошее пространственное перекрытие между зоной накачки и лазерным лучом. Это дает множество преимуществ:

Возможность получения высокого коэффициента усиления, что важно для оптических усилителей;

Достижение высокой энергетической эффективности, поскольку избегаются области накачки, которые не могут участвовать в процессе накачки;

Если луч накачки остается в пределах объема основной поперечной моды лазерного резонатора, возможна поперечная одномодовая работа с качеством луча, ограниченным дифракцией. Моды более высокого порядка имеют слишком низкое усиление, что делает достижение порога лазерной генерации невозможным.

По перечисленным причинам большинство твердотельных лазеров с диодной накачкой имеют именно продольный тип накачки.

### *Поперечная накачка*

Для поперечной схемы накачки характерно расположение источников излучения по периметру внешней поверхности активного элемента. В качестве источника используется лазерный диод или массив лазерных диодов, а в качестве активного элемента – лазерный стержень.

Основным преимуществом поперечной накачки является возможность получения больших выходных мощностей.

Реализовать такой тип накачки можно следующими вариантами:

– С прямой подачей излучения в активную среду.

– С использованием параболических концентраторов в оптической системе.

– С использованием диффузных отражателей.

#### *Электрическая накачка*

Электрическая накачка используется для газовых полупроводниковых лазеров. Она осуществляется путем пропускания электрического тока через проводящую среду, такую как ионизированный газ или полупроводник. Чаще всего используется интенсивный электрический разряд. По факту, электрическая накачка является нерезонансной накачкой за счет ударного возбуждения электронов.

В газовых лазерах обычно используется именно электрическая, так как полосы их поглощения более узкие, чем у твердотельных и жидкостных лазеров. Широкополосный свет мощного некогерентного источника недостаточно эффективен, так как в большинстве случаев используются лампы накаливания, большая часть энергии которых рассеивается в виде тепла.

В газе, который состоит из одного вида частиц, возбуждение происходит за счет удара электрона в молекулу активной среды, происходящего по формуле:

$$
e + A \rightarrow A^* + e,
$$

где *A* и *A* \* – молекула в нормальном и возбужденном состоянии; *e* – электрон.

Данный процесс называется столкновением первого рода и описывается скоростным уравнением по формуле:

$$
\frac{dN_2}{dt} = N_g N_e v \sigma_e,
$$

где *N<sup>g</sup>* – плотность электронов; *Ne* – число частиц в основном состоянии; ν – скорость электронов;

σ*e* – сечение возбуждения электронным ударом.

В газовых смесях, где, соответственно, две компоненты, при электрическом возбуждении осуществляется процесс резонансной передачи энергии.

Предположим, что частица  $B$  находится в основном состоянии, а частица  $A$  – в возбужденном благодаря электронному удару. Примем также, что разность энергий ( $\Delta E$ ) между переходами  $A \rightarrow A^*$ и  $B \rightarrow B^*$  меньше, чем  $\kappa T$ . Тогда можно утверждать, что выполняется переход

$$
A^* + B \leftrightarrow A + B^* \pm \Delta E.
$$

Таким образом. после столкновения частицы А окажутся в основном состоянии, а частицы - в возбужденном состоянии. Разность энергии ( $\Delta E$ ) в зависимости от своего знака либо добавляется, либо вычитается от энергии поступательного движения.

Скоростное уравнение для столкновения второго рода описывается уравнением:

$$
\frac{dN}{dt} = N_A N_B v \sigma_{AB},
$$

где  $N_A$  и  $N_B$  – число частиц А и В в смеси газа соответственно.

Процесс столкновения второго рода актуален для тех случаев, когда верхнее состояние молекулы А является метастабильным, т. е. переход в нижнее состояние является запрещенным. Следовательно, столкновение второго рода обеспечивает селективное заселение верхнего уровня молекулы А с последующей передачей этой энергии (возбуждения) верхнему лазерному уровню молекулы В.

Достоинства электрической накачки:

- Низкая стоимость оборудования.

– Высокая эффективность и точность.

- Возможность использования электрических источников питания.

Недостатки:

- Ограниченная мощность накачки.

- Ограниченный выбор лазерных сред.

#### Химическая накачка

При химической накачке инверсия населенностей возникает в результате экзотермической химической реакции. Обычно применяется к материалам в газовой фазе и требует использования высокореактивных и взрывоопасных газовых смесей.

Энергия, полученная в результате химической реакции, передается в активную среду посредствам теплового переноса. При этом высокотемпературные продукты реакции расширяются и создают давление, которое передается на активную среду лазера. Это давление возбуждает молекулы активной среды, вызывая переход электронов на более высокие энергетические уровни, что приводит к созданию лазерного излучения.

Достоинства химической накачки:

- Высокая мошность.

- Возможность использования широкого спектра химических соединений для накачки.

**Недостатки:** 

- Необходимость использования опасных и токсичных веществ.

- Низкая эффективность и точность.

- Высокая стоимость оборудования.

#### Ядерная накачка

Использует энергию атома для создания инверсии населенности внутри резонатора. Она достигается путем использования ядерного реактора или даже ядерного взрыва, чтобы создать кратковременных импульс высокоэнергетических частиц, которые передают свою энергию активной среде лазера.

Ядерная накачка является одним из самых эффективных методов, поскольку создает крайне высокую плотность энергии за непродолжительное время. Такой метод позволяет создавать лазерные импульсы с очень высокой мощностью и коротким импульсом, что применяется в научных исследованиях, медицине, обработке материалов и оборонной промышленности. Однако использование ядерной накачки также может быть опасным и требует строгого контроля и безопасности.

В военной сфере разрабатываются лазеры с ядерной накачкой применяются в оружии для поражения баллистических ракет на активном участке территории их полета. Планируется, что такое оружие будет обладать способностью поражения спутников на их орбитах.

*Достоинства ядерной накачки*:

– Крайне высокая мощность.

*Недостатки*:

– Опасность использования радиоактивных материалов.

– Ограниченный выбор лазерных сред.

– Высокая стоимость оборудования.

## *Газодинамическая накачка*

Газодинамический лазер представляет собой сопло, через которое выходит газ со сверхзвуковой скоростью. Его температура достигает порядка 1500 градусов Цельсия.

Под ударами электронов молекулы газа переходят в возбужденное состояние, высвобождая полученную энергию в виде фотонов. В результате мгновенного расширения и адиабатического охлаждения газа, большее количество его молекул остается в возбужденном состоянии. Молекулы переходят в основное состояние, принимая участие в стимулировании излучения.

Чаще всего конструкция лазера на основе рассмотренного вида накачки базируется на авиационных турбореактивных двигателях.

*Достоинства газодинамической накачки*:

– Высокая мощность.

– Возможность использования широкого спектра газов.

*Недостатки*:

– Низкая эффективность и точность.

– Высокая стоимость оборудования.

#### **Сравнение видов накачки**

Широко используемыми видами накачки является *оптическая и электрическая накачки*. Имеет смысл сравнивать их, так как другие узкоспециализированы и экспериментальны

## *Сравнение типов оптической накачки*

Сравнение некогерентной накачки (ламповой) и когерентной (продольная и поперечная диодная накачка) позволяет получить оптимальные выходные параметры излучения. Сравнение можно провести с точки зрения четырех факторов КПД  $\eta_r, \eta_t, \eta_a, u \eta_{00}$ . Следовательно, полный КПД можно вычислить по формуле:

$$
\eta_{p} = \eta_{r} \eta_{t} \eta_{a} \eta_{pq} .
$$

В табл. 1 приведены оценки величин ламповой, поперечной и продольной лазерной конфигураций накачек. В случае продольной лазерной накачки приведены данные для *AC* из кристаллического стержня *YAG* : Nd3 + с длиной 1 см, а для поперечной лазерной накачки *AC* – кристаллический стержень из *YAG* : Nd<sup>3</sup> + с диаметром 4 см.

*Таблица 1* 

**Сравнение КПД ламповой накачки и накачки излучением диодных лазеров**

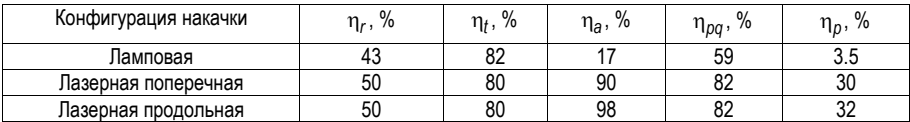

Из табл. 1 видно, что излучательная эффективность η и эффективность передачи η*<sup>t</sup>* являются примерно одинаковыми для накачки от лампы и диодного лазера. Почти десятикратное увеличение полного КПД при накачке от диодного лазера обусловлено эффективностью поглощения  $\eta_{\rho}$  почти в 6 раз и увеличением квантового выхода накачки п<sub>оа</sub> примерно в 1,5 раза.

Также видно, что поперечная и продольная лазерные накачки приблизительно равны при слегка меньшей величине эффективности поглощения па для поперечной накачки.

Существенно, что при высокой эффективности и более низком пороге когерентное излучение, по сравнению с некогерентным излучением, имеет дополнительное преимущество в том, что оказывает в 2 раза меньшую тепловую нагрузку на AC, чем ламповая накачка. Это приводит к уменьшению образования тепловой линзы и появлению наведенного двулучепреломления в АС. Эти два эффекта являются важными факторами для получения высокоэффективного пучка лазерного излучения в одной продольной и поперечной моде [8].

# Сравнение типов электрической накачки

Уравнения первого и второго рода позволяют точно так же, как и для оптической накачки определить эффективность накачки п<sub>о</sub> как отношение минимальной мощности накачки, которая соответ-

ствовала бы данной скорости  $\frac{dN}{dt}$  и фактической электрической мощности  $P_p$ , подводимой к разряду:

$$
\eta_p = \frac{V_a h v_{mp}}{P_p} \frac{dN}{dt},
$$

где  $V_a = S^* I$  – объем активной среды;  $S$  – площадь поперечного сечения активной среды;  $I$  – ее длина;  $v_{m0}$  – разность частот между основным и верхним лазерным уровнями;  $\frac{dN}{dt}$  – скорость перехода между уровнями.

Расчет КПД электрической накачки, где активной средой является газ, требует уравнений переноса Больцмана с привлечением всех известных процессов столкновений с участием электронов, в результате которых происходит возбуждение вращательных, колебательных, и электронных степеней свободы всех присутствующих в газе компонент.

Таким образом, расчет КПД становится довольно сложной задачей, поэтому на практике часто используют оценочную величину КПД.

Таблица 2

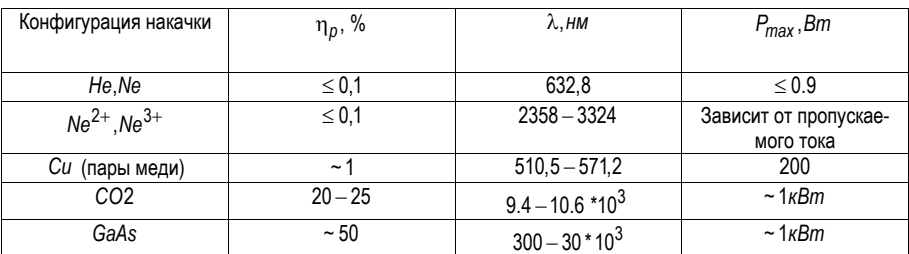

Сравнение КПД, рабочих ллин волн и ликовой мошности электрических систем накачки

Исходя из приведенной таблицы можно сделать вывод, что типы электрической накачки дают разные параметры выходного излучения, соответственно определенный тип подходит для решения тех или иных задач, иначе говоря, для обработки различных материалов. Это обуславливается тем, что коэффициенты поглощения падающего излучения тех или иных материалов, напрямую зависит от длины волны этого излучения. Однако можно выделить полупроводниковый тип электрической накачки, в приведенном примере излучающим веществом лазерного диода является арсенид галлия GaAs,

так как он имеет наиболее широкий спектр длин волн выходного излучения. Кроме того, достигает высокого КПД, и высокой выходной мощности. Однако активным веществом такого лазера является гетероструктурный кристалл и зачастую излучаемая длина волны обуславливается рабочей длиной волны такого вещества, например, кварцевое стекло, легированное Иттербием, чья рабочая длина волны 1000-1100 нм.

## **Заключение**

В данной работе были рассмотрены различные виды систем лазерной накачки, а также приведен сравнительный анализ их особенностей применения. Были проанализированы достоинства и недостатки каждой системы.

В результате можно сделать исчерпывающий вывод: выбор той или иной системы лазерной накачки зависит от конкретной задачи и требований к ее решению. Использование современных систем накачки может значительно улучшить эффективность процессов, связанных с лазерной генерацию.

## **Библиографический список**

1. Харанжевский Е. В.; Кривилев М. Д. Физика лазеров, лазерные технологии и методы математического моделирования лазерного воздействия на вещество: учеб. пособие по курсу «Физика лазеров и лазерные технологии». 2011.

2. Берлотти Марио*.* История лазеров: научное издание / Пер. с англ. П. Г. Крюкова: Интеллект, 2011. 333 с.

3. Звелто О*.* Принципы лазеров. М.: Мир, 1979.

4. Толстоба Н. Д. Конструирование узлов оптических приборов: учеб. пособие. СПб.: Университет ИТМО, 2015. 70 с.

5. Латыев С. М. Конструирование точных (оптических) приборов. СПб.: Политехника, 2007.

6. Парвулюсов Ю. Б., Родионов С. А., Солдатов В. П. [и др.]. Проектирование оптикоэлектронных приборов: учебник. М.: Логос, 2000. 488 с.

7. Парвулюсов Ю. Б., Елисеева Т. Н. Курсовое проектирование оптических и оптикоэлектронных приборов. М., 2014. 80 с.

8. Айрапетян В. С., Ушаков О. К. Физика лазеров, 2012.

9. Басов Н. Г., Игошин В. И. Динамика химических лазеров // Квантовая электроника. 1971. № 2. С. 3–24.

10. Нагибин Н. В. Лазеры на парах металлов с оптической накачкой // StudNet. 2021. № 6. С. 2075-2081.

11. Громаков А. А., Фефелов А. П., Чернышев А. В. Высокоэффективные источники накачки для импульсных полупроводниковых лазерных линеек // Наука и образование. 2012. № 4.

12. Якушенков П. О., Чешев Е. А., Тупицын И. М. Исследование синхронизации мод лазера с диодной накачкой для генератора несущей в фотонных схемах // Фотоника. 2021. № 5.

13. ГОСТ 15093-90. Лазеры и устройства управления лазерным излучением // Межгосударственный стандарт. М., 1992.

14. LaserStore. URL: https://laserstore.ru/blog/nakachka-lazera/ (дата обращения: 14.05.2023).

15. StudBooks. URL: https://studbooks.net/1915568/matematika\_himiya\_fizika/tipy\_lazerov\_sposoby\_ nakachki (дата обращения: 14.05.2023).

# **УДК 528.526**

## *Д. А. Гавриляк*

студент кафедры конструирования и технологий электронных и лазерных средств *В. И. Казаков* – кандидат технических наук, доцент – научный руководитель

## **ИННОВАЦИОННЫЕ РАЗРАБОТКИ И ПЕРСПЕКТИВЫ ПРИМЕНЕНИЯ ЛАЗЕРНЫХ ГИРОСКОПОВ**

Лазерные гироскопы представляют собой важные инструменты для измерения угловых скоростей и ориентации объектов в различных областях, включая навигацию, робототехнику, авиацию и космическую технику [1]. В данной статье рассматриваются инновационные разработки в области лазерных гироскопов, а также перспективы их применения. Будут рассмотрены основные технические характеристики, технологические инновации и возможности применения в различных сферах.

Лазерные гироскопы, основанные на принципе интерференции лазерного света, предоставляют точные измерения угловой скорости вращения объектов. Введение новых технологий и инноваций в области лазерных гироскопов открывает новые перспективы для их применения в различных сферах [2].

Разрешение, диапазон измерения, динамический диапазон и точность являются ключевыми техническими характеристиками лазерных гироскопов. Рассмотрение современных разработок и инноваций в каждом из этих аспектов позволяет сделать выводы о повышении эффективности и точности измерений.

Технологические инновации в области лазерных гироскопов направлены на повышение их производительности, чувствительности и надежности. Несколько ключевых технологических инноваций следует рассмотреть.

### **1. Использование новых материалов**

В последние годы были разработаны и применены новые материалы для конструкции лазерных гироскопов: оптоволокно, пьезоэлектрические материалы, такие как кварц и литиевый ниобат, полупроводниковые материалы, такие как галлиевый арсенид (GaAs) и индий-сурьмянид (InSb), используются для создания лазерных и фотодетекторных элементов в оптических гироскопах, наноматериалы, такие как наночастицы золота или серебра, фотоника. Эти материалы обладают улучшенными механическими свойствами, такими как высокая прочность и устойчивость к воздействию вибраций и температурных изменений. Использование таких материалов позволяет создавать более надежные гироскопы с повышенной точностью и долговечностью.

## **2. Интеграция с другими сенсорами и системами**

Лазерные гироскопы могут быть интегрированы с другими сенсорами и системами, такими как акселерометры, магнитометры и GPS-приемники. Это позволяет создавать более сложные инерциальные навигационные системы (ИНС), которые комбинируют данные с различных источников для получения более точной и надежной информации об ориентации и перемещении объектов. Интеграция с другими системами также расширяет функциональные возможности гироскопов и их применимость в различных областях, например, в автономных транспортных средствах и робототехнике.

#### **3. Миниатюризация**

Развитие микроэлектромеханических систем (MEMS) позволяет создавать компактные и энергоэффективные лазерные гироскопы. MEMS-гироскопы имеют малый размер и вес, что делает их идеальными для интеграции в портативные устройства, например, смартфоны, планшеты и носимую электронику. Миниатюризация также способствует снижению стоимости производства и расширяет области применения лазерных гироскопов.

#### **4. Оптические источники и детекторы**

Развитие новых оптических источников, таких как лазеры с высокой мощностью и стабильностью, а также улучшение оптических детекторов, позволяет повысить чувствительность и точность лазерных гироскопов. Такие инновации в оптической технологии значительно влияют на производительность гироскопов и позволяют достигнуть высокой стабильности измерений угловой скорости.

В целом, технологические инновации в области лазерных гироскопов стремятся к повышению их производительности, чувствительности, надежности и компактности. Эти инновации открывают новые возможности применения лазерных гироскопов в различных сферах, таких как авиация, космическая техника, автомобильная промышленность, медицина и другие области, где требуются точные измерения угловой скорости и ориентации объектов.

#### **Применение в различных сферах**

Основное применение лазерного гироскопа – навигация подвижных объектов, таких как самолеты или ракеты. Для маленьких приборов (например, сотовый телефон) используются меньшие и менее точные гироскопы.

Помимо навигации гироскоп можно применять для фундаментальных исследований или измерения колебаний земной коры (землетрясения) Для этих целей используются большие гироскопы, с периметром в несколько метров.

Самый точный в мире лазерный гироскоп с периметром 16 м построен в геодезической обсерватории Веттцелль Мюнхенского технического университета. Он предназначен для фиксации тончайшего изменения проекции угловой скорости вращения Земли на входную ось лазерного гироскопа.

Лазерные гироскопы имеют важное значение для точной навигации в морском, воздушном и космическом транспорте, а также в автономных системах, таких как беспилотные автомобили и роботы. Они обеспечивают высокую точность измерения угловых скоростей и ориентации объектов, что позволяет обеспечить стабильное и надежное позиционирование.

#### **Перспективы применения лазерных гироскопов**

Охватывают широкий спектр областей, включая навигацию, робототехнику, авиацию, космическую промышленность, оборонные системы, медицинскую диагностику и другие:

1. Навигация и автономные системы. Лазерные гироскопы имеют важное значение для точной навигации в морском, воздушном и космическом транспорте, а также в автономных системах, таких как беспилотные автомобили и роботы. Они обеспечивают высокую точность измерения угловых скоростей и ориентации объектов, что позволяет обеспечить стабильное и надежное позиционирование.

2. Авиация и космическая промышленность. Лазерные гироскопы играют важную роль в авиационной и космической промышленности. Они используются для стабилизации и навигации воздушных и космических аппаратов, а также для измерения угловых скоростей и контроля ориентации во время полета.

3. Робототехника и промышленность. В робототехнике лазерные гироскопы применяются для обеспечения точности и стабильности движений роботов. Они позволяют роботам определять свою ориентацию в пространстве и осуществлять точные манипуляции. В промышленности они используются для контроля и измерения угловых скоростей вращающихся объектов, таких как станки и приводы.

4. Медицинская диагностика. Лазерные гироскопы также имеют перспективы в медицинской диагностике, особенно в области нейрохирургии. Они могут использоваться для точного определения ориентации и движения инструментов во время хирургических вмешательств, что способствует более точным и безопасным процедурам.

*Сложности и перспективы*

Несмотря на многообещающие возможности применения лазерных гироскопов, существуют некоторые сложности, такие как стоимость производства, миниатюризация и энергопотребление. В заключении статьи будут представлены перспективы и направления для дальнейших исследований, направленных на преодоление этих вызовов и расширение применения лазерных гироскопов.

Лазерные гироскопы представляют собой важные инструменты с высокой точностью и широким спектром применения. Инновационные разработки в области лазерных гироскопов открывают новые перспективы для применения в навигации, робототехнике, авиации и космической технике. Предстоящие исследования и разработки будут способствовать улучшению технических характеристик и решению вызовов, чтобы лазерные гироскопы стали еще более эффективными, и лучшими, и востребованными инструментами в будущем.

## Библиографический список

1. Кислов К., Гравиров В. Вращательная сейсмология: от вычислений и рассуждений к измерениям и пониманию // Наука и жизнь. 2021. № 4. С. 70-80

2. Как это работает. Гироскоп. URL: https://rostec.ru/news/kak-eto-rabotaet-giroskop (дата обращения: 20.05.2023).

# **УДК 53.082.52**

## *Г. С. Гришкин*

студент кафедры конструирования и технологий электронных и лазерных средств *Я. А. Рывкина*

студент кафедры конструирования и технологий электронных и лазерных средств *В. И. Казаков* – кандидат технических наук, доцент – научный руководитель

# **ЭКСПЕРИМЕНТАЛЬНАЯ ОЦЕНКА КВАНТОВОЙ ЭФФЕКТИВНОСТИ ДЕТЕКТОРА ОДИНОЧНЫХ ФОТОНОВ**

Применение детекторов одиночных фотонов возрастает с каждым годом и находит свое применение в самых различных областях науки и техники [1, 2]. Наиболее востребованной и актуальной областью является их применение в системах квантового распределения ключа (КРК) [3], в которых ДОФ осуществляет детектирование информационных сигналов в форме одиночных фотонов. Для того, чтобы исключить возможность атаки с разделением фотонов, в системе реализуется состояние со средним числом фотонов в импульсе меньше 1 (обычно от 0,1 до 0,3).

Ключевыми параметрами детектора одиночных фотонов являются его квантовая эффективность, темновой счет, джиттер, мертвое время, вероятность появления остаточного импульса [4]. В настоящее время производятся детекторы одиночных фотонов, построенные двух принципах: на основе лавинных фотодиодов (single-photon avalanche diode (SPAD)) [5], и сверхпроводящие детекторы (superconducting nanowire single-photon detector (SNSPD) [6].

Несмотря на перспективность технологии SNSPD и превосходство по параметрам таких детекторов [7], детекторы на основе лавинных фотодиодов все еще остаются более привлекательными для квантовой криптографии, так как имеют небольшие габариты и не требуют криогенного охлаждения.

В настоящее время детекторы одиночных фотонов на базе полупроводниковых лавинных фотодиодов производятся как в России [8], так и за рубежом. Примером зарубежных ДОФ можно привести детекторы ID Qube, и Count от компании Laser Components. В качестве российского решения стоит отметить детекторы одиночных фотонов от компании QRate. Проведенные недавно исследования по сопоставлению эффективности детекторов одиночных фотонов показали, что отечественные решения не уступают зарубежным аналогам, а по некоторым характеристикам даже превосходят их [9].

Особое внимание уделяется исследованию параметров детекторов одиночных фотонов, и, в частности, исследованию квантовой эффективности детекторов одиночных фотонов. Так, например, в работе [10] исследована квантовая эффективность детектора в зависимости от температурного режима работы.

Тем не менее, во всех приведенных спецификациях указывается калиброванная квантовая эффективность ДОФ без привязки к той входной мощности (а точнее – количества фотонов в импульсе), попадающей на детектор. Например, в работе [9] исследования по оценке квантовой эффективности ДОФ выполнены для режима 0,1 фотона/имп. Вместе с тем, изменение квантовой эффективности при изменении мощностного режима работы может приводить к негативным явлениям и проблемам при последующей цифровой обработке сигналов.

В представленной работе представлена методика определения границ рабочего участка квантовой эффективности ДОФ для корректной работы системы квантового распределения ключа, а также исследована зависимость квантовой эффективности при различных параметрах последовательности лазерных импульсов, подаваемых на ДОФ.

## **Методика расчета квантовой эффективности**

Измерение квантовой эффективности детектора одиночных фотонов может быть реализовано с помощью следующей оптической схемы измерений, представленной на рис. 1.

Лазер генерирует последовательность оптических импульсов с определенной частотой следования и мощностью. Набор постоянного и переменного оптического аттенюатора позволяет реализовать нужный мощностной режим и изменять его для проведения измерений.

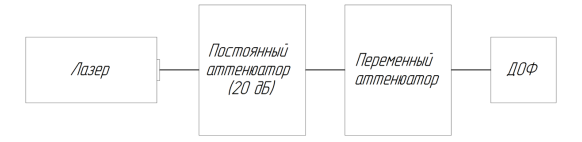

*Рис. 1. Схема измерения квантовой эффективности ДОФ*

С помощью аттенюаторов задается затухание для достижения необходимого показателя количества фотонов на импульс. Затухание находится с помощью выражения

$$
\alpha_{\text{alt}} = 10 \cdot \lg \left( \frac{P_{\text{laser}}}{P_0} \right),\tag{1}
$$

где *Plaser* – мощность лазера, *P*0 – мощность, падающая на ДОФ с заданным средним числом фотоном в импульсе *μ*.

В свою очередь, мощность  $P_0$  рассчитывается по формуле:

$$
P_0 = \frac{c_0 \cdot v_0 \cdot h \cdot \mu}{\lambda} \,,\tag{2}
$$

где *с*0 – скорость света, *ν*0 – частота следования лазерных импульсов, *h* – постоянная Планка, λ – длина волны оптического излучения.

Таким образом, зная *Plaser* и *P*0, возможно устанавливать совокупное затухание двух аттенюаторов для достижения заданного мощностного режима со средним числом фотонов в импульсе μ.

Квантовая эффективность может быть оценена на основании простого соотношения:

$$
QE = \frac{C}{N} \cdot 100\%,\tag{3}
$$

где *C* – количество срабатываний ДОФ, *N* – количество пришедших на детектор фотонов.

При расчете количества срабатываний следует учесть «темновые» срабатывания ДОФ *СDC* [7]. Таким образом формула расчета квантовой эффективности приобретает вид:

$$
QE_1 = \frac{C - C_{DC}}{N} \cdot 100\% \tag{4}
$$

Количество пришедших на ДОФ фотонов в каждом импульсе можно рассчитать по формуле:

$$
N = N_{ph} \cdot 10^{-0.1 \alpha_{\text{att}}}, \tag{5}
$$

где 0  $N_{ph} = \frac{P_{laser} \cdot \lambda}{\nu_0 \cdot h \cdot c}$  – число фотонов в лазерном импульсе до аттенюации.

Таким образом, методика расчета квантовой эффективности представляет собой набор следующих этапов:

1. Расчет требуемой величины аттенюации согласно выражениям (1) и (2) для достижения мощностного режима с заданным средним числом фотоном в импульсе μ.

2. Расчет количества пришедших фотонов на ДОФ в каждом импульсе по выражению (5).

3. Измерение количества срабатываний детектора *С* и «темновых» срабатываний *СDC*.

4. Расчет квантовой эффективности по выражению (4).

#### **Описание эксперимента**

Эксперимент по измерению квантовой эффективности ДОФ компании QRate проводился на учебной академической установке EMQOS 1.0. Модульность и доступность платформы позволяет производить адаптацию оптической схемы под требуемые параметры исследований.

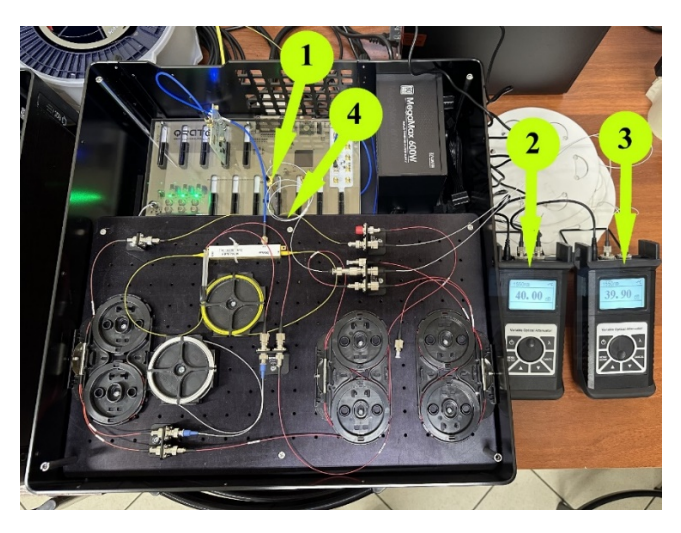

На рис. 2 показана фотография установки, используемой для эксперимента.

Рис. 2. Схема экспериментальной установки: 1 - лазер; 2 - постоянный аттенюатор: 3 - переменный аттеню атор: 4 - ДОФ (под оптической плитой)

Мошность лазерного источника была измерена с помошью измерителя оптической мошности Grandway FHP2A04. Величина требуемой аттенюации выставлялась на переменном оптиеском аттенюаторе FOVA-101.

Пазерный источник генерирует последовательность импульсов с частотой следования  $v_0 = 5$ МГц. Мощность лазерного источника составила -22,5 дБм. На рис. 3 представлен интерфейс программы для измерения квантовой эффективности ДОФ.

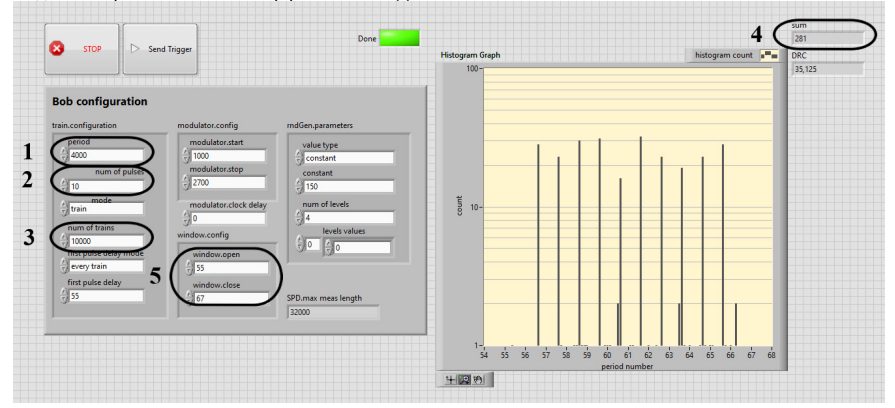

Рис. 3. Интерфейс программы для исследования квантовой эффективности ДОФ

Установка позволяет генерировать и регистрировать последовательность импульсов, называемую трейнами. Программное обеспечение позволяет выставлять следующие параметры трейна: период трейна (1), число импульсов в трейне  $N_{imp}$  (2), число генерируемых трейнов  $N_t$  (3). ПО имеет воз- $90$ 

можность регистрации количества срабатываний ДОФ на всем времени генерации последовательности трейнов (4) и выводить гистограмму срабатываний ДОФ в зависимости от номера такта (периода следования импульсов *T*=1/*ν*0=200 нс.

Важно отметить, что программное обеспечение имеет также возможность изменения тактового окна работы ДОФ (5). В процессе эксперимента очень важно, чтобы окно работы ДОФ соответствовало длине трейна, так как увеличение окна работы ДОФ будет приводить к лишним «темновым» срабатываниям, а меньшее окно работы ДОФ будет приводить к тому, что не все импульсы трейна будут зарегистрированы.

С учетом особенностей работы установки в трейновом режиме, количество пришедших фотонов на ДОФ может быть рассчитано согласно выражению:

$$
N = N_{imp} \cdot N_t \cdot N_{ph} \cdot 10^{-0.1\alpha_{att}} \tag{6}
$$

Для каждого режима со средним количеством фотонов в одном импульсе *μ* в диапазоне от 0,1 до 1 был выполнен эксперимент по регистрации количества срабатываний детектора и темновых срабатываний для 10000 трейнов с периодом 4000 тактов. Таким образом время регистрации для каждого режима составило 8 сек.

### **Результаты и обсуждение**

Результаты измерений можно представить в форме табл. 1.

*Таблица 1*

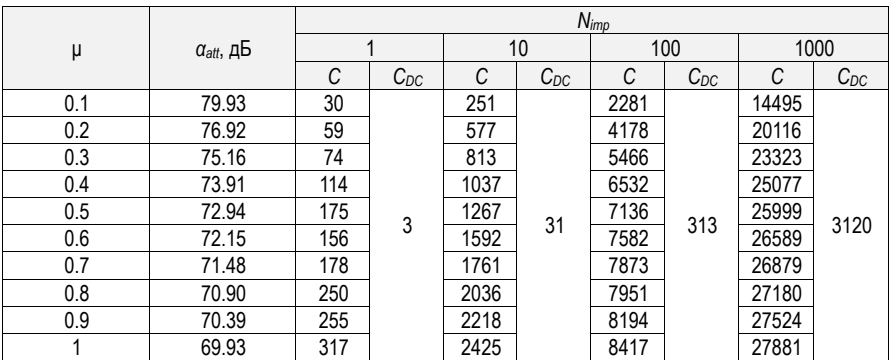

**Экспериментальные результаты срабатывания ДОФ**

На рис. 4 и 5 представлены графические зависимости числа срабатываний детектора и его квантовой эффективности от среднего числа фотонов в импульсе. Результаты представлены для серий из 4 экспериментов с изменением числа импульсов в трейне: 1, 10,100 и 1000.

Результаты эксперимента показали, что от корректного выбора количества импульсов в трейне зависит квантовая эффективность ДОФ. В эксперименте с 1 и 10 импульсами в трейне квантовая эффективность ДОФ остается постоянной на всем диапазоне изменения мощностного режима и составляет порядка 2,5…3%. В то же время можно заметить существенное снижение квантовой эффективности ДОФ в экспериментах с длиной трейна 100 и 1000 импульсов. Данное уменьшение, по мнению авторов, связано с влиянием на квантовую эффективность так называемого «мертвого времени» детектора. На рис. 6 представлена гистограмма срабатываний детектора для 1000 импусльсов в трейне.

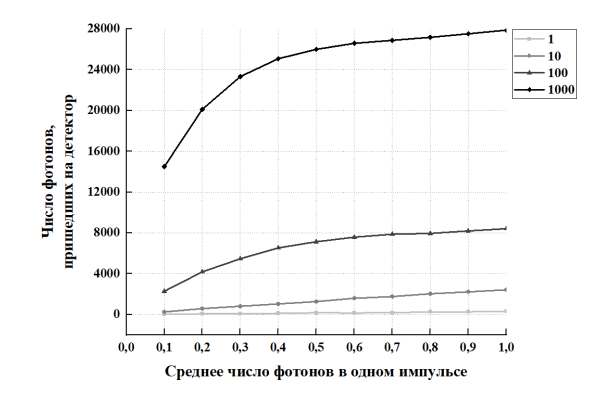

Рис. 4. Зависимость числа фотонов, пришедших на детектор от среднего числа фотонов в одном импульсе

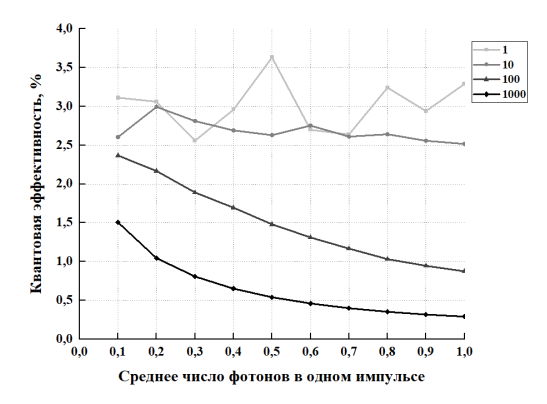

Рис. 5. Зависимость квантовой эффективности от среднего числа фотонов в одном импульсе

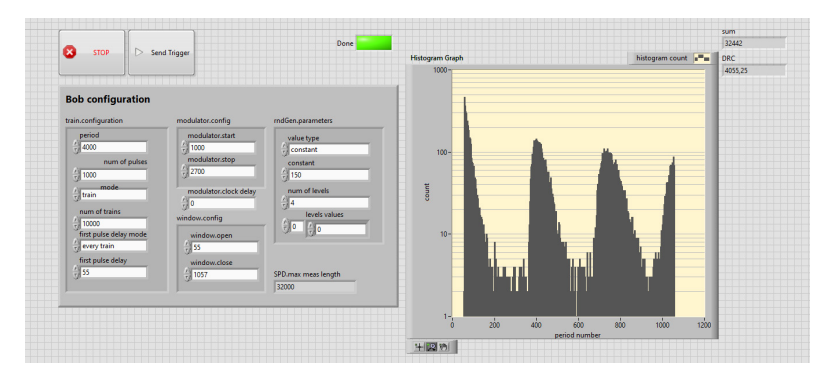

Рис. 6. Гистограмма срабать ваний ДОФ для трейна 1000 импульсов

Отчетливо видны провалы в срабатываниях ДОФ, что обусловлено снижением эффективности преобразования фотонов в электронно-дырочные пары и требуемым определенным временем восстановления квантовой эффективности (в данном случае порядка 35 мкс).

#### **Заключение**

Проведенные исследования зависимости квантовой эффективности ДОФ от мощностного режима показали следующие результаты. Исследованный в работе ДОФ от компании QRATE имеет квантовую максимальную эффективность порядка 3% при работе в мощностном режиме 0,1…1 фотон/имп. На результат измерения квантовой эффективности влияет выбор параметров трейна. При оценке квантовой эффективности согласно предложенной методике важно выбирать длину трейна, значительно меньшую, чем «мертвое время» детектора. В то же время, при малых длинах трейна для получения статистически более корректных результатов следует максимально увеличить время регистрации путем увеличения количества посылаемых трейнов.

Следует также отметить, что предложенная методика оценки квантовой эффективности позволяет оценивать границы рабочего мощностного участка, на котором зависимость количества срабатываний ДОФ от количества падающих фотонов линейна.

## **Библиографический список**

1. Bruschini C. et al. Single-photon avalanche diode imagers in biophotonics: review and outlook // Light: Science & Applications. 2019. Т. 8. №. 1. С. 87.

2. Piron F., Morrison D., Yuce M. R., Redouté J.-M. A Review of Single-Photon Avalanche Diode Time-of-Flight Imaging Sensor Arrays // IEEE Sensors Journal. Vol. 21. № 11. Pp. 12654-12666. 1 June, 2021. Doi: 10.1109/JSEN.2020.3039362.

3. Chunnilall C. J. et al. Metrology of single-photon sources and detectors: a review // Optical Engineering. 2014. Vol. 53. №. 8. P. 081910-1-17.

4. Курочкин Ю. В., Курочкин В. Л. Детекторы одиночных фотонов на основе лавинных фотодиодов // Известия высших учебных заведений. Физика. 2011. Т. 54. №. 2–2. С. 202–205.

5. Ceccarelli F. et al. Recent advances and future perspectives of single‐photon avalanche diodes for quantum photonics applications // Advanced Quantum Technologies. 2021. Т. 4. №. 2. С. 2000102.

6. Holzman I., Ivry Y. Superconducting nanowires for single‐photon detection: Progress, challenges, and opportunities // Advanced Quantum Technologies. 2019. Т. 2. №. 3–4. С. 1800058.

7. You L. Superconducting nanowire single-photon detectors for quantum information // Nanophotonics. 2020. Т. 9. №. 9. С. 2673–2692.

8. Fedorov A. K. et al. Quantum technologies in Russia // Quantum Science and Technology. 2019. Т. 4. №. 4. С. 040501.

9. Mosentsov S. N., Losev A. V., Zavodilenko V. V. et al. Comparison of Domestic Single Photon Detectors by QRate With the An-alogues by ID Quantique // Photonics Journal. 2023. № 2. DOI: 10.22184/1993- 7296.FRos.2023.17.2.134.145.

10. Khomiakova K. I., Kokhanenko A. P., Losev A. V. Investigation of the parameters of a single photon detector for quantum communication // Journal of Physics: Conference Series. IOP Publishing. 2021. Т. 2140. №. 1. С. 012030.

# **УДК 621.373.8**

## *А. В. Демченков*

студент кафедры конструирования и технологий электронных и лазерных средств *С. Н. Затягайлов*

студент кафедры конструирования и технологий электронных и лазерных средств *А. С. Сметано* 

студент кафедры конструирования и технологий электронных и лазерных средств *В. И. Казаков* – кандидат технических наук, доцент – научный руководитель

# **ЦВЕТНАЯ ЛАЗЕРНАЯ МАРКИРОВКА МЕТАЛЛОВ**

#### **Введение**

В данной статье рассматривается технология цветной лазерной маркировки металлов и ее применение в различных отраслях промышленности. Описываются основные принципы работы, преимущества и ограничения данной технологии. Рассматриваются типы лазеров, используемых для цветной маркировки, их характеристики и особенности. Цветная лазерная маркировка металлов – это эффективный и надежный способ нанесения информации на поверхность металлических изделий. В отличие от обычной лазерной гравировки, цветная маркировка позволяет создавать яркие и четкие изображения различных цветов на металле. Это делает ее идеальным выбором для промышленных производств, где требуется быстрое и качественное нанесение информации на большие объемы продукции. В статье мы рассмотрим различные способы создания цветовой гаммы при лазерной маркировке металлов и их применение в различных отраслях, включая сувенирную и медицинскую промышленности.

Актуальность темы цветной лазерной маркировки металлов объясняется растущим спросом на качественные и надежные методы нанесения информации на поверхности металлических изделий. Благодаря использованию цветной маркировки, возможны более яркие и четкие изображения, что обеспечивает улучшенную видимость и долговечность маркировки на протяжении всего срока службы изделия. Кроме того, этот метод позволяет получать максимально точный и качественный результат при минимальных затратах времени и ресурсов, что делает его выгодным для применения в различных отраслях промышленности [1, 2].

## **Сферы применения цветной лазерной маркировки**

Обзор основных отраслей, где применяется цветная маркировка:

- Медицинская промышленность.
- Сувенирная и рекламная отрасли.
- Промышленность.

Мы привели основные направления и далее мы подробнее разберем каждое из них. Применение цветной маркировки в этих отраслях отличается, как по применению, так и по технологии нанесения.

## **Применение лазерной маркировки в медицинской промышленности**

*Маркировка хирургического инструмента*

Маркировка инструментов необходима во время производства и во время эксплуатации в медицинском учреждении (рис. 1).

Есть несколько основных причин, почему часть медицинского инструмента маркируется по технологии цветной лазерной маркировки:

• Маркировка должна быть устойчивой к коррозии во время многочисленных циклов стерилизации инструмента. Так как большое количество инструментов находятся в контакте с организмом человека, наличие коррозии недопустимо.

• Маркировка должна быть контрастной, что обеспечивает лучшую видимость и читаемость текста на инструменте. Это особенно важно в условиях низкой освещенности или при использовании инструментов с отражающей поверхностью. Также контрастная маркировка может помочь предотвратить ошибки в процессе выбора или использования инструмента.

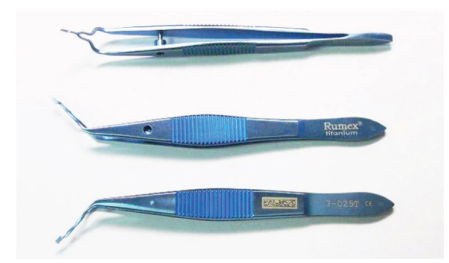

*Рис. 1. Пример маркировки на медицинских инструментах*

• При маркировке недопустимо образование пор и микротрещин на поверхности инструмента. Это обусловлено тем, что такие дефекты могут служить источником заражения для пациентов, туда могут попадать бактерии, вирусы и другие возбудители инфекций.

*Маркировка эндопротезов для остеосинтеза и стоматологии*

В качестве эндопротезов в медицине применяются изделия из нержавеющей стали и титановых сплавов (рис. 2).

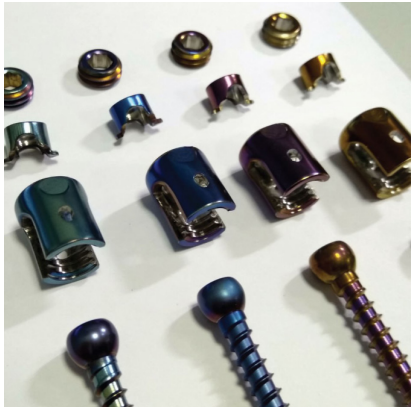

*Рис. 2. Внешний вид имплантов*

Лазерная маркировка позволяет решить две задачи:

• Маркировка – цветная маркировка на эндопротезах очень важна для того, чтобы хирурги могли быстро и точно выбрать нужный компонент во время операции. Это помогает минимизировать риск ошибок и повторных операций, и ускоряет восстановление пациента после хирургического вмешательства.

• Структурирование поверхности – это создание микротекстуры на поверхности импланта. Это позволяет увеличить адгезию между имплантом и костной тканью, что приводит к более быстрому процессу остеоинтеграции (объединения импланта с костной тканью). Кроме того, структурирование поверхности эндопротезов при помощи лазера может быть использовано для создания гидрофильной (впитывающей воду) или гидрофобной (отталкивающей воду) поверхности, что улучшает ее механические свойства.

# *Применение лазерной маркировки в сувенирной и рекламной отраслях*

Свойство создавать на поверхности металлов цветные изображения методом лазерной маркировки, позволяет применять лазерную маркировку для производства уникальных сувениров. Особенно интересные эффекты получаются на изделиях из титана и нержавеющей стали, что придает продукции поистине уникальный и неповторимый внешний вид (рис. 3).

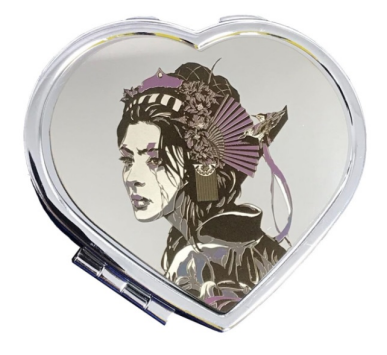

*Рис. 3. Пример сувенирной продукции*

### *Применение лазерной маркировки в промышленности*

Преимущества цветной лазерной маркировки включают высокую точность, скорость и долговечность маркировки. Кроме того, она не требует использования чернил или красок, что делает процесс более экономичным и безопасным для окружающей среды.

Цветная лазерная маркировка в промышленности может использоваться для маркировки серийных номеров, логотипов, штрих-кодов, даты изготовления и другой информации на изделиях и компонентах (рис. 4). Она также может использоваться для создания декоративных элементов на поверхностях различных материалов [3].

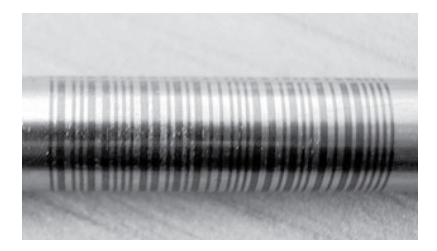

*Рис. 4. Маркировка циркониевых оболочек ТВЭЛ*

Для создания цветной маркировки на поверхности металлов используются *волоконные лазерные системы* со следующими параметрами:

- Длина волны лазерного излучателя 1064 нм.
- Частота следования импульсов регулируемая 2–200 кГц
- Максимальная выходная мощность регулируемая до 20 Вт.
- Регулируемая длительность импульсов в диапазоне 2–200 Нс. *Физические процессы, лежащие в основе цветной маркировки*

Сущность маркировки металлов термовлиянием заключается в свойстве некоторых металлов менять цвет под действием температуры. В основе этого процесса лежит образование тонких полупрозрачных оксидных пленок на поверхности металлов и эффекта интерференции света. В зависимости от толщины и состава оксидных пленок в ходе интерференции происходит усиление тех или иных длин волн, и мы видим разные цвета или радужную пленку, а именно цветами побежалости. Титан и его сплавы дают яркие сине-фиолетовые оттенки, нержавеющие стали – черные, зеленые, синие, красные, желтые и другие оттенки. [4, 5]

*Влияние параметров лазерной обработки на цвет маркировки*

Определить точные параметры лазерного излучения для каждого обрабатываемого металла можно только путем экспериментальной обработки.

Примерные параметры лазерного излучения, которые можно варьировать для получения определенных цветов.

- Тип лазера: fiber лазер.
- Длина волны: 1064 нм (инфракрасный).
- Мощность: около 2–8 Вт.
- Частота: 40 кГц.
- Длительность импульса: около 2–16 нс (но можно повышать до 200 нс).

Режим работы: поверхностное нагревание для создания окисленного слоя на поверхности титана. Результатом может быть появление различных цветов, таких как зеленый, синий, фиолетовый и т. д., в зависимости от толщины и структуры оксидного слоя.

## **Опытное исследование достижения каждого из возможных цветов, путем подбора режимов лазерного излучения**

В табл.1 и в табл. 2 представлены результаты, полученные нами.

*Таблица 1*

## **Параметры излучения, соответствующие образованию определенного цвета для образца из титана**

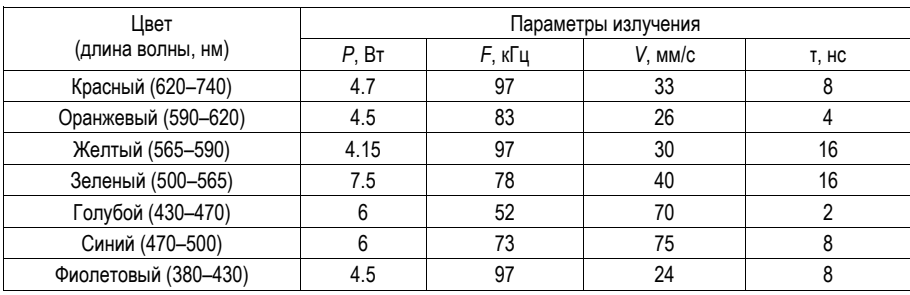

*Таблица 2*

## **Параметры излучения, соответствующие образованию определенного цвета для образца из нержавеющей стали**

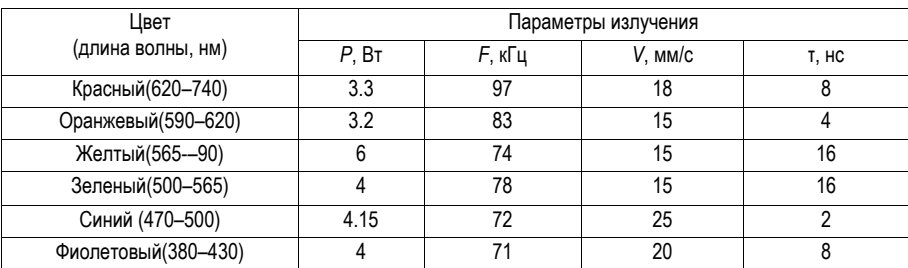

#### **Заключение**

Таким образом, результаты исследования показали, что цветная лазерная маркировка металлов является эффективным способом обеспечения прочной и долговечной маркировки с высокой степенью контрастности и надежности. Она имеет потенциал для широкого применения в различных отраслях, включая ювелирную, медицинскую и другие. Большое значение имеют параметры лазерной обработки, такие как мощность, скорость и частота повторения импульсов, которые должны быть оптимизированы для каждого типа металла и задачи маркировки. В целом, цветная лазерная маркировка представляет собой перспективное направление развития технологий маркировки и может значительно улучшить качество и эффективность процессов маркировки металлов.

## **Библиографический список**

1. Емельянова О. Н., Пикунов Д. В. Исследование возможности цветной лазерной маркировки металлов методом растер-сканирования // Молодой ученый. 2018. № 11 (2). С. 330–333.

2. Каменев С. В., Горшков А. Ю., Кузнецов А. С., Левин А. А., Соколов И. А. Определение параметров сканирования для получения цветных изображений при лазерной маркировке металлов // Лазерные технологии. 2017. № 14 (5). С. 8–17.

3. Красавин А. О., Пирожков А. В., Булатов А. В. Исследование влияния параметров лазерной маркировки на качество изображения металлических деталей // Научно-технический вестник информационных технологий, механики и оптики. 2019. № 19 (5). С. 828–833.

4. Багдасаров В. И., Хуснутдинов И. А. Методика лазерной маркировки цветных изображений на металлах // Техническая электродинамика. 2018. № 19 (1). С. 7–13.

5. Попова Н. В., Рудаков Е. М., Рудаков А. Е. Получение цветного изображения при лазерной маркировке нержавеющей стали // Вестник МГТУ им. Г.И. Носова. 2019. № 16 (2). С. 130– 135.

# **УДК 621**

# *А. С. Дидан*

студент кафедры конструирования и технологий электронных и лазерных средств *В. И. Казаков –* доцент, кандидат технических наук – научный руководитель

## **ЛАЗЕРНАЯ СИСТЕМА РЕГИСТРАЦИИ ТЕПЛОВОГО КОНВЕКТИВНОГО ПОТОКА**

## **Введение**

Пожарная безопасность – это глобальная проблема, которая остается важнейшей по сей день. Большинство пожаров случаются ввиду человеческого фактора, но, невзирая на это, наносится колоссальный экологический и материальный ущерб, но и в некоторых случаях может понести за собой гибель людей.

На данный момент существует множество методов и систем предотвращения пожаров. Одним из таких служит тепловой пожарный извещатель. Принцип его действия прост, при значительном повышении температуры в датчике изменяется форма пластин, и замыкаются контакты и при размыкании обрывается сеть, с последующей передачей сигнала тревоги. Их существенный минус, это не достижение пороговой температуры срабатывания или же слишком позднее срабатывание, когда возгорание может достигнуть огромных размеров, а ведь при пожаре счет идет на секунды [1]. Но даже если система будет установлена, это не означает, что не возникнет пожар, так как она не совершенна. Отсюда следует, что необходимо улучшение таких систем с использованием самых последних технологий, а также поиск средств, обладающих научной новизной.

Целью работы является анализ методов и разработка концепции системы, задачей которой служит повышение быстродействия и минимализация ложных срабатываний.

## **Анализ существующих решений**

Наибольший практический интерес представляют лазерные и оптические системы. Для разработки своей системы необходимо рассмотреть следующие методы:

*Метод лазерного обнаружения звука* 

Устройство LDV (лазерный доплеровский велосиметр), представляет собой двухлучевую систему, которая работает в режиме дифференциального гетеродина. Аргоновый лазер постоянного тока мощностью в одну ватту, настроенный на работу в одномодовом режиме с длиной волны в воздухе 514,5 нм., генерирует луч света мощностью около 10-500 МВт. Линейно поляризованный световой луч разделяется на два пучка неполяризованным кубом, расщепляющим луч. Лазерный луч разделяется на два пуча, называемых плечами интерферометра. Каждый луч впоследствии смещается по частоте с помощью акустооптической брэгговской модуляции (гетеродинное детектирование). Лучи пересекаются в области граничной громкости, где требуется обнаружить звук. Свет от обоих лучей линейно поляризован в одной плоскости для достижения высокого контраста в исследуемом объеме, где два луча пересекаются, создавая рисунок бахромы. Наилучший контраст необходим для обеспечения хорошего отношения сигнал/шум на этапе обнаружения. Пьезоэлектрический преобразователь генерирует в воде звуковую волну одной частоты. Звуковая волна вызывает движение рассеивателей и, следовательно, доплеровское смещение света, рассеянного плавучими микрочастицами. Свет, рассеянный от мелких частиц полистирола, находящихся в колбе с водой во взвешенном состоянии в исследуемом объеме, собирается линзой с большей апертурой и фокусируется на оптическом детекторе, которым служит фотоумножитель. Этот сигнал, который связан с доплеровским смещением света, затем фильтруется по полосам пропускания и усиливается, чтобы можно было определить движение частиц [2].

Минусы метода:

– основная трудность в распространении LDV на акустику заключается в том, что акустические величины колеблются несколько тысяч раз в секунду (на частотах в диапазоне килогерц) со скоростями, которые в воде могут составлять всего несколько микрометров в секунду, и с амплитудами смещения, которые могут составлять всего несколько нанометров;

– броуновское движение частиц, вследствие уширения пиков в частотной области.

*Метод акустооптического взаимодействия на инфразвуке*

Для исследований был разработан макет акустооптической системы в составе низкочастотного акустического излучателя сейсмического вибратора ЦВ-40 с частотой колебаний 6,25-11,23 Гц и оптического стенда, который состоит из лазерного излучателя и оптического приемника. При непосредственной регистрация акустических колебаний используются автономные цифровые станции, которые расположены вдоль измерительного луча. Метеостанция регистрирует метеоусловия в атмосфере.

Вибратор излучает низкочастотные акустические колебания, с целью изучения эффектов акустического преобразования. На удалениях порядка десятков километров, удалось регистрировать колебания, за счет использования методов корреляционно спектрального накопления, а также высокой синхронности. Оптический часть системы формирует импульсы с длительностью 50 мкс и частотой 1– 10 кГц с помощью генератора импульсов и модуля регулировки частоты, передачи-приема их по оптической линии связи, в дальнейшем выделяя огибающую импульсов с применением интегратора. Данная огибающая содержит информацию о параметрах внешних акустических воздействий в виде амплитудно-частотно-фазовых и временных характеристик. При помощи временного разделения сейсмических и акустооптических волн устраняется возможное появление артефактов. Условия осуществимости лучевого приема основаны на соотношении параметров внешнего акустического и измерительных световых колебаний. Конечные результаты оценивания параметров определяются их установившимися значениями [3].

Минусы метода:

– нестабильность генератора, задающего частоту следования импульсов накачки;

неоднородность атмосферы (аэрозольные и газовые составляющие);

– метеопараметры;

– характеристики освещенности, влияющие на устройства.

*Метод смещения луча в зависимости от температуры и масштаба длины волны турбулентности при двух различных длинах волн лазерного излучения*

В эксперименте использовалось две оптические схемы. В оптической схеме 1 использовались две длины волны лазера для измерения отклонения луча. HeNe при 632: 8 нм с непрерывным режимом и CO2-лазер с удвоенной частотой при 4:67 мкм в импульсном режиме. Смещения лучей отслеживались двумя камерами на расстоянии 11,36 м для луча 632:8 нм и 13,54 м для луча 4:67 мкм. Видимое пятно от лазера HeNe контролировалось с помощью усиленной ПЗС-камеры. Лазерное пятно размером 4:67 мкм контролировалось с помощью камеры PbSe FPA. Лучи пропускались через центр потока горелки и направлялись зеркалами для получения достаточной длины пути и, следовательно, смещения.

В оптической схеме 2 для измерения скоростей потока применялась велосиметрия изображения частиц (PIV), на основе которой можно было рассчитать масштабы длины и интенсивность турбулентности. Два импульса освещения при 532 нм были сгенерированы в качестве второй гармоники Nd:YAG-лазером с двумя головками. Максимальная энергия импульса составляла 450 МДж, а длительность импульса – 5нс. Лазерные лучи были настроены оптикой таким образом, чтобы они были коллинеарными и создавали вертикальный оптический слой света толщиной 1 мм в потоке.

Для изучения эффекта управления лучом было выбрано более 20 различных режимов горения. Для каждого состояния пламени было записано две тысячи изображений с отношением сигнал/фон более 50. Изображения фонового файла были записаны при выключенном лазере и обработаны путем выполнения попиксельного усреднения по кадрам. Полученный усредненный фоновый файл вычитался, по пикселю, кадр за кадром из последовательности лазерных изображений [4].

Минусы метода:

– в горячем турбулентном газе происходят различные изменения показателя преломления изза изменения температуры и, следовательно, плотности в потоке, иначе говоря, эти изменения показателя преломления могут приводить к преломлению и дифрагированию газа.

*Метод обнаружения звука с помощью спекл-изображений*

Принцип работы лазерного спекл-метода: когерентный свет отражается оптически шероховатой поверхностью, с помощью устройства отображения можно наблюдать высококонтрастный зернистый спекл-рисунок благодаря интерферометрии многократно отраженных световых волн. Основным свойством спеклов является то, что они очень чувствительны к движению объекта. Захваченный узор спек-

лов показывает значительное смещение даже при незначительном перемещении объекта. Основываясь на этом свойстве, звуковые колебания могут быть обнаружены с помощью спекл-изображений, и аудиосигнал может быть восстановлен путем извлечения информации из движения захваченной последовательности спекл-изображений. Также эта система учитывает обработку и регенерацию аудиосигнала в реальном времени при перемещении источника звука. После захвата спекл-изображений немедленно выполняется высокоскоростной расчет для получения смещения захваченных спеклизображений вместо сохранения рисунка в компьютере. Таким образом, система может выводить аудиосигналы в режиме реального времени во время выборки. Для достижения этой цели для улавливания спекл-узоров используется лишь небольшая часть датчика изображения. Таким образом, даже с помощью обычной промышленной камеры можно достичь не только высокой частоты дискретизации, но и сократить время вычислений из-за небольшого размера изображения. Кроме того, для получения смещения между двумя кадрами за короткое время используется алгоритм оптического потока [5].

Минусы метода:

– ложные срабатывания при попадании любого движущегося объекта.

Таблица характеристик методов приведена ниже.

*Таблица 1*

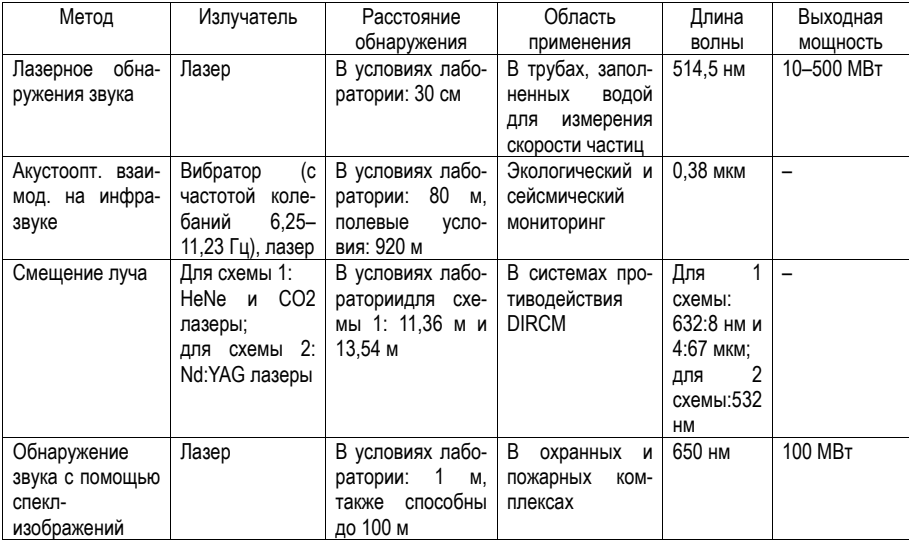

## **Сравнение параметров методов**

#### **Концепция предлагаемой системы**

В этой работе предлагается структурная схема системы, изображенная на рис. 1, которая посредством регистрации и обработки пространственных характеристик лазерного пучка после его прохождения через тепловой конвективный поток, позволяет обнаруживать раннюю стадию очага возгорания.

Принцип работы системы основан следующим образом. Лазер способен работать в двух режимах: импульсный и непрерывный, для последнего вводится оптическое волокно. С помощью расширителя увеличиваем диаметр пучка, для захвата большей информации с пространства. Пучок света, прошедший в среде, изменяет свое направления из-за изменения показателя преломления, и проходит через уменьшитель пучка. Далее попадает на приемник излучения, в качестве которого служит ПЗС

матрица или фотодиод. Полученная информация обрабатывается в компьютере, путем сравнения его со стационарными значениями. При существенном отклонении от них срабатывает сигнализация.

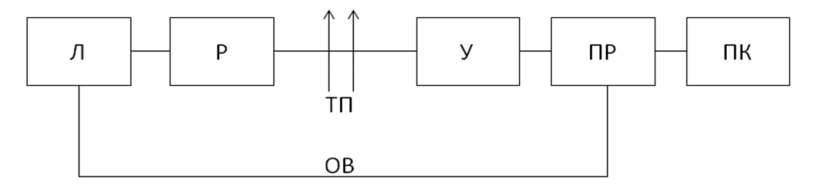

*Рис. 1. Структурная схема лазерной системы обнаружения теплового конвективного потока*

На рис. 1 изображены: Л – лазер, Р – расширитель пучка, ТП – тепловой поток, У – уменьшитель пучка, ПР – приемник излучения, ПК – компьютер, ОВ – оптическое волокно.

### **Заключение**

В работе были проанализированы методы оптического взаимодействия излучения с внешней средой, выделены основные минусы и приведена сравнительная таблица их характеристик, на основе этих данных была разработана структурная схема лазерной системы обнаружения теплового конвективного потока. Эта система может быть улучшена путем многочисленных экспериментов и нахождением более новых и совершенных методов обработки принимаемой информации, а также использованием более быстрого датчика приема излучения.

## **Библиографический список**

1. Катникова Ю. С., Борисенко М. Е., Любская О. Г., Обзор датчиков пожарной сигнализации // Universum: технические науки: электрон. научн. журнал. 2021. № 4 (85).

2. Vignola J. F., Berthelot Y. H., Jarzynski J. Laser detection of sound // The Journal of the Acoustical Society of America. 1991. Vol. 90, № 3.

3. Бритвин А. В. Акустооптическое взаимодействие на инфразвуке в задачах лазерного экологического мониторинга // Автометрия. 2020. Т. 56. № 6.

4. William M. I., Bassam B. D., Zeyad T. A., Miro D., Daniel W. Beam displacement as a function of temperature and turbulence length scale at two different laser radiation wavelengths // APPLIED OPTICS. 2012. Vol. 51. № 1.

5. Real-time audio detection and regeneration of moving sound source based on optical flow algorithm of laser speckle images // Optics Express. 2020. Vol. 28. № 4.

# **УДК 517.44**

#### *А. В. Жмурин*

студент кафедры конструирования и технологий электронных и лазерных средств *Е. П. Виноградова* – старший преподаватель – научный руководитель

## **ИНВАРИАНТНОСТЬ ПРЕОБРАЗОВАНИЯ ГИЛЬБЕРТА И ВЗЯТИЯ АВТОКОРРЕЛЯЦИОННОЙ ФУНКЦИИ СИГНАЛА ОТ ПОРЯДКА ДЕЙСТВИЙ**

В данной статье мы рассмотрим можно ли применять в разном порядке преобразование Гильберта и взятие автокорреляционной функции над вещественным сигналом.

С помощью преобразования Гильберта мы можем получить полный, аналитический сигнал (аналитический или полный сигнал, это сигнал с мнимой частью сопряженной с вещественной), отвечающий физическому сигналу *s t*( ) [1]. Преобразование Гильберта представляет собой свертку сигнала

s(*t*) и функции  $\frac{1}{\pi \cdot t}$ . Чтобы найти сопряженный по Гильберту сигнал (мнимую часть аналитического

сигнала *s t*( ) ) нужно выполнить следующее преобразование (1):

$$
u(t) = \frac{1}{\pi} \int_{-\infty}^{\infty} \frac{s(\tau)}{t - \tau} d\tau
$$
 (1)

Автокорреляционную функцию сигнала мы получаем путем взятия интеграла от произведения двух одинаковых функций, но при этом одна функция может быть смещена относительно другой во временном промежутке [2]. Формула автокорреляционной функции имеет следующий вид (2):

$$
B(t) = \int_{-\infty}^{\infty} s(t)s(t-\tau)dt
$$
 (2)

Для периодических функций формула выглядит следующим образом (3):

$$
B(t) = \frac{1}{T} \frac{\frac{7}{2}}{\frac{1}{2}} s(t) s(t - \tau) dt
$$
 (3)

Мы хотим проверить будет ли одинаковый результат при разном порядке действий над сигналом, т. е. сначала произвести преобразование Гильберта и затем взять АКФ, и наоборот, сначала взять АКФ, а потом выполнить преобразование Гильберта.

Рассмотрим первый случай. После применения преобразования Гильберта мы получаем сигнал следующего вида (4):

$$
z(t) = s(t) + j \cdot u(t) = s(t) + \frac{j}{\pi} \int_{-\infty}^{\infty} \frac{s(\tau)}{t - \tau} d\tau
$$
 (4)

А после взятия АКФ функции получаем (5):

$$
B(t) = \int_{-\infty}^{\infty} z^2(t)dt = \int_{-\infty}^{\infty} s^2(t)dt + \frac{2 \cdot j}{\pi} \int_{-\infty}^{\infty} (s(t) \cdot \int_{-\infty}^{\infty} \frac{s(\tau)}{t - \tau}d\tau)dt - \frac{1}{\pi^2} \int_{-\infty}^{\infty} (\int_{-\infty}^{\infty} \frac{s(\tau)}{t - \tau}d\tau)^2 dt
$$
(5)

Во втором случае мы имеем следующие выражения (6), (7), (8):

$$
B(t) = \int_{-\infty}^{\infty} s^2(t) dt
$$
 (6)

$$
U(t) = \frac{1}{\pi} \int_{-\infty}^{\infty} \frac{B(\tau)}{t - \tau} d\tau = \frac{1}{\pi} \int_{-\infty}^{\infty} \frac{\int_{-\infty}^{\infty} s^2(\tau) d\tau}{t - \tau} d\tau
$$
 (7)

$$
Z(t) = B(t) + j \cdot U(t) = \int_{-\infty}^{\infty} s^2(t) dt + \frac{j}{\pi} \int_{-\infty}^{\infty} \frac{s^2(\tau) d\tau}{t - \tau} d\tau
$$
 (8)

Конечные выражения (5) и (8) получились различными, но это не позволяет сделать нам вывод, что выражения могут быть разными.

Проверим равенство полученных конечных выражений на примере функции  $s(t) = \sin(t)$ .

Сопряженная по Гильберту функция  $u(t) = -\cos(t)$ , тогда в первом случае получаем следующие выражения (9), (10):

$$
z(t) = \sin(t) - j \cdot \cos(t) \tag{9}
$$

$$
B(t) = \int_{-\infty}^{\infty} z^2(t)dt = \frac{1}{T} \int_{-T}^{T} \sin^2(t)dt - \frac{1}{T} \int_{-T}^{T} \sin(t) \cdot \cos(t)dt - \frac{1}{T} \int_{-T}^{T} \cos^2(t)dt = \frac{1}{2}
$$
(10)

Во втором случае получаем (11), (12):

$$
B(t) = \frac{1}{T} \int_{-T}^{T} \sin^2(t) dt = \frac{1}{2 \cdot T} \int_{-T}^{T} (1 - \cos(2 \cdot t)) dt = \frac{1}{2 \cdot T} (t - \frac{1}{2} \sin(2 \cdot t)) \Big|_{-T}^{T} = \frac{1}{2}
$$
(11)

Преобразование Гильберта от константы равно нулю, тогда получаем:

$$
Z(t) = \frac{1}{2} \tag{12}
$$

Конечные выражения (10) и (12) получились одинаковыми, поэтому можно сказать, что порядок действий преобразования Гильберта и взятия автокорреляционной над сигналом не важен.

#### Библиографический список

1. Фалеев С. П. Расчет и моделирование устройств обработки сигналов систем управления: учеб. пособие. СПб.: ЛЭТИ, ЛИАП, 1980. 107 с.

2. Иванов М. Т., Сергиенко А. Б., Ушаков В. Н. Радиотехнические цепи и сигналы: учебник для вузов. Стандарт третьего поколения. СПб.: Питер, 2019. 336 с.

# **УДК 621.3**

# *Ю. А. Жукова*

магистрант кафедры конструирования и технологий электронных и лазерных средств *Н. Н. Иванов –* доктор технических наук, профессор – научный руководитель

## **РАЗРАБОТКА И ИССЛЕДОВАНИЕ СИСТЕМЫ ТЕРМОСТАТИРОВАНИЯ КВАРЦЕВЫХ ГЕНЕРАТОРОВ ДЛЯ ОБЕСПЕЧЕНИЯ МАКСИМАЛЬНО ВОЗМОЖНОЙ ТЕМПЕРАТУРНОЙ СТАБИЛЬНОСТИ**

Главным свойством любых генераторов является стабильность частоты, характеризующая свойства аппаратуры. Отклонение частоты генератора от первоначального значения происходит под воздействием электросвязи, источником которого является физический или технологический процесс, такие как старение кварцевого резонатора, изменение температуры, влияние вибраций, непостоянность питающего напряжения и тому подобные факторы. Относительное изменение частоты является самым важным параметром стабильности частоты. В формуле относительное изменение частоты будет определяется как отношение разности текущей и первоначальной частоты к этой номинальной частоте.

$$
y = \frac{(f_1 - f_0)}{f_0} = \frac{df_1}{f_1}.
$$

Нестабильную частоту кварцевых генераторов можно разделить по признаку времени. Нестабильность от нескольких сотых секунд до нескольких десятков секунд принято называть кратковременной. Нестабильность за время от нескольких часов до нескольких лет называют долговременной. Происхождение кратковременной нестабильности является случайным, а долговременной – регулярно повторяющейся, связанные факторы, также долговременная нестабильность обуславливается таким параметром, как старение кварцевого резонатора.

На рис. 1 изображена схема графика нестабильности частоты от времени и расхождение кратковременной и долговременной нестабильности [1].

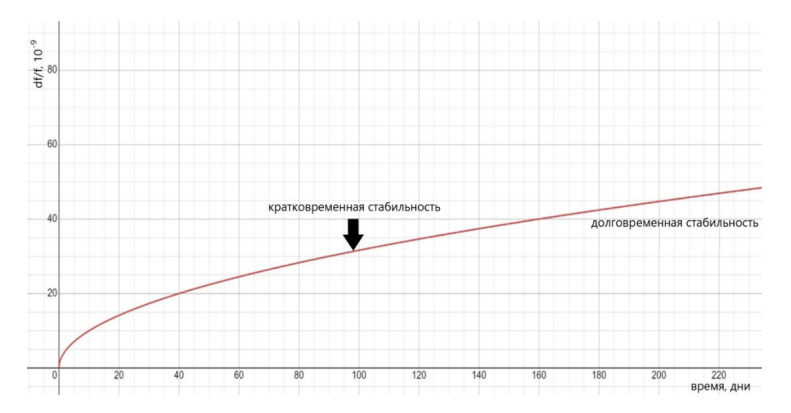

*Рис. 1. Кратковременная и долговременная стабильность кварцевых генераторов*

Рассмотрев данный сигнал кварцевого генератора, можно составить математическое уравнение:

$$
V(t) = [V_0 + \varepsilon(t)] \times \sin[2\pi v_0 t + \varphi(t)],
$$

где  $V_0$  – амплитуда сигнала кварцевого генератора,  $v_0$  – номинальная частота,  $\varepsilon(t)$  – амплитудный шум или случайные изменения амплитуды,  $\varphi(t)$  – фазовый шум или случайные изменения фазы.

На рис. 2 изображено несколько периодов сигнала от кварцевого генератора, данные периоды совпали друг с другом.

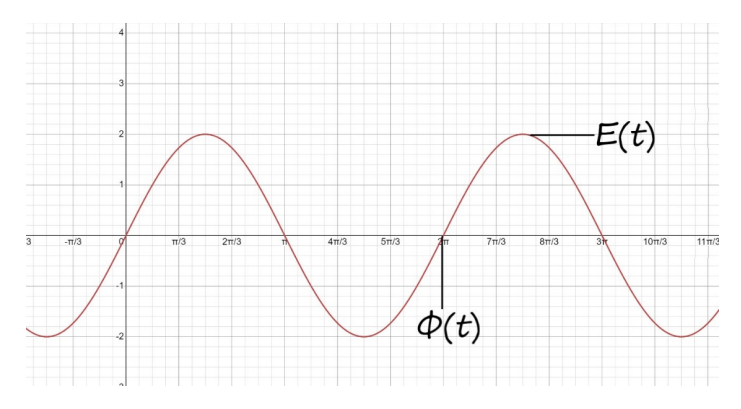

Рис. 2. Наложение нескольких периодов сигнала кварцевого генератора

Падение стабильности частоты является главным недостатком кварцевых генераторов. Причины ухудшения стабильности связаны с температурой окружающей среды и физическими характеристиками резонатора. Диапазон рабочей температуры кварцевых генераторов находится в пределах -40...+85 °С. Лучшим способом увеличения стабильности является термостатирование.

Принцип термостатирования состоит в разогреве резонатора, для этого внутри генератора устанавливают термостат для поддержания определенной температуры.

Выбор температуры термостата зависит от нескольких факторов:

- если частоты немного различаются между собой, температура обязана быть в точке перегиба кривой частотно-температурной стабильности резонатора (рис. 3):

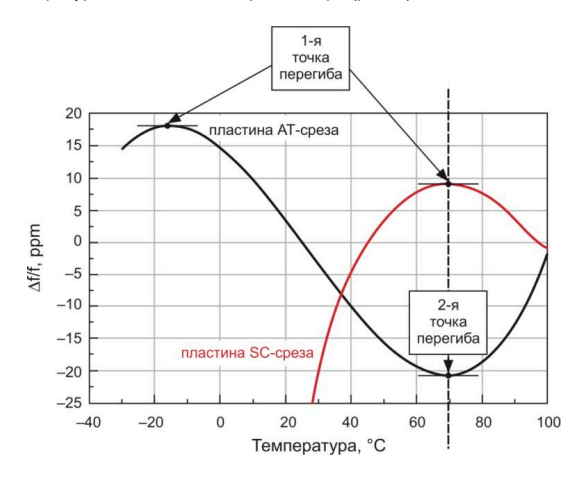

Рис. 3. Частотно-температурные кривые кварцевых пластин

– так как другие элементы генератора также выделяют тепло, температура термостата должна быть несколько выше температуры окружающей среды;

– принято выбирать температуру термостата на 10–15 °С больше максимально возможной температуры генератора.

Если рассматривать, из чего состоят кварцевые резонаторы с внутренним термостатированием, то можно сделать вывод, что они построены на основе резонаторов-термостатов [2, 3]. Датчиком температуры являются термисторы или позисторы, монтируемые на металлическое основание кварцедержателя. В таком случае, контакт датчика температуры должен исполняться напрямую с кварцевым резонатором. Транзистор в свою очередь выступает в роли нагревателя. На рис. 4 изображена кварцевая пластина с системой термостатирования, которая расположена в вакуумированном корпусе ТО-8. Экономия электроэнергии и наименьшее время установки частоты являются основными преимуществами данного автогенератора.

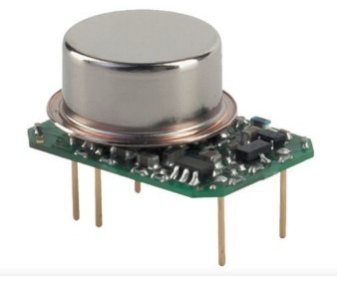

*Рис. 4. Вид генератора без корпуса*

На рис. 5 изображен автогенератор с высокой точностью и с внешним термостатированием, температура, при которой он может работать находится в диапазоне между –40 до +80 °С.

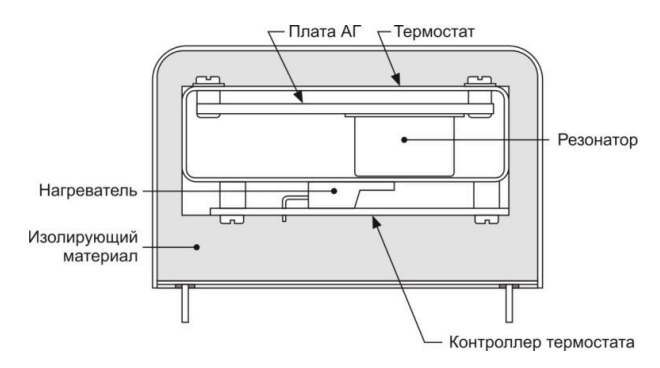

*Рис. 5. Схема кварцевого генератора*

Уменьшение размеров кварцевых автогенераторов может быть рассмотрено, за счет производства некорпусированного кварцевого резонатора [4]. Производство некорпусированных резонаторов не получило должного распространения в виду увеличения старения таких резонаторов. Однако специалисты компании Vectron International смогли достичь уменьшения старения бескорпусного резонатора и приблизили показатели старения к корпусированному резонатору. Сделали они это, применив запатентованную технологию вакуумированного термостатированного кварцевого автогенератора [5]. Снижение габаритов термостата повлияло на снижение потребляемой мощности термостата при нагревании.

Выходная частота приданной технологии стабилизируется через 2–3 мин после включения. Напряжением питания принято считать 3,3 и 5 В.

## **Библиографический список**

1. Vig J. R. Quartz crystal resonators and oscillators: a tutorial // US Army Communications-Electronics Research, Development & Engineering Center Fort Monmouth. NJ, USA. March 2004.

2. Петросян А. Г. Кварцевый резонатор с внутренним термостатированием. URL: findpatent.ru/patent/215/2155442.html (дата обращения: 11.03.2023).

3. Абрамзон И. В. Кварцевый резонатор-термостат. URL: findpatent.ru/patent/210/2101854.html (дата обращения: 15.03.2023).

4. Кандыбы П. Е, Позднякова П. Г. Пьезоэлектрические резонаторы // Радио и связь. 1992. С. 362–364.

5. Abramson I. V., Dikidzhi A. N. Improvement of Characteristics of Quartz Resonator-termostat Winh Direct Heating the Piezoelement // Proceedings of 1992 IEEE Annual Frequency Control Symposium. 1992. Р. 499–504.
# **УДК 681.84**

#### *Е. И. Иодко*

студент кафедры конструирования и технологий электронных и лазерных средств *О. И. Саута* – доктор технических наук – научный руководитель

#### **СПОСОБЫ ЦИФРОВОЙ ГЕНЕРАЦИИ ЗВУКОВЫХ СИГНАЛОВ**

Для генерации гармонических сигналов и тактовых сигналов используют устройство – синтезатор частот. С помощью алгебраических операций задается частота, которая основывается на одном или большем количестве генераторов. В устройствах, где необходима настройка частоты в определенном диапазоне, используются синтезаторы.

Также в устройства со звуковыми динамиками используется синтезатор для генерации звуковых частот. Большое количество звуков в диапазоне, который может слышать человек, может генерироваться, благодаря данному устройству и развитию электротехники в 20-м веке. На данный момент времени это используется в различных сферах от кинематографа до системы оповещения [1].

Синтез – это процесс объединения нескольких элементов или идей для создания чего-то нового. В различных областях, таких как наука, литература, музыка и искусство, синтез включает в себя использование различных источников информации, концепций или идей и их объединение для создания нового понимания, интерпретации или продукта. Это часто включает в себя анализ, организацию и интеграцию различных элементов для создания единого целого.

Синтезатор – это электронный музыкальный инструмент, способный воспроизводить широкий спектр звуков с помощью некого количества осциллятора. Получение нужного сигнала происходит, благодаря изменению начального сигнала.

Клавишный синтезатор – это синтезатор с клавиатурой на нем играют, как на традиционном фортепиано, а без клавиатуры это будет синтезаторный модуль, управляемый при помощи MIDIклавиатуры [1].

Электронный инструмент, такой как МИДИ-клавиатура, имеет фортепианную клавиатуру и дополнительные элементы управления, такие как регуляторы, фейдеры, кнопки, колеса тона и модуляции. Однако в МИДИ-клавиатурах отсутствует встроенный генератор, в связи с этим устройство не может воспроизводить собственную звуковую частоту. Главная идея этого устройства – генерация МИДИсигнала при нажатии на клавишу, которая идет на принимающее устройство. В качестве такого устройства выступают цифровые и аналоговые синтазаторы с поддержкой MIDI и различные компьютеры со встроенной звуковой рабочей станцией (DAW) или VST/AU инструментами.

Также еще есть клавишный синтезатор под названием рабочая станция, данное устройство снащено встроенным секвенсором. А синтезатор, который использует использующей универсальную звуковую плату для озвучивания и стандартные средства ввода-вывода (компьютерные клавиатуру, мышь, монитор) и в виде компьютерной программы называется программным синтезатором.

Программные синтезаторы являются как самостоятельным программным обеспечением, так и в виде специальных расширений для уже существующих сред по написанию музыки. В качестве примера таких сред можно привести многоканальные реордеры – такие как Cubase VST, CakewalkSonar, Pro Tools и др. Помимо этого программный синтезатор может представлять модель реального существующего синтезатора, такая модель называется эмулятором.

Благодаря достижениям в области технологий синтезатор стал повсеместным инструментом как для любителей музыки, так и для звукорежиссеров, предоставляя доступ к огромному количеству звуков и сэмплов. Они легко доступны для домашнего использования, люди могут воссоздавать звуки практически любого музыкального инструмента или голоса. Более того, программные аналоги способны достигать высокого качества звука. Схема действия стандартного современного синтезатора приведена на рис. 1 [3].

Используя цифровое устройство и один из методов синтеза, сигнал возбуждения создается с определенной частотой, чтобы соответствовать спектральным характеристикам реального музыкального инструмента. Затем сформированный сигнал подается на каскад фильтров, имитирующие ампли-

тудно-частотных характеристик, излучающих звук поверхностей. Применимы фильтры, управляемые сигналом амплитудной огибающей, применяются фильтры, которыми управляет сигнал амплитудной огибающей. Данные фильтры создают эффект присутствия большого числа высоких частот во время нарастания звука с последующим их уменьшением. В то же время генерируется ADSR – огибающая с помощью умножения временных отсчетов сигнала на временные отсчеты эталонной для реального инструмента амплитудой огибающей.

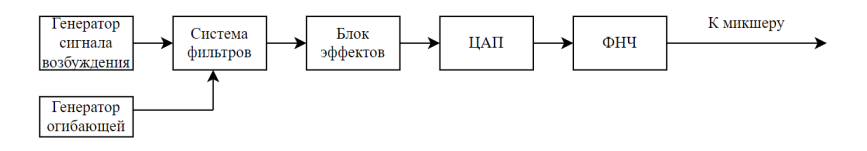

*Рис. 1. Схема синтезатора* 

Звучание сигнала делится на четыре этапа: атака, спад, сустейн и затухание. Поведение сигнала на каждом этапе описывает ADSR-огибающая. Огибающая отвечает за характеристики звука такие как: интенсивность и скорость изменения сигнала во времени. С помощью генератора огибающих, который определяет, как и когда должен изменяться звук. Пример огибающей приведен на рис. 2.

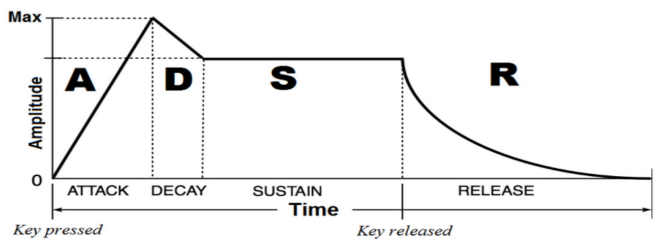

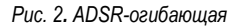

Огибающая делиться на четыре части:

1. Атака. Начальная фаза генерации звукового сигнала, позволяющая определить, как быстро звук достигать своей максимальной амплитуды. Фаза начинается в момент нажатия на клавишу и завершается максимальным уровнем громкости для данного сигнала. Цифровые синтезаторы позволяют задерживать время атаки, в то время как аналоговые обычно такой функции не имеют. Чем быстрее атака, тем более резким в итоге получится звук;

2. Спад. На данном этапе генерации звука, он частично начинает терять громкость, а после переходит в стабильное состояние. Спад – промежуточное состояние сигнала между его максимальной громкостью и стабильным состоянием;

3. Сустейн. Данный этап звучания сигнала определяет основной уровень громкости, и он остается в устойчивом состоянии до тех пор, пока клавишу не отпустят. Сустейн может быть длинным или коротким, от этого зависит как долго сигал будет сохранять свой уровень громкости;

4. Затухание. Данный этап показывает длительность потери громкости до полного затухания. Если затухание будет долгим, то сигнал будет медленно растворятся в пространстве, а при коротком резко обрываться.

Различные конфигурации этапов дают звуку различную окраску. Даже маленькое изменение в каком-либо параметре может кардинально повлиять на звучание [4].

В настоящее время распространены следующие методы:

Частотно-модуляционный (Frequency Modulation, FM) синтез. Способ заключается в том, что несколько волн простой формы модулируют друг друга, а затем суммируются. Метод сложен тем, что для генерации волн применяются цифровые осцилляторы, причем их частоты должны быть кратными друг другу, для того чтобы при суммировании они давали гармонический тон.

Вычитающий (субтрактивный) синтез. В данном типе синтеза первоначальная волна проходит через каскад фильтров, обрезающий и выделяющий другие частоты, генераторы огибающих, регулирующих динамику тембра, процессоры эффектов и т. п. изменяет свою тембральную окраску. Такими образом, из основного сигнала вычитаются часть частот, по данной причине этот метод называют вычитающим. Также FM-синтез широко используется в современных синтезаторах в качестве добавочного метода.

Физический синтез. Синтезаторы используют математическую модель музыкального инструмента, которые генерируют происходящие в инструменте процессы во время синтеза звука. Вычисления звуковых параметров необходимо проводить в реальном времени, а для этого необходима огромная вычислительная мощность. Для этого типа синтеза нужно знать математическую модель инструмента, а также физику проходящих в нем процессов.

Волновой или табличный синтез. Звук в данном виде синтеза создается за счет воспроизведения заранее записанных в памяти фрагментов звучания реальных музыкальных инструментов.

Для создания таблицы оцифровываются различные по частоте сигналы настоящего музыкального инструмента, так чтобы они перекрывали полный диапазон частоты. Причем шаг по частоте необходимо выбирать так чтобы изменения тембра при смещении частоты основного тона, при изменении частоты дискретизации не были слышны. При генерации звука нужной частоты сначала определяется в каком диапазоне частоты находится звук, и при помощи отсчетов из таблицы, которые регулируются под частоту основного тона до требуемой, частично изменяется частота дискретизации. Иначе говоря, если звук дискретизирован с частотой 44,1 КГц, то для изменения высоты сигнала необходимо выбрать отсчеты с частотой не сильно отличающееся от частоты дискретизации, но подавать на ЦАП (цифроаналоговый преобразователь) с такой же частотой, как и частота дискретизации.

Табличные синтезаторы содержат в памяти таблицы сэмплов для множества инструментов. Для хранения таблиц уменьшенного объема звук подвергается компрессии путем оцифровки с большим шагом. Помимо этого, для хранения в таблице длина сэмпла должна быть меньше секунды. Поэтому для хранения длительной по времени ноты применяется зацикливание. Для непрерывного воспроизведения потребуется дополнительная обработка на стыке кольца воспроизведения.

На коротком отрезке звука стадию атаки отобразить сложно, поэтому используются алгоритмы pitch-shifter и time-stretch [5]. Pitch-shifter дает возможность сдвинуть частоту основного тона сигнала оцифрованного звука в таблице без изменения его параметров. Тогда есть возможность хранить сигнал со всеми стадиями ADSR, что позволяет воспроизвести любую ноту. Алгоритм time-stretch удлиняет звучания стадии «поддержки» при этом не изменения частоты основного тона [6].

Гибридный синтез – это синтез, при котором применяются несколько различных вариантов синтеза звука для создания одновременно сложных и настраиваемых звуков. Почти все современные эмуляторы и синтезаторы используют именно этот метод, а также данный синтез достаточно популярен у звукорежиссеров, музыкантов за возможность создать уникальный и выразительный звук.

В основе методов, описанных выше, лежит моделирование звуковой волны при помощи нескольких осцилляторов в FM-синтезе и затем подвергается обработке: сложению, вычитанию, удалению некоторых частот и другим или используется заранее записанный сэмпл, хранящийся в таблице. В целом, выбор метода синтеза зависит от желаемого звука и инструментов, доступных для его создания. Различные методы имеют разные преимущества и ограничения, и выбор правильного может быть важной частью процесса.

Благодаря цифровым синтезаторам имеется возможность получать звук идентичный звучания настоящего музыкального инструмента. Это можно осуществить с помощью комбинирования различных методов синтеза. Система фильтров может придать тембру специфическую окраску. Однако программы такого типа имеют довольно высокие системные требования, так как им необходимо производить модуляции и генерации для множества звуков в реальном времени.

## **Библиографический список**

1. Работа над звуковым синтезом URL: https://clck.ru/347LGe (дата обращения: 11.04.2023).

2. Что такое MIDI-клавиатура и зачем она нужна URL: https://musicmarket.by/blog/chto-takoe-midiklaviatura-i-zachem-ona-nuzhna (дата обращения: 11.04.2023).

3. Модуль синтезатора URL: https://studfile.net/preview/4403368/page:46/ (дата обращения: 11.04.2023).

4. ADSR-огибающая: как создавать любые звуки без пап, мам и пресетов. URL: https://samesound.ru/prod/163068-adsr-ogibayushhaya-kak-sozdavat-lyubye-zvuki-bez-pap-mam-i-presetov (дата обращения: 11.04.2023).

5. Pitch-shifting algorithm design and applications in music. URL: http://kth.divaportal.org/smash/get/diva2:1381398/FULLTEXT01.pdf (дата обращения: 11.04.2023).

6. Time Stretch – изменение длины и темпа фрагмента аудиоданных. URL: https://nssound.ru/svedenie-i-mastering/upravlenie-vremennymi-parametrami-z/time-stretch/time-stretchizmenenie-dliny-i-tempa-fragmenta-audiodannyh/ (дата обращения: 11.04.2023).

# **УДК 621.3.049.75**

#### *М. А. Калиничев*

студент кафедры конструирования и технологий электронных и лазерных средств *О. А. Кононов* – кандидат технических наук, доцент – научный руководитель

# **ОБЗОР СТАНДАРТА PC/104 И ЕГО ИСПОЛЬЗОВАНИЕ В МАЛОМ СПУТНИКОСТРОЕНИИ**

#### **Введение**

Непрерывное развитие человечества в технической и инженерной областях требует постоянного создания новых разработок и модернизации старых, а уже реализованные разработки в виде промышленно выпускаемой техники требуют постоянного ремонта и обслуживания. Для поддержания темпов развития необходимо снижение затрат времени, труда и ресурсов на разработку и обслуживание данной техники.

Одним из путей реализации данных целей является разделение разрабатываемого устройства на некоторое количество взаимодействующих модулей, тем самым реализуя принцип модульности конструкции. Модульность позволяет значительно снизить сложность разработки, поскольку модули разрабатываются отдельно от других и могут разрабатываться параллельно. Разработанные ранее модули могут повторно использоваться в новых устройствах.

Основополагающим принципом модульности является стандартизация, которая гарантирует совместимость модулей определенного типа друг с другом, что позволяет использовать при разработке модули сторонних производителей и зачастую свести создание нового устройства к компоновке различных готовых модулей, что гораздо быстрее, проще и дешевле полной и самостоятельной разработки аналогичного устройства.

Так, например, в области промышленных компьютерных систем зарекомендовал себя стандарт PC/104, регламентирующий габариты, форм-фактор и требования печатным платам, а также соединяющих их шин. Компьютер, собранный из модулей стандарта PC/104 показан на рис. 1 [1].

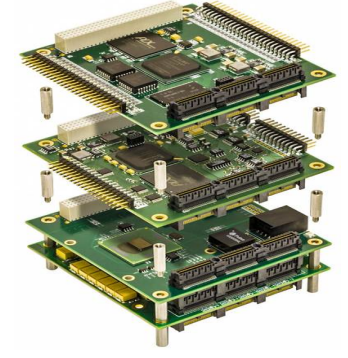

*Рис. 1. Сборка компьютера формата PC/104 [1]*

Основное преимущество систем, построенных на данном стандарте – высочайшие требования к надежности как самой платы, так и к расположенных на ней компонентов. Также стоит отметить возможность соединения плат друг с другом стопкой (стеком) посредством многовыводных разъемов, что позволяет разместить полученное устройство в компактном корпусе, а также значительно улучшая стойкость полученной конструкции к вибрационным нагрузкам. Также данных способ соединения позволяет реализовать модульность всей системы и менять одни модули независимо от других. Все вышеперечисленные аспекты обозначили возможность применения систем, построенных на данном стандарте не только в промышленной электронике, но и в области малого спутникостроения, в частности при проектировании наноспутников формата CubeSat.

### Габариты и форм-фактор

Основой стандарта PC/104 является прямоугольная плата с габаритами 90.17×95.89 мм (округленно 90×96 мм) с круглыми отверстиями для креплений по углам платы [2]. Схема платы РС/104 8битной версии и принцип соединения плат показаны на рис. 2 [2]. Стоит отметить ассиметричное расположение отверстий относительно вертикальной оси, которое, тем самым защищает платы от неправильной установки, поскольку в таком виде их можно соединить только одним способом.

На плату, в зависимости от варианта стандарта, крепятся разъемы соответствующей шины. Всего на данный момент времени существует 5 вариаций стандарта РС/104 с различными используемыми шинами. Используемые шины различных вариантов стандарта показаны в табл. 1 [3], а вид размещения соответствующих разъемов показан на рис. 3 [4].

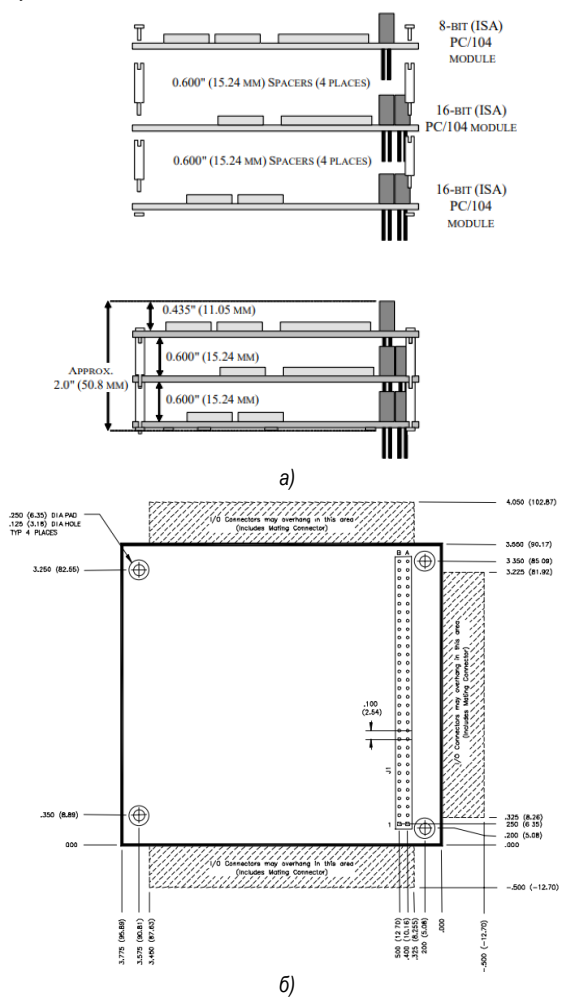

Puc. 2. 8-битная версия платы PC/104 (а), соединение плат (б)

# *Таблица 1*

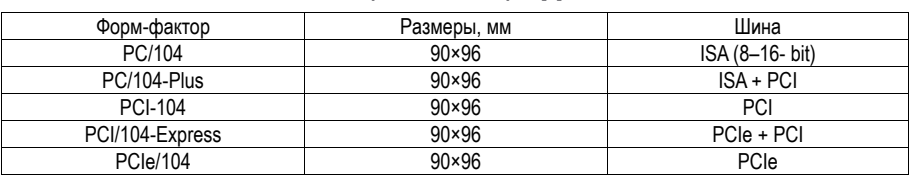

### **Варианты стандарта [3]**

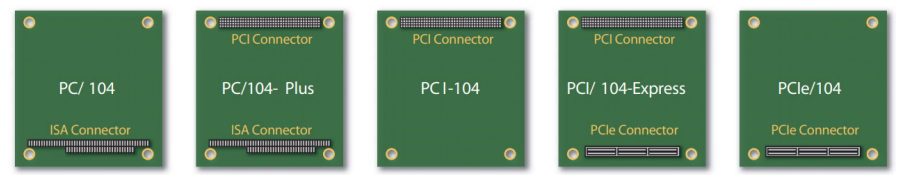

*Рис. 3. Размещения разъемов шин*

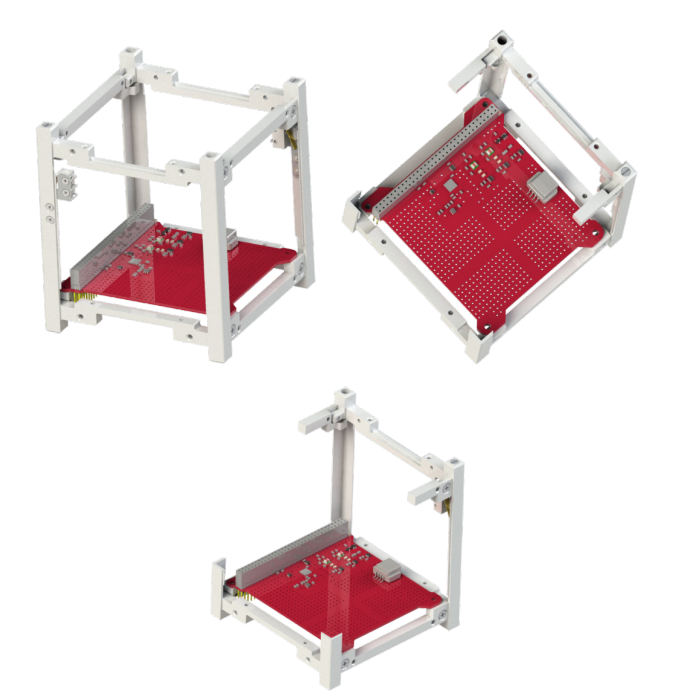

*Рис. 4. Размещение платы SXC-MBB-03 [5] стандарта PC/104 в корпусе 1U CubeSat SXC-F1U-02 [6]*

Спецификация стандарта CubeSat задает форм-фактор наноспутников в виде кубических ячеек со сторонами приблизительно 100×100×100 мм, именуемая 1U (Unit). Наноспутники больших размеров состоят из нескольки ячеек 1U. Для использования плат PC/104 выпускаются корпуса 1U с заранее размещенными отверстиями для установки плат. В частности, отечественная компания ООО «СПУТ- НИКС» производит как соответствующие корпуса, так и различные платы для комплектации спутника. Размещение платы SXC-MBB-03 [5] стандарта PC/104 в корпусе 1U CubeSat SXC-F1U-02 [6] показано на рис. 4. Для улучшения видимости некоторые части корпуса удалены.

Нетрудно заметить определенные различия в платах от стандарта РС/104, характерные для используемых в наноспутниках: выемки на сторонах платы. Они необходимы для размещения, в образованных ими полостях, различных шин, кабелей, проводов и разъемов, которые необходимы, например, для соединения плат с внешними устройствами: датчиками, солнечными панелями и т. д.

## Шина ISA

Спецификация стандарта РС/104 помимо размеров платы и ее элементов, регламентирует цоколевку используемой шины, в частности в спецификации PC/104 описана цоколевка шины ISA, как 8битной так и 16-битной версии. 8-битная версия ISA требует для своего функционирования только один 64-выводной разъема, в то время как 16-битная требует дополнительно еще один 40-выводной разъем [2]. Такое большое число линий объясняется тем, что ISA является параллельной шиной данных, для передачи данных по которой используются 16 линий (в 16-битной версии), а адресация реализуется посредством 20 линий.

Платы, используемые в наноспутниках используют разъем, соответствующий 8-битной (64 контакта) версии шины ISA, однако сама шина ISA не используется и, соответственно, выводы разъема имеют иной функционал, не соответствующий спецификации. Это объясняется следующими причинами:

- неудобством использования параллельных интерфейсов, и в целом, устареванием ISA;

- необходимостью реализации в одном разъеме большого числа различных интерфейсов и линий питания, соединяющих большое число различных узлов в спутнике.

Цоколевка разъема PC/104, соединяющего модули производства ООО «СПУТНИКС» определена в интерфейсном контрольном документе [7] и показана в табл. 2.

Таблица 2

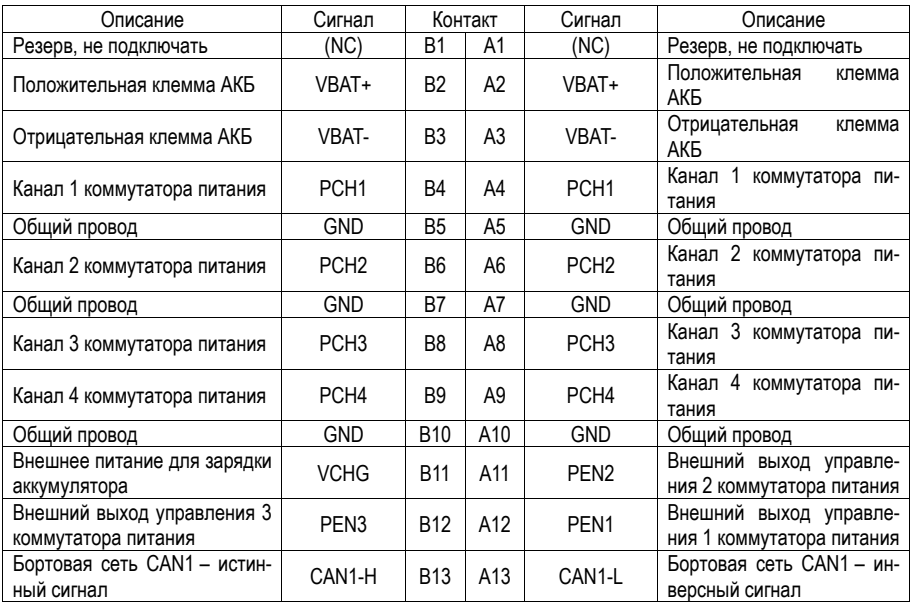

# Цоколевка разъема PC/104 модулей производства ООО «СПУТНИКС»

# РАДИОТЕХНИКА И ИНФОРМАЦИОННЫЕ ТЕХНОЛОГИИ

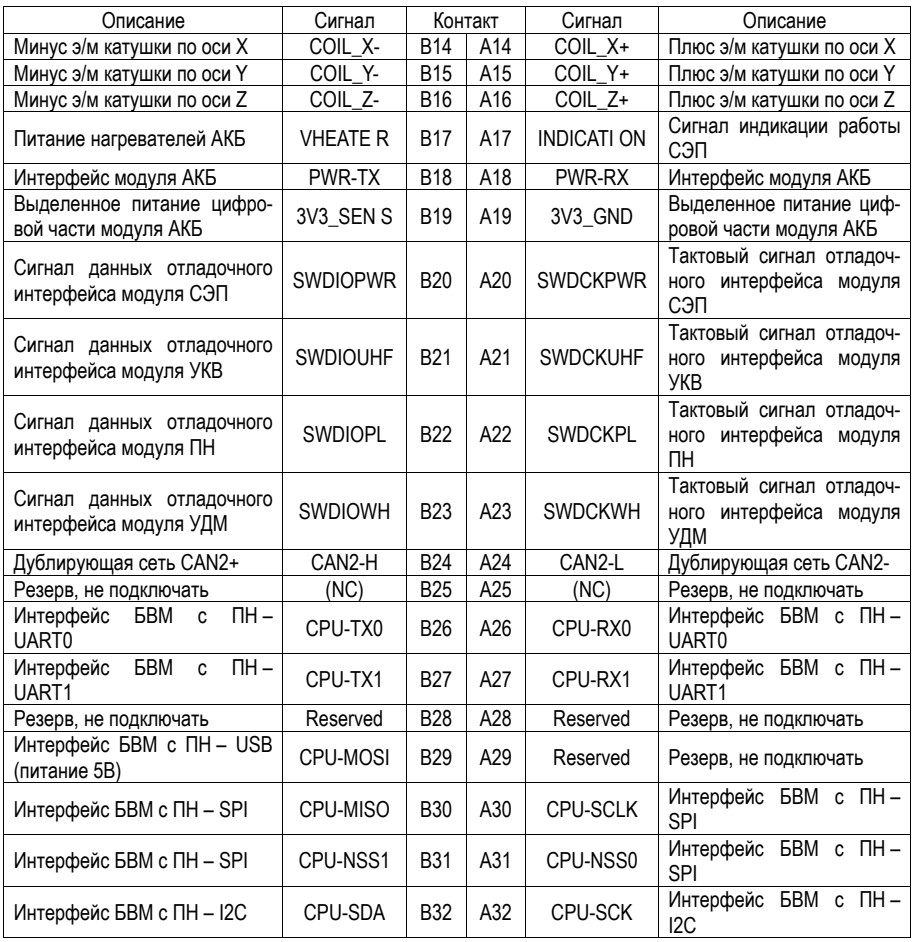

Как видно из табл. 2, через один разъем PC/104 идут линии различных интерфейсов: I2C, SPI, CAN, UART, некоторые дублированы; различные тактовые сигналы; 4 канала питания и сигналы управления питанием; питание некоторых отдельных устройств, в частности э/м катушки и т. д. При это остаются не используемые зарезервированные линии. Таким образом через одну шину соединяются все системы наноспутника, включая питание и передачу данных полезной нагрузки, которая должна разрабатываться с учетом цоколевки шины данной системы.

Также важно отметить, что соединение плат посредством разъема PC/104 повышает механическую прочность и надежность всей системы, поскольку платы жестко соединяются разъем к разъему, помимо угловых креплений. Это показано на рис. 2, *б*.

#### **Требования к надежности, компонентам и т. д.**

Эксплуатация в космической среде накладывает жесточайшие требования на все устройства, выводимые за пределы атмосферы, из-за целого спектра различных вредных факторов: вакуум, радиация, солнечное излучение, низкая гравитация. Однако на печатные платы наиболее серьезное воздействие оказывают механические нагрузки при запуске аппарата посредством ракетоносителя, из-за огромного ускорения при старте. Перегрузки при этом могут достигать от 3 до 12 g [8].

Наиболее уязвимой частью платы в системе из нескольких плат PC/104 является соединяющий их 64-выводной разъем. Регламентируемые спецификацией стандарта PC/104 требования к нагрузкам на разъем показаны в табл. 3 [2].

*Таблица 3*

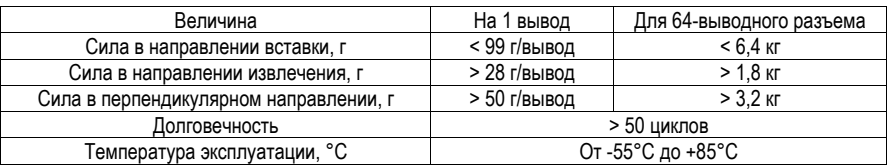

#### **Требования к надежности разъема [2]**

Средняя масса модулей PC/104 колеблется около 50 г, а максимальная составляет порядка нескольких сотен грамм (Блок аккумуляторов SXC-BAT-03 – 360 г [9]). При наихудших обстоятельствах (перегрузке 12 g и массе 360 г), нагрузка на разъеме может достигать 4,32 кг, что является допустимым при правильной ориентации и закреплении аппарата в обтекателе ракетоносителя, однако чаще всего нагрузки значительно меньше, поскольку чаще всего масса модуля гораздо меньше 360 г, а нагрузка не превышает 1 кг.

#### **Выводы**

Исходя из всех вышеперечисленных аспектов стандарта PC/104, можно сделать вывод о высокой степени надежности и устойчивости системы, собранной из модулей, соответствующих стандарту. Модульность полученной конструкции значительно повышает ее ремонтопригодность, а также делает ее разработку более гибкой и простой.

Применение данного стандарта при разработке наноспутников формата CubeSat дает те же преимущества, однако лучший результат достигается при неполном следовании стандарту, в частности отказ от шины ISA позволяет посредством того же разъема реализовать значительно большее число различных независимых интерфейсов, сигнальных линий управления различным оборудованием и линий энергоснабжения. Сам же разъем соответствует стандарту PC/104 поскольку он обеспечивает значительную механическую прочность полученного разъемного соединения при относительной простоте использования при разработке (разъем имеет меньший шаг контактов в сравнении с другими вариациями стандарта). Также на платах формируются специальные выемки для прокладывания в них различных проводов и кабелей, что не соответствует стандарту. Указанные отклонения от стандарта не сказывается на надежности разработанных плат наноспутников, но за то значительно повышает функциональные возможности всей системы.

Таким образом стандарт PC/104 в области разработки промышленных компьютеров, благодаря отличным характеристикам полученных систем, развивается и эксплуатируется и по сей день, что привело к созданию множества его версий. Использование же данного стандарта при разработке наноспутников потребовало его значительной адаптации, которая никак не сказалась на его характеристиках.

#### **Библиографический список**

1. Компьютерные системы на основе формата PC/104. URL: https://t-automation.by/embedded/pc-104/ (дата обращения: 12.12.2017).

2. PC/104 Specification. URL: https://pc104.org/wp-content/uploads/2015/02/PC104\_Spec\_v2\_6.pdf (дата обращения: 12.12.2017).

3. PC/104 – стандарт для жестких условий эксплуатации. URL: https://www.cta.ru/cms/f/437023.pdf (дата обращения: 12.12.2017).

4. Модули PC/104: надежные, компактные, масштабируемые. URL: https://controleng.ru/wpcontent/uploads/6644.pdf (дата обращения: 12.12.2017).

5. Базовая плата полезной нагрузки ОрбиКрафт-Про. URL: https://sputnix.ru/ru/priboryi/priborycubesat/bazovaya-plata-pn (дата обращения: 12.12.2017).

6. CubeSat 1U. URL: https://sputnix.ru/ru/priboryi/pribory-cubesat/korpus-1u (дата обращения: 12.12.2017).

7. Интерфейсный контрольный документ SXC1 и SXC3. URL: https://sputnix.ru/ru/ platformyi/interfejsnyij-kontrolnyij-dokument-icd (дата обращения: 12.12.2017).

8. Гущин В. Н. Основы устройства космических аппаратов: учебник для вузов. М.: Машиностроение, 2003. 272 с.

9. Система энергопитания (с блоком аккумуляторов). URL: https://sputnix.ru/ru/priboryi/priborycubesat/sistema-energopitaniya (дата обращения: 12.12.2017).

# **УДК 625.1**

#### *М. А. Кан*

магистрант кафедры конструирования и технологий электронных и лазерных средств *О. И. Саута* – профессор, доктор технических наук

#### **СИСТЕМА СБОРА И ОБРАБОТКИ ПАРАМЕТРОВ МИКРОКЛИМАТА В ПОМЕЩЕНИИ**

#### **Введение**

Для обеспечения безопасности и работоспособности на производстве или в жилом помещении требуются оптимальные условия работы и проживания. Достичь этого можно постоянным контролем метеорологических условий, в которых протекают производственные процессы. Поддержание трудоспособности на должном уровне возможно исключительно в условиях замкнутой среды с помощью современных систем контроля за относительной влажностью воздуха и климатом внутри цеха в общем.

#### **Методология**

Микроклимат производственных помещений включает в себя многообразие климатических характеристик данного помещения, влияющих на самочувствие работников и оказывающие воздействие на материалы в цеху. Человечество не научилось пока еще управлять погодой. Нет возможности повлиять на внешние характеристики, но отрегулировать параметры микроклимата в помещении можно с учетом погодных условий региона.

Внутри производства существует множество факторов, оказывающих влияние на микроклимат. Для упрощения анализа принята классификация, разделяющая природные и техногенных условиях на две группы:

– характеристики, которые человек может изменить, оказать какое воздействие или полностью откорректировать называются регулируемыми. Например, конструкция цеха, зона вредных веществ в воздухе, тепловое или радиационное излучение, количество рабочих в помещении, направленность воздушных потоков;

– показатели, на которые человек не может оказать воздействие называются нерегулируемыми. Среди них выделяют высоту над уровнем моря, направления ветра, климатический пояс, тип местности и т. д.

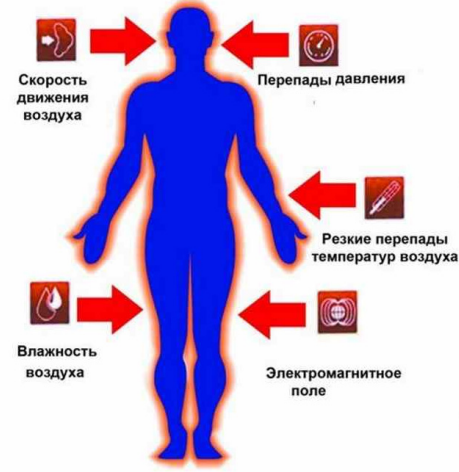

*Рис. 1. Параметры, влияющие на организм человека*

Влияние, которое оказывают нерегулируемые признаки, создает не оптимальный условия для приемлемой работы на производстве. Приведения и корректировка факторов климата до уровня принятых норм осуществляются за счет регулируемых параметров. С помощью этих условий в помещении создается благоприятный микроклимат для людей, материалов, компонентов, оборудования.

Для поддержания термического и функционального баланса организма человека также нужно соблюдать определенные условия климата в помещении. Критерия прямо или косвенно воздействующие на состояние организма людей представлены на рис. 1, их перечень:

- влажность производственной среды;
- температура воздуха;
- направление и интенсивность воздушных потоков;
- термическое состояние окружающих поверхностей.

### **Устройство для исследования параметров микроклимата**

Данное устройство будет работать на базе Arduino Nano V3.0 – открытой и компактной платформе семейства Arduino, построенной на микроконтроллере ATmega328. В качестве устройство снимающего показатели микроклимата будет выступать датчик BME280. BME280 представляет собой интегрированный датчик окружающей среды, разработанный специально для мобильных устройств, где размер и низкое энергопотребление являются ключевыми. Устройство совмещает 3 высоко линейных и точных датчиков: давления, влажности и температуры. Bluetooth модуль HC-06 необходим для передачи данных на смартфон. Типовая упрощенная структурна схема изображена на рис. 2.

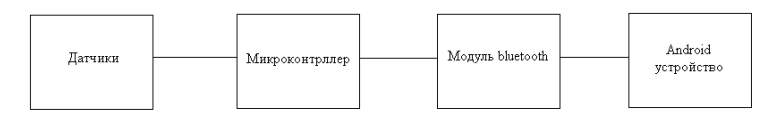

*Рис. 2. Структурная схема*

Опытный образец изображен на рис. 3. В дальнейшем будем добавлено несколько датчиков и разработан корпус для данного устройства.

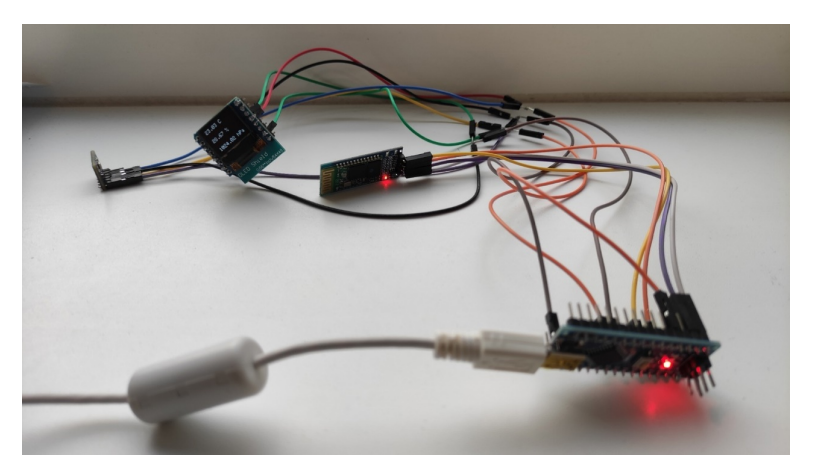

*Рис. 3. Опытный образец*

#### **Заключение**

Соблюдения благоприятных условий труда на производстве является актуальной и важной проблемой на производстве. Микроклимат валяет не только на состояние и производительность рабочих, но также некоторые параметры климата могут пагубно влиять на состояние техники, компонентов и материалов.

#### **Библиографический список**

1. Все о микроклимате в производственных помещениях. URL: https://ventilyaciyadom.ru/oventilyacii/mikroklimat/v-proizvodstvennyh-pomeshheniyah.html (дата обращения: 06.04.2023).

2. BME280 – датчик давления, температуры и влажности. URL: https://micro-pi.ru/bme280 давления-температуры-влажности/(дата обращения: 06.04.2023).

3. Arduino Nano V3.0. Характеристики, распиновка, драйвера, описание платы. URL: https://micro-pi.ru/arduino-nano-v3-0-обзор-драйвера/(дата обращения: 06.04.2023).

## **УДК 004.032.26**

#### *Б. Д. Клешнин*

студент кафедры конструирования и технологий электронных и лазерных средств

#### *Е. П. Петничук*

студент кафедра компьютерных технологий и программной инженерии

*Е. П. Виноградов –* старший преподаватель кафедры конструирования и технологий электронных и лазерных средств – научный руководитель

## **КВАНТОВЫЙ КОМПЬЮТЕР, ЕГО ВОЗМОЖНОСТИ И ПЕРСПЕКТИВЫ РАЗВИТИЯ**

В последнее время все актуальнее становится проблема обработки большого количества информации за максимально короткий промежуток времени. Современные процессоры – это настоящие произведения технологического искусства, одни из самых высокотехнологичных устройств, созданных человеком, достаточно вспомнить лишь процесс их создания. Процессоры постоянно развиваются, мощности растут. На протяжении нескольких десятилетий человечество разрабатывало технологии, позволяющие делать транзисторы все меньшего размера, что способствовало увеличению скорости передачи информации, однако с каждым годом делать это становится все сложнее. Возможности литографии ограничены. Поэтому был найден альтернативный способ. Современные технологии позволяют перейти от обычных битов к кубитам, что выведет скорость обработки информации на новый уровень. Этот переход не столько увеличивает скорость, сколько вычислительную мощность. Что помогает работать с большими объемами информации [1].

Помимо обычных компьютеров, существует также квантовые. Такие компьютеры используются, как правило, во всяких data центрах. Разница в том, что в первом информация передается благодаря битам (1 или 0), в то время как во втором работают кубиты. Особенность их в том, что они находятся в суперпозиции и принимают одновременно значения 0 и 1. Отсюда и такая вычислительная мощность квантовых компьютеров. В качестве кубита можно использовать, например, фотон, или атом, в котором данные кодируются в состояниях электрона [2].

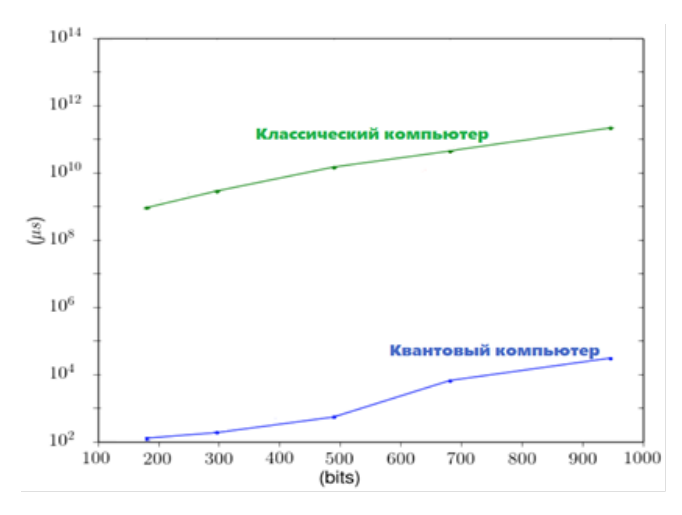

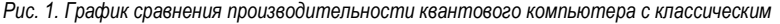

Принцип работы заключается в том, что все электроны имеют свое магнитное поле, и если они попадают во внешнее магнитное поле, то разворачиваются в его направлении, по аналогии со стрелкой

компаса, например. Это нулевое энергетическое состояние (спин вниз). Чтобы развернуть электрон в направлении противоположном направлению внешнего магнитного поля (спин вверх), необходимо приложить к нему какую-то энергию [3]. Представим, что спин вниз - это 0, а спин вверх - это 1. В таком представлении кубит напоминает обычный бит, однако разница в том, что квантовые объекты способны находиться в двух состояниях одновременно. Это и есть состояние суперпозиции. Далее, если взять хотя бы 2 таких электрона, можно получить сразу 4 положения спинов. Подытожив, можно сказать, что в n кубитах можно перенести информацию эквивалентную 2<sup>n</sup> битов. Так, например, всего 300 кубит способны передать единовременно 2300 состояний, что превосходит количество частиц во вселенной [4]. Но несмотря на то, что кубиты могут находиться в любой комбинации состояний, при измерении они обязательно находятся в одном из базовых, а информация об их первоначальном состоянии пропадает. Сегодня перед инженерами стоит задача, заключающаяся в том, чтобы научиться регистрировать конечный результат, который выдает каждый кубит, при условии, что кубит будет больше. чем несколько десятков. Огромная проблема состоит в невозможности организовать некую систему кубит, устойчивую к шумам, столь критичным и неизбежным на квантовом уровне.

Говоря о квантовых компьютерах, нельзя не упомянуть разработку компании Google, с их Sycamore, решившую одну из сложнейших задач, затратив на это всего 200 секунд, в то время как ее битовый собрат затратил бы на это тысячелетия. Это явление принято называть квантовым преимуществом. Пока что именно преимуществом, а не превосходством, так как компания IBM заявила, что при должной настройке самый мощный компьютер Summit затратил бы несколько суток. Суть задачи была в том, чтобы рассчитать количество фотонов, проходящих через оптический прибор [5].

Примечательно то, что на графике показаны данные, которые выдали оба компьютера в режиме отжига. Наглядно видно, что при приближении к 1000 бинарным переменным превосходство доходит до 108 мкс.

Квантовый компьютер - это принципиально новая система. Она отличается от обычных компьютеров в самом фундаменте, в физических основах на которых работает. Есть задачи, которые непрактично решать обычными ЭВМ. Внедрение таких компьютеров даст огромный толчок для науки. Но это лишь отдаленные перспективы. На разработку и внедрение подобных решений уйдут годы. На данный момент квантовые машины крайне дороги, требуют крупные объемы жидкого азота для охлаждения и не универсальны. Они могут решать лишь очень специфический набор задач. Какие это задачи, еще выясняется. Это значит, что как бы хороши они не были, классические компьютеры все равно будут актуальны.

#### Библиографический список

1. Гузик В. Ф., Гушанский С. М., Ляпунцова Е. В., Потапов В. С. Основы теории построения квантовых компьютеров и моделирование квантовых алгоритмов. М.: Ростов-на-Дону - Таганрог: ЮФУ, 2019, 287 c.

2. Arute F. et al. Quantum supremacy using a programmable superconducting processor // Nature. 2019. 574. C. 505-510.

3. Гузик В. Ф., Гушанский С. М., Потапов В. С. Разработка и исследование квантовых моделей преобразования изображений // Труды учебных заведений связи. 2021. Т. 7. № 1. С. 20-30.

4. Raedt K. D., Michielsen K., De Raedt H. et al. Massively parallel quantum computer simulator // Computer Physics Communications, 2007, 176(2), C, 121-136.

5. Валиев К. А., Кокин К. К. Квантовые компьютеры: надежды и реальность. М.: Регулярная и хаотическая динамика. 2001. 352 с.

# УДК 517.518

## Б. Д. Клешнин

студент кафедры конструирования и технологий электронных и лазерных средств

Е. П. Виноградова - старший преподаватель кафедры конструирования и технологий электронных и лазерных средств - научный руководитель

## **РАЗЛОЖЕНИЕ ФУНКЦИИ В РЯД ТЕЙЛОРА В СРЕДЕ МАТLAB С ИСПОЛЬЗОВАНИЕМ GUIDE**

Ряд Тейлора - это представление функции в виде бесконечной суммы ее производных в точке разложения. В электронике зачастую применяется ряд Тейлора для аппроксимации сложных функций с помошью более простых функций. Это позволяет упростить анализ и проектирование электронных устройств. Например, с помощью ряда Тейлора можно аппроксимировать функцию синуса в небольшой окрестности точки разложения х = 0, используя только ее первые несколько членов. Также ряд Тейлора может использоваться для аппроксимации периодических функций, что может быть полезно при проектировании фильтров, основанных на преобразовании Фурье [1].

Задача состоит в том, чтобы создать приложение, которое будет включать в себя график, 3 кнопки и 3 поля ввода. Приложение должно выполнять функцию по построению графиков ряда Тейлора и суммы нескольких элементов этого ряда на определенном промежутке от 0 до выбранного значения. Есть несколько способов написание такого приложения. В старых версиях matlab необходимо было создавать функцию (function) и вручную прописывать координаты каждой кнопки в окне, открывшимся в результате использования вышеупомянутой команды. Однако в matlab уже есть готовый алгоритм, работать с которым проще, да и оптимизация у него лучше в разы. Поэтому в дальнейшей работе будет задействован именно алгоритм [2].

Пусть функция, по которой надо построить графики -  $f(x) = cos(x)$ . Написание кода начинается с команды guide. Выводится окно для создания приложения с графическим интерфейсом [3]. Далее необходимо выбрать все необходимые элементы и разместить их так, как они должны быть расположены в конечном продукте (готовом приложении). Также открывается новая вкладка в matlab, содержащая заранее написанный код. Matlab выделяет некоторую часть кода, которую нельзя изменять. Вносить изменения становится возможным только после строки OpeningFcn (...).

Основные команды, которые необходимо знать для работы с графическим интерфейсом это set (для изменения значений выбранного элемента), get (для выбора значений определенного элемента) и handles (для обращения к памяти программы, внутри которой находятся все функции).

Код программы выглядит следующим образом:

```
function varargout = itog qui (varargin)
% Begin initialization code - DO NOT EDIT
qui Singleton = 1:
qui State = struct ('qui Name',
                                     mfilename, ...
                    'qui Singleton', gui Singleton, ...
                    'qui OpeningFcn', @itog qui OpeningFcn, ...
                    'qui OutputFcn', @itog gui OutputFcn, ...
                    'qui LayoutFen', [], ...
                    'qui Callback',
                                     \lceil \rceil);
if nargin && ischar (varargin{1})
    gui State.gui Callback = str2func(varargin{1});
end
if nargout
    \{varargout\{1:nargout\}\} = qui mainfon (qui State, varargin{:});
else
    qui mainfcn(qui State, vararqin{:});
end
```

```
126
function itog qui OpeningFcn(hObject, eventdata, handles,
varargin) 
handles.output = hObject; 
guidata(hObject, handles); 
set(handles.edit5,'string','Укажите промежуток по х (от 0 до)') 
set(handles.pushbutton2,'string','Вывести ряд') 
set(handles.pushbutton5,'string','Стереть график') 
set(handles.edit3,'String','cos(x)') 
set(handles.edit3,'enable','off') 
set(handles.edit3,'HorizontalAlignment','Left') 
set(handles.edit4,'String','Укажите кол-во членов ряда') 
set(handles.edit4,'HorizontalAlignment','Left') 
set(handles.pushbutton3,'string','Вывести сумму членов ряда')
global m 
m=get(handles.edit3,'String') 
global n 
global h1 
function varargout = itog_gui_OutputFcn(hObject, eventdata, han-
dles) 
vararqout{1} = handles.output;
function edit3 Callback(hObject, eventdata, handles)
function edit3_CreateFcn(hObject, eventdata, handles)<br>if ispc & isequal(qet(hObject,'Back
                              isequal(get(hObject,'BackgroundColor'),
get(0,'defaultUicontrolBackgroundColor')) 
     set(hObject,'BackgroundColor','white'); 
end 
function pushbutton2 Callback(hObject, eventdata, handles)
axes(handles.axes1) 
syms x
global m 
f = \cos(x);
global n 
global T 
n=str2double(get(handles.edit4,'String')) 
T = \text{taylor}(f, x, 'Order', n);global v 
v=str2double(get(handles.edit5,'String')) 
global h1 
h1=fplot(T) 
xlim([0 v])grid on
function edit4 Callback(hObject, eventdata, handles)
function edit4_CreateFcn(hObject, eventdata, handles)<br>if ispc & isequal(qet(hObject, 'Back
                             isequal(get(hObject,'BackgroundColor'),
get(0,'defaultUicontrolBackgroundColor')) 
     set(hObject,'BackgroundColor','white'); 
end
function pushbutton3 Callback(hObject, eventdata, handles)
global n 
global T 
global h2 
global v 
axes(handles.axes1)
```

```
symsum(T);h2 = fplot(an)grid on
xlim(10 v1)function edit5 Callback(hObject, eventdata, handles)
function edit5 CreateFcn(hObject, eventdata, handles)
if
         ispc
                    \deltaisequal(qet(hObject,'BackgroundColor'),
get(0, 'defaultUicontrolBackgroundColor'))
    set(hObject, 'BackgroundColor', 'white');
endfunction pushbutton5 Callback (hObject, eventdata, handles)
global h2
global h1
delete(h1):
delete(h2);
```
Представление кода в виде блок-схемы на рис. 1.

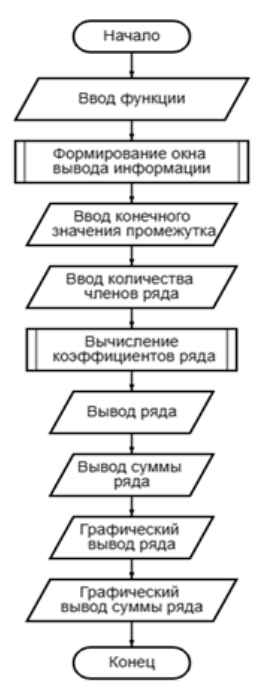

Рис. 1. Блок-схема алгоритма разрабатываемой программы

Для использования данных каждой кнопки или текстового редактора необходимо обрашаться к разделу памяти, в котором хранятся данные о них. При использовании каких-либо переменных необходимо прописать предварительно global. Связанно это с тем, что весь код состоит из блоков, внутри каждого блока свои переменные. Они могут называться одинаково, но нести разные данные, но, если же надо использовать одну переменную с одинаковыми данными в нескольких блоках, необходимо ис-

пользовать вышеупомянутую команду. Очень часто приходится обрашаться к данным объектов с уточнением 'string'. Все, что вводится в поля ввода имеет тип данных str (строка), с которым нельзя работать при вычислениях, поэтому необходимо использовать команду str2double, которая переводит данполе ввода  $[4]$ . Отдельно следует **УПОМЯНУТЬ HHA** записанные  $\overline{R}$ команду set (handles.edit4.'HorizontalAlignment','Left'). Она позволяет сдвинуть надпись в блоке ввода текста влево, чтобы начать писать от начала строки.

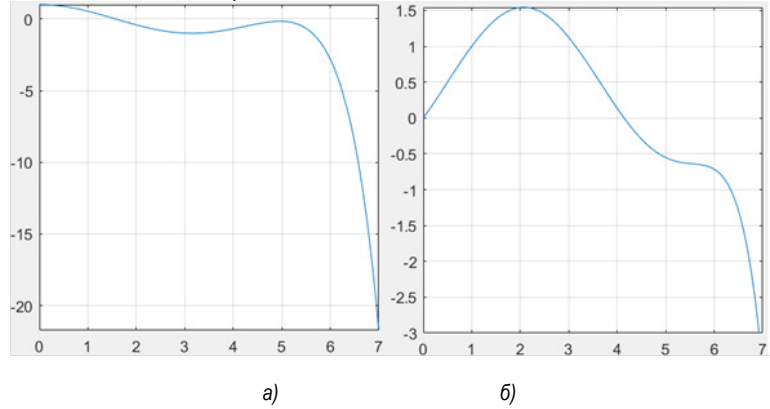

Рис. 2. График разложения функции Тейлора (а): график суммы 12 членов ряда Тейлора (б)

Созданная программа строит график ряда Тейлора (рис. 2, а) только для одной функции, поэтому имеет смысл сделать поле с прописанной заранее функцией неактивным. Для этого используется команда set(handles.edit3.'enable'.'off') [5].

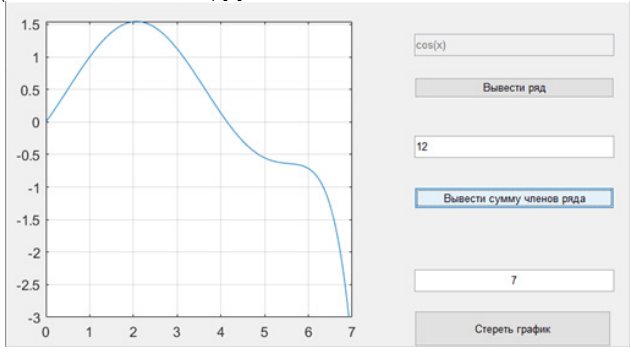

Рис. 3. Вид приложения при запуске

Команда symsum(T) считает сумму членов ряда, количество которых указывается пользователем вручную.

По итогу получается готовое приложение, работающее благодаря алгоритму guide. Простота создания приложений подобного рода с использованием этого алгоритма делает его наиболее актуальным. Конечно, существуют уже готовые варианты калькулятора Тейлора, реализованные в среде matlab, однако, зачастую, возникает необходимость что-то изменить в графическом интерфейсе, либо полностью заменить его функционал.

## **Библиографический список**

1. Семерикова Н. П. Ряды аналитических функций: учебно-метод. пособие / Н. П. Семерикова, А. А. Дубков, А. А. Харчева. Нижний Новгород: Изд-во ННГУ, 2016. 35 с.

2. Гусак А. А. Высшая математика: в 2 т. Т. 2. Минск: Тетра-Системс, 2009. 992 с.

3. Эйдерман В. Я. Основы теории функций комплексного переменного и операционного исчисления. М.: Физматлит, 2002. 256 с.

4. MATLAB. The Language of Technical Computing. Using MATLAB. The Math Works, Inc. USA, 2000.

5. MATLAB. The Language of Technical Computing. Getting Started with MATLAB. The Math Works, Inc. USA, 2000.

# **УДК 621.31**

#### *М. А. Кудрявцев*

магистрант кафедры конструирования и технологий электронных и лазерных средств *А. А. Осипенко* – кандидат технических наук, доцент кафедры – научный руководитель

#### **АНАЛИЗ СИСТЕМ ЭЛЕКТРОСНАБЖЕНИЯ ТЕЛЕУПРАВЛЯЕМЫХ НЕОБИТАЕМЫХ ПОДВОДНЫХ АППАРАТОВ С ПЕРЕДАЧЕЙ ЭНЕРГИИ ПО КАБЕЛЬ-ТРОСУ**

Растущий дефицит и повышение цен на углеводороды и другие природные ресурсы вызывают необходимость поиска и разработки новых месторождений, в том числе в шельфовых зонах. Одним из ключевых инструментов в исследовании и разработке таких месторождений являются телеуправляемые необитаемые подводные аппараты (ТНПА), что приводит к росту спроса на них на глобальном рынке.

ТНПА – это специальные подводные аппараты, оснащенные специальным оборудованием, которые могут управляться одним или группой операторов с поверхности. ТНПА позволяют получить объективную визуальную информацию о состоянии подводных объектов в режиме реального времени, что полезно при выполнении поисковых, инспекционных, ремонтных и других работ, которые включают в себя осмотр и подъем объектов с больших глубин, получение данных об окружающем пространстве, наблюдение и изучение морской флоры и фауны. Номенклатура задач, решаемых ТНПА, постоянно расширяется. Современные ТНПА, в зависимости от выполняемых задач, комплекса, установленного на ТНПА специального технологического оборудования, глубины погружения, способы управления современные ТНПА подразделяются на различные классы.

Для жизнеобеспечения ТНПА необходимо обеспечить электрической энергией, что является весьма сложной задачей. Для электропитания ТНПА могут использоваться автономные, полуавтономные системы электропитания или системы электропитания по кабель-тросу. Автономные системы электропитания как правило используются на малых ТНПА, оснащенных не энергоемким бортовым оборудованием и работающих на небольших глубинах непродолжительное время. В основном же для электропитания ТНПА используется технология передачи электроэнергии по кабель-тросу, соединяющему ТНПА с судномносителем. Однако при использовании данной технологии необходимо учитывать ограниченную пропускную способность кабель-троса. На рис. 1 укрупненно представлена структурно- функциональная схема системы электроснабжения (СЭС) ТНПА по технологии передачи энергии по кабель-тросу.

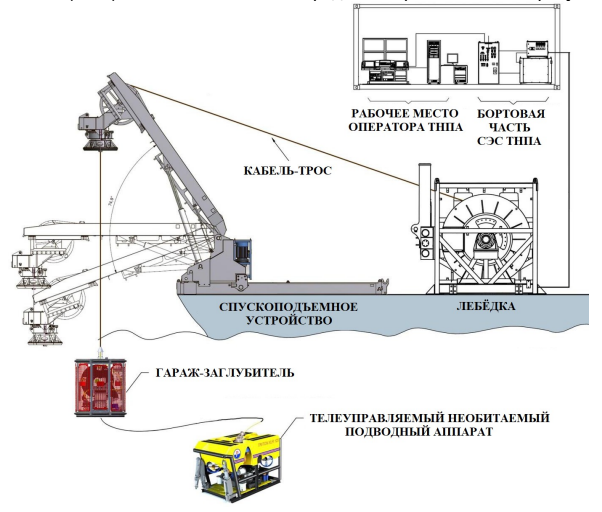

*Рис. 1. Структурно- функциональная схема СЭС ТНПА*

Современные ТНПА способны работать на глубинах погружения до 8000 метров и требуют обеспечения их энергией мощностью до, а иногда и более 100 кВт. Создание современных высокомощных систем электроснабжения (СЭС) ТНПА с технологией транспортировки энергии на большие глубины с учетом параметров кабельных систем, является важной и актуальной задачей.

Целью исследований, результаты которых частично представлены в настоящей статье, являлось проведение анализа возможных вариантов построения и поиск оптимального направления для дальнейшей разработки СЭС ТНПА, функционирующей по технологии кабель-троса и обеспечивающей высокие энергетические показатели.

При создании СЭС ТНПА разработчики опираются на общие и специальные требования. предъявляемые к источникам вторичного электропитания (ИВЭП), включая эксплуатационные, функциональные и конструктивно-технологические требования.

В общем случае к функциональным требованиям, предъявляемым к СЭС ТНПА относятся:

- номинальное значение выходного питающего напряжения постоянного тока (переменного) и допуск на точность его установки;

- значение тока нагрузки по каждой выходной цепи питающего напряжения и характер его изменения в процессе работы;

- переменная составляющая (пульсация) выходного напряжения:

- суммарная нестабильность выходного напряжения при воздействии всех дестабилизирующих факторов;

- коэффициент полезного действия ИВЭП и потребляемая мощность от источника первичной энергии в различных режимах работы:

- защита потребителя от превышения (понижения) выходного напряжения, допустимый уровень превышения питающего напряжения; защита источника питания от превышения (понижения) первичного, входного напряжения и перегрузки или короткого замыкания в нагрузке, автоматическое восстановление работоспособности источника питания при снятии перегрузки или короткого замыкания в нагрузке;

- обеспечение заданных динамических параметров источника питания, режимы включения, когда выходные напряжения достигают заданного уровня и выключения;

- электромагнитная совместимость устройств источника питания;

- способ охлаждения устройств электропитания:

- конструктивные особенности, обусловленные конкретной областью применения, такие как частота преобразования, возможность синхронизации ее от внешнего задающего генератора или соседнего источника питания и так далее.

К эксплуатационным требованиям относятся:

- управляемость режимами функционирования;
- работоспособность в условиях воздействия внешних факторов:
- надежность, ремонтопригодность и простота обслуживания;
- возможность телеметрии параметров функционирования и безопасность.

Кроме этого, СЭС ТНПА должна соответствовать и ряду специальных требований, например: - минимизация массово-габаритных характеристик:

– СЭС должна первично питаться от сети трехфазного напряжения судна-носителя;

- составные части СЭС (бортовая и надводная) должны строиться по модульному принципу.

СЭС ТНПА разделяются в зависимости от передачи энергии на:

– СЭС на переменном токе:

– СЭС на постоянном токе.

СЭС на переменном токе в свою очередь делятся на:

– СЭС с частотой передачи энергии 50/60 Гц по кабель-тросу:

– СЭС с частотой передачи энергии от 400 Гц и выше по кабель-тросу.

СЭС на постоянном токе могут включать в себя:

- высоковольтные системы;

- модульные многоярусные высоковольтные системы.

Рассмотрим и проанализируем возможные варианты построения СЭС ТНПА.

СЭС ТНПА переменного тока с частотой передачи 50/60 Гц (рис. 2), включает в себя три основных компонента: бортовую часть (БЧ), кабель-трос (КТ) и подводную часть (ПЧ). БЧ содержит повышающий трансформатор (TV), который подключен к судовой сети переменного тока 220/380 В и заградительный фильтр (ЗФ), который защищает от электромагнитных помех. Кроме того, в БЧ находится аппаратура высокочастотной связи (ВЧС), которая используется для связи с подводным объектом. ПЧ состоит из заградительного фильтра, аппаратуры высокочастотной связи, понижающего трансформатора и нагрузки (H).

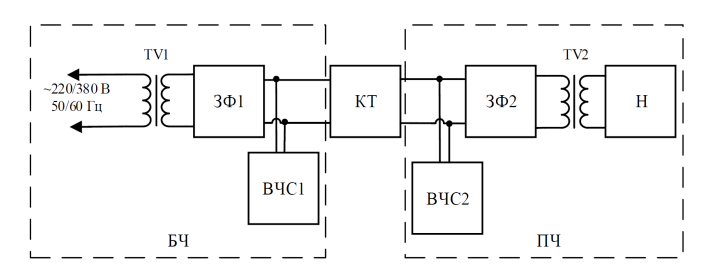

*Рис. 2. Структурная схема СЭС ТНПА переменного тока с частотой передачи 50/60 Гц*

Достоинством данной схемы является простота реализации.

Недостатками являются отсутствие гаража-заглубителя, что снижает маневренность ПЧ; низкие массогабаритные показатели кабель-троса, БЧ и ПЧ, из-за наличия аппаратуры высокочастотной связи и заградительных фильтров и трансформаторов, работающих на частоте 50/60 Гц; передача энергии от БЧ к ПЧ на частоте питающего напряжения.

Чтобы исключить эти недостатки, возможен вариант создания СЭС с частотой передачи энергии переменного тока 400 Гц (рис. 3), которая будет содержать неуправляемый выпрямитель, подключенный к судовой сети переменного тока 220/380 В с частотой 50/60 Гц, автономный инвертор (АИ), повышающий трансформатор (TV), заградительный фильтр (ЗФ) и аппаратуру высокочастотной связи (ВЧС). ПЧ в данном случае будет состоять из заградительного фильтра, аппаратуры высокочастотной связи, понижающего трансформатора, неуправляемого выпрямителя (В) и нагрузки (Н). Это позволит увеличить маневренность ПЧ, уменьшить массогабаритные показатели всей системы, а также стабилизировать напряжение на нагрузке.

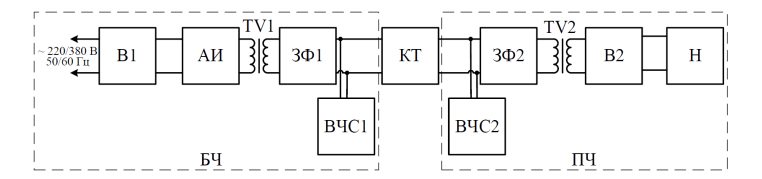

*Рис. 3. Структурная схема СЭС ТНПА переменного тока с частотой передачи 400 Гц*

В процессе проведенных исследований рассматривались и другие варианты построения СЭС ТНПА на переменном токе, например, такие как:

– СЭС ТНПА на переменном токе с передачей энергии по кабель-тросу напряжением 1000- 1500 В, частотой 50/60 Гц по кабель-тросу и 1000 Гц по плавучему кабелю;

– СЭС ТНПА на переменном токе с передачей энергии по кабель-тросу напряжением 1000- 1500 В, частотой 50/60 Гц по и постоянным напряжением по плавучему кабелю;

– СЭС ТНПА на переменном токе с передачей энергии по кабель-тросу переменным напряжением повышенной частоты, ряд других вариантов, у каждого из которых были свои достоинства и недостатки.

132

Однако, при построении СЭС ТНПА на переменном токе, всегда, не зависимо от принятой схемы, могут возникать такие недостатка, как: генерирование реактивного тока в кабель-тросе и увеличение массогабаритных показателей ПЧ СЭС.

Поэтому, чтобы решить эти проблемы, целесообразно было рассмотреть вариант построения СЭС ТНПА на постоянном токе.

Известно, что кабели для передачи постоянного тока являются более надежными и менее дорогими. Потери в кабеле меньше благодаря отсутствию зарядных токов между главными проводниками и экранирующей оболочкой, а также резонанса между кабелем и оборудованием.

Одним из примеров СЭС ТНПА на постоянном токе может являться высоковольтная система (рис. 4). Такой вариант СЭС позволит улучшить массогабаритные показатели подводной части системы. В этом случае энергия должна передаваться по кабель-тросу постоянным напряжением, а по плавучему кабелю – переменным повышенной частоты. СЭС, представленная на рис. 4, состоит из БЧ, кабель-троса и ПЧ. Бортовая часть (БЧ) состоит из фильтра радиопомех (ФРП), повышающего трансформатора (TV), неуправляемого выпрямителя (В) и фильтра (Ф). ПЧ включает в себя преобразователь постоянного напряжения в переменное повышенной частоты (АИН), неуправляемый выпрямитель (В), плавучий кабель (ПК), понижающий трансформатор (TV) и нагрузки (Н).

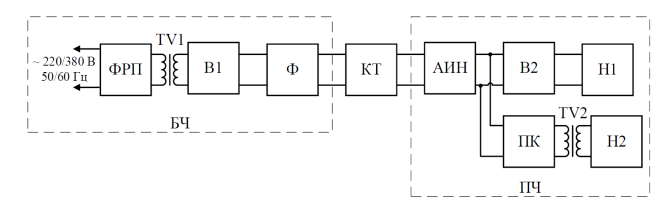

*Рис. 4. Структурная схема СЭС ТНПА постоянного тока с передачей энергии по кабель-тросу постоянным напряжением и переменным напряжением с частотой 1000 Гц по плавучему кабелю*

Система, представленная на рис. 4, имеет ряд достоинств, включая передачу энергии постоянного напряжения, а также преобразование постоянного напряжения в переменное повышенной частоты, что способствует уменьшению массогабаритных показателей понижающего трансформатора и исключает реактивные потери в кабель-тросе. Однако, недостатком является преобразование постоянного напряжения в переменное повышенной частоты в ПЧ, что снижает надежность ПЧ СЭС ТНПА.

Дополнительно был рассмотрен более простой вариант схемы – СЭС на постоянном токе с передачей энергии по кабель тросу постоянным напряжением. Однако и эта схема будет иметь свои недостатки, прежде всего, связанные со снижением надежности из-за применения преобразователей напряжения.

Для устранения указанных недостатков можно использовать модульную многоярусную структуру СЭС постоянного тока, к которым в последнее время проявляется все больший интерес со стороны разработчиков систем энергоснабжения.

На рис. 5 представлен вариант модульно-ярусной СЭС ТНПА на постоянном токе с передачей энергии по кабель-тросу.

БЧ системы, представленной на рис. 5, состоит из блока трансформатора (БТ), преобразователей переменного напряжения 50/60 Гц в постоянное (АИН); ПЧ состоит из кабель-троса (КТ), преобразователей постоянного напряжения в переменное напряжение (АИН) и нагрузки Н1– Н3.

Как видно из схемы, данная система будет обладать повышенной отказоустойчивостью и способностью работать в режиме повреждения, будет обеспечивать возможность реконфигурирования по функциям и по количеству нагрузок. Все это даст возможность повысить надежность и снизить стоимость системы.

Однако, схема имеет и недостатки, такие как: ограниченная область применения (например, нецелесообразность использования данной системы для питания ПЧ ГЗ и ТНПА) и сложность реализации управления преобразователями.

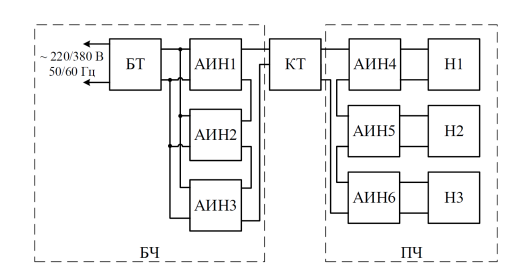

Рис. 5. Структурная схема модульно-ярусной СЭС ТНПА постоянного тока с передачей энергии по кабель-тросу

В связи с этим (чтобы устранить недостатки), в процессе исследований рассматривались варианты модернизации модульно-ярусной схемы СЭС ТНПА постоянного тока путем:

- ввода в состав ПЧ симметрирующего устройства для создания симметричной загрузки током жил плавучего кабеля:

- ввода в состав ПЧ, БЧ и гараж-заглубитель преобразователей постоянного напряжения в переменное с формированием гальванической развязки каналов нагрузки.

Однако анализ этих вариантов показал, что их использование приведет к снижению надежности СИСТАМЫ

На основании результатов анализа всех рассмотренных вариантов (сопоставления достоинств и недостатков) было разработано и предложено принципиальное техническое решение по варианту построения схемы СЭС ТНПА с передачей энергии по трехжильному кабель-тросу. Предлагаемая структурная схема СЭС ТНПА с передачей энергии по трехжильному кабель-тросу представлена на рис. 6.

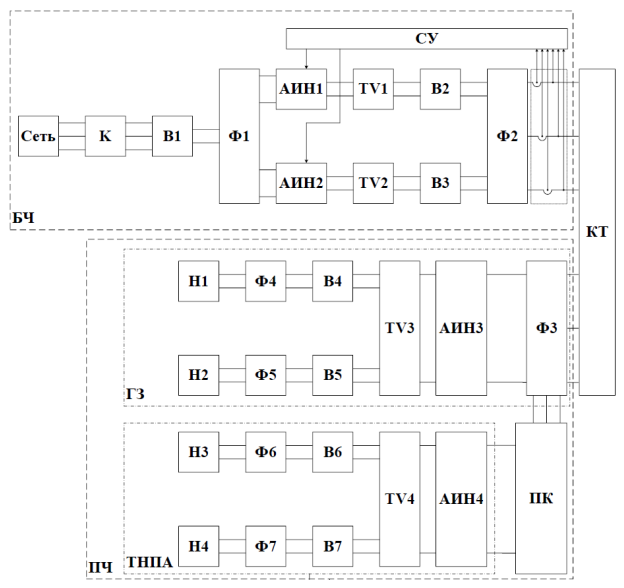

Рис. 6. Структурная схема СЭС ТНПА на постоянном токе с передачей энергии по трехжильному кабель-тросу

Как видно из рис. 6, система включает БЧ, кабель-трос (КТ) и ПЧ, которая в свою очередь, состоит из модуля гаража-заглубителя (ГЗ) и модуля непосредственно ТНПА. В состав БЧ входят: контактор (К), неуправляемые выпрямители (В1-В3), преобразователи DC/AC повышенной частоты (АИН1, АИН2), повышающие трансформаторы (TV1, TV2) и фильтры (Ф1, Ф2). В состав ПЧ входят: неуправляемые выпрямители (В4, В5), преобразователи DC/AC повышенной частоты (АИН3, АИН4), фильтры (Ф3 – Ф6), плавучий кабель (ПК) и нагрузки (Н1–Н4).

Благодаря предлагаемой структуре СЭС ТНПА появляется возможность избежать двойного преобразования напряжения на уровне 600 В полезной нагрузки, а также получить гальваноразвязанное напряжение на уровне 300 В полезной нагрузке и обеспечить работу СЭС в режиме несимметричной нагрузки ПЧ.

Таким образом, на основании проведенного анализа, можно сделать вывод, что для глубоководных ТНПА, оснащенных энергоемким технологическим оборудованием, более целесообразно создавать СЭС на постоянном токе с передачей энергии по кабель-тросу по сравнению СЭС на переменном токе. Среди преимуществ СЭС на постоянном токе можно выделить более высокую надежность и более высокую эффективность, а также меньшие массово-габаритные параметры. Предварительный анализ разработанной в процессе исследований структурной схемы СЭС ТНПА на постоянном токе с передачей энергии по трехжильному кабель-тросу показал, что дальнейшая проработка предложенного технического решения является наиболее оптимальным направлением для дальнейших исследований и разработок с целью создания СЭС для глубоководных ТНПА с повышенными энергетическими показателями.

#### **Библиографический список**

1. Агеев М. Д., Агееа Л. В. Автономные подводные роботы: системы и технологии. М.: Наука, 2005. 398 с.

2. Филаретов В. Ф. Устройства и системы управления подводных роботов / В. Ф. Филаретов, А. В. Лебедев, Д. А. Юхимец. М.: Наука, 2005. 270 с

3. Гейтенко Е. Н. Источники вторичного электропитания. Схемотехника и расчет: учеб. пособие. М.: СОЛОН-ПРЕСС, 2008. 448 с.

4. Бриллиантов А. Н. Разработка и исследование основ построения энергетических систем подводных аппаратов: автореф. дис. … канд. техн. наук / Бриллиантов Александр Николаевич. М., 2005. 48 с.

5. Ястребова Л. Система и элементы глубоководной техники и подводных исследований. Л.: Судостроение, 1986. 172 с.

6. Ястребов В.С. Телеуправляемые подводные аппараты. Л.: Судостроение, 1985. 232 с.

# **УДК 621.315.6**

#### *А. А. Кудрявцева*

студент кафедры конструирования и технологий электронных и лазерных средств *О. П. Куркова* – доктор технических наук, профессор – научный руководитель

#### **ВОЛОКОННО-ОПТИЧЕСКАЯ ИНФОРМАЦИОННО-ИЗМЕРИТЕЛЬНАЯ СИСТЕМА ДЛЯ КОНТРОЛЯ СОСТОЯНИЯ ВЫСОКОВОЛЬТНЫХ РАСПРЕДЕЛИТЕЛЬНЫХ УСТРОЙСТВ**

Важной частью высоковольтных устройств являются комплектные распределительные устройства (КРУ), служащие для получения и распределения электроэнергии свыше 1000 В. Устройства такого типа применяются на электрических станциях и подстанциях, на предприятиях нефтегазового комплекса.

В силу высокой ответственности к КРУ предъявляются жесткие требования при их эксплуатации. Вовремя не обнаруженные дефекты и нарушения могут привести к выводу установки из строя, как следствие отключение электроэнергии у большого числа потребителей. В некоторых случаях аварии на высоковольтных станциях могут привести к чрезвычайным ситуациям техногенного характера с нанесением вреда окружающей среде.

Чтобы избежать аварийной ситуации целесообразно осуществлять непрерывный мониторинг важнейших параметров состояний КРУ.

Одной из причин нарушения работоспособности высоковольтных КРУ являются периодически повторяющиеся частичные разряды (ЧР) – искровые разряды малой мощности, образуемые внутри или на поверхности изоляции, способные перерастать в дуговые разряды и со временем вызывающие нарушение (пробой) изоляционных конструкций и материалов. Возникновение ЧР обусловлено наличием неоднородностей (включений) в диэлектрике, снижающих его электрическую прочность. Причинами неоднородностей могут являться: несовершенство технологии изготовления, механические и термические воздействия, повышенная влажность в процессе эксплуатации. Основными параметрами ЧР принято считать: мощность или мгновенное напряжение в момент прохождения импульса ЧР **(**PDI – *Partial Discharge Intensity*), частота и длительность импульса ЧР [1]. Для своевременного выявления развивающихся повреждений изоляции и принятия необходимых мер для их устранения необходимо обеспечить регистрацию ЧР, оценку их мощности и повторяемости, а также локализацию места их возникновения.

ЧР могут вызывать целый ряд сопутствующих явлений, например: электромагнитное, световое излучения, химико-механическую деградацию материала и т. д. В связи с этим используются различные методы для обнаружения ЧР: электрические, оптические, радиоволновые, акустические и др., на основе которых созданы соответствующие датчики и контрольно-измерительные приборы, в основном применяемые для выборочного тестового контроля и не позволяющие обеспечить постоянный непрерывный мониторинг за состоянием КРУ в режиме реального времени. Среди существующих в настоящее время методов наибольшее внимание уделяется методу ультразвуковой акустической эмиссии (УАЭ), который традиционно используется как метод неразрушающего контроля для обнаружения и слежения за развитием внутренних дефектов (в том числе микродефектов) в различных материалах [2].

Принцип метода УАЭ основан на том, что в процессе возникновения дефекта происходит увеличение внутреннего напряжения и деформация материала, которая генерирует упругую волну, распространяемую от источника напряжений в прилегающую пространственную область. Эта волна регистрируется датчиком акустической эмиссии и преобразуется в электрический сигнал. Известно, что импульсы ЧР в свою очередь генерируют импульсы повышенного акустического давления в герметичных объемах КРУ, которое воздействует на стенки корпуса, также вызывая их деформацию, а, следовательно, и образование упругих волн, направленных в сторону распространения импульса. Поэтому параметры акустического давления внутри корпуса КРУ могут быть использованы в качестве косвенных диагностических параметров в процессе мониторинга его состояния. Для контроля ЧР разработчиками данного метода было предложено использовать специальные пьезоэлектрические ультразвуковые датчики, работающие в узкой полосе частот в диапазоне 150 кГц, устанавливаемые на стенках КРУ. Метод УАЭ позволяет обеспечить мониторинг ЧР в КРУ в режиме реального времени. Однако он обладает и рядом существенных недостатков. Во-первых, импульсы акустического давления, вызываемый ЧР внутри рабочего объема КРУ, на пути к внешней поверхности корпуса имеют тенденцию к затуханию. Во-вторых, геометрия конструкции корпуса КРУ неоднородна, следовательно, и оказываемое на нее акустическим давление воздействие также неоднородно. Эта неоднородность вызывает необходимость установки на корпус несколько датчиков, способных воспринимать волновое воздействие в различных направлениях. Данные аспекты значительно снижаю точность и эффективность мониторинга [3].

Анализ опыта применения метода УАЭ для целей контроля КРУ показал необходимость создания специального датчика, способного обеспечить измерение параметров импульсов акустического давления внутри герметичного объема корпуса КРУ непосредственно возле проводников. При этом этот датчик должен быть выполнен из электрически непроводящих материалов, должен быть устойчив к электромагнитным помехам, быть химически инертным, не должен требовать отдельного электропитания, должен обладать возможностью эксплуатироваться в условиях вблизи высоких напряжений и во взрывоопасной среде, имеют широкий диапазон рабочих температур. Кроме этого, данные датчики должны обладать хорошей чувствительностью, быстродействием, точностью измерений и возможностью интегрироваться в единую многоканальную систему мониторинга. Роль такого датчика может выполнить волоконно-оптический датчик (ВОД) на брэгговских решетках.

Волоконная брэгговская решетка (ВБР) – это область с периодическим изменением показателя преломления внутри оптоволокна. Устройство ВБР представлено на рис. 1.

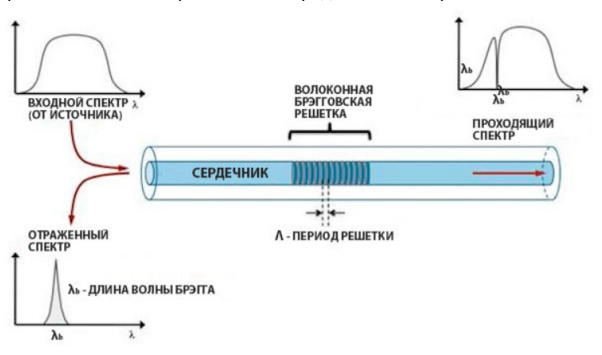

*Рис. 1. Устройство и принцип действия ВБР*

Проходя через ВБР световое излучение отражается от каждого сегмента области с переменным показателем преломления и интерферирует только для конкретной длины волны света, называемой длиной волны Брэгга ( $\lambda_b$ ), описанной в уравнении (1). Это фактически приводит к тому, что ВБР отражает определенные длины волн (определенную частоту) света и пропускает все остальные

$$
\lambda_b = 2n\Lambda, \tag{1}
$$

где λ*b* – брэгговская длина волны, *n* – эффективный показатель преломления оптоволокна, Λ – расстояние между решетками или период решетки.

Исходя из того, что брэгговская длина волны зависит от периода решетки, появляется возможность изготовления решеток с разными брэгговскими длинами волн [4].

Метод волоконно-оптического контроля ЧР в КРУ может быть построен (сходно с методом УАЭ) на принципе фиксации и измерения параметров деформаций, вызываемых импульсами акустического давления, генерируемых ЧР. Поэтому необходимый для его реализации датчик может создаваться по принципу датчика деформаций на ВБР, когда изменения деформации (и температуры) влияют на эффективный показатель преломления и период решетки, что вызывает смещение длины волны отраженного сигнала. Эта зависимость может быть описана как:

$$
\frac{\Delta\lambda}{\lambda_0} = (1 - \rho_e \times \varepsilon + (\alpha \Lambda + \alpha n) \times \Delta T, \tag{2}
$$

137

где  $\Delta\lambda$  – смещение длины волны,  $\lambda_0$  – начальная длина волны,  $\rho_e$  – оптический коэффициент напряжения, ε - относительная деформация, испытываемая решеткой, αΛ - температурный коэффициент линейного расширения (ТКЛР), сп - термооптический коэффициент [5].

Конструкция датчика должна состоять из улавливающего акустическое воздействие сенсора (пластины), соединенной с оптоволокном, оснашенным двумя ВБР, на которые передаются деформации растяжения/сжатия. Пластина и оптоволокно должны быть закреплены на корпусе, обладающем достаточной жесткостью к внешнему воздействию.

На рис. 2 представлен макет конструкции такого датчика, созданный в рамках проведенных предварительных исследований.

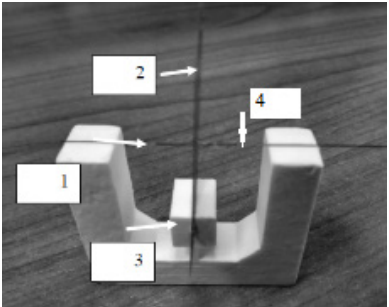

Рис. 2. Макет вопоконно-оптического датчика ЧР для мониторинга состояния КРУ: 1 – направление воздействия акустической волны. 2 – пластина, упавливающая воздействие акустического давления, 3 - корпус; 4 - оптоволокно с двумя ВБР

Как видно из конструкции датчика, макет которого представлен на рис. 2, предлагаемый метод контроля ЧС при его использовании, будет строиться на основе сочетания двух методов: акустического и волоконно-оптического.

Однако для детальной разработки рекомендаций по применению данного метода и окончательной доработки конструкции датчика еще необходимо проведение ряда теоретических исследований и разработок:

- исследовать характер распространения акустического импульса внутри КРУ;

- построить модель и смоделировать преобразование акустического давления в сдвиг центральной волны ВБР:

- разработать и исследовать структурно-функциональную схему системы мониторинга и алгоритм ее функционирования;

а также других исследований, которые планируется осуществить в ходе выполнения исследовательской работы в рамках магистерской программы.

#### Библиографический список

1. Частичные разряды в изоляции: методы, приборы, диагностика. URL: https://skomplekt.com (дата обращения: 02.04.2023).

2. Пр. Адриан Поллок. Акустико-эмиссионный контроль // Physical Acoustics Corporation (PAC). URL: http://diapac.ru (дата обращения: 02.04.2023).

3. Зацепин А. Ф. Акустический контроль. Екатеринбург: Издательство Уральского университета, 2016, 216 c.

4. Автоматизированные системы мониторинга конструкций. Волоконно-оптические датчики на брэгговских решетках. URL: https://monsol.ru/primenenie/baza-znaniy/poleznye-stati/statya-1 (дата обращения: 02.04.2023).

5. Сердюк Е., Пирейлес М. Волоконно-оптические устройства и технологии. URL: https://www.photonics.su (дата обращения: 02.04.2023).

# **УДК 621.79.034**

## *И. В. Куликов*

студент кафедры конструирования и технологии электронных и лазерных средств *Д. К. Шелест* – доктор технических наук, профессор – научный руководитель

### **АНАЛИЗ МЕТОДОВ КОНТАКТНОГО СОЕДИНЕНИЯ ГОРЯЧЕДЕФОРМИРУЕМЫХ СПЛАВОВ С ЭЛЕКТРОТЕХНИЧЕСКОЙ СТАЛЬЮ**

Контактное соединение деталей из материалов, имеющих разные физико-химические свойства и структуру, является важной задачей в области материаловедения и электротехники. Соединение магнитотвердых сплавов с электротехнической сталью различных марок требуется для создания надежного контакта, который обеспечивает передачу магнитного потока между компонентами системы магнитопровода. Однако, при формировании данного соединения возникают сложности, связанные с механической деформацией этих материалов.

Цель данной статьи состоит в анализе методов контактного соединения горячедеформируемого магнитотвердого сплава ЮНДКТ с электротехнической сталью 45. В частности, рассмотрены различные подходы к формированию контакта, включая механические и термические воздействия на материалы.

Предполагаемая конструкция, в которую включены элементы исследования состоит из следующих компонентов (рис. 1): основание в виде магнитопровода – 1; источник магнитного поля – 2, медная катушка – 3. В данной конструкции подвижной частью является катушка, в которой в процессе ее движения возникает индукционный ток:

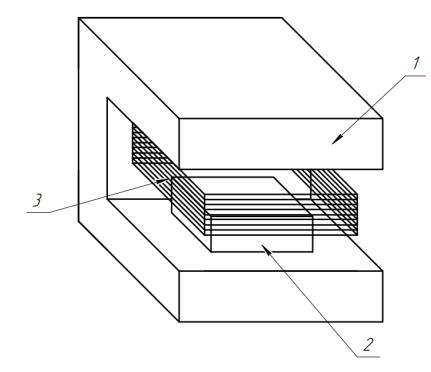

*Рис. 1. Конструкция с соединением магнитопровода и магнита*

Сплав ЮНДК (Al-Ni-Co) – это композитный материал, который состоит из основных материалов – железа (Fe) и никеля (Ni) и добавок других металлов, таких как алюминий (Al), кобальт (Co) и титан (Ti) [1]. Элементы конструкций, выполненные из данного материала, широко применяются в радиотехнических и навигационных системах, а также в авиа и приборостроении. Данный сплав получают с помощью литья или применения порошковой металлургии, где посредством влияния высокого давления и соблюдения требуемого теплового режима формируется окончательная структура материала [2]. Сплав электротехнической стали 45 обладает специальными магнитными свойства, которые делают ее идеальным материалом для использования в электротехнических конструкциях. Данный сплав имеет типичный химический состав, в который включает углерод (C), кремний (Si), марганец (Mn) и небольшие количества других элементов, таких как фосфор (P), сера (S) и медь (Cu) [3]. Применяется чаще всего для статорных и роторных сердечников в трансформаторах, генераторах, электродвигателях, а также дросселях, реле и пр. электронных компонентах. В зависимости от требуемых параметров выбирается марка сплава с наиболее подходящим химическим составом.

Для получения соединения элементов из металлических сплавов подробно рассмотрим три основных способа получения данного соединения: клеевое соединение, сварное соединение и паяное соединение.

**Клеевое соединение** [4]. Применение клеевого соединения в конструкции может создать герметичное и относительно прочное, при невысоких внешних механических перегрузках, соединение, но оно имеет ряд недостатков, которые недопустимы в условиях высокого воздействия внешней среды:

– плохая термическая стойкость: клеевые материалы обычно имеют ограниченную термическую стойкость, и при повышенных температурах они могут потерять свою прочность. Это ограничивает их применение в высокотемпературных условиях.

– чувствительность к воздействию окружающей среды: клеевые соединения могут быть чувствительны к воздействию влаги, химических веществ или ультрафиолетового излучения. Это может привести к деградации клеевого соединения со временем.

– ограниченная прочность: в отличие от сварки или пайки, клеевые соединения металлов обычно обладают более низкой прочностью. Это означает, что они могут быть менее подходящими для соединений, где требуется стойкость к высоким механическим нагрузкам или сопротивления к разрыву в разных направлениях.

– ограниченный срок службы: в некоторых случаях, из-за наличия органических компонентов в клеевых материалах, может происходить процесс старения или разрушения со временем, который является причиной изменения прочностных свойств соединения и влечет за собой недопущение эксплуатации устройства.

Таким образом, получение соединения с использованием технологии склеивания может применяться ограниченно.

**Сварное соединение.** Получение соединения рассматриваемых сплавов с помощью операции сварки невозможно по множеству причин, которые вытекают из основного фактора – сплавы марки ЮНДКТ с высоким содержанием кобальта относятся к порошковой металлургии. Данный материал содержит в себе множество различных компонентов, которые имеют разную температуру плавления: Co = 2927 °C, Fe = 1300–1500 °C, Ti = 1670 °C [5], – достижение данных температур невозможно, так как технология изготовления магнитов сложных форм производится путем нагрева материала до 1300 °C, максимум, с дальнейшим отпуском с заданным тепловым режимом [6]. Нагрев элемента во время операции сварки до температуры, превышающей 1300 °C вызовет деформацию, разрушающую структуру материала.

Таким образом, получение соединения с использованием сварочных технологий в рассматриваемой конструкции невозможно.

**Паяное соединение.** В сравнении со сварным соединением, паяное является менее прочным, но в ситуациях, когда сварное соединение не может быть образовано, как в данном случае, рассматривается вариант образования соединение металлов методом пайки. Пайка позволит получить более прочное, по сравнению с клеевым, соединение, при воздействии более низких, по сравнению со сваркой, воздействующих температур. Однако, пайка порошкового металла ЮНДКТ со сталью имеет ограничения и требования, которые следует учесть во избежание возникновения потенциальных дефектов. Для получения паяного соединения твердого сплава к стальному магнитопроводу необходимо учитывать, что температурный коэффициент линейного расширения ЮНДКТ составляет около 11–13 10-6/°C от 20 °C до 100–500 °C соответственно [2], когда у электротехнической стали 45 он равен 11,9-14,3 10- 6/°C от 20 °C до 100–500 °C соответственно [7]. Данный критерий требует обратить внимание на то, что нагрев и охлаждение элементов должны происходить равномерно, в противном случае на границе паяного соединения и твердого сплава образуются трещины [8]. Исходя из ТКЛР материалов можно предположить, что, при охлаждении с 300–500 °C, уменьшение площади паяного соединения стали будет больше, чем у ЮНДКТ, что повлечет за собой напряжения по площади паяного шва, который может быть разрушен в совокупности от возникших трещин на границе твердого сплава. Данное условие требует предусмотреть выбор низкотемпературного метода нанесения промежуточных пленок, а также использовать припой с температурой плавления около 200 °C, так как при данной температуре ТКЛР материалов будет близок к 12 10-6/°C, с отклонением в ±0,2 10-6/°C. Также необходимо учесть фактор, зависящий от температуры и влияющий на физику твердого сплава – точка Кюри. Для сплава ЮНДКТ

она составляет 810–900 °C, достижение которой станет причиной потери сплавом своих магнитных свойств, поэтому его максимальная рабочая температура принята в диапазоне 450–520 °C [2]. Для получения паяного шва без дефектов, сильно влияющих на его прочность, необходимо сформировать основные операции в технологии его получения с учетом физических свойств материалов и параметров проведения технологических операций.

1. Нанесение промежуточного металлического покрытия

Нанесение металлического покрытия на поверхности элементов необходимо, так как низкотемпературная пайка без предварительной металлизации поверхности не позволит припою в расплавленном состоянии сформировать диффузионную зону шва [8]. В качестве металла поверхностного напыления может выступать медь, так как температура операции напыления может проводиться на низких температурах. Для проведения операции поверхностного омеднения может выступать гальваническое напыление с использованием электролитического процесса. Данный процесс включает основные этапы по: подготовке поверхностей и ванны с раствором; расчетом значений параметров проведения процесса; электролиз с регулировкой параметров [8].

2. Нанесение слоя припоя

В связи с резким различием ТКЛР соединяемых материалов пайку твердого сплава со сталью нельзя проводить при высоких температурах, поэтому лучший результат (большей долговечности) достигается путем использования низкотемпературных серебряных припоев, легированных для повышения теплостойкости никелем или марганцем [8]. Для исключения дополнительных операций удаления остатков флюса, а также коррозионной активности электротехнической стали и флюса, необходимо проводить бесфлюсовую пайку с предварительным распылением припоя на поверхности элементов пайки [8].

3. Образование паяного соединения

После образования промежуточных металлических слоев и нанесение слоя припоя, проводится операция образование паяного соединения в печи под требуемым температурным режимом. Как уже было сказано ранее, температура проведения пайки не должны превышать 200 °C, так как дальнейший нагрев материалов будет причиной разрешения паяного шва за счет ТКЛР. Выбор метода формирования паяного шва зависит от параметров пайки и выбранных материалов, например, при пайке элементов чувствительных к воздействую внешней среды, при требовании достижения чистоты паяного шва или для исключения окислений, необходимо дополнительно использовать инертные газы или вакуум.

В результате проведения анализа методов образования соединений дано описание оптимального технологического процесса получения прочного соединения между элементами из магнитотвердого сплава ЮНДКТ и электротехнической сталью 45. Основными операциями технологического процесса являются: металлизация поверхностей паяемых элементов, нанесения слоя припоя, формирование паяного шва в печи. Стоит отметить, что марки магнитотвердых сплавов ЮНДК, электротехнических сталей и припоев имеют разный химический состав, который влияет на параметры проведения всех операций технологического процесса.

В дальнейшем изучении данного вопроса основными направлениями могут являться моделирование механических процессов во время нагревания и охлаждения данных материалов, для отображения возникающих напряжений в паяном шве и их влияние, а также подробное формирование технологии получения паяного шва с исследованием физических и химических параметров технологических операций.

#### **Библиографический список**

1. ГОСТ 17809-72. Материалы магнитотвердые литые. Марки.

2. Сергеев В. В., Булыгина Т. И. Магнитотвердые материалы. М.: Энергия, 1980. 224 с.

3. Дружинин В. В. Магнитные свойства электротехнической стали. М: Энергия, 1974. 240 с.

4. Калиниченко М. Л. Технология склеивания: теория, практика, материалы / М. Л. Калиниченко, Л. П. Долгий, В. А. Калиниченко. Минск: БНТУ, 2021. 187 с.

5. Гуляев А. П. Металловедение: учебник для вузов. М.: Металлургия, 1986. 544 с.

6. Патент 1084312 СССР, МПК C21D 1/04. Способ изготовления постоянных магнитов сложной формы из сплавов типа ЮНДК с направленной кристаллической структурой / А. К. Изгородин; Ивановский ордена Трудового Красного Знамени текстильный институт им. М. В. Фрунзе. № 3515125; заявл. 24.11.1982; опубл. 07.04.1984. Доступ с сайта ФГУ ФИПС.

7. Неймарк Б. Е. Физические свойства сталей и сплавов, применяемых в энергетике, справочник. М. Л.: Энергия, 1967. 240 с.

8. Петрунин И. Е. Справочник по пайке / Под ред. И. Е. Петрунина. М.: Машиностроение, 2003. 480 с.

# **УДК 629.735**

ная;

#### *А. Ю. Малышев*

студент кафедры конструирования и технологий электронных и лазерных средств *Д. К. Шелест* – доктор технических наук, профессор – научный руководитель.

# **СИСТЕМА УПРАВЛЕНИЯ И КОНТРОЛЯ РАСХОДА ТОПЛИВА В СОВРЕМЕННЫХ ЛЕТАТЕЛЬНЫХ АППАРАТАХ**

Современные летательные аппараты обладают высокими характеристиками по скорости, дальности и высоте полета и должны иметь эффективную систему управления и измерения топлива (далее СУИТ), которая включает в себя различный сенсоры и приборы, позволяющие контролировать количество топлива в баках и мониторить его расход во время полета. Данная статья рассмотрит основные компоненты СУИТ в современных летательных аппаратах и выведет некоторые проблемы.

СУИТ включает в себя следующие основных составляющих:

– гидравлическая составляющая;

– измерительная составляющая, состоящая из двух подсистем: топливомерная и расходомер-

– электронно-вычислительная составляющая;

– комплекс программного обеспечения.

Электропитание компонентов СУИТ осуществляется от бортовой системы электропитания самолета.

Гидравлическая составляющая СУИТ включает в себя топливные баки, насосы, клапаны, трубопроводы и фильтры. Они играют ключевую роль в обеспечении того, чтобы топливо поступало в двигатель с требуемой скоростью и давлением. Топливные насосы используются для перекачивания топлива из баков в двигатель. Они обеспечивают необходимое давление и скорость топлива в трубопроводах, подающих топливо в двигатель на протяжении всего полета. Клапаны используются для управления потоком топлива внутри системы. Они могут открываться и закрываться для переключения потоков топлива между различными баками, насосами и двигателями. Трубопроводы обеспечивают перемещение топлива между баками, насосами и двигателями. Они должны быть достаточно прочными и надежными, чтобы выдержать высокое давление и температуру, которые могут возникнуть во время полета. Фильтры используются для удаления засорений из топлива, которые могут привести к поломке двигателя. Современные фильтры способны удалять микрочастицы из топлива, которые ранее могли не удаляться.

В качестве основных компонентов измерительной составляющей СУИТ выступают датчики и измерительные приборы. Они позволяют получать информацию о количестве топлива в баках самолета как на земле (в процессе заправки, после полета), так и в воздухе, а также измерять расход топлива во время полета. В зависимости от вида измеряемых параметров датчики могут быть установлены в баках или на трубопроводах, которые соединяют баки с двигателями.

Принцип действия топливомеров основан на измерении уровня топлива в баках. Для измерения уровня топлива в баках могут использоваться датчики, основанные на различных принципах действия. Наиболее распространенное применение нашли емкостные уровнемеры, принцип действия которых основан на преобразовании уровня топлива в электрическую емкость. Чувствительный элемент емкостного датчика уровня состоит из основания, к которому крепятся трубки*,* вставленные друг в друга с некоторым зазором. Трубки соединены между собой так, что образуют конденсатор. Электрическая емкость датчика изменяется в зависимости от уровня топлива между трубами (так как диэлектрическая проницаемость воздуха и топлива различны). В дальнейшем данные об уровне, полученные путем измерений, пересчитываются с массу топлива в каждом баке и в суммарную массу топлива на борту. Однако известно, что изменение состава и температуры топлива вызывает изменение его диэлектрической проницаемости, что вызывает погрешности измерений. Для ликвидации погрешностей измерений необходимо либо дополнительно вводить датчики-компенсаторы: датчик температуры топлива и датчик диэлектрической проницаемости, либо использовать комбинированные датчики специальных конструкций. А при обработке данных измерений уровня топлива осуществлять их корреляцию с учетом данных о фактических температуре и диэлектрической проницаемости.

Для измерения расходуемого двигателем топлива на самолетах, в зависимости от выполняемых функций, применяются расходомеры мгновенного и суммарного расхода за определенный промежуток времени. Измерение мгновенного расхода топлива необходимо для того, чтобы экипаж мог судить о соответствии фактического его расхода заданному. Суммарный расход топлива позволяет экипажу определить его остаток в любое время полета самолета. Для измерения мгновенного расхода топлива, как правило, используются датчики, принцип действия которых основан на использовании пропорциональной зависимости между частотой вращения крыльчатки датчика, приводимой в движение протекающим потоком, и расходом топлива. Основанный на этом принципе датчик состоит из корпуса, подшипника, крыльчатки и электромагнитного преобразователя вращения крыльчатки в электрические сигналы. Для снижения массы в современных самолетах применяются комбинированные датчики расхода, позволяющие измерять и мгновенный, и суммарный расход топлива, используя одно средство измерения. При этом известно, что расход топлива зависит от его плотности (чем выше плотность, тем меньше расход). А фактическая плотность тока также может изменяться в процессе полета (например, в зависимости от температуры). Поэтому кроме измерения непосредственно расхода топлива необходимо измерять его фактическую плотность. Плотность топлива измеряется для внесения соответствующих поправок в данные измерений и управления расходом. Датчик плотности представляет собой две пластины, образующие конденсатор. Топливо, протекая через датчик, заполняет конденсатор, емкость которого пропорциональна плотности топлива.

В современных СУИТ, не зависимо от принципа действия, используются интеллектуальные датчики измерений, что позволяет сократить объем и вес аппаратуры за счет реализации функций первичной обработки самими датчиками.

Таким образом, измерительная составляющая СУИТ самолета представляет собой многоканальную информационно-измерительную систему. Кроме непосредственно датчиков в состав СУИТ входит электронно-вычислительная составляющая – модуль управления процессами измерений, синхронизации, сбора и обработки данных измерений по каждому измерительному каналу, а также средства визуализации измерительной информации (пульт отображения измерительной информации), модуль управления и контроля функционирования компонентами гидравлической системы. При этом в составе СУИТ модуль управления процессами измерений модуль управления и контроля функционирования гидравлической системы, как правило, интегрированы между собой. Эта интеграция может быть обеспечена за счет использования одного компьютера и программного обеспечения с расширенным функциональным набором.

Известно, что на расход топлива оказываю влияние различные факторы:

- температура наружного воздуха;
- эшелон крейсерского полета (высота полета);
- полетная масса;
- скорость полета;

– наработка двигателей и планера и ряд других факторов.

Так, например, при увеличении высоты полета на 1 км отличие расхода топлива от расчетного увеличивается на 2,9%; при уменьшении полетной массы на 10 тонн – увеличивается на 2,2%; при увеличении температуры относительно на 10 градусов – увеличивается на 1,3%.

Кроме этого, на некоторых моделях самолетов топливная система выполняет дополнительные функции, например, обеспечивает балансировку и поддерживает оптимальную центровку самолета за счет перекачки топлива из одного бака в другой, также топливо может использоваться в качестве хладагента для охлаждения некоторых бортовых систем.

Отсюда можно сделать вывод, что СУИТ в современных летательных аппаратах играет одну из приоритетных ролей не только в части эффективности топливного расхода, но и в части обеспечения безопасности полета.

Однако при создании и эксплуатации СУИТ существует ряд проблемных вопросов, например таких как:
- неточность и ошибки измерений, связанные с неисправными датчиками или неточностью их калибровки;

- недостаточная точность прогнозирования расхода топлива в зависимости от условий полета.

Кроме этого, многие используемые на сегодня СУИТ имеют устаревшие архитектуру построения, дизайны и требуют дополнительной модернизации для достижения максимальной эффективности. В частности, современная тенденция развития авионики ориентирована на автоматизацию и централизованный принцип построения бортовой системы управления полетом (АБСУ), когда все бортовые системы замыкаются на одну бортовую центральную вычислительную систему, что неизбежно требует соответствующего пересмотра и архитектуры построения СУИТ. Централизованная архитектура позволяет сделать конструкции периферийных систем (в том числе СУИТ) проще, позволяет снизить вес бортовой аппаратуры, ускорить ее работу и обмен данными (в том числе с наземным пунктом управления полетами), освободить больше места на борту самолета, хотя программное обеспечение в этом случае будет безусловно сложнее.

В конце необходимо отметить, что все компоненты СУИТ должны быть надежными и точными, чтобы пилоты могли контролировать топливо и стабильно удерживать его уровень и расход на оптимальном значении в течение всего полета. Компонент, входящие в СУИТ, и сама система в целом должны соответствовать общим требованиям, предъявляемым к электронике, используемой на борту самолета по стойкости к воздействию внешних механических и климатических факторов, электромагнитной совместимости, пожаро- и взрывобезопасности и т. д.

Развитие новых технологий, материалов и электронной компонентной базы (ЭКБ) помогут способствовать повышению функциональности, эффективности и надежности СУИТ, избавить от ныне существующих проблем в будущем.

#### Библиографический список

1. Масленникова Г. Е., Арепьев К. А. Результаты мониторинга расхода топлива самолетов ТУ-204-300, эксплуатируемых авиакомпанией «Владивосток АВИА» // Научный Вестник МГТУГА. 2014. Nº 199, C.83-86

2. Арепьев К. А., Масленникова Г. Е. [и др.]. Технология выбора расчетных точек для мониторинга расходов топлива в эксплуатации ВС ГА // Научный Вестник МГТУ ГА. 2012. № 179. С. 83-89.

3. Ву Эша Чакраборти. Расход авиационного топлива. URL: https://ru.lambdageeks.com/aircraftfuel-co nsumption/ (дата обращения: 22.03.2023).

4. Прилепский В. А., Коптев А. Н. Система управления и измерения топлива СУИТЗ-2 (Канал измерений) // Электронные методические указания к лабораторным работам. Самара: Изд. Самар. гос. аэрокосм. ун-та, 2010. 45 с.

5. Прилепский В. А. Авиационные приборы и информационно-измерительные системы: учеб. пособие. Самара: Изд. Самар. гос. аэрокосм. ун-та, 2007. 240 с.

6. Фурмаков Е. Ф., Петров О. Ф., Маслов Ю. В. Топливомерно- расходомерная система маневренного самолета с компенсацией по температуре и диэлектрической проницаемости // Патент на изобретение № RU 2317231 С1. Опубл. 2008. Бюл. № 5

## **УДК 621.95**

#### *П. Р. Мамаев*

студент кафедры конструирования и технологий электронных и лазерных средств *С. С. Дворников –* кандидат технических наук, доцент – научный руководитель

### **АНАЛИЗ ТЕХНОЛОГИИ СВЕРЛЕНИЯ МИКРОРАЗМЕРНЫХ ОТВЕРСТИЙ ПРИ ПРОИЗВОДСТВЕ ПЕЧАТНЫХ ПЛАТ**

Несмотря на активное развитие и внедрение в процесс производства печатных плат новых технологий, технология механического сверления сквозных и переходных микроотверстий широко применяется и в настоящее время. Механическое сверление может обеспечить получение отверстий диаметром менее 0,3 мм глубиной, превышающей диаметр в три и более раз. При этом только механическое сверление может обеспечить требуемую прецизионную точность по размерам, форме отверстий и их расположению.

Технология сверления микроразмерных отверстий является специальным видом механической обработки и определяется термином «микросверление» или «микроперфорация» [1]. Однако единого стандарта классификации технологии «микросверления» по диаметрам обрабатываемых отверстий на сегодня не существует, поэтому различные производители, аналогично, как и исследователи, дают различные трактовки данному термину. Отсутствие такого стандарта не позволяет стандартизировать и инструмент для сверления микроотверстий.

Качество получаемых микроотверстий зависит от сочетания многих факторов: от выбора типа инструмента и оборудования, от правильного выбора режимов сверления (скорости резания и подачи, скорости обратного хода сверла), от правильности заточки и степени износа инструмента и его чистоты, а также от других факторов. Учитывая, что микроинструмент, используемый для микросверлении, является уникальным инструментом и отличается высокой стоимостью, при выполнении операции сверления необходимо создавать максимально возможные оптимальные условия его эксплуатации. Как показывает опыт производства, оптимальные условия сверления могут быть реализованы только при сверлении отверстий диаметром 0,15 мм и более. В этом случае необходимо использовать специальные высокоскоростные шпиндели. Поэтому на сегодня принято, что технологию механического микросверления целесообразно применять для получения отверстий диаметром не менее 0,2 мм, а для получения отверстий меньших диаметров целесообразно применять альтернативные технологии, например, лазерное сверление. Ниже рассмотрим основные проблемные аспекты механического микросверления при производстве печатных плат.

#### **1. Точность формы отверстий**

Как показывает опыт, в процессе механического сверления микроразмерных отверстий при производстве печатных плат практически не возникает проблем, связанных с отклонением формы поперечного сечения отверстия. Однако при массовом производстве после изготовления нескольких сотен деталей в результате износа режущих кромок сверла может произойти уменьшение диаметра отверстия. И это несмотря на то, что для сверления микроотверстий используются специальные цельнотвердосплавные микроразмерные сверла по стеклотекстолитам, номинальная стойкость которых рассчитана на сверление 1000 отверстий [2]. На рис. 1 показан внешний вид износа режущей части микросверла, сделанный путем съемки на растровом электронном микроскопе.

При этом технология сверления глухих микроотверстий имеет свои особенности, что используется при производстве многослойных печатных плат. Такие отверстия должны быть спроектированы так, чтобы отношение глубины к диаметру не превышало (1:1). В этом случае важно точно обеспечить не только требуемый размер глубины отверстия (10–15 мкм), но и форму его дна, чтобы в дальнейшем был качественно и надежно обеспечен электроконтакт между внутренними и наружными электропроводящими слоями печатной платы. На рис. 2 показано к чему могут привести неточности при выполнении операции сверления, вызванные «недоходом» или «переходом» сверла по глубине (розовым цветом показаны токопроводящие слои). Какие-либо специальные сверла (сверла со специальной фор-

мой) для сверления глухих отверстий, как правило, не применяются, но в этом случае очень важна стабильность формы конусной режущей части сверла. Поэтому ресурс микросверл, используемых для создания глухих отверстий, сокращают относительно номинально установленного до 500-700 отверстий

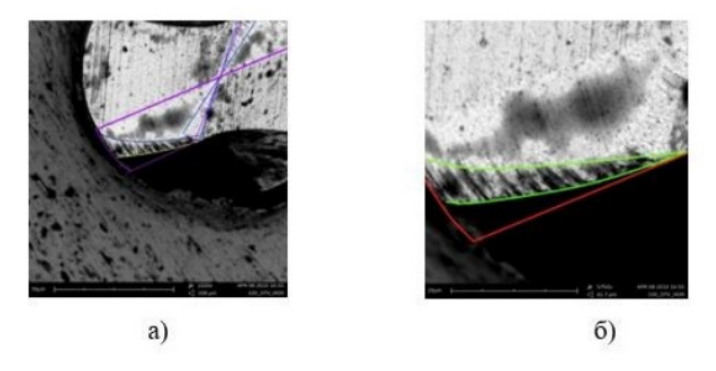

Рис. 1. Внешний вид износа режушей кромки сверпа

Точность размера по глубине сверления отверстия обеспечивается либо контактными, либо бесконтактными методами. Этот вопрос более подробно мы рассмотрим в разделе 3.

## 2. Точность расположения отверстий

При производстве коммутационных плат задача обеспечения требуемой точности расположения переходных отверстий является одной из критичных. Увеличение количества выводов электронных компонентов требует увеличения плотности компоновки печатной платы. Это может быть достигнуто за счет не только увеличения слоев, но и уменьшения диаметров переходных отверстий. Надежность межслойного соединения зависит не только от точности расположения переходных отверстий относительно электропроводящих слоев, как было показано ранее, но и их взаимного расположения. Поэтому важно, чтобы механообрабатывающее оборудование обеспечивало позиционирование рабочего органа станка (сверла / фрезы) с погрешностью, не превышающей ширину гарантированного контактного пояска переходного отверстия или контактной плошадки.

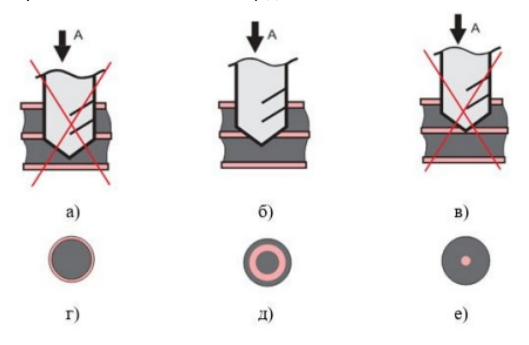

Рис. 2. Возможные дефекты, получаемые при микросверлении глухих переходных микроотверстий при производстве многослойных печатных плат: a. г - «переход» (избыточное заглубление) сверла; б. д - оптимальная требуемая глубина отверстия: в. е - «недоход» сверла

Как уже указывалось выше, для сверления микроотверстий используются станки с высокоскоростными шпинделями. Биение сверла, обусловленное Несовершенство конструкции шпинделя или неправильная установка может привести к биению сверла в процессе выполнения операции сверления. При наличии биения, когда сверло совершает планетарное движение, врезание инструмента в обрабатываемый материал платы будет происходить с изгибом. В этом случае отверстие будет формироваться не перпендикулярно плоскости платы, а под углом. На рис. 3 показан механизм процесса отклонения оси отверстия при биении шпинделя во время сверления. Данная проблема может быть решена путем разработки новых конструкций высокоскоростных шпинделей.

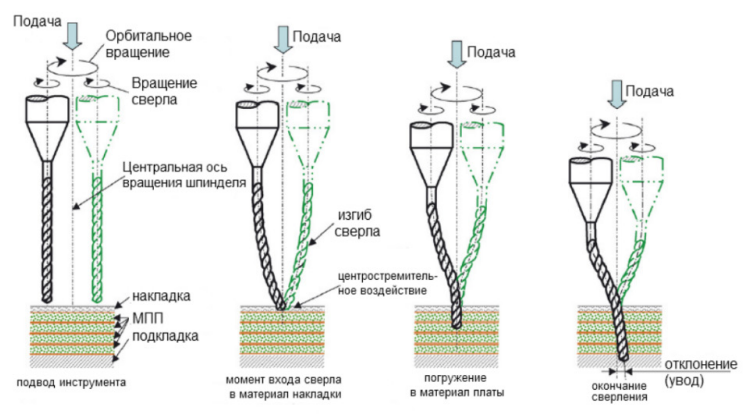

Рис. 3. Механизм процесса отклонения оси отверстия при биении шпинделя

## 3. Точность заглубления

Как отмечалось в разделе 1, при сверлении глухих переходных отверстий важно обеспечить точность по глубине путем обеспечения правильного заглубления сверла. Прецизионная точность заглубления сверла при сверлении микроотверстий может быть достигнута с помощью применения высокоскоростных прецизионных линейных приводов и систем обратной связи.

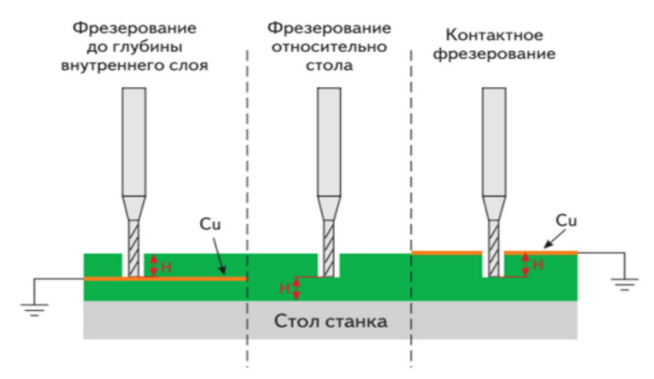

Рис. 4. Контактный метод с электрической обратной связи для контроля глубины сверления и фрезерования

Когда поверхность обрабатываемого материала токопроводящая может использоваться контактный метод с электрической обратной связью. В отдельных случаях может использоваться специальная электропроводящая накладка [4]. В этом случае при соприкосновении сверла с поверхностью происходит электроконтакт и далее по временному отсчету обеспечивается требуемая глубина. Данный метод является весьма эффективным и может использоваться не только при сверлении микроотверстий, но и при микрофрезеровании, как это показано на рис. 4.

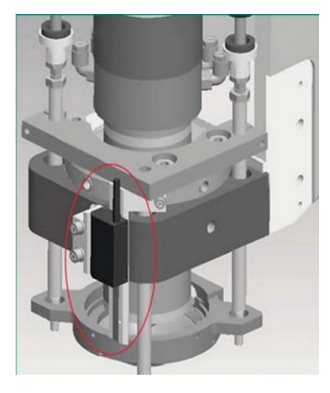

Рис. 5. Измерительная линейка на прижимной пяте сверлильно-фрезерного станка

Если применение метода с электрической обратной связью невозможно, для обеспечения контроля глубины сверления может применяться бесконтактный метод. В этом случае используется либо прецизионная линейка, устанавливаемая на прижимную пяту станка, как это показано на рис. 5, либо оптическая линейка, устанавливаемая на суппорте вертикальной подачи сверлильного станка [5].

#### Экономические показатели технологии механического сверления

Учитывая, что для механического микросверления применяется инструмент в основном зарубежного производства (например, компании Union Tools - Швейцария) и является весьма дорогим, данная технология при производстве печатных плат является дорогостоящей. Однако, если сравнивать с альтернативными технологиями, например с лазерным сверлением, то экономическая целесообразность применения той или другой технологии определяется диапазоном диаметров и типом отверстий. На рис. 6 показаны данные сопоставления стоимости формирования одного отверстия путем механической и лазерной обработки, приводимые в работе [6].

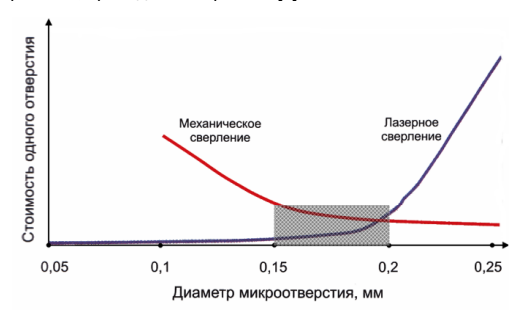

Рис. 6. Зависимости стоимости формирования одного отверстия от диаметра при использовании механического и лазерного микросверления [6]

Как видно из графиков на рис. 6, при обработке отверстий диаметров от 0.2 мм и более применение технологии механического сверления является более экономически оправданным. Резкий рост стоимости лазерной технологии при необходимости формирования отверстий более 0.2 мм объясняется увеличением сложности и стоимости технологического оборудования.

#### Заключение

В заключении необходимо отметить, что технология механического микросверления в настояшее временя является востребованной для производства печатных плат и будет таковой в ближайшей перспективе, поэтому исследования и разработки, направленные на ее усовершенствование, являются актуальными. Работы по актуализации технологии целесообразно вести в следующих направлениях:

- увеличение плотности зоны обработки:

- повышение точности позиционирования рабочего инструмента:

- снижение себестоимости работ, в том числе и за счет импортозамешения в части освоения производства необходимого инструмента.

### Библиографический список

1. Сверление // Википедия. URL: https://ru.wikipedia.org/wiki/%D0%A1%D0%B2%D0%B5%D1% 80%D0%BB%D0%B5%D0%BD%D0%B8%D0%B5 (дата обращения: 24.03.2023).

2. Posalux. Drilling. URL: https://posalux.com/pcb-drilling-and-routing/ (дата обращения: 24.03.2023).

3. Петров Л. Особенности получения глухих металлизированных отверстий МПП с использованием типовых технологических процессов // Технологии в электронной промышленности. 2011. № 4.  $C. 23 - 27.$ 

4. Акулин Александр. Технические параметры изготовления многослойных печатных плат // Технологии в электронной промышленности, 2007. № 5. С. 30-32.

5. Однодворцев М. Станки Posalux Ultraspeed, «Болиды F1» в производстве печатных плат // Технологии в электронной промышленности. 2008. № 2. С. 28-31.

6. Медведев А. М. Технологии, обеспечивающие будущее // Технологии в электронной промышленности. 2014. № 4 (72). С. 6-10.

## **УДК 621.373.52**

#### *С. А. Матренинский*

студент кафедры конструирования и технологий электронных и лазерных средств *О. И. Саута* – доктор технических наук, профессор – научный руководитель

### **ОСОБЕННОСТИ СОЗДАНИЯ ГЕНЕРАТОРОВ НИЗКОЧАСТОТНЫХ СИГНАЛОВ ДЛЯ ТЕСТОВЫХ СИСТЕМ МОНИТОРИНГА АВИАЦИОННЫХ ДВИГАТЕЛЕЙ**

Тестовые системы в настоящее время применяются на всех производствах электроники.

Данные системы нужны для проверки работоспособности систем: проверки выполнения всех требований и поведения в критических ситуациях. Для проверки блоков мониторинга авиационных двигателей требуются тестовые системы, включающие в себя генераторы низкочастотных сигналов для имитации сигналов, приходящих на блок мониторинга с датчиков оборотов и вибрации двигателей. В зависимости от типа авиационного двигателя и установленных на нем датчиков, форма сигнала является уникальной. В связи с этим возникает потребность создания настраиваемых генераторов низкочастотных сигналов для снижения расходов разработки устройства.

Генераторы низкочастотных сигналов тестовых систем делятся на два типа: аналоговые и цифровые. Аналоговые генераторы создают требуемый сигнал с помощью аналоговой части, изменение амплитуды, фазы и частоты сигнала производится с помощью внешних регуляторов. В цифровых генераторах низкочастотных сигналов периодический сигнал получается с помощью вывода данных вычислительным устройством на цифро-аналоговый преобразователь.

Минусом аналоговых генераторов низкочастотных сигналов является ограниченное количество типов генерируемых сигналов. Цифровые же генераторы не имеют данного минуса, и могу генерировать сигналы любой формы. В данном плане цифровые генераторы низкочастотных сигналов для тестовых систем намного лучше аналоговых генераторов сигналов, так как она является универсальной. Проблема цифровых генераторов сигналов заключается в ограниченности ресурсов вычислительного устройства. Для генерации низкочастотных сигналов цифровым генераторам нужна либо большой объем памяти, либо большая вычислительная мощность.

Генерация низкочастотных сигналов с помощью цифрового генератора может производиться двумя способами. Первый способ заключается в том, что в память вычислительного устройства загружен массив предварительно рассчитанных амплитудных значений одного периода сигнала на минимальной по требованиям частоте. Второй способ генерации сигнала происходит с помощью вычисления значения амплитуды сигнала в данный момент.

Генерация сигнала с помощью ранее записанных в память амплитудных значений сигнала производится чтением из памяти записанного массива с шагом, который зависит от частоты, и выводом прочитанного значения на цифро-аналоговый преобразователь. Например, в память был записан массив размером 32000 точки, который представляет собой один период сигнала частотой 1 Гц. Для генерации сигнала с частотой, равной 1 Гц, нужно читать данные из памяти один за одним, а для генерации сигнала с частотой 2 Гц нужно считывать данные с шагом 1, т. е. пропуская каждую ячейку с четным индексом. Минусом данного способа является большое требование памяти вычислительного устройства. Для генерации низкочастотного сигнала, с минимальной требуемой частотой 1 Гц, с помощью цифро-аналогового преобразователя, разрядностью 16 бит и частотой дискретизации равной 32000 Гц, требуется 64000 байт памяти вычислительного устройства. Для сравнения, размер памяти, встроенной ОЗУ микро-ЭВМ 1986ВЕ1Т, равен 48 Кбайт [1]. Тем самым можно сказать, что данный способ генерации подходит не для всех требуемых сигналов.

Генерация низкочастотного сигнала с помощью вычисления его амплитудного значения в данный момент времени производится восстановлением сигнала через дискретное обратное преобразование Фурье из комплексных амплитуд, предварительно полученных и записанных в память вычислительного устройства. Частота сигнала регулируется с помощью изменения частоты дискретизации при вычислении дискретного обратного преобразования Фурье. Недостатками данного способа является требования к большой вычислительной мощности, так как для выполнения алгоритма дискретного об-

ратного преобразования Фурье для расчета амплитудного значения в данный момент времени требуется около 12*N* (*N* – количество отсчетов сигнала) операций сложения/умножения, а также большой объем занимаемой памяти комплексными амплитудами сигнала. Для сигнала, с минимальной требуемой частотой 1 Гц, разрядностью 16 бит и частотой дискретизации равной 32000 Гц, требуется 128000 байт памяти вычислительного устройства.

Вышеописанный способ можно модифицировать, если ввести предельную ошибку отклонения генерируемого сигнала от требуемого. При предварительном получении комплексных амплитуд сигнала нужно произвести анализ того, какая часть спектра требуемого сигнала несет основную информацию о нем. Обычно, для сигналов сложной формы, 80% значений массива комплексных амплитуд почти не влияют на его форму. Тем самым, можно уменьшить объем занимаемой памяти на 80%. Комплексные амплитуды, перед записью в память вычислительного устройства, можно преобразовать в амплитуды и фазы каждой из гармоник сигнала, таким способом снизив вычислительную сложность. Из-за этого алгоритм вычисления амплитудного значения в данный момент времени упростится с дискретного обратного преобразования Фурье в вычисление ряда Фурье. Таким образом, для вычисления измененного алгоритма получения значения сигнала в данный момент времени требуется около 4*X* операций сложения/умножения (*X* – количество гармоник сигнала). Для сигнала, с минимальной требуемой частотой 1 Гц, разрядностью 16 бит, частотой дискретизации равной 32000 Гц и 20% полезной информации от всего массива комплексных амплитуд, требуется минимум 12800 байт памяти вычислительного устройства.

#### **Библиографический список**

1. Спецификация. Микросхема 32-разрядной микро-ЭВМ с Ethernet интерфейсом 1986ВЕ1Т, К1986ВЕ1Т, К1986ВЕ1ТК, К1986ВЕ1QI, 1986ВЕ1Н4, К1986ВЕ1Н4. Версия 2.23.0 от 06.04.2020 / АО «ПКК Миландр», 2021. 451 с.

## **УДК 625.1**

#### *К. В. Мыльников*

студент кафедры конструирования и технологий электронных и лазерных средств *О. А.Кононов* – кандидат технических наук, доцент – научный руководитель

## **ВСТРОЕННОЕ ПРОГРАММНОЕ ОБЕСПЕЧЕНИЕ ИЗМЕРИТЕЛЬНОГО ПРЕОБРАЗОВАТЕЛЯ ТРЕХФАЗНОЙ ЭЛЕКТРИЧЕСКОЙ СЕТИ**

В данной статье приводятся результаты разработки и экспериментальной отработки разработанного в ООО «Колибри Микроэлектроникс» измерительного прибора трехфазной электрической сети. Приведены основные технические решения и характеристики. Дано описание разработанного алгоритма обработки данных. Представлены примеры скорости выполнения работы алгоритма с использованием разных микропроцессоров.

#### **Введение**

Трехфазные электрические цепи являются основой сетей и систем энергоснабжения, обеспечивающих энергией промышленные предприятия и жилые районы, которые, с точки зрения электроэнергетики, являются потребителями различного характера [1]. В быту используются в основном электрические установки и аппараты, которые с электрической точки зрения являются приемниками практически резистивного характера, коэффициент преобразования электрической энергии в тепловую или механическую которых близок к единице. Бытовые приборы в основном предполагают питание от однофазной сети, время и место подключения являются случайными, поэтому трехфазная цепь, питающая жилые районы, работает на несимметричную нагрузку. На промышленных предприятиях в трехфазную сеть включаются различные станки и аппараты, в преобладающей части которых электрическая энергия преобразуется в механическую и тепловую. Нагрузка по фазам распределена более равномерно в основном из-за наличия большого количества трехфазных электрических машин, представляющих для сети симметричную нагрузку, и из-за лучшей организации подключения к сети других элементов потребления.

В сфере энергетики имеются особые требования к показателям точности измеряемых параметров, так как там присутствуют различные коэффициенты трансформации, которые могут увеличивать значения измеряемых параметров в тысячи раз.

Разработка многофазных систем была обусловлена исторически. Исследования в данной области были вызваны требованиями развивающегося производства, а успехам в развитии многофазных систем способствовали открытия в физике электрических и магнитных явлений.

#### **Методология**

Принцип работы устройства заключается в одновременном измерении токов и напряжений по трем фазам, выдача их и дополнительных параметров на дисплей, такие как: фазные напряжения, активные, реактивные и полные мощности. Устройство имеет достаточное количество энергонезависимой памяти (FLASH памяти) для того, чтобы сохранять необходимые калибровочные, фильтровые коэффициенты, коэффициенты трансформации и другие параметры, включая выделение памяти под различные данные, операционную систему реального времени, а также под различные модули. Также устройство может выдавать и принимать дискретные сигналы 24 В и посылать информацию о дискретных и аналоговых сигналах по протоколам Modbus RTU и МЭК-101 посредством интерфейса RS-485 2W.

Функциональная схема разъясняет определенные процессы, протекающие в определенных цепях изделия или в изделии в целом. На схеме изображают функциональные части изделия (элементы, устройства и функциональные группы) и связи между ними. Функциональная схема устройства изображена на рис. 1.

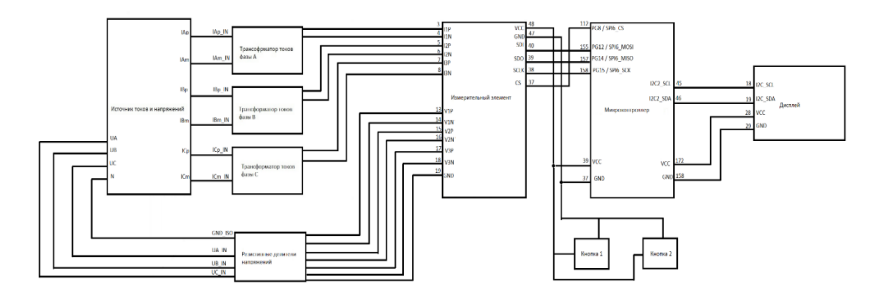

*Рис. 1. Функциональная схема устройства*

Алгоритм программы предназначен для разъяснения порядка действий, которые происходят в программе. Алгоритм к программе измерительного преобразователя показан на рис. 2.

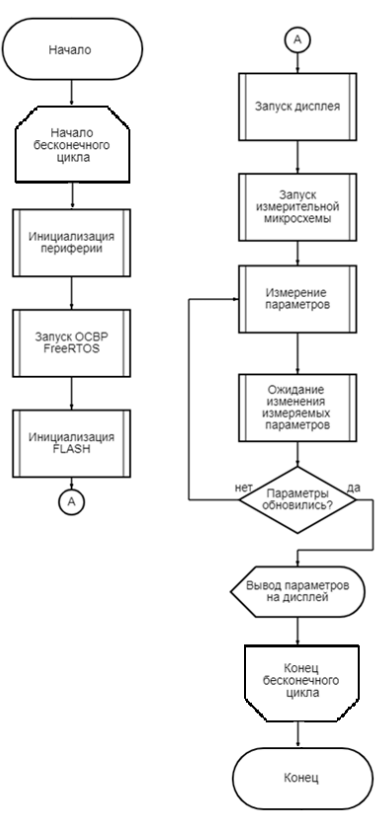

*Рис. 2. Алгоритм программы*

## Сравнительный анализ скорости выполнения алгоритма двух микроконтроллеров

Сравнительный анализ следует начать с выставления частот, на которых будут работать два рассматриваемых микроконтроллера: STM32F429IIT6 [2] и STM32F103C8T6 [3]. Задавать тактовую частоту будем в программе-конфигураторе STM32CubeMX. На рис. 3 изображена схема тактирования для F429 серии, а на рис. 4 – для F103. В первом случае конечная тактовая частота будет 168 МГц, а во втором - 72 МГц. Сама программа была написана с использованием операционной системы FreeRTOS.

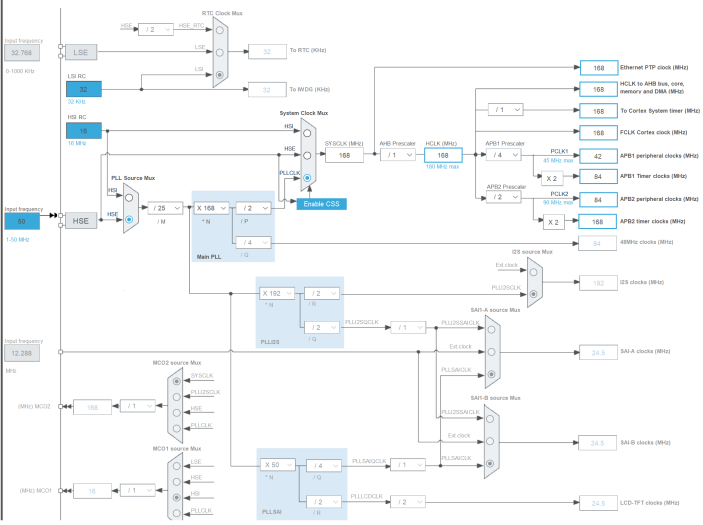

Рис. 3. Схема тактирования для МК STM32F429IIT6

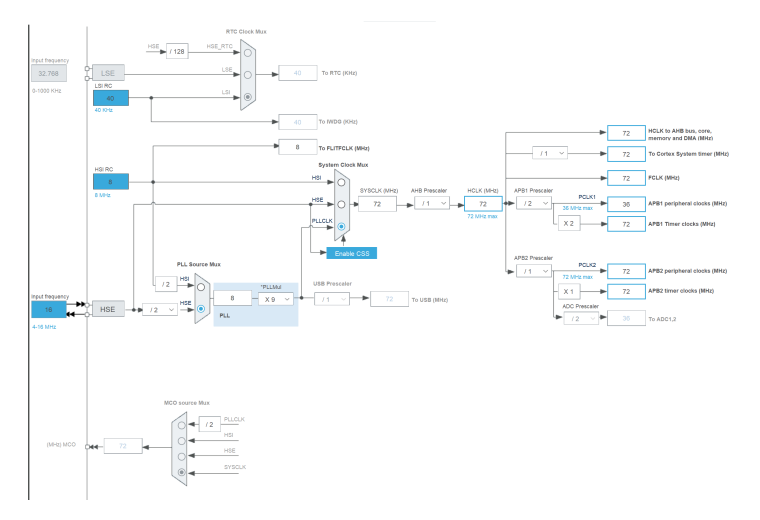

Puc. 4. Схема тактирования для MK STM32F103C8T6

Для сравнения времени выполнения кода было принято решение использовать модуль, который называется Data Watchpoint and Trace Unit, сокращенно DWT, который предназначен для подобных задач. С помощью этого модуля можно оценить время выполнения кода на определенном участке. Сравнение скорости выполнения кода будет вычислено на одном и том же участке кода для обоих МК в модуле main.c до момента подключения операционной системы FreeRTOS, Код для МК STM32F429IIT6 представлен в приложении Б. Также, практически идентичный код для STM32F103C8T6 представлен в приложении В. Результаты вычислений представлены на рис. 5, 6, 7 и 8. На данных рисунках можно видеть переменную CountTic, которая показывает количество тактов, в течение которых выполнялся код. Если разделить данное число на тактовую частоту, получим время выполнения кода на данном участке. Для наглядности будет проведено по два измерения для каждого микроконтроллера.

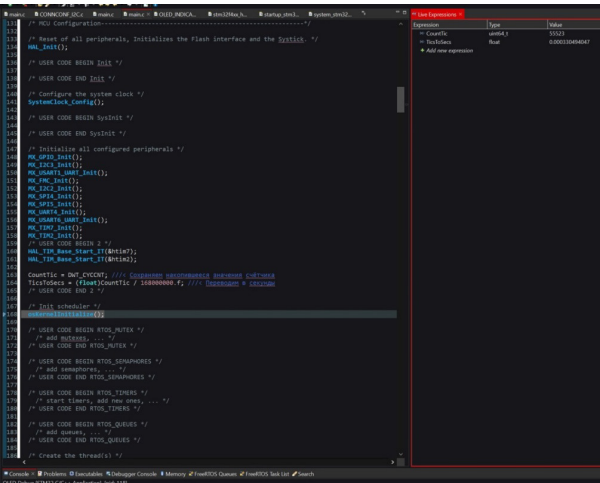

Рис. 5. Первый результат вычислений для МК STM32F429IIT6

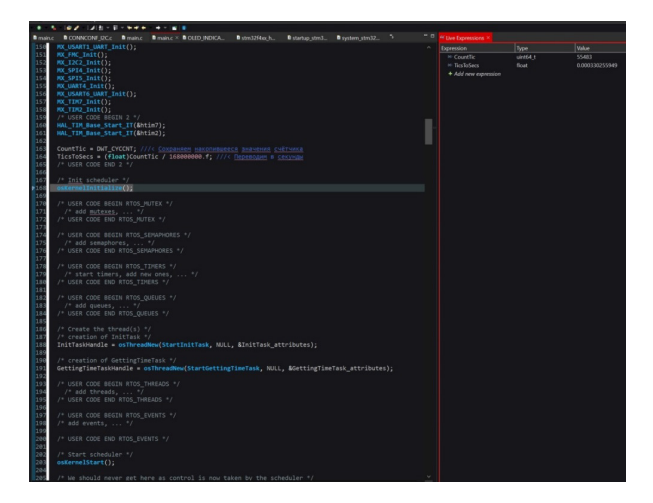

Рис. 6. Второй результат вычислений для МК STM32F429IIT6

# РАДИОТЕХНИКА И ИНФОРМАЦИОННЫЕ ТЕХНОЛОГИИ

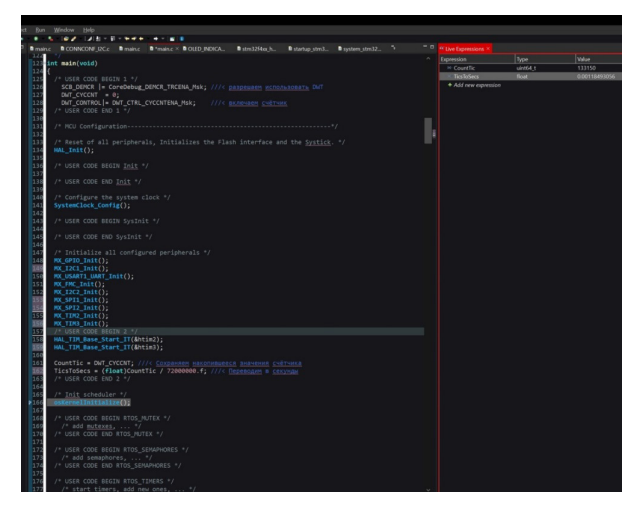

Рис. 7. Первый результат вычислений для МК STM32F103C8T6

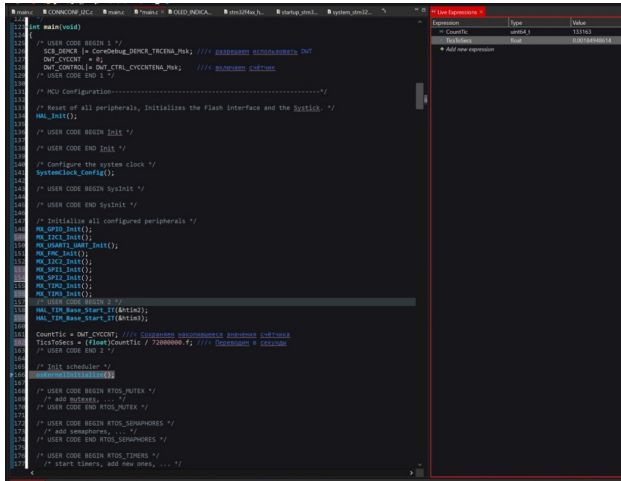

Рис. 8. Второй результат вычислений для МК STM32F103C8T6

Как видно из рис. 5, 6, 7 и 8, в окне «Live expressions», время выполнения кода на рассматриваемом участке с использованием МК серии STM32F4 составило 0.00033 сек., или же 330 мкс. В то время, как у МК серии STM32F103 составило в среднем 0,0014 сек, или же 1400 мкс. Время выполнения во втором случае превышает время выполнения в первом случае чуть больше, чем в 4 раза.

#### **Ravninuauua**

В рамках исследования был разработан измерительный преобразователь, а также был проведен сравнительный анализ двух серии микроконтроллеров и установлено, какой из них быстрее и во сколько раз.

Цель дальнейших исследований заключается в установлении зависимости работы устройства от различных метеорологических условий, а также проверка устройства при электромагнитных навод $k$ ax

## Библиографический список

Works  $ru =$  $URI:$  $1<sup>1</sup>$ Трехфазные электротехнические устройства. https://works.doklad.ru/view/mzx4PeNJZqk.html (дата обращения: 07.04.2023).

2. st.com - STM32F249 Datasheet. URL: https://www.st.com/resource/en/datasheet/stm32f429zi.pdf (дата обращения: 07.04.2023).

3. st.com - STM32F103 Datasheet. URL: https://www.st.com/resource/en/datasheet/stm32f103cb.pdf (дата обращения: 07.04.2023).

## **УДК 620.16**

### *Т. А. Паршина*

студент кафедры конструирования и технологий электронных и лазерных средств *Е. П. Виноградова* – старший преподаватель – научный руководитель

## **ОСОБЕННОСТИ СОВМЕСТНОГО ИСПОЛЬЗОВАНИЯ SOLIDWORKS И ALTIUM DESIGNER**

Современные электронные устройства представляют собой большое разнообразие форм и размеров. Разработка и проектирование устройств ведется при помощи команд инженеровконструкторов и инженеров-схемотехников. Для успешного и быстрого выполнения проекта обе команды должны взаимодействовать на протяжении всего процесса разработки [1].

При разработке устройства следует придерживаться алгоритма. После изучения технического задания на первом этапе создается дизайн-проект – инженер-конструктор разрабатывает корпус устройства. На втором этапе разработки инженер-схемотехник по заданным параметрам корпуса создает печатную плату. Завершает разработку третий этап – сборка 3D-модели устройства.

Программа SOLIDWORKS (SW) используется при разработке корпуса устройства. Инженерконструктор создает чертежи и производит 3D-моделирование твердых тел. При разработке печатной платы используется программа Altium Designer (AD). Инженер-схемотехник создает электрические схемы и занимается трассировкой платы.

Рассмотрим варианты взаимодействия SW и AD, которые используются при разработке устройства.

1. Создание 3D-моделей для посадочных мест компонентов [2].

AD содержит большой набор готовых к использованию компонентов, которые доступны в интегрированных библиотеках. Тем не менее, возникает потребность в создании собственных компонентов. В редакторе библиотек посадочных мест (PCB Library) осуществляется создание посадочных мест компонентов.

Допустим, необходимо создать посадочное место и 3D-модель для RGB-светодиода. Изучив документацию светодиода, на первом шаге создается 3D-модель в SW. На рис. 1 представлен внешний вид модели светодиода.

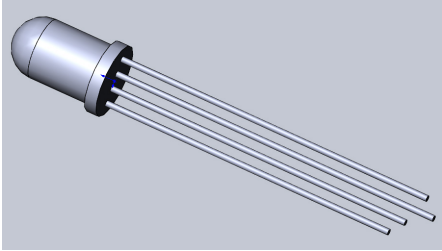

*Рис. 1. 3D-модель RGB-светодиода в SW*

На втором шаге необходимо сохранить модель как файл с типом расширения \*.step или \*.stp (рис. 2).

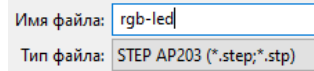

*Рис. 2. Выбор типа файла*

Третьим шагом является создание посадочного места в AD. Так будет выглядеть светодиод в 2D-модели печатной платы. На рис. 3 представлен внешний вид посадочного места светодиода.

Четвертым шагом является добавление 3D-модели в AD. С помошью команды Place 3D Body прикрепим к посадочному ранее созданную 3D-модель светодиода. На рис. 4 представлен внешний вид модели светодиода в AD.

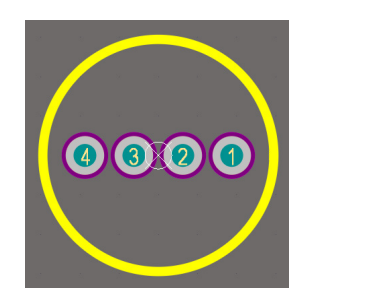

Рис. 3. Посадочное место. RGB-ceemoduoda e AD

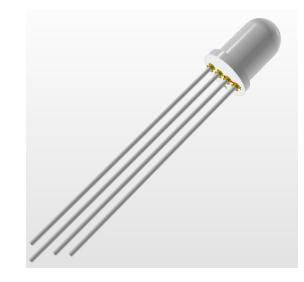

Рис. 4. Посадочное место и 3D-модель RGB-csemoduoda s AD

2. Экспорт печатных плат из AD в SW для общей сборки [3].

Чтобы свести всевозможные ошибки при разработке к минимуму, инженер-конструктор делает сборку устройства.

Для этого инженер-схемотехник отправляет ему необходимый файл с печатной платой. В проекте AD файл с печатной платой (\*. PcbDoc) необходимо экспортировать как STEP 3D с расширением файла \*.step. \*.stp. Сохранить файл с таким расширением можно выполнив ряд команд File → Export  $\rightarrow$  STEP 3D (рис. 5).

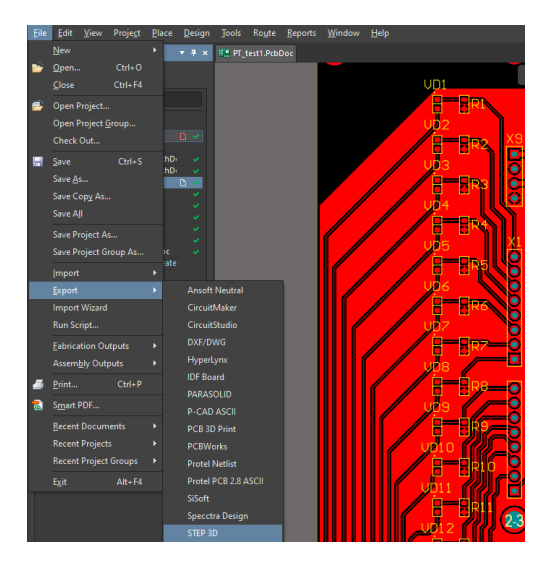

Рис. 5. Экспорт печатной платы

После добавления всех необходимых деталей в файл сборки SW команда инженеров имеет представление об общем виде устройства. На рис. 6 представлен пример общей сборки.

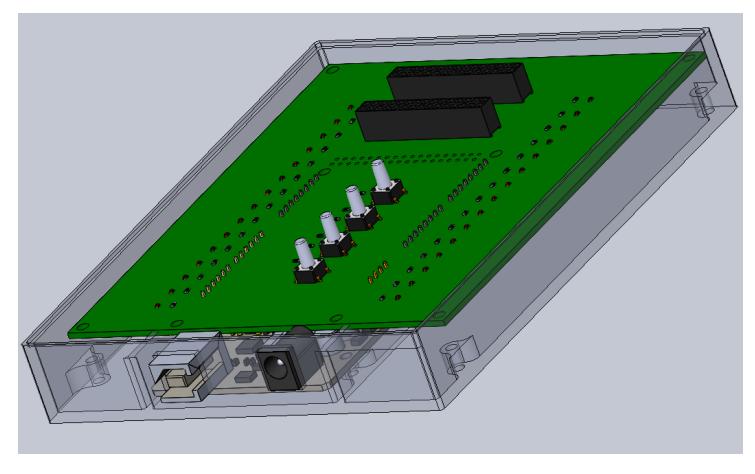

Рис. 6. Общая сборка устройства в SW

Навыки совместного использования SW и AD позволяют создавать 3D-модели различных электронных компонентов, что делает 3D-модель печатной платы информативной. Также эти навыки позволяют создавать сборку устройства, которая является итоговым результатом разработки и проектирования устройства.

## Библиографический список

1. Сотрудничество между Altium Designer и SOLIDWORKS / Онлайн-документация для продук-**TOR** Altium.  $IIRI.$ 

https://techdocs.altium.com/display/ADOH/Collaborating+between+Altium+Designer+and+SOLIDWORKS (дата обрашения: 11.04.2023).

 $\mathfrak{D}$ Проектирование РЭА в SolidWorks: OT концепции реализации. URL: К https://sapr.ru/article/24325 (дата обращения: 11.04.2023).

3. Nine Dot Connects. How to Import and Export between SOLIDWORKS PCB and Altium Designer. URL: https://www.ninedotconnects.com/solidworks-pcb-how-to-import-export (дата обращения: 11.04.2023).

### **УДК 621.396.67**

### *П. В. Приймак*

студентка кафедры конструирования и технологий электронных и лазерных средств *В. П. Ларин –* доктор технических наук, профессор – научный руководитель

### **СОВЕРШЕНСТВОВАНИЕ ОБЗОРНЫХ ХАРАКТЕРИСТИК БОРТОВЫХ РЛС НА АКТИВНЫХ ФАЗИРОВАННЫХ АНТЕННЫХ РЕШЕТКАХ**

Введение. Антенная система является главной частью радиолокационной станции современного летательного аппарата. Основными направлениями исследований в области бортовых радиолокационных систем (РЛС) нацелено на совершенствование активных фазированных антенных решеток (АФАР). Фазовый способ электрического сканирования реализуется в антеннах, получивших название фазированных антенных решеток. Для применения на беспилотных летательных аппаратах (БЛА) наиболее распространены АФАР на основе плоских решеток. Важная проблема развития и совершенствования бортовых антенн РЛС состоит в совершенствовании обзорных характеристик, так как АФАР обладают очень ограниченным сектором сканирования в азимутальной, и особенно в угломестной, плоскостях [1, 2].

**Исходные предпосылки.** АФАР позволяют сканировать пространство в секторе углов относительно нормали к плоскости решетки не превышающем  $\pm 60^\circ$  как в вертикальном, так и в горизонтальном направлениях. Для многих целей сектор электронного сканирования в азимутальной плоскости для бортовых АФАР с горизонтальной поляризацией должен быть расширен до ±60°…±90°.

**Постановка задачи.** Существует несколько способов увеличения сектора сканирования бортовых АФАР (активных фазированных антенных решеток). К ним относят [1, 2]:

– увеличение количества элементов антенной решетки. Чем больше элементов в фазированной антенной решетке, тем большего сектора сканирования можно достичь. Увеличение количества элементов позволяет формировать более широкие лучи и обеспечивает более широкий обзорный сектор;

– использование множества подрешеток. Бортовые АФАР могут быть разделены на несколько подрешеток, каждая из которых может быть независимо настроена на определенный сектор сканирования;

– использование механизмов углового перемещения. Бортовые АФАР могут быть установлены на механизмы для углового перемещения, которые позволяют изменять направление излучения антенны. Это позволяет осуществлять сканирование в различных направлениях области обзора и расширять сектор сканирования.

Как показано выше, важная проблема развития АФАР состоит в совершенствовании их обзорных характеристик. Проведенный системный анализ указанных способов, применительно к АФАР БЛА, позволил выделить из всех существующих направлений увеличения области обзора антенны, третий способ. Рассмотрим несколько подробнее возможность увеличения секторе углов относительно нормали к плоскости решетки при помощи механизмов углового перемещения

**Изложение материала исследования.** При использовании АФАР имеется возможность размещения его на унифицированном подвижном креплении для угловых перемещений. Механизмы углового перемещения включают в себя различные компоненты, такие как приводы, системы стабилизации, устройства управления и синхронизации. Механизмы углового перемещения обеспечивают точное и быстрое направление антенны в заданное положение и позволяют более эффективно распределять энергию излучения в обзорном секторе.

Одним из ключевых факторов является точность, с которой приводы механизма могут перемещать антенну в заданное положение. Чем выше точность позиционирования, тем точнее будет направление излучения антенны. Это важно для повышения обзорных характеристик (таких как угол обзора и разрешающая способность).

Эффективное сканирование обзорного сектора также требует обеспечения высокой скорости перемещения полотна антенны. Характеристики приводов, такие как максимальная угловая скорость (ω), ускорение (ε), а также момент инерции (/) напрямую определяют время, которое требуется для перемещения антенны в заданное положение, следовательно, ее эффективность в составе РЛС Э = f (ω, ε. /). Более высокая скорость перемещения позволяет быстрее обнаруживать и отслеживать цели, особенно в случае быстро движущихся объектов.

Также. благодаря установке антенного полотна на подвижном креплении отсутствует падение потенциала, вращение антенны позволяет избежать нарушения когерентности входного сигнала. Из преимуществ использования подвижного крепления для угловых перемещений можно отметить также возможность улучшения видимости надводных целей.

Необходимо отметить, что конструкции привода должна быть надежной по показателям безотказности и долговечности. Сбои в работе или отказы привода могут негативно повлиять на обзорные характеристики РЛС и привести к снижению эффективности и производительности системы.

Рассмотрим возможную функциональную схему системы управления лучом, представленную на рис. 1.

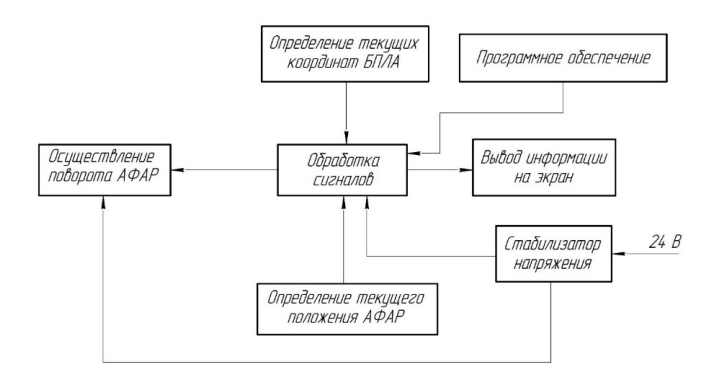

Рис. 1. Предлагаемый вариант функциональной схемы системы подвижных креплений

Воспользуемся рис. 2 для наглядного рассмотрения изменения сектора сканирования пространства антенной, при использовании механического доворота полотна антенны.

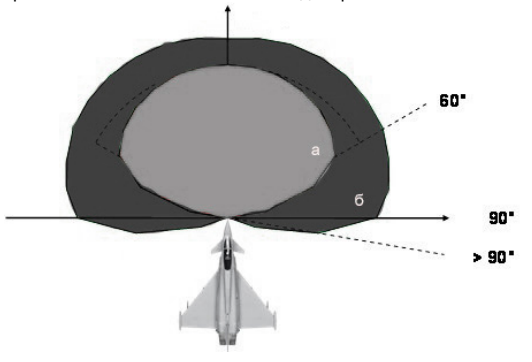

Рис. 2. Графическое изображение увеличенного сектора сканирования АФАР: а – сектор сканирования без использования крепления для угловых перемешений: б – увеличенный сектор сканирования с использованием крепления для угловых перемешений

#### Заключение

Таким образом, совершенствование обзорных характеристик бортовых РЛС возможно осуществить за счет установки АФАР на подвижном креплении для углового поворота. В таком случае сочетаются два вида сканирования: электронное и механическое, что обеспечивает значительное увеличение сектора сканирования пространства, как показано на рис. 2.

#### Библиографический список

1. William L. Melvin., James A. Scheer. Principles of Modern Radar Vol. III: Radar Applications // SciTech Publishing. Edison, NJ, 2014. C. 87-108.

2. Robert J. Mailloux. Phased Array Antenna Handbook // ARTECH HOUSE. INC, Norwood, MA, 2005. C. 63-107.

## **УДК 621.311**

## *Д. Р. Прокофьев*

студент кафедры конструирования и технологий электронных и лазерных средств

*В. Г. Федченко* – кандидат технических наук, доцент – научный руководитель

## **ИСТОЧНИКИ ВТОРИЧНОГО ЭЛЕКТРОПИТАНИЯ С МЯГКОЙ КОММУТАЦИЕЙ СИЛОВЫХ КЛЮЧЕЙ**

Источник вторичного электропитания (ИВЭП) используются в качестве силовой части практически во всех устройствах автоматики, радиоэлектронных комплексах и средствах телекоммуникации.

ИВЭП – это устройство, которое обеспечивает преобразование параметров электроэнергии питающей сети в электроэнергию с параметрами, которые необходимы Потребителю.

ИВЭП, в зависимости от задач применения, способны обеспечить преобразование переменного (АС) или постоянного (DC) напряжения, получаемого от первичных источников питания (ИП), в АС или DC напряжения.

ИВЭП классифицировать по уровням мощности:

- малой мощности;
- модульные ИВЭП малой мощности;
- средней мощности
- большой мощности.

ИВЭП малой мощности предназначены для бытового или специального технического применения. Модульные ИВЭП малой мощности предназначены для использования в системах бесперебойного питания телекоммуникационных комплексов. ИВЭП средней и большой мощности находят свое применение в возобновляемых источниках энергии, в комплексах промышленного оборудования, ряде интеллектуальных систем. Модульные ИВЭП используются в силовых комплексах электропитания.

При этом ИВЭП должны удовлетворять следующим требованиям:

- высокое качество выходного напряжения;
- высокие динамические параметры;
- управляемость;
- электромагнитная совместимость;
- высокий КПД;
- минимально возможные масса и габариты;
- надежность;
- минимальная стоимость.

Элементом управления ИВЭП являются силовые ключи, служащие для переключения электрической энергии в цепи. В качестве силовых ключей могут использоваться транзисторы, тиристоры или другой подобный элемент. Силовой ключ, управляемый соответствующим сигналом управления, быстро открываясь и закрываясь, обеспечивает регулировку выходной мощности ИВЭП. Силовые ключи также могут использоваться для защиты источника питания от перегрузки и короткого замыкания. В современных ИВЭП используются полевые МОП или MOSFET транзисторы или биполярные транзисторы с изолированным затвором – БТИЗ или IGBT транзисторы. Системы управления современных ИВЭП строятся на базе специальных интегральных микросхем (ИМС) драйверов и микроконтроллеров.

Основным проблемным вопросом при разработке схемотехнических решений управления ИВЭП является обеспечение увеличения частоты преобразования при одновременном снижении динамических потерь преобразования.

Известно, что принцип построения ИВЭП по «классической» схеме с использованием высокочастотных импульсных технологий характеризуется рядом существенных недостатков, которые вызваны особенностями процессов, протекающих в структуре полупроводниковых устройств (они имеют некое конечное временя переключения – переключение происходит не мгновенно, а в течение определенного времени), и особенностями формирования тока в коммуникационной сети (появление «сквозного тока» большой амплитуды). Данный режим получил название «жесткой коммутации». Такой режим

приводит высокому уровню динамических потерь и перенапряжениям. На рис. 1 условно показан характер ВАХ процесса переключения транзистора.

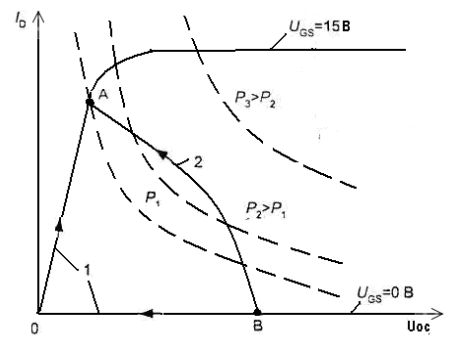

Рис. 1. Характер ВАХ процесса переключения транзистора

Из рис. 1 видно, что во время переключения рабочая точка транзистора находится в активной области на выходных характеристиках: точка A - включенное состояние, точка B - выключенное состояние. Кривая «1» на рисунке показывает «идеальный» режим переключения транзистора, показывающая, что для перевода транзистора из состояния В в состояние А необходимо сначала при нулевом токе уменьшить напряжение сток-исток UDS транзистора до нуля, а затем увеличить ток до установившегося значения. Кривая «2» показывает фактический характер ВАХ, обусловленный наличием паразитных составляющих переключения. При этом на транзисторе будет выделяться значительная электрическая мощность, которая преобразуется в теплоту.

Одним из приемов повышения энергетической эффективности и надежности АС/DC ИВЭП является использование при разработке интегральных микросхем управления принципа «мягкой коммутации» силовых ключей и снабберных цепей. Этот прием позволяет реализовать прямой или косвенный контроль текущих параметров напряжения и тока, скорости изменения параметров по средствам буферного устройства, совмещенного с драйвером силового ключа, и формировать соответствующие управляющие воздействия на силовые ключи. При этом могут реализовываться два режима переключения: переключение при нулевом напряжении (ZVS - Zero Voltage Switching) или режим переключения при нулевом токе (ZCS - Zero Current Switching), эквивалентные электрические схемы которых представлены на рис. 2. На режиме ZVS можно достичь значительное снижение скорости изменения напряжения на ключах, а, следовательно, и снижения уровня динамических потерь, а также снижения уровня сопутствующих электромагнитных помех. Режим ZCS на практике используется реже.

Особенностями режима ZVS являются:

- в момент активного запирания ключа начинается процесс коммутации, благодаря установке параллельной емкости Ск снижаются динамические потери:

 $-$  при пассивном открывании ключа с нулевым напряжением ( $V<sub>K</sub> = 0$ ) коммутация заканчивается:

- перед началом следующего рабочего цикла в открытом ключе с повышенной скоростью изменяется значение тока и его направление:

– индуктивность цепи коммутации  $L_{K}$  должна быть минимальной.

Особенностями режима ZCS являются:

- в момент активного отпирания ключа начинается процесс коммутации, благодаря установке поспеловательной инлуктивности / к снижаются линамические потери:

- при пассивном закрывании ключа с нулевым током  $I_{K} = 0$  процесс коммутации заканчивается;

- перед началом следующего рабочего цикла у открытого ключа изменяется полярность напряжения и повышается скорость изменений его значения:

– емкость цепи коммутации Ск должна быть минимальной.

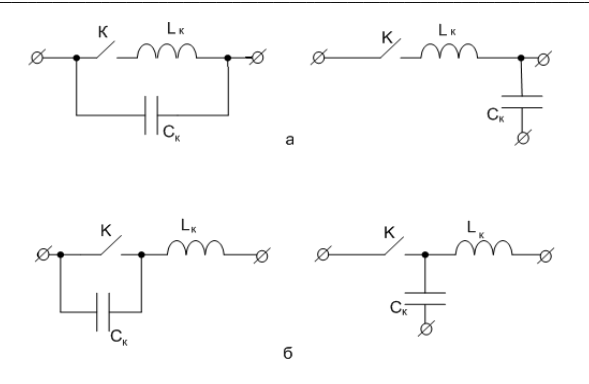

Рис. 2. Варианты режимов «мягкой» коммутации силового ключа, представлены в виде эквивалентных электрических схем:  $a$  – при нулевом токе (ZCS);  $6$  – при нулевом напряжении (ZVS)

Когда используется только один из режимов (ZVS - индуктивная коммутация или ZCS - емкостная коммутация) работа преобразователя будет осуществляться с непрерывным плавным переключением. В этом случае полярность напряжения V<sub>к</sub> или выходного тока /к должна изменяться между двумя идентичными циклами переключения.

При реализации «мягкой коммутации» в ИВЭП используют схемотехнические решения резонансного контура. Резонансные контура могут строиться по одному из трех принципов:

- последовательный.
- параллельный,
- комбинированный.

Каждый из них имеет свои достоинства и недостатки.

Недостатками последовательной схемы являются:

- сложность регулировки напряжения при незначительной нагрузке:
- высокий уровень энергетической нагрузки;

- высокий уровень токовой нагрузки при переключении силовых ключей;

- при определенных нагрузках вероятна возможность выхода за рамки «мягкой» коммутации.

Параллельная схема практически имеет те же недостатки, что и последовательная, за исключением проблем с регулировкой напряжения при незначительной нагрузке.

Использование трехэлементной комбинированной параллельно-последовательной схемы позволяет регулировать выходное напряжение независимо от нагрузки, но для нее могут являться критичными высокие нагрузки на силовых ключах. Однако использование комбинированной схемы на сегодня принято считать наиболее оптимальным техническим решением.

Параллельно-последовательный резонансный контур состоит из двух индуктивностей (L) и одного конденсатора (C). Упрошенная схема полумостового резонансного преобразователя типа LLC показана на рис. 3, где  $L_m$  является индуктивностью намагничивания, действующей как шунтирующий дроссель, L<sub>r</sub> – последовательной резонансной индуктивностью, C<sub>r</sub> – резонансным конденсатором. На рис. 4 приведены типичные формы сигналов LLC резонансного преобразователя.

В процессе функционирования преобразователя рабочая частота должна совпадать с резонансной частотой, определяемой резонансом между  $L<sub>r</sub>$  и  $C<sub>r</sub>$ . Так как индуктивность намагничивания невелика, существует значительное количество тока намагничивания ( $l_m$ ), который свободно обращается в первичной обмотке, не участвуя в передаче мощности. Ток первичной обмотки (la) составляет сумму тока намагничивания и тока вторичной обмотки, приведенного к первичной обмотке.

Как уже говорилось выше при разработке ИВЭП с «мягкой» коммутацией силовых ключей используются специализированные ИМС. Рассмотрим некоторые из них.

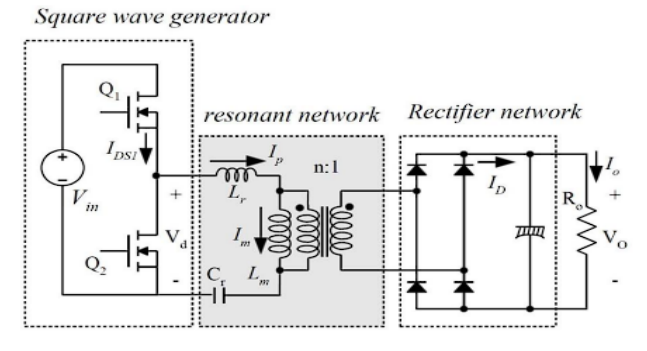

Рис. 3. Схема полумостового LLC резонансного преобразователя

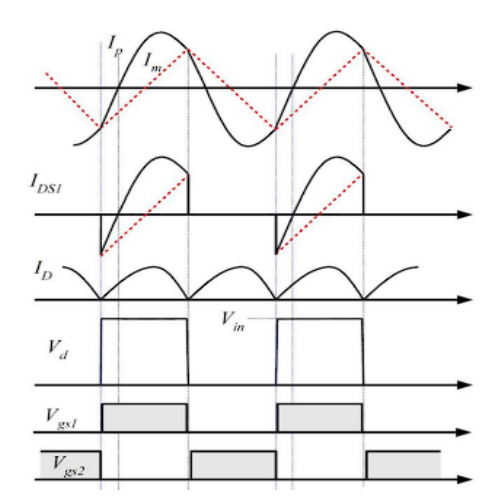

Рис. 4. Типичные временные диаграммы для LLC полумостового резонансного преобразователя

Например. ИМС UC3854 производства Texas Instruments является предварительным регулятором с коррекцией коэффициента мощности и для обеспечения управления током на фиксированной стабильной частоте использует режим управления по среднему току. Высокое опорное напряжение, а также высокая амплитуда генератора, сводит к минимуму чувствительность к шумам. Элементы широтно-импульсной модуляции позволяют прерывать частоты свыше 200 кГц.

Другим примером может служить ИМС UCC3895DW. Данная ИМС является ШИМ контроллером с фазовым сдвигом и используется для управления в мостовых преобразователях фазовым сдвигом переключающихся полумостов.

Данные ИМС выполнены по технологии BCD, которая является наиболее подходящей для совместной реализации силовых ключей, так как сочетает в себе биполярные. КМОП- и ДМОПкомпоненты, что дает возможность изготовления компонентов для разных классов напряжения. КМОПструктуры позволяют обеспечить высокие плотности размещения логических элементов, например, интегрировать микроконтроллер. Совместное использование биполярных и КМОП-структур позволяет создавать прецизионные схемы опорного напряжения. ДМОП-транзисторы позволяют коммутировать высокие токи (до 20 A) и напряжения (до 80 B). Для более высокой степени интеграции в низковольт-

ных логических схемах можно использовать более одного подзатворного оксидного слоя (субмикронная логика). Кроме этого, BCD-технологии обеспечивает возможность создания нескольких резистивных слоев из поликремния. BCD-технология при изготовлении ИМС допускает использование 25 и более фотолитографий (фотошаблонов). Несмотря на то, что BCD-технология является более дорогой по сравнению, например КМОП, преимущества, которые могут быть достигнуты благодаря ее применению для новых схемотехнических решений при создании ИВЭП, характеризуют ее как наиболее перспективную.

Таким образом, можно сделать вывод, что достижение высокого уровня энергетической эффективности, надежности и минимизации массово-габаритных характеристик ИВЭП может быть достигнуто путем одновременного использования современных схемотехнических решений и технологий.

## **Библиографический список**

1. Васильев В. Ю., Антонов А. А., Пичугин И. В., Гордиенко С. М. Разработка источников вторичного электропитания, реализованных с использованием технологии «мягкой» коммутации ключей. Ч. 2. Анализ схемотехнических решений источников питания модульного типа // Вестник СибГУТИ. 2013. № 1. С. 75–84.

2. Васильев В. Ю., Козляев Ю. Д., Пичугин И. В. [и др.]. Разработка источников вторичного электропитания, реализованных с использованием технологии «мягкой» коммутации ключей. Ч. 1. Анализ информационных материалов и образцов источников питания // Вестник СибГУТИ. 2012. №. 3. С. 85– 96.

3. Антонов А. Исследование и разработка субмикронных интегральных микросхем управления для мощных малогабаритных источников вторичного электропитания в режиме мягкой коммутации силовых ключей // Дисс. на соискание уч. ст. к.т.н. Новосибирский гос. тех. ун-т., 2016. 157с.

4. Воронин И. П. Схема мягкой коммутации ключевых элементов трехфазного инвертора напряжения // Вестник МЭИ. 2010. № 5. С. 97–101.

5. Васильев В. Ю., Пичугин И. В., Козляев Ю. Д. [и др.]. Источники вторичного электропитания для радиоэлектронной аппаратуры, выполненный по технологии «мягкой» коммутации ключей // Успехи современной радиоэлектроники. 2012. № 11. С. 63–70.

6. High Power Factor Preregulator UC3854. Description. URL: file:///C:/Users/79045/Downloads/ UC3854DWTR\_C7120.pdf (дата обращения: 23.03.2023).

7. BiCMOS Advanced PHASE-SHIFT PWM Controller UCC3895. Description. URL: file:///C:/Users/79045/Downloads/1692742.pdf (дата обращения: 23.03.2023).

## **УДК 621.357**

#### *А. В. Прохоров*

студент кафедры конструирование и технологии электронных и лазерных средств *О. П. Куркова* – доктор технических наук, профессор – научный руководитель

*В. Г. Федченко* – кандидат технических наук, доцент – научный руководитель

#### **СИСТЕМА АВТОМАТИЧЕСКОГО КОНТРОЛЯ КАЧЕСТВА ГАЛЬВАНИЧЕСКОЙ МЕТАЛЛИЗАЦИИ В ПРОЦЕССЕ ПРОИЗВОДСТВА ПЕЧАТНЫХ ПЛАТ**

Одним из этапов технологического процесса изготовления печатных плат является гальваническая металлизация. В связи с развитием микроэлектроники требования к свойствам и качеству металлизирующих покрытий значительно ужесточились. Для обеспечения миниатюризации электронных средств возникла необходимость в печатных платах с высокой плотностью топологии печатных контуров [1, 2]. При этом каждому виду печатного рисунка должна соответствовать эффективная площадь металлизации, в зоне которой покрытие отвечает всем необходимым требованиям по высокоточной равномерности толщины, физической структуре и химическому составу. Также в зону эффективной площади не должны попадать зоны с краевыми дефектами, возникновение которых характерно для процесса гальванической металлизации.

На толщину и качество металлического покрытия оказывают влияние: температура, удельная проводимость, химический состав ванн, *pН,* процессы рассеяния, качество контактов электрической цепи, выход металла по току, уровень жидкости в ванне, конфигурация электродной системы и ванны и т. д. Для их учета ванны современных автоматических линий металлизации оснащены датчиками и устройствами для контроля и управления основными параметрами технологического процесса, а также сигнализацией о выходе его параметров за заданные границы. Автоматическое управление процессом нанесения гальванических покрытий включает перемещение изделия в серии ванн, выполнение заданной последовательности погружения и выдержки, а также настройку плотностей тока, соответствующих электрическим и геометрическим факторам. Однако вопросы технического контроля качества получаемого покрытия при производстве печатных плат на сегодня решены далеко не все.

В связи с многофакторностью зависимостей площади металлизации одной из проблем контроля качества является необходимость ее контроля непосредственно в процессе нанесения гальванопокрытия автоматически режиме реального времени. Решение этой проблемы позволит на основании данных фактических измерений своевременно вносить коррективы по параметрам технологического режима, а, следовательно, повысить уровень бездефектного производства. Гальванические установки, работающие автоматически или полуавтоматически, составляют, как правило, часть большой технологической линии производства печатных плат. Однако их системы автоматического управления проблему контроля площади металлизации не решают.

Одной из попыток решения этой проблемы является вариант использования так называемого «электрода сравнения» [3]. Однако опыт применения данного метода показал его существенные недостатки, такие как малая точность из-за топологических и шумовых факторов.

Суть процесса гальванического осаждения заключается в том, что анод, выполненный из осаждаемого материала, под действием электрического тока растворяется в электролите и положительно заряженные ионы переносятся в сторону отрицательно заряженного катода, которым служит проводящая поверхность изделия, погруженного в ванну. Свойства гальванических покрытий, прежде всего, определяются катодной плотностью тока, т.е. величиной тока, приходящегося на единицу поверхности катода [4]. Исходя из этого устройство, позволяющее измерять площадь металлизации непосредственно в ходе технологического процесса, должно формировать сигнал управления, обеспечивающий автоматическую установку требуемой плотности тока металлизации. Исследовав характеристики рабочей гальванопары, в том числе с использованием методов моделирования полей гальванопар, удалось на их основе предложить новый принцип адаптивного измерения площади металлизации и разработать реализующую его информационно-измерительную систему (ИИС) площади металлизации, которую возможно интегрировать с системой управления гальванической установкой. Принцип функционирования ИИС построен на том, что в качестве информационных параметров используются напряжение на электродах гальванической ванны и ток гальванопары.

Напряжение на электролах гальванической пары можно представить как

$$
U = (1+\beta[\Delta\varphi + (1+\alpha)/R], \tag{1}
$$

где а и  $\beta$  - эмпирические коэффициенты, учитывающие потери энергии, соответственно, в электролите за счет газонаполнения и в контактах электрической цели:  $\Delta \theta$  - электролная разность потенциалов:  $R$  сопротивление электролита.

Проводимость столба электролита G между катодом и анодом равна:

$$
G = \frac{1}{R} = (x\sqrt{\frac{S_A S_K}{L}})
$$
 (2)

где x - удельная проводимость раствора. L - расстояние между электродами. S<sub>A-</sub>площадь анода. S<sub>K</sub>интегральная металлизируемая площадь катода.

Отсюда можно представить, что

$$
S_k = \frac{1}{S_A} \left[ \frac{L(1+\alpha)(1+\beta)}{x} \right]^2 \frac{1^2}{[U - (+\beta)\Delta\phi]^2}.
$$
 (3)

При известной удельной проводимости раствора электролита, фиксированном расстоянии между электродами и постоянстве условий протекания тока

$$
S_K = \frac{A^2 l^2}{(U - \varphi_K)^2},
$$
 (4)

где А и  $\varphi_{K}$  = (1+ $\beta$ )  $\Delta \varphi$  – постоянные для конкретного данного процесса.

Таким образом, задача измерения площади металлизации сводится к формированию напряжения. линейно связанного с плошадью.

Структурная схема ИИС измерения площади металлизации представлена на рис. 1.

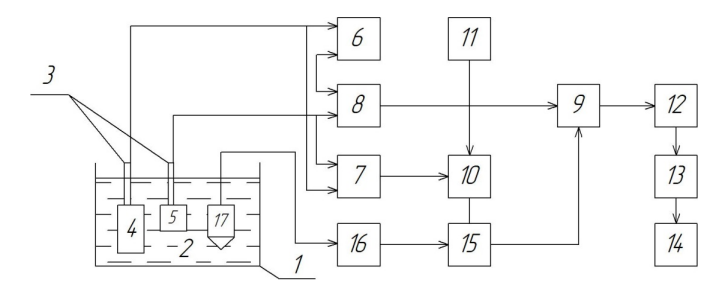

Рис. 1. Структурная схема измерителя площади металлизации: 1 – ванна: 2 – электролит; 3 - штанги: 4 - анод: 5 - изделие: 6 - источник тока: 7 - преобразователь «напряжениенапряжение»: 8 – преобразователь «ток-напряжение»: 9 – делитель напряжения: 10 – сумматор: 11 - генератор уставки; 12 - масштабный усилитель; 13 - квадратор; 14 - индикатор площади; 15 - перемножитель; 16 - блок измерения удельной проводимости; 17 - кондуктометрический измерительный преобразователь

Из схемы, представленной на рис. 1 видно, что так как напряжение и ток гальванопары функционально связаны с удельной проводимостью электролита и эффективными площадями анода и катода. то при построении системы учитывались также изменения площади анода и возможные изменения удельной проводимости электролита в процессе металлизации, что дало возможность значительно повысить точность измерений.

В перспективе планируется более детально исследовать процессы формирования краевых дефектов в процессе гальванической металлизации и их влияние на формирование эффективной площади при производстве печатных плат.

## **Библиографический список**

1. Алешина В. Х., Григорян Н. С., Абрашов А. А. Импортозамещающая технология металлизации печатных плат // Успехи в химии и химической технологии. 2018. № 13. С. 14–16.

2. Терешкин В., Григорьева Л, Мусухин Ю. Гальваническое меднение прецизионных печатных плат // Технология в электронной промышленности. 2020. № 8. С. 8–15.

3. Васильева Н. Г. К вопросу о способах определения площади детали при гальваническом процессе // Наука и Современность. 2014. С. 192–195.

4. Михайлова И. Ю, Шишкина С. В. Теоретические основы электрохимической технологии. Киров: Вятский государственный университет, 2010. 85 с.

# **УДК 621.3**

## *Д. В. Ризванова*

студент кафедры конструирования и технологий электронных и лазерных средств *О. П. Куркова* – доктор технических наук, профессор – научный руководитель *Д. К. Шелест* – доктор технических наук, профессор – научный руководитель

### **ВЫБОР МАТЕРИАЛА ДЛЯ ПОДЛОЖЕК ФОТОННЫХ ИНТЕГРАЛЬНЫХ УСТРОЙСТВ**

Интегральная фотоника – одно из современных направлений фотоники. Фотонная интегральная схема (далее ФИС) – это многокомпонентное фотонное устройство, изготовленное на планарной подложке. Устройства, входящие в состав ФИС, выполняют различные функции и работают, в общем случае, как с оптическими, так и электрическими сигналами. Толчком к созданию ФИС привел опыт создания и использования волоконных световодов, по которым могут передаваться широкополосные сигналы (порядка 10 ГГц), что вызвало необходимость одновременного решения задач генерации этих сигналов и обработки. ФИС – это чип, который может выполнять различные оптические операции: фокусировку, расщепление, развязку, поляризацию, сопряжение, модуляцию, измерение или детектирование световых пучков и т. д.

ФИС имеют целый ряд преимуществ перед электрической интегральной схемой (ЭИС):

- увеличенная ширина полосы;
- большие возможности разделения по частоте (длине волны) при мультиплексировании;
- использование элементов связи с малыми потерями, включая шины для выбора информации;
- большие возможности при переключениях (количество позиций, скорость переключения);
- меньшие размеры и вес,
- меньшая потребляемая мощность;
- повышенная надежность.

Однако у ФИС существуют и свои проблемы, например, это необходимость оптической юстировки, повышенная чувствительность к вибрациям.

В отличие от обычных оптических компонентов оптическое распространение в ФИС связано с волноводными каналами, расположенными на подложке, на ней же расположены и связанные с ними элементы. Основными компонентами ФИС, являющимися общими для ФИС различного назначения, являются: подложка, волновод, буферное согласующее устройство, вспомогательные элементы, устройство ввода/вывода сигнала.

Выбор материала для подложки, на основе которой изготовляется ФИС, зависит от функций, которые она выполняет. В связи с тем, что ФИС включает в себя различные оптические элементы, то ни один из материалов не будет полностью соответствовать его требованиям. Поэтому при выборе материала подложки для ФИС необходимо искать некое оптимальное решение по отношению к этим требованиям, что является весьма непростой задачей.

Кроме этого, при выборе материала подложки необходимо предварительно определиться с принципом построения ФИС: гибридный или монолитный. В гибридных два или более материала соединяются вместе для оптимизации характеристик различных устройств. Способы соединения при этом зависят от выбранной технологии изготовления.

В монолитных ФИС для всех элементов используется один материал подложки. Подложки монолитных ФИС можно изготовлять лишь из оптически активных материалов, например из полупроводниковых, таких как арсенид галлия (GaAs), арсенид-алюминий галлия (AlxGa1-xAs), фосфид-арсенид галлия (GaxAs1−xPx), арсенид галлия-индия (GaxIn1-xAs) и др. полупроводники III – V и II – IV групп с прямой запрещенной зоной. В монолитных ФИС используются интегрируемые на одном кристалле так называемые «активные элементы», которые используют активные примеси (типа редкоземельных элементов), внедренные в структуру волновода и структурирования материала подложки. Примеси, позволяют управлять шириной запрещенной зоны и, следовательно, рабочей длиной волны «активных устройств». Генерация происходит за счет процесса люминесценции, возникающей при оптической или электрической накачке. Таким образом для монолитных ФИС не требуется использование внешнего

источника света. Некоторые ФИС используют нелинейность определенных материалов. В этом случае чип генерирует новые частоты путем нелинейного оптического процесса. Преимуществом монолитного построения ФИС является не только более компактная компоновка, но и то, что при массовом автоматизированном поточном производстве их стоимость значительно меньше стоимости гибридных ФИС.

Если для подложки использовать оптически пассивные материалы, то это потребует обязательное использование внешнего источника света (например, полупроводникового лазера). В этом случае необходимо решать задачу оптического и механического соединения источника света с подложкой. К пассивным материалам относятся, например: кварц (Si04), танталат лития (LiTaO3), ниобат лития  $(LINBO_3)$ , пятиокись тантала (Ta<sub>2</sub>O<sub>5</sub>), пятиокись ниобия (Nb<sub>2</sub>O<sub>5</sub>) и др. Они используются для изготовления гибридных ФИС. Гибридный подход построения ФИС имеет ряд своих преимуществ. Прежде всего это удобный метод получения схем с широким спектром выполняемых операций. Однако у гибридных ФИС есть и свои недостатки. Главным из них является то, что места связи различных элементов ФИС могут приводить к рассогласованию и даже ее отказу. Особенно это опасно при воздействии на ФИС вибраций или тепловых деформаций.

Различия принципов построения монолитных и гибридных ФИС определяют не только разницу технологий их производства, но и различия требований, предъявляемых к выбору материала подложки. Для монолитных ФИС при выборе материала подложки приоритетным является обеспечение возможности управлять энергетической запрещенной зоной в пределах пластины полупроводника. Но несмотря на это, можно сформулировать перечень общих требования, предъявляемых к подложкам ФИС, которые должны учитываться при выборе материала:

- механическая прочность;
- химическая инертность;

– высокая температура плавления или размягчения;

– минимальное отличие температурного коэффициента расширения подложки от остальных элементов устройства;

– технологичность изготовления и обработки;

– возможность создания поверхности оптического качества;

в ряде случаев могут рассматриваться особые требования, предъявляемые к изолирующим свойствам, а также требования, предъявляемые к коэффициенту поглощения и показателю преломления.

Рассмотрим более подробно наиболее часто применяемые в качестве подложек ФИС материалы.

Наиболее перспективным материалом для создания монолитных ФИС на сегодня считается фосфид индия (InP), так как он обладает наилучшим сочетанием оптико-электрических и функциональных свойств, а также позволяет реализовать ФИС целиком на одном кристалле. InP представляет собой бинарный полупроводник, имеющий гранецентрированную кубическую кристаллическую структуру (идентичную GaAs и большинству полупроводников группы III-V). Сам InP имеет прямую запрещенную зону (ширина запрещенной зоны 1,344 эВ / 300 К), поэтому может использоваться в устройствах, работающих на длинах волн 1550 нм, которые наименьшим образом склонны к затуханию. Температура плавления InP составляет 1062 оС. InP является достаточно инертным материалом, слабо окисляется на воздухе и практически не взаимодействует с кислотами. ФИС на подложке InP может представлять собой волновод из InP, легированного n- и p-примесями (подложка и оболочка соответственно), а материал сердцевины волновода, например, может состоять из твердого раствора InxAs1-xGayP1-y, так как известно, что арсенид галлия (GaAs), обладает высоким показателем преломления, тогда, как например арсенид алюминия-галия (AlGaAs) уже будет обладать низким показателем преломления и для сердцевины волновода использован быть не может. Все эти нюансы необходимо учитывать при выборе материалов для формирования ФИС. ФИС на базе InP могут использоваться, например, в устройствах обнаружения, усиления и обработки лазерного излучения.

Одним из наиболее часто используемых материалов для создания гибридных ФИС является ниобат лития (LiNbO₃). Ниобат лития относится к одноосным отрицательным оптическим кристаллам (*n*e < *n*o) с большим показателем преломления (2,29) и большим электрооптическим коэффициентом (*r*33 = 30,8×10-12 м/В). LiNbO₃ не взаимодействует с кислотами. Обладает высокими нелинейнооптическими характеристиками. В зависимости от применения различные интегрально-оптические устройства могут формироваться на x-, y- и z-срезах кристалла ниобата лития, так как в данном случае кристаллическая направленность подложки имеет принципиальное значение для оптических характеристик одновременно с поверхностной шероховатостью используемых в качестве подложки пластин. В качестве материала самого волновода на подложках LiNbO<sub>3</sub> может использоваться, например титан (Ti). Подложки из LiNbO<sub>2</sub> используются, например, для ФИС модуляторов, которые в дальнейшем применяются в таких изделиях как волоконно-оптические гироскопы, датчики электрического тока и др.

Кремний давно широко используется в полупроводниковой промышленности для изготовления различных функциональных полупроводниковых материалов, обладающих специфическими свойствами. Например, карбид кремния (SiC) обладает отличными свойствами теплопроводности, высокой подвижностью электронов и сопротивлением пробою при высоком напряжении. что может быть также использовано при создании гибридных ФИС.

Еще одним из интересных направлений на сегодня является формирование гибридных ФИЦ, получаемых вырашиванием элементов из активных или пассивных материалов со специальными свойствами (GaAs, InP, InAs) на кварцевой (Si/111) подложке или сращивания их с Si подложкой (p-n). Использование подхода формирования гибридных многослойных ориентированных структур направлено на увеличение квантовой эффективности.

Таким образом видно, что подложка ФИС является многофункциональным элементом и не может рассматриваться только как некая несущая конструкция. Выбор материала подложки для ФИС является многофакторной и весьма сложной задачей.

### Библиографический список

1. Панин В. Л., Матюнин С. А. Эпементы и устройства интегральной оптоэлектроники: электронные методические указания к лабораторным работам / Самар. гос. аэрокосм. ун-т им. С. П. Королева. URL: http://rtfmoodle.ssau.ru/course/view. php?id=66 (дата обращения: 20.03.2023).

2. Сосунов А. В., Понаморев С. С., Мушинский С. С. [и др.]. Влияние структуры приповерхностного слоя ниобата лития на характеристики оптических волноводов // Кристаллография, 2020, № 5 (65).  $C. 818 - 823.$ 

3. Козлов А. А., Салгаева У. О., Волынцев А. Б. Базовые компоненты фотонных интегральных схем. моделирование изогнутых канальных волноводов на подложке из InP. URL: file:///C:/Users/ 79045/Downloads/Bazovye komponenty fotonnyh integralnyh shem, modelirovanie izognutyh kanalnyh v olnovodov na podlozhke iz InP%20(2).pdf (дата обращения: 22.03.2023).

4. Андросик А. Б., Воробьев С. А., Мировицкая С. Д. Основные направления и компоненты интегральной оптики // Технические науки - от теории к практике. 2012. № 6 (1). С. 64-75.

5. Серебрякова В. С. Оптимизация параметров изготовления интегрально-оптических элементов для волоконно-оптических гироскопов. URL: https://cyberleninka.ru/article/n/optimizatsiya-parametrovizgotovleniya-integralno-opticheskih-elementov-dlya-volokonno-opticheskih-giroskopov (дата обращения: 22.03.2023).

6. Атучин В. В. Зависимость показателей преломления ниобата лития от химического состава кристалла // Вестник СибГУТИ. 2009. № 3. С.39-45.

## **УДК. 620.16**

#### *П. А. Рогозин*

студент кафедры конструирования и технологий электронных и лазерных средств *А. Л. Ляшенко* – кандидат технических наук, доцент – научный руководитель

#### **ИССЛЕДОВАНИЕ ВЛИЯНИЯ ВНЕШНИХ ФАКТОРОВ НА ЭЛЕКТРОННЫЕ КОМПОНЕНТЫ**

Проведено исследование иностранной компонентной базы на соответствие требованиям российских стандартов качества. Выбранная методика испытаний позволила провести исследование микроконтроллера CH32V307VCT6 на стойкость к температурным воздействиям. После проведения испытаний проведена проверка работоспособности испытанных микроконтроллеров.

Микроконтроллеры, маленькие вычислительные машины, сейчас используются, пожалуй, во всех сферах человеческой деятельности, в каждой отрасли промышленности.

Из-за нюансов производства каждая серия микроконтроллеров обладает своими техническими характеристика, среди коих есть и температурные, указывающие рабочий диапазон микроконтроллера. Диапазон температур, при которых микроконтроллер в состоянии выполнять вычисления, работать, в соответствии с документацией. К сожалению, далеко не каждый микроконтроллер удовлетворяет всем температурным требованиям. Требования военной приемки принято считать одними из самых строгих, но и в гражданской сфере достаточно примеров высоких стандартов качества. Особенно в тех сферах, где речь идет о жизни человека.

Для анализа на соответствие техническим требованиям компоненты проходят ряд испытаний. Требования к испытаниям предлагаю рассмотреть на примере стандарта «ГОСТ РВ 20.39.304-98», в котором указаны требования стойкости к внешним воздействующим факторам. Данный ГОСТ актуален и используется на производствах вычислительной аппаратуры, в том числе военной. Данный стандарт предлагает следующие испытания: синусоидальная вибрация, случайная вибрация, акустический шум, повышенная температура среды, пониженная температура среды, солнечное излучение и другие [1]. В данном случае нас интересует влияние температуры. По указанному выше стандарту, любая аппаратура относится к той или иной группе в соответствии с назначением. По данной группе к аппаратуре выдвигаются некоторые требования. Например, «аппаратура стационарных помещений и сооружений», к какой и относится кувез, должна выдерживать следующие внешние воздействия:

- 1. Повышенная температура среды:
- 1.1. рабочая температура не выше плюс 50 градусов Цельсия;
- 1.2. предельная температура не выше плюс 60 градусов Цельсия.
- 2. Пониженная температура среды:
- 2.1. рабочая температура не ниже минус 50 градусов Цельсия;
- 2.2. предельная температура не ниже минус 65 градусов Цельсия.

Приведенные выше требования обусловлены в том числе погодными условиями на территории Российской Федерации, где перепад температур в одной и той же местности может быть колоссальным. Но существуют ситуации, когда соблюсти техническое требование невозможно в силу множества обстоятельств. В результате введенных санкций в 2022 году, Россия лишилась поставок микроконтроллеров из недружественных стран. Такие микроконтроллеры как STM32 теперь проблематично или вовсе невозможно использовать в отечественной аппаратуре. Вследствие этого отечественные производители начали переходить на микроконтроллеры китайского производства. Например, микроконтроллер CH32V307VCT6, являющийся аналогом STM32F407. К сожалению, в документации к данным контроллерам указана лишь рабочая температура: от минус 40 до плюс 85 для CH32 и от минус 40 до плюс 105 для STM32 [2,3]. Оба семейства микроконтроллеров выдерживают повышенную предельную температуру и пониженную рабочую. Но не известно, какая пониженная температура является предельной. Микроконтроллеры в результате хранения зимой в неотапливаемом помещении могут выйти из строя, что может привести к поломке и некорректной работе всего устройства. Поэтому необходимо проводить испытания с каждым микроконтроллером, чтобы удостовериться в его качестве.

Встает вопрос: выдержит ли микроконтроллер понижение температуры ниже, минимально прописанной в руководстве по эксплуатации? Выдержит ли прочие испытания, например, на вибрацию?

Для проверки микроконтроллера предлагается использовать следующую методику проверки. Микроконтроллер в выключенном состоянии помещают в камеру, пониженная температура в которой заранее доведена до отметки минус 65 градусов, и выдерживают при этой температуре в течение двух часов. После этого микроконтроллер переносят в камеру тепла, повышенная температура в которой заранее доведена до значения плюс 70 °С и выдерживают при этой температуре два часа.

Цикл повторяют еще 2 раза. Время переноса из камеры в камеру не превышает 5 минут. Время выдержки в камере холода и тепла отсчитывают с момента достижения заданной температуры воздуха в камере после помещения в нее микроконтроллера. По окончании воздействия температурных циклов микроконтроллер извлекают из камеры и выдерживают в нормальных условиях в течение двух часов.

В результате проведенных испытаний, выяснилось, что микроконтроллер CH32V307 способен выдерживать все вышеперечисленные нагрузки в рамках прибора. Из всех микроконтроллеров, проходивших испытания, ни один не вышел из строя. Устройства и дальше были способны выполнять свои функции.

### **Библиографический список**

1. ГОСТ РВ 20.39.304-98. Комплексная система общих технических требований. Аппаратура, приборы, устройства и оборудование военного назначения. Требования стойкости к внешним воздействующим факторам. М., 1998. 68 с.

2. Спецификация STM32F407ZET6. URL: https://static.chipdip.ru/lib/158/DOC011158609.pdf (дата обращения: 05.03.2023).

3. Спецификация CH32V307. URL: https://data.electronshik.ru/z/Datasheet/C/CH32V305FBP6.PDF (дата обращения: 05.03.2023).

## **УДК 620.16**

### *П. А. Рогозин*

студент кафедры конструирования и технологий электронных и лазерных средств *А. Л. Ляшенко* – кандидат технических наук, доцент – научный руководитель

## **ИССЛЕДОВАНИЕ ВОЗДЕЙСТВИЯ ВНЕШНИХ ФАКТОРОВ НА РАБОТУ ЭЛЕКТРОННЫХ КОМПОНЕНТОВ**

Проведен анализ внешних факторов, влияющих на сохранность и работоспособность электронных компонентов. Изучены способы защиты электронных компонентов от внешнего воздействия.

В процессе разработки любого электронного устройства необходимо учитывать внешние факторы, которые будут воздействовать на данное устройство. Необходимо учитывать область, географию применения, статистику отказов. Согласно исследованиям, больше половины (55%) электронной техники выходят из строя из-за перегрева; 20% – из-за вибраций; 19 – из-за влажности; 6% – из-за пыли [1].

Правильно дать анализ отказов и найти пути повышения надежности элементов и систем можно, зная факторы, влияющие на надежность, и причины появления отказов. По характеру воздействия эксплуатационные факторы делятся на объективные (воздействие внешней среды) и субъективные (воздействие обслуживающего персонала). Объективные факторы можно разделить на две группы: внешние и внутренние. К внешним факторам относятся воздействия, зависящие от внешней среды и условий применения устройств: температуры, влажности, атмосферной и контактной коррозии, биологической среды, солнечной радиации, пыли и песка, механических воздействий. К внутренним должны быть отнесены все изменения структуры материалов и параметров устройств, т. е. все процессы естественного старения и износа [2].

В качестве субъективных факторов следует назвать квалификацию обслуживающего персонала и организацию его технического обучения, уровень технологической дисциплины обслуживания устройств, организацию сбора и анализа сведений об отказах, порядок хранения и транспортировки аппаратуры.

Технические объекты в процессе эксплуатации испытывают различные вредные воздействия. Эти вредные воздействия можно разделить на субъективные и объективные

Субъективные воздействия происходят из-за неправильных действий людей. Любое, даже полностью автоматизированное устройство требует периодического осмотра и ремонта, т.е обязана подвергаться воздействию людей. При том возможны приводящие к отказам неправильные действия людей, обусловленные недостатком знания, опыта, невнимательностью, а также плохой организацией работы.

Для успешной разработки необходимо понимать, какие воздействия вообще существуют. Выделяют следующие воздействия окружающей среды:

- 1) температурные;
- 2) воздействие влаги;

3) воздействие различных видов коррозии;

4) другие воздействия.

Под температурными воздействиями понимается как повышение, так и понижение температуры. Работа электронных компонентов неразрывно связана с потерями мощности. Генерируемое при этом тепло разогревает компонент и частично отводится через корпус. Превышение максимальной температуры приводит к некорректной работе или даже полному отказу. К этому добавляется влияние температуры внешней среды, из-за чего компонент может нагреться до критического значения раньше запланированного в нормальных климатических условиях. На практике часто используют эмпирическое правило, согласно которому при каждом повышении температуры компонента на 10 °C происходит удвоение частоты отказов для этого компонента [3].

Понижение температуры также негативно влияет на электронику. Отрицательные температуры способны привести к физической деформации материалов, потере их свойств, из-за чего компонент перестанет работать так, как запланировано.

Влажность характеризует количество влаги в воздухе. Разделяют абсолютную и относительную влажность. Абсолютная влажность определяет массу водяного пара в единице объема воздуха. Она измеряется в граммах на кубический метр (г/м3). Относительная влажность – это отношение абсолютной влажности к теоретическому максимуму при заданной температуре и давлении. Относительная влажность выражается в процентах. Таким образом, если воздух удерживает половину влаги от максимального количества, то относительная влажность составляет 50 процентов.

Разрушительное воздействие влажности на электронное оборудование очень часто недооценивается. Последствия от попадания влаги зависят от используемых материалов.

Повышенная влажность способна наносить прямой урон электронике, например, в виде расклеивания печатных плат. Кроме того, негативное влияние влажности может носить неявный характер. В частности, повышенная влажность является фактором, усугубляющим коррозию.

Но даже низкая влажность является проблемой. Это в первую очередь касается гигроскопичных материалов, которые при удалении влаги деформируются, становятся хрупкими, теряют вес и объем. Крайне остро встает проблема статики. Поломку электронных устройств из-за статики обнаружить достаточно сложно. Дело в том, что статические разряды могут приводить к значительным разрушениям, которые уничтожают «свидетельства» участия статики. Электронные компоненты наиболее уязвимы в момент выполнения монтажа на печатную плату.

Также статический заряд притягивает пыль. Накопление пыли в негерметичном блоке может привести к поломке, например, в высоковольтных устройствах (телевизорах, мониторах и др.), где пыль становится идеальным путем для распространения пробоя.

Обычно коррозия требует наличия влаги и растворимых примесей, которые могут присутствовать как на поверхности материалов, так и в окружающем воздухе. Вместе влага и примеси образуют электролит, необходимый для электрохимической реакции – коррозии. Реакция происходит, если разнородные металлы находятся в непосредственном контакте или полости между ними заполнены электролитом. При этом для коррозии не обязательно наличие видимой влаги, будет вполне достаточно сверхтонкой водяной пленки.

Наличие разности потенциалов и проводящего электролита на поверхности ПП также способствует отслаиванию металлических проводников и миграции металлов, что в свою очередь приводит к коротким замыканиям.

Попадание влаги в разъем вызывает коррозию контактов. В результате сопротивление электрического соединения возрастает, а сам контакт разогревается. При значительном повышении температуры возможно возникновение пожара.

Особую опасность также представляет радиация. Гамма и рентгеновское излучение (в том числе вторичное, полученное из-за столкновения электронов с корпусом аппарата), проходя через микросхему, приводит к изменению параметров транзисторов — пороговое напряжение транзисторов и ток утечки. Кроме этого, гамма и рентгеновское излучение заставляет все p-n переходы внутри микросхемы работать как маленькие «солнечные батареи».

В качестве защиты электронных компонентов и печатных плат от внешних воздействий применяется комплекс мер, например, некоторые из них:

1) полная либо частичная герметизация всего устройства;

2) герметизация отдельных деталей заливкой, пропиткой, обволакиванием, опрессовкой;

3) защита с помощью металлических, неметаллических, неорганических и лакокрасочных покрытий;

4) применение вибропоглащающих материалов;

5) полная или частичная амортизация устройства;

6) защита путем обеспечения вибропрочности элементов и несущих конструкций устройства.

Органические покрытия широко используются для защиты печатных плат не только от влаги, но и от повышенной температуры. Эти покрытия были специально разработаны для отвода большого количества тепла при высоких температурах в течение коротких периодов времени. Среди них термически стойкие составы, которые используются для защиты компонентов, работающих в ракетной технике. Их наносят на термочувствительные детали, такие как электронные шкафы или блоки управления соплами, что обеспечивает защиту от повышенных температур до 1650 °С во время запуска ракетных двигателей.

При разогреве наружные слои защитного слоя разлагаются и обугливаются, поглощая значительное количество тепла, в то время как внутренние слои остаются относительно холодными. Очевидно, что толщина покрытия должна быть достаточной для того, чтобы защищать компоненты в течение всего теплового воздействия.

Особые покрытия используются для защиты электронных блоков от огня. Они содержат наполнители или молекулярные структуры, которые разлагаются и выделяют газы, подавляющие горение, например, углекислый газ.

Среди лучших неметаллических теплопроводящих наполнителей следует отметить бериллий, нитрид алюминия, нитрид бора и алмаз. В то же время эффективность защитных покрытий ухудшается, если поверхность устройства не полностью очищена от остатков флюса, отпечатков пальцев, а также любых других химических веществ, используемых при производстве электронных блоков.

Помимо температуры и влажности электронные узлы должны быть защищены от других негативных факторов окружающей среды: соли, тумана, истирания, излучения, воздействия микроорганизмов и т. д.

#### **Библиографический список**

1. Life expectancy of electronic equipment post-loss. URL: https://www.arepa.com/media/zi2lbdvf/ arepa-whitepaper-extending-life-expectancy.pdf (дата обращения: 05.04.2023).

2. Влияние внешних факторов на надежность электронной аппаратуры и компонентов. URL: https://intellect.icu/vliyanie-vneshnikh-faktorov-na-nadezhnost-elektronnoj-apparatury-i-komponentov-teplakholoda-vlagi-radiatsii-degradatsiya-poluprovodnikov-9063/3 (дата обращения: 05.04.2023).

3. Влияние температуры и влажности на электронное оборудование. URL: https://www.electronshik.ru/news/show/12526 (дата обращения: 05.04.2023).
## **УДК 621.31**

#### *Д. А. Рыков*

студент кафедры конструирования и технологий электронных и лазерных средств *О. П. Куркова* – доктор технических наук, профессор – научный руководитель

### **БЕСКОНТАКТНОЕ МАГНИТНО-РЕЗОНАНСНОЕ ЗАРЯДНОЕ УСТРОЙСТВО ДЛЯ ЭЛЕКТРОКАРОВ**

Электромобили становятся все более популярными благодаря своим экологическим и экономическим преимуществам. Однако одной из самых больших проблем для владельцев электромобилей является поиск удобных и эффективных способов зарядки своих транспортных средств (ТС). Традиционные методы зарядки по технологиям «plug-in*»* или «pantograph» предполагают физический контакт между зарядным устройством и автомобилем. Кроме того, контактная зарядка может привести к износу и повреждению как зарядного устройства, так и автомобиля. Для решения этих проблем исследователи изучают возможность использования для зарядки электромобилей бесконтактные зарядные устройства (БЗУ).

Бесконтактная зарядка, также известная как передача энергии без проводов, обеспечивает передачу энергии от источника к «приемнику» через воздушный зазор между ними без использования проводных соединений [1]. Подобная технология, основанная на явлении взаимоиндукции (стандарт «Qi»), уже используется в других областях, например, для беспроводной зарядки телефонов и других гаджетов, но еще не получила широкого распространения для зарядки электромобилей. Технология стандарта «Qi» позволяет обеспечить трансляцию низкой мощности (до 5 Вт или максимум до 120 Вт). БЗУ стандарта «Qi» способны осуществлять трансляцию электроэнергии только тогда, когда зазор между объектом зарядки и зарядным устройством составляет не более 3–5 см [2]. Однако для зарядки электромобилей требуется передача мощности более высокого уровня (в несколько десятков или даже сотен киловатт) через воздушный зазор от 100 мм и более (соизмеримый с клиренсом ТС).

В 2005–2007 годах в процессе лабораторных исследований в Массачусетском технологическом институте (США), проводимых совместно с Национальной энергетической лабораторией ORNL (США), было впервые зафиксировано явление магнитно-резонансной индукции [2]. В последующие годы специалисты этого института исследовали теоретические основы этого явления, результаты которых показали, что использование резонанса при увеличении расстояния между первичной и вторичной обмотками индуктивности способствует поддержанию магнитной связи между ними, уменьшению рассеивания энергии, а при увеличении уровня частотного диапазона обеспечивает возможность поддержания наведенного напряжения на вторичной обмотке без значительного увеличения тока на первичной обмотке, создавая таким образом условия для трансляции энергии киловаттных диапазонов на большие расстояния. [2]. Однако создание БЗУ на основе явления магнитно-резонансной индукции связано с необходимостью решения целого ряда технических задач, например, таких как: задача обеспечения энергоэффективности и максимизации коэффициента полезного действия устройства, задача обеспечения защиты от электромагнитного излучения, задача совместимости устройств «транслятора», располагаемого на зарядной площадке, и «приемника», располагаемого непосредственно на днище электромобиля и т. д. Особой задачей является создание системы управления бесконтактной зарядкой, способной реализовать одно из существенных возможных преимуществ данного вида технологии – зарядку ТС по безлюдной технологии. При этом недостаточная изученность самого процесса магнитнорезонансной индукции пока не позволяет создать оптимальную универсальную конструкцию БЗУ применительно к серийному их производству и созданию на их базе полноценной зарядной инфраструктуры электротранспорта. В связи с этим все исследования и разработки в данном направлении являются весьма актуальными и востребованными.

Устройство БЗУ для электромобилей состоит из двух основных компонентов: «транслятор», стационарно располагаемый на зарядной площадке и подключаемый к сети электропитания, и «приемник», располагаемый на автомобиле [3].

На рис. 1 представлены четыре основных схемотехнических решения, используемых при создании магнитно-резонансных БЗУ [3].

Первичная обмотка индуктивности с собственной индуктивностью 1*L* , находящаяся в составе «транслятора», и вторичная обмотка индуктивности с собственной индуктивностью 2*L* , находящаяся в составе «приемника», при парковке электромобиля на зарядной площадке совмещаются и образуют так называемый «Tesla-pack». В «Tesla-pack» между обмотками возникает взаимная индуктивность (*M*). Магнитное поле, создаваемое между «транслятором» и «приемником», индуцирует электрический ток в обмотке «приемника», который передается на нагрузку – аккумуляторную батарею электромобиля. На схемах, представленных на рис. 1, первичный резистор (*R*<sup>1</sup> ) условно имитирует импеданс инвертора, а нагрузочный резистор (*R*<sup>2</sup> ) – сопротивление нагрузки. Как видно из рис. 1, все схемотехнические решения БЗУ предусматривают наличие резонансных емкостей как в составе «транслятора» (первичный компенсирующий конденсатор – *C*1), так и в составе «приемника» (вторичный компенсирующий конденсатор – С<sub>2</sub>) [3].

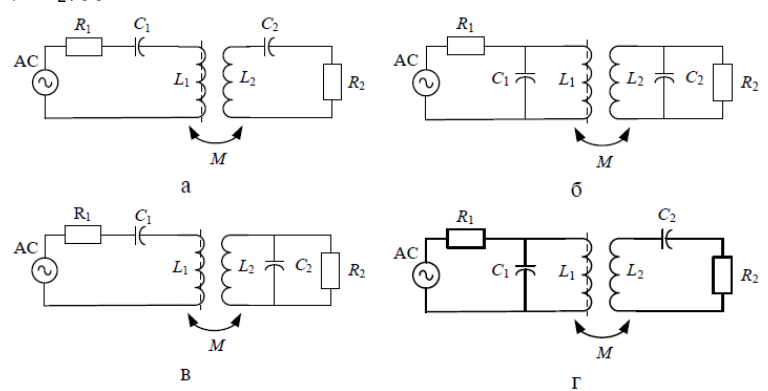

*Рис. 1. Варианты схемотехнических решений исследуемых моделей БЗУ: а – схема SS – «последовательно-последовательно» («sequential-sequential»); б – схема PP – «параллельно-параллельно» («parallel-parallel»); в – схема SP – «последовательнопараллельно» («sequential-parallel»); г – схема PS- «параллельно-последовательно» («parallel-sequential»)*

Наиболее применение на сегодня при создании БЗУ для электромобилей находит схема SS – схема последовательно-последовательной компенсации [4].

Эффективность передачи энергии зависит от степени взаимосвязи взаимосвязанных контуров индуктивности, характеризующейся коэффициентом их взаимосвязи (*k*) между обмотками индуктивности и добротностью взаимосвязанных контуров (*Qi* ). Добротность определяется как

$$
Q_j = \frac{2\pi f_j L_j}{R_j},\tag{1}
$$

где *<sup>i</sup> L* – собственная индуктивность *i*-го контура индуктивности; *Ri* – активное сопротивление *i*-го контура индуктивности; *<sup>i</sup> f* – частота *i*-го контура индуктивности.

Коэффициентом взаимосвязи определяется как

$$
k = \frac{M_{12}}{\sqrt{L_1 L_2}},
$$
 (2)

где 1*L* – собственная индуктивность первичного контура (в нашем случае – обмотки статора); 2*L* – собственная индуктивность вторичного контура (в нашем случае – обмотки ротора); *M*12 – взаимная индукция.

В свою очередь собственные индуктивности в общем виде можно представить как

$$
L_1 = \frac{n_1^2 \mu_0}{2} \int_0^{a_1 - \delta_1} \rho d\rho \int_0^{2\pi} \frac{a_1^2 - \rho a_1 \cos \phi}{(\rho^2 + a_1^2 - 2\rho a_1 \cos \phi)^{3/2}} d\phi; \tag{3}
$$

$$
L_2 = \frac{n_2^2 \mu_0}{2} \int_0^{a2-\delta_2} \rho d\rho \int_0^{2\pi} \frac{a_2^2 - \rho a_2 \cos \phi}{(\rho^2 + a_2^2 - 2\rho a_2 \cos \phi)^{3/2}} d\phi, \tag{4}
$$

 $r_{i}$  – количество витков в *i*-м контуре индуктивности;  $a_{i}$  – радиус *i*-го контура индуктивности;  $\delta_{i}$  – радиус сечения провода *i*-го контура индуктивности;  $\mu_0$  – магнитная постоянная;  $\rho$  – расстояние от оси витка до некой точки пространства магнитного поля на удалении от плоскости контура индуктивности; φ – угол между переменным радиус-вектором из центра витка контура индуктивности (начала полярной системы координат) в произвольную точку витка и осью полярной системы координат в плоскости контура индуктивности.

Тогда взаимную индуктивность двух контуров (*M*), находящихся на расстоянии друг от друга (  $d_{12}$ ), можно представить как

$$
M_{12} = \frac{n_1^2 n_2^2 \mu_0}{2} \int\limits_{0}^{a_2 - \delta_2} \rho d\rho \int\limits_{0}^{2\pi} \frac{a_1^2 - \rho a_1 \cos \phi}{(\rho^2 + a_1^2 + d_{12} - 2\rho a_1 \cos \phi)^{3/2}} d\phi. \tag{5}
$$

Как следует из приведенных выше выражений, при одинаковых значениях индуктивности уровень взаимосвязи контуров индуктивности зависит от расстояния между катушками (чем больше величина воздушного зазора, тем слабее взаимосвязь), точности их взаимной ориентации (соосности) и частоты (чем больше частота, тем сильнее взаимосвязь контуров индуктивности). Однако при использовании БЗУ для зарядки электромобиля ограничивается возможность увеличения частоты ограничивается соображениями безопасности от воздействия электромагнитного излучения и по нормативным требованиям не может превышать 85 кГц. При этом эффект резонанса между «транслятором» и «приемником» способен повышать эффективность передачи энергии.

Условие полного резонанса можно представить как

$$
f_1 = f_2 = \frac{1}{\sqrt{L_i C_i}} = f_0,
$$
\n(6)

где  $C_i$  – емкость цепи *i*-й обмотки, равная  $C_i = 1 / (f_1^2 L_1)$  .

При достаточно большой добротности контуров можно сказать, что  $f_iL_i\approx f_0L_i$  и  $f_i$  /  $f_0=$  1 .

Функцию резонансной кривой целесообразоно (для наглядности) предствить в относительных единицах как зависимость величины отношения  $I_2 / I_{2c}$  от величины отношения  $f / f_0$ , выразив через добротность (*Q* ) и коэффициент взаимосвязи контуров (*k*):

$$
\frac{I_2}{I_{2p}} = \frac{f}{f_0} \times \frac{1 + (kQ)^2}{(1 - v^2 + (kQ)^2)^2 + 4v^2},\tag{7}
$$

где 2 *I* – ток во вторичной обмотке; 2*<sup>р</sup> I* – ток во вторичной обмотке при условии резонанса; ν – величина, характеризующая ширину полосы пропускания на резонансных частотах, равная

$$
v = Q(\frac{f}{f_0} - \frac{f_0}{f})
$$

Откуда видно, что  $l_2 < l_{2n}$ .

Тогда если  $kQ < 1$ . функция резонансной кривой будет иметь вид:  $(8)$ 

Если принять, что  $kQ = 1$ , функция резонансной кривой будет иметь вид:

$$
\frac{I_2}{I_{2p}} = \frac{2}{\sqrt{(1 - v^2 + 1)^2 + 4v^2}} = \frac{1}{\sqrt{1 + v^4 / 4}},
$$
(9)

При сравнении (7) и (8) видно, что диапазон полосы пропускания между нижней и верхней границей при  $kQ = 1$  шире, чем при  $kQ < 1$ , а при  $kQ > 1$  – резонансная кривая приобретает два пиковых значения, а диапазон полосы пропускания еще более расширяется.

Максимальное значение тока во вторичной обмотке  $I_{2\text{max}}$  достигается при условии  $R_i = f_0 M_{12}$  $u$   $l_{20\text{max}} = U_1/(2R_i)$ , где  $U_1$  - напряжение в первичной обмотке, при настройке в резонанс (совпадающее по фазе) с током первичной обмотке  $I_{10}$ .

Из вышесказанного видно, что оптимальная эффективность системы беспроводной передачи энергии может быть достигнута только на оперделенной резонансной частоте и при оптимальном сопротивлении нагрузки. При этом требуется очень точное согласование резонансных частот, что в свою очередь вызывает необходимость оснащения БЗУ и ТС специальной системой взаимосвязи и управления процессом зарядки.

Главное преимущество БЗУ, по отношению к традиционным проводным зарядным устройствам - это комфортность и безопасность технологии зарядки электромобиля во всепогодных условиях (снег. дождь и т.д.), возможность полной автоматизации процесса зарядки. При этом существует возможность достижения универсальности БЗУ относительно различных моделей электромобилей при отсутствии необходимости использования соответствующих разъемов-соединителей [5]. Отсутствие физического контакта между зарядной панелью и автомобилем снижает износ обоих компонентов в процессе эксплуатации. Кроме этого, следует отметить, что магнитно-резонансная зарядка является высокоэффективным процессом, с минимальными потерями энергии в процессе передачи.

Однако у магнитно-резонансной зарядки есть некоторые ограничения. Основными ограничениями являются: величина воздушного зазора между обмотками транслятора и приемника; точность парковки автомобиля на зарядной площадке; максимально допустимые значения электромагнитного излучения, способные воздействовать на живые организмы и радиоэлектронную аппаратуру, находящиеся в зоне зарядной станции и в самом электромобиле.

В заключение следует отметить, что несмотря на наличие ряда проблемных аспектов бесконтактная магнитно-резонансная зарядка электромобилей является весьма перспективной технологией. Для решения этих проблемных вопросов и оптимизации конструкторско-технологических решений необходимо проведение дальнейших исследований, результаты которых позволят расширить использование БЗУ в индустрии электромобилей.

#### Библиографический список

1. Lu Xiao & Wang, Ping & Nivato, Dusit & Kim, Dong In & Han, Zhu, Wireless Charging Technologies: Fundamentals, Standards, and Network Applications // IEEE Communications Surveys & Tutorials. 10.1109/COMST.2015.2499783. 2016. URL: https://ieeexplore.ieee.org/abstract/document/7327131 (дата обращения: 30.03.2023).

2. Miller J., Daga A., Long B., Schrafel P. Wireless Power Transfer: A Developers Guide // IEEE. Conference on applied power electronics. Industry Session. Presentation of the report. Tampa, FL. 2017. URL: https://www.psma.com/sites/default/files/uploads/techforums-transportation-powerelectronics/presentations/is112-wireless-power-transfer-developers-quide.pdf (дата обращения: 18.02.2023).

3. Куркова О. П., Ефимов В. В. Численное компьютерное моделирование и оптимизация схемотехнических решений бесконтактных зарядных устройств для электроприводных транспортных средств // Системы управления, связи и безопасности. 2019. № 3. С. 64–88. DOI: 10.24411/2410-9916-2019- 10305.

4. Куркова О. П. MPPT-алгоритм управления частотными характеристиками как инструмент повышения энергоэффективности процесса бесконтактной магнитно-резонансной зарядки электротранспорта // Системы управления, связи и безопасности. 2021. № 4. С. 99–124. DOI: 10.24412/2410-9916- 2021-4-99-124.

5. Куркова О. П. Сетевая информационная модель коммуникационных связей между электромобилем и бесконтактным магнитно-резонансным зарядным устройством // Системы управления, связи и безопасности. 2022. № 3. С. 286–313. DOI: 10.24412/2410-9916-2022-3-286-313.

## **УДК 621.37**

### *Н. А. Сапунов*

студент кафедры конструирования и технологий электронных и лазерных средств *Д. К. Шелест* – доктор технических наук, профессор – научный руководитель

### **ВЛИЯНИЕ ТЕПЛОВОГО РЕЖИМА НА ДАЛЬНОСТЬ ДЕЙСТВИЯ АВИАЦИОННОЙ БОРТОВОЙ РЛС**

Современные авиационные БРЛС представляют собой многофункциональные комплексы (МФК). МФК БРЛС работают в диапазонах различных частот и способны обеспечить обнаружение воздушных целей на эффективной площади рассеяния (ЭПР) в один квадратный метр на дальности в несколько сотен километров, а также сопровождение на проходе несколько десятков целей. Кроме обнаружения целей, БРЛС обеспечивают радиокоррекцию, выдачу полетных заданий и целеуказание на применение управляемого бортового оружия, картографирование земной поверхности с разрешением до одного метра, а также решают вспомогательные задачи: следование по рельефу местности, измерение собственной скорости самолета, высоты, угла сноса и другие [1].

Эксплуатация современных высокомощных МФК БРЛС сопровождается интенсивными термодинамическими процессами, инициируемыми внешними и внутренними воздействия. Термодинамические процессы неизбежно оказывают влияние на технические характеристики БРЛС, прежде всего на дальность ее действия. Поэтому задача обеспечения нормального теплового режима является одной из важнейших задач при создании БРЛС. Данная задача может быть решена путем создания комплекса пассивных и активных систем обеспечения терморегулирования.

Цель данной статьи заключается в систематизации результатов теоретических и экспериментальных исследований, посвященных изучению влияния теплового режима на дальность действия авиационной БРЛС, проведенных различными специалистами. В частности, в статье представлены результаты анализа влияния нагрева обтекателя антенны БРЛС на ее характеристики, а также возможности применения плоских тепловых труб для обеспечения теплоотвода от приемо-передающих модулей активных фазированных антенных решеток (АФАР) БРЛС.

Обтекатели предназначены для защиты антенн БРЛС от влияния внешних воздействий. Материал обтекателя должен обладать теплоизолирующими свойствами (низкой теплопроводностью и высокой теплоемкостью), стойкостью к термоциклическим нагрузкам, эрозионной стойкостью, влагозащитными свойствами. Кроме устойчивости по отношению к внешним воздействиям, материалы, предназначаемые для изготовления обтекателей антенн БРЛС, должны обладать особыми свойствами, прежде всего радиопрозрачностью. При этом обтекатель не должен искажать характеристики антенн. В качестве таких материалов могут выступать, например, стеклопластики – композиционные материалы на основе неорганических ориентированных тканевых кварцевых, стеклянных и кремнеземных наполнителей. Стеклопластики обладают высокой прочностью, небольшой плотностью, хорошими диэлектрическими свойствами. Возможность варьирования сочетаниями армирующих и связующих компонентов позволяет создавать материалы с регулируемыми свойствами. Перспективными радиопрозрачными материалами являются также синтактные пенопласты и полимеры, состоящие из тканевых и полых сферических наполнителей в полимерной матрице [2]. Кроме этого, при создании обтекателя важным вопросом является разработка его геометрической формы [3]. Геометрический облик обтекателя должен одновременно удовлетворять радиотехническим требованиям и требованиям минимизации лобового сопротивления фюзеляжа самолета. На практике для авиационных БРЛС наиболее часто применяются носовые (остроконечные) симметричные обтекатели конической или оживальной формы. Однако такие обтекатели приводят к ослаблению мощности полезного сигнала БРЛС и появлению ошибки, например, в определении направления на цель. Как показывает опыт применения обтекателей, а также результаты теоретических и экспериментальных исследований, представленные в различных научных публикациях, их влияние на характеристики антенны БРЛС особенно проявляется при воздействии внешних факторов. Например, исследования показали, что равномерный нагрев монолитного обтекателя с полуволновой толщиной стенки приводит к снижению дальности действия БРЛС [4]. При этом в реальном случае температура обтекателя меняется вдоль его образующей и, следовательно, даль-

ность действия РЛС будет различна для различных углов отворота луча антенны. Поэтому с учетом неравномерности нагрева для более точного определения влияния теплового состояния обтекателя на дальность действия БРЛС необходимо определять динамическую зависимость изменения параметров состояния стенки обтекателя вдоль образующей. Эта задача может быть решена путем компьютерного 3D моделирования тепловых процессов с использованием метода конечных элементов при построении модели. В целом на основе проведенного анализа имеющихся данных установлено:

- увеличение температуры на поверхности обтекателя влечет за собой изменение диэлектрических характеристик материала, из которого изготовлен сам обтекатель;

- активные потери, возникающие в обтекателе при нагреве, снижают мощность сигнала при прохождении стенки обтекателя.

В результате указанных выше изменений происходит снижение дальности действия БРЛС. Таким образом, задача создания обтекателя БРЛС является весьма сложной задачей многофакторной оптимизации.

В настоящее время в составе БРЛС отечественной и зарубежной разработки находят применение АФАР. Использование АФАР создало условие для получения существенных преимуществ по сравнению с другими типами антенн за счет возможности получения высокой мощности излучения, возможности изменения формы диаграмм направленности, возможности получения многолучевых диаграмм направленности, снижения плошади рассеивания и др. В качестве примера на рис. 1 представлены БРЛС AN/APQ 164, установленная на стратегическом ракетоносце В1-В, и БРЛС «Жук-А», установленная на истребителя МиГ-35.

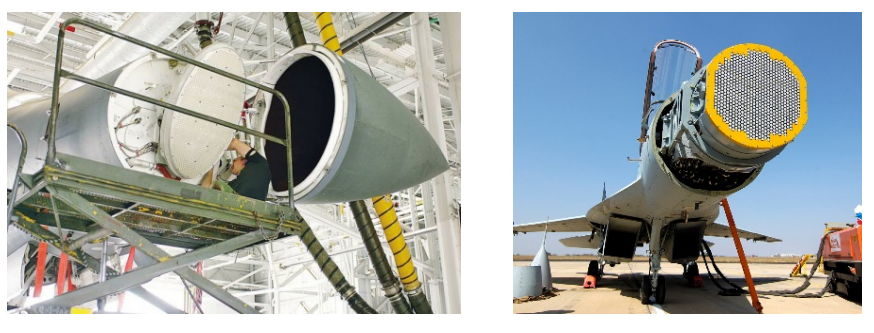

 $a)$ 

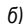

Рис. 1. АФАР БРЛС: а - БРЛС AN/APQ 164, установленная на стратегическом ракетоносие В1-В: б - БРЛС «Жук-А», установленная на истребителя МиГ-35

Известно, что для улучшения характеристик АФАР таких, как: разрешающая способность, точность, помехозащищенность, устойчивость к ионизации атмосферы, необходимо повышение рабочей частоты. Однако это неизбежно приводит к увеличению плотности тепловых потоков, сопровождающих процесс работы приемо-передающих модулей. Таким образом, улучшение технических характеристик БРЛС большой мощности, работающих в высокочастотных диапазонах, напрямую связано с необходимостью и возможностью создания эффективных систем активного обеспечения терморегулирования (СОТР) с принудительным охлаждением. Одним из решений этой проблемы может являться использование плоских тепловых труб.

О применении тепловых труб (больших, цилиндрических или плоских) в различных системах терморегуляции известно достаточно давно. Принцип действия тепловых труб основан на двухфазном механизме теплообмена: конвекция охлаждающей жидкости в паропроводе и ее последующий возврат за счет капиллярных сил, действующих на фитиль-пористую структуру на внутренней стенке. Поэтому тепловые трубы обладают очень высокой эффективной теплопроводностью, особенно в условиях отсутствия гравитации, например в СОТР космических аппаратов. Согласно известным по литературе

данным, использование тепловых труб для авиационных АФАР БРЛС с высокими гравитационными инерционными нагрузками практически ранее не осуществлялось. В настоящее время существуют технические решения по охлаждению авиационных АФАР БРЛС, которые применяются в военных истребителях. Например, в бортовой АФАР Т-50 используется жидкостная система охлаждения, гидравлический канал которой заполнен охлаждающей жидкостью. В летательных аппаратах (ЛА) типа ракет класса «воздух-воздух» и «воздух-земля» в головках самонаведения для отвода тепла (хладагентом) служит газообразный азот, который подается через азотовод из баллона ракеты-носителя. Использование гибких охлаждающих трубок в авиационных СОТР устраняет необходимость в дополнительных вентиляторах и радиаторах в составе СОТР, что, в свою очередь, снижает энергопотребление и шумовые эффекты самой СОТР, а также суммарную массу самолета и, как следствие этого, исключает необходимость использования высокого профиля шасси. Трубки позволяют быстро отводить тепло от источника тепла и передавать его на шасси или внешний радиатор. Использование трубок устраняет необходимость в вентиляционных отверстиях, что снижает риск попадания пыли в корпус (следовательно, исключает необходимость в использовании воздушных фильтров). Кроме этого, отсутствие вентиляторов исключает опасность возникновения статического электричества на борту. Рассмотренные выше ранее полученные результаты по созданию и использованию СОТР на базе теплообменных трубок не исключают возможность использования плоских тепловых труб для обеспечения теплового режима АФАР БРЛС, в частности для охлаждения путем теплоотвода от приемо-передающих электронных модулей [5]. Исследования и разработки по созданию СОТР АФАР БРЛС с применением плоских тепловых труб в настоящее время вызывают все больший интерес у создателей авиационной техники. Данное направление активно развивается как в России, так и за рубежом.

## **Библиографический список**

1. Нечаев Е. Е., Дерябин К. С. Современные бортовые радиолокационные станции и антенные решетки многофункциональных авиационных комплексов военного назначения // Научный вестник МГТУ. 2015. № 221. С. 90–105.

2. Бойко М. А., Титов А. Н., Ястребов В. П. Обтекатели РЛС самолетов нового поколения // Радиотехника. 2002. № 11. С. 39–40.

3. Баранов А. В., Серебрянский С. А. Алгоритм формирования рационального геометрического облика радиопрозрачного обтекателя носовой радиолокационной станции самолета // Инженерный журнал: наука и инновации. 2020. № 1. С. 1–12.

4. Гюльмагомедов Н. Х., Лукашенко Ю. И. Влияние нагрева антенного обтекателя на характеристики радиолокационной станции // Радиолокационные и радионавигационные системы. 2019. № 2. С. 15–20.

5. Поляков П. О., Горюнов Р. В., Соляев Ю. О. Изготовление и испытание тепловых макетов приемо-передающих модулей активной фазированной антенной решетки, выполненных с применением плоских тепловых труб // Тепловые процессы в технике. 2020. Т. 12. № 8. С. 348–357.

## **УДК 658.512**

### *П. П. Соколова*

студент кафедры конструирования и технологий электронных и лазерных средств *Н. Н. Иванов* – доктор технических наук, профессор – научный руководитель

#### **ВНУТРЕННИЙ МОНТАЖ В УСЛОВИЯХ СОВРЕМЕННЫХ ЛОГИСТИЧЕСКИХ ОГРАНИЧЕНИЙ**

В мире разработаны и внедрены сотни конструктивно-технологических решений в области производства радиоэлектронных средств (РЭС). При этом стремление разработчиков к повышению надежности, функциональности и быстродействия, микроминиатюризации, помехоустойчивости всегда остаются актуальными и важными аспектами в развитии современной электроники. В последнее время отечественная промышленность столкнулась с многочисленными ограничениями на поставку из-за рубежа современной компонентной базы и специальных материалов для создания конкурентных радиоэлектронных средств (РЭС), что привело к значительным сложностям в организации разработки и производства не только аппаратуры следующих поколений, но и в текущем производстве серийных образцов.

В радиоэлектронной и приборостроительной промышленности наблюдается постоянная тенденция к миниатюризации устройств и увеличению общей плотности компоновки. В частности, актуально это для рынка мобильных устройств, где с одновременным повышением функциональности, размеры и вес продуктов постоянно уменьшаются, что требует внедрения новых способов компоновки компонентов. На сегодняшний день это достигается либо благодаря уменьшению размеров электронных компонентов и повышению степени их интеграции, либо с помощью перехода к трехмерным решениям (3D конструкции или 3D методы сборки). Доступ к высоко интегрированным компонентам, изготовленным по технологии с нормой проектирования в десятки и единицы нанометров, сегодня ограничен, однако потребность в компактных, надежных и функционально насыщенных устройствах сохраняется и становится все острее. Такая ситуация побуждает разработчиков ответственной аппаратуры с еще большим вниманием обратиться к 3D интеграции.

Одним из перспективных 3D методов является технология встраивания электронных компонентов в основу коммутационной платы (КП) или технология внутреннего монтажа (ВМ). Технология ВМ позволяет уменьшить размеры современных электронных устройств вместе с повышением их функциональности. Наряду с очевидным уменьшением размеров, эта технология обеспечивает ряд таких преимуществ, как лучшая надежность в сравнении с многими методами поверхностного монтажа, защита от механических воздействий и защита от влияния окружающей среды, обеспечение лучших параметров электромагнитной совместимости. С другой стороны, повышение сложности конструкции может привести к уменьшению выхода годных изделий. Встраивание электронных компонентов в подложку также ограничивает их ремонтопригодность и процесс тестирования. Но эти трудности разрешимы.

За последние 30 лет разработано множество методов ВМ применительно к различным видам КП. В качестве коммутационной среды для устройств с ВМ могут использоваться, в том числе, печатные платы на полимерной основе, тонко- или толстопленочные платы на керамической или металлической подложке, различные варианты КП на основе полиимидных диэлектрических слоев на твердом основании с последующим напылением металлических проводников и с использованием гибких полиимидных пленок, коммутационные платы на основе кремниевых подложек.

За рубежом вопросы создания технологий ВМ находятся на подъеме и для решения этих задач выделяются значительные средства. Согласно оценке Yole Developpment, в 2019 г. темп роста исследований в данном направлении составил 49% от общего объема разработок высокоплотных технологий сборки и монтажа. Наиболее известные конструкторские и технологические решения разработаны крупными коммерческими компаниями в области корпусирования кристаллов – Amkor Technologies, ASE Group, Stats chip PAC; в области производства печатных плат – Imbera Electronics (Integrated Module Buildup), Verdant Electronics (OCCAM Process); производителями кристаллов – Intel Corporation (Bumpless Buildup Layer), Freescale (Redistributed Chip Packaging), TSMC (InFO для микропроцессора Apple A10), Samsung (для микропроцессора Exynos 8). Технология ВМ постоянно находится в поле зрения передовых исследовательских центров – FraunhoferIZM (Embedded Chip), Массачусетский Технологический Институт. Среди зарубежных авторов хорошо известны труды в этой области J. McPherson, A. Sundaram, A. Ostmann, R. Tuominen, Ph. Garrou и др.

В Российской Федерации вопросы ВМ проработаны в достаточно высокой степени. Известен ряд предприятий, которые достигли на базе проведенных исследований и разработок высоких практических результатов в производстве ответственной аппаратуры. К их числу можно отнести «Концерн «ПВО «Алмаз-Антей», Концерн радиостроения «Вега», «НПП «Исток» им. Шокина, «Авиаавтоматика» им. В.В. Тарасова», «Кремний», ЦНИТИ «ТЕХНОМАШ», «НИИМЭ», «Ангстрем», НПП КБ «Радуга». Значимый вклад в создание и развитие технологий внутреннего монтажа бескорпусных микросхем внесли Черный Б. И., Найда С. М., Назаров Е. С., Воронцов Л. В.

В последние годы отечественные исследователи уделяют большое внимание вопросам 3D интеграции, защищено ряд диссертаций в этой области. Среди авторов диссертаций по данной тематике можно отметить, в том числе, Вертянова Д. В. (2020 г.), Плиса Н. И. (2020 г.), Побединского В. В. (2022 г.), Старцева В. А. (2021 г.), Стоянова А. А. (2017 г.), Темнова А. М. (2020 г.) [1 – 6].

На практике существует несколько вариантов реализации технологии 3D интеграции и, в частности, технологии ВМ. В число базовых технологических приемов, на которых основывается тот или иной конструктивно-технологический вариант объемной интеграции можно отнести следующие.

1. Технология монтажа кристаллов полупроводниковых компонентов методом flip-chip (перевернутый кристалл), хорошо зарекомендовавшая себя при производстве как сложноинтегрированных изделий, так и недорогих микроэлектронных устройств массового применения. Благодаря применению этой технологии удается уменьшить габариты конечных изделий ввиду уменьшения шага внутренних проводников, увеличить пропускную способность соединений кристалла за счет снижения паразитных емкостей и индуктивностей. Подобные конструкции хорошо работают в широком диапазоне частот и для производства не требуют уникального оборудования. Изменяя конструкцию и материал шарикового вывода flip-chip компонента можно адаптироваться к любой коммутационной плате (полиимидной, керамической, кремниевой и др.) [7]. На рис. 1 показана схема одного из вариантов итоговой структуры flip-chip выводов.

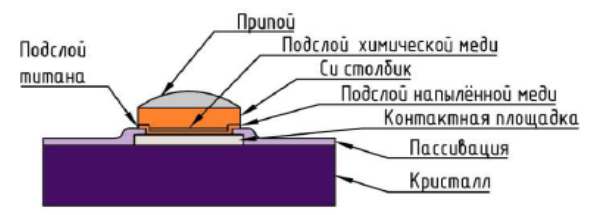

*Рис. 1. Схема итоговой структуры flip-chip выводов*

Несмотря на все достоинства, технология flip-chip монтажа имеет и ряд недостатков: малая пластичность выводов, высокие механические напряжения в контактах, разновысотность контактов, формируемых на кристалле, и сложность осуществления контроля.

2. Технология формирования сквозных или глухих отверстий в несущем основании (металлическом, керамическом) для размещения кристаллов компонентов с последующим нанесением изоляционных и проводниковых слоев для формирования электрической разводки, в том числе многоуровневой аддитивными методами. В качестве диэлектрика в таких конструкциях перспективными себя показали полиимидные материалы и парилен (полипараксилилен) [11].

3. Технологии формирования многоуровневой коммутации с использованием гибких полиимидных плат или шлейфов, изготавливаемых субстрактивными методами из фольгированных диэлектриков с различной степенью имидизации полимера с алюминиевым или медным слоем. Подобные технологии уже длительное время применяются в Российской Федерации при производстве ИС на ленточ-

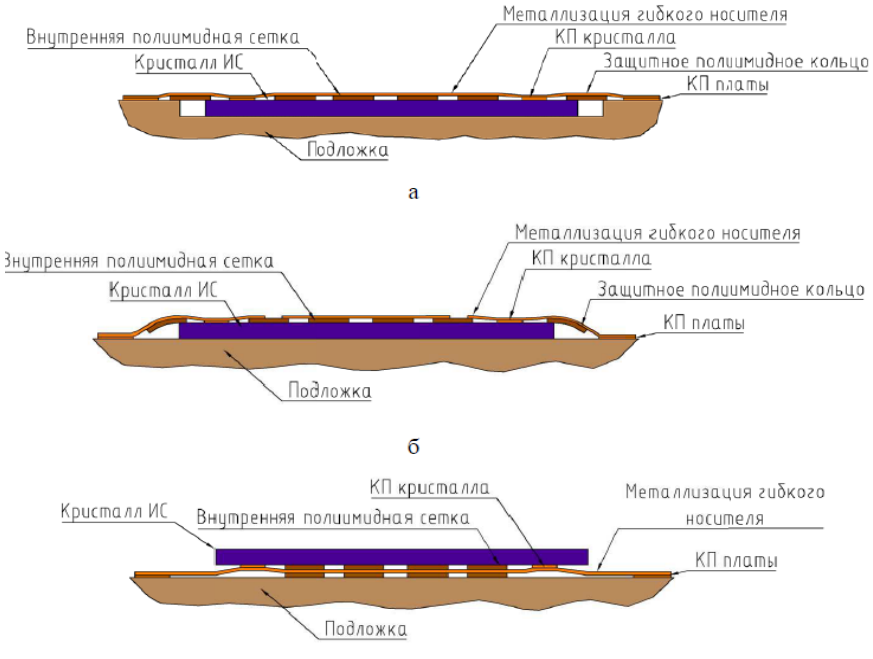

ных носителях и микросборок на гибких полиимидных подложках) [9, 10]. На рис. 2 схематично показаны варианты структур установки кристалла на ленточный полиимидный носитель.

 $\overline{R}$ 

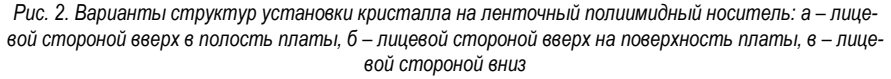

4. Технология производства кремниевых коммутационных плат от сравнительно простых (один или несколько уровней коммутации на поверхности подложки) до сложных трехмерных конструкций из кремния (со сквозными или глухими коммутационными отверстиями, внутренними слоями, полостями для размещения компонентов и т. п.). Наибольшую плотность интеграции среди подобных технологий обеспечивает технология Through Silicon Via (TSV) [8]. Межсоединения TSV представляют собой вертикальные переходные отверстия в кремниевой подложке, заполненные электропроводящим материалом, соединяющим коммутацию на верхней и обратной стороне платы. Следует отметить, что данная технология требует специализированное оборудование. Особые трудности связаны с процессами глубокого травления кремния и заполнения полученных отверстий токопроводящим материалом, что под силу не каждому приборостроительному предприятию. На рис. 3 показаны структура и вариант использования TSV для создания трехмерной сборки микросхем.

Для интеграции в модули с ВМ используются, как правило, кристаллы ИС и других полупроводниковых компонентов, содержащие в исходном состоянии алюминиевые контактные площадки, являющиеся типовым решением для большинства производителей компонентов. Это позволяет сделать потенциальную базу поставщиков максимально широкой. Принципиально, что технология ВМ позволяет использовать традиционные отечественные микросхемы в виде кристаллов без корпуса, что делает эту технологию независимой от высокотехнологичного импорта.

# РАДИОТЕХНИКА И ИНФОРМАЦИОННЫЕ ТЕХНОЛОГИИ

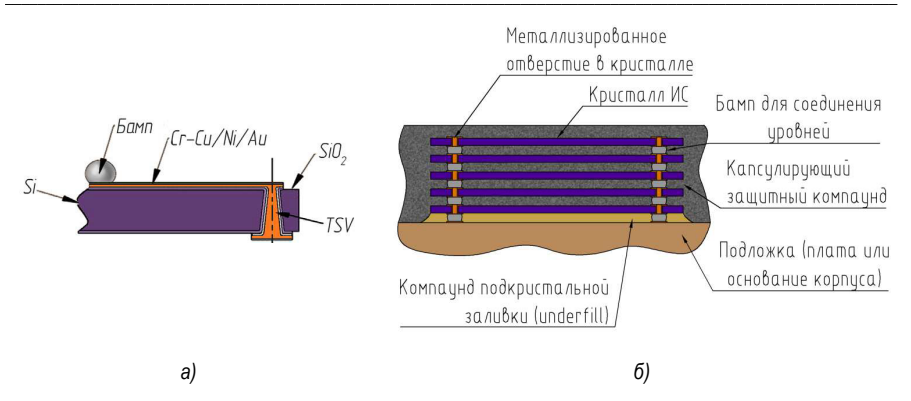

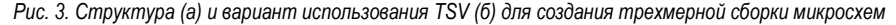

Число компонентов, входящих в состав сложных, многофункциональных устройств, постоянно возрастает, в том числе по причине вынужденной необходимости использования нескольких отечественных ИС средней интеграции вместо одной импортной высокой степени интеграции. В этой связи интерес к высокоплотным технологиям ВМ, в том числе со встраиванием различных электронных компонентов в структуру коммутационной платы электронного узла, постоянно повышается.

Технология встраивания компонентов в платы и, в целом, технологии 3D интеграции являются серьезным конкурентом применяемой повсеместно технологии поверхностного монтажа корпусированных ИС. Технология ВМ – эффективный инструмент дальнейшей миниатюризации и повышения функциональности радиоэлектронной аппаратуры в условиях существующих ограничений.

#### **Библиографический список**

1. Вертянов Д. В. Исследование и разработка технологических процессов внутреннего монтажа бескорпусных микросхем на основе полиимидных микроструктур для производства высокоинтегрированных микросборок: автореф. дис. кандидата д-ра техн. наук: 05.27.06 / Денис Васильевич Вертянов. М., 2020. 24 с.

2. Плис Н. И. Исследование и разработка технологии сборки КМОП КНС и КНИ интегральных микросхем на гибком полиимидном носителе: автореф. дис. кандидата д-ра техн. наук: 05.27.06 / Николай Иванович Плис. М., 2020. 27 с.

3. Побединский В. В. Разработка методов, повышающих эффективность многокристально сборки микросхем в 3D-интеграции: автореф. дис. кандидата д-ра техн. наук по специальности 2.2.2 / Виталий Владимирович Побединский. В., 2022. 18 с.

4. Старцев В. А. Процессы микросборки на гибкой органической подложке методом каплеструйной печати: автореф. дис. кандидата д-ра техн. наук: 05.27.06 / Виктор Андреевич Старцев. С., 2021. 18 с.

5. Стоянов А. А. Влияние конструктивно-технологических факторов на сборку 3D БИС с использованием технологии перевернутого кристалла (flip-chip): автореф. дис. кандидата д-ра техн. наук: 05.27.01 / Андрей Анатольевич Стоянов. В., 2017. 22 с.

6. Темнов А. М. Гибридно-монолитные интегральные схемы СВЧ: автореф. дис. д-ра техн. наук: 05.27.01 / Александр Михайлович Темнов. Ф., 2020. 47 с.

7. Сидоренко В. Н. Конструктивно-технологические особенности flip-chip монтажа кристаллов в производстве высоинтегрированных 2,5D и 3D микросборок / В. Н. Сидоренко, Д. В. Вертянов, Ю. Г. Долговых [и др.] // Наноиндустрия. 2018. № 9 (82). С. 203–210.

8. Вертянов Д. В. Трехмерная микросборка на основе коммутационных плат из кремния и бескорпусных элементов МЭМС / Д. В. Вертянов, М. М. Бураков, С. М. Кручинин, В. Н. Сидоренко, А. В. Брыкин // Наноиндустрия. 2018. № S (82). С. 521–531.

192

9. Вертянов Д. В. Свойства и практическое применение полиимидных микроструктур / Д. В. Вертянов, С. П. Тимошенков, В. С. Петров, Е. П. Горюнова // Нано- и микросистемная техника. 2014. С. 19–24.

10. Тимошенков В. П. Исследование 3D СВЧ Сборок и полиимидном шлейфе для систем и корпусов / В. П. Тимошенков, Д. В. Родионов, И. Хлыбов, А. С. Мусаткин, Д. В. Вертянов // Нано- и микросистемная техника. 2016. С. 650–656.

11. Hubbard R. L. New material and reliability issues of re-distribution layers // IWLPC (Wafer-Level Packaging). 2007. Сан Хосе, Калифорния. 5 p.

### **УДК 629.5.058.76**

### *А. И. Соловьев*

студент кафедры конструирования и технологий электронных и лазерных средств *Е. О. Байков*

студент кафедры конструирования и технологий электронных и лазерных средств *О. П. Куркова* – доктор технических наук, профессор – научный руководитель

### **ИССЛЕДОВАНИЕ СИСТЕМ ТЕЛЕМЕТРИИ**

Рассмотрены существующие системы телеметрии космических аппаратов. Предложены способы оптимизации передачи информации по каналам телеметрии.

Существует много различных видов телеметрии, которые используются в разных областях науки и техники. В космических миссиях телеметрия используется для мониторинга различных параметров космического аппарата, таких как скорость, ориентация, температура, давления и др.

Например, телеметрия ракеты-носителя Союз – это процесс, когда собираются данные о состоянии ракеты во время полета и передаются на земную станцию для анализа. Эти данные включают информацию о скорости, высоте, ускорении, давлении, температуре, а также о состоянии системы управления и двигателей. Система телеметрии состоит из датчиков, передатчиков, антенн и системы приема и обработки данных. Специалисты могут использовать эту информацию для принятия решений о корректировке траектории или о других мерах безопасности. Телеметрия очень важна для безопасного запуска и успешного полета ракеты-носителя Союз.

Существует несколько перспективных протоколов передачи телеметрических данных, которые могут стать популярными в будущем. Некоторые из них:

1. SpaceFibre – это протокол связи, который разрабатывается для космических миссий Европейским космическим агентством (ESA). Он предназначен для передачи большого объема данных на высоких скоростях и может работать на расстояниях до 10 км.

2. SpaceVPX – это стандарт для модульной электроники, который разрабатывается для применения в космических миссиях. Он предусматривает использование передовых технологий для обеспечения высокой производительности и надежности.

3. TDM (Time Division Multiplexing) – это протокол передачи данных, который позволяет передавать несколько потоков данных по одному каналу. Он может быть использован для передачи данных на большие расстояния и обеспечивать высокую надежность передачи.

Выбор протокола передачи данных зависит от ряда факторов, включая требования к скорости, надежности и объему передаваемых данных, а также доступность соответствующего оборудования. Но перспективные протоколы, такие как SpaceFibre и SpaceVPX, представляют большой потенциал для космических миссий в будущем.

В рамках проводимого авторами статьи научного исследования планируется использовать для телеметрии космических аппаратов, протокол самоорганизующейся связи Алина. Суть протокола Алина заключается в том, что все участники сети хранят и передают информацию всех других участников сети. Каждый участник получает свой порядковый номер, время всех участников синхронизируется, определяется интервал времени "вещания" и в каждое устройство вносится информация о количестве всех участников. Затем устройства начинают передавать в радиоэфир имеющуюся у них информацию каждую минуту в свой промежуток времени, а в остальные промежутки времени находятся в состоянии "слушаю", стараясь принять информацию от других участников сети и обновить ее в своей памяти. Протокол работает на втором, канальном уровне модели OSI/ISO и не требует построения маршрутов, так как все участники передают информацию всем участникам сети, которые их слышат, вне зависимости от их местоположения. Преимуществом этого протокола является возможность использовать его в любых затрудненных для связи условиях и большая вероятность успешной передачи данных при наличии нескольких участников сети, а также сохранение данных каждого участника сети, пока хотя бы один участник остается онлайн. Также этот протокол может быть более эффективным и экономичным, чем другие протоколы в некоторых ситуациях.

Для ускорения передачи телеметрических данных по каналам связи планируется использование численных методов и математических принципов архивирования данных. Идея заключается в том, чтобы передавать только полезную информацию и не передавать биты данных, которые не несут никакой нагрузки в текущий момент времени. Другим способом оптимизации процесса является перенос задач отслеживания телеметрии на современные компьютерные системы, которые основаны на принципах нейросетей. Это позволит снизить нагрузку на операторов телеметрической информации. Однако, необходимо учитывать, что внедрение новых протоколов может потребовать значительных изменений в инфраструктуре и оборудовании. При этом каждый протокол должен соответствовать требованиям космических миссий, таким как надежность, защита от воздействия космической радиации и электромагнитных помех, а также соответствующие сертификации и проверки безопасности.

В целом, выбор протокола передачи телеметрических данных зависит от конкретных требований космической миссии и существующих возможностей оборудования. Однако, развитие новых протоколов, таких как SpaceFibre, SpaceVPX, TDM и протокол Алина, может предоставить новые возможности для более эффективной передачи данных в космических миссиях в будущем.

## Библиографический список

1. Соловьев А. И., Востриков А. А. ВКР по теме: «Самоорганизующиеся сети» СПб.: ГУАП. 2021.  $33<sub>c</sub>$ 

2. The OSI model explained and how to easily remember its 7 layers. URL: https://www.networkworld.com/article/3239677/the-osi-model-explained-and-how-to-easily-remember-its-7lavers.html (дата обращения: 21.01.2023).

3. Немного о стандартах космической связи. URL: https://habr.com/ru/post/458884/ (дата обращения: 20.01.2023).

4. Автоматизация приема и обработки резервной телеметрической информации с космических  $IIRI +$ https://cyberleninka.ru/article/n/avtomatizatsiya-priema-i-obrabotki-rezervnoyаппаратов. telemetricheskov-informatsii-s-kosmicheskih-apparatov (дата обращения: 24.04.2023).

5. Соловьев А. И., Токмакова Е. А., Бутенина Д. В. Альтернативный протокол связи космических аппаратов, соответствующий канальному уровню стандарта модели OSI/ISO // V Международный форум Метрологическое обеспечение инновационных технологий // ГУАП. 2023.

6. Что такое SpaceFibre. URL: https://spacewire.ru/spacefibre (дата обрашения: 24.04.2023).

SpaceVPX - космическая надежность магистрально-модульных  $IIRI +$  $7<sub>1</sub>$ систем. https://www.rtsoft.ru/press/23432/spacevpx-kosmicheskaya-nadvezhnost-magistralno (nara обрашения: 24.04.2023).

8. TDM Технология (Time Division Multiplexing). URL: https://www.svpro.ru/tdm.htm (дата обращения: 24.04.2023).

## **УДК 625.1**

### *И. В. Тетерин*

студент кафедры конструирования и технологий электронных и лазерных средств *О. П. Куркова* – доктор технических наук, профессор – научный руководитель

### **ОСОБЕННОСТИ СОЗДАНИЯ АВТОМАТИЗИРОВАННОЙ СИСТЕМЫ МОНИТОРИНГА ТЕХНИЧЕСКОГО СОСТОЯНИЯ ЖЕЛЕЗНОДОРОЖНЫХ ПУТЕВЫХ МАШИН**

Железные дороги – основная стратегическая транспортная сеть практически любого государства. Ритмичность и интенсивность железнодорожных перевозок является основным фактором, определяющим состояние экономики страны, поэтому состояние железнодорожного полотна служит ключом к обеспечению эффективного грузооборота. Для решения соответствующего комплекса проблем используются различные путевые машины. По этой причине одним из важных направлений работы в железнодорожной отрасли является совершенствование специального подвижного состава. Высокая производительность и надежность машин дает возможность постоянно поддерживать состояние полотна в требуемом состоянии, гарантирующем высокий темп передвижения транспорта. Неисправность путевой машины часто приводит к значительным убыткам, поскольку нарушение графика ремонтных работ вызывает сбои в расписании движения поездов.

С целью снижения простоев путевых машин по причине ремонта и снижения эксплуатационных затрат путевые службы РЖД стремятся к переходу от планового ремонта к организации ремонта по текущему техническому состоянию подвижного состава. Решение данной задачи требует внедрения современных методов мониторинга, контроля и диагностики, которые позволяли бы своевременно и достоверно оценивать состояние узлов и агрегатов путевых машин. Мониторинг текущего состояния путевой машины дает возможность выявить проблемы в ее работе еще до того, как они станут причиной поломки оборудования. Данная проблема может быть решена путем создания и внедрения бортовой информационно-измерительной системы (ИИС) мониторинга, обеспечивающей оперативный контроль состояния машины и предоставление достоверных данных о работе отдельных ее узлов в режиме реального времени.

Создаваемая система должна быть масштабируемой и иметь возможность адаптации к различным типам путевых машин, сравнительно недорогой и быстро окупаемой, максимально простой в эксплуатации и неэнергоемкой [1].

Наиболее сложной задачей при создании систем мониторинга и диагностики сложных технических систем таких, как путевые машины, является выделение групп элементов, подлежащих мониторингу. Для разработки системы классификации элементов целесообразно использовать техникоэкономические критерии. В число диагностируемых элементов должны включаться те элементы подвижного состава, исправность которых в наибольшей степени обеспечивает работоспособность подвижного состава в целом, не вызывая нарушение графика работы путевой машины и безопасность движения на трассе. Приоритетными для диагностирования также должны являться элементы, ресурс которых лимитирован. Устранение отказов путем их замены приводит, как правило, к длительным простоям путевых машин и большим материальным затратам. К не диагностируемым элементам могут относиться элементы, диагностирование которых экономически нецелесообразно или технически невозможно. Не диагностируемые элементы изначально должны иметь высокий уровень безотказности, или их отказы не должны оказывать существенное влияние на работоспособность подвижного состава. Нецелесообразность real-time мониторинга того или иного элемента путевой машины также может обусловливаться значительностью затрат на создание самих средств мониторинга или методической сложностью определения его предотказного состояния [2].

Не менее сложной является задача выбора методик диагностики и измерений параметров, характеризующих техническое состояние как отдельных узлов и агрегатов, так и путевой машины в целом. На основании этого выбора должен быть разработан параметрический массив, которым будет оперировать создаваемая ИИС в процессе выполнения своих функций. В данный массив могут входить параметры, значение которых определяются путем прямых измерений, а также параметры, значения

которых определяются путем пересчета. Также параметры, входящие в массив, могут быть прямыми или косвенными показателями соответствующих характеристик технического состояния путевой машины или отдельных ее узлов и агрегатов. Для выбора средств измерений и определения режимов измерений, а также режимов обработки данных измерений при создании ИИС мониторинга и диагностики необходимо также иметь информацию от разработчиков машины о допустимых проектных диапазонах значений этих параметров и характере динамики их изменений. Именно от правильности этого выбора будет во многом зависеть достоверность результата мониторинга и диагностики [3].

Учитывая то, что путевая машина - это сложная техническая система, включающая в себя большое количество составных частей (подсистем), параметрическая структура диагностики ее технического состояния должна строиться по иерархическому принципу. Так, например, если техническое состояние отдельных составных частей машины может оцениваться по абсолютным или относительным показателям определенных характеристик или группы характеристик, то техническое состояние машины в целом может оцениваться по интегральным показателям. Этот принцип также должен быть учтен при создании системы мониторинга и разработке алгоритма ее функционирования.

Типовая укрупненная структурная схема системы мониторинга путевых машин, представленная в виде UML-диаграммы, показана на рис. 1.

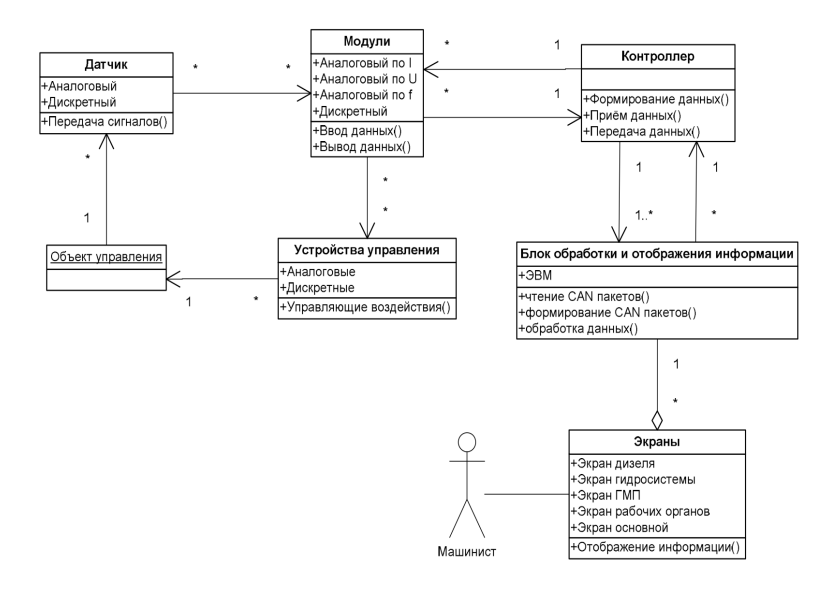

Рис. 1. Типовая структурная схема системы мониторинга путевых машин. представленная в виде UML-диаграммы

На контролируемых агрегатах путевой машины располагаются датчики, осуществляющие первичное преобразование наблюдаемого параметра в сигнал. Сигнал с датчиков поступает на модули ввода-вывода, входящие в состав блока низкоуровневой обработки данных, которым управляет специализированный контроллер. Модули ввода-вывода представлены в достаточно широком ассортименте. поэтому их можно подобрать практически под любой вид датчика. Контроллер, опрашивая всю линейку модулей ввода-вывода, формирует пакеты данных в соответствии с выбранным протоколом (например, CAN), которые содержат информацию обо всех анализируемых агрегатах путевой машины, и передает их в блок обработки и отображения информации (БООИ). Помимо этого, он способен принимать данные от БООИ и выдавать управляющие сигналы на модули ввода-вывода. Для визуализации данных и реализации алгоритмов работы системы в целом используется БООИ, основанный на персональной ЭВМ. Он принимает пакеты данных от контроллера и на их основе формирует изображения приборов, наглядно показывающих машинисту состояние агрегатов. Кроме этого, в БООИ выполняется анализ состояния агрегатов и формирование управляющих команд. Оконечным звеном структурной модели является монитор системы мониторинга и анализа технического состояния, служащий для визуализации информации и располагаемый на пульте управления путевой машиной машиниста.

В отличие от UML-диаграммы, представленной на рис. 1, на практике подобные системы по своему функциональному назначению должны представлять собой систему информационной поддержки принятия решений (СППР) машиниста путевой машины и не интегрируются непосредственно с устройствами управления, так как ответственность за принятие и реализацию решений по управлению путевой машиной несет исключительно сам машинист. Как СППР система мониторинга должна не только предоставлять данные о текущем состоянии путевой машины, но выдавать рекомендации машинисту по устранению несоответствий при возникновении сбоев и неисправностей в ее работе, функционируя в автоматическом и диалоговом режиме. При этом система должна быть интегрирована с системой аварийно-предупредительной сигнализации, обеспечивать архивацию и сохранение информации для ее последующего анализа в стационарных условиях, а также может быть интегрирована с системой связи для дистанционной передачи информации о техническом состоянии по каналу «бортдиспетчер организации движения».

Измерительная составляющая системы мониторинга представляет собой многоканальную систему многовидовых измерений. Поэтому алгоритм функционирования и аппаратная часть системы должны кроме функций обработки данных измерений должны выполнять функции управления процессами измерений (включая установку требуемой частоты дискретизации для каждого измерительного канала), в условиях единой шкалы реального времени, обеспечивая в том числе и синхронизацию процессов.

Необходимо отметить, что создание автоматизированных систем мониторинга и диагностики сложных технических систем является весьма сложной задачей, требующей решения на междисциплинарном уровне с привлечением специалистов различных технических направлений.

В рамках предварительных исследований была рассмотрена возможность создания системы мониторинга и диагностики для дооснащения путевой машины РПБ-01, показанной на рис. 2 и предназначенной для распределения отсыпного балласта вдоль железнодорожных путей [4].

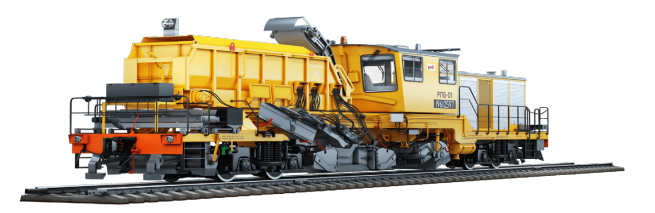

Рис. 2. Путевая машина РПБ-01

Машина состоит их следующих основных составных частей: рама, тележки приводные, кабина машиниста, силовая установка, установка силового привода, включая гидроагрегаты силового привода, установка плугов, система выгрузки щебня, два конвейера, подсборщик, щетка для очистки рельсов, система пылеподавления, а также комплексы тормозного и электрооборудования.

Анализ конструкции машины и ее эксплуатационной документации, в том числе Руководства по капитальному ремонту [5, 6], создаваемая система мониторинга для достоверного отображения состояния ее основных агрегатов должна осуществлять формирование информации о следующих параметрах состояния:

1) наличие топлива в баке:

- 2) уровень масла в баках ГМП и гидросистемы;
- 3) включение систем машины;
- 4) положение рабочих органов путевой машины;

5) вращение конвейеров;

6) об оборотах дизеля;

7) о давлении масла в двигателе;

8) о давлении масле в гидросистеме путевой машины;

9) о давлении масле в ГМП путевой машины;

10) о температурах в узлах трансмиссии;

11) о силе тока и напряжении в системах электроснабжения.

Информация по первым пяти пунктам может быть получена посредствам дискретных датчиков, по остальным – аналоговых. Таким образом измерительная составляющая системы должна включать не менее 33 дискретных датчиков и не менее 29 аналоговых.

При этом все анализируемые параметры системы мониторинга на этапе ее разработки должны быть представлены программными виртуальными приборами, которые в дальнейшем можно разбить на функциональные группы в виде виртуальных экранов типа, например: «Главный экран»; «Рабочие органы»; «Гидросистема»; «Гидромеханическая передача (ГМП)».

На «Главный экран» может выводиться такая информация как: состояние двигателя (частота вращения, давление масла, температура охлаждающей жидкости, уровень топлива в баке); состояние аккумуляторной батареи (ток зарядки и напряжение); направление движения машины; состояние трансмиссии машины; выбранная передача при движении машины; режим работы машины; наличие аварийных событий на других экранах.

В случае возникновения аварийной ситуации или отклонения какого-либо параметра от нормального значения («предупреждение»), возможен переход на получение более подробной информации о неисправности на экраны следующего более низкого уровня.

На экране «Рабочие органы» должна быть отражена информация о положении рабочих органов путевой машины. На экране «Гидросистема» должна быть отражена информация о давлении на ключевых участках гидросистемы, что будет также свидетельствовать о возможном засорении фильтров или падении уровня масла. На экране «ГМП» должна быть отражена информация об уровне масла в гидробаке, давлении смазки, температуре масла; температуре подшипников, температуре букс колесных пар и т. д.

На рис. 3 представлен типовой алгоритм программы обработки и отображения информации.

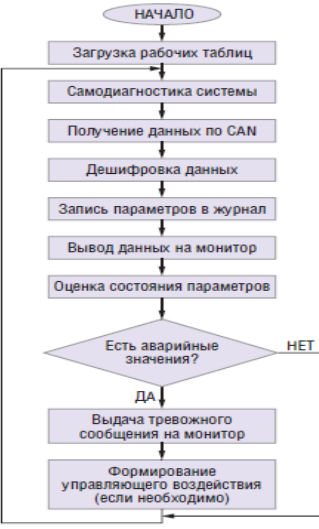

*Рис. 3. Типовой алгоритм программы обработки и отображения информации*

Несмотря на сложность процесса создания, автоматизированные системы мониторинга и диагностики сложных технических систем и СППР на их основе становятся все востребованными в различных отраслевых направлениях, в том числе и в области железнодорожного транспорта различного назначения. В процессе расширения опыта создания СППР постоянно совершенствуются не только аппаратно-программные средства, но и сама методика разработки СППР. Поэтому исследования и разработки в этом направлении весьма актуальны.

### **Библиографический список**

1. Абашин В. М. Путевые машины на железнодорожном транспорте: учеб. пособие. М.: Магистраль, 2022. 29 с.

2. Багажов В. В. Распределитель-планировщик балласта РПБ-01. Устройство, эксплуатация техническое обслуживание: учеб. пособие. М.: ФГБУ ДПО «Учебно методический центр по образованию на железнодорожном транспорте», 2020. 480 с.

3. Бортовая система контроля и управления машины РПБ-01 № 35. Руководство по эксплуатации. 32.П.421.00.00.000 РЭ. Коломна: ВНИКТИ, 2020. 22 с.

4. Ватулин Я. С., Коровина М. С. Мониторинг текущего состояния элементов путевых машин на основе технологии PLM (Product Lifecycle Management – Управление жизненным циклом продукции) // Известия Петербургского ун-та путей сообщения. 2019. № 3. С. 27–38.

5. Наговицын В. С. Системы диагностики железнодорожного подвижного состава на основе информационных технологий. М.: ВИНИТИ РАН, 2019. 247 с.

6. 3000.67-127.00.00.000 РК-1. Руководство по капитальному ремонту первого объема распределителя-планировщика баласта РПБ-01. URL: https://rcit.su/techinfoR0.html (дата обращения: 30.03.2023).

#### **УДК 621.372.8.01**

#### *А. И. Тюрина*

студентка кафедры конструирования и технологий электронных и лазерных средств *А. Ф. Крячко –* профессор, доктор технических наук – научный руководитель

#### **ОСОБЕННОСТИ РАССЕЯНИЯ СВЕРХШИРОКОПОЛОСНОГО ИМПУЛЬСА НА ИМПЕДАНСНОМ КЛИНЕ. СЛУЧАЙ H-ПОЛЯРИЗАЦИИ**

Заметной тенденцией развития радиолокационной техники [1] является получение радиолокационных изображений и распознавание объектов локации на основе использование сверхширокополосных сигналов. Особое значение в этом случае приобретает рассеяние зондирующего сигнала на отдельных локальных центрах объекта локации, в частности острых кромках и изломах его поверхностей. Под сверхширокополосными сигналами [2] понимают сигналы с большой относительной шириной спектра. Как показывают исследования [1, 2] задачи рассеяния импульсов с показателем широкополосности µ<0,5 с достаточной степенью точности могут быть сведены к рассмотрению дифракции гармонических электромагнитных волн. Для импульсов с показателем широкополосности µ>0,5 применение такого подхода недопустимо и требует отдельного рассмотрения. Решим задачу дифракции электромагнитной волны для данного случая. Пусть на импедансном клине с углом раскрыва Ф (рис. 1, *а*), образованном двумя полубесконечными гранями, которые в случае Н-поляризации характеризуются нормированными импедансами *Z* ±/*Z*о (*Z*о – сопротивление свободного пространства), дифрагирует сверхширокополосный импульс (СШПИ), приходящий под углом  $\phi_0$ .

Под Н, Е-поляризацией будем понимать случай, когда соответствующий вектор падающего поля параллелен ребру клина. Необходимо определить временную зависимость дифрагированного поля в точке наблюдения *М* (*r*, φ). Ось *Z* цилиндрической системы координат совмещена с ребром клина. Точное решение этой задачи для случая гармонических колебаний имеет вид (1). Входящая в подынтегральное выражение функция ψ(δ) выражается через функцию ψ *m* (функцию Малюжинца) [3]. В случае дифракции плоской ЭМВ на импедансном клине соотношение (1) дает значение поля в любой точке пространства вне клина. Однако его непосредственное использование при численном моделировании затруднено, поскольку интеграл не выражается через известные функции. Вдали от ребра (т. е. при условии *kr*>>1) он может быть вычислен приближенным асимптотическом методом [3].

$$
\dot{H}_z = -\frac{\dot{A}_{0i}}{4\Phi} \int_{\gamma} \exp[-ikr\cos\alpha] \frac{\psi(\alpha+\phi)\cos(\pi\phi_0/2\Phi)d\alpha}{\psi(\phi_0)[\sin(\pi(\alpha+\phi)/2\Phi-\sin(\pi\phi_0/2\Phi))]}
$$
(1)

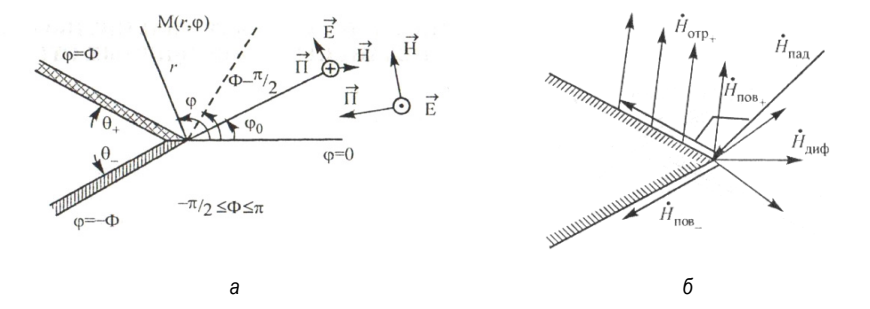

*Рис. 1. Геометрия задачи (а), результат решения приближенным асимптотическим методом, вдали от ребра, т. е. при условии kr>>1, k – волновое число (б)*

Полное поле при этом представляется в виде следующей суммы асимптотического ряда:

$$
\dot{H}_z^{n\eta}(r,\phi) \cong \dot{H}_{z\partial u\phi}^{u\mu\eta} + \dot{H}_{z\eta\partial}\phi^{n\eta} + \dot{H}_{z\omega m\rho+}^{n\eta} + \dot{H}_{z\omega m\rho-}^{n\eta} + \dot{H}_{z\eta\partial\theta\pm}^{n\eta} \tag{2}
$$

где

$$
H_{Z\partial u\phi}^{u\mu\pi} = A_0 \pi \cos[\pi\phi_0 / 2\Phi][\sqrt{2\pi k r} \times (2\Phi \psi(\phi_0)]^{-1} \times
$$
  
 
$$
\times [[\psi(\phi - \pi)] \sin[\pi(\phi - \pi) / (2\Phi)] - \sin[\pi\phi_0 / 2\Phi]]^{-1} -
$$
  
- 
$$
- [[\psi(\phi + \pi)] \sin[\pi(\phi + \pi) / (2\Phi)] - \sin[\pi\phi_0 / 2\Phi]]^{-1} \exp[i(kr + \pi / 4)]
$$

характеризует цилиндрическую ЭМВ, рассеянную в пространство ребром клина; и  $\dot{H}_{\text{cond}}^{00}$  и  $\dot{H}_{zonm+}$  соответственно Z-компоненты вектора напряженности магнитного поля падающей и отраженных от граней клина электромагнитных волн.

Компонента  $\dot{H}_{znos+}$  определяет возбуждаемые на импедансных гранях клина поверхностные электромагнитные волны, которые в случае индуктивного импеданса граней и при отсутствии потерь являются незатухающими и распространяются вдоль граней клина в бесконечность. На практике часто отсутствует необходимость вычисления всех парциальных составляющих. Достаточно проанализировать поведение тех из них, которые вносят основной вклад в ЭПР.

Воспользуемся частотным методом [4]. В этом случае приближенное решение для дифракции СШПИ на импендансном клине можно найти как результат обратного преобразования Фурье от произведения спектральной плотности зондирующего сигнала и функции, отражающей зависимость напряженности поля от частоты в случае установившихся гармонических колебаний. Его можно записать в виде

$$
\vec{H}(t) = \frac{1}{2\pi} \int_{-\infty}^{\infty} \dot{F}(\text{i}\omega) \dot{H}_z(\omega,\phi,r) \exp[i\omega t] d\omega, \dot{F}(\text{i}\omega) = \int_{-\infty}^{\infty} S(t) \exp[-i\omega t] dt
$$
 (3)

где  $\dot{F}$ (iω) - спектральная плотность зондирующего сигнала, а  $H_{7}(\omega,\phi,r)$  - решение данной задачи для спучая гармонических колебаний (2). Точность решения нестационарной залачи попностью определяется точностью решении стационарной. Используемый в большинстве работ [3] алгоритм вычисления специальной функции Малюжинца  $\psi_m(z)$  целесообразно заменить аппроксимацией ее значений, предложенной в работе [5] и позволяющей повысить точность расчетов:

$$
\Psi_m(z) = \exp\left(-\frac{1}{4}h\sum_{n=-M}^{M} f\left\{\theta, z, sh\left[\frac{\pi}{2}sh(mh)\right]\right\} \frac{\pi}{2} ch\left[\frac{\pi}{2}sh(mh)\right] ch(mh)\right) \tag{5}
$$

rge  $f(\theta, z, t) = \frac{ch(zt - 1)}{tch[\pi t/2]sh[2\theta t]}$ 

В процессе численных расчетов была проанализирована дифракция сверхширокополосных импульсов нескольких видов (рис. 2, а). Исследования показали, что вид временной зависимости дифракционного импульса (ДИ) в точке наблюдения, его амплитуда, длительность и энергия в значительной степени зависят от геометрических и электрофизических параметров импедансного клина, а также условий зондирования и наблюдения. На рис. 2. б показана временная зависимость дифрагировавших импульсов разных видов: 1, 2 - прямоугольного; 3, 4 - идеального зондирующего импульса (импульса вида 2) (рис. 1): 5. 6 – сигнала с линейно-частотной модуляцией (ЛЧМ-сигнала). Увеличение реактивной составляющей импеданса граней клина (рис. 2, б. кривые 1, 2) приводит к уменьшению амплитуды ДИ. Это происходит за счет интенсивного возбуждения поверхностных волн на гранях клина. Анализ зависимостей 3 и 4 на рис. 2 позволяет сделать вывод о том, что уменьшение угла раскрыва клина (увеличение угла Ф) существенно изменяет форму рассеянного импульса. Положение точки наблюдения 202

(кривые *5* и *6* на рис. 2, *б*) существенно влияет на амплитуду и длительность рассеянного импульса. Вид временной зависимости зондирующего импульса и его спектр при прочих равных условиях оказывают значительное влияние на процесс рассеяния на клине.<br> $H(t)$ 

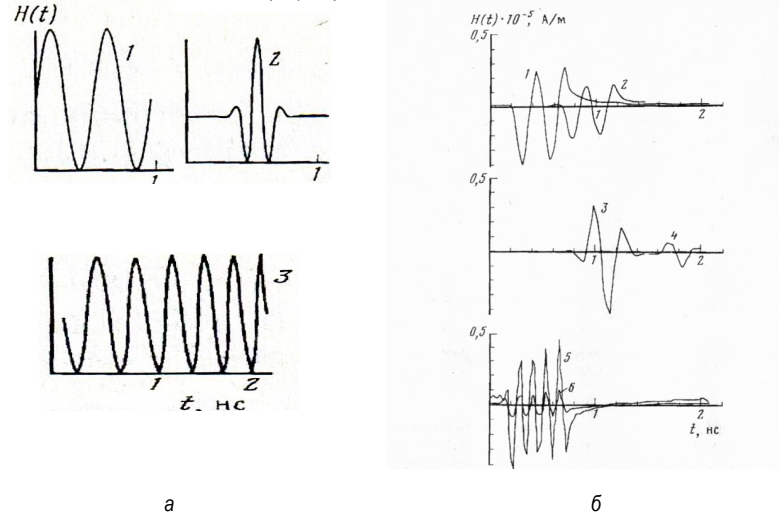

*Рис. 2. Дифракция сверхширокополосных импульсов: а – виды зондирующих импульсов (1 – прямоугольный импульс; 2 – идеальный зондирующий импульс; 3 – импульс с линейночастотной модуляцией); б – временная зависимость дифракционных импульсов*   $(lm (\theta_+) = 0.01 (1); 0.5 (2); \Phi = 100^{\circ}$  (3);  $140^{\circ}$  (4);  $\Phi = 40^{\circ}$  (5, 6))

Одной из причин этого является частотная зависимость импеданса граней клина [3]. Сравним для примера прямоугольный импульс и идеальный зондирующий импульс (рис. 1, кривые *1*, *2*).

Соотношение формы спектра прямоугольного импульса и пространственной фазочастотной характеристики клина таково, что при дифракции этого импульса на клине возрастает уровень низкочастотных составляющих по сравнению с составляющими средней части спектра. Значительней уменьшается уровень высокочастотных составляющих спектра, но они вносят несущественный вклад в энергию импульса. Указанная выше причина приводит к уменьшению энергии сигнала, затягиванию фронта и спада, увеличению длительности импульса (рис. 2, *б*, кривые *1* и *2*).

Форма амплитудного и фазового спектра идеального зондирующего импульса такова, что его спектр претерпевает еще более значительные изменения, чем в описанном выше случае. Происходит смещение средней частоты и перенос спектра в область более низких частот. Изменения энергии и вида временной зависимости ДИ при этом (рис. 2, *б*, кривые *3*, *4*) существенней, чем в первом случае.

Характер изменений дифракционного импульса зависит от показателя широкополосности сигнала µ. С ростом µ до величины, примерно равной 0,5, форма импульса не претерпевает значительных изменений. Поэтому для таких сигналов можно использовать соотношения, найденные для случая дифракции гармонических волн (с определенными поправками). При дальнейшем росте µ характер временной зависимости ДИ меняется существенно.

Рассмотренная методика может быть использована для теоретического расчета сверхширокополосных характеристик кромок и изломов конструкции объектов сложной геометрической формы [6, 7] (малозаметных судов, летательных аппаратов, БЛА) вносящих определяющий вклад в эффективную поверхность рассеяния (ЭПР), при наличии тепловых или радиопоглощающих покрытий и материалов [8]. Как показано в работе [8] в сверхширокополосном случае меняется физический смысл понятия ЭПР.

На основе анализа поля, рассеянного объектом сложной формы, в частности летательным аппаратом, его кромками планера и крыльев, могут быть предложены рекомендации для уменьшения уровня обратного рассеяния в требуемом секторе углов. Наряду с этим могут быть предложены рекомендации для решения обратной задачи - обнаружения малозаметных целей.

В заключении можно отметить, что процесс дифракции СШПИ на импедансном клине существенно отличается от случая дифракции гармонической волны. Вид дифракционного импульса, его энергия зависят от угла прихода сигнала, положения точки наблюдения, геометрических и электрофизических параметров клина, вида зондирующего импульса. Упомянутые характеристики определяют условия возбуждения поверхностных волн. перераспределения энергии между парциальными составляющими рассеянного поля.

Изложенный метод расчета изменения дифракционного поля во времени при облучении импедансного клина сверхширокополосным импульсом обладает простотой и физической наглядностью. позволяет синтезировать малоотражающие конструкции, получать результаты с высокой точностью при приемлимых вычислительных затратах за счет использования модифицированного алгоритма расчета функции Малюжинца в широком диапазоне углов и при больших значениях мнимой части импеданса граней.

### Библиографический список

1. Terrens W Barret History of Ultra Wide-Band (UWB) Radar&Communikation: Pioners and Innovators // Progress in Electromagnetic Symposium (PIERS 2000). Кембридж, Массачусетс, 2000.

2. Zwick T., Wiesbeck W. Timmermann J., Adamiuk G. Ultra-wideband RF System Engineering. Karlsruhe Institute of Technology, 2013. 345 p.

3. Крячко А. Ф. Лихачев В. М., Смирнов С. Н., Сташкевич А. И. Теория рассеяния электромагнитных волн в угловых структурах. СПб.: Наука. 2009. 194 с.

4. Зернов Н. В. Докл. АН СССР. 1951. Т. 80. № 1. С. 33.

5. Ахияров В. В. Вычисление функции Малюжинца в задаче дифракции на клине с импедансными гранями // Электромагнитные волны и электронные системы. 2016. Т. 21. № 8. Т. 146-151.

6. Штагер Е. А., Чаевский Е. В. Рассеяние волн на телах сложной формы. М.: Сов. Радио. 240 с.

7. Уфимцев П. Я. Теория дифракционных краевых волн в электродинамике. М.: Бином. Лаборатория знаний. 2007.

8. Тюрин И. Е., Зернов Н. В. Обобщенная эффективная поверхность объекта локации // Вопросы электромагнитной совместимости и расчета радиолиний. СПб.: Изд. Академии связи. С. 146-151.

# **УДК 621.373.826**

## *А. И. Тюрина*

студентка кафедры конструирования и технологий электронных и лазерных средств *А. Ф. Крячко –* профессор, доктор технических наук – научный руководитель

### **ЧАСТОТНО-ВРЕМЕННОЙ МЕТОД ОЦЕНКИ ВЛИЯНИЯ СПЕКТРАЛЬНЫХ ХАРАКТЕРИСТИК ЗОНДИРУЮЩЕГО СВЕРХШИРОКОПОЛОСНОГО ИМПУЛЬСА ПРИ ЕГО ДИФРАКЦИИ НА ИМПЕДАНСНОМ КЛИНЕ**

Известно, что при сверхширокополосной (СШП) радиолокации [1] рассеяние зондирующего импульса на отдельных локальных центрах объекта сложной формы в значительной степени определяет характер суммарного поля дифракции. При определенных условиях основной вклад в суммарный эффективный поперечник рассеяния (ЭПР) объекта сложной геометрической формы вносит рассеяние на его кромках и изломах. Поэтому практически важной оказывается задача исследования дифракции сверхширокополосного импульса (СШПИ) на импедансном клине, который в ряде случаев можно использовать в качестве электродинамической модели при исследовании рассеяния на кромках реального объекта.

Под сверхширокополосным сигналом [2] понимается сигналы с большой относительной шириной спектра. Пусть ширина спектра ∆*f* = *в н f f* − , где *<sup>в</sup> f* , *<sup>н</sup> f* верхняя и нижняя частоты в спектре сигнала, а  $f_{0\text{ }}$  =( $f_{\boldsymbol{\sigma}}$  + $f_{\text{\tiny H}}$ )/2-средняя частота. Показатель широкополосности сигнала

$$
\mu = \Delta f / f_0 \tag{1}
$$

Сигналы, для которых  $\mu \geq 0.5$ , считают сверхширокополосными [1]. В качестве примера на рис. 1 приведен ряд СШПИ.

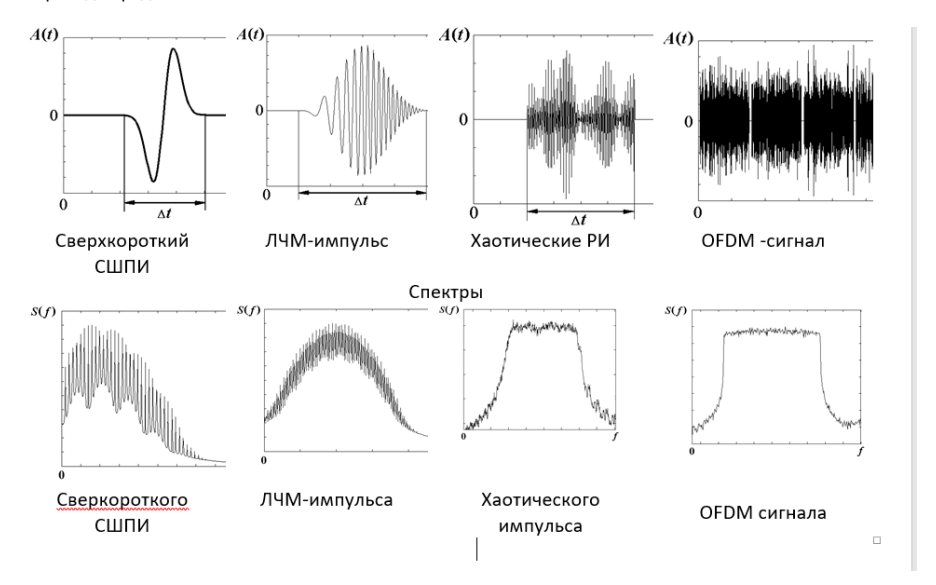

*Рис. 1. Виды СШПИ*

При исследовании влияния вида временной зависимости падающего поля (и, соответственно, спектральных характеристик зондирующего импульса) на форму дифракционного импульса при фиксированных условиях зондирования и наблюдения, электрических и геометрических характеристиках импедансного клина целесообразно использовать частотно-временной метод. Согласно этому методу вначале на основе известного асимптотического решения определяется функциональная зависимость напряженности поля  $\dot{H}_7(\omega,\phi,r)$  от частоты в случае гармонических колебаний [3]. Затем в результате обратного преобразования Фурье от этой функции нахолят пространственную импульсную характеристику клина:

$$
h(t) = \frac{1}{2\pi} \int_{-\infty}^{\infty} \dot{H}_2(\omega, \phi, r) \exp[i\omega t] d\omega
$$
 (2)

Временную зависимость рассеянного поля теперь можно определить как результат свертки пространственной импульсной характеристики сигнала и временной зависимости напряженности поля зондирующего сигнала:

$$
\vec{H}(\tau) = \int_{-\infty}^{\infty} H_{30H\partial}(\tau)h(t-\tau)d\tau
$$
 (3)

При таком подходе значительно сокрашается объем вычислений.

С помощью данной удобно проанализировать влияние показателя широкополосности µ на характер рассеяния. Установлено, что характер изменений дифракционного импульса существенно зависит от значения показателя широкополосности сигнала µ. С ростом µ до величины, примерно равной 0.5. форма импульса не претерпевает значительных изменений. Поэтому для таких сигналов можно использовать соотношения, найденные для случая дифракции гармонических волн (с определенными поправками). При дальнейшем росте µ характер временной зависимости ДИ меняется существенно и решение для гармонического случая уже использовать нельзя.

При анализе влияния спектральных свойств зондирующего импульса целесообразно анализировать соотношение формы спектра импульса и пространственной фазочастотной характеристики клина. Например, при рассеянии сверхкорокого СШПИ (рис. 1) на клине возрастает уровень низкочастотных составляющих по сравнению с составляющими средней части спектра. Значительней уменьшается уровень высокочастотных составляющих спектра, но они вносят несущественный вклад в энергию импульса. Указанная выше причина приводит к уменьшению энергии сигнала. затягиванию фронта и спада, увеличению длительности импульса (рис. 2, кривые 1 и 2). В случае ЛЧМ импульса в значительной степени.

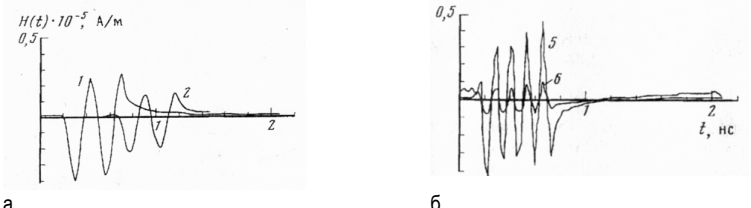

Рис. 2. Временная зависимость дифракционных импульсов: а - «сверхкороткий» зондирующий импульс, б – ЛЧМ импульс импеданс  $(\theta_+)$  = 0,01 (1); 0,5 (2); угол раскрыва клина Ф = 100° (3); 140° (4): угол падения  $\phi = 40^{\circ}$  (5, 6)

Форма амплитудного и фазового спектра – сигнала с линейно-частотной модуляцией (рис. 2, б. кривые 5, 6) такова, что его спектр претерпевает еще более значительные изменения, чем в описанном выше случае. Происходит смещение средней частоты и перенос спектра в область более низких частот. Изменения энергии и вида временной зависимости ДИ при этом существенней, чем в первом случае.

В описанном случае для нахождения дифракционного поля при облучении кромки двумя разными СШПИ ее пространственную ее фазочастотную характеристику мы находили всего один раз (для фиксированных параметров клина и условий облучения и наблюдения). Кроме того, в случае описываемой методики не было необходимости получать спектральную плотность воздействия, достаточно было знать закон изменения зондирующего сигнала во времени, что также существенно сократило объем и стоимость численных расчетов.

Для оценки величины эффективной поверхности рассеяния кромки объекта сложной формы в случае СШП локации необходимо использовать понятие обобщенной поверхности рассеяния (ОЭПР). Как показано в работе [5] для ее определения следует воспользоваться соотношением:

> $\sigma_{\omega} = \frac{\int_{-\infty}^{+\infty} |F_1(i\omega)|^2 \sigma(\omega) d\omega}{\int_{-\infty}^{+\infty} |F_1(i\omega)|^2 d\omega}$  $(4)$

где  $\sigma(\omega) = 4\pi r^2 |K(r,\theta,\varphi,i\omega|^2 - 3\varphi\varphi)$ ективная поверхность рассеяния на частоте  $\omega$ ; *r*,  $\varphi$  - координаты точки наблюдения в цилиндрической системе координат;  $\theta$  – импеданс граней клина.  $F_1(i\omega)$  – спектральная плотность зондирующего сигнала.

Частотная характеристика  $K(i\omega)$  рассматриваемой электродинамической системы. может быть определена из решения задачи дифракции плоской ЭМВ с комплексной амплитудой напряженности электрического поля на заданном теле в режиме установившихся гармонических колебаний. Это решение считается известным [4].

Таким образом, выражение (4) учитывает спектральные свойства падающего на цель локационного сигнала, поэтому обобщенная эффективная поверхность рассеяния более полно характеризует объект с локационной точки зрения. Данный подход целесообразно применить при расчете сверхширокополосных характеристик элементов летательных аппаратов (крыльев, хвостового оперения, воздухозаборников, кабины пилота и т. д.

В заключении также следует отметить, что частотно-временной метод позволяет использовать известные решения задач дифракции для случая установившихся гармонических колебаний и существенно экономит вычислительные ресурсы при анализе рассеяния зондирующих импульсов различ-НЫХ ВИДОВ.

#### Библиографический список

1. Terrens W. Barret. History of Ultra Wide-Band (UWB) // Radar&Communikation: Pioners and Innovators. Progress in Electromagnetic Symposium (PIERS 2000). Кембридж, Массачусетс, 2000.

2. Исследование объектов с помощью пикосекундных импульсов / Под ред. Глебовича. М.: Радио и связь. 256 с.

3. Крячко А. Ф., Лихачев В. М., Смирнов С. Н., Сташкевич А. И. Теория рассеяния электромагнитных волн в угловых структурах. СПб.: Наука. 2009. 194 с.

4. Тюрин И. Е., Зернов Н. В. Определение эффективной поверхности рассеяния объекта локации в случае использования радиолокационной станцией сверхширокополоснеых сигналов // Труды НТК ВМУРЭ им. А. С. Попова, 1994. С. 129-131.

# **УДК 621.396.621.5.**

# *Д. Д. Федорова*

студентка кафедры конструирования и технологий электронных и лазерных средств

## *Е. В. Ястремская*

студентка кафедры конструирования и технологий электронных и лазерных средств *Д. К. Шелест* – доктор технических наук, профессор – научный руководитель

# **АНАЛИЗ ВЛИЯНИЯ ЭЛЕКТРОМАГНИТНЫХ ИЗЛУЧЕНИЙ НА ДАЛЬНОСТЬ ОБНАРУЖЕНИЯ РЛС**

Радиолокационные станции (РЛС) широко используются для обнаружения объектов на больших расстояниях в различных областях, таких как авиация, морская и наземная техника, системы вооружения, космическая аппаратура.

При работе РЛС могут возникать помехи, которые влияют на ее эффективность. Дальность обнаружения объектов зависит от многих факторов, в том числе от типа используемых антенн, мощности излучения, а также от уровня электромагнитных помех [1].

В данной статье приводится классификация помех РЛС и проведен анализ влияния электромагнитных воздействий различного рода на дальность обнаружения, а также возможные пути снижения влияния электромагнитных воздействий на работу РЛС.

**Классификация помех работы РЛС.** В радиотехнике помехами называются все электромагнитные воздействия на передающие и приемные устройства радиосвязи, которые могут повлиять на качество полезного сигнала и, как следствие, на дальность обнаружения РЛС. Помехи могут возникать как из внешней среды, так и в самой передающей системе.

Классификация электромагнитных помех по связи с источником происхождения представлена на рис. 1.

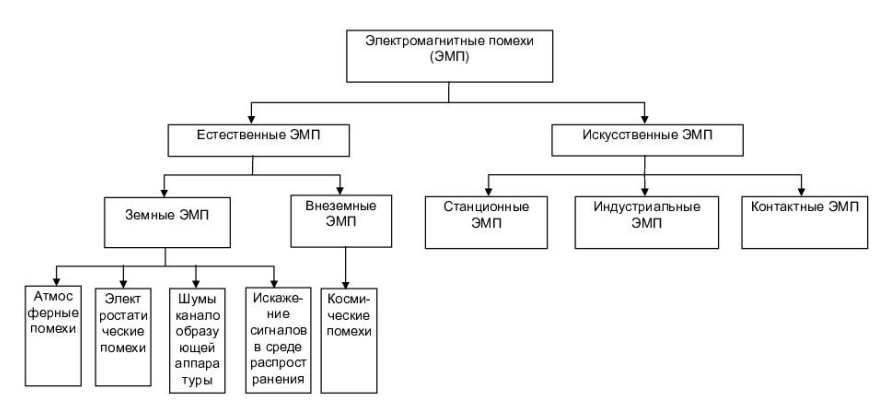

*Рис. 1. Классификация электромагнитных помех*

Помехи могут быть классифицированы и по их форме и спектру. Форма помех может быть: – сплошной шум – равномерный по всему диапазону частот шум;

– импульсные помехи – короткие импульсы шума, которые могут возникать при различных электромагнитных воздействиях, например, от взрывов, молний, переключений высоковольтных ключей и т. д.;

– модулированные помехи – сигналы, которые являются модуляцией на определенной частоте шума или другого сигнала.

Спектр помехи определяется частотным составом сигнала и может быть:

– широкополосным, занимающим широкий диапазон частот, что делает трудноразличимым полезный сигнал;

– узкополосным, представляющим узкий диапазон частот, что облегчает его различение от полезного сигнала [2].

Также помехи могут быть классифицированы по их частотному диапазону и по происхождению. По частотному диапазону различают:

– низкочастотные помехи (до 1 МГц). Это могут быть помехи от электронных устройств, электромагнитные поля от силовых линий, электростатические разряды и другие электрические шумы;

– среднечастотные помехи, частотой в диапазоне от 1 до 100 МГц. Это могут быть помехи от различных мощных электронных устройств (компьютерных и телевизионных, рекламных панелей, осветительных приборов, а также от неконтролируемых источников электромагнитных излучений);

высокочастотные помехи с частотой свыше 100 МГц. Это могут быть помехи от радиостанций, различных устройств связи, а также от других телекоммуникационных устройств.

По источнику происхождения помехи могут быть:

– естественными, возникающими в результате физических процессов в окружающей среде, таких как шумы от электромагнитных волн, проходящих через атмосферу, шумы от грозовых разрядов и т. д. [3];

– искусственными, вызванными деятельностью человека, например, от работы промышленных электроустановок, транспорта, бытовой техники и других электрических устройств;

– внутренними, возникающими внутри аппаратуры РЛС, вызванные различными факторами, специфическими для конкретной электронной системы.

Классификация помех является важным инструментом в радиотехнике, так как позволяет анализировать и определять характеристики помех, и с помощью этого разрабатывать меры по их снижению и подавлению.

Электромагнитные излучения, которые возникают в результате работы различных электронных устройств и приборов, могут оказывать сильное влияние на работу РЛС. В частности, электромагнитные излучения могут вызывать помехи на приемной антенне РЛС, что приводит к ухудшению качества приема сигналов и снижению дальности обнаружения объектов.

**Анализ влияния помех на параметры функционирования РЛС.** Для более детального рассмотрения влияния электромагнитных помех на работу РЛС рассмотрим формулу для нахождения дальности обнаружения:

$$
D_o = \sqrt{\frac{ak_n}{k}},
$$

где  $\alpha$  – коэффициент из энергетического условия обнаружения РЛС цели;  $k_n$  – коэффициент подавления РЛС; *k* – коэффициент взаимного перекрытия.

Коэффициент взаимного перекрытия в свою очередь находится по формуле:

$$
k = \frac{P_{\rm n} G_{\rm n} \Delta f_{\rm npm} D_{\rm u}^4 \pi \gamma_{\rm n}}{P_{\rm u} G \Delta F_{\rm n} D_{\rm n}^2 \sigma_{\rm 6n}} F_{\rm 4\mu \rm{an}} F_{\rm 4\mu \rm{aa}}
$$

В приведенной формуле наибольшее влияние на значение коэффициента перекрытия оказывают:  $P_n$  – средняя или импульсная излучаемая мощность объекта помех,  $\Delta F_n$  – ширина спектра помехи и  $G_n$  – коэффициент направленного действия антенн, если источником помехи является другая аналогичная станция. Анализируя влияние данных факторов на коэффициент взаимного перекрытия, можно представить зависимость дальности обнаружения от интенсивности выбранных параметров в виде графиков, представленных на рис. 2, 3 и 4.

На рис. 2 представлен график зависимости дальности обнаружения РЛС от изменения средней излучаемой мощности источника помех [4].

График зависимости дальности обнаружения от изменения ширины спектра помехи представлен на рис. 3.

Характер зависимости дальности обнаружения от коэффициента направленности действия антенн показывает график на рис. 4.

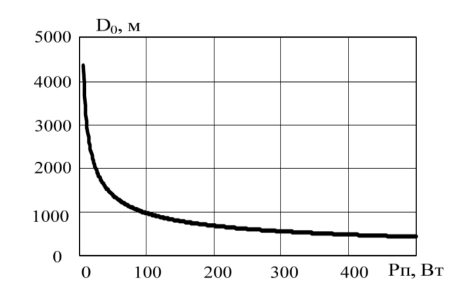

*Рис. 2. Зависимость дальности обнаружения от мощности источника помех*

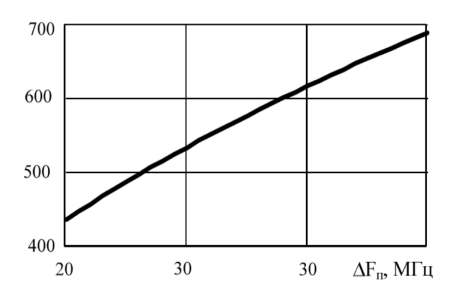

*Рис. 3. Зависимость дальности обнаружения от изменения ширины спектра помехи*

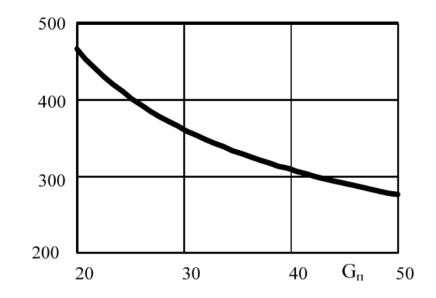

*Рис. 4. Зависимость дальности обнаружения от изменения коэффициента направленности действия антенны, излучающей помехи*

**Анализ факторов, влияющих на дальность обнаружения объектов РЛС.** Для того, чтобы исследовать влияние электромагнитных излучений, классифицированных выше, на работу РЛС, необходимо рассмотреть основные физические процессы, протекающие в радиочастотном диапазоне при взаимодействии электромагнитных волн с окружающей средой. В первую очередь, следует обратить внимание на процессы рассеивания и поглощения излучения. Рассеивание происходит в том случае, когда размеры объектов, находящихся на пути излучения, сравнимы с длиной волны. Поглощение излучения зависит от свойств среды, через которую проходит излучение. Воздух является относительно прозрачной средой для радиоволн, но наличие в воздухе водяных паров и атмосферных газов может вызвать поглощение радиоволн. В зависимости от типа электромагнитных излучений их воздействие на работу РЛС может быть разным. Один из основных типов электромагнитных излучений, влияющих на работу РЛС, – это радиочастотные помехи. Радиочастотные помехи могут возникать в результате работы различных электронных устройств, таких как мобильные телефоны, радиостанции, радиопередатчики и т.д. Влияние радиочастотных помех на работу РЛС может проявляться в виде ухудшения качества приема сигналов и снижения дальности обнаружения объектов. Это связано с тем, что радиочастотные помехи могут вызывать интерференцию сигналов на приемной антенне РЛС, что приводит к искажению сигнала и затрудняет его обработку [5].

Кроме радиочастотных помех, на работу РЛС могут оказывать влияние и другие типы электромагнитных излучений, такие как магнитные поля, микроволновые излучения и прочие. Например, магнитные поля могут влиять на работу РЛС, вызывая электромагнитные помехи и приводя к увеличению шумового уровня на приемной антенне. Микроволновые излучения, в свою очередь, могут вызывать прямое влияние на электронные компоненты РЛС, что также может приводить к снижению дальности обнаружения объектов.

Наиболее опасны и трудно устраняемы комбинированные типы помех, которые негативно воздействуют на работу РЛС, их изучение является важной задачей, так как это позволит оценить эффективность различных методов защиты от помех и оптимизировать работу РЛС в сложных условиях.

Для уменьшения влияния электромагнитных помех на работу РЛС существует множество методов. Основным методом является применение фильтров, которые позволяют ослабить уровень помех в нужной частотной области. Также используется метод динамической адаптации мощности излучения, который позволяет уменьшать мощность излучения в моменты, когда помехи достигают наибольшей интенсивности. Другим методом является использование антенн с улучшенными характеристиками, например, с направленной диаграммой направленности, что позволяет повысить точность определения направления и расстояния до объектов.

В настоящее время идет интенсивное развитие методов борьбы с электромагнитными помехами, таких как использование антенн с высоким коэффициентом направленности, использование цифровой обработки сигнала, использование защитных экранов и применение адаптивных алгоритмов обработки сигналов. Эти методы позволяют снижать уровень помех и повышать точность радиолокационной системы. Наиболее актуальной задачей является разработка методов обнаружения и идентификации помех, которые позволят определить характеристики помех и выбрать наиболее эффективные методы их подавления [6].

#### Выводы

В статье выполнена классификация видов помех работы РЛС, проведен анализ влияния классифицированных помех на дальность обнаружения радиолокационных систем. Используя причинноследственные зависимости, рассмотрены основные физические процессы, протекающие в радиочастотном диапазоне при взаимодействии электромагнитных волн с окружающей средой. Проанализированы основные типы электромагнитных излучений и их влияние на работу РЛС, также были рассмотрены основные физические процессы, протекающие в радиочастотном диапазоне при взаимодействии электромагнитных волн с окружающей средой. Показано, что дальность обнаружения РЛС зависит от множества факторов, таких как тип используемых антенн, мошность излучения, состояние атмосферы, а также уровень электромагнитных помех. Проведен анализ существующих методов, позволяющих уменьшить влияние электромагнитных помех на работу РЛС и возможные направления дальнейших исслелований.

#### Библиографический список

1. Бакулев П. А. Радиолокационные системы: учебник для вузов. М.: Радиотехника, 2004, 320 с.

2. Климов А. П. Исследование влияния электромагнитных помех на работу радиолокационных станций // Научно-технический вестник информационных технологий, механики и оптики. 2017. № 17 (2). C. 273-280.

3. Смирнов А. И., Смирнова О. В. Анализ влияния электромагнитных помех на работу радиолокационных станций с помощью алгоритмов обработки сигналов // Современные проблемы радиоэлектроники. 2019. №20 (2). С. 63-69.

4. Баранов В. В. Методы защиты радиолокационных станций от электромагнитных помех // Международный научно-исследовательский журнал. 2018. № 3. С. 43-46.

5. Гуревич М. Е., Казаков С. В. Влияние электромагнитных помех на работу радиолокационных станций в условиях реальной эксплуатации // Научно-технический вестник информационных технологий. механики и оптики. 2016. № 16. С. 1116-1123.

6. Голиков В. И. Методы повышения помехозашишенности и устойчивости радиолокационных систем // Вестник Российского государственного университета нефти и газа имени И. М. Губкина. 2012. No 1 C 125-131

#### **УДК 681.3.004.89**

#### *И. В. Цветков*

студент кафедры конструирования и технологий электронных и лазерных средств *В. Г. Федченко* – кандидат технических наук, доцент – научный руководитель

### **ВСТРОЕННОЕ ПРОГРАММНОЕ ОБЕСПЕЧЕНИЕ ДЛЯ ВЫБОРА ОПТИМАЛЬНОЙ БИОМЕТРИЧЕСКОЙ СИСТЕМЫ**

В докладе приводятся результаты исследования, калибровки и экспериментальной отработки разработанной системы подбора оптимальных биометрических решений. Приведены основные технические решения и характеристики. Дано описание разработанного алгоритма обработки данных, основанного на вводе параметров, таких как площадь помещения, количество людей, уровень безопасности и порог CER. Представлены примеры работы алгоритма для разных сценариев использования и требований к безопасности.

#### **Введение**

Биометрические системы оказывают существенное влияние на обеспечение безопасности и контроль доступа в различных областях, таких как аэропорты, банки, правительственные учреждения и многое другое [1]. Так, при использовании оптимальных биометрических систем повышается точность идентификации и аутентификации пользователей. Кроме того, сокращается время реакции операторов при отслеживании нарушений безопасности [2]. Для выбора наиболее подходящей биометрической системы необходимо учесть ряд параметров, таких как площадь помещения, количество людей, уровень безопасности и порог CER.

Существуют различные виды биометрических систем, такие как сканеры отпечатков пальцев, распознавание лица, сканеры радужки и сетчатки глаза [1]. Каждая из них имеет свои особенности, достоинства и недостатки, поэтому выбор оптимальной системы зависит от конкретных условий и требований к безопасности [3]. Вместе с тем, для обеспечения надежной защиты больших территорий и объектов может потребоваться комбинированное использование различных биометрических технологий.

К недостаткам некоторых биометрических систем следует отнести сложность настройки, высокую стоимость оборудования и программного обеспечения, а также потенциальную уязвимость к подделке и взлому [2]. При этом высокая степень автоматизации и использование интеллектуальных алгоритмов позволяют обеспечить самодиагностику системы, контроль достоверности данных и формирование сигналов о необходимости технического обслуживания.

#### **Методология**

Методология нашего классификатора биометрических систем основывается на сравнении и анализе основных характеристик различных видов биометрических систем, таких как сканеры отпечатков пальцев, распознавание лица, сканеры радужки и сетчатки глаза. Целью этого сравнения является определение наиболее подходящей системы для конкретных условий и требований к безопасности. Для достижения этой цели мы сравниваем различные системы по следующим критериям: производительность, стоимость, удобство использования, надежность и уровень безопасности, ниже в табл. 1 [4] приведены основные критерии оценки различных систем.

Для оценки производительности биометрических систем мы проводим анализ времени реакции, точности идентификации и аутентификации пользователей. Стоимость системы оценивается на основе затрат на оборудование, программное обеспечение и поддержку. Удобство использования изучается с точки зрения простоты настройки и обслуживания системы, а также комфорта для пользователей. Надежность и уровень безопасности оцениваются на основе возможности системы предотвращать подделку и взлом, а также на ее способность адаптироваться к различным условиям окружающей среды.

Таблица 1

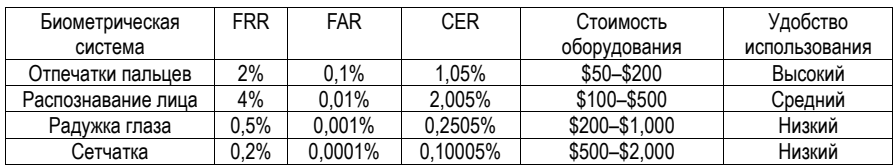

#### Сравнение различных биометрических систем

При анализе различных биометрических систем мы также учитываем порог CER, который является важным параметром для определения надежности системы. CER (Equal Error Rate) - это точка. в которой вероятность ложной пропускной способности (FRR) равна вероятности ложного срабатывания (FAR) в биометрической системе. Этот параметр помогает сравнивать различные системы на основе их общей надежности и безопасности.

Основываясь на полученных данных, мы можем определить, какая биометрическая система наиболее подходит для определенных условий и требований к безопасности. Например, сканеры отпечатков пальцев могут быть подходящим выбором для организаций с низким бюджетом, требующих высокой надежности и удобства использования. В то же время, сканеры радужки глаза или сетчатки могут быть предпочтительным выбором для объектов с более высокими требованиями к безопасности и готовностью покрыть дополнительные затраты на оборудование и поддержку.

Важно отметить, что ни одна биометрическая система не является идеальным решением для всех сценариев использования. Вместо этого, необходимо проводить тщательный анализ конкретных требований к безопасности, бюджета и предпочтений пользователей для определения наиболее подходящей системы.

Кроме того, существует возможность интеграции различных биометрических систем для создания многоуровневых систем безопасности. Например, комбинация сканера отпечатков пальцев и распознавания лица может предоставить дополнительный уровень защиты и надежности, устраняя недостатки каждой системы в отдельности.

В процессе разработки нашего классификатора биометрических систем была проведена оценка его точности и эффективности. Оценка осуществлялась с целью подтверждения работоспособности. точности и диапазона применимости классификатора. Для оценки использовались различные датасеты с биометрической информацией, собранной при помощи эталонных систем распознавания.

Классификатор и эталонные системы были настроены на сравнение результатов в непосредственной близости друг от друга без взаимного влияния. Запись показаний производилась синхронно во времени. Для подтверждения диапазона применимости классификатора использовались стандартные метрики, такие как вероятность ложного отклонения (FRR), вероятность ложного срабатывания (FAR) и общая ошибка системы (CER).

#### Результаты

В процессе разработки программы для выбора биометрической системы безопасности были учтены различные параметры, такие как площадь предприятия, количество сотрудников, уровень требуемой безопасности и СЕR (коэффициент ошибок). Проанализировали особенности различных биометрических систем и их применимость в зависимости от указанных параметров.

На этапе проектирования разработали структуру программы, определили входные данные и ожидаемые результаты. Выбрали язык программирования Python и библиотеку tkinter для создания пользовательского интерфейса, а также определили функции для расчета рекомендуемой биометрической системы на основе введенных параметров.

Реализовали программу на языке Python, создали функции для расчета параметров ошибок (FAR, FRR) и коэффициента ошибок (CER) для каждой из биометрических систем. В пользовательском

интерфейсе разместили поля ввода для указания параметров, кнопку для запуска процесса расчета и метку для отображения результата.

Провели тестирование, проверили различные сценарии использования, граничные условия и обработку некорректных входных данных. В результате тестирования программа успешно предоставляет рекомендации по выбору оптимальной биометрической системы безопасности в зависимости от заданных параметров, что позволяет обеспечить эффективное и экономичное решение для организаций различного размера и с различными требованиями к безопасности.

На рис. 1 показан интерфейс программы, разработанной на основе библиотеки tkinter.

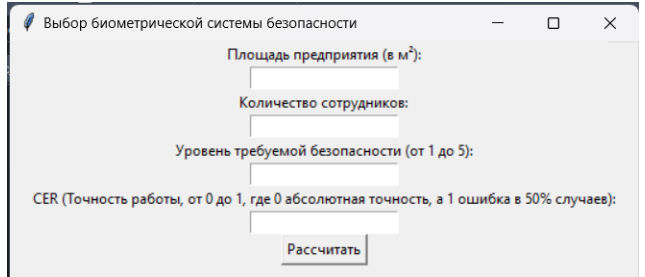

Рис. 1. Интерфейс программы для выбора биометрической системы безопасности

Для демонстрации работы программы были выбраны различные параметры, соответствующие условиям, при которых рекомендуется использование каждой из четырех биометрических систем: распознавание лица, сканер отпечатков пальцев, сканер радужки глаза или сканер сетчатки глаза. Примеры результатов работы программы для каждой системы представлены на рис. 2-5.

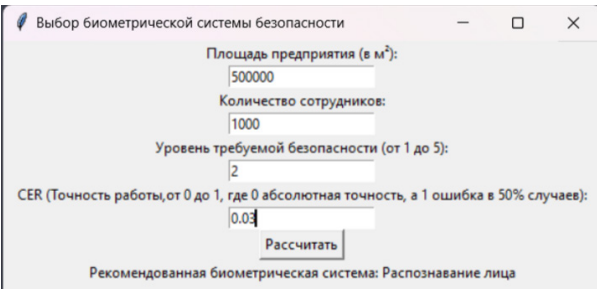

Рис. 2. Результат работы программы для распознавания пица

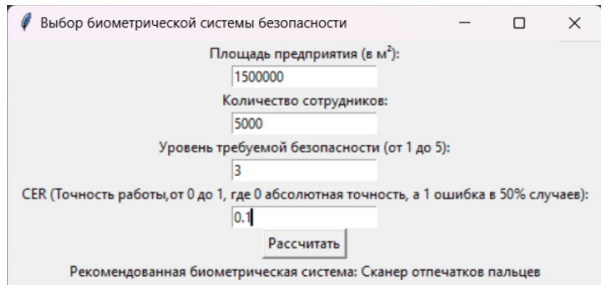

Рис. 3. Результат работы программы для сканера отпечатков пальцев

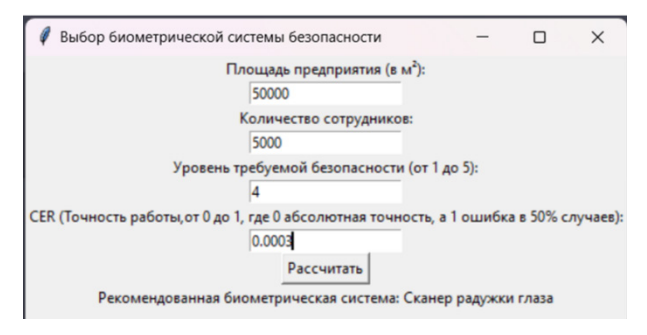

Рис. 4. Результат работы программы для сканера радужки глаза

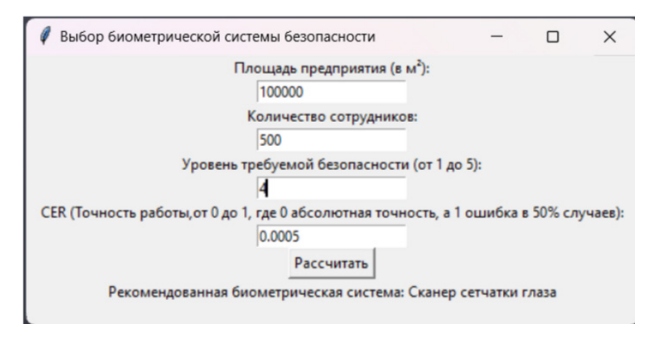

Рис. 5. Результат работы программы для сканера сетчатки глаза

Разработанная программа успешно предоставляет рекомендации по выбору оптимальной биометрической системы безопасности в зависимости от заданных параметров. Это позволяет обеспечить эффективное и экономичное решение для организаций различного размера и с различными требованиями к безопасности. Полная программа находится в приложении А.

## Заключение

В рамках исследования разработана программа для выбора оптимальной биометрической системы безопасности, учитывающая различные параметры, такие как площадь предприятия, количество сотрудников, уровень требуемой безопасности и СЕR (коэффициент ошибок). Программа была успешно реализована на языке Pvthon с использованием библиотеки tkinter для создания пользовательского интерфейса.

Выполнено тестирование программы для различных сценариев использования, граничных условий и обработки некорректных входных данных. Результаты тестирования подтверждают, что разработанная программа успешно предоставляет рекомендации по выбору оптимальной биометрической системы безопасности в зависимости от заданных параметров, что позволяет обеспечить эффективное и экономичное решение для организаций различного размера и с различными требованиями к безопасности.

Цель дальнейших исследований заключается в усовершенствовании алгоритмов обработки данных и определении других факторов, которые могут влиять на выбор биометрической системы безопасности, а также в интеграции разработанной программы с существующими системами управления безопасностью для повышения их эффективности и надежности.

#### Приложение А

```
import tkinter as tk
def choose_biometric_system():
  # Получаем значения из полей ввода
  area = float(area entry.get())num people = int(num \text{ people } entry.get())security level = int(security level entry.get())
  cer = float(cer entry.get())biometric_system = None
  # Определение подходящей биометрической системы на основе введенных параметров
  if area > 1000000 or num people > 10000:
     biometric system = 'Сканер отпечатков пальцев'
  else:
     far = (num\_people * 4) / 1000000\text{frr} = 1 / (security_level * num_people)
    cer calc = (far + frr) / 2if cercal <cer:
       biometric system = 'Распознавание лица'
     else:
       iris scan error rate = 1/(num people * security level * 500)
       iris match error rate = 1/1000000iris_cer = (iris_scan_error_rate + iris_match_error_rate) / 2
       retina scan error rate = 1/ (num people * security level * 2000)
       retina match error rate = 1/10000000retina cer = (retina scan error rate + retina match error rate) / 2
       if iris cer < retina cer:
         biometric system = 'Сканер радужки глаза'
       else:
         biometric system = 'Сканер сетчатки глаза'
  # Обновление текста метки с результатами
  result label.config(text=fРекомендованная биометрическая система: {biometric system}')
# Создание и настройка графического интерфейса
root = tk. Tk()root.title('Выбор биометрической системы безопасности')
# Создание и размешение меток и полей ввода
area label = tk.Label(root. text='Плошадь предприятия (в м<sup>2</sup>):')
area label.pack()
area_entry = tk. Entry(root)
area_entry.pack()
num_people_label = tk.Label(root, text='Количество сотрудников:')
num_people_label.pack()
num people entry = tk. Entry(root)
num people entry.pack()
216
```
security\_level\_label = tk.Label(root, text='Уровень требуемой безопасности (от 1 до 5):') security\_level\_label.pack() security\_level\_entry = tk.Entry(root) security\_level\_entry.pack()

```
cer_label = tk.Label(root, text='CER (Точность работы, от 0 до 1, где 0 абсолютная точность, а 1 ошибка в
50% случаев):')
cer_label.pack()
cer_entry = tk. Entry(root)
cer_entry.pack()
```

```
# Создание и размещение кнопки для запуска расчета
button = tk.Button(root, text='Рассчитать', command=choose_biometric_system)
button.pack()
```

```
# Создание и размещение метки для вывода результата
result label = tk.Label(root, text=")
result_label.pack()
```
# Запуск главного цикла обработки событий графического интерфейса root.mainloop()

# **Библиографический список**

1. Jain A. K., Ross A., Nandakumar K. Introduction to Biometrics // Springer Science & Business Media. 2011.

2. Woodard D. L., Flynn P. J. Biometrics: A look at facial recognition // Synthesis Lectures on Information Concepts, Retrieval, and Services. 2014. 6 (5). P. 1–128.

3. Anil K., Ross A., Prabhakar S. Handbook of multibiometrics // Springer Science & Business Media. 2006.

4. Survey of Biometrics Performance Evaluation Metrics and their application to emerging biometric technologies // In National Institute of Standards and Technology Interagency Report (NISTIR). 7987. 2013.

## **УДК 654. 924.519**

# *А. С. Чугунов*

студент кафедры конструирования и технологий электронных илазерных средств *В. П. Ларин –* доктор технических наук, профессор – научный руководитель

## **ПОВЫШЕНИЕ ТОЧНОСТИ ОПРЕДЕЛЕНИЯ ЛОЖНЫХ СРАБАТЫВАНИЙ ДАТЧИКОВ СИСТЕМЫ СИГНАЛИЗАЦИИ О ПОЖАРЕ ВОЗДУШНОГО СУДНА**

#### **Введение**

Система сигнализации о пожаре (ССП) воздушного судна является критической с точки зрения безопасности полетов. Ложный отказ ССП предполагает изменение плана полетного задания или его прекращение. Поэтому уменьшение числа ложных отказов системы, а также увеличение возможности их распознавания, является важной задачей при проектировании ССП.

Основное направление в разработке современных датчиков температуры, применяемых в ССП, направлено на уменьшение числа отказов и повышения точности,за счет использования новых методов распознавания, усовершенствования качестваконструкции имеющихся датчиков и интеграции микроэлектронной элементной базы для анализа поступающей информации [1].

#### **Исходные предпосылки**

Современный уровень развития микроэлектроникипозволяет использовать микроэлектронную элементную базу при разработке ССП, чтоспособствует возможности увеличения структурного резервирования поступающей сдатчиков информации. Возможность произвести расчеты и хранить значения, позволяетпроизвести анализ информации в целях распознавания ложных срабатываний датчиков.

**Постановка задачи.** Из всего вышеперечисленного следует, что внедрение математических методов анализа поступающей с датчиков информации, является перспективным. Целью данной статьи поставим обзор существующих математических методов для определения ложного срабатывания датчиков температуры систем ССП.

## **Изложение материала исследования**

Основным исследуемым параметром для последующего анализа выбрано значение скорости нарастания температуры. Для оценки данного параметра можно используют формулу (1):

$$
q_{u} = \breve{e}t - \breve{e} * \dot{O}_{u}(1 - a^{\frac{-t}{T_u}})
$$
\n(1)

где ĕ – влияние температуры окружающей среды;  $\dot{\phi}_u$  – постоянная времени инерционного спая *t* −

(параметр датчика); (1 – а<sup>7</sup>º ) – коэффициент, характеризующий скорость нарастания температуры; *<sup>u</sup>q* – значение скорости нарастания температуры.

Имея данные о датчике, можно составить теоретический график *<sup>u</sup>q* при пожаре. Наличие данного графика позволяет сравнить теоретические значения, со значением *u<sup>q</sup>* ′полученным во время полета.

Однако, для повышения точности требуется применить к поступающим, сдатчика значениям *<sup>u</sup><sup>q</sup>* ′, фильтрацию, для уменьшения влияния помех и шумов.

В качестве фильтрации можно использовать один из нижеописанных методов.

1. Фильтрация методом скользящего среднего. Фильтрация методом основывается на вычислении среднего значения данных взаданном окне и замене исходных значений средним значением.

Формула для применения фильтра скользящего среднего выглядит следующимобразом:

$$
Q_{u}^{\prime} = (q_{u}^{\prime}[i] + q_{u}^{\prime}[i-1] + q_{u}^{\prime}[i-2] + \dots + q_{u}^{\prime}[i-n+1]) / n \tag{2}
$$

где,  $Q_{ij}$  – отфильтрованное значение в момент времени  $i, g_{ij}$  – исходное значение в момент времени i. n - размер окна фильтра, определяющий количество предыдущих значений, включаемых в вычисление среднего.

Применение фильтра, скользящего среднего, позволяет сгладить резкие изменения в данных и уменьшить влияние выбросов или шумов. Однако следует учитывать, что этот метод также может приводить к некоторому смещению в данных и задержке в реакции на изменения.

Основным моментов при использование данного вида фильтрации является выбор размера окна фильтра. Большие значения окна приводят к большему сглаживанию, но могут замедлить реакцию на изменения в данных, тогда как меньшие значения окна сохраняют более высокую чувствительность к изменениям, но могут сохранять шумы.

2. Фильтрации при помощи расширенного фильтра Калмана (РФК). Для применения РФК для фильтрации поступающих данных, необходимо определить модель системы и модель измерений, а также определить формулы для предсказания и обновления состояния системы.

Для данного случая модель системы можно представить формулой (3):

$$
Q_{U}^{'}[i] = f(Q_{U}^{'}[i] - 1, q_{U}^{'}[i - 1], dt) + w[k]
$$
\n(3)

где  $Q_{ij}[i]$  - текущее состояние системы в момент времени,  $Q_{ij}[i-1]$  - предыдущее состояние системы.  $a.'$  [i -1] - значение поступающее с датчика в момент времени  $i-1$ ,  $f()$  - нелинейная функция, описывающая изменение состояния системы, w[k] - случайная ошибка модели системы.

А модель измерений можно представить формулой (4):

$$
q_{\mu}^{'}[i] = h(Q_{\mu}^{'}[i] + v[k]) \tag{4}
$$

где,  $q_{ij}[i]$  – скорость изменения температуры в момент времени *i*,  $h()$  – нелинейная функция, связывающая состояние системы с измерениями,  $v[k]$  - случайная оши бка измерений.

В контексте фильтрации данных, модель измерений описывает, какое значение температуры ожидается измерить в зависимости от текущего состояния системы. Она может учитывать различные факторы, такие как ошибки датчика, шумы измерения или другие факторы, влияющие на точность измерений температуры.

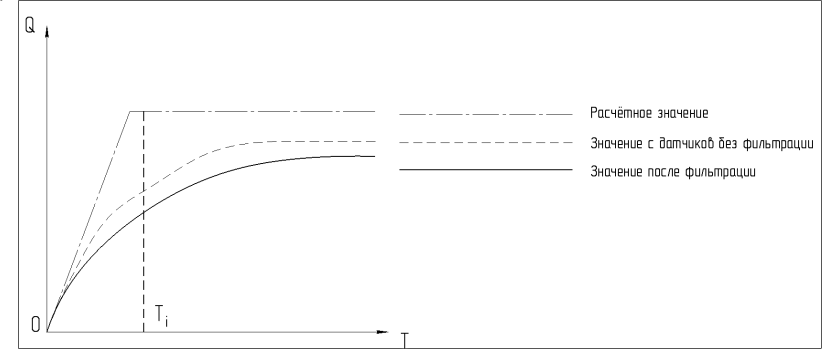

Рис. 1. График скорости нарастания температуры от времени

Когда фильтр Калмана выполняет обновление состояния системы, он сравнивает предсказанное состояние системы с фактическим измерением температуры. Разница между предсказанием и измерением называется инновацией. Модель измерений позволяет оценить ожидаемую инновацию на основе текущего состояния системы и сравнить ее с фактической инновацией. Это позволяет корректировать предсказанное состояние системы, чтобы более точно определить скорость нарастания температуры [2, 3].

В результате после применения одного из видов фильтрации становится возможным сравнить расчетную  $q_{ii}$  с отфильтрованным значением  $Q_{ii}$ .

В целях демонстрации построим график (рис. 1). скорости нарастаниятемпературы от време-ΗИ.

#### Заключение

Таким образом, показано, что использование метода сравнения скорости нарастания температуры на борту самолета с теоретической скоростью нарастания для повышения эффективности распознавания ложных срабатываний, является рабочим. Использование современной элементной базы, для повышения безотказности, позволит успешно внедрить данный метод в ССП, что приведет к снижению числа ложных срабатываний системы и как следствие к повышению надежности этой критичной системы.

#### Библиографический слисок

1. Актуальные проблемы и перспективные направления развития комплексов авиационного оборудования // Сборник научных статей по материалам IV Всероссийской научно-практической конференции «Академические Жуковские чтения». 23-24 ноября 2016 г. Воронеж. 2017. С. 24-29.

2. Ozcevlan B., Haverkort B. R., De Graaf M. Improving Temperature Prediction Accuracy Using Kalman and Particle Filtering Methods // 26th International Workshop on Thermal Investigations of ICs and Systems. THERMINIC 2020.

3. Chengjie Zhang, John Heidemann. Reducing False Alarms with Multi-modal Sensing for Pipeline Blockage // ISI Technical Report ISI-TR-2013-686b. June 2013.

## **УДК 629.052.587**

# *А. С. Чугунов*

студент кафедры конструирования и технологий электронных и лазерных средств *В. П. Ларин –* доктор техничсеских наук, профессор – научный руководитель

# **СТАБИЛИЗАЦИИ ВЫСОТЫ БЕСПИЛОТНОГО ЛЕТАТЕЛЬНОГО АППАРАТА НА ОСНОВЕ ЛАЗЕРНОГО ДАЛЬНОМЕРА**

#### **Введение**

Беспилотные аппараты (БЛА) стали неотъемлемой частью современноого технопарка, нашли широкое применение в различных сферах, включая гражданскую авиацию, оборону, средства воздушного контроля и наблюдения и многие другие. Одним из ключевых аспектов работы БЛА является их способность стабилизироваться на заданной высоте. Это особенно важно для задач, связанных с картографированием, съемкой, наблюдением и патрулированием.

## **Исходные предпосылки**

Существует ряд датчиков, с использованием которых возможно построение устройства стабилизация БЛА по высоте. К ним относятся барометрические, ультразвуковые, лазерные датчики, датчики, основанные на GPS, датчик визуального позиционирования и другие [1, 2].

Преимущества использования лазерного дальномера по сравнению с GPS-датчиками или датчиками давления заключаются в возможностях лазерного дальномера обеспечить высокую точность измерения, быстрый отклик системы на изменения и независимость от внешних условий (например, от сигналов спутника). Установка лазерного датчика на дроне, позволит использовать его при решении задачи стабилизации дрона по высоте.

**Постановка задачи.** На основе этих исходных предпосылок выполнено математическое моделирование системы стабилизации высоты БЛА – дрона.

#### **Изложение материала исследования**

В качестве объекта моделирования для поставленной в статье задаче использована самая распространенная модель БЛА – четырехвинтовой дрон вертолетного типа.

Лазерный дальномер в данной модели используется для измерения высоты *иy* .

Цели математического моделирования данной системы следующие:

1. Проверка возможности создания системы стабилизации высоты дрона при помощи лазерного дальномера.

2. Создание закона управления и проверка его работоспособности.

Для составления математической модели стабилизации высоты дрона использована расчетная схема, приведенная на рис. 1.

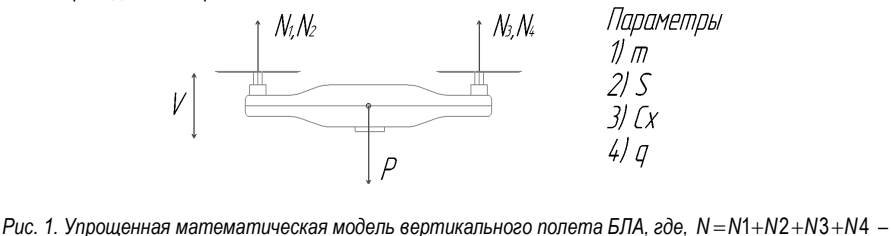

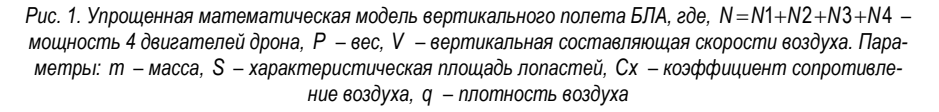

Плотность воздуха можно оценить при помощи формулы (1):

$$
q = 1,25 \cdot e^{\Lambda} \big( (-0,00014 \cdot V) \big). \tag{1}
$$

Для стабилизации высоты при всех известных вышеуказанных параметрах необходимо построить систему дифференциальных уравнений. В данной системе:

Первое уравнение (2):

$$
\frac{dW}{dt} = \frac{2 \cdot \eta \cdot N - C_x \cdot q \cdot V \cdot S \cdot W}{m} - 2 \cdot g \cdot V,\tag{2}
$$

где  $q -$  ускорение свободного падения,  $W = V^2$ ,  $\eta - K \Pi R$  винтомоторной системы. Второе уравнение (3):

$$
\frac{dy}{dt} = V.
$$
 (3)

Третье уравнение (4):

$$
\frac{dN}{dt} = \frac{U - N}{T_{\sigma}},\tag{4}
$$

где  $U = K_1 \cdot (y_{ii} - y_{3a\hat{a}}) + K_2 \cdot \dot{y}_{ii}$ , где  $K_1, K_2$  – коэффициенты,  $y_{ii}$  – высота, измеренная лазерным дальномером с учетом ошибки,  $y_{3a\partial}$  - заданная высота полета,  $\dot{y}_{\mu}$  - скорость изменения высоты с учетом ошибки,  $T_{\rm cr}$  – постоянная времени системы.

Для данной системы коэффициент К<sub>1</sub> должен быть отрицательный, коэффициент К<sub>2</sub> должны быть положительным, для стабильной работы системы [1, 2].

Полная система дифференциальных уравнений выглядит следующим образом (5):

$$
\begin{cases}\n\frac{dW}{dt} = \frac{2 \cdot \eta \cdot N - C_x \cdot q \cdot V \cdot S \cdot W}{m} - 2 \cdot g \cdot V \\
\frac{dy}{dt} = V \\
\frac{dN}{dt} = \frac{U - N}{T_{\sigma}}\n\end{cases}
$$
\n(5)

Интегрирование осуществлялось при помощи модифицированного метода Эйлера:

$$
y_{i+1} = y_i + \frac{n}{2} \Big[ f(x_i, y_i) + f(x_{i+1}, y_{i+1}) \Big],
$$
 (6)

гле  $h$  – шаг интегрирования.

Если имеется хорошее начальное приближение  $y_i$ , то можно построить решение с использованием двух итераций следующим образом. Сначала по формуле (7) вычисляют первое приближение  $\tilde{V}_{i+1}[1, 2]$ .

$$
\tilde{y}_{i+1} = y_i + h f(x_i, y_i). \tag{7}
$$

Найденное значение подставляется в правую часть соотношения (6) и находится окончательное значение (8):

$$
y_{i+1} = y_i + \frac{h}{2} \Big[ f(x_i, y_i) + f(x_{i+1}, \tilde{y}_{i+1}) \Big]. \tag{8}
$$

Для решения этой системы при помощи модифицированного метода Эйлера была написана программа в ПО Spider (Python 3.9).

В качестве тестовых задач для построенной модели были обозначены:

1. Подбор точных значений коэффициентов  $K_1, K_2$  в управляющем законе.

2. Проверка работоспособности системы при различных начальных условиях.

Так как использование лазерного дальномера на очевидно не ровной поверхности несет за собой колебания измеряемой величины у,, для предотвращения колебания дрона по высоте во время полета. было принято решение задействовать фильтрацию входящих с лазерного дальномера точек. В качестве метода фильтрация было принято решение использовать Фильтр Савицкого - Голея.

В ходе предварительных испытаний было определено, что для данной модели оптимальными коэффициентами являются  $K_1 = -13$ ,  $K_2 = 12,5$ .

Начальные значения для последующих испытаний следующие:

- $\mathbf{1}$ КПД =  $75%$
- $2.$  $Cx = 0.87$
- $3<sup>1</sup>$  $S = 10$
- 4  $m = 2.5$
- 5 Стартовая высота = 0
- DW/DT начальные = 0 6.
- $\overline{7}$  $DY/DT$  начальные = 0
- 8.  $DN/DT$  начальные = 0

В первом испытание представим, что дрон летит по ровной поверхности. Предположим, что система должна стабилизировать высоту дрона за тысячу шагов на уровне 15.5.37,100 условных единиц(высота). При этом отклонения от заданной высоты должны находится в пределах от +10 до -5 условных единиц.

Результат первого испытании представлен на рис. 2.

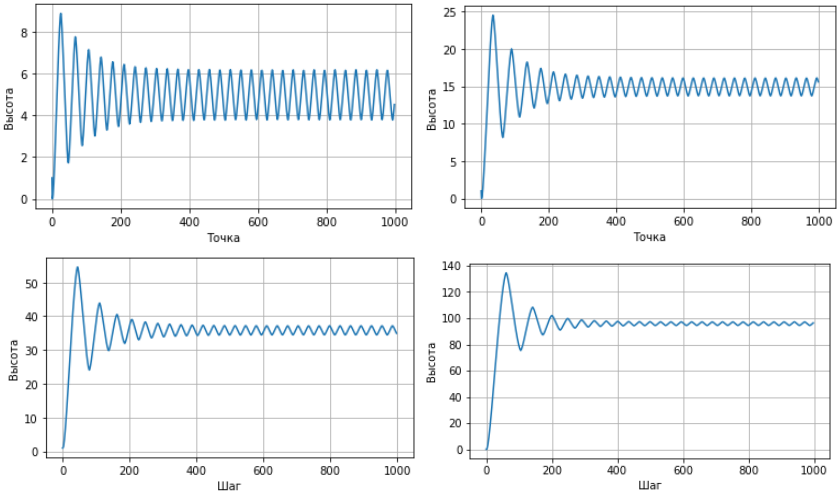

Рис. 2. Графическое отображение тестирования при заданной высоте 5. 15. 37. 100 соответственно

Как можно заметить, система стабилизируется на уровне  $50\pm(2-4)$  условных единицы спустя 250-300 шагов, что соответствует нашим требования.

Во втором испытании проведем тест системы при необходимости стабилизации 10 точек при 1000 шагах на каждую. Тогда, при точках траектории [15; 25; 35; 46; 55; 34; 66; 61; 24; 48] в результате работы системы получим массив отсортированных точек: [15,53; 22,43; 38,39; 45,81; 42,52; 53,75; 60,01; 50,58; 33,09; 45,81].

На рис. 3 представлены, построенные по результатам моделирования графики.

Левый сравнивает траекторию начальных точек (пунктир), отфильтрованных (пунктир с точкой) и фактическую траекторию высоты по стабилизированным точкам (линия).

На правом графике представлен процесс сам процесс стабилизации, происходит отображение значений высот на каждом отдельном шаге.

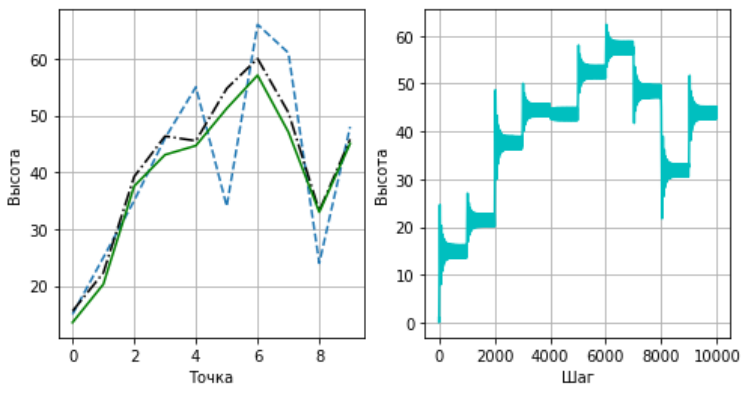

*Рис. 3. Стабилизации траектории по десяти точкам*

В третьем испытании предположим, что поверхность под дроном имеет неровности. При пролете над макронеровностями поверхности (ямами или кочками), расстояние от БЛА до земной поверхности может резко изменяться. Это может создать нестабильность в системе стабилизации высоты, поскольку БЛА должен быстро реагировать на эти изменения.

Для их симуляции используем функцию random.normalvariate, основанную на нормальном законе распределения, что наиболее близко к распределению неровностей в реальной жизни.

Минимальная величина ошибки при пролете над неровностью будет ограничена параметрами лазерного дальномера, а также будет зависеть от типа местности. В городской среде могут иметь место резкие провалы (ямы, трещины и т.п) при относительно ровной поверхности в целом. При полете над полем или лесом преобладающими неровностями являются ямки, бугры, которые имеют более плавный перевал высот.

Проведем серию моделирований для оценки устойчивости системы при заданных значениях.

Примем среднее значение отклонения равным одной условной единице. Данное значение указывает на сильную неровность поверхности. Значение сигмы отклонения вычисляется по формуле (9):

$$
\sigma \cong \frac{X_{\text{max}} - X_{\text{min}}}{6}.
$$
\n(9)

Тогда  $\sigma \approx 1.67$ , тогда  $\pm 3\sigma = 5.01$ . При аналогичных ранее используемых начальных значениях. получим следующий результат, представленный на рис. 4.

При пролете над поверхностью, имеющей значительные неровности (порядка  $\sigma \approx 1.67$ ), система уже с трудом способна стабилизировать высоту полета, при этом погрешность может составить до 20 единиц. При этом система склонна к пролету выше заданных точек, что частично позволяет нивелировать отрицательную составляющую ошибки, увеличить шанс успешного полета. Для улучшения возможно использование фильтрации на каждом шаге системы (рис. 5), что позволит снизить ошибку, но при этом увеличит временные и ресурсные затраты.

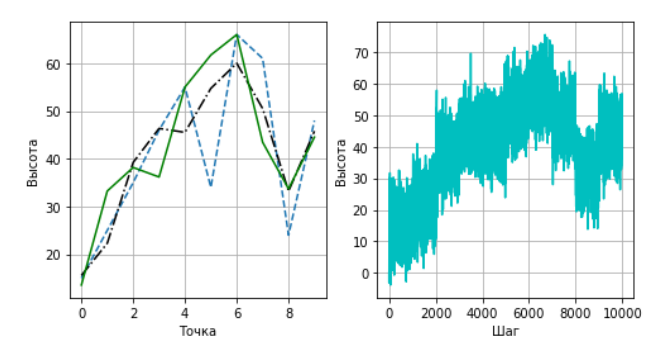

Рис. 4. Стабилизации траектории по десяти точкам при сильной неровности поверхности

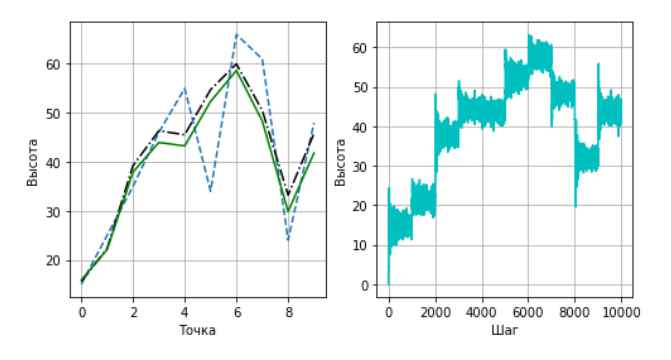

Рис. 5. Использование фильтрации на каждом шаге

#### Заключение

Таким образом, в результате проведенного моделирования работы системы стабилизации беспилотного летательного аппарата (БЛА) на основе лазерного дальномера, можно сделать вывод о ее работоспособности и потенциале для реализации в практических условиях. Моделирование позволило оценить эффективность и точность данной системы.

Однако, необходимы дальнейшие исследования и практические испытания, чтобы полностью оценить применимость данной системы стабилизации высоты в реальных условиях.

#### Библиографический список

1. Yang C., Li B., Zhao F. A laser rangefinder-based autonomous landing system for UAVs // Aerospace Science and Technology, 2018. C. 33-41.

2. Soares J., Lopes J. G. Using LIDAR for UAV autonomous landing // In Intelligent Unmanned Systems Springer, Cham. 2019. C. 103-115.

## УДК 004.92

#### А. К. Шереметьев

студент кафедры конструирования и технологий электронных и лазерных средств Е. П. Виноградова - старший преподаватель - научный руководитель

## РЕАЛИЗАЦИЯ КИХ-ФИЛЬТРА НА VERILOG

КИХ-фильтры (конечная импульсная характеристика) очень важны при обработке цифровых сигналов, поскольку они позволяют применять к цифровым сигналам точные и сложные преобразования в частотной области.

Как правило, фильтр используется для изменения или извлечения некоторых аспектов сигнала. Например, вы можете использовать фильтр нижних частот для удаления высокочастотного шума из сигнала или полосовой фильтр для изоляции определенного диапазона частот. КИХ-фильтры представляют собой класс линейных стационарных фильтров, которые имеют импульсную характеристику конечной продолжительности, что означает, что их выходной сигнал зависит только от конечного числа прошлых входных выборок [4].

КИХ-фильтры достигают эффекта фильтрации путем свертки входного сигнала с набором коэффициентов фильтра конечной длины. Эти коэффициенты определяют форму частотной характеристики фильтра, т. е. то, как он ослабляет или усиливает различные частотные компоненты входного сигнала. Тшательно разрабатывая коэффициенты фильтра, мы можем добиться широкого спектра эффектов фильтрации, таких как фильтры нижних частот, верхних частот, полосовые и режекторные фильтры.

Одним из основных преимуществ КИХ-фильтров является то, что их легко спроектировать и реализовать в аппаратном или программном обеспечении. В отличие от БИХ-фильтров (с бесконечной импульсной характеристикой), которые требуют контуров обратной связи и могут быть нестабильными или сложными для математического анализа, КИХ-фильтры имеют простую и четко определенную структуру, что упрощает их оптимизацию и эффективное внедрение [4].

КИХ-фильтры используются во многих реальных приложениях, включая обработку звука и изображений, системы связи, радиолокационные системы и системы управления. Они особенно полезны для приложений, где требуется точное управление частотными характеристиками, например, в звуковых эквалайзерах, цифровых кроссоверах и системах многоскоростной обработки сигналов.

В целом, КИХ-фильтры являются важным инструментом для любого инженера по цифровой обработке сигналов или ученого, которому необходимо анализировать, обрабатывать или синтезировать цифровые сигналы. Они позволяют нам формировать и лепить сигналы способами, которые были бы невозможны или непрактичны с аналоговыми фильтрами, и они составляют основу многих современных методов цифровой обработки сигналов [6].

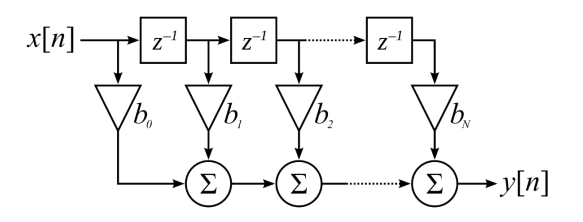

Рис. 1. Структурная схема фильтра

Под «расчетом FIR фильтра» в большинстве случаев понимают поиск его коэффициентов по значениям частотной характеристики. В данной работе я буду использовать дополнительное программное обеспечение для поиска этих коэффициентов, так как эта отдельная и сложная тема. Главная задача моей работы: создать модуль на языке Verilog, чтобы кто угодно мог использовать данный модуль в своих целях с возможной реализацией на ПЛИСе. При создании модуля в дальнейшем можно будет проводить множество экспериментов: подавать на вход различные виды сигналов и смотреть где в дальнейшем, можно использовать отфильтрованный сигнал, вариантов как я писал уже масса.

Алгоритм выполнения:

1. Для нахождения коэффициентов для умножителей фильтра будет использовано такое программное обеспечение как TFilter, данный инструмент крайне удобен за счет своей простоты и доступности, однако есть и минус, находить коэффициенты можно находить только для КИХ-фильтра.

2. Далее будет запрограммирован модуль на Verilog, который будет выполнять свою функцию, работа его будет такова:

– Модуль получает на вход три сигнала: тактовый, знаковый 16-битный входной сигнал и массив знаковых 8-битных коэффициентов фильтрации. На выходе модуль выдает знаковый 16-битный отфильтрованный сигнал.

– Операция FIR фильтрации заключается в вычислении взвешенной суммы последних образцов входного сигнала, где веса определяются значениями коэффициентов фильтрации. В данной реализации используется линия задержки, которая хранит наиболее последние образцы входного сигнала, где на каждый коэффициент приходится один регистр. Каждый из этих регистров обновляется на каждом фронте тактового сигнала.

– Для вычисления взвешенной суммы модуль использует генерирующий блок для создания набора множителей и сложителей для каждого коэффициента. Для каждого коэффициента множитель берет текущий входной образец из соответствующего регистра в линии задержки и умножает его на соответствующее значение коэффициента. Результат умножения затем сдвигается влево на количество бит, равное индексу коэффициента, и добавляется к регистру аккумулятора.

– Регистр аккумулятора также обновляется на каждом фронте тактового сигнала. Его начальное значение устанавливается равным первому вычисленному произведению, а следующие произведения добавляются к предыдущему значению. После обработки всех коэффициентов аккумулятор содержит взвешенную сумму последних образцов входного сигнала.

– Наконец, выходной образец получается путем сдвига значения аккумулятора вправо на количество бит, равное общей ширине фильтра. Этот окончательный сдвиг обеспечивает правильную нормировку выходного образца на основе коэффициентов фильтрации.

В целом, данный Verilog код реализует простой FIR фильтр с использованием линии задержки и генерирующего блока для эффективного вычисления взвешенной суммы входных образцов, как и показывалось на схеме данного фильтра выше [2].

3. Проверка работы данного модуля с помощью тест-бенча с программным обеспечением Icarus Verilog, на вход будет подан сигнал, с помощь GTKwave, будет видно какая разница между входом и выходом сигнала.

Реализация:

1. Можем допустить, что реализация фильтра будет в сфере звуковых сигналов, можно взять примерную частоту дискретизации от 40кГц до 60Гц, для примера мы захотели построить фильтр нижних частот.

Возьмем частоту дискретизации 50кГц (рис. 2.).

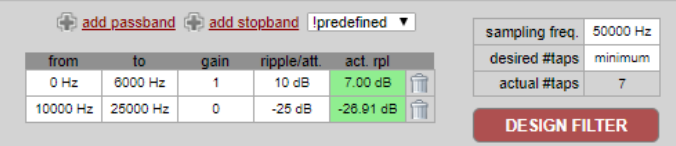

*Рис. 2. Реализация фильтра*

Параметры я специально выставил такими, чтобы фильтр оказался относительно пологим, в таком случае коэффициентов будет намного меньше чем в среднестатистическом случае.

Это один из главных минусов КИХ-фильтра, за линейность фазы и точность мы тратим больше ресурсов на производительность.

Получилось всего 7 коэфициентов:

0.08057740275898613 0.16700429555609708 0.25350588461888224 0.28903916673359564 0.25350588461888224 0.16700429555609708 0.08057740275898613

2. Написание модуля на симуляторе Icarus Verilog.

Для более грамотного написания программы, я выбрал использовать конструкцию generate endgenerate, для того чтобы свободно работать с циклами и массивами.

module fir filter (  $1$  $2.$ input clk.  $\mathcal{E}$ input signed [15:0] sample in,  $\overline{4}$ output reg signed [15:0] sample out 5  $\mathbf{r}$  $6 \overline{6}$  $\overline{7}$ localparam COEFF COUNT = 7; 8. localparam DATA WIDTH = 16: 9  $10.$ reg signed IDATA WIDTH-1:01 delay line IO:COEFF COUNT11:  $11<sub>1</sub>$ reg signed [DATA\_WIDTH-1:0] coefficients [0:COEFF\_COUNT-1] = '{8'h01, 8'h02, 8'h03, 8'h04, 8'h05, 8'h06, 8'h07}; reg signed [(COEFF\_COUNT\*DATA\_WIDTH)-1:0] accumulator;  $12$  $13<sub>1</sub>$  $14.$ genvar i:  $15 16$ generate  $17$ Il Generate delay line registers 18. for  $(i = 0: i <$  COEFF COUNT:  $i = i + 1$ ) begin: delay line gen  $19<sub>1</sub>$ always @(posedge clk) begin 20. if  $(i == 0)$  begin  $21$ delay  $line[i] \leq$  sample in;  $22.$ end else begin  $23$ delay  $line[i] \leq -$  delay  $line[i-1]$ ;  $24$ end 25. end  $26$ end 27 28. *II* Generate coefficient multiplication and accumulation blocks  $29$ for  $(i = 0; i <$  COEFF COUNT;  $i = i + 1$ ) begin : mul add gen  $30<sup>2</sup>$ wire signed I(DATA WIDTH\*2)-1:01 product:  $31.$ assign product = {\$signed(delay\_line[i]), \$signed(coefficients[i])} << (i \* DATA\_WIDTH); 32 33 always @(posedge clk) begin  $34$ if  $(i == 0)$  begin  $35.$  $accumulator \leq product$ : 36. end else begin 37.  $accumulator \leq accumulator + product$ :

- 38. end<br>39 end
- $39.$  end<br> $40$  end
- 40. end<br>41 end
- endgenerate
- $\frac{42}{43}$

43. assign sample\_out **=** accumulator >> ((COEFF\_COUNT**-**1) **\*** DATA\_WIDTH);

44.

endmodule

Модуль имеет три входа и один выход:

- 'clk' это сигнал тактовой частоты.
- 'sample\_in' входной сигнал, который нужно отфильтровать.
- 'sample\_out' выходной сигнал после фильтрации.

Первый параметр 'COEFF\_COUNT' и второй параметр 'DATA\_WIDTH' – это локальные параметры, определяющие количество коэффициентов фильтра и битовую ширину данных соответственно.

FIR-фильтр состоит из двух основных элементов: регистров задержки и блоков умножения коэффициентов и накопления [3].

Регистры задержки генерируются с помощью цикла for и хранят предыдущие входы, которые будут умножены на соответствующий коэффициент фильтра и просуммированы для формирования выходного сигнала. Они берут входной сигнал на текущем фронте тактового сигнала и хранят его в первом регистре, а затем передают значение из одного регистра в следующий на каждом тактовом фронте.

Блоки умножения коэффициентов и накопления также генерируются с помощью цикла for. В каждом блоке выход задержки умножается на соответствующий коэффициент. Результат сдвигается на i\*DATA\_WIDTH бит для выравнивания с правильной позицией в аккумуляторе. Наконец, произведение добавляется накапливатель для генерации отфильтрованного выходного сигнала.

В конце модуля выходной сигнал формируется путем сдвига значения накапливателя (вправо на (COEFF\_COUNT-1)\*DATA\_WIDTH, чтобы самые последние образцы выхода были в конце сигнала, а старейшие образцы – в начале.

В описании верхнего кода был рассмотрен FIR-фильтр с 8 коэффициентами для обработки входных данных с разрешением 16 бит для получения отфильтрованного выходного сигнала с разрешением 16 бит [2].

3. Тестбенч.

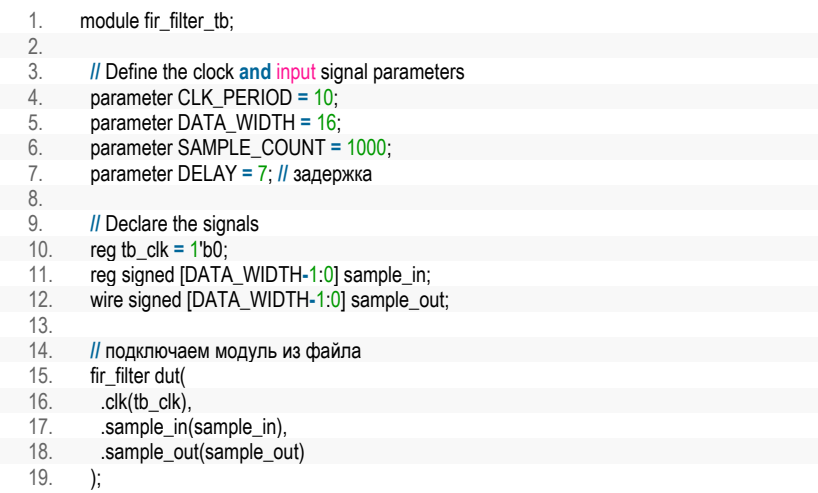

# РАДИОТЕХНИКА И ИНФОРМАЦИОННЫЕ ТЕХНОЛОГИИ

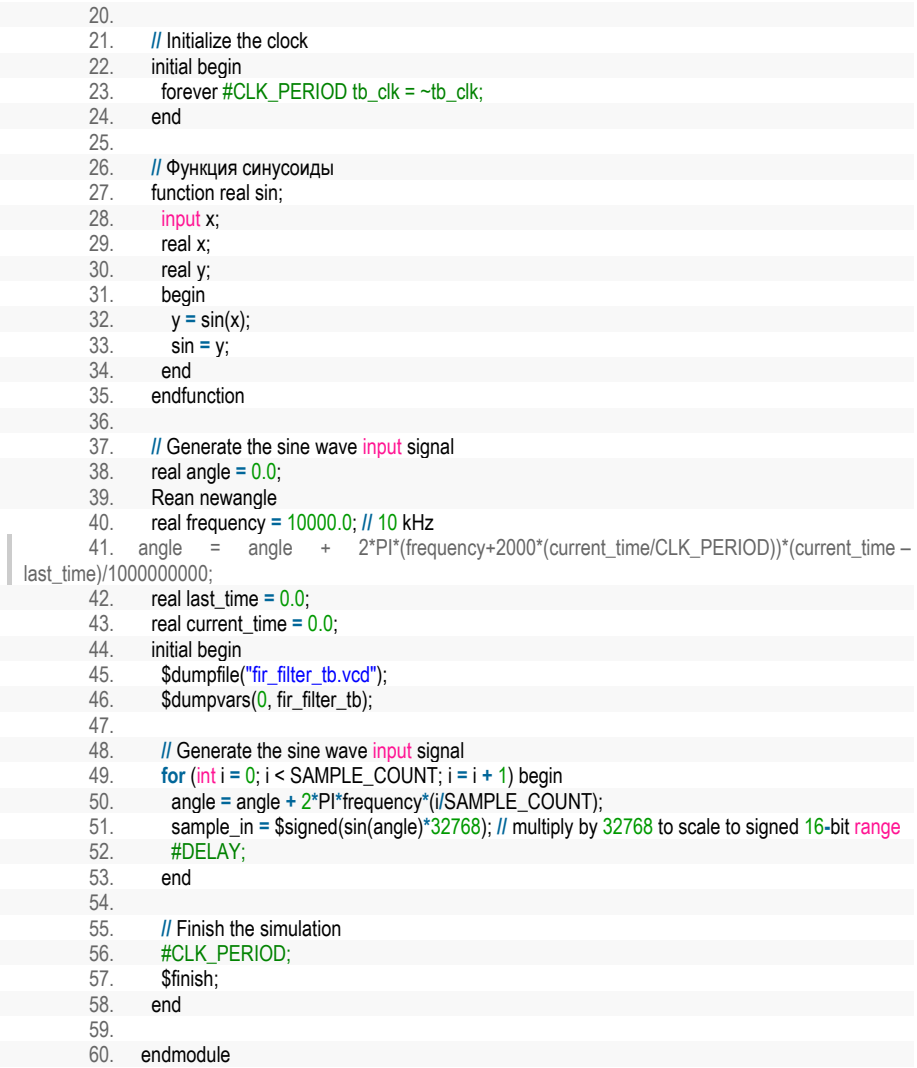

Этот тестбенч предназначен для проверки модуля фильтра FIR, описанного в предыдущем ответе. Он соединяет модуль с входным и выходным проводами и генерирует сигналы на входном проводе для проверки корректности работы модуля.

Для этого тестбенч определяет несколько параметров, таких как период тактового сигнала ССК РЕRІОД, ширину входных и выходных данных DATA WIDTH, число сэмплов для обработки SAMPLE COUNT и задержку между входным и выходным данными DELAY. Он также объявляет несколько сигналов, включая тактовый сигнал tb clk, входной сигнал sample in и выходной сигнал sample\_out.

Затем он создает экземпляр модуля fir filter и связывает его с входным и выходным проводами. Он также инициализирует тактовый сигнал и запускает генерацию входного сигнала, который имитирует синусоидальный сигнал определенной частоты и амплитуды. Генерация входного сигнала происходит с помощью функции sin(), которая использует угол и частоту для вычисления значения синуса в каждый момент времени. Результат умножается на 32768, чтобы масштабировать его до диапазона знаковых 16-битных чисел.

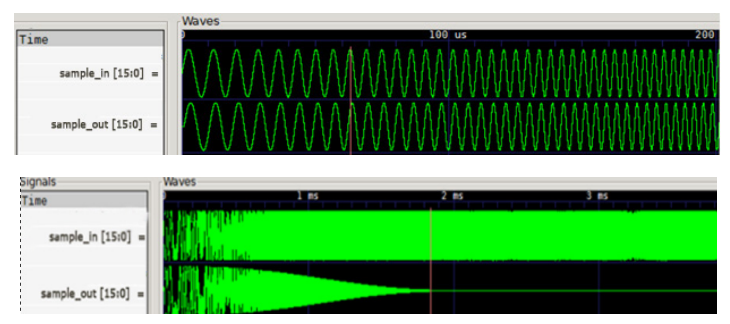

Рис. 3. Пример симупяции

Для проверки работы модуля фильтра тестбенч задерживает выходные данные на количество тактовых циклов, заданное параметром DELAY, чтобы учесть задержку обработки фильтром. Затем тестбенч заканчивает генерацию сигналов и завершает симуляцию.

В целом, этот тестбенч позволяет запустить и проверить работу модуля фильтрации FIR на Veriloa.

Созданный сигнал синусоиды увеличивает свою частоту со временем, значит фильтр должен будет блокировать сигнал на выходе со временем, что мы и можем наблюдать в GTKwaye.

# Выволы

Цель была достигнута, фильтр был реализован на Verilog с помощью Icarus, хотелось бы отметить, что есть альтернативные программные обеспечения, которые намного лучше, чем Icarus Verilog. Из недостатков хотелось бы сразу отметить то, что в Icarus Verilog практически нету библиотек, создание синусоиды оказалось не самым простым делом, тогда как в Quartrs Altera достаточно написать 2 строки для данной операции, что намного экономит время, но данное программное обеспечение недоступно.

# Библиографический список

1. Цифровой синтез: практический курс / под общ. ред. А. Ю. Романова, Ю. В. Панчула. М.: ДМК Пресс. 2020, 556 с.

2 Соловьев В. В. Основы языка проектирования цифровой аппаратуры Verilog URL https://radiosovet.ru/book/mikroelektronik/6473-osnovy-yazyka-proektirovaniya-cifrovoy-apparatury-

verilog.html?ysclid=lmg5ui9oqb918768272 (дата обращения: 14.04.2023).

3. Иванов М. Т., Сергиенко А. Б., Ушаков В. Н. Радиотехнические цепи и сигналы. СПб.: Питер. 2016, 336 с.

# **Биотехнические системы и технологии**

## **УДК 615.471: 616-073.97: 616.831**

## *Э. Р. Батыров*

студент кафедры биотехнических систем и технологий *Н. А. Горелова* – старший преподаватель – научный руководитель

## **АВТОМАТИЗИРОВАННЫЕ МЕТОДЫ АНАЛИЗА ЭЛЕКТРОЭНЦЕФАЛОГРАММЫ**

#### **Введение**

Электроэнцефалограмма (ЭЭГ) – это метод исследования, в ходе которого регистрируются электрические потенциалы, возникающие в мозге при его функционировании. Для этого на голову надевают специальный электродный капюшон или прикрепляют электроды к коже головы и проводят небольшой электрический ток через них. Затем с помощью специального прибора фиксируют колебания электрических потенциалов, созданные активностью нервных клеток мозга. Результаты ЭЭГ исследования могут использоваться для диагностики различных заболеваний центральной нервной системы (например, эпилепсии), оценки психических функций и деятельности мозга в целом.

Блок-схема ЭЭГ – это графическое представление системы ЭЭГ (электроэнцефалография), которая используется для мониторинга электрической активности в головном мозге. Она состоит из нескольких блоков, каждый из которых выполняет определенную функцию.

Основные блоки системы ЭЭГ:

1. Электроды: это сенсоры, которые располагаются на коже головы и собирают электронную активность мозга.

2. Предусилитель: усиливает сигналы, полученные от электродов.

3. Фильтр: удаляет электрические шумы, не связанные с активностью мозга, такие как электрические помехи от мусора и электрических приборов.

4. Усилитель: усиливает сигналы до уровня, пригодного для анализа.

5. Анализатор данных: обрабатывает и анализирует данные, полученные от предыдущих блоков.

6. Компьютер: хранит и отображает полученные данные в виде графиков и таблиц

## **Основные методы автоматизированной обработки ЭЭГ**

1. Спектральный анализ ЭЭГ – это анализ частотного спектра сигнала для определения частотных характеристик мозговых волн.

2. Вейвлет анализ ЭЭГ – это обработка сигнала с помощью вейвлет-преобразования для выделения временных и частотных характеристик.

3. Картирование ЭЭГ по амплитуде – это метод анализа электроэнцефалограммы (ЭЭГ), который позволяет визуализировать изменения амплитуды в различных зонах мозга.

## **Спектральный анализ ЭЭГ**

Спектральный анализ ЭЭГ – это метод анализа электрической активности мозга, который позволяет разложить сигнал ЭЭГ на его составляющие частоты. Это делается с помощью преобразования Фурье, которое позволяет перевести сигнал из временной области в частотную область. Результатом спектрального анализа является график, который показывает, какая частота имеет большую или меньшую энергию в сигнале. Это позволяет исследователям оценить, как мозг функционирует в различных состояниях, например, когда человек находится в состоянии сна или бодрствования. Спектральный анализ ЭЭГ широко используется в научных и медицинских исследованиях для анализа электрической активности мозга.

Преимущества спектрального анализа ЭЭГ:

1. Позволяет исследовать частотный состав ЭЭГ и выделить его основные компоненты.

2. Позволяет определить характер электрической активности мозга в разных физиологических состояниях (например, во время сна или бодрствования).

3. Позволяет выявить нарушения в работе мозга и их связь с заболеваниями (например, эпилепсией).

4. Позволяет изучать влияние различных стимулов на мозг (например, звуковых или световых).

5. Является быстрым и неинвазивным методом исследования мозга.

Недостатки спектрального анализа ЭЭГ:

1. Возможны ошибки в интерпретации данных при использовании неадекватных математических моделей.

2. Метод не позволяет напрямую определить место возникновения электрических потенциалов в мозге.

3. Влияние внешних факторов (например, шума) могут искажать данные, что может привести к неточным результатам.

4. Спектральный анализ не дает информацию о динамических изменениях активности мозга.

5. Требует высокой квалификации и опыта у исследователей для корректной интерпретации полученных данных.

## **Вейвлет-анализ ЭЭГ**

Вейвлет-анализ ЭЭГ (электроэнцефалография) – это метод обработки сигналов мозговой активности, который позволяет анализировать как временные, так и частотные характеристики сигнала. Этот метод основывается на использовании вейвлет-преобразования, которое представляет собой инструмент, позволяющий эффективно разложить сигнал на ряд частотных компонент. В результате анализа ЭЭГ по методу вейвлетов можно выявить различные особенности сигнала, такие как эпилептиформная активность, синхронная активность, артефакты и другие. Этот метод используется для диагностики различных заболеваний мозга, таких как эпилепсия, болезнь Альцгеймера и Паркинсона.

Преимущества:

1. Локальность: метод вейвлет-анализа обладает свойством локальности, т. е. он позволяет анализировать сигналы в небольших участках времени. Это может не только найти наиболее выраженные особенности сигнала, но и обеспечить высокую степень местной точности.

2. Многомасштабность: одной из ключевых особенностей метода вейвлет-анализа является его способность анализировать сигналы на разных масштабах. Это позволяет исследовать не только высокочастотные особенности сигнала, но и низкочастотные компоненты.

3. Хорошая разрешающая способность: метод вейвлет-анализа обеспечивает высокую разрешающую способность, что позволяет точно анализировать изменения в ЭЭГ сигналах.

Недостатки:

1. Необходимость выбора базисной функции: метод вейвлет-анализа требует выбора конкретной базисной функции, которая определяет, как она будет разбиваться на различные уровни разрешения. Выбор неправильной базисной функции может привести к искажению результатов.

2. Шум: метод вейвлет-анализа чувствителен к шуму и может привести к "эффекту джиттера". Это может стать проблемой при анализе сигналов ЭЭГ, которые могут содержать значительное количество шума.

3. Сложность вычислений: метод вейвлет-анализа может быть вычислительно затратным и медленным при анализе больших объемов данных.

Таким образом, метод вейвлет-анализа ЭЭГ сигналов имеет как преимущества, так и недостатки, и должен использоваться с учетом конкретных требований и задач. Однако, метод вейвлет-анализа все еще является одним из наиболее перспективных и эффективных методов обработки сигналов в области ЭЭГ.

## **Картирование ЭЭГ по амплитуде**

Картирование ЭЭГ по амплитуде – это процесс, при котором сигналы ЭЭГ, записанные на различных точках на голове, обрабатываются и картированы на головном окружности в виде цветовой карты, которая отображает различные уровни амплитуды.

Для выполнения картографирования ЭЭГ по амплитуде, используются специализированные программы с высокой степенью точности. Приложения сначала обрабатывают сигналы, чтобы выделить наиболее значимые компоненты. Затем они создают карту, показывающую уровни амплитуды для каждой точки на голове.

Картирование ЭЭГ по амплитуде часто используется в научных и клинических исследованиях для выявления мест, на которых происходят электрические изменения в мозге в ответ на определенные стимулы. Эта техника также может использоваться для мониторинга электрических активностей мозга у пациентов с различными неврологическими и психическими расстройствами.

Преимущества:

1. Легкость использования: метод картирования ЭЭГ по амплитуде является относительно простым и легким в использовании методом визуализации данных. Этот метод не требует особых навыков обработки данных и может использоваться даже людьми без экспертизы в области ЭЭГ.

2. Безопасность: картирование по амплитуде является безопасным и неинвазивным методом, который не требует использования специального оборудования для создания карты ЭЭГ.

3. Высокая разрешающая способность: метод картирования ЭЭГ по амплитуде обеспечивает высокую разрешающую способность и позволяет точно определить и локализовать места высокой или низкой амплитуды.

Ограничения:

1. Ошибки: метод картирования ЭЭГ по амплитуде может страдать от ошибок, связанных с позиционированием электродов на коже головы или другими факторами, которые могут влиять на точность карты.

2. Чувствительность к шуму: метод картирования ЭЭГ по амплитуде может страдать от шумов, которые могут искажать результаты и снижать точность карты.

3. Ограничения с масштабированием: метод картирования по амплитуде может не подходить для больших объемов данных из-за ограничений масштабирования.

Таким образом, метод картирования ЭЭГ по амплитуде имеет свои преимущества и ограничения, которые нужно учитывать при его использовании. Однако, этот метод все еще широко используется в медицинской диагностике и научных исследованиях, с целью изучения местной характеристики сигнала в различных участках головы, что может помочь при определении места очага высокочастотной активности и проведения хирургических вмешательств.

## **Быстрое преобразование Фурье**

Быстрое преобразование Фурье (БПФ) – это метод численного преобразования сигналов, который используется для анализа и обработки различных типов данных, таких как сигналы звука, изображения и другие. БПФ выполняет преобразование сигнала из временного представления в его частотное представление. Это позволяет исследовать основные моменты сигнала и выделить его главные особенности. Вот некоторые из преимуществ и ограничений этого метода.

Преимущества:

1. Высокая эффективность: БПФ является методом, который позволяет анализировать большой объем данных за короткий промежуток времени. БПФ конечно быстрее, чем стандартное преобразование Фурье.

2. Универсальность: БПФ можно применять для обработки данных в различных областях, включая звук, изображения, текстовые данные и другие.

3. Высокая точность: БПФ обеспечивает точную оценку частотных компонент сигнала, что делает его полезным для регистрации сигналов в различных приложениях.

Ограничения:

1. Чувствительность к ошибкам: БПФ может быть чувствителен к ошибкам, вызванным сложностью обработки данных. Это означает, что метод может давать неточные результаты при неправильной обработке данных.

2. Сложность интерпретации результатов: результаты БПФ могут быть сложны для интерпретации без определенных знаний об анализе частотных компонент.

3. Ограниченные возможности в обработке данных со сложными формами волны: БПФ может быть ограничен, когда необходимо обрабатывать данные с сложной формой волны, такие как сигналы, содержащие шум.

Таким образом, БПФ имеет свои преимущества и ограничения, которые нужно учитывать при его использовании. Однако, этот метод все еще является наиболее популярным способом анализа сигналов в различных областях науки и инженерии, включая обработку звука и изображений.

Быстрое преобразование Фурье широко используется для обработки электроэнцефалограмм. Преобразование Фурье используется для преобразования сигнала из временного представления в его частотное представление. Среди наиболее распространенных применений БПФ в обработке ЭЭГ:

1. Анализ частот: БПФ позволяет анализировать частотную структуру электрических колебаний мозга, которые записываются в ЭЭГ. Это позволяет определить характеристики сигнала, такие как длительность, амплитуда и частота, а также выделить пики частотных компонент.

2. Обнаружение аномалий: БПФ может использоваться для обнаружения аномалий в ЭЭГ, таких как эпилептические припадки, сонные расстройства, травмы головы и др. Применение БПФ может определить частоты, на которых проявляются аномалии, что помогает медицинским специалистам в диагностике и лечении таких заболеваний.

3. Нейрофидбек: БПФ также может быть использован в нейрофидбек-терапии для улучшения функционирования мозга и управления частотной активностью мозга. Нейрофидбек-терапия помогает пациенту научиться контролировать свою электрическую активность мозга, что может быть полезным в лечении психических заболеваний.

4. Процесс обработки сигналов: БПФ используется для процессинга ЭЭГ в реальном времени для различных научных и медицинских исследований.

Хотя метод БПФ имеет несколько ограничений, например, необходимость тщательной подготовки данных и обработки шума, он все еще остается неотъемлемой частью анализа и обработки ЭЭГ. Использование БПФ для обработки ЭЭГ-сигналов позволяет получить ценную информацию о функционировании мозга и диагностировать различные патологические состояния.

```
Программа БПФ по основанию 2 с прореживанием по времени 
procedure FFT(var D: TCmxArray; const TableExp: TCmxArray); 
var
```
 I,J,NChIndex,TableExpIndex,Len,StartIndex,LenBlock,HalfBlock:Integer;TempBn:TComplex; begin Len  $:=$  Length $(D)$ ; LenBlock := 2; HalfBlock := 1: While LenBlock <= Len do //Пробегаем блоки от 2 до Len begin  $I:=0$ : NChIndex := HalfBlock: StartIndex:= 0; TableExpIndex := HalfBlock; Dec(HalfBlock); while I < Len do // Пробегаем блоки begin for J:=0 to HalfBlock do //Работаем в конкретном блоке begin //(Бабочка БПФ) TempBn :=D[NChIndex]\*TableExp[TableExpIndex+J]; DINChIndex1 :=DIStartIndex1-TempBn: D[StartIndex] :=D[StartIndex]+TempBn; Inc(NChIndex);

```
 Inc(StartIndex); 
            end; 
        I := I + LenBlock;
       NChIndex := I + HalfBlock+1:
      StartIndex:= I:
       end;
    HalfBlock := LenBlock; 
  LenBlock := LenBlock shl 1:
end; 
end;
```
# **Библиографический список**

1. Андреенко А. С. Обзор методов математической обработки электроэнцефалограмм. URL: file:///C:/Users/Professional/Downloads/obzor-metodov-matematicheskoy-obrabotki-elektroentsefalogramm.pdf (дата обращения: 02.04.2023).

2. Сахаров В. Л., Андреенко А. С. Методы математической обработки электроэнцефалограм. URL:

file:///C:/Users/Professional/Desktop/%D0%B4%D0%B8%D0%BF%D0%BB%D0%BE%D0%BC/[Saharov\_V.L .,\_Andreenko\_A.S.]\_Metodue\_mat.obrabot(BookSee.org).pdf (дата обращения: 02.04.2023).

3. Малла С. Вейвлеты в обработке сигналов: учеб. пособие. М.: Мир, 2005. 671 с.

4. Иванов Л. Б., Александров М. В. Электроэнцефалография: руководство / Под ред. М. В. Александрова. 32-е изд. перераб. и доп. СПб.: СпецЛит, 2020. 224 с.

5. Пакет программного обеспечения для регистрации и обработки электроэнцефалограммы «WinEEG». URL: file:///C:/Users/Professional/Downloads/Telegram%20Desktop/WinEEG\_UM\_RUS\_v.2.pdf (дата обращения: 02.04.2023).

# **УДК 617.75**

#### *Ю. И. Ермишина*

студентка кафедры биотехнических систем и технологий *А. А. Сафронова* **–** ассистент – научный руководитель

## **АЛГОРИТМ БИОМЕХАНИЧЕСКИХ ИССЛЕДОВАНИЙ СОСТОЯНИЯ СТРУКТУР ГЛАЗНОГО ЯБЛОКА ПРИ МИОПИИ И ГИПЕРМЕТРОПИИ ПОСЛЕ ЛАЗЕРНОЙ КОРРЕКЦИИ**

Рассмотрен алгоритм биомеханических исследований глазного яблока, который позволяет определить напряженно-деформированное состояние структур глаза после лазерной коррекции при разной глубине удаляемого слоя в программном пакете SolidWorks.

#### **Введение**

В настоящее время во всем мире наблюдается увеличение людей с аномалиями рефракции. По оценкам Всемирной организации здравоохранения количество людей с различными нарушениями зрения на 2021 год составляет 3,6 млрд – это 42% жителей Земли. Аномалии рефракции подразумевает под собой группу заболеваний в офтальмологии, при которых снижение остроты зрения обусловлено нарушением фокусировки изображения на сетчатке. Наибольшая часть из них приходится на миопию и гиперметропию [1]. При миопии свет фокусируется перед сетчаткой и происходит удлинение глаза по ПЗО, а при гиперметропии свет фокусируется за сетчаткой и происходит укорачивание глаза. При этом объем глаза не меняется.

В последние 30 лет для лечения этих заболеваний активно используют эксимерные лазеры, корректирующие зрительные дефекты, испаряя роговичные ткани с чрезвычайной точностью. При миопии суть операции заключается в удалении поверхностного эпителия, для уплощения роговицы, а при гиперметропии – в удалении кольцевого слоя роговицы для придания ей более сферической формы. Несмотря на детальную изученность всех этапов операции и высокую прогнозируемость результатов, существуют риски возникновения осложнений. К ним относятся: недостаточная или чрезмерная коррекция зрения; ухудшение состояния после операции (снижение зрения из-за неправильно проведенного вмешательства); развитие синдрома сухого глаза; повышение внутриглазного давления; снижение остроты зрения; разрыв или истончение роговицы [2].

Целью данной работы является разработка алгоритма биомеханических исследований напряженно-деформированного состояния структур глазного яблока при коррекции миопии и гиперметропии на разных стадиях заболеваний, который позволит оценить зависимость напряженнодеформированного состояния структур глаза от его биомеханических свойств при разной глубине удаляемого слоя во время операции. Биомеханические исследования структур глазного яблока при разных степенях этих заболеваний могут помочь в снижении возможных негативных последствий операции.

#### **Материалы и методы**

В программном пакете SolidWorks, смоделировано глазное яблоко при первой степени миопии и гиперметропии, включающее склеру, сосудистую оболочку, сетчатку, роговицы и нерв. Материалы структур представлены однородными сплошными упругими и изотропными (табл. 1) [3, 4]. Учтено внутриглазное давление 15,77 мм.рт.ст., нерв жестко закреплен.

*Таблица 1*

# **Механические характеристики структур глазного яблока**

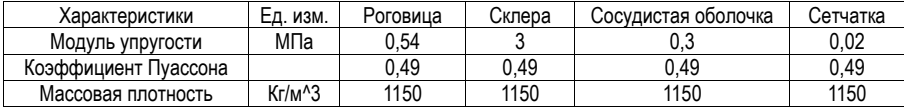

На данном этапе работы был построен глаз, смоделированы глаза с аномалиями рефракций, а именно: миопия и гиперметропия на 1 степени заболевания (рис/ 1). После чего на каждый глаз была проведена операция в программе SolidWorks для проведения исследований напряженно - деформиро-**RAHHOLO COCTORHNA** 

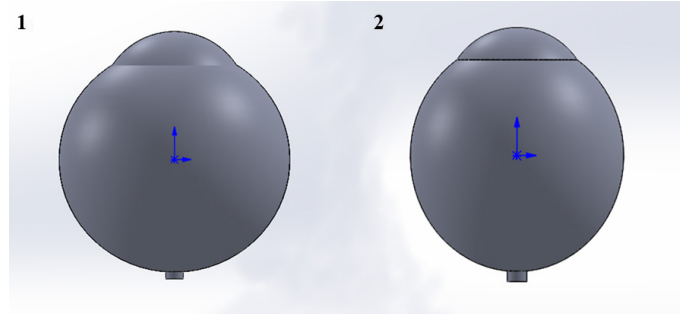

Рис. 1. Компьютерная модель глазного яблока: 1 – при гиперметропии 1 степени. 2 – при миопии 1 степени

## Результаты

При проведении исследований глазного яблока в случае миопии и гиперметропии получили следующие результаты. На рис. 2 представлены эпюры перемещения роговицы после операции при гиперметропии и миопии на слабой стадии заболевания.

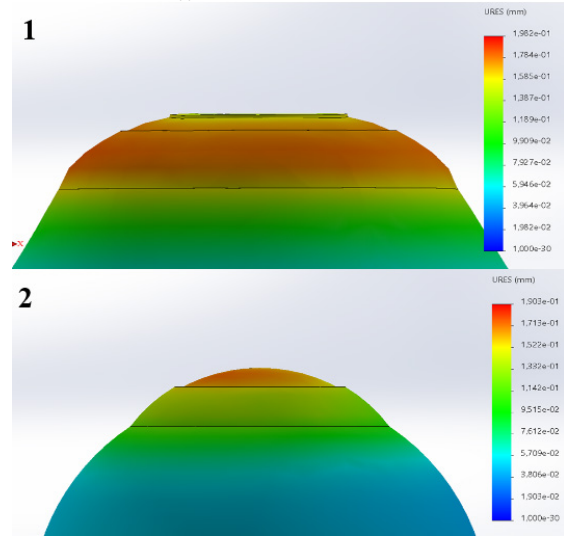

Рис. 2. Эпюры перемешений роговицы с выполненным срезом:  $1$  – при гиперметропии,  $2$  – при миопии

Для выявления зависимостей перемещения роговичной оболочки, она была поделена на 3 зоны, изображенные на рис. 3. В зоне 1 берется точка, являющаяся центром роговицы.

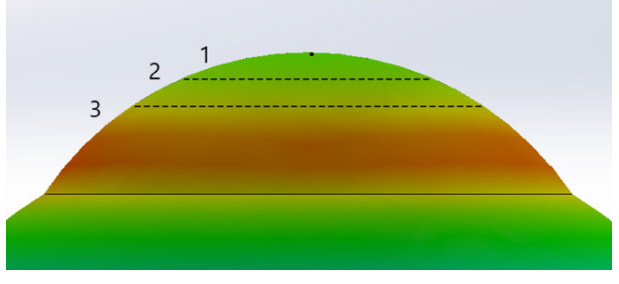

*Рис. 3. Роговица, поделенная на 3 зоны*

Было проведено по 5 исследований, при которых менялась глубина среза. В случае гиперметропии строится кольцевой срез, внутренний диаметр которого 6 мм и ширина 1,375 мм, глубина менялась от 0,02 до 0,16 мм. В случае миопии диаметр удаляемого слоя 8,6 мм, глубина менялась от 0,05 до 0,22 мм [5, 6]. Зависимости перемещений роговичной оболочки представлены на рис. 4.

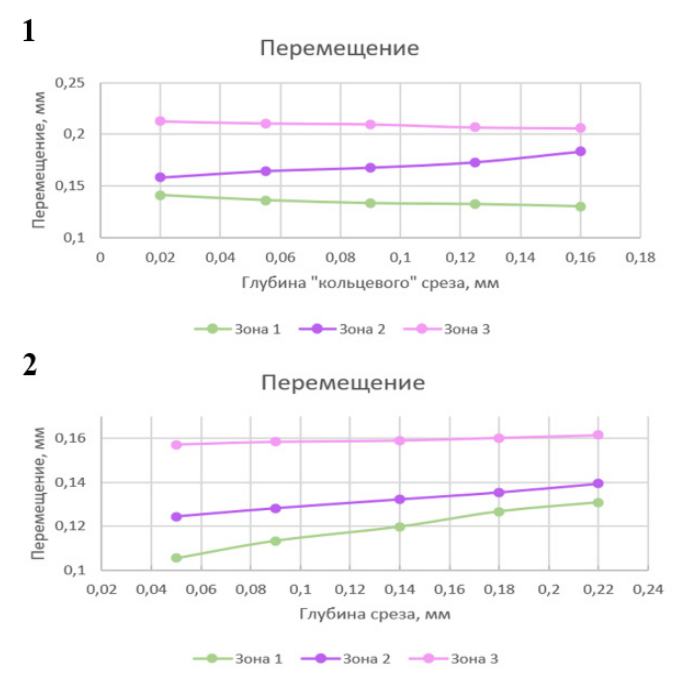

*Рис. 4. Зависимости перемещений роговичной оболочки: 1 – при гиперметропии, 2 – при миопии*

На полученных графиках зависимости отчетливо наблюдается, что наибольшее перемещение располагается в области проводимой операции. В случае с гиперметропией – это зона 2, в случае с миопией – это зона 1. Также видно, что при увеличении глубины среза при гиперметропии происходит уменьшение перемещения в центре наружной поверхности роговичной оболочки. А в случае с миопией наоборот, при увеличении глубины среза происходит увеличение перемещения.

#### Заключение

При гиперметропии и миопии меняется кривизна роговицы, свет не фокусируется на сетчатке. В следствие исправления рефракции распределение происходит неравномерно. В данной работе были проведены биомеханические исследования в программе SolidWorks, в результате которых были получены зависимости перемещения роговичной оболочки при гиперметропии и миопии на 1 стадии заболевания от глубины удаляемого слоя во время операции. Смотря на результаты получившихся перемешений после проведения операций, можно отметить, что они располагаются неравномерно. Это связано с истончением роговицы после проведения лазерной коррекции, в следствии чего меняется и жесткость самой роговичной оболочки в тех местах, где испаряется ее слой. Это значит, что полностью восстановить зрения невозможно. Однако, если учесть индивидуальные особенности структур глаза, то возможно снизить послеоперационные осложнения. Это исследование служит для определения наиболее подходящих параметров при формировании роговичного лоскута для исправления рефракции с максимальным сохранение биомеханических свойств роговицы. Планируются дальнейшие исследования глаз на других степенях.

#### Библиографический список

1. Сколько россиян страдают болезнями глаз. URL: https://journal.tinkoff.ru/glaz-stat/ (дата обрашения: 03.04.23).

2. Аветисов С. Э. Современные подходы к коррекции рефракционных нарушений // Вестник офтальмологии. М. 2006. Т. 1. № 1. С. 3-8.

3 Бауэр С. М., Венатовская Л. А., Авершина Л. А., Пикусова С. М. Оценка биомеханических характеристик на основе эластотонометрии после операций по коррекции гиперметропии // Вестник офтальмологии. 2020. 136. № 5. С. 32-38.

4. Иомдина Е. Н., Бауэр С. М., Котляр К. Е. Биомеханика глаза: теоретические аспекты и клинические приложения / Под ред. В. В. Нероева. М.: Реал Тайм, 2015. 208 с.

5. Федотова Л. А., Куликова И. А. Преимущество лечения гиперметропии с использованием фемтосекундного лазера // Здравоохранение Чувашии. 2009. № 2. С. 47-50.

6. Патеева Т. 3.. Паштаев Н. П. IntraLASIK и LASIK: особенности формирования роговичного лоскута у пациентов с плоской роговицей // Современные технологии катарактальной и рефракционной хирургии 2011: сб. науч. статей ФГУ «МНТК «Микрохирургия глаза». М. 2011. 472 с.

# **УДК 612.172.4; 004.021**

## *И. Ю. Ермоленко*

студентка кафедры биотехнических систем и технологий *Н. А. Горелова* – старший преподаватель – научный руководитель

# **СРАВНИТЕЛЬНЫЙ АНАЛИЗ МЕТОДОВ ВТОРИЧНОЙ ОБРАБОТКИ ЭЛЕКТРОКАРДИОСИГНАЛОВ**

#### **Введение**

Заболевания сердечно-сосудистой системы являются одной из основных причин смертности в мире. В России за 2022 год по данным Росстат от болезней сердца умерло порядка 76000 человек, что составляет 40% от общего числа смертей среди граждан России. В последние годы заболевания сердечно-сосудистой системы, в частности инсульт, поражают все более молодой слой населения, если раньше данное заболевание диагностировали преимущественно у пожилых людей, то теперь в группе риска находятся трудоспособные граждане в возрасте 30-40 лет. Неутешительная статистика смертности говорит о необходимости своевременной профилактики сердечно-сосудистых заболеваний и выявлении патологий на ранних стадиях, что в свою очередь позволит увеличить продолжительность жизни и уменьшить количество летальных исходов. В современной медицине одним из самых доступных и быстрых методов диагностики является метод электрокардиографии, позволяющий обнаружить нарушения в функционировании сердца путем регистрации колебаний разности потенциалов, возникающих в сердечной мышце [1].

Целью данной работы является изучение основных особенностей и параметров электрокардиосигнала, а также проведение сравнительного анализа методов его вторичной обработки.

## **Параметры и характеристики электрокардиосигнала**

Электрические потенциалы сердца графически записываются в виде кривой с положительными и отрицательными зубцами и соединяющими их линиями, такая графическая запись называется электрокардиограммой (ЭКГ). На ЭКГ отражается усреднение всех векторов потенциалов действия, возникающих в определенный момент работы сердца. На рис. 1 представлено графическое представление кривой электрокардиосигнала

К информативным параметрам электрокардиосигнала (ЭКС) обычно относят его форму и амплитуду, длительность интервалов, последовательность расположение зубцов и комплексов на кардиоцикле, а также его частотную и спектрально-статистические характеристики [2].

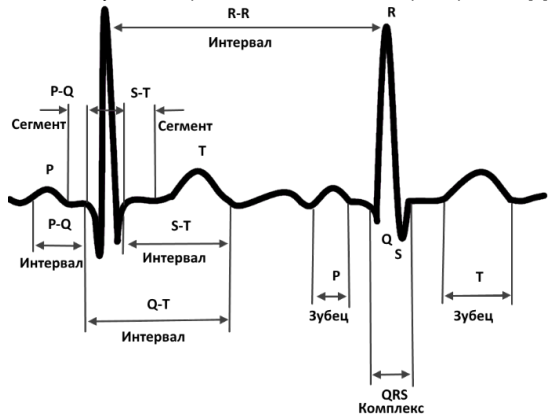

*Рис. 1. Графическое представление кривой электрокардиосигнала*

Всего в ЭКГ выделяют 5 зубцов, а также их сегменты, интервалы и комплексы. Параметры элементов ЭКГ в норме представлены в табл. 1

*Таблица 1*

## **Параметры элементов ЭКГ**

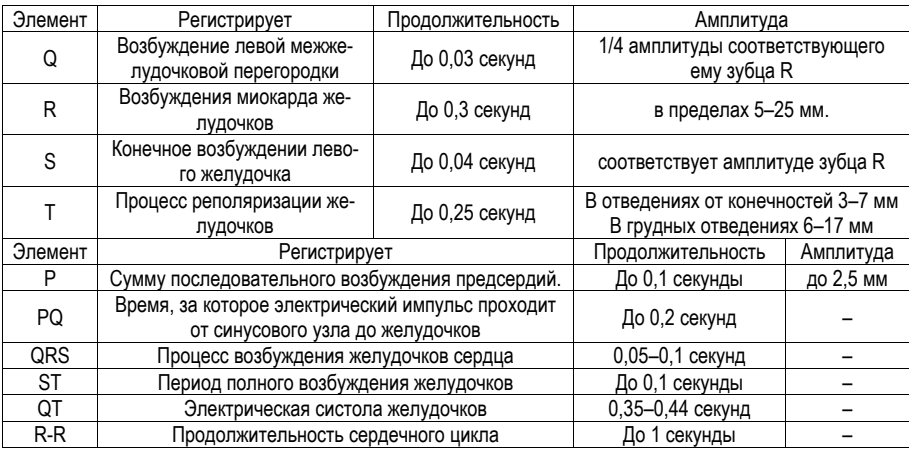

# **Вторичная обработка электрокардиосигнала**

Немаловажную роль в методе электрокардиографии играют методы вторичной обработки полученного электрокардиосигнала. Вторичная обработка электрокардиосигнала – это анализ информативных участков сигнала, которые необходимы для оценки сердечного ритма, а также распознавание, классификация и группировка отклонений анализируемых параметров от нормы. При обнаружении отклонений электрокардиосигнала от нормальной формы ЭКГ можно говорить о наличии нарушений в работе сердца, однако не каждое отклонение является патологией. Именно поэтому возникает необходимость использования различных методов вторичной обработки кардиосигнала, позволяющих путем использования вычислительных операций диагностировать нарушения и отклонения в работе главного органа человеческого организма – сердца.

Выбор методов обработки ЭКС определяется конечной целью исследования и зависит от вида исследуемого сигнала, а также от метода его получения. В современной медицинской практике существуют как универсальные, так и специализированные методы вторичной обработки, используемые для получения диагностических показателей функционального состояния миокарда. Широкое применение получили методы: временного анализа, спектрального анализа, а также метод спектральновременного картирования и метод вейвлет-преобразований.

## **Временной анализ**

В методе временного анализа применяются статистические и геометрические методы оценки ЭКС путем измерения продолжительности зубцов и интервалов электрокардиограммы.

Основная же методика временного анализа заключается в фильтрации усредненного сигнала, снятого в ортогональных отведениях по Франку, полосовым низкочастотным фильтром в диапазоне от 40 Гц до 250 Гц. В результате выделяются высокочастотные составляющие обрабатываемого ЭКС, по которым можно построить полный вектор сигнала. Затем исследуется изменение сигнала по времени, в частности происходит оценка таких параметров как продолжительность QRS комплекса, продолжительность его низкоамплитудных сигналов, а также продолжительность зубца P. Данная методика получила свое название в честь американского ученого М. Симсона, впервые предложившего ее использование для исследований потенциалов замедленной деполяризации желудочков сердца [3]. Алгоритм проведения временного анализа по Симсону изображен на рис. 2.

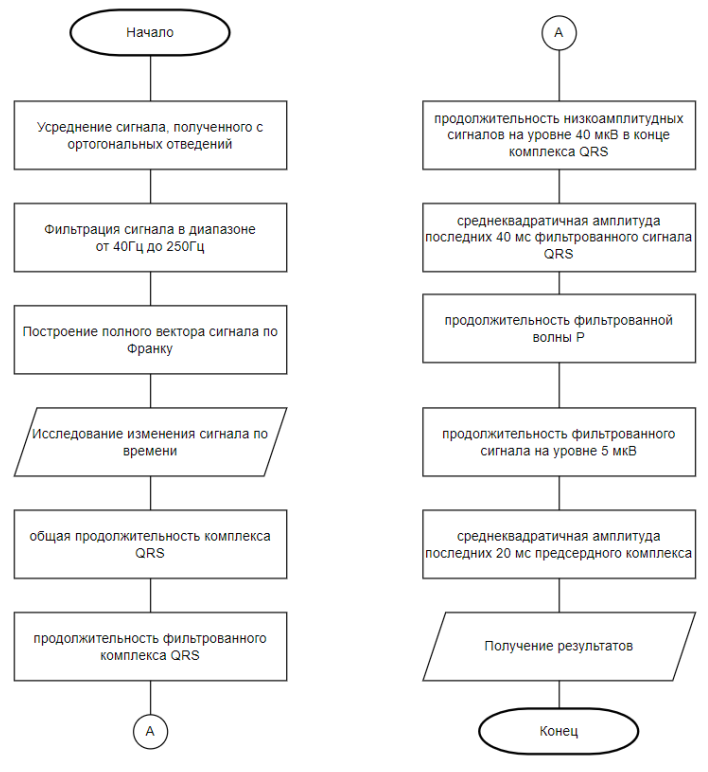

Рис. 2. Алгоритм проведения временного анализа по Симсону

Обычно при анализе ритма сердца используется временная последовательность R-R интервалов (кардиоцикл). Сформированная последовательность кардиоцикла представляет собой временной ряд, который удобно исследовать при помощи линейных и нелинейных методов анализа временных рядов. Для оценки временных параметров строится гистограмма распределения кардиоциклов, в которой по оси абсцисс откладываются значения R-R интервалов, а по оси ординат откладывается количество отсчетов интервалов, которые попали в данный интервал. По значениям полученной гистограммы можно рассчитать ряд классических параметров плотности распределения, например, среднее значение, среднюю частоту сердечных сокращений

## Спектральный анализ

В последнее время все большее внимание уделяется анализу ЭКС в частотной области, в частности спектральному анализу. Спектральный анализ представляет собой оценку изменений амплитудно-частотной характеристики (АЧХ) кардиосигнала, также он позволяет оценить мощности различных гармонических составляющих. При исследовании сердечного ритма как системного процесса спектральный анализ ЭКГ позволяет получить информацию о частотной характеристике амплитуды. поэтому данный спектр следует называть энергетическим. При спектральном же анализе RR интервалограмм можно получить информацию о частотной характеристике фазы, следственно такой спектр называется фазовым спектром ЭКГ.

При проведении спректрального анализа применяются быстрые преобразования фурье (БПФ). С их помощью сигнал раскладывается на колебания различной часты и амплитуды. Адекватность результатов БПФ обеспечивается за счет жестких требований, таких как стационарность всего процесса, а также стационарность его динамических составляющих [4].

Анализ спектральной плотности мощности (СПМ), полученной в следствие проведения БПФ, отражает распределение мощности в зависимости от частоты колебаний, однако такие спектральные оценки имеют ряд существенных недостатков:

- Вероятность присутствия сильной составляющей на нулевой частоте.

- Вероятность возникновения ложных высокочастотных составляющих, вызванных скачками сигнала на краях исследуемого интервала.

Данные недостатки можно устранить путем предварительной обработки сигнала перед проведением БПФ, для этого из сигнала вычитается среднее значение, затем полученный сигнал умножается на «оконную» функцию, подавляющую скачки на краях сигнала.

Алгоритм проведения спектрального анализа изображен на рис. 3.

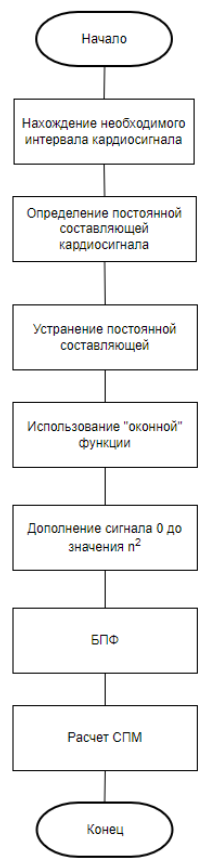

Рис. 3. Апгоритм проведения спектрального анализа

#### Спектрально-временное картирование

Метод спректрально-временного картирования основан на принципе вычисления спектра сигнала, который движется во временной части «оконной» функции кардиокомплекса. После применения быстрых преобразований фурье к сегментам, смещенным друг от друга на некоторую величину, вычисляется спектральная энергия сигнала, так называемые карты, затем определяется корреляционная связь между полученными значениями частотного спектра. Коэффициент корреляции определяет степень схожести спектральных карт, таким образом коэффициент приближенный к нулю указывает на то. что две карты не похожи между собой (корреляционная связь отсутствует), а значение коэффициента корреляции равное единице показывает, что две карты схожи между собой. Следующим шагом вычисляется фактор нормальности, представляющий собой соотношение между средним значением корреляции некоторого числа последних сегментов к остальным. Фактор нормальности выражается в процентах. Алгоритм проведения спектрально-временного картирования изображен на рис. 4.

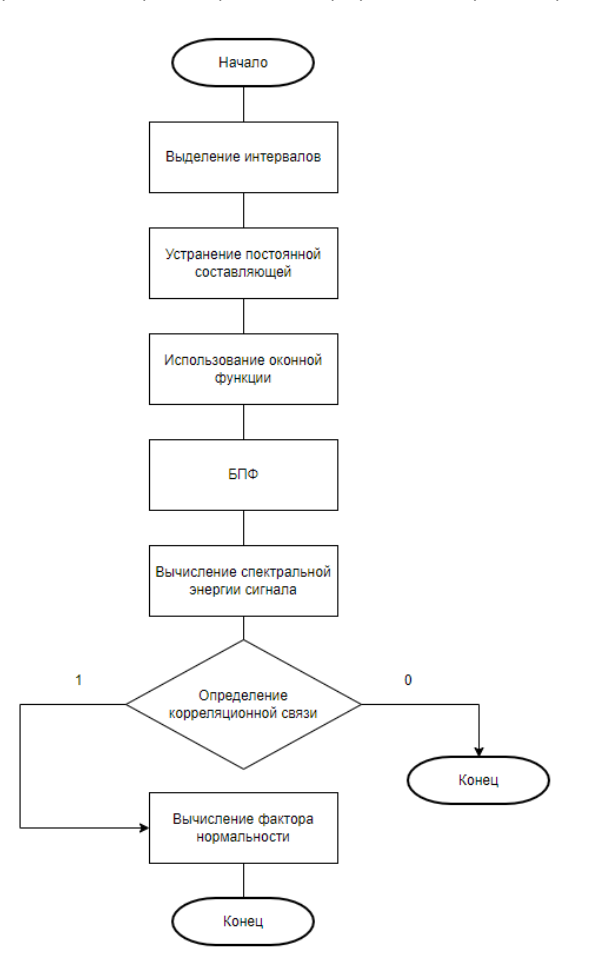

Рис. 4. Алгоритм проведения спектрально-временного картирования

Одним из главных достоинств метода спектрально-временного картирования является возможность выделения полезного сигнала от шума по типичной спектральной картине.

В последнее время в современной медицине используется более технологичный метод спектрально-временного картирования, в основе которого лежит метод адаптивного определения частот. В основе этого метода лежит оценка СПМ путем расчета автокорреляционных коэффициентов.

Данный метод обладает рядом преимуществ. В отличии от метода с использованием БПФ, он не требует использования «оконной» функции, в следствии чего вероятность наличия спектральной утечки сводится к минимуму, однако на качество результата может влиять наличие шумов [5].

#### **Метод нелинейного анализа**

Механизм управления сердечным ритмом, в некотором смысле, является хаотическим, вследствие чего методы нелийного анализа основаны на теории хаоса и фрактальной математике. Для получения нелинейных характеристик сердечного ритма необходимо использовать адекватные математические методы. Такими методами являются геометрический анализ в форме хаосграммы, а также информационный анализ, представленный в виде энтропии.

Суть геометрического анализа заключается в отображении состояния сердца в фазовом пространстве, что предполагает построение на плоскости хаосграммы сердечного ритма. По осям откладываются значения интервалов кардиограммы, причем как текущие, так и предыдущие.

Принято считать, что форма хаосграммы приближенная по форме к эллипсу, изображено на рис. 5, *а*, является типичной для устойчивого состояния сердечного ритма. При сложной форме хаосграммы, рис, 5, *б*, можно говорить о наличии патологий в работе сердца.

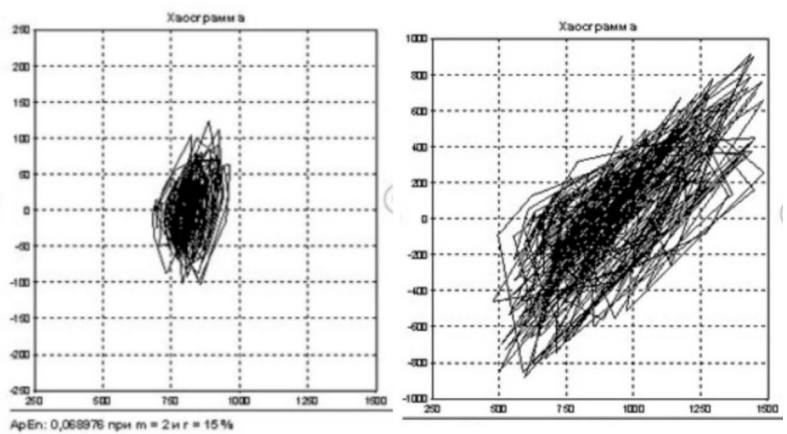

*Рис. 5. Хаосграмма: а – здорового человека, б – человека с мерцательной аритмией*

При информационном анализе используется нелинейный параметр, который называется – приблизительная энтропия. Данный параметр является качетсвенной мерой хаоса сердечного ритма. При больших значениях приблизительной энтропии можно судить об отсутствии патологий, в то время как меньшие значения являютчя явням признаком наличия заболевания. Связано это с тем, что сердечный ритм при нарушениях является регулярным и предсказуемым [6].

## **Метод вейвлет-преобразований**

Суть метода вейвлет-преобразований заключается в разложении сигнала по набору базисных функций, называемых вейвлетами. Базисные функции являются вещественными, и определены на некотором интервале кардиограммы, важным условием является то что интервал должен быть короче длины самого ЭКС.

Разложение сигнала отражает распределение компонент по частоте, что позволяет выделить QRS комплекс, оставив шумы в нижней части [7]. Главным отличием вейвлет-преобразований от преобразований Фурье является возможность оценить составляющие исследуемого ЭКС. Также одним из отличий является возможность анализа сигнала согласно масштабу, происходит это за счет того, что операция умножения сигнала на «оконную» функцию изначально является самой базисной функцией. вследствие чего появляется возможность выбора параметров «окна», адаптивного к исследуемому сигналу [8].

Простейший алгоритм вейвлет-преобразований можно представить как некоторую передачу сигнала через низкочастотный и высокочастотный фильтры, однако на практике реализация такого преобразования не даст результата, так как вейвлет-анализ применим только к сигналам определенной и конечной длины [9]. Поэтому на практике обычно используют более сложный алгоритм, состоящий из нескольких блоков обработки сигнала, данный алгоритм вейвлет-преобразований изображен на рис. 6.

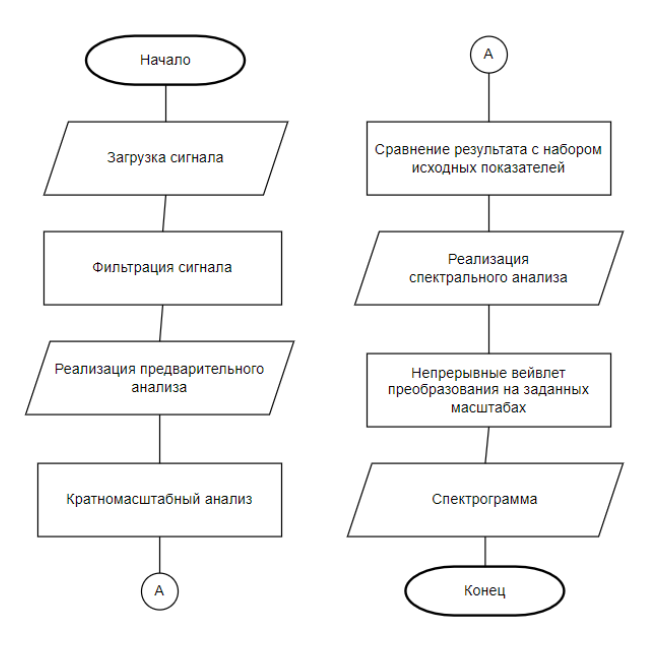

Рис. 6. Алгоритм проведения вейвлет-преобразований

Представленный алгоритм вейвлет-преобразования состоит из 4 основных шагов, каждый из которых выполняет свои определенные функции.

Так как метод вейвлет-преобразований является одним из методов автоматизированного анализа, то первым шагом является непосредственно сама загрузка сигнала в программу для обработки. Следующим шагом является фильтрация сигнала, позволяющая отделить полезный сигнал от шумов. вызванных помехами, а также избавиться от искажений сигнала. Затем очищенный сигнал подвергается так называемому предварительному анализу, который включает в себя проведение кратномасштабного анализа и сравнение полученных данных и значений с набором некоторых исходных показателей. Примером исходных показателей могут являться исследования данных вейвлет-разложения для группы лиц, имеющих патологические отклонения в работе сердца. Результатом проведения предварительного анализа является графическое представление на одной плоскости результатов кратномасштабного анализа и набора исходных показателей. Заключительным шагом является проведение спектрального анализа полученного кардиосигнала. При проведении анализа выполняется непрерывное вейвлет-преобразование на необходимых заданных масштабах. В результате строится спектрограмма, отражающая результат исследования в графическом виде.

## Выводы

Для наглядности проведения сравнительного анализа рассмотренных методов вторичной обработки электрокардиосигнала в табл. 2 были вынесены основные достоинства, недостатки и отличия каждого из методов. При рассмотрении таблицы можно прийти к выводу, что большинство методов обладают одним и тем же рядом недостатков, а именно: возможность искажения сигнала и влияние шумов. Однако каждый из методов обладает своим собственным рядом достоинств, исходя из чего можно прийти к выводу, что каждый из представленных методов имеет право на существование и может быть успешно применен для вторичной обработки электрокардиосигналов.

Таблииа 2

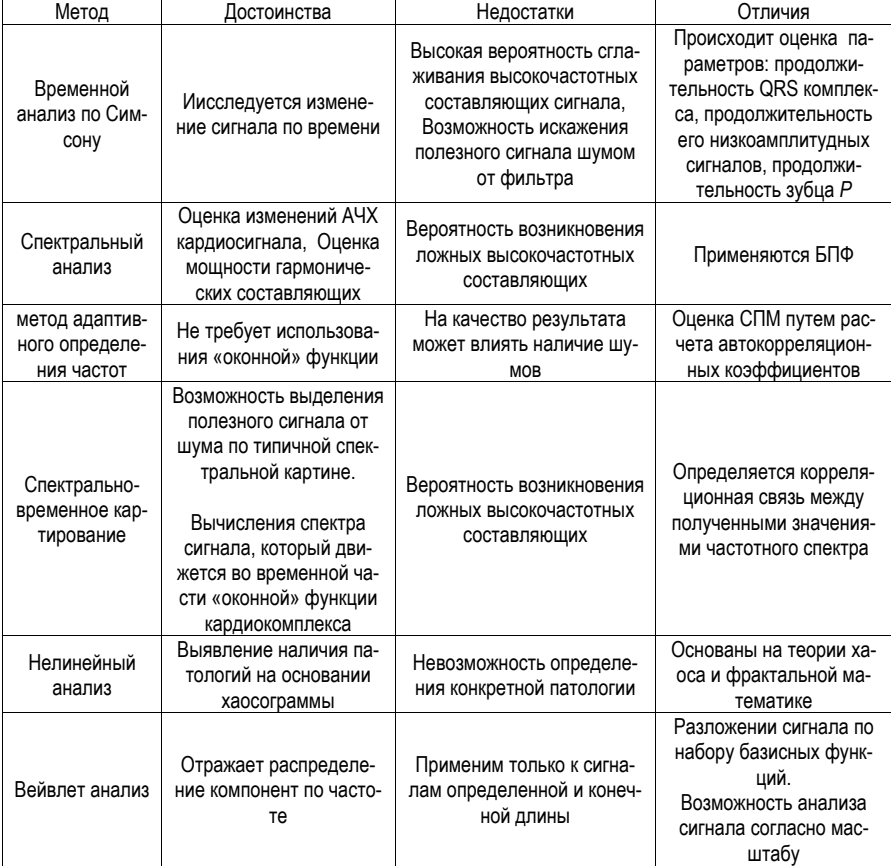

# Сравнение методов вторичной обработки ЭКС

## **Библиографический список**

1. Причины смертности в россии. URL: https://ritual.ru/poleznaya-informacia/articles/prichinysmertnosti-v-rossii/ (дата обращения: 10.03.2023).

2. Жданова И. В. Электрофизиологические основы электрокардиографии: электронное учеб. пособие / И. В. Жданова, Т. В. Зуева, Т. В. Жданова, А. И. Коряков. Екатеринбург: УГМУ, 2019. С. 37.

3. Возможности электрокардиографии выского разрешения в прогнозировании пароксизимальной фибрилляции предсердий у больных ишемической болезнью сердца. URL: http://www.vestar.ru/article\_print.jsp?id=10197 (дата обращения: 10.04.2023).

4. Кузнецов, А. А. Биофизика сердца. Методы обработки и анализа электрокардиографической информации при донозологических исследованиях: учеб. пособие / Владим. гос. ун-т имени Александра Григорьевича и Николая Григорьевича Столетовых. Владимир: Изд-во ВлГУ, 2012. 237 с.

5. Спектральный анализ и спектрально-временное картирование. URL: https://mks.ru/library/knigi/igg/kniga01/glava\_01c.htm (дата обращения: 15.04.2023).

6. Фролов А. В. [и др.]. Цифровая обработка биомедицинских сигналов и изображений. Минск: БГУИР, 2016. 64 с.

7. Синютин С. А. Обработка электрокардиограммы с помощью вейвлет-анализа при холтеровском мониторировании // Известия ЮФУ. Технические науки. 2006. № 5.

8. Использование параллельных вычислений для реализации программы построения графика ЭКГ-сигнала при помощи вейвлет-анализа. URL: https://agora.guru.ru/abrau2012/pdf/111.pdf (дата обращения: 20.04.2023).

9. Вейвлет-анализ электрокардиограмм. URL: https://www.bibliofond.ru/view.aspx?id=650890 (дата обращения: 20.04.2023.)

## **УДК 617.3**

#### *В.-С. А. Ковальчук*

студентка кафедры биотехнических систем и технологий *А. А. Сафронова* – ассистент – научный руководитель

## **АЛГОРИТМ БИОМЕХАНИЧЕСКИХ ИССЛЕДОВАНИЙ СОСТОЯНИЯ СТРУКТУР ПОЯСНИЧНОГО ОТДЕЛА ПОЗВОНОЧНИКА ПРИ ЗАМЕНЕ МЕЖПОЗВОНОЧНОГО ДИСКА**

Рассмотрен алгоритм биомеханических исследований позвоночного отдела, позволяющий определить напряженно-деформированное состояние при различных нагрузках, возникающих в позвоночнике после операции в программных пакетах Mimics и SolidWorks.

#### **Введение**

Патологии спины могут развиваться по разным причинам, включая травмы, возрастные изменения, генетические факторы, инфекции, опухоли и др. Число неудовлетворительных результатов хирургического лечения дегенеративных заболеваний позвоночника составляет 28,3–53%, при этом рецидивы заболевания в виде «синдрома неудачно оперированного позвоночника» в 25% наблюдений требуют повторного хирургического вмешательства [1].

Стеноз позвоночника – это состояние, характеризующееся сужением пространства в позвоночном канале, что может приводить к давлению на спинной мозг и нервные корни. Хирургическое вмешательство при стенозе позвоночника (декомпрессионная операция) может быть необходимо в случаях, когда консервативное лечение не принесло должного эффекта, а стеноз достиг такого уровня, что нарушается функция нервных корешков и/или спинного мозга. Декомпрессионная операция направлена на расширение пространства внутри позвоночного канала, в результате чего уменьшается давление на спинной мозг и нервные корешки. Хирургическое лечение стеноза позвоночника включает обширное количество методик, но статистика показывает, что больше половины случаев операции требуют повторного вмешательства [2]. И так как, при выборе операции учитываются возможные осложнения и риски, пациент должен получать полную информацию об операции, ее последствиях, недостатках и преимуществах. Осложнения, могут сказаться на результате операции и времени восстановления. Риск повреждения нервов и сосудов является одним из опасных негативных последствий [3]. В связи с этими негативными последствиями и нужны исследования, которые помогут выявить максимальные нагрузки на имплантаты и позвоночник.

Цель данной работы заключается в разработке алгоритма биомеханических исследований состояний структур поясничного отдела позвоночника с помощью программных пакетов Mimics и SolidWorks. алгоритм позволит оценить зависимость напряженно-деформированного состояния позвоночника от его биомеханических свойств при прилагаемых нагрузках после операции, данный метод позволит определить критические нагрузки на позвоночник с установленной транспедикулярной конструкцией и имитацией межпозвоночного диска.

#### **Материалы и методы**

На данном этапе работы были использованы снимки компьютерной томографии (КТ) женщины 48 лет после операции поясничного отдела позвоночника. С помощью программы Mimics были созданы «маски», снятые с позвонков, затем созданы твердые тела в программе SolidWorks, для проведения исследований напряженно-деформированного состояния.

#### **Результаты**

На рис. 1 изображен снимок компьютерной томографии поясничного отдела позвоночника до коррекции и после.

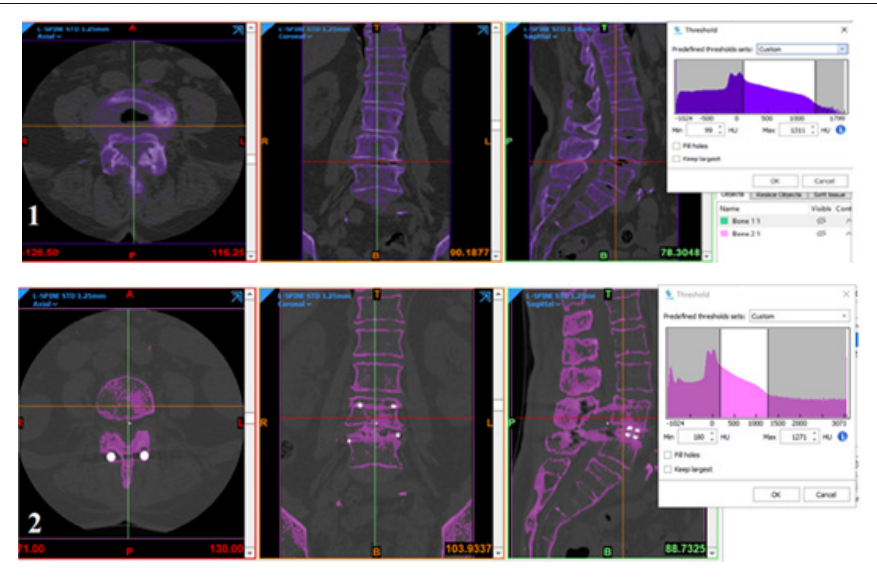

Рис. 1. КТ поясничного отдела до коррекции (1) и после (2). пациент Л.,  $48$  лет

Для создания твердого тела необходимо создать маски позвонков, которые в последствии нужно сохранить как детали в формате STL, для дальнейшей транспортировки в SolidWorks, где происходит создание твердого тела каждого позвонка с последующим сопряжением в единую конструкцию.

На рис. 2 представлен интерфейс программы Mimics с выделенными «масками».

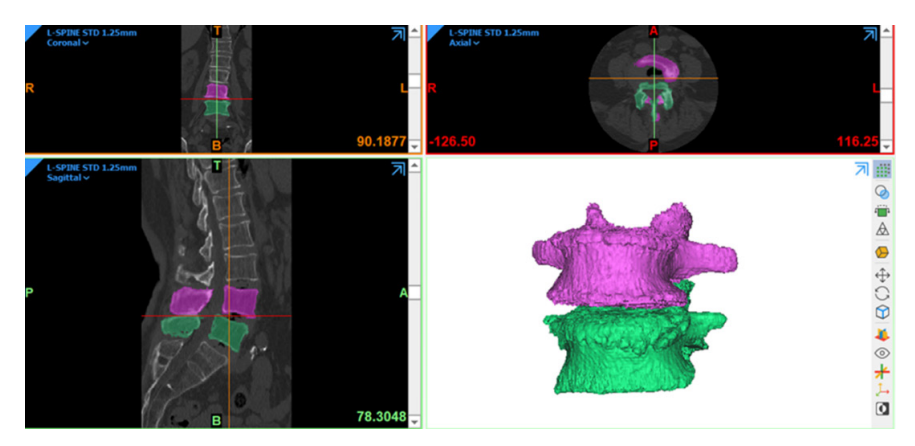

Рис. 2. Интерфейс программы Mimics с выделенными «масками» позвонков

На рис. 3 представлена сборка участка позвоночника.

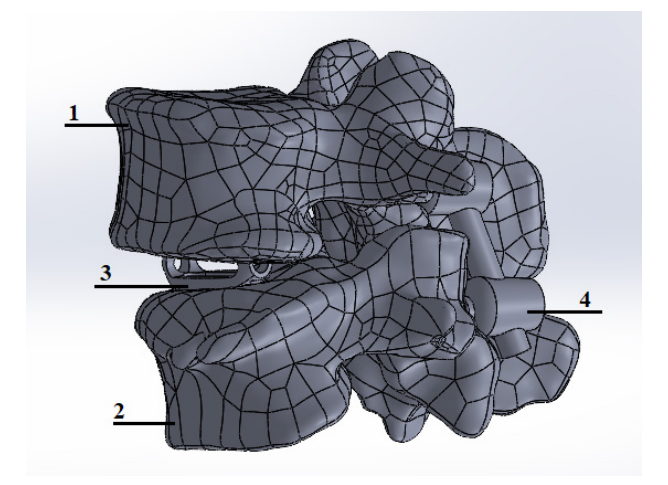

Рис. 3. Интерфейс программы SolidWorks со сборкой участка позвоночника: 1 - позвонок L4, 2 - позвонок L5, 3 - кейдж, 4 - транспедикулярный винт

Человек в повседневной жизни постоянно держит свое тело в различных положениях (стоя, сидя, лежа, поворот, ходьба и др.) и в зависимости от телодвижений меняются нагрузки, идущие на определенные костные структуры. В статье нагрузка необходима для заданий значений закреплений в программе SolidWorks для достоверности результатов при определенных действиях. Значения будут использованы из публичной базы данных Института биомеханики и регенерации опорно-двигательного аппарата им. Джулиуса Вольфа.

На рис. 4 представлена зависимость возникающей нагрузки на позвоночник пациента от движения человека вверх по лестнице после установки имплантата.

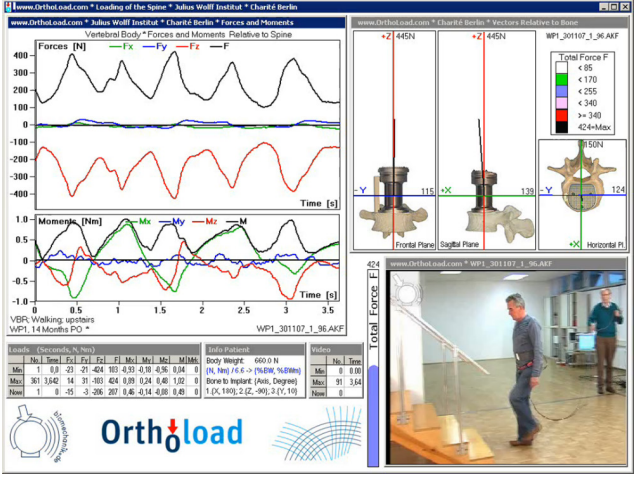

Рис. 4. Зависимость возникающей нагрузки на позвоночник пациента от движения человека вверх по лестнице после установки имплантата
Приложенная нагрузка рассчитывается из веса пациента. На рис. 4 изображен мужчина весом в 66 кг. На выходе получается максимальная нагрузка в 424 N, перерасчет дробным соотношением, с учетом веса пациента Л в 60 кг, дает максимальную нагрузку для этого веса в 385 N.

После задачи напряжения и закреплений проводится исследования с помощью дополнительного пакета SolidWorks Simulation*.* Каждой структуре присуще задавать материал и его свойства. Механические характеристики структур позвоночника, кейджа и фиксации будут заданы согласно работе [4]. Также будет проведен анализ напряжений в структурах при различных нагрузках, зависящих от положения тела и его движения. Исследования будут проводиться для трех отличающихся положениях кейджа, для того чтобы оценить правильность проведенной операции и увидеть лучшее положения имплантата в заданной структуре.

### **Заключение**

В данной статье был представлен алгоритм для проведения исследований напряженнодеформированного состояния структур поясничного отдела позвоночника при патологии, алгоритм дает возможность использовать его при проведении других подобных исследований. Данные исследования помогают выявить риск неблагоприятного исхода операций и по возможности сведения его к минимуму.

## **Библиографический список**

1. Картавенко К. А. Хирургическое лечение детей с врожденной деформацией позвоночника при полупозвонках поясничного отдела. URL: https://www.dissercat.com/content/khirurgicheskoe-lecheniedetei-s-vrozhdennoi-deformatsiei-pozvonochnika-pri-polupozvonkakh-p (дата обращения: 02.04.2020).

2. Югова К. Г., Безгодков Ю. А. Дегенеративно-дистрофические заболевания позвоночника / Санкт-Петербургский медико-социальный институт. СПб., 2020. 18 с.

3. Калинкин А. А. Стеноз позвоночного канала // Нейрохирургия. 2012. М. С. 5.

4. Доль А. В., Доль Е. С., Иванов Д. В. Биомеханическое моделирование вариантов хирургического реконструктивного лечения спондилолистеза позвоночника на уровне L4–L5 // Российский журнал биомеханики. 2018. Саратов. С. 14.

# **УДК 534.773.2**

### *Ю. А. Кузнецова*

студентка кафедры биотехнических систем и технологий *О. В. Тихоненкова* **–** кандидат технических наук– научный руководитель

## **БИОТЕХНИЧЕСКАЯ СИСТЕМА И ТЕХНОЛОГИИ ДИАГНОСТИКИ И КОМПЕНСАЦИИ СЛУХОВЫХ НАРУШЕНИЙ**

#### **Введение**

Проблема нарушения слуха является очень актуальной и для ее решения необходима своевременная, точная диагностика на базе которой осуществляется грамотный подбор соответствующих компенсирующих аппаратов.

По данным ВОЗ, от глухоты и нарушений слуха страдают примерно 360 миллионов человек. В России снижением слуха в той или иной степени страдают 13 миллионов человек [2]. Проблема остается глобальной, несмотря на все успехи и достижения последних лет, чтобы уменьшить подобные цифры, была выбрана столь актуальная тема.

Цель данной работы заключается в разработке программы в среде Matlab для построения аудиограммы, способной провести диагностику и подборать соответствующий метод компенсации нарушений слуховой функции. Для облегчения создания программы, нужно будет изучить ее аналоги, с которыми можно будет сравнить будущий эксперимент, и на их основании увидеть нерешенные проблемы на сегодняшний день.

Суть метода тональной пороговой аудиометрии заключается в определении слуха на разных частотах. Пациент в звукоизолированной камере и наушниках, через которые подаются акустические стимулы различных амплитудно-частотных характеристик. Обследование каждого уха происходит поочередно. Далее используется костный вибратор, через который также подаются звуки, различающиеся по громкости и частоте, которые, обходя наружное и среднее ухо, распознаются внутренним ухом (улиткой). Результат данного обследования предоставляется в аудиограмме.

### **Аналоги методов диагностики нарушений слуховой функции**

Существуют субъективные и объективные методы исследования слуха.

Субъективные методы – требуют непосредственное участие пациента, включают, тональную пороговую и речевую аудиометрию.

Речевая аудиометрия проводится для оценки разборчивости речи. Речевой тест подается с магнитофона или голосом исследователя через микрофон, восприятие звука происходит двумя способами – через наушники или через динамик. Врачи оценивают количество правильно понятых и повторенных слов, а с помощью полученных речевых аудиограмм могут дифференцировать различные заболевания органа слуха.

К объективным методам исследования слуха относят методы вызванной отоакустической эмиссии (ОАЭ) и методы регистрации вызванных слуховых потенциалов мозга (СВП). Эти потенциалы зарождаются в улитке внутреннего уха и доходят до центров мозга, отвечающих за слух. Основные виды СВП это методы КСВП(ABR) и ASSR, вместе они дают объективную, точную и полную картину состояния слуха, необходимую для правильного выбора реабилитации и компенсации.

КСВП – коротколатентные слуховые вызванные потенциалы, возникают при воздействии стимулов, находящихся выше порога слышимости. На лоб и мочку уха помещают три электрода, после чего в уши подаются сигналы различной громкости, а с помощью электродов фиксируется ответ ствола мозга на стимулы.

Метод КСВП дает объективную картину тугоухости, позволяет определить минимальный уровень звука, вызывающий реакцию мозга (пороги восприятия), обнаружить отклонения в органах слуха и диагностировать слуховую нейропатию, но не дает частотных характеристик. Для этого используют метод ASSR.

ASSR – вызванный слуховой ответ, объективная аудиометрия путем регистрации стационарных ответов мозга на модулированный тон, позволяет узнать, насколько у пациента сдвинуты пороги восприятия по основным речевым частотам. Это исследование напоминает метод КСВП, но в ходе его подаются постоянные модульные тоны и регистрируется отклик мозга по ним.

Метод ASSR позволяет установить степень тугоухости, выяснить не нарушена ли целостность слуховых путей и выявить показания к кохлеарной имплантации. Результаты исследования методом ASSR используются для подбора и настройки слухового аппарата. Обычно используются частоты разговорного диапазона 500 – 1000 – 2000 – 4000 Гц [4].

#### **Слуховые аппараты и слухопротезирование**

Слуховые аппараты – электронные приборы, компенсирующие недостаток слуховой информации, возникающий при тугоухости. Они усиливают звук и в зависимости от типа тугоухости, слуховые аппараты могут иметь различное строение и принцип действия. Основными составляющими являются микрофон, усилитель-преобразователь и динамик [5].

Классифицируются слуховые аппараты по нескольким характеристикам:

1. По способу передачи звука – воздушная или костная проводимость.

2. По методу настройки – вручную или посредством компьютерных программ.

3. По усилению поступающих звуков – нелинейное или линейное.

4. По способу обработки данных – цифровой или аналоговый.

5. По месту размещения – внутриушные, внутриканальные, заушные и карманные слуховые аппараты.

Однако основной классификацией видов слуховых аппаратов считается классификация по способу обработки данных и месту размещения.

Слухопротезирование – метод коррекции нарушения слуха.

Система кохлеарной имплантации – это система, состоящая из двух компонентов. Первый – звуковой процессор, который носят за ухом, он похож на слуховой аппарат. Процессор получает информацию об окружающих звуках от микрофона, осуществляет ее анализ и кодировку, передает информацию на второй компонент системы – кохлеарный имплант, который доставляет звуковую информацию в виде электрических импульсов непосредственно к волокнам слухового нерва, не задействуя поврежденный рецепторный аппарат внутреннего уха.

Имплант состоит из приемника – небольшая круглая пластина под кожей за ухом, принимающая сигналы и трансформирующая их в электрические импульсы, передающая на электродную решетку – цепочку контактов, в виде тонкой нити во внутреннем ухе у волокон слухового нерва. Электродная решетка состоит из платиновых электродов, и по ним электрические импульсы попадают в слуховой нерв. Система кохлеарной имплантации выполняет функции поврежденных или отсутствующих волосковых клеток, обеспечивая электрическую стимуляцию сохранных нервных волокон. Устройство дает возможность людям слышать при двусторонней сенсоневральной потере слуха 3-4 ст. и более.

Имплантируемые аппараты костной проводимости улавливает окружающие звуки, а затем направляет их во внутреннее ухо через кости черепа, обходя наружное и среднее ухо, которые при кондуктивной или смешанной тугоухости повреждены [1]. При односторонней глухоте также можно улавливать акустические колебания с неслышащей стороны и через кости черепа направлять их на здоровую улитку.

# **Результаты**

Программа позволяет получить аудиограмму по введенным значениям слышимых децибел на заранее заданных частотах, также получить аудиограмму с пределами (зоной глухоты, зоной нормального слуха, зонами 1, 2, 3, 4 степеней тугоухости) и получить первоначальный диагноз.

Разработанное приложение иллюстрируют рис. 1 и 2.

# РАДИОТЕХНИКА И ИНФОРМАЦИОННЫЕ ТЕХНОЛОГИИ

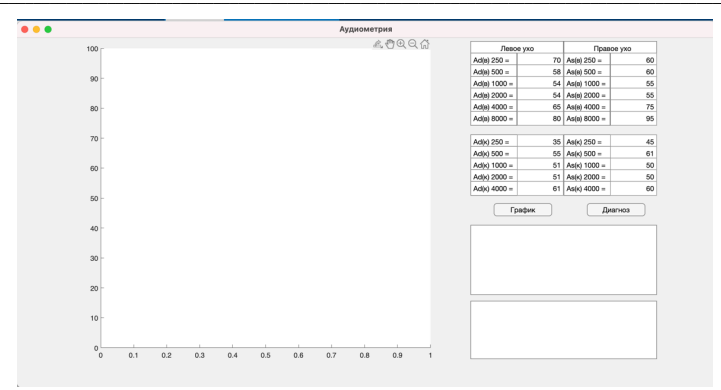

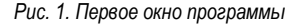

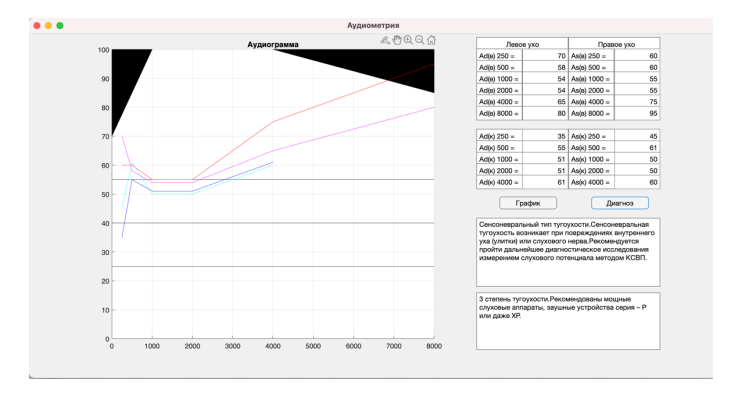

*Рис. 2. Результат работы программы*

### **Диагностика по аудиограмме в среде MatLab**

Для постановки диагноза по аудиограмме существуют следующие критерии:

1 степень тугоухости – нарушение в пределах 26−40 дБ,

2 степень – нарушение в диапазоне 41−55 дБ,

3 степень – нарушение 56−70 дБ,

4 степень – 71−90 дБ и свыше 91 дБ – зона глухоты.

1 степень определяется как легкая, 2 – среднетяжелая, 3 и 4 – тяжелая, а глухота – крайне тяжелая.

Если костное звукопроведение в норме (0−25дБ), а воздушное проведение нарушено, это показатель *кондуктивной тугоухости*.

В случаях, когда нарушено и костное, и воздушное звукопроведение, но есть костно-воздушный интервал, у пациента *смешанный тип тугоухости* (нарушения и в среднем и во внутреннем ухе).

Если костное звукопроведение повторяет воздушное, то это *сенсоневральная тугоухость.*

# **Выводы**

Для разработки и проверки программы я посетила Городской сурдологический центр для взрослых по адресу Рижский пр., 21E. Пациентке Немченко З. Л. требовалась диагностика слуха для

последующего подбора компенсирующего аппарата. Ее обследование состояло из сдедующих исследований: аудиометрия, типанометрия, задержанная вызванная ОАЭ, ОАЭ на частоте продуктов искажения, консультация у сурдоопедагога и подбор аппарата.

Для аудиометрии использовался диагностический аппарат GSI Grason-Stadler. Данные для аудиограммы для проверки программы были взяты именно с него. Диагноз программы и тип аппарата рекомендованный ею полностью совпали с диагнозом и аппаратом подобраным врачом в сурдологическом центре.

Программа имеет перспективу для перехода на более технологический уровень в стационарах, уходящих от бумажных аналогов аудиограмм, стремящихся ускорить процедуру диагностики и подбора слуховых аппаратов. Программа может быть использована даже для самостоятельной постановки первичного диагноза.

### **Библиографический список**

1. ФБГУ Российской научно-клинический центр аудиологии и слухопротезирования: Информационный бюллетень. ФМБА России. Февраль 2017 г. URL: https://audiology.ru/глухота-и-потеря-слуха/ (дата обращения: 09.04.2023).

2. Всемирная организация здравоохранения. URL: https://www.who.int/ru/news-room/factsheets/detail/deafness-and-hearing-loss (дата обращения: 02.04.2021).

3. Королева И. B. Введение в аудиологию и слухопротезирование. М.: Каро. 2012.

4. Центр реабилитации слуха "Спектр". URL: https://smolsurdolog.ru/stati-o-diagnostike-slukha/247 assr-issledovanie-slukha/(дата обращения: 24.11.2020).

5. Ортомед – центр современной диагностики и лечения слуха. URL: http://otomed.ru/narusheniya-

sluxa/#:~:text=Существует%20основная%20классификация%20нарушения%20слуха%20по%20типу.&tex t=сенсоневральное%20–

%20заболевание%20внутреннего%20уха%2C%20слухового,сочетание%20кондуктивных%20и%20сенсо невральных%20заболеваний (дата обращения: 09.04.2021).

**УДК 621.396.96; 621.373.13**

### *К. В. Левин*

студент кафедры биотехнических систем и технологий *В. В. Егоров* **–** доктор технических наук, заведующий кафедрой – научный руководитель

# **ПЕРЕДАЧА БИОМЕДИЦИНСКОЙ ИНФОРМАЦИИ МНОГОФАЗНЫМИ ПСЕВДОСЛУЧАЙНЫМИ СИГНАЛАМИ**

В данной статье разработан алгоритм передачи биомедицинской информации на большие расстояния с помощью многофазных псевдослучайных сигналов. Проанализирована предметная область и раскрыты основные составляющие алгоритма обработки биомедицинской информации при передаче ее по радиоканалу.

### **Введение**

Развитие информационно-коммуникационных технологий способствует развитию биотехнических систем телемедицинского назначения. Существуют профессии, в котопых слежение за биологическими показателями операторов необходимо для предотвращения чрезвычайных происшествий. Разработка и внедрение систем передачи биомедицинской информации с высоким уровнем помехоустойчивости необходимо для постоянного контроля состояния операторов стратегических объектов. Для передачи телемедицинской информации на расстояния сотен и тысяч километров используется коротковолновый (КВ) радиоканал. В настоящее время сложность использования КВ-радиоканалов определяется высоким уровнем помех, что сильно ухудшает качество связи. В дальнейшем, систему передачи биомедицинской информации можно внедрить не только в специальных отраслях, но и в государственной системе здравоохранения.

Целью работы является разработка метода передачи биомедицинской информации с помощью многофазных псевдослучайных (ПС) сигналов. При этом данный способ передачи должен обладать наилучшими свойствами помехоустойчивости. Задачи работы заключаются в обзоре биологической информации, как информации для диагностики состояния человека, анализе методов передачи информации на большие расстояния, обзора и выбора используемых способов модуляции сигналов, используемых при передаче информации, а также в разработке структуры КВ-радиолинии, которая наглядно смоделирует способ передачи биологического сигнала многофазными псевдослучайными сигналами.

Главной теоретической основой разработки алгоритма передачи информации являются методы расширения спектра на основе псевдослучайных последовательностях (ПСП).

### **Биомедицинская информация**

Биомедицинская информация – это информация, которая несет в себе сведения о состоянии человека, которая может относится как к статическому состоянию человека, которое чаще всего определяет состояние человека в момент диагностики в прошлом, так и быть динамическим отображением состояния человека в реальный момент времени.

Для операторов, профессии которых включают в себя обязанность непрерывного контроля за ситуацией, и потеря управления над системой может привести к чрезвычайным ситуациям, особенно важны оценка и слежение за основными параметрами жизнедеятельности, поскольку своевременное обнаружение потери оператором контроля над ситуацией может помочь предупредить трагедии и человеческие жертвы.

### **Структура передачи данных на большие расстояния**

Для передачи данных в стационарных системах, находящихся на средних и малых расстояниях от приемного пункта, пользуются проводным типом связи. Данный вид связи обладает лучшей помехозащищенностью и скоростью передачи данных, однако уязвим к механическому разрыву канала связи.

При передаче информации на большие расстояния между стационарными пунктами, или между подвижными объектами используют радиоканал.

Радиоканал – это канал связи, передача информации по которому происходит благодаря распространению электромагнитных волн в пространстве [1]. В настоящее время, коротковолновая связь пользуется большой популярностью в системах передачи информации. Ее главным преимуществом является возможность передачи информации без ретрансляторов и при относительно малой мощности передатчиков, благодаря свойству отражения радиоволн от ионосферы с малыми потерями. Однако КВ радиосвязь имеет значительную уязвимость к зашумлению от сторонних радиоэлектронных средств, а также обладает свойством многолучевого распространения, что усложняет процесс обработки информации на приемной стороне.

Процесс передачи данных по радиоканалу начинается с получения информации от источника информации с помощью датчиков. От датчиков (Д) сигналы поступают в АЦП, где сигнал преобразуется в двоичный код, с которым способно работать вычислительное устройство (ВУ). В вычислительном устройстве двоичный код проходит шифрование в шифровальной аппаратуре связи (ШАС), где данные становятся закрытыми для стороннего наблюдателя, а затем по законам модуляции определяется манипулированный сигнал, который поступает на радиопередающее устройство (РПДУ), с выхода которого сигнал передается в пространство в виде электромагнитной волны.

Принимающая сторона с помощью антенны и радиоприемного устройства (РПУ) обрабатывает передаваемый сигнал и передает его в вычислительное устройство, где сигнал обрабатывается и представляется в виде удобном для получателя. Структурная схема передачи биомедицинских данных по радиоканалу представлена на рис. 1.

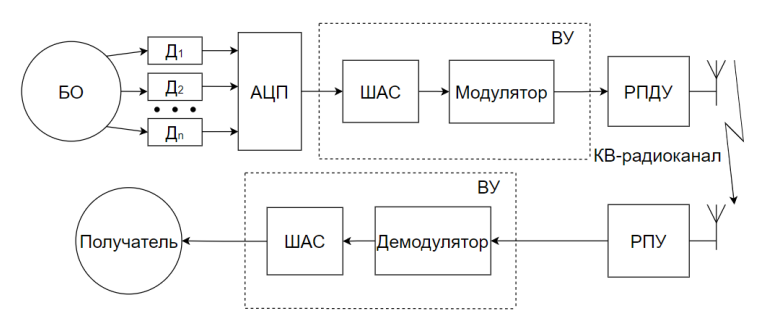

*Рис. 1. Структурная схема передачи биомедицинских данных по радиоканалу*

### **Характеристики электромагнитной волны**

Переменные токи возбуждают электромагнитное поле, которое способно «отрываться» от порождающих ее контуров тока и существовать в пространстве независимо от источников тока в виде свободного поля. Электромагнитные волны (ЭМВ) – это оторвавшееся от источника свободные поля, распространяющиеся в пространстве [2].

Основными характеристиками электромагнитных волн являются скорость распространения, амплитуда, частота и начальная фаза волны.

Скорость распространения электромагнитной волны является постоянной и приблизительно равна 300000 километров в секунду.

Сигнал в точке приема Y(t) характеризуется выражением:

$$
Y(t) = A * \cos(\omega t - \vec{k}\vec{z} + \phi_0),\tag{1}
$$

где  $A$  – амплитуда ЭМВ,  $\omega$  – частота, с которой распространяется ЭМВ в пространстве,  $\phi_0$  – начальная

фаза распространяющейся ЭМВ, *k* – волновой вектор, *z* – расстояние.

# **Модуляция. Виды модуляции**

Формирование модулированных сигналов (модуляция) предполагает взаимодействие двух сигналов: модулирующего и несущего. Назначение модулирующего воздействия заключается в том, что некоторые параметры γ несущего колебания изменяются в соответствии с модулирующим колебанием [3].

Традиционная модуляция осуществляется изменением одной из трех основных характеристик радиосигнала, а именно: амплитуды, частоты или начальной фазы.

Сравнении различных видов манипуляции показывает, что при переходе от системы амплитудной модуляции (АМ) к системе с частотной модуляции можно обеспечить неизменное качество связи (вероятность ошибки) при понижении средней мощности передатчика в 2 раза, т. е. получить энергетический выигрыш в 2 раза. При переходе же к системе с фазовой модуляцией (ФМ) (с противоположными сигналами) получается энергетический выигрыш еще в 2 раза – по сравнению с частотной модуляцией и в 4 раза – по сравнению с амплитудной модуляцией [4].

Помехоустойчивость систем с частотной манипуляцией значительно выше по сравнению с амплитудной. При АМ возникает невозможность обеспечить точное оптимальное значение ненулевого порогового уровня. Поэтому реальная помехоустойчивость при частотной манипуляции близка к потенциальной, а амплитудной значительно ниже ее. Система ФМ, как и другие системы с противоположенными сигналами, обеспечивает максимальную для двоичной системы потенциальную помехоустойчивость [4].

Для каждого вида традиционной манипуляции существует вид многоуровневой (многопозиционной) манипуляции: многоуровневая амплитудная манипуляция, многопозиционная частотная манипуляция и многопозиционная фазовая манипуляция (МФМ) соответственно. Отличительной особенностью многопозиционных модуляций является увеличение диапазона изменений значений изменяемой характеристики. При многопозиционной манипуляции значительно возрастает скорость передачи данных, однако при этом ухудшается помехозащищенность.

# **Методы расширения спектра**

Основная идея методов расширения спектра состоит в распределении информационного сигнала по широкой полосе радиодиапазона, что в итоге позволяет значительно усложнить подавление или перехват сигнала [5].

В методе прямого последовательного расширения спектра (DSSS) используется весь частотный диапазон, достигается это за счет того, что несущее колебание состоит из отрезков гармонического колебания с различными фазами. Таким образом, скорость передачи данных снижается, но благодаря расширению спектра повышается помехоустойчивость от сторонних радиоэлектронных средств.

Цель кодирования несущего колебания методом DSSS – повышение устойчивости к помехам. Узкополосная помеха будет искажать только определенные частоты спектра сигнала, за счет чего приемник с большой степенью вероятности сможет правильно распознать передаваемую информацию. Модель цифровой системы с DSSS приведена на рис. 2.

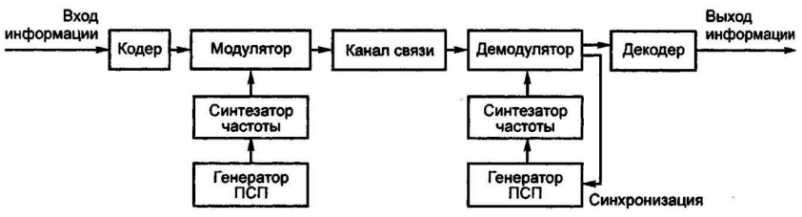

*Рис. 2. Модель цифровой системы с DSSS*

Генераторы ПСП на передающей и приемной сторонах идентичны. Именно они сначала применяются для расширения спектра передаваемых по каналу связи сигналов, а затем перед демодуляцией для его сжатия. Для расширения спектра в такой схеме применяют фазовую манипуляцию, а получаемые при этом сигналы, называют ФМ ШПС, они же МФМ сигналы [6].

## Псевдослучайные последовательности

Псевдослучайная последовательность (ПСП) у представляет собой последовательность натуральных чисел 0. 1. ... (р-1), каждый k-й элемент которой можно вычислять с помощью рекурсивного алгоритма, который подразумевает операции над предшествующими k-му элементу элементами последовательности.

Псевдослучайная последовательность может быстро синтезироваться при знании ключа, представляющего коэффициенты поля Галуа, а также правила синтеза ПСП. Это позволяет использовать ПСП в системах передачи данных по радиоканалу, поскольку появляется возможность синтезировать ПСП сразу на приемной стороне, в отличии от физических случайных сигналов, требующих записи.

Для стороннего наблюдателя ПСП выглядит как шум или же физическая случайная последовательность, поэтому иногда называется «псевдошумовой» последовательностью, однако физическую случайную последовательность можно описать только статистически, тогда как ПСП является детерминированным периодическим сигналом, известным приемнику и передатчику [7].

Каждая ПСП, используемая в синтезе радиосигналов, должна обладать рядом свойств, отсутствие которых негативно скажется на процессах синхронизации или дешифрации полученных данных.

Существует три основных свойства, с помощью которых проверяют последовательности на случайность:

1. Сбалансированность. Количество символов  $\gamma_k$  с каждым из возможных значений  $\gamma = \{0,$ 1. ... (р-1) должно приблизительно равняться между собой.

2. Цикличность. Циклом называется непрерывная последовательность одинаковых чисел, появление новой цифры начинает новый цикл. Длиной цикла является количество циклов в ней. Желательно, чтоб приблизительно половину составляли циклы длиной 1 символ, одну четверть длиной 2 символа и т. д.

3. Корреляция. ПСП должна обладать максимальной АКФ только в момент нулевого сдвига ПСП относительно своей копии [8]. Именно это свойство позволяет синхронизировать прием зашифрованной информации и успешно осуществлять демодуляцию.

4. Периодичность. ПСП оказывается периодической с периодом N. т. е., начиная с некоторого номера, символы повторяются. При этом длина ПСП зависит от характеристики поля р и наивысшей степени неприводимого полинома над полем Галуа п. Последовательности подобного типа называют последовательностями максимального периода, или М-последовательностями. Длина Мпоследовательности определяется выражением:

$$
N = p^n - 1,\tag{2}
$$

где N - длина M-последовательности, p- характеристика поля Галуа, n - наивысшая степень неприводимого полинома над полем Галуа.

### Псевдослучайные МФМ сигналы

Важно отметить, что сами ПСП не передают информацию, а лишь учувствуют в синтезе сигнальной последовательности, несущей информацию.

Сигнал - это электромагнитное излучение, несущее информацию, используемое для передачи сообщений в системе связи. Псевдослучайный сигнал синтезируется в системе передачи данных по определенным правилам модуляции и по заданному двоичному коду.

С точки зрения простоты реализации устройств формирования и обработки предпочтение отдается псевдослучайным сигналам с дискретной фазовой модуляцией (ПС-сигнал с МФМ). ПС-сигналы с МФМ - это гармоническое колебание, фаза которого изменяется по закону псевдослучайной последовательности [9].

ПС - сигналы формируются именно с помощью М-последовательности, поскольку сигнальная последовательность, сформированная таким образом будет обладать идеальной АКФ.

Стоит отметить, что использование МФМ в канале связи позволяет не только эффективно использовать метод DSSS расширения спектра и увеличивать помехозащищенность канала связи, но и использовать более оптимальные алгоритмы синхронизации.

Таким образом, ПС-сигналы, сформированные на М-последовательностях, обладают важными для передачи данных свойствами:

- идеальная АКФ МФМ ПС-сигнала:
- простая реализация математических алгоритмов формирования и синхронизации;
- защищенность от стороннего наблюдателя.

#### Использование ПСП для шифрования информации

Благодаря свойству идеальной автокорреляционной функции МФМ сигнал на основе ПСП можно использовать как синхросигнал, однако сама ПСП также обладает очень важным свойством шумоподобности. Это позволяет использовать двоичные ПСП в качестве основы для шифрования информации.

На практике применяется схема, показанная на рис. 3, надежность которой определяется качеством используемого генератора двоичной ПСП. Функция генератора ПСП состоит в том, чтобы, используя короткий секретный ключ  $k$  сформировать длинную псевдослучайную последовательность  $\gamma$ Каждый элемент Рі исходной последовательности Р шифруется независимо от других с использованием соответствующего элемента у ключевой последовательности у [10].

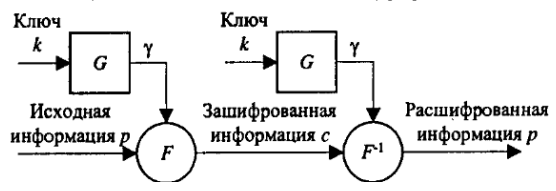

Рис. 3. Структурная схема шифрования информации с помощью ПСП

Для получателя данный сигнал является информативным, поскольку для того, чтобы получить дешифрованное сообщение, получателю требуется сложить по модулю 2 (mod2) принятый сигнал с сгенерированной ПСП.

### Структура передачи биомедицинской информации многофазными ПС-сигналами как БТС

Передача информации начинается с момента получения информации от источника.

К оператору (БО) крепятся датчики, которые снимают биологический сигнал и передают его на блок первичной обработки, который подготавливает сигнал к обработке его в АЦП. В АЦП сигнал преобразуется с аналогового на цифровой и передается на ВУ, в котором сигнал проходит обработку для дальнейшего распространения в эфир в виде МФМ ПС-сигнала. Этапы обработки цифровой ЭКГ в ВУ:

1. Шифрование. Оцифрованный сигнал с АЦП Р подается на ШАС. Предварительно в ШАС подается двоичная последовательность над полем Галуа GF (2)  $\gamma$ 2, которая синтезируется в генераторе двоичной ПСП с помощью ключа 1. Складывая каждый к-й элемент сигнала с АЦП Р с каждым к-м элементом М-последовательности  $\gamma$ 2, по модулю два, получается зашифрованное сообщение К, длиной / и. Данное действие делает сообщение нечитаемым для стороннего наблюдателя, при этом важно. чтоб ключ был полностью закрытым и неизвестным никому, кроме получателя сообщения.

2. Кодирование. Кодирование необходимо для контроля целостности данных. Самым простым и популярным методом кодирования является код Хемминга, который позволяет исправлять одну ошибку и находить две ошибки в кодовом слове. Кодирование происходит путем использования полиноминального умножения информационного слова на порождающий полином кода Хемминга.

3. Модуляция. На первый вход модулятора поступает закодированное сообщение  $L$ . В модуляторе последовательность L переводится в четверичную последовательность А методом попарного комбинирования битов последовательности *L*. Элементы последовательности А принимают значения по заданному количеству позиций фаз 0, 1, ...,  $q-1$ , где  $q-$  количество фаз МФМ сигнала. Так как в данной работе осуществляется модуляция сигнала по четырем позициям фазы, то элементы нового кода. принимают 0, 1, 2, 3 по правилу, приведенном в табл. 1.

Заранее в модуляторе записывается троичная М-последовательность  $\gamma$ 3, длиной  $l_{r3}$  и состоящая из элементов  $\gamma 3_0$ ,  $\gamma 3_1$ , ...,  $\gamma 3_k$ , которая рассчитывается в генераторе троичной ПСП по заранее введенному ключу 2. На данном этапе троичная М-последовательность является модулируемым сигналом. В модуляторе рассчитывается начальная фаза каждого элемента сигнала G по последовательностям  $\gamma$ 3 и А, при этом элемент А<sub>к</sub> моделирует сразу весь ПС-сигнал, построенный по  $v3$ .

В РПДУ на основе комплексных значений сигнала G формируется сигнал S(t), осуществляющий передачу канального блока, при этом синхросигнал в комплексном виде сформирован при условии, что  $A_0 = 0$ . Сигнал S(t) передается в эфир с помощью передающей антенны.

Далее приведена таблица соответствия передаваемого символа и квадратурных составляющих информационного сигнала.

Таблица 1

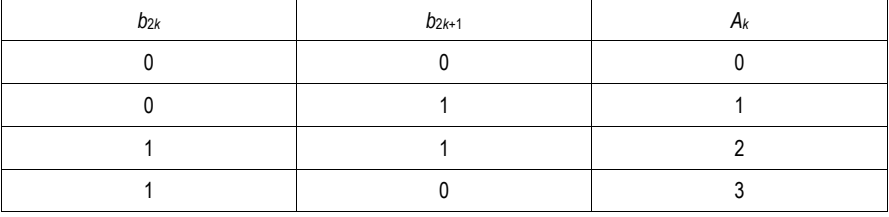

### Соответствие передаваемого символа и квадратурных составляющих информационного сигнала

Cмесь сигнала S(t) с шумами n(t) поступает на приемную сторону с помощью приемной антенны. Первичная обработка сигнала происходит в РПУ, где сигнал максимально фильтруется от помех. После первичной обработки принятого сигнала в РПУ происходят аналогово-цифровое преобразование и первичная обработка сигнала. На выходе РПУ синтезируется цифровой код  $G<sup>i</sup>$ , каждый элемент которого представлен в виде комплексного числа начальной фазы. Данный цифрой код поступает в ВУ приемника, где проходит следующие этапы обработки:

1. Синхронизация. Заблаговременно в приемное ВУ вводится ключ 2, который определяет правила синтеза троичной ПСП в генераторе, при этом важно, чтоб и алгоритм генерации, и ключ были одинаковыми на приемной и передающей сторонах. Синхронизация происходит с помощью цифрового согласованного фильтра (ЦСФ), на вход которого подается цифровой код G<sup>i</sup>, а в качестве импульсной характеристики выступает синтезированная  $\gamma$ 3. На каждое новое значение  $G_k$  рассчитывается взаимная корреляционная функция синхросигнала, рассчитанного на приемной стороне по комплексному сигналу, сформированного с помошью у3, и сигналу G<sup>i</sup>. С выхода ЦСФ поступает на схему сравнения с пороговым значением и при условии его превышения принимается решение о установлении синхронизации между передающей и приемной сторонами. Момент принятия решения о синхронизации определяет начало и конец информационного блока G<sup>i</sup>, передаваемого сигналом S(t).

2. Демодуляция. Операция демодуляции осуществляется после установления синхронизации. На вход демодулятора поступает принятый сигнал  $G<sup>i</sup>$ и ПСП  $\gamma$ 3. При помощи вычислений, основанных на значениях  $\gamma$ 3<sub>к</sub> и G<sup>i</sup><sub>k</sub> происходит демодуляция МФМ ПС-сигнала G<sup>i</sup> в блок A<sup>i</sup>, по которому с помощью обратных преобразований расчета четверичной последовательности, формируется закодированное сообщение  $I^i$ 

3. Декодирование. Закодированное сообщение декодируются по алгоритмам, обратным кодированию, при этом закодированный блок проверяется на наличие ошибок с помощью синдрома «000» и если в блоке находится одна ошибка, то она исправляется.

4. Дешифрование. После операции декодирования декодированные зашифрованные блоки поступают в ШАС, где объединяются в зашифрованное сообщение К. Заранее с помощью закрытого ключа 1 синтезируется такая же М-последовательность у2, что и на передающей стороне. При повторном поэлементном складывании элементов К и  $\gamma$ 2 по модулю два получается дешифрованное сообшение  $P<sup>i</sup>$  соответствующее исходному сообщению  $P<sup>i</sup>$ 

Дешифрованный двоичный код Рі поступает на систему отображения информации (СОИ), где представляется в виде, удобном для оператора.

Структурная схема передачи биомедицинской информации многофазными ПС-сигналами приведена на рис. 4.

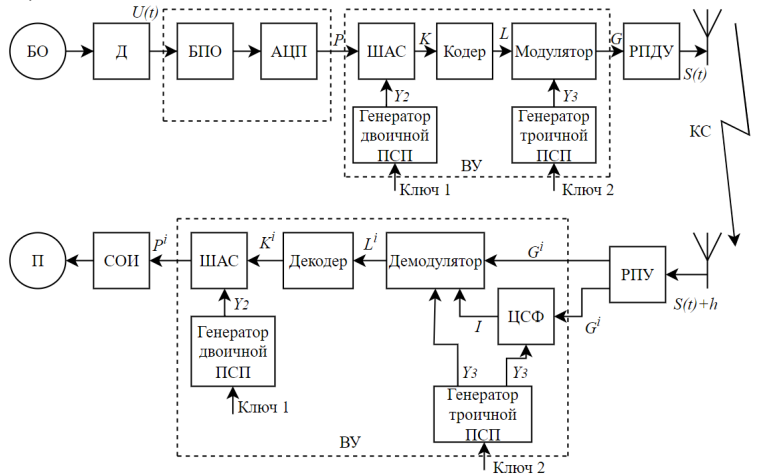

Рис. 4. Структурная схема передачи многофазными ПС-сигналами

#### Заключение

В данной работе был рассмотрен процесс передачи биологического сигнала многофазными псевдослучайными сигналами, а также были рассмотрены основные особенности биологической информации и методы ее обработки для дальнейшей передачи по коротковолновому радиоканалу с максимальной достоверностью. На основании описанной в данной работе информации можно сделать вывод, что передача биомедицинской информации многофазными псевдослучайными сигналами имеет определенные преимущества, по сравнению с другими традиционными методами передачи данных.

При передаче информации на большие расстояния одним из важнейших условий является зашишенность передаваемой информации от несанкционированного доступа. Выполнение этого условия достигается путем шифрования передаваемого сигнала. Для достижения помехоустойчивости сигнала к помехам от сторонних радиоэлектронных средств был выбран метод прямого последовательного расширения спектра (DSSS), поскольку он использует весь частотный диапазон сигнала.

Разработанный метод передачи электрокардиограммы хорошо вписывается в концепцию специальной связи для подвижных объектов, а также стратегически важных пунктов, находящихся на большом удалении.

Применение многофазных псевдослучайных сигналов может стать эффективным решением для передачи биомедицинской информации, в том числе для исследований в медицине, нейротехнологиях. биомедицинской инженерии и т. д.

# **Библиографический список**

1. Техническое обеспечение телематических систем. Радиоканалы связи: метод. указ. / Н. Ю. Лахтина, К. Г. Манушакян. М.: МАДИ, 2016. 60 с.

2. Излучение электромагнитных волн: учеб. пособие / Ю. Н. Полухин. Самара: Изд-во СГАУ, 2016. 156 с.

3. Устройства приема и преобразования сигналов: учеб. пособие / А. А. Макаренко, М. Ю. Плотников. Университет ИТМО, 2019. 112 с.

4. Теория электрической связи: учебник для вузов / А. Г.Зюко, Д. Д.Кловский, В. И.Коржик, М. В.Назаров; под ред. Д. Д.Кловского. М.: Радио и связь, 1999. 432 с.

5. Беспроводные сети Wi-Fi: электронный учебник / А. В. Пролетарский, В. А. Платонов, Д. Н. Чирков, И. В. Баскаков, Р. А. Федотов. М.: Кнорус, 2007. 112 с.

6. Моделирование беспроводных систем связи: учеб. пособие для самостоятельной работы студентов / А. С. Вершинин. Томск: Томский государственный университет систем управления и радиоэлектроники, 2014. 231 c.

7. Цифровая связь. Теоретические основы и практическое применение. Изд. 2-е, испр.: пер. с англ. М.: Издательский дом "Вильямс", 2003. 1104 с.

8. Корреляционный анализ акустических сигналов. Взаимная корреляционная функция / А. И. Фазлутдинова // Молодой ученый. 2022. № 51 (446). С. 60–64.

9. Радиосистемы передачи информации: учебно-метод. пособие / Э. М. Карпушкин. Минск: БГУИР, 2008. 63 с.

10. Защита информации в электронных платежных системах: электронный учебник / М. А. Иванов, Д. М. Михайлов, И. В. Чугунков. М.: Кнорус, 2011. 411 с.

### **УДК 612.821.77**

#### *О. Н. Лифанова*

студентка кафедры биотехнических систем и технологий *А. З. Яфаров* – кандидат технических наук, доцент – научный руководитель

# **ИССЛЕДОВАНИЕ ВЛИЯНИЯ КЛАССИЧЕСКОЙ МУЗЫКИ НА СЕРДЕЧНЫЙ РИТМ ЧЕЛОВЕКА**

В данной статье рассмотрено влияние классической музыки на сердечный ритм человека. Было проведено исследование сердечного ритма в фоновой записи и при прослушивании классической музыки. Выполнены обработка и анализ результатов (статический и динамический методы). Составлена сравнительная таблица с полученными результатами.

### **Введение**

Сегодня музыка играет важную роль в нашей повседневной жизни. Она встречается нам повсюду: дома, пока мы убираемся, в машине, пока едем на работу или учебу, по радио или по телевизору слышим любимые и разные по жанрам музыкальные треки. А что говорить о том, как замирает сердце на концерте любимого исполнителя? По словам выдающегося отечественного и всемирноизвестного психиатра и нейрофизиолога В. Бехтерева, музыка не только фактор облагораживающий, воспитательный, музыка – целитель здоровья [1]. Но даже такой незначительный на первый взгляд фактор, как музыкальное произведение, способен оказать влияние на здоровье человека. При прослушивании одного жанра хочется двигаться и танцевать, поднимается настроение, а от другого может становиться грустно и понижается настроение. Часто на человеческое тело воздействуют определенные естественные и искусственные раздражители, такие как стресс, сон, кофеин, йога и упражнения. Когда эти различные стимулы достигают тела, они стимулируют вегетативную нервную систему, что приводит к изменению частоты сердечных сокращений [2].

В настоящее время цели изучения сердечного ритма достаточно разнообразны. В зависимости от поставленных задач используют суточное мониторирование показателей сердечного ритма [3], различные функциональные нагрузки: управляемое глубокое дыхание, ортостатическую пробу [4], умственную (информационную) нагрузку [5]. Имеются данные о влиянии музыки на регуляцию сердечной деятельности у детей [6].

Также существует различные статьи на тему исследования вариабельности сердечного ритма [7]. В одной из статей изложено описание вариабельности сердечного ритма, правильная расшифровка данных и характеристики получаемых результатов при исследовании ритмов сердца. Другой пример статьи – «Физиологические механизмы вариабельности сердечного ритма» [8]. В этом научном труде опубликована обзорная информация о характеристиках ритмов сердца и о механизмах их регуляции. Существует большой объем литературы, посвященной изучению важного органа человека. Но существует мало результатов исследований о влиянии классической музыки на сердечный ритм, оформленных в формате научной литературы. Тем не менее, вопрос о сенсорных влияниях на регуляцию сердечного ритма остается мало изученным и еще ждет своего решения. Возможно, что воздействие внешних факторов через сенсорные системы позволит подойти к прогнозированию функционального состояния организма, изучению механизмов адаптационных процессов, возможности их корректирования и оптимизации [2].

Гипотеза исследования – классическая музыка снижает пульс человека и оказывает расслабляющее действие на организм.

Цель данной статьи – выявление зависимости изменения сердечного ритма в обычных условиях и его возможное изменение при прослушивании классической музыки. В настоящей работе проведено исследование, состоящее из нескольких этапов:

- 1. Снятие показаний ЭКГ у испытуемых.
- 2. Преобразование и обработка данных ЭКГ в специальной программе.
- 3. Проведение статического анализа данных и сравнение результатов.

4. Составление теоретического вывода: подтвердилась ли гипотеза исследование и предоставление научных сведений по теме.

## **Электрокардиография**

Электрокардиогра́фия – методика регистрации и исследования электрических полей, образующихся при работе сердца [9].

Электрокардиография представляет собой относительно недорогой, но ценный метод электрофизиологической инструментальной диагностики в кардиологии [10]. Прямым результатом электрокардиографии является получение электрокардиограммы (ЭКГ).

Основные показатели, которые нужно оценивать на ЭКГ, включают в себя ось сердца, частоту и регулярность зубцов, а также интервалы и амплитуда каждого комплекса (например, P-волна, интервал PQ, комплекс QRS, сегмент ST) [10].

История клинической электрокардиографии начинается с 1906 г., когда голландский физиолог Биллем Эйнтховен при помощи сконструированного им струнного гальванометра зарегистрировал у больного с патологией сердца первую ЭКГ. Тем самым Эйнтховен стал основателем современной электрокардиографии; за это достижение ему в 1924 г. была присвоена Нобелевская премия в области медицины. Со времени гениального труда Эйнтховена [11] объем знаний в области электрокардиографии в результате многочисленных экспериментов на животных и клинических исследований колоссально возрос. Современная электрокардиография ориентирована на новые методы прямой и инвазивной регистрации, которые убедительно доказали ее надежность и ценность [9].

Работа аппарата ЭКГ заключается в том, что датчики, размещенные на теле пациента, фиксируют вектор и силу электрического заряда, который создает сердце в процессе работы. Изменения вектора электрического заряда записывается на бумажной ленте в виде графика. Анализ этого графика позволяют сделать вывод о правильности работы сердца и возможных заболеваниях.

Для измерения разности потенциалов на различные участки тела накладываются электроды. На руки и на ноги ставятся пластмассовые щипчики – зажимы, а на грудную клетку ставятся присоски, в ряде зарубежных стран на грудь ставят липкие электроды. Так как плохой электрический контакт между кожей и электродами создает помехи, то для обеспечения проводимости на участки кожи в местах контакта наносят токопроводящий гель, ранее во времена СССР и в РФ в месте контакта наносили спирт. При нанесении спирта, присоски как правило присасывались намного сильнее. Ранее использовались марлевые салфетки, смоченные солевым раствором [9].

Регистрация электрокардиограммы осуществляется в трех стандартных отведениях или в 12 отведениях.

Регистрация электрокардиограммы в 12 отведениях используется при специфических жалобах пациентов для получения дополнительной информации о работе сердечно-сосудистой системы, небольших изменениях, выявления очага ишемии или некроза, причин нарушения проводимости и ритма.

Помимо 3 стандартных отведений определяется разность потенциалов между:

– между левой ногой и объединенными руками (aVF) – это показатель работы задне-нижней сердечной стенки;

– между левой рукой и объединенными левой ногой и правой рукой (aVL) – это показатель работы левой переднебоковой стенки;

– между правой рукой и объединенными левой ногой и левой рукой (aVR) – это показатель работы правой боковой стенки.

Кроме этого, используются шесть однополюсных грудных отведений, когда 6 электродов устанавливаются непосредственно на грудную клетку:

- V1 и V2 это показатель работы правого желудочка;
- VЗ это показатель работы межжелудочковой перегородки;
- V4 это показатель работы верхушки;
- V5 это показатель работы левого желудочка и переднебоковой стенки;
- V6 это показатель работы боковой стенки левого желудочка.

Регистрация данных с однополюсных грудных отведений позволяет судить о положении сердца в грудной клетке, величине желудочков, определить гипертрофию правых отделов, оценить состояние предсердий и выявить различные патологии [12].

Регистрация ЭКГ в 12 отведениях позволяет определить даже небольшие изменения в работе сердца, которые не покажет регистрация ЭКГ в 3 стандартных отведениях.

- Электрокардиография показывает:
- частоту сердечных сокращений;
- ритм сердечных сокращений;
- положение электрической оси сердца;
- размеры и расположение сердца;
- состояние сердца [12].

# **Методика проведения исследования**

Нами было обследовано несколько испытуемых в возрасте 20  $\pm$  1 лет, без сердечнососудистой и мозговой патологии, не имеющих специального музыкального образования. Запись и анализ сердечного ритма (СР) осуществлялась на автоматизированном аппаратно-программном комплексе КАП-01 «Кардиотехника ЭКГ». Активация слуховой сенсорной системы осуществлялась с помощью специально выбранной композиции Л. Бетховена «Лунная соната», продолжительностью более 5 минут. В этом произведении преобладает мелодичная составляющая.

Регистрация сердечного ритма проводилась в первой половине дня в положении лежа в спокойном состоянии. Оценка достоверности волновой структуры зависит от длительности записи и считается статической значимой, если в эпоху анализа попало не менее 10 волн [13]. В нашей работе для получения достоверных оценок была необходима непрерывная запись анализируемого процесса длительностью 420 с (7-минутная запись ритмограммы). Для каждого испытуемого первая регистрация сердечного ритма проводилась в фоновом режиме (без воздействия внешних факторов), а вторая 7 минутная запись проводилась при прослушивании Лунной сонаты.

Достоверность результатов определялась визуально при анализе отклонений в ритме на графиках ЭКГ по ktresult 3 от компании «ИНКАРТ». Данная программа идет из комплекта кардиографа.

Для более точных показаний в исследовании использовалась 12-канальная регистрация ЭКГ [9]. Так как исследование проводилось достаточно продолжительное время, использовались одноразовые грудные электроды во избежание травмирования кожного покрова. Электроды накладывались по схеме, изображенной на рисунках ниже (рис. 1 и 2).

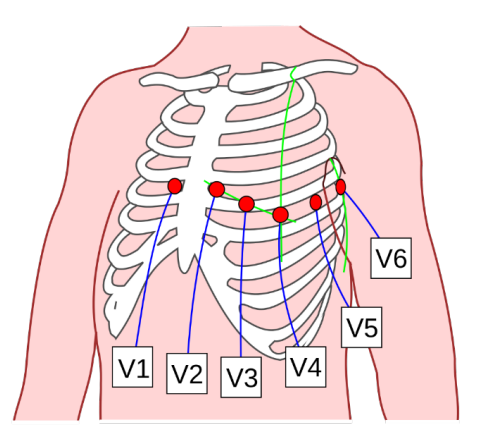

*Рис. 1. Схема наложения грудных электродов*

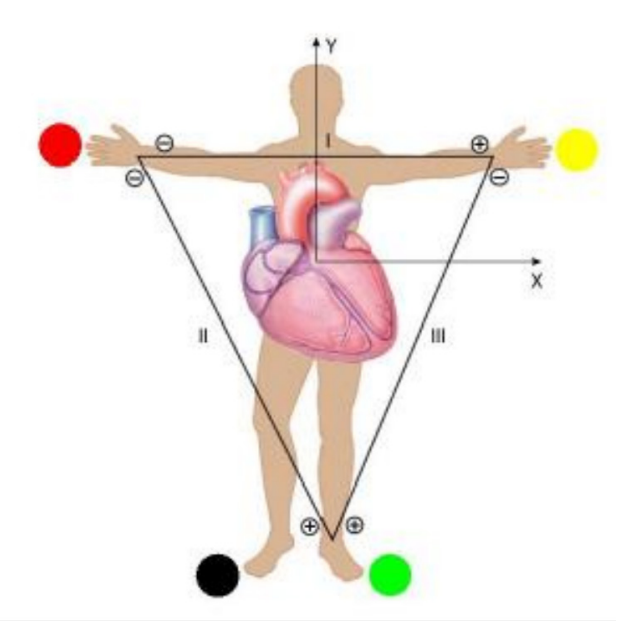

Рис. 2. Схема наложения электродов на конечности

По завершении исследования были проанализированы результаты и сделано теоретическое обоснование полученным выводам.

### Анализ и обработка результатов

После обработки результатов были построены графики кардиоритмограмм и гистограмм в фоновом режиме и при прослушивании спокойной классической музыки.

Под ритмограммой в широком смысле этого термина понимается диаграмма, каждый столбик которой соответствует периоду между какими-то событиями оной природы [13].

Таким образом, применительно к исследованию изменений сердечного ритма можно ввести понятие кардиоритмограммы (сокращенно КРГ), т. е. диаграммы длительности ряда последовательных сердечных циклов Tk, например, интервалов RR на ЭКГ.

Кардиоритмография или анализ вариабельности сердечного ритма - это два названия одного исследования, которое позволяет оценить компенсаторные возможности вегетативной нервной системы и выявить ее скрытые нарушения [13].

На уровне ВНС это происходит следующим образом: при нагрузке срабатывает «отряд быстрого реагирования» - симпатический отдел вегетативной нервной системы. После того, как перестройка произошла, срабатывает парасимпатический отдел. Он гасит активность симпатического отдела, вследствие чего пульс человека и его общее состояние из «стрессового» возвращаются к нормальному  $[14]$ .

Как правило, кардиоритмограмма изображается так, чтобы промежутков между столбиками не было видно. В итоге получаются зачерненные прямоугольники с «волнистой» верхушкой, которая к тому же бывает часто «изгрызенна» экстрасистолами. Этой картинки в принципе достаточно, чтобы, имея наметанный взгляд, сразу оценить характер ритмограммы. Кардиоритмограммы исследований представлены ниже (рис. 3-8).

# РАДИОТЕХНИКА И ИНФОРМАЦИОННЫЕ ТЕХНОЛОГИИ

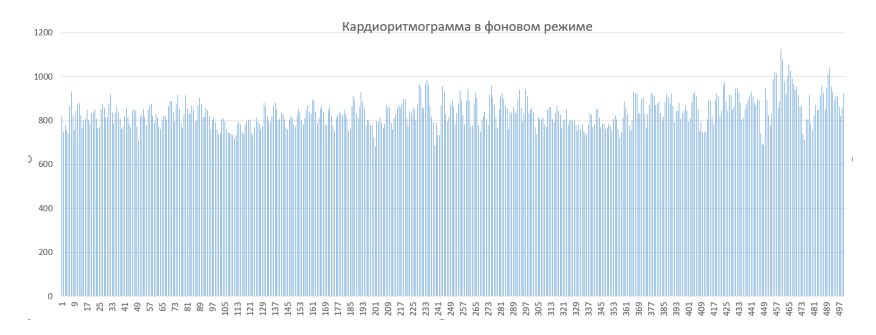

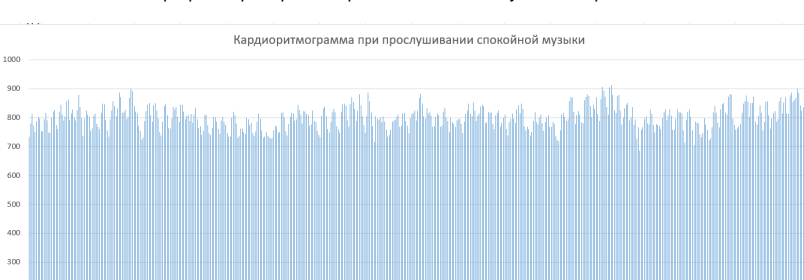

*Рис. 3. График кардиоритмограммы 1-го испытуемого в фоновой записи*

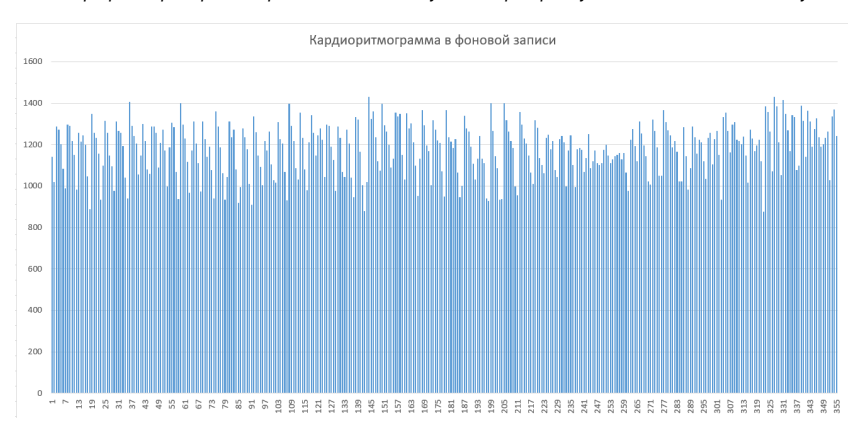

*Рис. 4. График кардиоритмограммы 1-го испытуемого при прослушивании классической музыки*

*Рис. 5. График кардиоритмограммы 2-го испытуемого в фоновой записи*

200  $100$ 

# РАДИОТЕХНИКА И ИНФОРМАЦИОННЫЕ ТЕХНОЛОГИИ

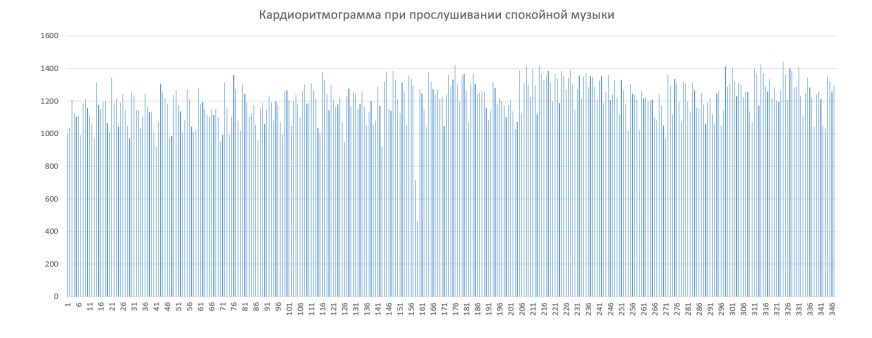

Рис. 6. График кардиоритмограммы 2-го испытуемого при прослушивании классической музыки

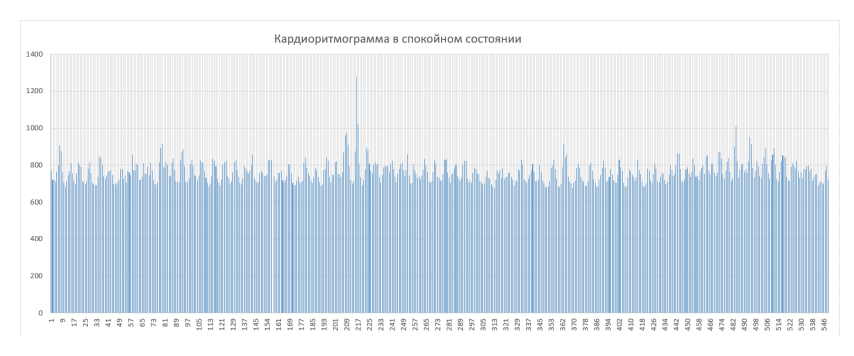

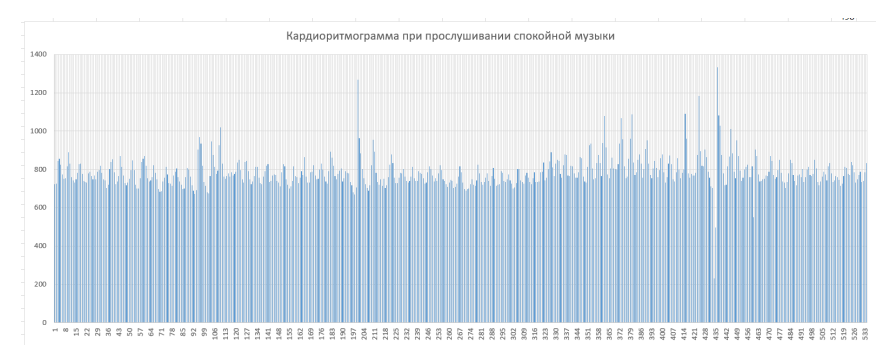

Рис. 7. График кардиоритмограммы 3-го испытуемого в фоновой записи

Рис. 8. График кардиоритмограммы 3-го испытуемого при прослушивании классической музыки

Как можно заметить, кардиоритмограммы у всех испытуемых отличаются в фоновой записи и при наличии внешнего фактора – классической музыки. Перейдем к сравнению гистограмм (рис. 9-11).

Гистограмма распределения RR-интервалов представляет из себя диаграмму, высота каждого столбика которой соответствует количеству RR-интервалов, попавших во временной диапазон, соответствующий положению рассматриваемого столбика на временной шкале [13].

Для описания гистограммы обычно используются следующие параметры: АМО - амплитуда моды гистограммы, MO - мода гистограммы, SD - среднеквадратичное отклонение; реже - асимметрия (Ass), эксцесс (Ex), вариационный размах, коэффициент вариации (V) и другие показатели [13].

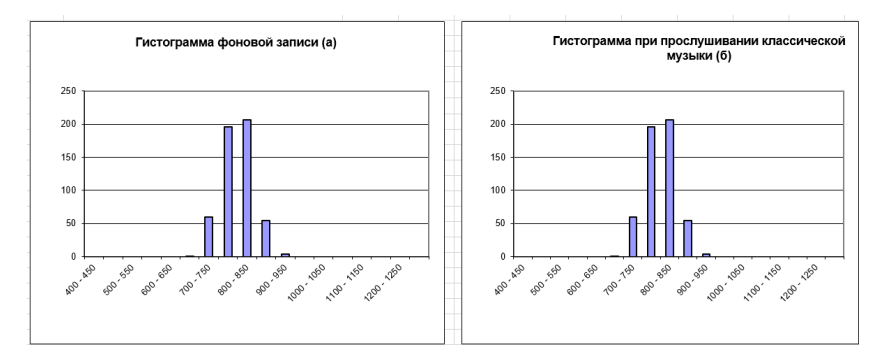

Рис. 9. Графики гистрограмм 1-го испытуемого при фоновой записи (а) и при прослушивании классической музыки (б)

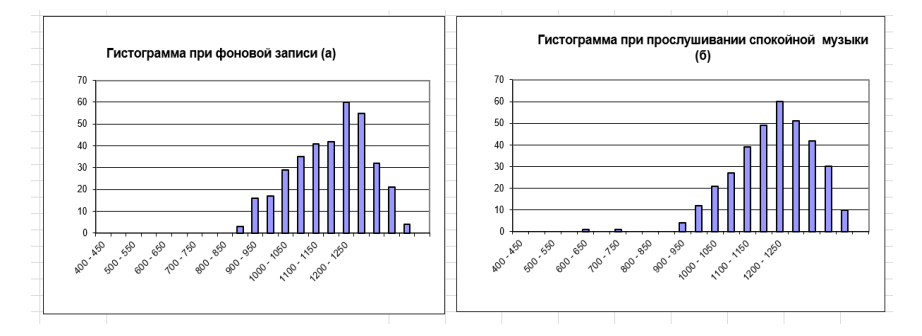

Рис. 10. Графики гистрограмм 2-го испытуемого при фоновой записи (а) и при прослушивании классической музыки (б)

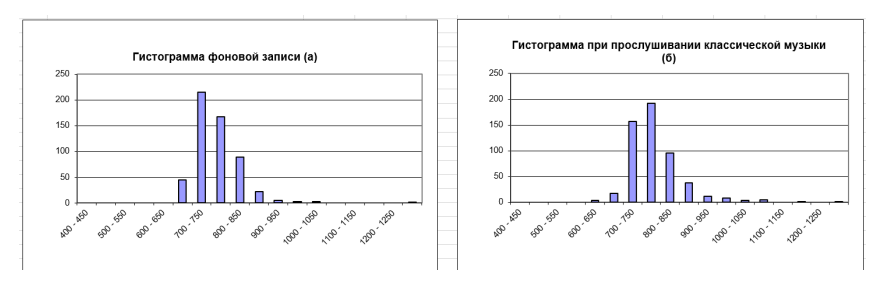

Рис. 11. Графики гистрограмм 3-го испытуемого при фоновой записи (а) и при прослушивании классической музыки (б)

Далее представлены графики вариационных пульсонограмм (рис. 12-14).

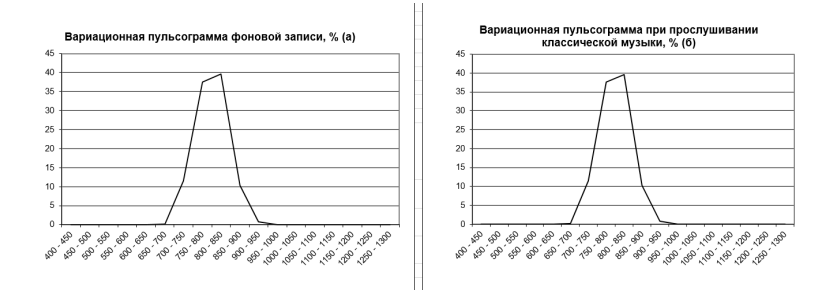

*Рис. 12. Графики вариационных пульсограмм 1-го испытуемого при фоновой записи (а) и при прослушивании классической музыки (б)*

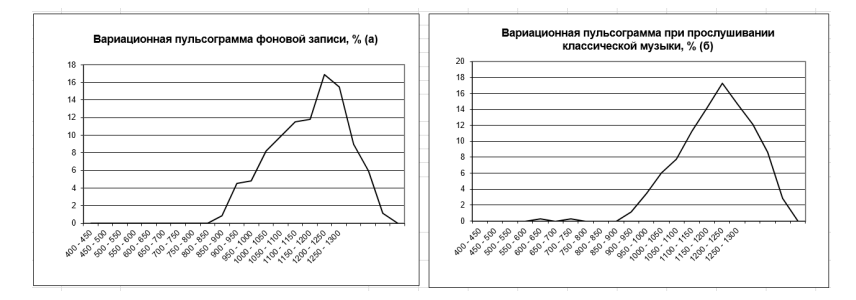

*Рис. 13. Графики вариационных пульсограмм 2-го испытуемого при фоновой записи (а) и при прослушивании классической музыки (б)*

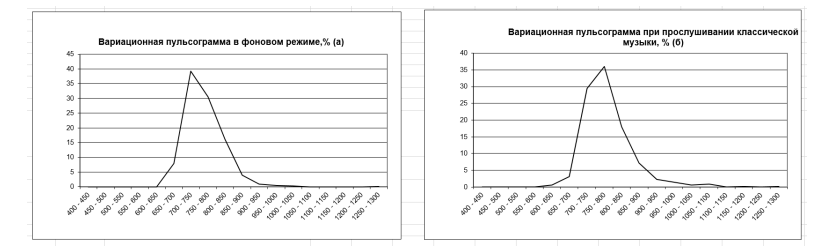

*Рис. 14. Графики вариационных пульсограмм 3-го испытуемого при фоновой записи (а) и при прослушивании классической музыки (б)*

Сущность вариационной пульсометрии заключается в изучении закона распределения кардиоинтервалов как случайных величин. При этом строится вариационная кривая (кривая распределения кардиоинтервалов – гистограмма) и определяются ее основные характеристики: Мо (Мода), Амо (амплитуда моды), MxDMn (вариационный размах). Мода – это наиболее часто встречающееся в данном динамическом ряде значение кардиоинтервала. При нормальном распределении и высокой стационарности исследуемого процесса Мо мало отличается от математического ожидания (М). Амо – (амплитуда моды) – это число кардиоинтервалов, соответствующих значению моды, в % к объему выборки. Вариационный размах (MxDMn) отражает степень вариативности значений кардиоинтервалов в исследу-

емом динамическом ряду. Он вычисляется по разности максимального (Mx) и минимального (Mn) значений кардиоинтервалов и поэтому при аритмиях или артефактах может быть искажен [8].

Следующие показатели, необходимы для сравнения:

- SDNN или CKO - суммарный показатель вариабельности величин интервалов RR за весь рассматриваемый период (NN – означает ряд нормальных интервалов «normal to normal» с исключением экстрасистол):

- СКО - среднее квадратическое отклонение (выражается в мс) Рост или уменьшение показателя могут быть связаны как с автономным контуром регуляции, так и с центральным. Рост СКО указывает на усиление автономной регуляции, т. е. влияния дыхания. Уменьшение СКО связано с усилением симпатической регуляции, при значительном его снижении вероятно напряжение регуляторных систем и подавление активности автономного контура:

- SDNN- стандартное отклонение NN интервалов (аналог СКО):

- SDANN - стандартное отклонение средних значений SDNN из 5 минутных сегментов для записей средней длительности, многочасовых или 24-часовых записей. Подобным же образом могут обозначаться и стандартные отклонения средних значений других показателей:

- RMSSD- квадратный корень из суммы квадратов разности величин последовательных пар интервалов NN (нормальных интервалов RR). Этот показатель отражает активность автономного контура регуляции. Чем выше значение RMSSD, тем активнее звено парасимпатической регуляции:

- NN5O - количество пар последовательных интервалов NN, различающихся более, чем на 50 миллисекунд. полученное за весь период записи:

- CV - коэффициент вариации. Он удобен для практического использования, так как представляет собой нормированную оценку СКО П.

По данным вариационной пульсометрии вычисляется широко распространенный в России индекс напряжения регуляторных систем или стресс-индекс (формула для его расчета приведена ниже) [14]. Этот показатель отражает степень централизации управления сердечным ритмом

$$
V_H = \frac{AMO}{2 \times MO} \times MxDMn, \tag{1}
$$

где Мо - значение моды. MxDMn - вариационный размах.

Ниже приведены другие необходимые для анализа результатов формулы:

- ЧСС (HR) определяется как количество NN-интервалов в записи, деленное на продолжительность их записи:

$$
HR = 60 * 1000 * \frac{n}{\sum_{i=1}^{n} NN_i (mc)}.
$$
 (2)

Другая формула для нахождения среднего ЧСС, которая использовалась при расчетах:

$$
HR = \frac{60}{Mo},\tag{3}
$$

Среднее значение:

$$
\overline{x} = \frac{1}{N} \cdot \sum_{i=1}^{N} X_i(\mathbf{mc}),\tag{4}
$$

где  $Xi$  – значение *i*-го квантованного элемента функции x(t),  $i=1, 2, ..., N$ .

Дисперсия приравнивается к своему выборочному (эмпирическому) значению и рассчитывается по формуле:

$$
D = \frac{1}{(N-1)} \sum_{i=1}^{N} (x_i - \overline{x})^2 (mc),
$$
 (5)

Среднеквадратическое отклонение (SDNN) или s - определяется как корень квадратный из дисперсии:

$$
\delta = \sqrt{D}(\text{MC}),\tag{6}
$$

Коэффициент вариации (CV) заменятся своей эмпирической характеристикой и рассчитывается как отношение (в процентах) среднеквадратического отклонения к соответствующему математическому ожиданию:

$$
CV = \frac{\delta}{\overline{x}} * 100\%,\tag{7}
$$

RMSSD - среднеквадратичная разностная характеристика рассчитывается по формуле:

$$
RMSSD = \sqrt{\frac{1}{(n-1)} \cdot \sum_{i=1}^{n-1} (NN_i - NN_{i+1})^2} \, (MC),\tag{8}
$$

Вариационный размах (МхDMn) является разницей между наименьшим и наибольшим значениями динамического ряда R-R интервалов:

$$
MxDMn = x_{\text{max}} - x_{\text{min}}(MC). \tag{9}
$$

Кроме того, полезным показателем является отношение максимального к минимальному значению R-R интервалов:

$$
MxRMn = \frac{x_{\text{max}}}{x_{\text{min}}},\tag{10}
$$

Стресс индекс (индекс напряжения регуляторных систем - SI) вычисляется путем деления амплитуды моды на удвоенное произведение моды на размах:

$$
SI = \frac{Amo * 100\%}{2 * Mo(c) * Mx}.
$$
 (11)

Этот показатель чрезвычайно чувствителен к усилению тонуса симпатической нервной системы. Небольшая нагрузка (физическая или эмоциональная) увеличивает ИН в 1,5-2 раза [13].

Подсчитанные по формулам (1) - (11) результаты занесем в таблицу с результатами, представленную ниже.

Таблица 1

#### Результаты расчетов после проведения исследований

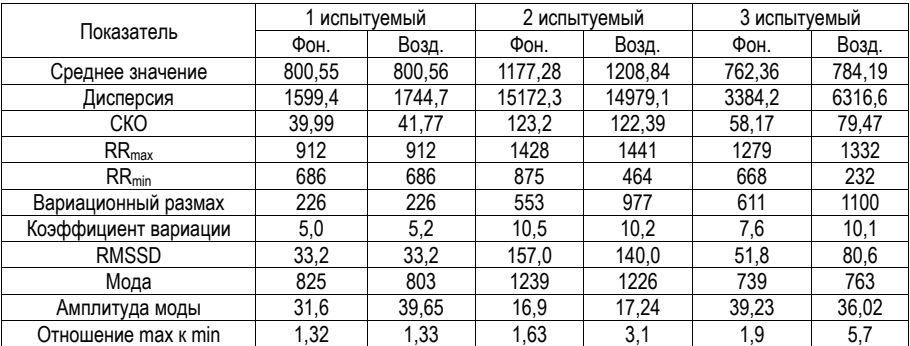

# РАДИОТЕХНИКА И ИНФОРМАЦИОННЫЕ ТЕХНОЛОГИИ

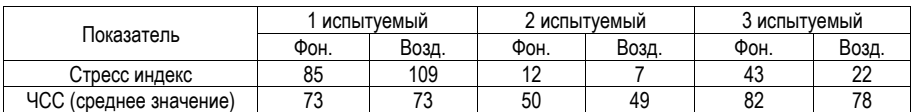

Лапее привелена таблица со значениями, которые принимаются за нормальные значения.

Таблица 2

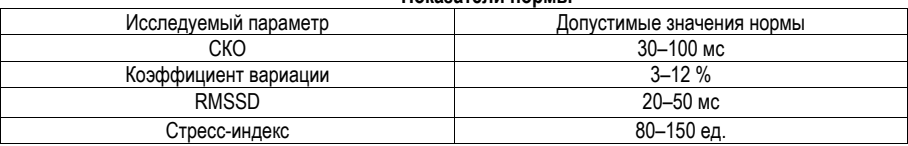

### **Показатели нормен**

У второго испытуемого несколько необычный ритм сердца. Его характер не отражается с помощью индекса стресса, поэтому более наглядно будет сравнение скатерограмм к полученным результатам (рис. 15).

Сущность метода корреляционной ритмографии заключается в графическом отображении последовательных пар кардиоинтервалов (предыдущего и последующего) в двухмерной координатной плоскости. При этом по оси абсцисс откладывается величина R-Rn, а по оси ординат - величина R-Rn+1. График и область точек, полученных таким образом (пятна Пуанкаре или Лоренца), называется корреляционной ритмограммой или скаттерограммой (scatter-рассеивание). Этот способ оценки ВСР относится к методам нелинейного анализа и является особенно полезным для случаев, когда на фоне монотонности ритма встречаются редкие и внезапные нарушения (эктопические сокращения и (или) «выпадения» отдельных сердечных сокрашений) [13].

При построении скаттерограммы образуется совокупность точек, центр которых располагается на биссектрисе. Расстояние от центра до начала осей координат соответствует наиболее ожидаемой длительности сердечного цикла (Mo). Величина отклонения точки от биссектрисы влево показывает. насколько ланный серлечный цикл короче прелылущего вправо от биссектрисы - насколько он ллиннее предыдущего [14].

Нормальная форма скаттерограммы представляет собой эллипс, вытянутый вдоль биссектрисы. Именно такое расположение эллипса означает, что к дыхательной прибавлена некоторая величина недыхательной аритмии. Форма скаттерограммы в виде круга означает отсутствие недыхательных компонентов аритмии. Узкий овал соответствует преобладанию недыхательных компонентов в общей вариабельности ритма, которая определяется длиной «облака» (скаттерограммы) [14].

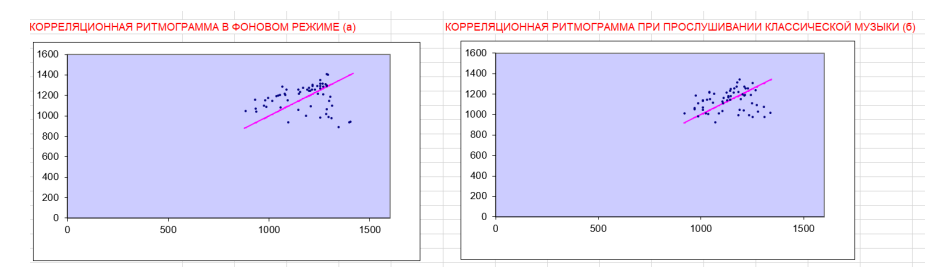

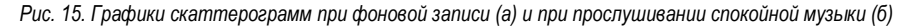

Таким образом, на основе полученных результатов можно сделать следующие выводы:

1. Средняя частота сердечных сокращений у одного испытуемого осталась в прежних значениях, у остальных снизилась.

2. Значение СКО у двоих людей уменьшилось, у одного увеличилось. Увеличение СКО говорит об усилении автономной регуляции, а его уменьшение – об усилении симпатической регуляции.

3. Показатель RMSSD выявить определенную зависимость при проведении исследования нельзя: у одного человека показатель не изменился, у другого понизился, а у третьего испытуемого стал выше.

4. Значение моды у двоих человек стало ниже, у третьего показатель моды стал выше.

5. У двоих человек значения индекса напряжения понизились, у другого повысился. Так как индекс напряжения может возрастать при эмоциональной нагрузке, вполне допустимо, что при прослушивании классической музыки он незначительно увеличился.

6. При нормальных показателях скаттерограмма представляет собой эллипс, вытянутый вдоль биссектрисы. По рис. 15 заметно, что при прослушивании классической музыки вид корреляционной ритмограммы стал выглядеть приближенным к норме. А значит и показатели улучшились.

### **Заключение**

В ходе проведения работы был проведен эксперимент по влиянию прослушивания классической музыки на ритмы сердца. Проведена обработка полученных сигналов ЭКГ, статический и геометрический анализы полученных данных. Составлена сравнительная таблица с результатами. Сделаны выводы на основании расчетов и построенных графиков. Теория об увеличении ЧСС при прослушивании классической музыки подтвердилась. Таким образом, спокойная классическая музыка влияет на сердечный ритм человека и его эмоциональное состояние благоприятным образом. Если человек заботится о своем здоровье, в свободное время или после напряженного рабочего дня действительно одним из лучших решений будет послушать произведения любимых классических авторов. Это не только может поднять настроение и помочь расслабиться, но и поможет организму восстановить нормальные показатели сердечного ритма.

### **Библиографический список**

1. Цитаты знаменитых людей о классической музыке. URL: https://constructorus.ru/ aforizmy/vyskazyvaniya-o-muzyke.html (дата обращения: 15.07.2022).

2. Бильданова В. Р., Бисерова Г. К., Шагивалеева Г. Р. Психология стресса и методы его профилактики. Казань: ЕИ КФУ, 2015. 143 с.

3. Куприянова О. О., Нидеккер И. Г., Бродецкая Е. Е. Нарушение системной деятельности мозга // Физиология человека. № 2. 1998. С. 331.

4. Куприянова О. О., Нидеккер И. Г., Кожевникова О. В. Метод компьютерного анализа ритма сердца у детей по данным суточного мониторирования // Физиология человека. Т.11. № 5. 1995. 164 с.

5. Кутерман Э. М., Хаспекова Н. Б. Типологические особенности тонических составляющих ритма сердца // Физиология человека. Т. 21. № 6. 1995. С. 146–152.

6. Сирота Т. И., Тупицин И. О. Анализ особенностей хронотропной функции сердца // Физиология человека. Т. 11. № 5. 1985. С. 805–807.

7. Буй Минь Зиеп, Таратухин Е.О. Возможности вариабельности сердечного ритма // Российский кардиологический журнал. Т. 6. № 6. 2011. С. 69–75.

8. Чуян Е. Н., Бирюкова Е. А., Раваева М. Ю. Физиологические механизмы вариабельности сердечного ритма // Ученые записки Крымского федерального университета имени В. И. Вернадского. Биология. Химия. Т. 21. № 3. 2008. С. 168–189.

9. Электроэнцефалография. URL: https://avicenna-med.org/kak-pravilno-snimat-ekg/ (дата обращения: 15.07.2022).

10. Электроэнцефалография. URL: https://ru.wikipedia.org/wiki (дата обращения: 15.07.2022).

11. Вклад В. Эйнтховена в открытие ЭКГ URL: https://daksmed.ru/ru/news/trends/return-6000 guilders-how-invented-the-ekg/ (дата обращения: 15.07.2022).

12. Снятие показаний ЭКГ. URL: https://www.l-med.ru/articles/ekg#p4 (дата обращения: 16.07.2022).

13. Березный Е. А., Рубин А. М., Утехина Г. А. Практическая кардиоритмография. СПБ: НЕО, 2005. 140 с.

14. Баевский Р. М., Иванов Г. Г., Чирейкин Л. В. Анализ вариабельности сердечного ритма при использовании различных электрокардиографических систем // Вестник. № 24. 2002. 65 с.

# **УДК 612.821.77**

# *В. Г. Супрун*

студентка кафедры биотехнических систем и технологий *А. З. Яфаров* **–** кандидат технических наук, доцент – научный руководитель

### **ИССЛЕДОВАНИЕ ВЛИЯНИЯ ЭНЕРГИЧНОЙ МУЗЫКИ НА СЕРДЕЧНЫЙ РИТМ ЧЕЛОВЕКА**

В данной статье рассмотрено влияние энергичной музыки на сердечный ритм человека. Было проведено исследование сердечного ритма в фоновой записи и при прослушивании энергичной музыки.

#### **Введение**

В современном мире музыка окружает нас повсюду. Ее слышно на улицах, в кафе, по радио, в торговых центрах. Современная молодежь слушает музыку в наушниках практически постоянно, пока находятся в дороге, прибираются дома и в других случаях. Некоторая музыка повышает наше настроение или, наоборот, наводит грусть. Есть музыка, под которую хочется танцевать и выплескивать энергию. А ведь почти с каждым был такой момент, когда громкая музыка словно подстраивалась под ритм нашего сердца и вы словно чувствовали это внутри себя.

Если человеку в спокойном состоянии включить подвижную, громкую или раздражающую его музыку, то изменится его состояние и, соответственно, сердцебиение. Симпатическая и парасимпатическая системы отвечают за увеличение или уменьшение сердечного ритма. Симпатическая оказывает убыстряющее действие, а парасимпатическая тормозящее. Музыка «тренирует» взаимодействие этих систем и их влияние на работу сердечной мышцы, что полезно всем участникам этих «тренировок». Вместе с изменением ритма сердца меняется настроение и самочувствия человека, что наверняка многие и так хорошо знают.

Естественно, музыка не сможет заменить никаких лекарств, но вот может выступать в роли терапии. Музыкотерапия – это метод, который благотворно влияет на организм и психологическое состояние человека посредством музыки. При музыкотерапии музыка под контролем применяется в лечении и реабилитации людей, страдающих от соматических, психических и иных заболеваний.

Музыкальная терапия применяется для коррекции физиологических и психосоциальных аспектов разнообразных расстройств личности; для воздействия на такие сложные психические процессы, как мышление, память, внимание и улучшения их работы; для восстановления душевного спокойствия, поднятия настроения, активизации творческого потенциала, развития необходимых качеств, улучшение физического состояния пациента.

Еще Аристотель считал, что музыка может помочь человеку освободиться от тяжелых психологических переживаний через достижение нравственного очищения, сопереживание, сострадание [1].

О том, что музыка оказывает сильнейшее воздействие на человека, знали еще наши предки [1]. В России первые научные работы, посвященные механизму влияния музыки на человека, появились в конце XIX – начале XX столетия. В работах Бехтерева, Сечина появились данные о положительном воздействии музыки на нервную систему и кровообращение [2, 3, 4].

Вариабельность сердечного ритма – это изменение длительности кардиоинтервалов в ответ на различные факторы [5]. Этот метод основан на распознавании и измерении временных интервалов между R-зубцами ЭКГ, что позволяет оценить работу механизмов регуляции физиологических функций, включая нейрогуморальную регуляцию сердца и активность вегетативной нервной системы. Если функциональные резервы организма низкие, то симпатический отдел может быть избыточно активирован, что приводит к снижению ВСР. В таких случаях активность парасимпатической нервной системы должна сохраняться на достаточно высоком уровне.

Адаптивное биоуправление с использованием биологической обратной связи (БОС-терапия) – это один из методов поведенческой терапии, который используется для лечения различных заболеваний [6]. Он основан на том, что информация о функциональном состоянии, получаемая через датчики в режиме реального времени, позволяет оператору (испытуемому, пациенту) улучшать физиологическую функцию, используя произвольные и непроизвольные механизмы саморегуляции. В данном исследовании БОС используется в качестве одного из методов управления параметрами ВСР.

Предположительно сочетание эффекта биоуправления и прослушивание музыкальной композиции повышает вариабельность сердечного ритма, способствуя увеличению резервов парасимпатической регуляции ритма сердца и снижению напряжения регуляторных систем. Однако в настоящее время остается открытым вопрос - всегда ли музыка помогает реализовать эффект биоуправления. Для исследования в качестве музыкального сопровождения была выбрана энергичная и зажигательная музыка, которая приводит человека в тонус и вызывает определенное изменение в сердечном ритме.

Гипотеза исследования: энергичная музыка повышает пульс человека и оказывает тонизируюшее действие на организм.

Цель данной статьи – выявление зависимости изменения сердечного ритма в обычных условиях и его возможное изменение при прослушивании энергичной музыки. Сравнение статических характеристик. В настоящей работе проведено исследование, состоящее из нескольких этапов:

1. Снятие показаний ЭКГ у испытуемых.

2. Преобразование и обработка данных ЭКГ в специальной программе.

3. Проведение статического анализа данных и сравнение результатов.

4. Составление теоретического вывода: подтвердилась ли гипотеза исследование и предоставление научных сведений по теме.

В статье [7] проводилось исследование, где три группы людей слушали разную музыку. Первая категория - слушала классическую музыку перед сном, вторая - поп-музыку со сменным ритмом, третья - находилась в тишине. Исследовалась вариабельность сердечного ритма при прослушивании разных жанров и в тишине.

В результате были сделаны следующие выводы: вариабельность сердечного ритма повышалась у людей из первой группы, практически не изменялась в третьей и понижалась во второй, где перед сном слушали поп-музыку.

Проведя анализ статьи [8] можно сделать получить следующие выводы: у большинства участников эксперимента (84%) прослеживается тенденция к тому, что воздействие музыкой, к которой имеется негативное восприятие, обусловливает изменение параметров вариабельности сердечного ритма в сторону увеличения степени напряжения регуляторных систем. В том числе на это указывает проведенный спектральный анализ. При негативном восприятии музыки изменения мошности спектральных компонентов изменяется в сторону недостаточности механизмов регуляции, указывающих на энергодефицитное состояние. Подобные изменения можно также наблюдать после интенсивной продолжительной мышечной нагрузки, т.е. у людей в состоянии истощения. При положительных ощущениях после музыкального воздействия характер изменений параметров вариабельности сердечного ритма, в том числе и спектральных компонентов, указывает на стремление к состоянию вегетативного равновесия и оптимального напряжение регуляторных систем.

Таким образом, можно сделать вывод, что параметры вариабельности сердечного ритма подвержены некоторым изменениям под влиянием определенной музыки.

Проведя обзор статей, перейдем к исследованиям, проводимыми над испытуемыми, для выявления зависимости изменения сердечного ритма в обычных условиях и его возможное изменение при прослушивании энергичной музыки. Для этого необходимо провести анализ электрокардиограммы и посчитать статические характеристики вариабельности сердечного ритма.

#### Электрокардиография

Электрокардиография - методика регистрации и исследования электрических полей, образуюшихся при работе сердца.

Электрокардиография представляет собой относительно недорогой, но ценный метод электрофизиологической инструментальной диагностики в кардиологии.

Прямым результатом электрокардиографии является получение электрокардиограммы (ЭКГ) графического представления разности потенциалов, возникающих в результате работы сердца и проводящихся на поверхность тела [9].

В любой момент возбуждения в сердце возникает множество основных диполей. Они создают электрическое поле на теле человека, которое меняется со временем и позволяет регистрировать

электрокардиограмму. ЭКГ регистрируется с помощью электрокардиографа, который состоит из следующих основных частей: гальванометра, усилительной системы, направляющего переключателя, записывающего устройства. Электрические потенциалы, генерируемые в сердце, воспринимаются электродами, усиливаются и активизируют гальванометр. Электроды для записи ЭКГ размещаются на разных частях тела. Один из электродов подключен к положительному полюсу гальванометра (активный электрод), а другой – к отрицательному (неактивный электрод). Система расположения электродов называется электрокардиографическими отведениями.

При регистрации ЭКГ используются 12 общепринятых проводников: 6 от конечностей и 6 от грудной клетки. Первые три стандартных трека были предложены Эйнтховеном. Электроды устанавливаются следующим образом:

I отведение – левая рука (+) и правая рука (–);

II отведение – левая нога (+) и правая рука (–);

III отведение – левая нога  $(+)$  и левая рука  $(-)$ .

Оси этих отведений образуют во фронтальной плоскости грудной клетки треугольник Эйнтховена (рис. 1).

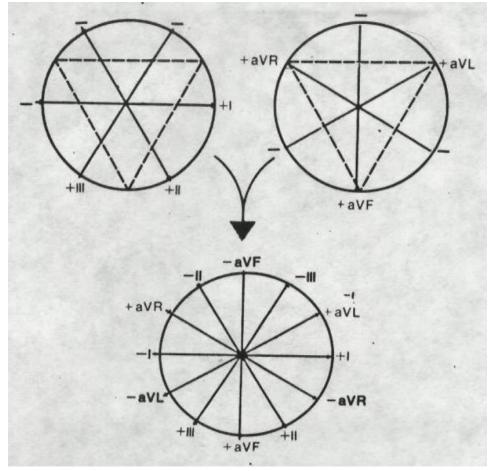

*Рис. 1. Формирование шестиосевой системы координат (по Bayley)*

Усиленные однополюсные отведения от конечностей были предложены Гольдбергом в 1942 году. Они регистрируют разность потенциалов между одной из конечностей, на которой установлен активный электрод данного отведения, и объединенным электродом, который образуется при соединении через дополнительное сопротивление двух конечностей. Усиленные однополюсные отведенияот конечностей обозначаются следующим образом:

aVR – усиленное однополюсное отведение от правой руки;

aVL – усиленное однополюсное отведение от левой руки;

aVF – усиленное однополюсное отведение от левой ноги.

Стандартные и усиленные однополюсные отведения от конечностей дают возможность зарегистрировать изменения электродвижущей силы сердца во фронтальной плоскости (т. е. в плоскости треугольника Эйнтховена).

Для более точного и наглядного определения отклонения ЭДС была предложена шестиосевая система координат (Bayley, 1943 г.). Она получается при совмещении осей трех стандартных и трех усиленных отведений от конечностей, проведенных через электрический центр сердца. Последний делит ось каждого отведения на положительную и отрицательную части, обращенные к соответствующему электроду (рис. 1)

Грудные однополюсные отведения (рис. 2), предложенные Wilson (1934 г.), регистрируют разность потенциалов между активным электродом, установленным в определенных точках на поверхности грудной клетки и электродом, который образуется при соединении через дополнительное сопротивление трех конечностей, объединенный потенциал которых близок к нулю. Грудные отведения регистрируют изменение ЭДС сердца в горизонтальной плоскости. Грудные отведения обозначаются «V» (потенциал, напряжение).

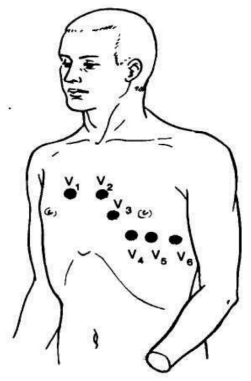

*Рис. 2. Расположение электродов грудных отведений на поверхности грудной клетки*

В электрокардиографии отведения V1-V6 являются стандартными и используются для записи электрической активности сердца. Активный электрод отведения V1 установлен в четвертом межреберье по правому краю грудины, а отведения V2 и V3 расположены соответственно в четвертом межреберье по левому краю грудины и между V2 и V4 (примерно на уровне четвертого ребра по левой парастернальной линии). Отведение V4 имеет активный электрод, который размещается в пятом межреберье по левой срединно-ключичной линии, а отведение V5 использует активный электрод, установленный в пятом межреберье по левой передней подмышечной линии. Наконец, отведение V6 использует активный электрод, расположенный в пятом межреберье по средней подмышечной линии. Каждое отведение позволяет записать электрическую активность сердца с разных точек, что позволяет более точно определить наличие и характер изменений в работе сердца [10].

Электрокардиография показывает:

- частоту сердечных сокращений;
- ритм сердечных сокращений;
- положение электрической оси сердца;
- размеры и расположение сердца;
- состояние сердца.

Анализ вариабельности сердечного ритма – это метод оценки состояния механизмов регуляции физиологических функций у человека и животных, в частности, общей активности регуляторных механизмов, нейрогуморальной регуляции сердца, взаимосвязи между симпатическим и парасимпатическим отделами вегетативной нервной системы.

Текущая активность симпатического и парасимпатического отделов является результатом реакции многоконтурной и многоуровневой системы регуляции кровообращения, изменяющей во времени свои параметры для достижения оптимального приспособительного ответа, который отражает адаптационную реакцию целостного организма.

В исследование был использован статический метод анализа вариабельности сердечного ритма.

Эти методы применяются для непосредственной количественной оценки ВРС в исследуемый промежуток времени. При их использовании кардиоинтервалограмма рассматривается как совокуп-

282

ность последовательных временных промежутков – интервалов RR. Статистические характеристики динамического ряда кардиоинтервалов включают: SDNN, RMSSD, PNN5O, CV.

SDNN или СКО – суммарный показатель вариабельности величин интервалов RR за весь рассматриваемый период (NN – означает ряд нормальных интервалов «normal to normal» с исключением экстрасистол);

СКО – среднее квадратическое отклонение (выражается в мс);

SDNN – стандартное отклонение NN интервалов (аналог СКО);

SDANN – стандартное отклонение средних значений SDNN из 5 минутных сегментов для записей средней длительности, многочасовых или 24-х часовых записей. Подобным же образом могут обозначаться и стандартные отклонения средних значений других показателей;

RMSSD – квадратный корень из суммы квадратов разности величин последовательных пар интервалов NN (нормальных интервалов RR);

NN5O – количество пар последовательных интервалов NN, различающихся более, чем на 50 миллисекунд, полученное за весь период записи;

PNN5O (%) – процент NN50 от общего количества последовательных пар интервалов, различающихся более, чем на 50 миллисекунд, полученное за весь период записи;

CV – коэффициент вариации. Он удобен для практического использования, так как представляет собой нормированную оценку СКО.

CV= СКО/М\*100, где М – среднее значение интервалов RR.

#### **Методика проведения исследования**

Исследования проводились на трех испытуемых в возрасте 20, 20 и 21 года, женского пола. Обследуемые не имели сердечно-сосудистой и мозговой патологии.

Исследования проходили в первой половине дня, накануне испытуемые не были подвержены стрессовым ситуациям.

Непосредственно перед регистрацией ЭКГ в спокойном состоянии исследуемые не принимали пищу, не курили, не употребляли возбуждающие напитки (чай, кофе, энергетические напитки), не нагружали организм физически. Перед исследованием обследуемые находились в полном покое 15 минут.

В необходимой документации были зафиксированы персональные данные пациентов, дата, начало наложение электродов ЭКГ.

Запись и анализ сердечного ритма (СР) осуществлялась на автоматизированном аппаратнопрограммном комплексе КАП-01 «Кардиотехника ЭКГ».

Испытуемого укладывали на кушетку в положение лежа на спине. Обезжирили те участки кожи, куда накладывались электроды – протерли их антисептической салфеткой.

К каждому электроду были присоединены провода определенного номерного порядка, идущие от электрокардиографа.

Были наложены электроды: 4 пластинчатых – на нижние трети внутренней поверхности голеней и предплечий, а на грудь – грудные электроды, снабженные присосками-грушами.

Дождались, когда испытуемый придет в полностью неподвижное состояние для недопуска ошибок и помех. Затем начинали запись ЭКГ в фоновом режиме.

Была произведена запись длительностью 420 с (7-минутная запись ритмограммы). Затем следовал отдых длительностью в 120 с (2-минутный перерыв). Во время отдыха исследуемый сохранял неподвижное положение тела, при этом проводящие исследование аккуратно надевали на исследуемого наушники, чтобы в дальнейшем включить энергичную музыку: «Фотографирую закат», «Девочка в тренде», «Федерико Феллини». Использовались маленькие беспроводные наушники, чтобы не потревожить пациента.

И велась следующая запись длительностью 420 с при включенной музыке, перечисленной ранее.

Достоверность результатов определялась визуально при анализе отклонений в ритме на графиках ЭКГ по ktresult 3 от компании «ИНКАРТ». Данная программа идет из комплекта кардиографа.

Для более точных показаний в исследовании использовалась 12-канальная регистрация ЭКГ. Электроды накладывались по схеме, изображенной на рисунках ниже (рис. 3 и 4).

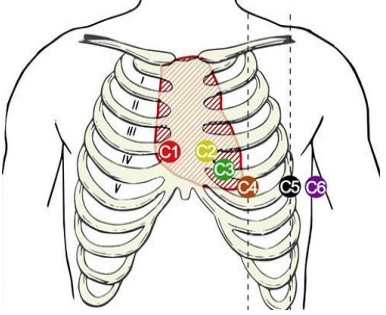

Рис. 3. Схема наложения грудных электродов

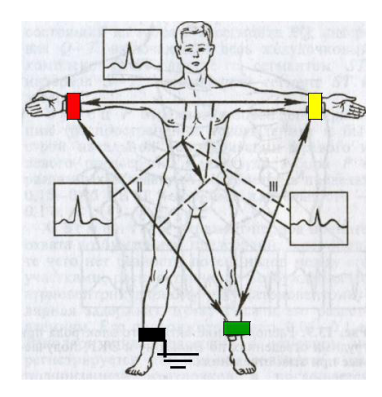

Рис. 4. Схема наложения электродов на конечности

По завершении исследования были проанализированы результаты и сделано теоретическое обоснование полученным выводам.

# Анализ и обработка результатов

В результате проведения исследования были получены данные: длительность R-R интервалов, частота сердечных сокращений (ЧСС), время регистрации каждого R-R интервала.

По имеющимся данным были построены графики кардиоритмограмм и гистограмм в фоновом режиме и при прослушивании энергичной музыки для каждого испытуемого.

Кардиоритмограмма включает непрерывную запись не менее 200 последовательных кардиоциклов (интервалов R-R) в одном из электрокардиографических отведений. Записи кардиоинтервалов могут быть кратковременные («короткие»), если исследование проводилось в течение минут, десятков минут или нескольких часов, и долговременные («длинные») - данные, получаемые при 24- и 48часовом мониторировании ЭКГ [11].

На уровне ВНС это происходит следующим образом: при нагрузке срабатывает «отряд быстрого реагирования» - симпатический отдел вегетативной нервной системы. После того, как перестройка произошла, срабатывает парасимпатический отдел. Он гасит активность симпатического отдела, вследствие чего пульс человека и его общее состояние из «стрессового» возвращаются к нормальному  $[12]$ .

284

Как правило, кардиоритмограмма отображается таким образом, что промежутки между столбцами не видны. В результате получаются почерневшие прямоугольники с «волнистым» кончиком, которые, к тому же, часто "изгрызаются" экстрасистолами. Этого изображения достаточно, чтобы наметанным глазом сразу оценить характер ритмограммы. Кардиоритмограммы исследований представлены ниже (рис. 5–10).

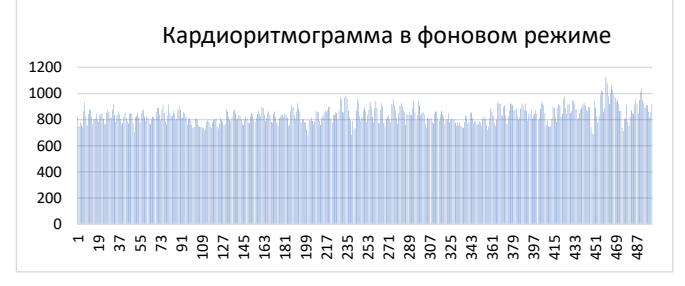

*Рис. 5. Кардиоритмограмма испытуемого № 1 в фоновом режиме записи ЭКГ*

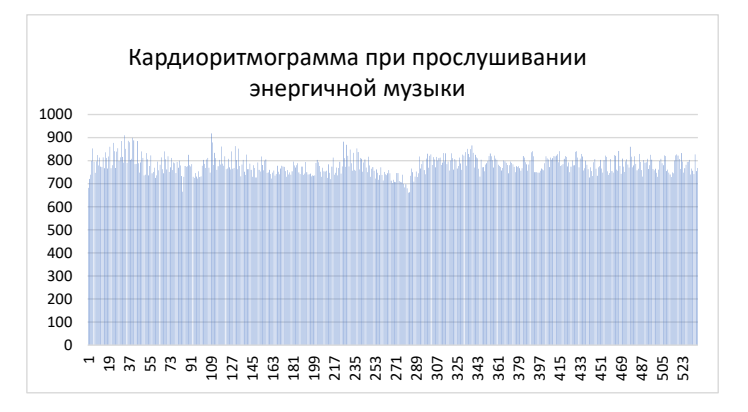

*Рис. 6. Кардиоритмограмма испытуемого № 1 при прослушивании энергичной музыки*

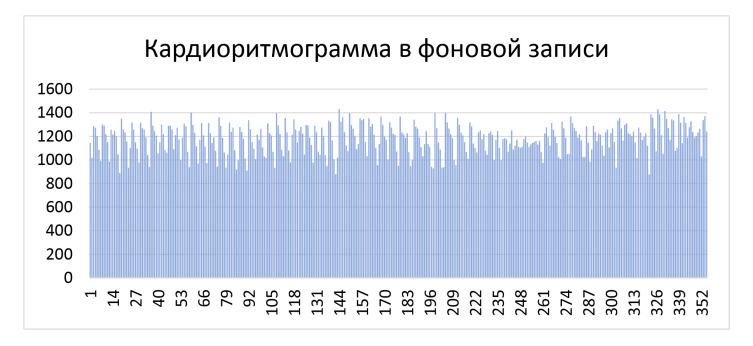

*Рис. 7. Кардиоритмограмма испытуемого № 2 в фоновом режиме записи ЭКГ*

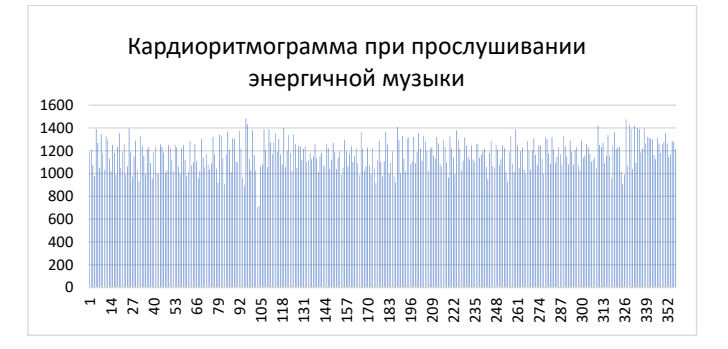

*Рис. 8. Кардиоритмограмма испытуемого № 2 при прослушивании энергичной музыки*

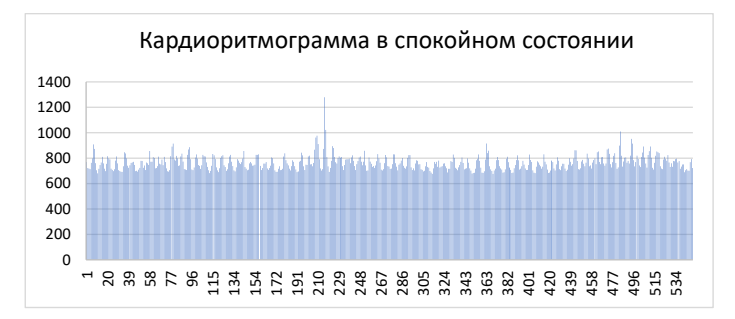

*Рис. 9. Кардиоритмограмма испытуемого № 3 в фоновом режиме записи ЭКГ*

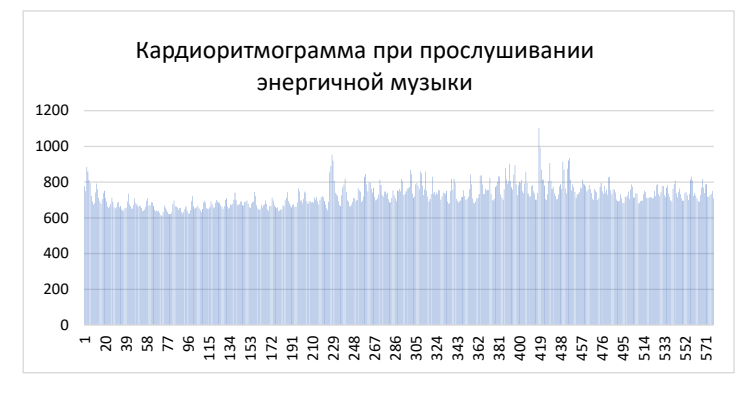

*Рис. 10. Кардиоритмограмма испытуемого № 2 при прослушивании энергичной музыки*

Далее представлены гистограммы в фоновом режиме и при прослушивании энергичной музыки для трех испытуемых (рис. 11–16).

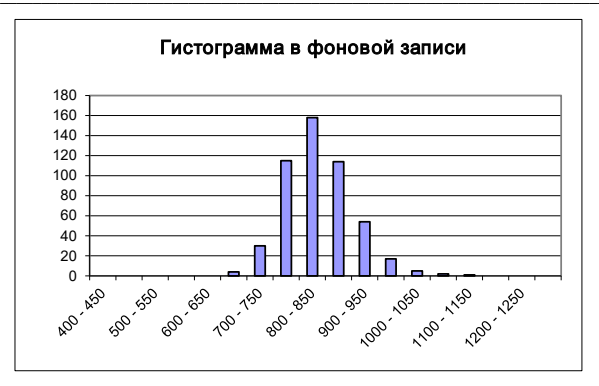

*Рис. 11. Гистограмма испытуемого № 1 в фоновом режиме записи ЭКГ*

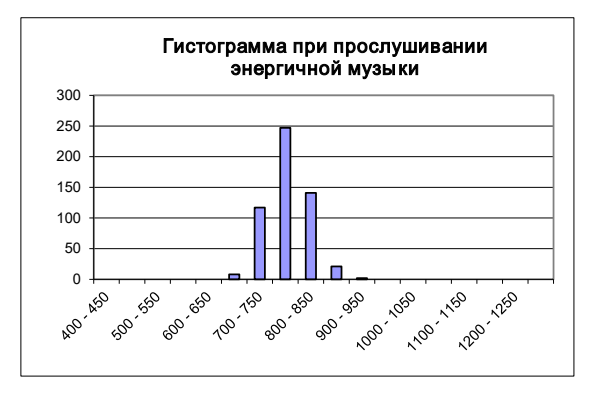

*Рис. 12. Гистограмма испытуемого № 1 при прослушивании энергичной музыки*

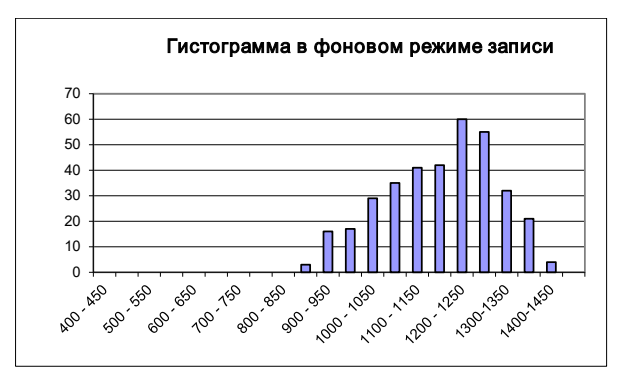

*Рис. 13. Гистограмма испытуемого № 2 в фоновом режиме записи ЭКГ*

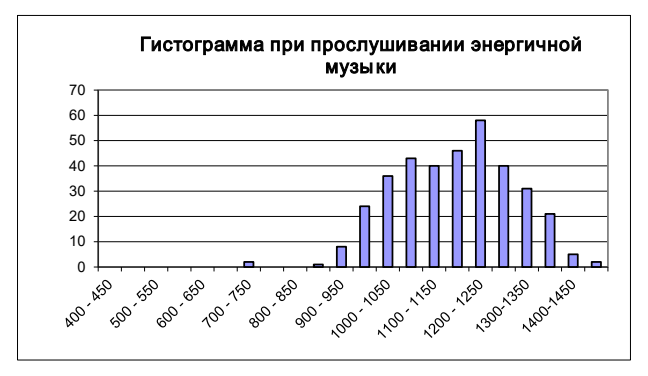

*Рис. 14. Гистограмма испытуемого № 2 при прослушивании энергичной музыки*

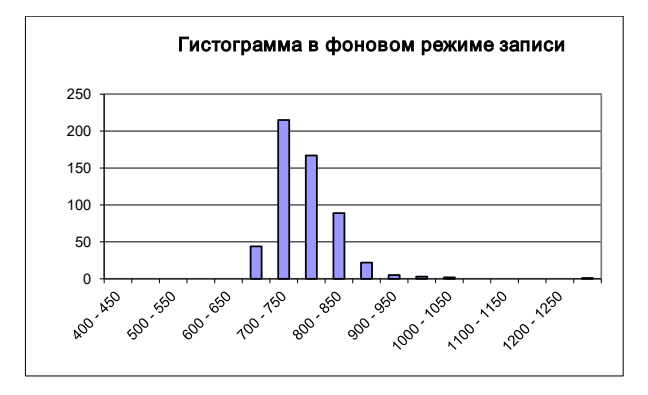

*Рис. 15. Гистограмма испытуемого № 3 в фоновом режиме записи ЭКГ*

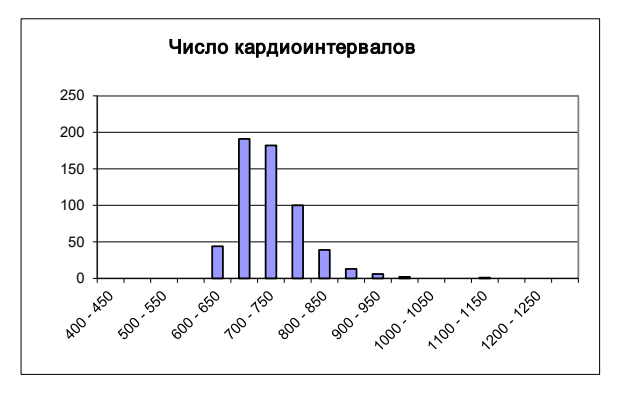

*Рис. 16. Гистограмма испытуемого № 3 при прослушивании энергичной музыки*
Далее были построены графики вариационных пульсограмм (рис. 17–22).

Суть вариационного мониторинга частоты сердечных сокращений заключается в изучении закона распределения сердечных интервалов как случайных величин. Одновременно строится вариационная кривая (кривая распределения кардиоинтервалов – гистограмма) и определяются ее основные характеристики: Mo (мода), Amo (амплитуда моды), MxDMn (вариационный размах). Мода является наиболее распространенным значением кардиоинтервала в этом динамическом ряду. При нормальном распределении и высокой стационарности исследуемого процесса Мo мало отличается от математического ожидания (М). Aмo (амплитуда моды) – это количество кардиоинтервалов, соответствующих значению моды в % от объема выборки. Вариационный размах (MxDMn) отражает степень вариабельности значений кардиоинтервалов в исследуемом динамическом ряду. Он рассчитывается по разнице между максимальными (Mх) и минимальными (Mn) значениями сердечных интервалов, поэтому он может быть искажен аритмиями или артефактами.

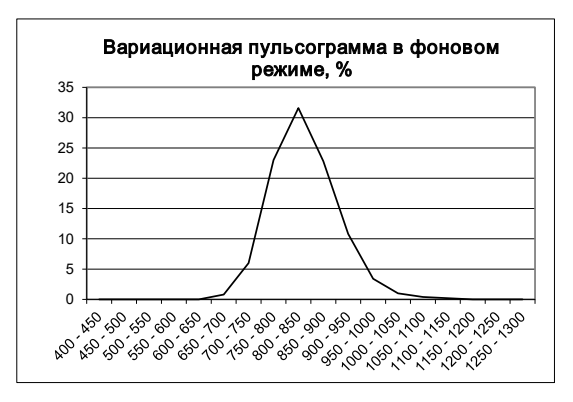

*Рис. 17. График вариационной пульсограммы испытуемого № 1 при фоновой записи ЭКГ*

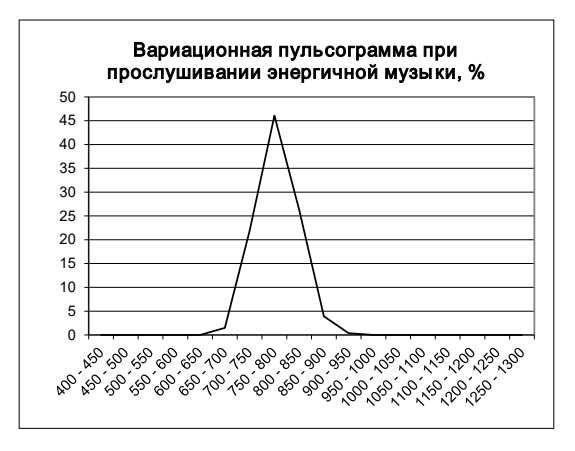

*Рис. 18. График вариационной пульсограммы испытуемого № 1 записи ЭКГ при прослушивании энергичной музыки*

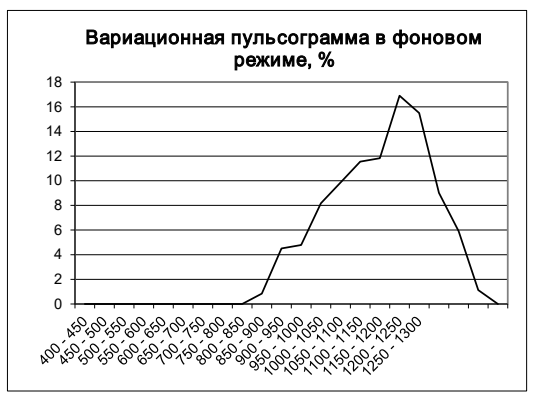

*Рис. 19. График вариационной пульсограммы испытуемого № 2 при фоновой записи ЭКГ*

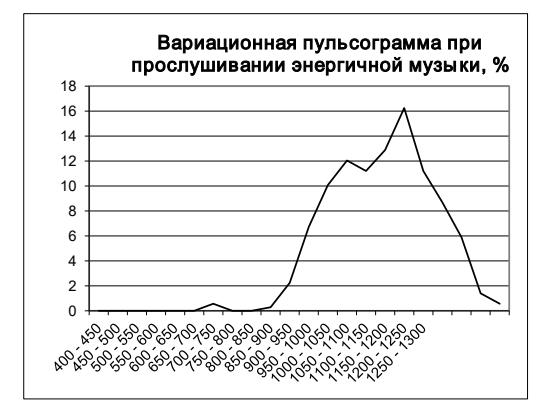

*Рис. 20. График вариационной пульсограммы испытуемого № 2 записи ЭКГ при прослушивании энергичной музыки*

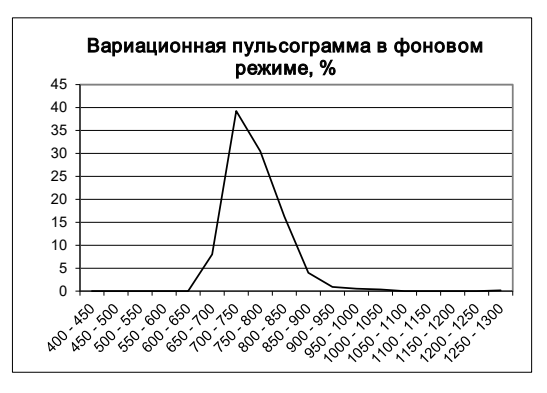

*Рис. 21. График вариационной пульсограммы испытуемого № 3 при фоновой записи ЭКГ*

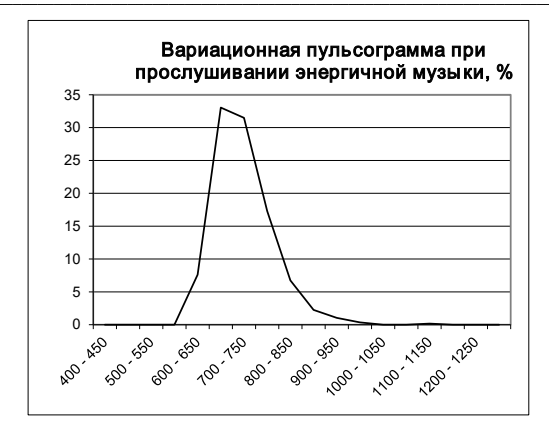

Рис. 22. График вариационной пульсограммы испытуемого № 3 записи ЭКГ при прослушивании энергичной музыки

Лапее представлены показатели, необходимые для проведения сравнений:

- SDNN или CKO - это суммарный показатель изменчивости значений интервалов RR за весь рассматриваемый период (NN означает серию нормальных интервалов "от нормы к норме", за исключением экстрасистоп):

– СКО – среднеквадратичное отклонение (выраженное в мс):

- SDNN - стандартное отклонение NN интервалов (аналогично СКО):

- SDANN - это стандартное отклонение средних значений SDNN от 5-минутных сегментов для записей средней продолжительности, многочасовых или 24-часовых записей. Таким же образом могут быть указаны стандартные отклонения средних значений других показателей:

- RMSSD - это квалратный корень из суммы квалратов разности значений последовательных пар интервалов NN (нормальных интервалов RR):

- NN5O - количество пар последовательных интервалов NN, отличающихся более чем на 50 миллисекунд. полученных за весь период записи:

- CV - это коэффициент вариации. Он подходит для практического использования, поскольку представляет собой нормализованную оценку системы СКО.

По данным вариационной пульсометрии вычисляется широко распространенный в России индекс напряжения регуляторных систем или стресс-индекс (формула для его расчета приведена ниже).

$$
M_H = \frac{AMo}{2 * Mo} * MxDMn, \qquad (1)
$$

где Mo - значение моды, MxDMn - вариационный размах.

Ниже приведены другие необходимые для анализа результатов формулы.

ЧСС (HR) определяется как количество NN-интервалов в записи, деленное на продолжительность их записи:

$$
HR = 60 * 1000 * \frac{n}{\sum_{i=1}^{n} NN_i (mc)},
$$
\n(2)

Лоугая формула для нахождения среднего ЧСС, которая использовалась при расчетах:

$$
HR = \frac{60}{Mo},\tag{3}
$$

Среднее значение:

$$
\overline{x} = \frac{1}{N} \sum_{i=1}^{N} X_i(\text{MC}),\tag{4}
$$

где  $Xi$  – значение *i*-го квантованного элемента функции  $x(t)$ , *i* = 1, 2, ..., N.

Дисперсия приравнивается к своему выборочному (эмпирическому) значению и рассчитывается по формуле:

$$
D = \frac{1}{(N-1)} * \sum_{i=1}^{N} (x_i - \overline{x})^2 (MC).
$$
 (5)

Среднеквадратическое отклонение (SDNN) или s - определяется как корень квадратный из дисперсии:

$$
\delta = \sqrt{D}(mc),\tag{6}
$$

Коэффициент вариации (CV) заменятся своей эмпирической характеристикой и рассчитывается как отношение (в процентах) среднеквадратического отклонения к соответствующему математическому ожиданию:

$$
CV = \frac{\delta}{\overline{x}} * 100\%,\tag{7}
$$

RMSSD - среднеквадратичная разностная характеристика рассчитывается по формуле:

$$
RMSSD = \sqrt{\frac{1}{(n-1)} \cdot \sum_{i=1}^{n-1} (NN_i - NN_{i+1})^2} \, (\text{MC}),\tag{8}
$$

Вариационный размах (MxDMn) является разницей между наименьшим и наибольшим значениями динамического ряда R-R интервалов:

$$
MxDMn = x_{\text{max}} - x_{\text{min}}(mc),\tag{9}
$$

Кроме того, полезным показателем является отношение максимального к минимальному значению R-R интервалов:

$$
MxRMn = \frac{x_{\text{max}}}{x_{\text{min}}},\tag{10}
$$

Стресс индекс (индекс напряжения регуляторных систем - SI) вычисляется путем деления амплитуды моды на удвоенное произведение моды на размах:

$$
SI = \frac{Amo * 100\%}{2 * Mo(c) * Mx}.
$$
 (11)

Значения, посчитанные по формулам (1) - (11), приведены в табл. 1.

Таблица 1

#### Результаты расчетов

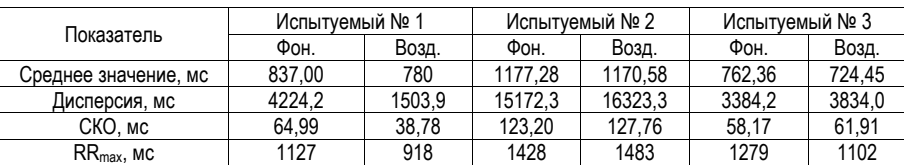

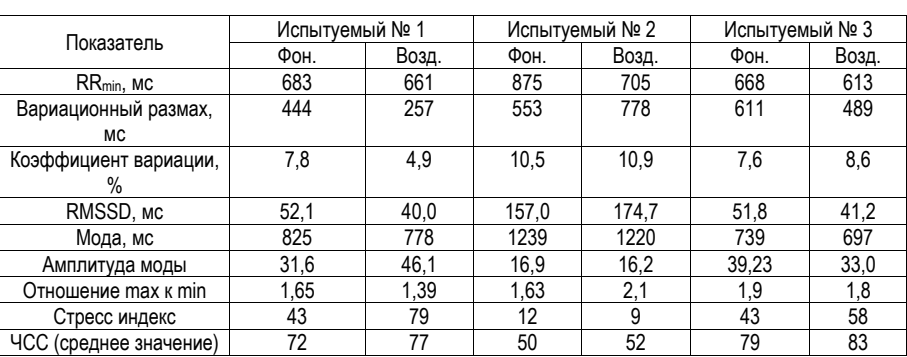

# РАДИОТЕХНИКА И ИНФОРМАЦИОННЫЕ ТЕХНОЛОГИИ

В табл. 2 приведены нормальные показатели параметров.

*Таблица 2*

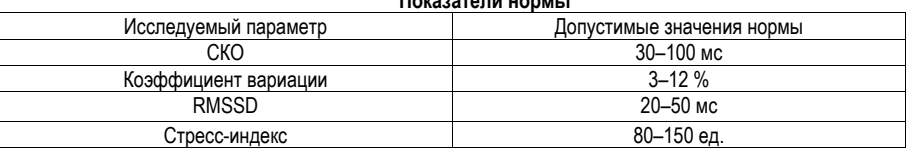

**Показатели нормы**

Для испытуемого № 2 был построен дополнительный график – скатерограмма (рис. 23–24). Это необходимо, потому что испытуемый № 2 имеет нестандартный ритм сердца и, соответственно, его характер не отражает индекс стресс.

Суть метода корреляционной ритмографии заключается в графическом представлении последовательных пар кардиоинтервалов (предыдущего и последующего) в двумерной координатной плоскости. В то же время значение R-Rn откладывается вдоль оси абсцисс, а значение R-Rn+1 откладывается вдоль оси ординат. График и площадь точек, полученных таким образом (точек Пуанкаре или Лоренца), называется корреляционной ритмограммой или скаттерограммой (scatter-рассеяние). Этот метод оценки ВСР относится к методам нелинейного анализа и особенно полезен в случаях, когда на фоне монотонности ритма возникают редкие и внезапные нарушения (этопические сокращения и (или) «выпадение» отдельных сердечных сокращений).

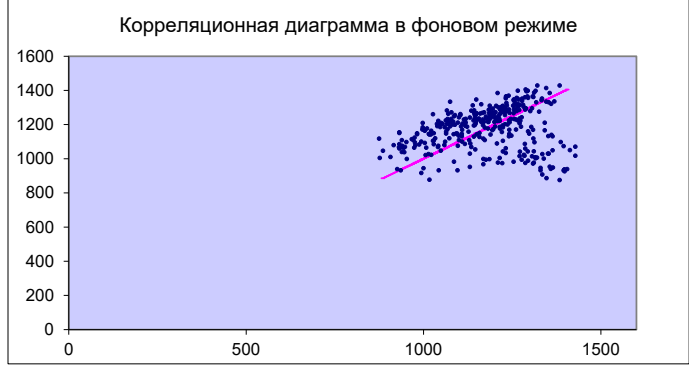

*Рис. 23. График скатерограммы при фоновой записи ЭКГ*

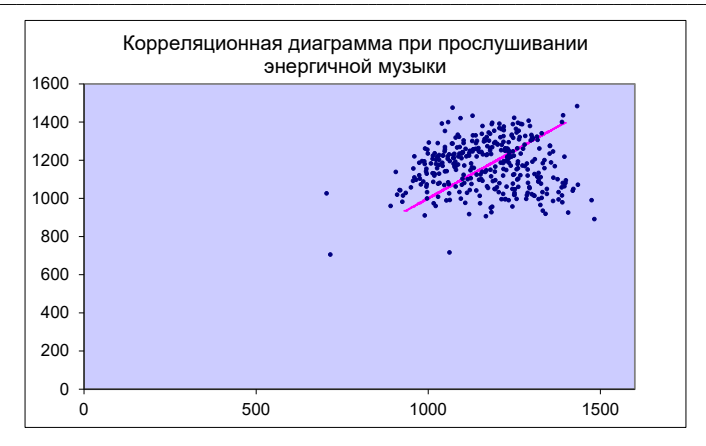

Рис. 24. График скатерограммы записи ЭКГ при прослушивании энергичной музыки

При построении скатерограмм образуется множество точек, центр которых расположен на биссектрисе. Расстояние от центра до начала координат соответствует наиболее ожидаемой продолжительности сердечного цикла (Мо). Величина отклонения точки от биссектрисы влево показывает, насколько этот сердечный цикл короче предыдущего, справа от биссектрисы - насколько длиннее предыдущего.

Обычная форма скатерограммы - эллипс. вытянутый вдоль биссектрисы. Именно такое расположение эллипса означает, что к дыхательной аритмии добавляется определенное количество недыхательной аритмии. Форма скатерограммы в виде круга подразумевает отсутствие недыхательных компонентов аритмии. Узкий овал соответствует преобладанию недыхательных компонентов в общей вариабельности ритма, которая определяется длиной «облака» (скатерограммы).

Имея все вычисленные характеристики и графики приступим к сравнениям и выводам.

Испытуемый № 1. Показатель СКО уменьшился на 26.21 мс меньшение СКО связано с усилением симпатической регуляции, которая подавляет активность автономного контура. Снижение СКО может свидетельствовать о том, что человек испытал некий стресс, что как раз может быть связано с прослушиванием энергичной музыки, потому что на каждого человека это влияет индивидуально. Также возьмем во внимание Стресс индекс, который увеличился в 1,8 раз. Это свидетельствует о том, что человек испытал небольшую эмоциональную нагрузку, что тоже соответствует обратной реакции организма на энергичную музыку. Все вышеописанное, дополняет и увеличение среднего показателя пульса на 5 ударов в минуту. Также сравним показатель RMSSD. Этот показатель вычисляется по динамическому ряду разностей значений последовательных пар кардиоинтервалов и не содержит медленноволновых составляющих СР. Он отражает активность автономного контура регуляции. Чем выше значение RMSSD, тем активнее звено парасимпатической регуляции. У испытуемого RMSSD снизился на 12.1 единиц, что соответствует изменению состояния со спокойного на более тонизирующее. При снижении показателя рекомендуется заняться чем-то спокойным - йогой, чтением. При его увеличении, наоборот, физической нагрузкой, бегом.

Таким образом, учитывая анализ всех характеристик, их сравнение в фоновом режиме записи ЭКГ и при прослушивании музыки, делаем вывод, что энергичная музыка влияет на вариабельность сердечного ритма, испытуемый № 1 испытывает небольшую эмоциональную нагрузку, его сердцебиение учащается, состояние организма приходит в небольшое напряжение из-за эмоциональной нагруз-KN.

Испытуемый № 2. У этого испытуемого видим увеличение показателя СКО на 4,56 мс. Рост СКО указывает на усиление автономной регуляции, т. е. рост влияния дыхания на ритм сердца, что чаше всего наблюдается во сне. У испытуемого № 2 также происходит увеличение среднего значения

ЧСС на 2 удара в минуту. Значение RMSSD возрастает. Чем выше значение RMSSD, тем активнее звено парасимпатической регуляции. У испытуемого показатель RMSSD увеличился на 17,7 единиц, что свидетельствует о более расслабленном состоянии исследуемого при прослушивании энергичной музыки, чем в фоновом режиме.

Таким образом, у испытуемого № 2 также изменяется вариабельность сердечного ритма, что свидетельствует о влиянии музыки на организм человека.

Испытуемый № 3. СКО увеличилось на 3,74 мс. Стресс индекс увеличился в 1,35 раз. RMSSD уменьшился на 10,6 мс. Пульс увеличился на 4 удара в минуту. На испытуемого № 3 энергичная музыка также оказала влияние, человек пришел в более эмоциональное состояние и его вариабельность сердечного ритма изменилась.

### **Заключение**

Музыка оказывает влияние на состояние организма человека, на сердечно-сосудистую систему за счет эмоционального состояние человека, которое изменяется за счет прослушивания музыки. Вариабельность сердечного ритма изменяется при прослушивании энергичной музыки, изменяются статические характеристики, что было доказано и показано в статье.

## **Библиографический список**

1. Музыкотерапия как метод реабилитации и коррекции. URL: https://esa-conference.ru/wpcontent/uploads/files/pdf/Pershina-Kristina-Vladimirovna1.pdf (дата обращения: 21.07.2022).

2. Богатырева Н. Г. Музыка, музыкотерапия и ее влияние на психику человека // Всероссийская научно-практическая конференция с международным участием. 2014. С. 128–131.

3. Старчеус М. С. Музыкотерапия / Под общ. ред. А. В. Петровского // Психологический лексикон. М.: ПЕР СЭ, 2007. 416 с.

4. Петрушин В. И. Музыкальная психотерапия. Владос, 2000.

5. Петрушин В. И. Связь музыкальной терапии с концепциями ведущих психотерапевтических школ // Психотерапия. — 2006. — № 2.

6. Анализ вариабельности сердечного ритма при использовании различных электрокардиографических систем. Ч. 1. / Р. М. Баевский, Г. Г. Иванов, Л. В.Чирейкин [и др.] // Вестник аритмологии. 2002. № 24. С. 65–84.

7. Аладышев А. В, Субботин Е. А. Функциональное биоуправление с обратной связью– перспективная информационная технология в медицине // Современные наукоемкие технологии. 2005. № 3. С. 86–87.

8. «Музыка в сердце моем»: мелодия, которая лечит. URL: https://medaboutme.ru/articles/ muzyka\_v\_serdtse\_moem\_melodiya\_kotoraya\_lechit/ (дата обращения: 21.07.2022).

9. Oценка изменения функционального состояния подростков под воздействием музыки различных стилей в условиях профильного летнего лагеря. URL: https://scienceeducation.ru/ru/article/view?id=14904 (дата обращения: 21.07.2022).

10. Электрокардиография (ЭКГ). URL: https://www.zdorovieinfo.ru/spravochnicdiagnostika/elektrokardiografiya ekg (дата обращения: 21.07.2022).

11. Основы клинической электрокардиографии. URL: https://www.amursma.ru/upload/iblock/ccf/ Uchebnoe\_posobie\_Osnovy\_klinicheskoj\_elektrokardiografii.pdf (дата обращения: 21.07.2022).

12. Корнелюк И. В., Никитин Я. Г. Анализ вариабельности ритма сердца. URL: http://www.plaintest.com/ cardiology/variability (дата обоащения: 21.07.2022).

13. Снежицкий В. А. Методологические аспекты анализа вариабельности сердечного ритма в клинической практике // Медицинские новости. 2004. № 9. С. 37–43.

14. Кардиоритмография. URL: https://kcvn.ru/krg (дата обращения: 21.07.2022).

## **Инфокоммуникационные технологии и системы связи**

# **УДК 621.496.4**

*А. О. Дмитриев* студент кафедры инфокоммуникационных технологий и систем связи *Б. Э. Штеле* студент кафедры инфокоммуникационных технологий и систем связи *М. К. Яковлев* студент кафедры инфокоммуникационных технологий и систем связи *Н. В. Степанов* — ассистент — научный руководитель

## **ПРИЛОЖЕНИЕ ДЛЯ ПРОСЛУШИВАНИЯ РАДИО В ОНЛАЙН И ОФЛАЙН РЕЖИМАХ ДЛЯ ПК**

Радио – это один из самых популярных и доступных источников медиаконтента, который используется по всему миру. С тех пор, как радио было изобретено более столетия назад, оно продолжает оставаться одним из наиболее популярных средств массовой коммуникации. В настоящее время, с развитием Интернета, появилась возможность прослушивать радио через Интернет.

#### **Введение**

FM-радио является одним из самых популярных и широко используемых средств передачи аудиосигналов, однако сейчас появилась возможность прослушивать радио через интернет-сайты. Однако интернет-соединения иногда могут быть слабыми, прерываться или отсутствовать вовсе, особенно в районах с плохим покрытием сети или во время непредвиденных отключений. Чтобы устранить этот пробел и обеспечить бесперебойный доступ к FM-радио, нами было разработано приложение для ПК, которое позволяет слушать FM-радио онлайн и плавно переключаться на радио через антенну в случае плохого интернет-соединения. В данной статье описывается разработка этого приложения, его особенности и преимущества, которые оно предлагает пользователям.

Разработка этого приложения была обусловлена осознанием того, что традиционное FMрадиовещание продолжает оставаться важнейшим средством передачи новостей, музыки и развлечений во многих регионах. Однако, с ростом популярности потокового вещания в Интернете, возникла потребность в решении, которое позволило бы пользователям наслаждаться FM-радио в удобном режиме, независимо от наличия подключения к Интернету. Это приложение призвано преодолеть разрыв между традиционным радио и цифровой эрой, предлагая гибридный опыт.

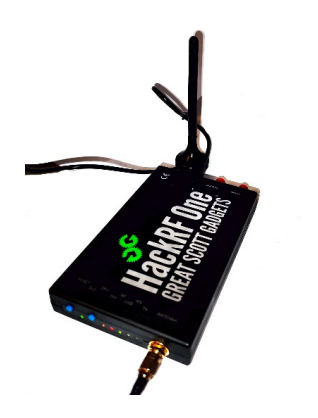

*Рис. 1. SDR Hack RF One с подключенной антенной*

В нашей работе мы рассмотрим требования, которые предъявляются к приложению, опишем в чем заключалось создание бэкенда (Online и Offline подключения к FM-радио и автоматическое переключение между этими режимами), фронтенда (современный и удобный интерфейс), а также подведем итоге нашей работы. Под Online подключением (режимом) подразумевается передача аудиосигнала с web-плейера через интернет-соединение. Offline подключение (режим) – это считывание FM-радио сигнала через SDR [5] (Software Defined Radio) (рис. 1).

### **Технические требования**

Приложение должно включать в себя возможности потокового вещания, проверки интернетсоединения и возможность переключения на FM-радио антенну при плохом интернет-соединении. Кроме того, при разработке следует учесть такие удобные функции, как выбор радиостанции, регулировка громкости звука и интуитивно понятный интерфейс.

#### **Разработка приложения**

Процесс разработки приложения для FM-радиовещания включал несколько ключевых этапов, в том числе:

Разработка бэкенда заключалась в получении радиосигнала в Online и Offline-режимах. Для работы в Online-режиме потребовалось установить соединение с серверами FM-радиостанций. Для этого мы использовали методы библиотеки JLayer (представлено на рис. 1) [1]. Для проверки качества интернет-соединения высчитывалась задержка на получение пакетов от web-плейера [2, 3]. В случае, если соединение становится плохим или отсутствует вовсе происходит автоматическое переключение на ту же радиостанцию, но в Offline-режиме. Для этого в базе приложения хранятся частоты радиостанций (расположенных в г.Санкт-Петербург). Для реализации Offline-режима нами использовался API GNURadio для получения радиосигнала через SDR [5]. Переключение между режимами происходит не плавно. Это связано с существованием задержки передачи радиосигнала через Интернет. Под задержкой понимается разница между передачей сигнала через SDR [5] и через интернет-радио. Подробнее об алгоритме переключения см. в пункте «Описание алгоритма переключения между Online и Offline режимами».

Разработка фронтенда заключалась в создании интуитивно понятного и визуально привлекательного пользовательского интерфейса и основной функции приложения -переключателя режима работы радио (Online – Offline) [4, 2]. Для Online-режима доступен выбор радиостанций из выпадающего списка (рис. 2). В Offline-режиме можно регулировать частоту сигнала при помощи интуитивной понятной ручки (рис. 3). Вещание радиостанции запускается при помощи кнопки Play, а его остановка – кнопкой Stop. Громкость звука можно регулировать бегунком Volume. Качество интернет-соединения прописывается в строке «Internet Connection» (рис. 2).

```
14 public class App
15<sup>2</sup>169public static void main ( String[] args )
17\sqrt{2}18try
10J
                            playRadioStream ("https://ep128.hostingradio.ru:8030/ep128");
2a\mathbf{I}21\overline{2}2<sup>3</sup>catch ( IOException e )
24\left\{ \right.25e.printStackTrace ();
26\overline{\mathbf{r}}27catch ( JavaLayerException e )
28\left\{ \right.29e print Stack Trace ()20\overline{\mathbf{r}}31\overline{\mathbf{r}}\overline{2}
```
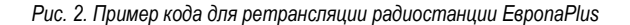

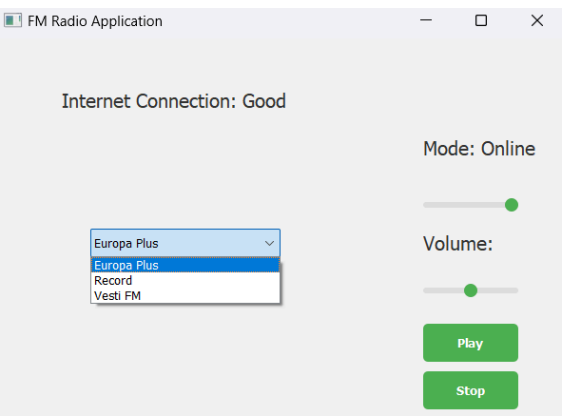

Рис. 3. Интерфейс Online режима

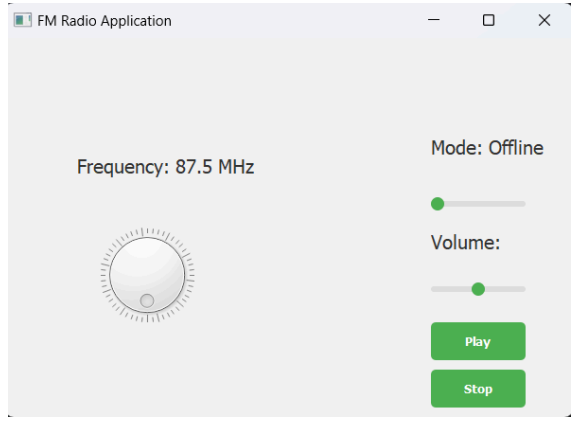

Рис. 4. Интерфейс Offline режима

Интеграция и тестирование: после завершения разработки фронтенда и бэкенда было проведено интеграционное тестирование для обеспечения бесперебойного функционирования приложения.

## Описание алгоритма переключения между Online и Offline режимами

Для переключения между режимами, приложение должно регулярно проверять качество текушего интернет-соединения и определять является ли оно достаточным для непрерывного воспроизведения Online радио [4]. Если качество сигнала Online радио ниже определенного порога, то будет выполнено переключение на Offline режим. При улучшении качества соединения приложение снова перейдет в Online-режим.

Для этого приложение должно обновлять свое состояние и интерфейс.

Планы дальнейшей разработки: версия приложения для ПК является пробной разработкой. Такое приложение будет целесообразно для пользователей мобильных устройстве. В дальнейшем планируется разработка и оптимизация такого приложения для Android, расширение географического диапазона городов, а также кастомизация интерфейса приложения.

### Заключение

Разработка приложения FM-радио для ПК позволила объединить удобство потокового онлайн вещания с надежностью традиционного радио. Приложение помогает преодолевать ограничения, связанные с плохим интернет-соединением позволяя переключаться между онлайн вещанием и радиоантенной. Будущий потенциал этого приложения заключается в дальнейших оптимизациях и добавление функционала плавного переключения режимов вещания.

### Библиографический список

 $1.$ библиотеки URL: Документация JLaver. ДЛЯ https://web.archive.org/web/20200129011439/http://www.javazoom.net/javalayer/docs/docs1.0/index.html (дата обращения: 22.05.2023).

2. Ибрагимов Б. Г. Оценка эффективности систем управления и передачи данных различных видов информации // Приборы и системы. Управление. Контроль. Диагностика. 2003. № 3. С. 17-22.

3. Баклонов И. Г. SDH - NGSDH: Практический взгляд на развитие сетей. М.: Метротек, 2006.

4. Richard Stevens W. TCP/IP Illustrated, Volume 1: The Protocols. M.: 1994.

5. Костин М. С., Ярлыков А. Д. Архитектурно-конфигурируемые SDR-технологии радиомониторинга и телеметрии. М.: Инфра-Инженерия, 2020.

# УДК 621.397.62

### А. М. Котельников

студент кафедры инфокоммуникационных технологий и систем связи

В. В. Егоров - доктор технических наук, старший научный сотрудник - научный руководитель

## РАЗРАБОТКА СПОСОБА АДАПТИВНОГО УПРАВЛЕНИЯ ВИДОМ МОДУЛЯЦИИ ДЛЯ КАНАЛОВ С ЗАМИРАНИЯМИ

В современном мире мы часто сталкиваемся с замираниями в канале, а именно с неопределенностью амплитуд и фаз сигнала, пришедшего на приемник. Использование ОFDM является эффективным видом борьбы с замираниями сообщения в таких каналах связи. В данной статье будут рассмотрены помехоустойчивости сигналов при BPSK, QPSK и 8-PSK модуляциях в канале с замирания-**MM** 

При моделировании канала было использовано представление посылки в виде аналитического сигнала. Для получения комплексного вида в работе было использовано обратное преобразование Фурье.

Для моделирования коэффициентов передачи нестационарного замирающего канала связи была использована Марковская молель, параметр  $r$  которой определялся исходя из требуемого интервала корреляции:

$$
T_{\text{Kop}} = \frac{1}{-\ln(r)}.
$$
 (1)

Комплексный коэффициент передачи канала  $Hs_i$  для каждого OFDM символа определяется следующим образом:

$$
Hs_i = (Re\{Hs_{i-1}\} \times r + \sigma_R \times n_1) + j(Im\{Hs_{i-1}\} \times r + \sigma_R \times n_2),
$$
 (2)

где  $Hs_{i-1}$ предыдущий коэффициент,  $n_1$ ,  $n_2$  случайное нормальное числа, а  $\sigma_R$  определяется из выражения:

$$
\sigma_R = \sqrt{1 - r^2}.
$$
 (3)

Пример графика случайного процесса [Hs], представлен на рис. 1.

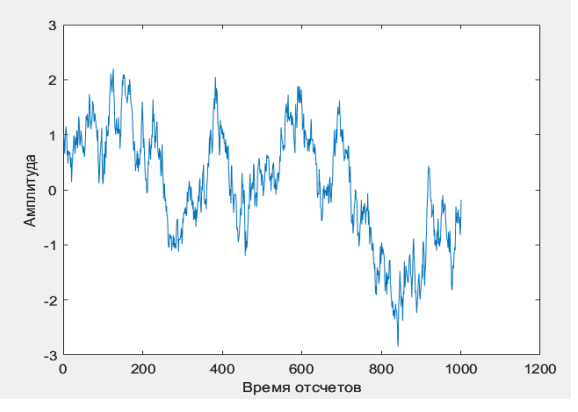

Рис. 1. График случайных процессов

В результате каждый ОЕДМ-символ, прошедший через такой канал, определяется из выражения:

$$
S_{OFDM} = \text{Re}(F_i + Hs_i),\tag{4}
$$

где F<sub>i</sub> - комплексное представление соответствующего *ОFDM*-символа.

Для формируемого в рамках моделирования ОГДМ сигнала выбраны следующие параметры: 48 поднесущих от 375 Гц с шагом 62,5 Гц, длительность посылки 16мс. При частоте дискретизации 16000 Гц, длительность посылки будет равна 256 отсчетов, что позволяет применить алгоритм БПФ при формировании и демодуляции ОГДМ-символов.

Используя среду Matlab, был создан массив данных, который был послан от отправителя к получателю, с помощью относительной фазовой модуляции. В качестве опорной посылки сформирован одиночный ОЕДМ-символ со случайной начальной фазой поднесущих. На рис. 2 изображен график опорной посылки.

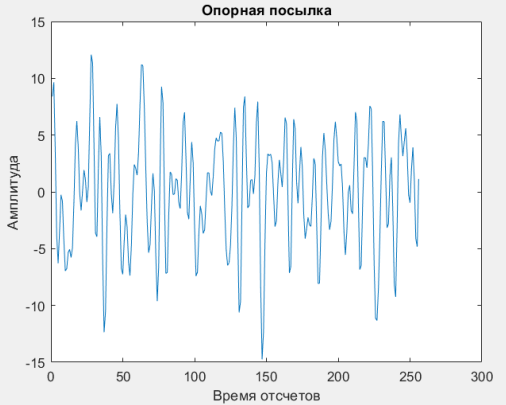

Рис. 2. График опорной посылки

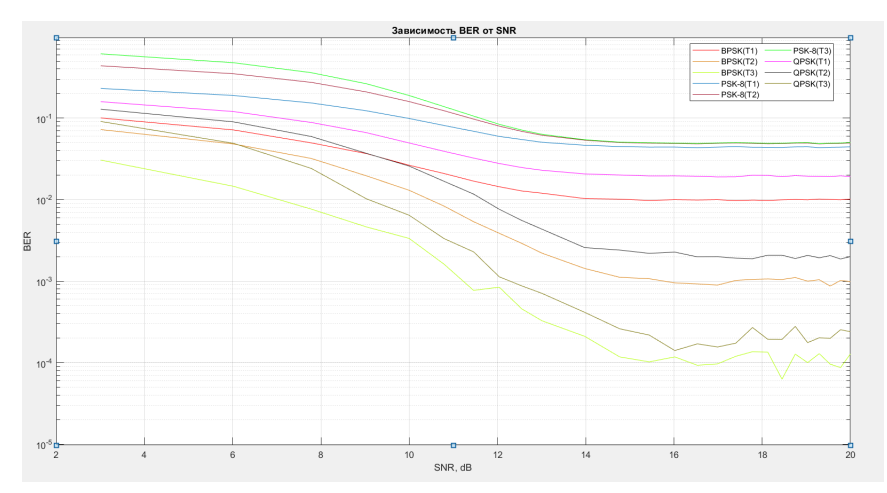

Рис. 3. График зависимости вероятности ошибки на бит от отношения сигнал шум при разных интервалах корреляции в канале

При прохождении через канал связи к сигналу добавляется аддитивный белый гауссовский шум. Для подсчета числа ошибок и анализа вероятности ошибки на бит (BER) при различных условиях ОСШ и интервала корреляции канала результаты демодуляции сравниваются с отправленным битами.

Поскольку данный процесс был выполнен для трех видов модуляции при трех интервалах корреляции мы получим по три графика на каждый вид модуляции, следовательно, для сравнения можно построить общий график, который показан на рис. 3.

Из данного рисунка можно увидеть разницу в скорости и качестве передачи сигнала. В данной работе было проведено исследование ОГДМ сигнала с фазовой, квадратурной и восьмипозиционной модуляцией, а именно построен канал связи для прохождения сигнала, изучена теория по модуляции и демодуляции сигнала. Отдельно был рассмотрена зависимость помехоустойчивости ОГДМ сигнала, прошедшего через канал с замираниями.

Результаты:

1. Построена модель линии передачи данных, с помощью ОЕДМ сигнала с тремя видами модуляции.

2. Создан канал связи с замираниями.

3. Получена зависимость помехоустойчивости ОГДМ сигнала, прошедшего через канал с замираниями при разных интервалах корреляции.

Все математические модели были реализованы в среде компьютерного моделирования Matl ah

Основываясь на полученных результатах, имеет место дальнейшего изучения и определения времени нахождения в определенном режиме, что будет сделано в дипломной работе.

## Библиографический список

Multiplex  $\mathbf{1}$ Orthogonal Frequency Division (OFDM) Tutorial  $IIRI.$ https://www.csie.ntu.edu.tw/~hsinmu/courses/\_media/wn\_11fall/ofdm\_tutorial.pdf (дата обращения: 11.03.2023).

Intuitive Guide to Principles of Communications. URL: http://complextoreal.com/wp- $2<sub>1</sub>$ content/uploads/2013/01/fm.pdf (дата обращения: 19.02.2023).

3. Шахнович И. В. Современные технологии беспроводной связи. М.: Техносфера, 2006. 288 с.

4. Галустов Г. Г.. Мелешкин С. Н.. Мультиплексирование с ортогональным частотным разделением сигналов. 2012. 80 с.

5. Рухлин С. Н. Вопросы формирования и применения ОЕДМ сигналов в современных системах связи и телекоммуникаций: материалы IV Всероссийской научной конференции «Сверхширокополосныесигналы в радиолокации, связи и акустике» (СРСА 2013). Секция 3: Широкополосные и сверхширокополосные системы, 2013. С. 201-207.

6. Лебедев В. Модуляция ОЕДМ в радиосвязи. Радиолюбитель. 2008. № 9. С. 36-40.

7. Витязев В. В., Никишкин П. Б Исследование технологий ОГДМ и SUB-ОГДМ при различных мешающих воздействиях в канале связи. М., 2020. С. 130-133.

## **УДК 621.372.8**

## *А. А. Оленева*

студент кафедры инфокоммуникационных технологий и систем связи **В. Ф. Михайлов** − доктор технических наук, профессор – научный руководитель

## **ИССЛЕДОВАНИЕ ХАРАКТЕРИСТИК АНТЕНН ВОЗВРАЩАЕМЫХ КОСМИЧЕСКИХ АППАРАТОВ**

### **Введение**

При входе в атмосферу космические аппараты (КА) подвергаются влиянию высокотемпературного аэродинамического нагрева. Условия эксплуатации бортовых антенн таковы, что температура воздуха за бортом КА составляет несколько тысяч градусов и вследствие термической ионизации воздуха антенна КА окружается плазменной оболочкой [1]. Чтобы защитить антенну от влияния высоких температур, ее закрывают слоем нагревостойкой радиопрозрачной теплозащиты, которая вместе с антенной образует единую конструкцию, называемую антенным окном (АО). Таким образом, антенное окно излучает через многослойную среду, состоящую из нагретой теплозащиты и слоя плазмы.

При аэродинамическом нагреве электрические характеристики даже самых современных теплозащитных материалов существенно изменяются. Эти изменения, в свою очередь, приводят к изменению радиотехнических характеристик АО. Изменение основных характеристик антенного окна, таких как диаграмма направленности (ДН) и коэффициент полезного действия (КПД), происходит из-за потерь электромагнитного излучения на поглощение в плазме и нагретой теплозащите, а также на отражение от границ раздела. Эти изменения оказывают влияние на наличие радиосвязи на траектории спуска КА. Практика эксплуатации КА подтверждает факт потери связи на траектории спуска [2].

Для обеспечения непрерывной радиосвязи на траектории спуска необходимо знание радиотехнических характеристик АО в условиях эксплуатации. Математические модели антенных окон, учитывающие воздействие аэродинамического нагрева, известны и подробно описаны в работах [3, 4]. Однако аналитическая оценка характеристик антенных окон для условий аэродинамического нагрева остается невозможной из-за отсутствия исходных данных для расчета. Натурное исследование характеристик также не осуществимо ввиду сложностей обеспечения работы измерительной аппаратуры в условиях полета. Остается только путь экспериментального исследования.

Цель работы – разработать устройства, моделирующие условия аэродинамического нагрева, адекватные натурному на АО (*f*<sup>0</sup> = 10 ГГц) с одновременным измерением основных характеристик бортовых антенн, определяющих радиосвязь.

Было принято решение о разработке двух устройств как частей одного комплекса − установки для измерения диаграммы направленности и коэффициента отражения антенного окна и установки для измерения КПД антенного окна. Обе названные установки будут использоваться независимо друг от друга.

В ходе анализа результатов расчетов по математическим моделям АО были выявлены следующие основные технические требования для разрабатываемых установок [2]:

– динамический диапазон измерения напряженности поля излучения антенного окна не менее 40 дБ;

- мощность СВЧ-генератора не менее 6 Вт;
- чувствительность радиометрического тракта не хуже 5К;
- размер фокального пятна эталонной антенны не более  $2\lambda_0$ ;
- чувствительность устройства снятия диаграммы не хуже 6∙10−2 мВт;
- динамический диапазон радиометрического тракта не менее 40 дБ.

### **1. Установка для измерения диаграммы направленности и коэффициента отражения АО в условиях аэродинамического нагрева**

Обеспечение высокотемпературного нагрева и моделирование плазмы осуществлено применением дугового плазмотрона постоянного тока с потребляемой мощностью до 60 кВт. Внешняя поверхность антенного окна, закрытая слоем теплозащиты, нагревается плазмотроном для обеспечения необходимого температурного режима. Регулировка температурного нагрева возможна благодаря корректировке режима работы плазмотрона (тока дуги и расхода газа) и перемещению ионизирующих камер относительно антенного окна. Параметры греющей плазмы оцениваются по плотности теплового потока через калориметрический датчик, а также по измерению концентрации электронов путем спектроскопического и зондового методов.

Структурная схема разработанной установки для измерения диаграммы направленности и коэффициента отражения антенного окна в условиях моделирования аэродинамического нагрева представлена на рис. 1. Одновременно с моделированием условий эксплуатации на антенном окне производят измерение его диаграммы направленности и коэффициента отражения.

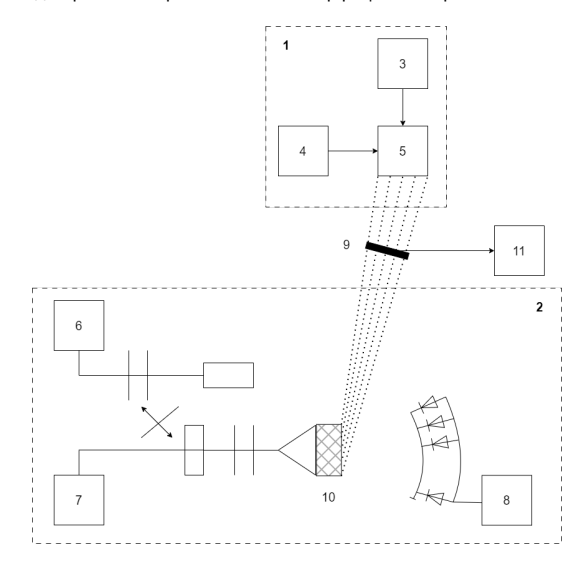

*Рис. 1. Структурная схема установки для измерения диаграммы направленности и коэффициента отражения АО в условиях моделирования аэродинамического нагрева: 1* <sup>−</sup> *плазмотрон; 2* <sup>−</sup> *СВЧ измерительная часть; 3* <sup>−</sup> *источник питания; 4* <sup>−</sup> *устройство перемещения; 5* <sup>−</sup> *ионизирующие камеры; 6* <sup>−</sup> *рефлектометр; 7* <sup>−</sup> *СВЧ генератор; 8* <sup>−</sup> *диаграммосъемное устройство; 9* <sup>−</sup> *калориметрический датчик; 10* <sup>−</sup> *антенное окно; 11* <sup>−</sup> *измеритель плотности теплового потока*

Обязательным требованием при проектировании установки была гарантия совместной работы теплофизической аппаратуры и сверхвысокочастотных устройств как составных частей одного устройства.

При разработке схемы установки было учтено, что греющая плазма, находящаяся в объеме измерений, может вызвать значительные ошибки в измерениях ДН или полностью экранировать исследуемое антенное окно. Для исключения влияния плазмы на исследования предлагается проводить дискретные измерения в моменты удаления плазмы от АО. Реализация данного подхода требовала высокого быстродействия, что и было реализовано в разработанном устройстве.

## **2. Установка для измерения КПД АО в условиях аэродинамического нагрева**

На рис. 2 представлена структурная схема разработанного устройства для экспериментального определения КПД антенного окна при моделировании на нем аэродинамического нагрева. В устройстве плазма теплофизической аппаратуры выступает в роли как нагревателя, так и источника сверхвысокочастотного излучения. Ослабление этого излучения в нагреваемом антенном окне позволяет судить о его КПД в полетных условиях.

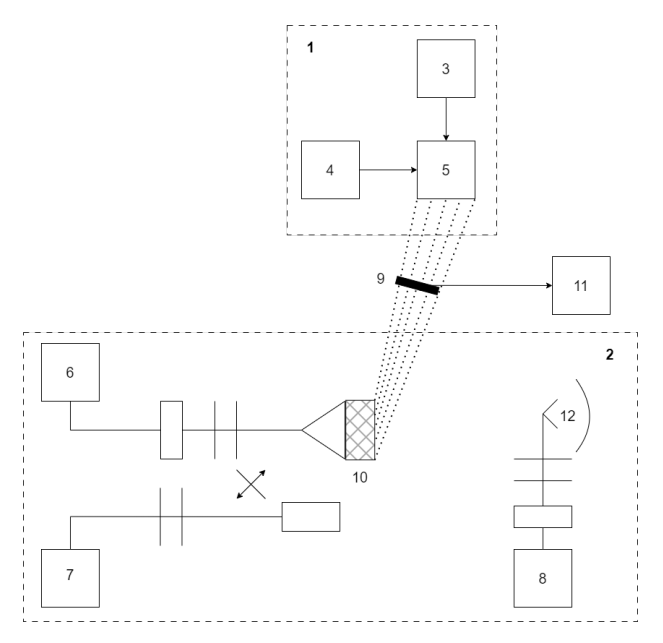

Рис. 2. Структурная схема установки для измерения КПД антенного окна в условиях моделирования аэродинамического нагрева: 1 - плазмотрон; 2 - СВЧ измерительная часть;

 $3$  – источник питания: 4 – устройство перемещения: 5 – ионизирующие камеры: 6. 8 – радиометр:

7 - рефлектометр: 9 - колориметрический датчик: 10 - антенное окно:

11 - измеритель плотности теплового потока; 12 - эталонная антенна

В установке внешний измерительный канал образован антенной, названной эталонной, так как она не подвергается нагреву и поэтому не изменяет своих характеристик. Эталонная антенна представляет собой эллипсоид врашения, в ближнем фокусе которого расположен приемный рупор, а в дальнем - исследуемое антенное окно.

Экспериментальное исследование КПД АО на разработанной установке проводится в четыре этапа:

- определение коэффициента передачи антенны внешнего канала и фонового излучения;

- определение радиояркостной температуры плазмы:

- определение шумовой температуры теплозащиты:

- определение коэффициента полезного действия.

### Заключение

Дальнейшие исследования могут быть направлены на измерение характеристик АО с вновь разрабатываемыми теплозащитными материалами с целью выбора теплозащиты с наиболее термостабильными электрическими характеристиками, а также на разработку методов, обеспечивающих непрерывную радиосвязь на траектории спуска путем борьбы с влиянием слоя расплава теплозащиты AO.

## **Библиографический список**

1. Мартин Дж. Вход в атмосферу. М.: Мир, 1969. 320 с.

2. Михайлов В. Ф., Победоносцев К. А., Брагин И. В. Прогнозирование эксплуатационных характеристик антенн с теплозащитой. СПб.: Судостроение, 1994. 304 с.

3. Best S. R. Advance in the Design of Electrically Small Antennas. ShortCourse // IEEE AP Symposium, 2003. P. 18–27.

4. Михайлов В. Ф. Характеристики излучения круглого волновода через плоскую однородную теплозащиту // Электромагнитные волны и электронные системы. 2019. № 1. С. 12-19.

# УДК 621.391.883.22

## А. М. Прохоров

студент кафедры инфокоммуникационных технологий и систем связи

В. В. Егоров - доктор технических наук, старший научный сотрудник - научный руководитель

## ИССЛЕДОВАНИЕ ЭФФЕКТИВНОСТИ МЕТОДА ИТЕРАТИВНОГО ДЕКОДИРОВАНИЯ LDPC-КОДОВ

В настоящее время коды формата LDPC, или же низкоплотностные коды, нашли широкое распространение во многих стандартах связи, таких как стандарт DVB-S.2 для спутниковой передачи данных, стандартах Ethernet-сетей и новых версиях стандартов сетей Wi-Fi. Их ключевой особенностью является низкая плотность проверочной матрицы кода - крайне малое количество единиц относительно количества нулей: при использовании от 10 до 100 тысяч строк в матрице, каждая строка содержит как правило до 10 единичных элементов. Это приводит к малому весу матрицы проверки на четность для LDPC-кодов, что и позволяет использовать итеративное декодирование в блочном коде.

В данной работе предложен и исследован алгоритм итеративного декодирования LDPC кода. Целью проводимых исследований является изучение эффективности итеративного декодирования низкоплотностных кодов при изменяющемся уровне помех в зависимости от количества проводимых итераций исправления ощибок при леколировании.

Исследуемая модель передачи данных, представленная на рис. 1, содержит в себе следующие узлы:

- генератор информационного сообщения, настроен на создание последовательности в 32 400 псевдослучайных информационных бит с равномерным параметром распределения,

- кодер и декодер LDPC кода, соответствующие стандарту DVB-S.2 со скоростью кодирования  $\frac{1}{2}$ .

- дискретная симуляция канала передачи данных, с равномерным характером распределения вероятности у шанса возникновения ошибки в канале,

- улавливатель ошибок и устройство для их итеративного исправления. Выявление ошибок симулирует процедуру проверку кода методом CRC. Подбор информационных бит для итеративного декодирования является симуляцией априорно достоверной реализацией метода максимального правдоподобия, с выборкой среди равнодостоверных бит по условию псевдослучайного равномерного распределения.

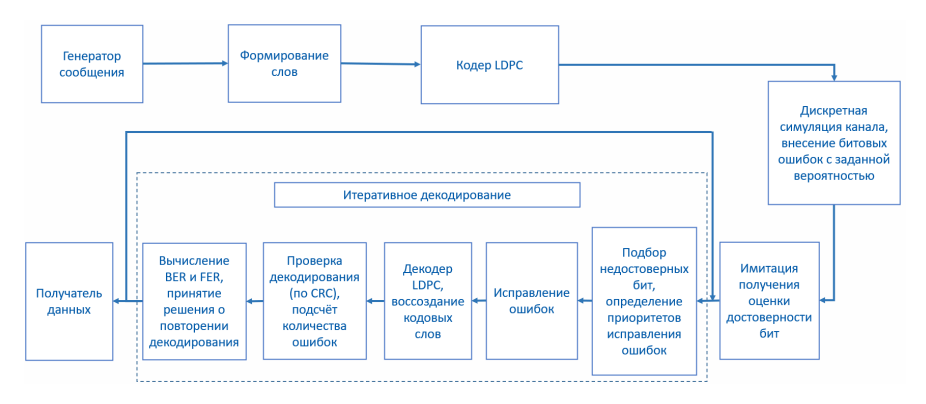

Рис. 1. Исследуемая модель передачи данных

Были проведены ислытания возможностей исправления итеративного деколирования в целой коловой последовательности без деления на информационные блоки. На основе полученных данных

были построены графики зависимостей, представленные на рис. 2 и 3. Отсутствие данных на графиках и его прерывания при высоком значении SNR обусловлено полным исправлением ошибок в последовательности, и в следствии - нулевой экспериментальной вероятности ошибки, что невозможно отобразить на графике с логарифмическим масштабом.

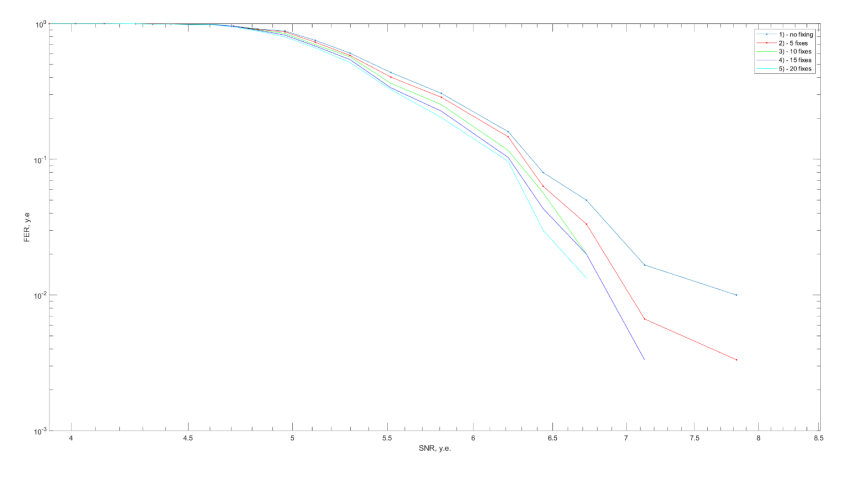

Рис. 2. Графики зависимости вероятности ошибочности последовательности от отношения сигнал/шум: 1 – без итеративного декодирования, 2 – с итерацией 5 бит, 3 - с итерацией 10 бит, 4 - с итерацией 15 бит, 5 - с итерацией 20 бит

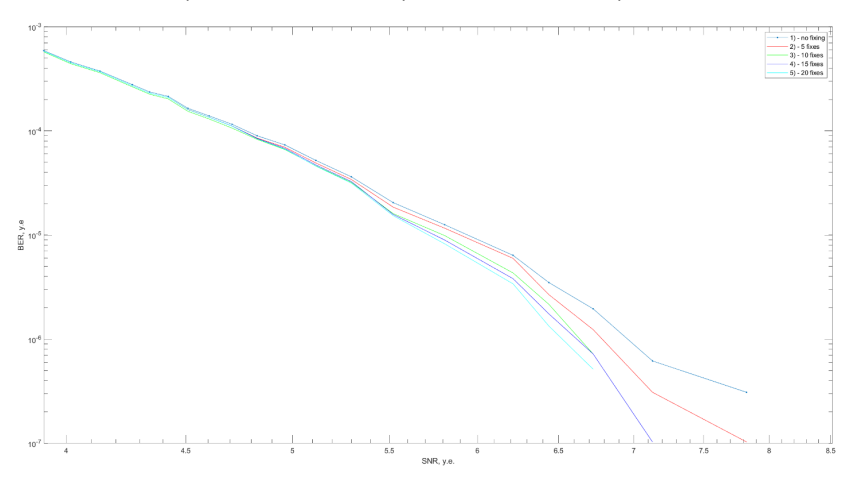

Рис. 3. Графики зависимости вероятности ошибки на бит от отношения сигнал/шум: 1 - без итеративного декодирования, 2 - с итерацией 5 бит, 3 - с итерацией 10 бит, 4 - с итерацией 15 бит, 5 - с итерацией 20 бит

Важным параметром итеративного декодирования является доля декодируемых бит от числа зафиксированных ошибок. Для определения степени возрастания эффективности в зависимости от үвеличения доли были проведены испытания при различной длине кодовых слов для разного количества исправляемых бит. В ходе этих опытов изначальное сообщение из 32 400 бит делилось на кодовые слова по 100, 200 и 1200 бит. Экспериментальное исследование показало малосущественное изменение показателей зависимости BER от вероятности битовой ошибки в канале при изменении длины слова. В связи с этим, ключевым исследуемым параметром на этом этапе стала зависимость итоговой экспериментальной вероятности ошибочности кадра от отношения сигнал/шум при передаче в канале. На рис. 4, 5 и 6 приведены графики, демонстрирующие сравнение этих зависимостей при длине слов в 100. 200 и 1200 бит соответственно.

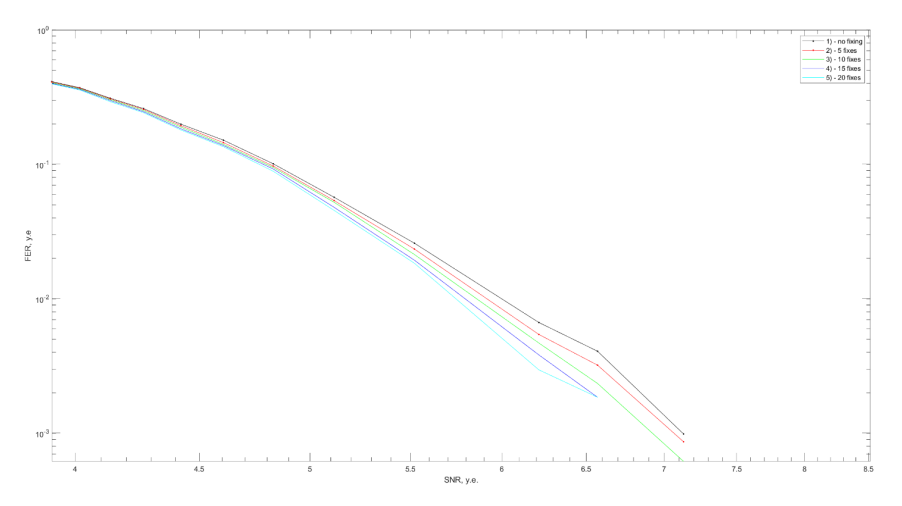

Рис. 4. Зависимости FER от SNR для 1200-битных слов: 1 - без итеративного декодирования,  $2 - c$  итерацией 5 бит,  $3 - c$  итерацией 10 бит,  $4 - c$  итерацией 15 бит,  $5 - c$  итерацией 20 бит

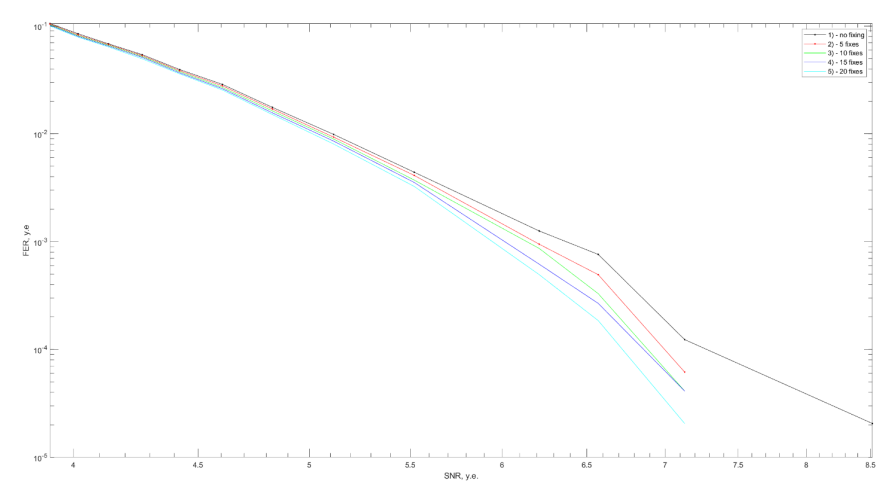

Рис. 5. Зависимости FER от SNR для 200-битных слов: 1 - без итеративного декодирования.  $2 - c$  итерацией 5 бит,  $3 - c$  итерацией 10 бит,  $4 - c$  итерацией 15 бит,  $5 - c$  итерацией 20 бит

## РАДИОТЕХНИКА И ИНФОРМАЦИОННЫЕ ТЕХНОЛОГИИ

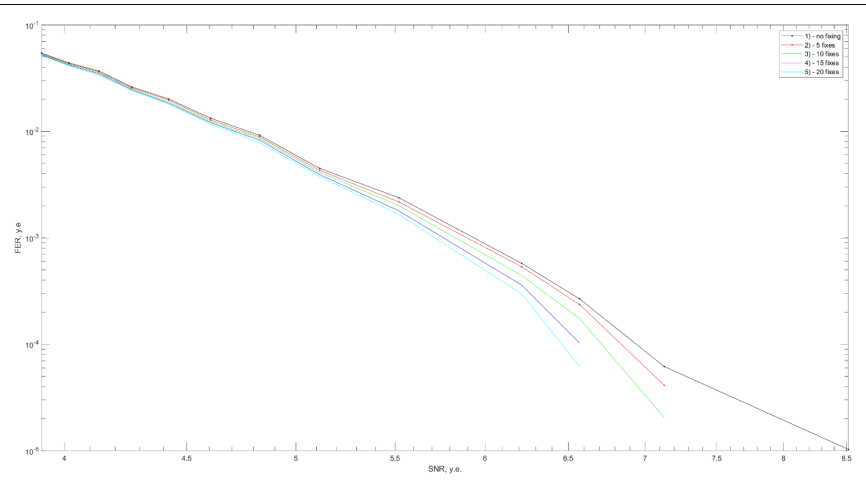

Рис. 6. Зависимости FER от SNR для 100-битных слов: 1 – без итеративного декодирования. 2 – с итерацией 5 бит. 3 – с итерацией 10 бит. 4 - с итерацией 15 бит, 5 - с итерацией 20 бит

При передаче данных в передаваемой закодированной информации возможны возникновения фрагментов с повышенным содержанием ошибок, как, например, при передаче данных через канал с замираниями. В таком случае наиболее эффективно будет уделение группировкам ошибок особого внимания и выделение приоритетной доли среди итеративно исправляющих ошибок.

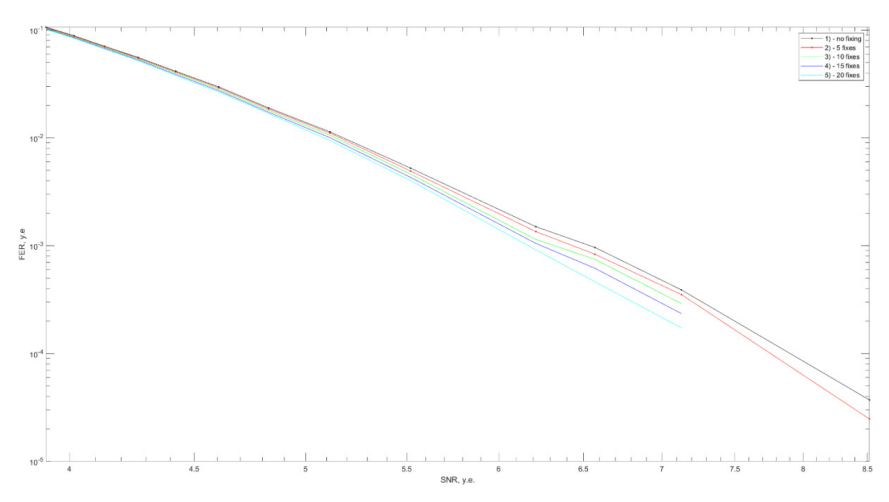

Рис. 7. Зависимости FER от SNR в канале для 50-битного фрагмента: 1 – без итеративного декодирования, 2 – с итерацией 5 бит, 3 – с итерацией 10 бит. 4 – c umepauueŭ 15 6um, 5 – c umepauueŭ 20 6um

РАДИОТЕХНИКА И ИНФОРМАЦИОННЫЕ ТЕХНОЛОГИИ

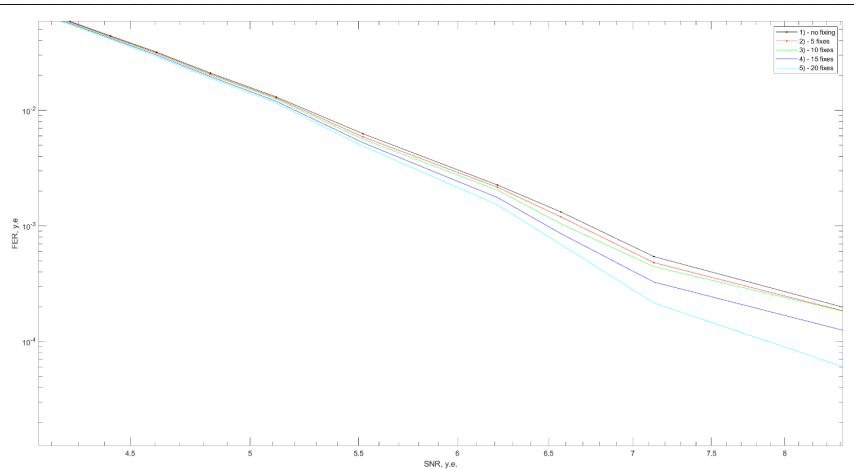

*Рис. 8. Зависимости FER от SNR в канале для 150-битного фрагмента: 1 – без итеративного декодирования, 2 – с итерацией 5 бит, 3 – с итерацией 10 бит, 4 – с итерацией 15 бит, 5 – с итерацией 20 бит*

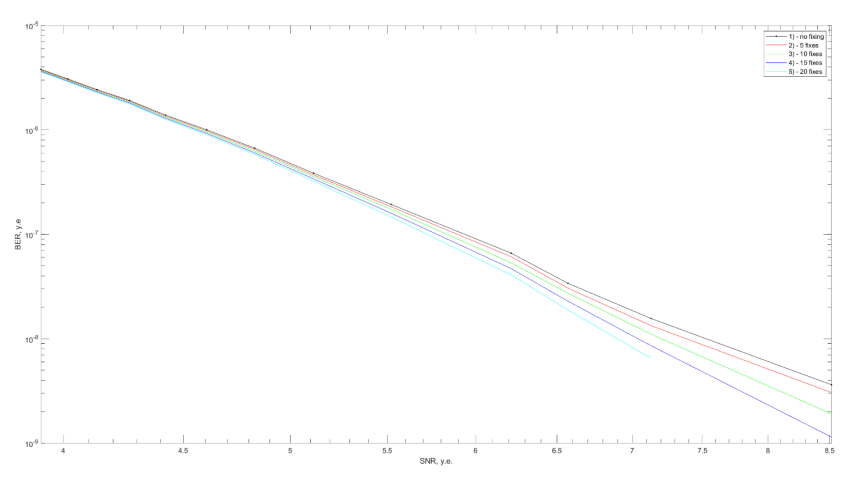

*Рис. 9. Зависимости FER от SNR в канале для двух 50-битных фрагментов: 1 – без итеративного декодирования, 2 – с итерацией 5 бит, 3 – с итерацией 10 бит, 4 – с итерацией 15 бит, 5 – с итерацией 20 бит*

В данной серии опытов исследованы зависимости параметров FER от SNR в канале при приоритетном исправлении ошибок из фрагментов с группировками. Вероятность битовой ошибки в участке с повышенной концентрацией – случайная величина от 0.1 до 0.3 с равномерным распределением. По умолчанию – 50% процентов исправлений выделено под участки с повышенным содержанием ошибок. В случае малого количества ошибок во фрагментах или остальной последовательности – приоритет по количеству исправлений отдается фрагментам с группировками, оставшаяся часть исправляемых ошибок заполняется по остаточному принципу битами из всех остальной последовательности. Графики

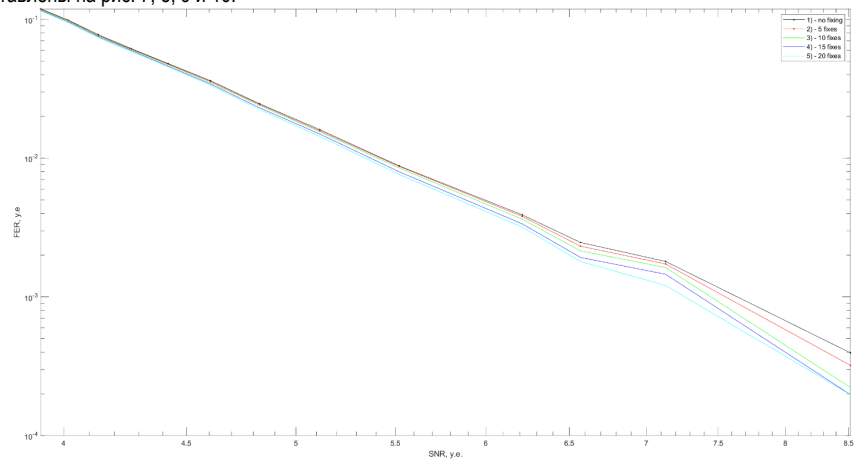

вероятности кадровой ошибки при 1 и 2 группировках ошибок по 50 и 150 бит соответственно представлены на рис. 7, 8, 9 и 10.

*Рис. 10. Зависимости FER от SNR в канале для двух 150-битных фрагментов: 1 – без итеративного декодирования, 2 – с итерацией 5 бит, 3 – с итерацией 10 бит, 4 – с итерацией 15 бит, 5 – с итерацией 20 бит*

### **Библиографический список**

1. Использование LDPC-кодов. URL: https://cyberleninka.ru/article/n/ispolzovanie-ldpc-kodov/ (дата обращения: 20.02.2023).

2. Matlab, LDPC encoder. URL: https://www.mathworks.com/help/comm/ref/comm.ldpcencodersystem-object.html (дата обращения: 28.02.2023).

3. Итеративное декодирование. URL: https://ozlib.com/925079/tehnika/iterativnoe\_dekodirovanie (дата обращения: 06.03.2023).

4. Johnson S. J. Introducing Low-Density Parity-Check Codes / Sarah J. Johnson. School of Electrical Engineering and Computer Science the University of Newcastle. Australia, 2010. 84 p.

5. Галлагер Р. Коды с малой плотностью проверок на четность / Р. Галлагер; пер. с англ. Р. Л. Добрушкин. М.: Мир, 1966. 144 с.

6. Владимиров С. М. Использование кодов с малой плотностью проверок на четность. URL: https://mipt.ru/drec/upload/925/Vladimirov-sitearpfsytiixw.pdf (дата обращения: 11.03.2023).

7. Алгоритмы итеративного декодирования кодов произведений с проверкой на четность / Л. Е. Назаров, И. В. Головкин // Журнал Радиоэлктроники. 2011. Вып. 1. С. 1–10.

# УДК 519.217.2: 004.942

## А. С. Решетина

студент кафедры инфокоммуникационных технологий и систем связи А. А. Овчинников - кандидат технических наук, доцент - научный руководитель

## ОЦЕНКА ПАРАМЕТРОВ СКРЫТЫХ МАРКОВСКИХ ЦЕПЕЙ

В данной статье рассмотрены и реализованы два метода оценки параметров скрытых марковских моделей на примере моделей каналов Гилберта и Гилберта-Эллиотта, приведены исследования точности работы этих методов. Первый метод, предложенный Э. Гилбертом, дает хорошие оценки параметров модели при большой длине наблюдаемой последовательности. Второй - алгоритм Баума-Велша, не требует таких длинных последовательностей, как метод Гилберта, однако является более СПОЖНЫМ

#### Введение

Скрытая марковская модель (СММ) - это статистическая модель, используемая для моделирования случайных процессов, которые могут быть описаны как последовательность скрытых состояний. наблюдаемых через некоторые выходные данные или наблюдения [1, 2]. Скрытые марковские цепи применимы в различного рода задачах, одной из которых является моделирование ошибок передачи данных в каналах связи.

В задаче оценки параметров СММ предполагается, что параметры модели заранее неизвестны и их требуется оценить с использованием некоторого критерия. В данной статье в качестве критерия используется критерий максимума правдоподобия:

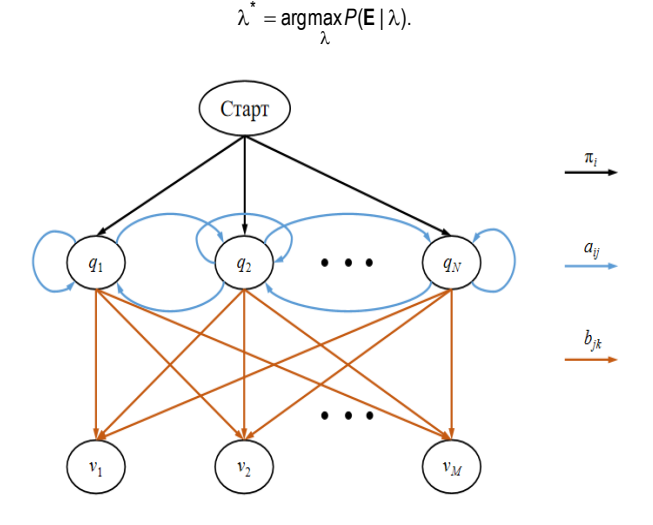

Рис. 1. Структура скрытой марковской модели

Любая СММ может быть описана набором параметров  $\lambda = (\mathbf{A} \cdot \mathbf{B} \cdot \mathbf{\pi})$ , которые определяют вероятности переходов между состояниями и генерации наблюдений, а также априорные вероятности. Параметры СММ включают в себя следующие элементы:

1. Множество скрытых состояний:  $Q = \{q_1, q_2, ... q_N\}$ .

2. Множество наблюдаемых символов:  $V = \{v_1, v_2, ..., v_M\}$ .

3. Матрица переходных вероятностей, которая описывает вероятности перехода между состояниями модели: A = {aii}.

4. Матрица вероятностей наблюдения, которая описывает вероятности наблюдения каждого символа в каждом скрытом состоянии:  $\mathbf{B} = \{b_{ik}\}.$ 

5. Матрица начальных вероятностей, описывающая вероятности начала цепочки состояний в каждом из скрытых состояний:  $\mathbf{u} = \{\mathbf{u}\}\$ .

На рис. 1 представлено схематическое изображение структуры СММ.

Выход модели представляет собой последовательность в виде вектора наблюдений: Е =  $[e_1e_2...e_T]$ , где каждый элемент  $e_i \in V$ ,  $T - \mu$ лина Е.

Стоит отметить, что в СММ вероятность перехода в следующее состояние зависит только от текущего состояния модели. Такая особенность делает СММ удобным инструментом для моделирования систем, имеющих скрытую структуру.

Оценка параметров СММ обычно осуществляется на основе наблюдаемых данных с использованием таких методов, как алгоритм Баума-Велша или метод Гилберта.

В данной статье в качестве примера СММ рассматриваются модели каналов Гилберта и Гилберта-Эллиотта.

### Модель Гилберта

Модель Гилберта была разработана Э. Гилбертом в 1960 году [3]. Она является частным случаем скрытой марковской цепи и представляет собой математическую модель, в основе которой находится дискретный канал, имеющий два возможных состояния: «хорошее» и «плохое». В «хорошем» состоянии ошибки в канале не возникают, в то время как в «плохом» - возможно возникновение ошибки с известной вероятностью. На рис. 2, символ G представляет собой «хорошее» состояние, а B - «плохое». Модель описывается вероятностями перехода на следующем шаге из текущего состояния канала *i* в состояние *j*, обозначаемыми как  $P_{ij}$ , и вероятностями  $P_{m(k)}$ , где  $k = 1$  указывает на возникновение ошибки, а  $k = 0 -$  на отсутствие ошибки, для определенного состояния *m* канала. В данной модели вероятность P<sub>G(1)</sub> = 0, т. е, ошибочная передача символа происходит только в «плохом» состоянии канала, а  $P_{B(1)}$  принимается равной 0.5.

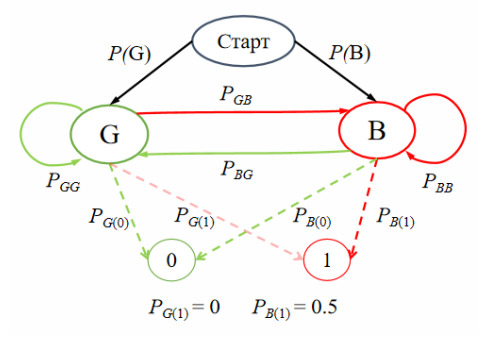

Рис. 2. Модель Гилберта

Априорные вероятности нахождения канала в определенных состояниях можно рассчитать с использованием следующих формул:

$$
P(G) = P_{BG} / (P_{BG} + P_{GB}), P(B) = P_{GB} / (P_{GB} + P_{BG}).
$$

Вероятности  $P_{GB}$  и  $P_{BG}$  могут быть вычислены на основе вероятностей  $P_{GG}$  и  $P_{BB}$  соответствен-

HO:

$$
P_{GB} = 1 - P_{GG}, P_{BG} = 1 - P_{BB}
$$

Важно отметить, что вероятность остаться в «хорошем» состоянии должна быть значительно выше, чем остаться в «плохом»: Pee>>PRR.

### Модель Гилберта - Эллиотта

Модель Гилберта - Эллиотта, предложенная в 1963 г. Э. О. Эллиоттом, является общим случаем модели Гилберта и отличается тем, что ошибочная передача данных возможна как в «плохом», так и в «хорошем» состоянии канала [4]. Важным свойство является то, что вероятность ошибки в «хорошем» состоянии канала должна быть значительно ниже, чем вероятность ошибки в «плохом» состоянии:  $P_{G(1)} \ll P_{B(1)}$ .

#### Метод Э. Гилберта для оценки параметров СММ

Метод Гилберта – это метод оценки параметров модели канала с ошибками, предложенный Э. Гилбертом [3]. Для оценки параметров модели он использует выборку, которая в канале связи эквивалентна вектору ошибки.

При проведении оценки параметров предполагается наличие известной последовательности Е. Оценка производится на основе статистических данных, полученных из вектора ошибки Е. В дальнейшем вычисляются следующие вероятности:

1. Вероятность появления данного символа в последовательности:  $a = P(1)$ :

2. Вероятность того, что следующий символ равен 1 при условии, что предыдущий символ также равен 1:  $b = P(1|1)$ :

3. Отношение вероятности появления символа 1 между двумя символами 1 к сумме вероятностей появления последовательности 101 или 111:  $c = P(111) / (P(101) + P(111))$ .

На основе полученных данных вычисляются оценки параметров модели по следующим формулам:

$$
P_{BB} = \frac{ac - b^2}{2ac - b(a + c)}, P_{B(1)} = \frac{b}{P_{BB}}, P_{GB} = \frac{aP_{BG}}{P_{B(1)} - a}
$$

Достоинством данного метода является его простота. Однако имеется и недостаток: на коротких последовательностях наблюдается низкая точность оценок, а также возможность получения отрицательных оценок.

### Алгоритм Баума-Велша

Алгоритм Баума-Велша - это итеративный алгоритм, который используется для оценки параметров СММ на основе наблюдаемой последовательности Е [5, 6].

Первоначально в алгоритме инициализируются параметры СММ, включая начальное распределение состояний, матрицы вероятностей переходов между состояниями и наблюдений в каждом состоянии. Затем алгоритм Баума-Велша последовательно выполняет два шага - прямой и обратный.

Прямой шаг проходит от начала до конца наблюдаемой последовательности и вычисляет значения  $\alpha_i(i)$ , которые показывают вероятность за время t сгенерировать начало вектора и остановиться в состоянии і:

$$
\alpha_t(j) = P(e_1...e_t | i_t = q_j | \lambda),
$$
  
\n
$$
\alpha_1(j) = P(e_1, i_1 = q_j | \lambda),
$$

где [е1...е;] – наблюдения до момента времени t,  $i_f = q_i$  – состояние в момент времени t,  $\lambda$  – параметры **CMM** 

Обратный шаг проходит от конца к началу наблюдаемой последовательности и вычисляет значения  $8/l$ ) – вероятность с момента времени t+1 сгенерировать оставшуюся часть последовательности. зная. что в момент *t* находились в состоянии *i*:

$$
\beta_t(j) = P(e_{t+1}...e_T | i_t = q_j |,\lambda),
$$
  

$$
\beta_T(j) = 1,
$$

где  $[e_{t+1} \dots e_7]$  – наблюдения с t+1 момента времени,  $i_t = q_i$  – состояние в момент времени t,  $\lambda$  – параметры СММ.

После вычисления прямого и обратного шагов вычисляются вспомогательные переменные  $\epsilon_i$ i) и  $\gamma_i(i)$ , которые показывают вероятности переходов между состояниями и вероятности нахождения в каждом состоянии в момент времени t соответственно:

$$
\xi_t(i,j) = P(q_t = i, q_{t+1} = j | \mathbf{E}, \lambda) =
$$
\n
$$
= \frac{\alpha_t(i)a_{ij}b_j(e_{t+1})\beta_{t+1}(j)}{\sum_{k=1}^N \sum_{m=1}^N \alpha_t(k)a_{km}b_m(e_{t+1})\beta_{t+1}(m)},
$$
\n
$$
\gamma_t(i) = P(q_t = i | \mathbf{E}, \lambda) = \sum_{j=1}^N \xi_t(i,j).
$$

На основе полученных матриц обновляются параметры СММ по методу максимального правдоподобия:

$$
\pi_{i} = \gamma_{i}(1),
$$
\n
$$
a_{ij} = \frac{\sum_{t=1}^{T-1} \xi_{t}(i,j)}{\sum_{t=1}^{T-1} \gamma_{t}(i)},
$$
\n
$$
b_{jk} = \frac{\sum_{t=1}^{T} \gamma_{t}(j)[e_{t} = k]}{\sum_{t=1}^{T} \gamma_{t}(j)}.
$$

Алгоритм повторяется до достижения требуемой точности или окончания итераций.

Таким образом, получим оценку параметров модели, которые наиболее вероятно привели к данной наблюдаемой последовательности.

Данный метод является более точным, однако он требует больше вычислительных затрат по сравнению с методом Гилберта.

#### Проведение экспериментов

Проведение экспериментов по оценке параметров моделей осуществляется в соответствии с алгоритмом ниже:

1. Генерируется 20 наблюдаемых последовательностей заданной длины для каждой модели канала при неизменных параметрах.

2. Полученные последовательности отправляются в алгоритмы оценки параметров модели. Используются два алгоритма для модели Гилберта и один для модели Гилберта-Эллиотта.

3. Полученные усредненные оценки сравниваются с истинными значениями параметров модепи

4. Анализируется точность полученных результатов.

В апгоритме Баума-Велша используются 3 слособа инициализации начальных параметров: в заданном интервале, близкие к истинным (интервал меньшей ширины), случайным образом.

Для модели канала Гилберта на рис. 3 и 4 представлены полученные оценки переходных вероятностей. На рис. 5 представлена оценка вероятности ошибки при нахождении канала в «плохом» состоянии.

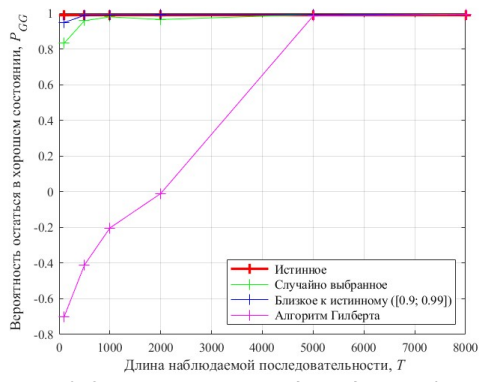

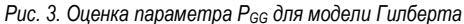

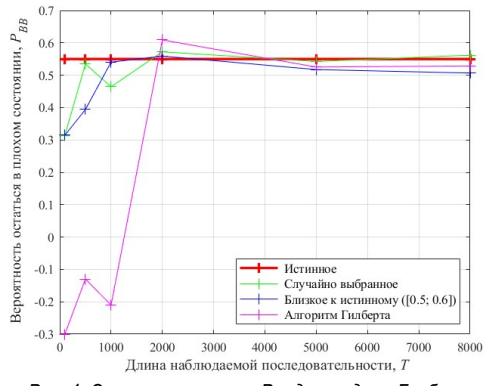

*Рис. 4. Оценка параметра PBB для модели Гилберта*

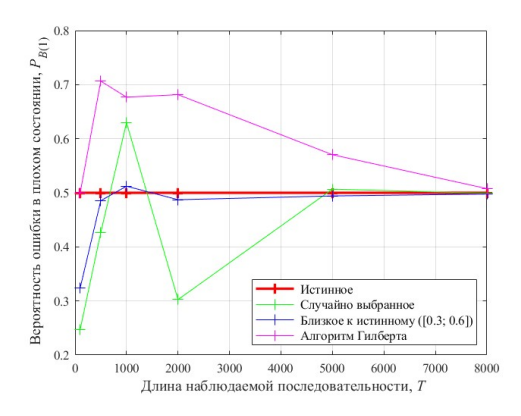

*Рис. 5. Оценка параметра PB(1) для модели Гилберта*

Для модели канала Гилберта - Эллиотта на рис. 6 и 7 представлены полученные оценки переходных вероятностей. На рис. 8 и 9 - оценки вероятностей ошибки в том или ином состоянии канала.

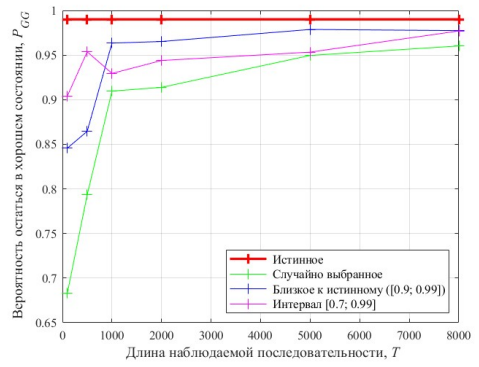

Рис. 6. Оценка параметра Р<sub>66</sub> для модели Гилберта - Эллиотта

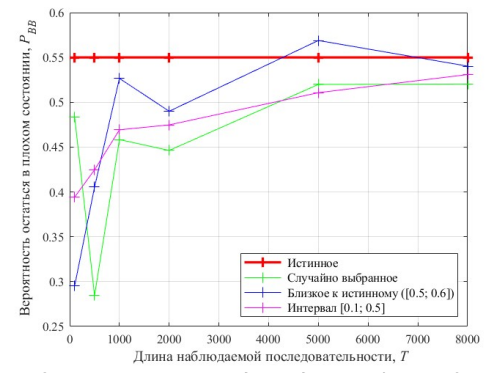

Рис. 7. Оценка параметра Р<sub>вв</sub> для модели Гилберта - Эллиотта

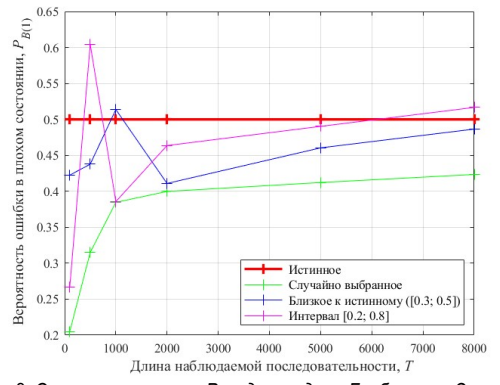

Рис. 8. Оценка параметра Рвит для модели Гилберта - Эллиотта

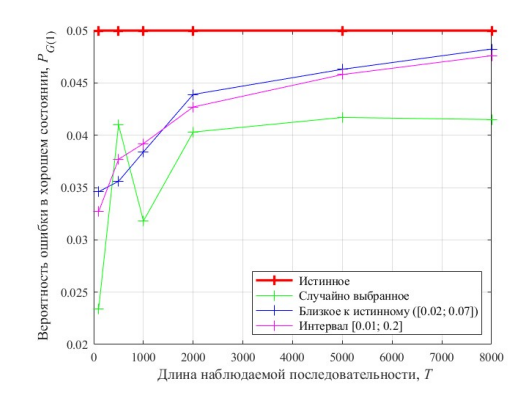

Рис. 9. Оценка параметра Р<sub>G(1)</sub> для модели Гилберта - Эллиотта

Можно заметить, что алгоритм Гилберта дает хорошие оценки параметров модели Гилберта при больших длинах последовательностей. Алгоритм Баума-Велша хорошо оценивает на относительно коротких последовательностях. Также видно, что начальная инициализация оказывает значительное влияние на точность оценки и что чем больше известно о параметрах модели, тем точнее работает алгоритм Баума-Велша.

Таким образом, на больших длинах последовательности для модели Гилберта целесообразнее использовать метод Гилберта, так как он менее вычислительно затратный. При этом алгоритм Баума-Велша, независимо от начальной инициализации, является более универсальным, поскольку применим к обеим моделям.

Стоит отметить, что алгоритм Баума-Велша не ограничен только моделями канала Гилберта и Гилберта-Эллиотта, а применим к СММ с любым размером алфавита наблюдений и количеством скрытых состояний.

#### Заключение

В данной статье были изучены и реализованы два метода оценки параметров моделей каналов Гилберта и Гилберта – Эллиотта с использованием скрытых марковских моделей с помощью среды разработки МАТLAВ [7]. Были проведены эксперименты, направленные на исследование зависимости точности оценки параметров моделей в реализованных алгоритмах и различных подходов к инициализации параметров СММ в алгоритме Баума-Велша от длины наблюдаемой последовательности.

## Библиографический список

1. Rabiner L. R. A tutorial on Hidden Markov Model and selected applications in speech recognition // Proceedinas of the IEEE. 1989. Vol. 77. Pp. 257-286.

2. Вересова А. М., Овчинников А. А. Математические модели каналов связи. СПб.: ГУАП. 2022. 30 с.

3. Gilbert E. N. Capacity of a burst-noise channel // The Bell System Technical Journal. 1960. Vol. 39. Pn. 1253-1256.

4. Elliott E. O. Estimates of error rates for codes on burst-noise channels // The Bell System Technical Journal. 1963. Vol. 42. Pp. 1977-1997.

5. Morgera S. D., Simard F. Parameter estimation for a burst-noise channel // [Proceedings] ICASSP 91: 1991 International Conference on Acoustics, Speech, and Signal Processing. Toronto, ON, Canada. 1991. Vol. 3. Pp. 1701-1704.

6. Baum L. E., Petrie T. Statistical Inference for Probabilistic Functions of Finite State Marcov Chains // The Annals of Mathematical Statistic. 1966. Vol. 37. Pp. 1554-1563.

7. Дьяконов В. П. МАТLAВ. Полный самоучитель. М.: ДМК Пресс, 2012. 768 с.

# **УДК 621.391.1**

## *В. А. Середенко*

студент кафедры инфокоммуникационных технологий и систем связи

*В. В. Егоров* – доктор технических наук, старший научный сотрудник – научный руководитель

## **РАЗРАБОТКА АЛГОРИТМА МАКСИМИЗАЦИИ ВЕРОЯТНОСТИ ДОВЕДЕНИЯ СООБЩЕНИЯ ЗА ЗАДАННОЕ ВРЕМЯ В НЕСТАЦИОНАРНЫХ КАНАЛАХ СВЯЗИ**

В автоматизированных системах управления часто возникает задача доведения сообщения за заданное время с максимальной вероятностью. С учетом нестационарности параметров радиоканала эта задача не может быть решена путем предварительного планирования операций передачи сообщений. Поэтому актуальной является задача динамического выбора параметров передачи сообщений в зависимости от состояния радиоканала.

Сообщение считается доведенным лишь в том случае, если в процессе передачи не было искажено ни одного бита. Для максимизации вероятности доставки сообщения предлагается осуществить разбиение всего сообщения на *N* элементарных пакетов одинакового размера, называемых информационными блоками. Аналогичным образом, время, выделенное для передачи, предлагается разделить на *m* одинаковых интервалов, именуемых тактами. Количество тактов может быть выбрано исходя из технических характеристик используемой аппаратуры и требований к передаваемым посылкам.

Одним из вариантов изменения технической скорости является изменение позиционности относительной фазовой модуляции (ОФМ). По аналогии с количеством передаваемых бит, каждой позиционности ОФМ ставится в соответствие количество передаваемых информационных блоков: ОФМ-2 – один информационный блок, ОФМ 4 – два и так далее [1].

При этом информационные блоки кодируются помехозащищенным кодом. Для упрощения операции переспроса непринятых кодовых блоков предлагается использовать коды, параметры *n* и *k* которых являются кратными [2]. Другими словами, делается допущение, что количество информационных символов *k* является кратным размеру одного информационного блока, а размер кодовых слов *n* кратен размеру кодового слова, содержащего один информационный блок.

Поскольку информационный блок является неделимой элементарной единицей передаваемого сообщения, кодовые блоки могут содержать от одного до нескольких информационных блоков. Тогда используемые коды будут иметь параметры

$$
(n,k,d_{\text{min}1}), (2n,2k,d_{\text{min}2}),\ldots, (bn,bk,d_{\text{min}b}),
$$

где *b* – целое число.

Сущность разрабатываемого алгоритма заключается в определении сигнально-кодовой конструкции (СКК), обеспечивающей максимальную вероятность доведения оставшейся части сообщения на каждом такте при вновь сложившейся сигнально-помеховой обстановке. Параметры передачи определяются с учетом количества еще не отправленных и переспрашиваемых информационных блоков, а также времени, оставшегося на передачу.

Делается предположение, что передача будет осуществляться в одном из режимов до конца сеанса связи, пока не будут переданы оставшиеся информационные блоки. Об этом свидетельствует выражение вероятности успехов из *k* испытаний Бернулли под знаком суммы в выражении (1). То есть предполагается, что параметры радиоканала останутся неизменными до окончания сеанса связи. Такое предположение делается на каждом такте с учетом текущего состояния радиоканала. Для оценки вероятности доставки сообщения на *i*-м такте с использованием *j*-й СКК используется выражение

$$
P_{ij} = \sum_{l=1}^{k} C_k^l \cdot W_{ij}^l \cdot (1 - W_{ij})^{k-l}, \qquad (1)
$$

где  $W = \sum_{n=1}^{t} C_n^u \cdot p_{\text{out/6umj}}^u \cdot (1 - p_{\text{out/6umj}})^{n-u}$  – вероятность безошибочного декодирования кодового

блока на *i*-м такте *i-*й СКК. Здесь *t* - исправляющая способность кода; n - количество символов кодового слова [3];

 $k = (m - i + 1) \cdot N_{k0000} - 4$  число кодовых блоков *j*-й СКК, которое может быть передано за оставшееся число тактов. Здесь  $N_{kod.6n.i}$  – количество кодовых блоков *j*-й СКК, которое может быть передано с учетом ее технической скорости; т - исходное количество тактов;

$$
I_j = \left| \frac{N - \sum_{k=2}^{j} S_k}{N_j} \right| \cdot N_{k0\partial \cdot \delta n . j} - \text{количество кодовых блоков } j \cdot \text{oй СКК, необходимое для доставки}
$$

оставшихся информационных блоков. Здесь N - начальное количество информационных блоков передаваемого сообщения; *i* - номер текущего такта;  $S_k$  - количество успешно доставленных информационных блоков на предыдущих тактах; N<sub>код.бл.1</sub> - количество кодовых блоков, передаваемое при помощи *j*-й СКК; N<sub>i</sub> - число информационных блоков, передаваемых кодовым блоком *j*-й СКК. Другими словами, количество информационных блоков, умещающихся внутри кодового блока i-й СКК [4].

Получается, что оставшееся сообщение может быть передано I-м числом кодовых блоков, а отправлено может быть *к* кодовых блоков. Таким образом, исход, в котором у  $k - l$  кодовых блоков на приемной стороне не сойдется контрольная сумма, также является допустимым. Количество всех бла-

гоприятных исходов определяется путем вычисления  $C_k^l$ .

После вычисления набора значений вероятностей доставки сообщения выбирается та СКК, вероятность доставки при которой будет максимальной [4].

Таким образом, на каждом шаге используется информация о количестве переданных информационных блоков и состоянии радиоканала в текущий момент времени. И не имеет значения в каких СКК были доставлены принятые блоки. Следовательно, такой алгоритм формализуется управляемым марковским случайным процессом [5].

На рис. 1 приведены графики зависимостей вероятности доставки сообщения от среднего значения отношения сигнал/помеха для систем без адаптивного управления, с применением алгоритма равномерного распределения информационных блоков согласно количеству тактов и с использованием предлагаемого алгоритма пошаговой оценки вероятности доставки сообщения.

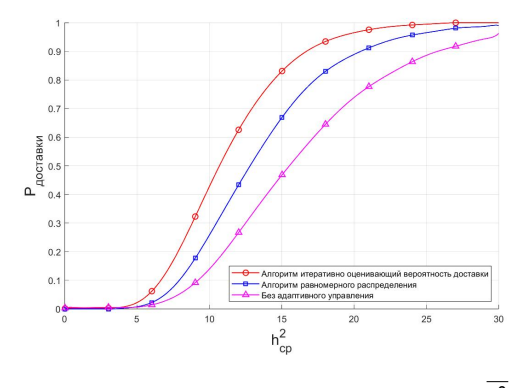

Рис. 1. Графики зависимостей вероятности доставки сообщения от  $\overline{h^2}$  при N = 30. m = 14

Результаты, приведенные на рис. 1, свидетельствуют о том, что разработанный алгоритм является конструктивным. При этом вся необходимая информация для выбора оптимальной СКК формируется с необходимой точностью в процессе передачи сообщения. Причем сущность алгоритма не изменится при добавлении рабочей частоты в качестве одного из изменяемых параметров. Это лишь увеличит множество сигнально-кодовых конструкций доступных для выбора. Следовательно, предложенное решение является применимым в адаптивных системах передачи данных по нестационарным каналам связи.

## Библиографический список

1. Осокин А. Н., Мальчуков А. Н. Теория информации: учеб. пособие для СПО. М.: Юрайт, 2019. 205 c.

2. Егоров В. В., Тимофеев А. Е. Обратный канал в адаптивных коротковолновых радиосистемах передачи информации // Изв. вузов России. Радиоэлектроника. 2013. № 6. С. 3-8.

3. Морелос-Сарагоса Р. Искусство помехоустойчивого кодирования. Методы, алгоритмы, применение. М.: Техносфера. 2005. 320 с.

4. Егоров В. В. Адаптивное управление параметрами коротковолновых систем передачи данных // Изв. вузов России. Радиоэлектроника. 2017. № 2. С. 47-52.

5. Джон Дж. Кемени. Дж. Лори Снелл. Конечные цепи Маркова, М.: Наука, 1970, 272 с.

# **УДК 621.496.4**

### *С. К. Смородская*

студент кафедры инфокоммуникационных технологий и систем связи

### *Е. А. Мариенко*

студент кафедры инфокоммуникационных технологий и систем связи

# *А. Ю. Колесникова*

студент кафедры инфокоммуникационных технологий и систем связи

*Н. В. Степанов* **–** ассистент – научный руководитель

## **ОСОБЕННОСТИ ПРИЕМА СИГНАЛОВ ГРАЖДАНСКОЙ АВИАЦИИ**

ADS-B – это система передачи информации о местоположении воздушного транспорта, использующая GPS, высоту, скорость и другие данные, передаваемые на наземные станции и другие самолеты. Эта система обнаруживает сигналы на частоте 1090 МГц и позволяет пилотам и диспетчерам наблюдать за движением самолетов на экране компьютера.

В статье описываются основные аспекты и направления использования технологии ADS-B, которая в настоящее время внедряется в различных странах. Эта технология позволяет пилотам и диспетчерам получать более точную информацию о движении воздушных судов и получать более точные данные аэронавигации, чем это было возможно ранее с помощью радиолокации.

#### **Введение**

Технология наблюдения за воздушным транспортом, называемая системой автоматического зависимого наблюдения в режиме радиовещания (ADS-B), использует спутниковую навигацию для определения местоположения самолета и периодически передает эту информацию. Это позволяет наземным станциям управления воздушным движением отслеживать полеты без необходимости запроса сигнала со стороны самолета. Кроме того, другие самолеты также могут получать информацию о местоположении, что помогает им принимать решения о перемещении. ADS-B автоматический, поскольку не требует участия пилота или внешнего ввода, но является зависимым, так как основывается на навигационных данных самолета.

Каждый самолет периодически передает информацию о своей идентификации, текущем местоположении, высоте и скорости через бортовой передатчик. Эта информация является более точной, чем данные, получаемые с помощью модернизированных радиолокационных систем, и предоставляет авиадиспетчерам информацию о местоположении в режиме реального времени. Благодаря этой более точной информации УВД (управление воздушным движением) может более точно определить местоположение и направление самолетов. С другой стороны, ADS-B имеет возможность прямого контакта с соседними воздушными суднами.

#### **Обзор режимов**

Транспондеры самолетов, оснащенные технологией ADS-B, позволяют наземным службам распознавать гражданские самолеты, предотвращать столкновения, собирать данные о телеметрии наземными службами и т. д. Для этих целей используются три режима работы:

1. Режим Mode-A.

Mode-A – это тип вторичного радара Secondary Surveillance Radar (SSR), который используется гражданскими воздушными судами и предлагает до 4096 идентификационных кодов (кодов ответчика). SSR – это система, которая состоит из бортовых транспондеров и наземных приемников. Mode-A наиболее распространенный режим и работает на частоте запроса 1030 МГц. В режиме Mode-A передается только четырехзначный идентификационный код, а информация о барометрической высоте не предоставляется, что является недостатком.

2. Режим Mode-C.

Чтобы исправить этот недостаток режима Mode-А, был разработан режим Mode-С, который передает следующую информацию: четырехзначный идентификационный код и барометрическую высоту, рассчитанную по стандартному давление без коррекции [1]. На рис. 1 изображены представления двух режимов.

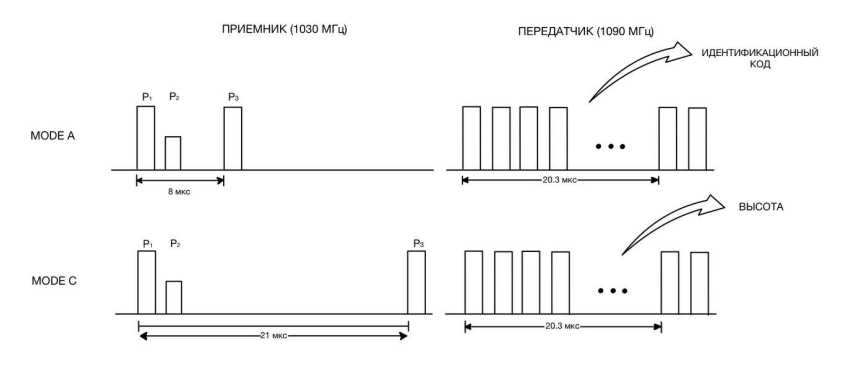

Рис. 1. Моде-А/С в режиме приемника и передатчика

## 3. Режим Mode-S.

Mode-S является дополнительным режимом, созданным для устранения чрезмерного запроса информации от транспондера и автоматического предотвращения столкновений. Транспондеры этого режима совместимы с системами вторичного радиолокационного наблюдения (SSR) режимов А и С. Этот режим передачи необходим для реализации расширенного широковещательного сквиттера, одного из методов участия в системе ADS-B:

а) передатчик в режиме Mode-S. В этом режиме используется фазово-импульсная модуляция (PSK). Импульс передается в первой или второй половине битового периода (соответственно, для передачи единицы или нуля). Скорость передачи данных равна 1 Мбит в секунду;

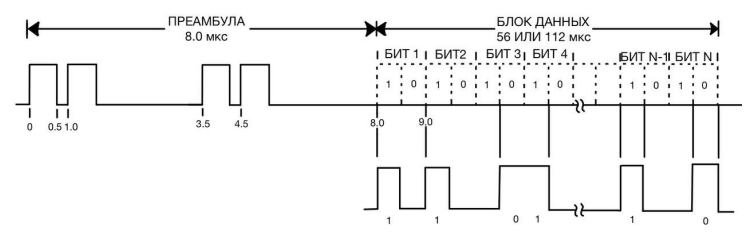

Рис. 2. Mode-S в режиме передатчика

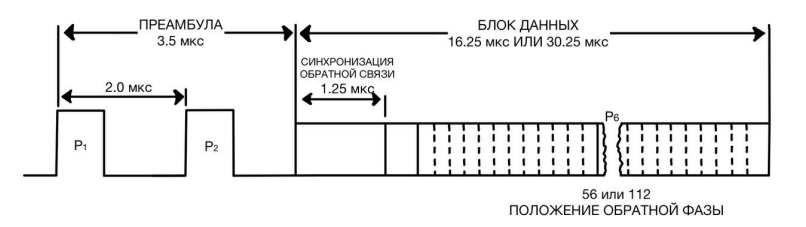

Рис. 3. Mode-S в режиме приемника
б) приемник в режиме Mode-S. В этом режиме используется дифференциальная фазовая модуляция (DPSK). Фаза модулированного сигнала изменяется относительно предыдущего элемента сигнала. Здесь не используется опорный сигнал, а фаза сигнала определяется состоянием предыдущего элемента, т. е. фаза сигнала следует за высоким или низким состоянием предыдущего элемента. Скорость передачи данных равна 4 Мбит в секунду [2].

# Короткие сквиттеры

Транспондер Mode-S отправляет незапрашиваемую передачу один раз в секунду, чтобы обеспечить ACAS (бортовая система предупреждения столкновений летательных аппаратов) возможность обнаружения воздушных судов, оснащенных Mode-S. Она содержит только адрес воздушного судна ICAO 24 бит, который является уникальным идентификатором, используемым в Mode-S. На рис. 4 изображен формат короткого сквиттера. где:

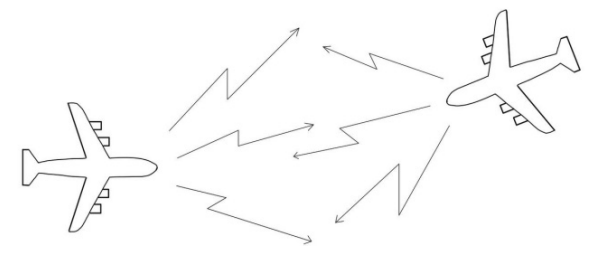

| DF:5 | A:3 | 4.4.24 | PI.24 |
|------|-----|--------|-------|
|      |     |        |       |

Рис. 4. Короткий сквиттер

- 1. DF закодированный в первых 5 битах формат сообщения ADS-B.
- 2. СА закодированные в 3 битах возможности приемоответчика режима S.
- 3. АА закодированный в 24 битах адрес воздушного судна.
- 4. PI контрольная сумма (CRC-24).

# Расширенные сквиттеры

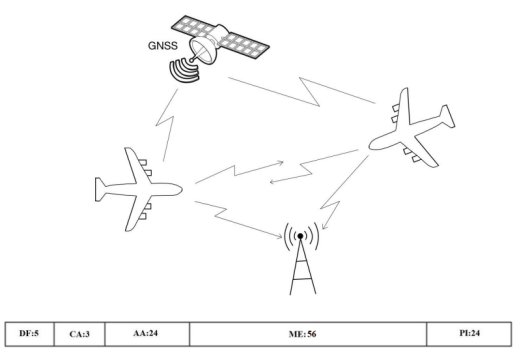

Рис. 5. Расширенный сквиттер

В ADS-B расширенные сквиттеры включают в себя всю информацию, содержащуюся в коротком сквиттере, а также одну из следующих характеристик: высоту, координаты, номер рейса, горизонтальную и вертикальную скорость. Формат сигнала Mode-S начинается с импульса синхронизации длительностью 8 микросекунд, за которым следуют 56 или 112 микросекунд данных, как изображено на рис. 2. Самолет передает расширенный сквиттер, который содержит определенную информацию, независимо от запроса, поступающего от наземного радара, такую как: горизонтальная и вертикальная скорость, высота, координаты, а также информацию, содержащуюся в коротком сквиттере. На рис. 5 изображен формат расширенного сквиттера, где ME – блок данных [3].

### **Заключение**

Статья описывает применение технологии ADS-B в России и других странах для обеспечения более точного контроля за полетами воздушных судов. ADS-B позволяет пилотам в кабине самолета и диспетчерам на наземном пункте получать более точную информацию о высоте, курсе, скорости и расстоянии до самолетов поблизости. Применение ADS-B также обеспечивает большую безопасность полетов за счет улучшения работы системы предотвращения столкновений (ACAS). Более точные данные о положении самолетов также позволяют сократить изменения маршрута в переполненном воздушном пространстве и, как следствие, уменьшить время полета. Применение ADS-B также имеет финансовые преимущества, поскольку наземные станции ADS-B более дешевы в установке и эксплуатации, чем первичные и вторичные радиолокационные системы, используемые УВД для управления воздушными судами [4].

Автоматизированная система наблюдения воздушного движения ADS-B предоставляет летчикам информацию о расположении других воздушных судов на экранах в кабине, что помогает им лучше ориентироваться в ситуации. Благодаря этой системе летчики получают данные о скорости, высоте, курсе и местоположении других ВС в радиусе более 100 миль, что обеспечивает больший запас по обнаружению возможных конфликтов. Кроме того, ADS-B предоставляет летчикам графическое отображение погодных условий и текстовые полетные рекомендации без платных подписок на подобные услуги, что делает их использование более доступным и экономически выгодным [5].

# **Библиографический список**

1. ADS-B for Dummies. URL: https://www.sigidwiki.com/images/1/15/ADS-B\_for\_Dummies.pdf (дата обращения: 12.05.2023).

2. Авиационная электросвязь. 5-е изд. / Международная организация гражданской авиации, 2014. 232 с.

3. Технические положения, касающиеся услуг режима S и расширенного сквиттера. 2-е изд. / Международная организация гражданской авиации, 2012. 352 с.

4. Kharchenko V. P., Barabanov Y. N., Grekhov A. M., Gaznyuk M. A., Kolchev N. V. Modeling of satellite channel for transmission of ADS-B messages, 2012.

5. Автоматическое зависимое наблюдение-трансляция (ADS-B) // Авиасистемы. URL: http://npcas.ru/wiki/avtomaticheskoe-zavisimoe-nablyudenie-translyatsiya-ads-b.html (дата обращения: 12.05.2023).

# **УДК 519.213.1; 004.021**

# *Д. В. Тишин*

студент кафедры инфокоммуникационных технологий *Д. А. Раупов* студент кафедры инфокоммуникационных технологий

*А. М. Тюрликов* – доктор технических наук, профессор – научный руководитель

# **ПАРАДОКС СРЕДНЕГО ВРЕМЕНИ ОПРОСА С ИСПОЛЬЗОВАНИЕМ ВОПРОСОВ БИНАРНОГО ТИПА**

### **Введение**

В теории вероятности есть ряд парадоксов, в которых интуитивное значение не совпадает с точно определенным значением. Хорошо известным является «парадокс дней рождений» [1]. Парадокс связан с вероятностью совпадения дней рождений в группе людей. Это может показаться удивительным, ведь вероятность того, что в группе из всего лишь 23 человек найдутся хотя бы двое с одинаковым днем рождения, составляет более 50%. Этот парадокс объясняется принципом дискретности и относительно небольшим количеством возможных дней в году.

Существенно менее известным является следующий парадокс: парадокс среднего времени опроса с использованием вопросов бинарного типа [2]. Пусть у нас имеется группа *N* людей. Наша задача: за минимальное количество вопросов найти человека с минимальным возрастом, задавая лишь вопрос: кто младше некоторого возраста. Соответственно, человек может поднять руку, если он младшего некоторого возраста. В результате мы узнаем сколько человек младше некоторого возраста и с учетом этого можем задать следующий вопрос, пока не найдем младшего. Число *n* – случайная величина, являющаяся количеством вопросов, которые мы задали, чтобы определить младшего в группе. Парадокс заключается в том, что при значительном увеличении *N*, среднее число вопросов *n* растет незначительно, хоть интуитивно кажется, что *n* должно расти пропорционально *N*. Цель настоящей работы – проиллюстрировать парадокс среднего времени опроса с использованием вопросов бинарного типа и объяснить причины, по которым среднее число вопросов для определения младшего человека в группе не растет значительно с увеличением числа людей в группе (*N*), несмотря на интуитивное ожидание пропорционального роста этого числа.

### **Постановка задачи**

Имеется отрезок единичной длины, на нем случайным образом расположено *N* точек. Требуется найти точку с наименьшей координатой.

Алгоритм поиска заключается в следующем. Задается вопрос о том, сколько точек находится левее некоторого значения. Ответом на вопрос является число, которое равно количеству точек, находящихся левее заданного значения. Если ответ равен 1, то алгоритм завершается, иначе границы интервала изменяются в соответствии с полученным ответом, и далее снова задается вопрос.

В статье [2] обсуждаются несколько вариантов данного алгоритма. В настоящей работе рассматривается вариант, в котором длина подинтервала левее значения, указанного в вопросе, равна длине интервала, деленной на число точек.

Для рассматриваемого варианта при заданном значении точек *N* требуется определить, сколько в среднем необходимо задать вопросов. В качестве решения вопроса рассмотрим метод имитационного моделирования и алгоритм расчета.

## **Использование имитационного моделирования для оценки среднего числа вопросов**

Алгоритм начинается с создания массива точек и их случайной инициализации. Затем массив сортируется по возрастанию, и начинается процесс последовательного задавания вопросов. На каждой итерации алгоритм формирует новый интервал и определяет новую границу, на основе которой задается следующий вопрос. Алгоритм продолжает задавать вопросы до тех пор, пока не будет найдена ровно одна точка левее текущей границы.

Для оценки среднего числа вопросов, алгоритм повторяется несколько раз. и результаты всех запусков усредняются.

```
Приведенный ниже псевдокод демонстрирует реализацию предложенного алгоритма:
H<sup>242</sup>n
```

```
Создаем массив точек points размером n + 1
     points[n] = 1Для каждого points[i] = Случайное число()
     Сортируем массив points по возрастанию
     N = 0 // количество людей
     minBound = 0 // мин. граница
     maxBound = 1 // макс. граница
     h = 0 // линия разделения
     i = 0 // кол-во человек от мин до h
     // задаем вопросы до тех пор, пока не будет ровно одной точки левее порога h
     Пока і не равно 1
     // Шаг 1. Формируем новый интервал [min bound max bound] с n точками
     Если і равно 0. то
     \prime\prime певее порога 0 точек
     minRound = hИначе
     // левее порога і точек
     maxBound = hn = iКонец условия
// Шаг 2. определяем значение порога h
     h = abs((maxBound - minBound) / n + minBound)// Шаг 3. находим число точек на интервале [min_bound h ]
     i = 0Пока points[i] < h
     ++Конец цикла
     // получен ответ: левее порога h расположено i точек
     N++Конец цикла
     sumN += NКонец цикла
// получаем оценку для среднего числа вопросов
Возвращаем sumN / M
Конец функции
Конец
```
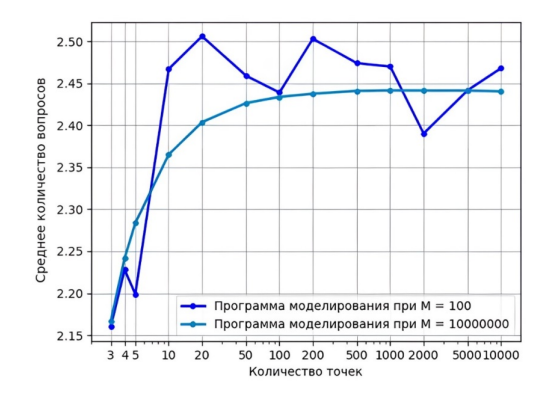

Рис. 1. График зависимости количества вопросов от количества точек при количестве тестов 100 и количестве тестов 10000000

Из рис. 1 видно, что при увеличении количества тестов значение среднего количества вопросов усредняется до оптимального значения. Также на рис. 1 показано, что получилось вычислить значение при 10000 точек, для достижения такого результата использовалось многопоточное программирование на языке Java.

## Вычисление среднего числа вопросов

Число вопросов - это случайная величина, для того чтобы определить среднее число вопросов требуется вычислить математическое ожидание этой величины. Для этого рассмотрим два простых случая, когда число точек равно 2 или 3, и выведем общую формулу для решения задачи при любом числе точек.

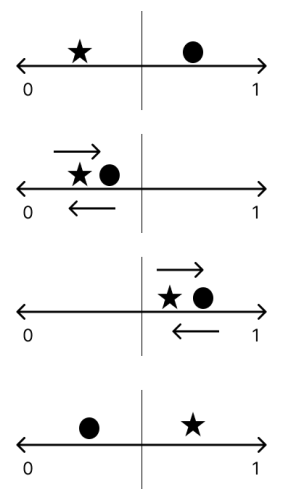

Рис. 2. Варианты расположения 2 точек

#### Решение при двух точках

Рассмотрим первый случай, когда число точек равно 2. Мы можем рассмотреть все возможные варианты расположения двух точек на интервале и определить вероятность того, что искомая точка находится в определенной области. Для каждой левой части интервала нужно вычислить вероятность попадания искомой точки в данную область. Например, если искомая точка находится в необходимой позиции, то мы нашли искомую точку. Если же искомая точка находится в паре с не искомой точкой, то нужно разделить соответствующую область на еще одну часть. В результате мы можем получить формулу для оценки среднего числа вопросов при двух точках.

 $L_2$  – ответ на данную задачу при 2 точках:

$$
L_2 = \frac{1}{4} \cdot 1 + \frac{1}{4} (1 + L_2) + \frac{1}{4} (1 + L_2) + \frac{1}{4} \cdot 1
$$

Упрощая данное уравнение, получаем

$$
L_2=\frac{1+2\cdot L_2}{4}.
$$

Решая данное уравнение относительно L<sub>2</sub> получаем  $L_2 = 2$ .

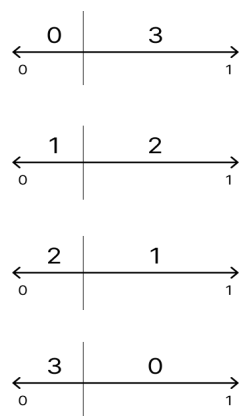

Рис. 3. Варианты расположения 3 точек

#### Решение при трех точках

Для случая с тремя точками мы также можем расположить точки на интервале и разделить его на трети, чтобы определить, сколько точек попадает в левую область. Затем мы можем поочередно подсчитывать вероятности для каждой области. Если ни одна точка не попадает в левую часть, то мы продолжаем разделение правой части. Если в левой части находится одна точка, то мы сразу получаем ответ. Если же в левой части находятся две или три точки, то мы продолжаем деление интервала. В итоге мы можем получить общую формулу для оценки среднего числа вопросов при трех точках, которая содержит выражения для подсчета вероятностей в каждой области.

 $L_2$  – ответ на данную задачу при 3 точках

$$
L_3=1+\left(1-\frac{1}{3}\right)^3\cdot L_3+3\cdot \frac{1}{3}\left(1-\frac{1}{3}\right)^2\cdot 0+C_3^2\left(\frac{1}{3}\right)^2\left(1-\frac{1}{3}\right)^1\cdot L_2+\left(\frac{1}{3}\right)^3\cdot L_3.
$$

Упрошая данное уравнение, получаем

$$
L_3=\frac{9+3L_3+2L_2}{27}.
$$

Решая данное уравнение относительно  $L_2$  при известном  $L_2$  получаем

$$
L_3 = \frac{39}{16} = \frac{13}{9} = 2,16666667.
$$

Для получения общей формулы для решения задачи по оценке среднего числа вопросов можно использовать схему расположения точек на интервале. Отметим, что на левой части интервала точки располагаются от 0 до их общего количества, а на правой - от количества точек до 0. Исходя из анализа вычисления количества вопросов для случая с тремя точками, можно сделать вывод о необходимости решения уравнения для нахождения общего ответа. Таким образом, общая формула для решения задачи оценки среднего числа вопросов имеет вид, представленный ниже

$$
L_n = 1 + \left(1 - \frac{1}{n}\right)^n \cdot L_n + \sum_{i=2}^{n-1} C_n^{n-i} \cdot \left(\frac{1}{n}\right)^i \cdot \left(1 - \frac{1}{n}\right)^{n-i} \cdot L_i + \left(\frac{1}{n}\right)^n \cdot L_n.
$$

Упрощая данное уравнение относительно  $L_n$  и при известных  $L_2$ ,  $L_3$  ...  $L_{n-1}$  получаем

$$
L_n = \frac{1 + \sum_{i=2}^{n-1} C_n^{n-i} \cdot \left(\frac{1}{n}\right)^i \cdot \left(1 - \frac{1}{n}\right)^{n-i} \cdot L_i}{1 - \left(1 - \frac{1}{n}\right)^n - \left(\frac{1}{n}\right)^n}.
$$

Для программного вычисления по формуле используется рекурсивный подход, при котором вычисляется числитель и знаменатель формулы для нахождения вероятности. Для вычисления числителя используется ряд расчетов с помощью сочетаний и степеней. Результат вычислений записывается в кэш для повторного использования, если в дальнейшем потребуется вычислить значение для тех же входных параметров. В итоге, алгоритм возвращает вычисленную вероятность определенного события. Псевдокод данного алгоритма приведен ниже:

```
начало
numeratorCache - массив для хранения вычисленных числителей
 peшение(n):
    Если n == 1, то
       Вернуть 1
    Иначе, если n == 2, то
       Вернуть 2
    Иначе.
       знаменатель = (1.0 - \text{c}тепень((1.0 - 1.0/n), n) - \text{c}тепень((1.0/n), n)числитель = вычислить числитель(n)
       Вернуть числитель / знаменатель
  вычислить числитель(n):
    Если numeratorCache[n] не равно 0, то
       Вернуть numeratorCache[n]
    Иначе.
       numerator = 1.0Для і от 2 до n-1:
         с = сочетания(n, i)
         pi = cтепень((1.0/n), i)qi = cтепень((1.0 - 1.0/n), n - i)
```

```
recursive numerator = вычислить числитель(i)
          recursive_denominator = (1.0 - \text{crenenb}((1.0 - 1.0/i), i) - \text{crenenb}((1.0/i), i))numerator += c * pi * qi * (recursive numerator / recursive denominator)
       numeratorCache[n] = numerator // сохраняем значение в кеше
       Вернуть numerator
  сочетания(n, k):
     Если k > n - k. то
       k = n - kres = 1Для і от 0 до k-1:
       res *=(n - i)res (= (i + 1))Вернуть res
Конец класса
Конец
```
Рис. 4. График зависимости вопросов от количества точек для программы моделирования и расчетной программы

Из рис. 4 видно, что программа моделирования, которая работала на большом количестве тестов и расчетная программа выдают примерно одинаковые значения для среднего числа вопросов. Можно сделать вывод, что при увеличении числа точек к бесконечности среднее число вопросов стремятся к значению 2,44. Следует отметить, что рассмотренный алгоритм хоть не является оптимальным и существуют алгоритмы, которые позволят получить ответ за меньшее число вопросов. Однако, в работе [2] показано, что значение среднего числа вопросов может быть уменьшено незначительно с 2,44 до 2.42.

#### Заключение

В работе был рассмотрен парадокс среднего времени опроса необходимого для определения самого молодого человека в группе людей. С помощью имитационного моделирования и численного расчета было показано, что при использовании вопросов типа "кто младше некоторого возраста?" среднее число вопросов практически не увеличивается с ростом числа людей в группе. Это среднее число ограничено сверху величиной 2,44 при любом сколь угодно большом числе людей в группе.

### Библиографический список

1. Парадокс дней рождения. URL: https://ru.wikipedia.org/wiki/Парадокс дней рождения (дата обрашения: 07.04.2023).

2. On Partitioning a Sample with Binary-Type Questions in Lieu of Collecting Observations. URL: istor.org/stable/2287842 (дата обращения: 07.04.2023).

# **СОДЕРЖАНИЕ**

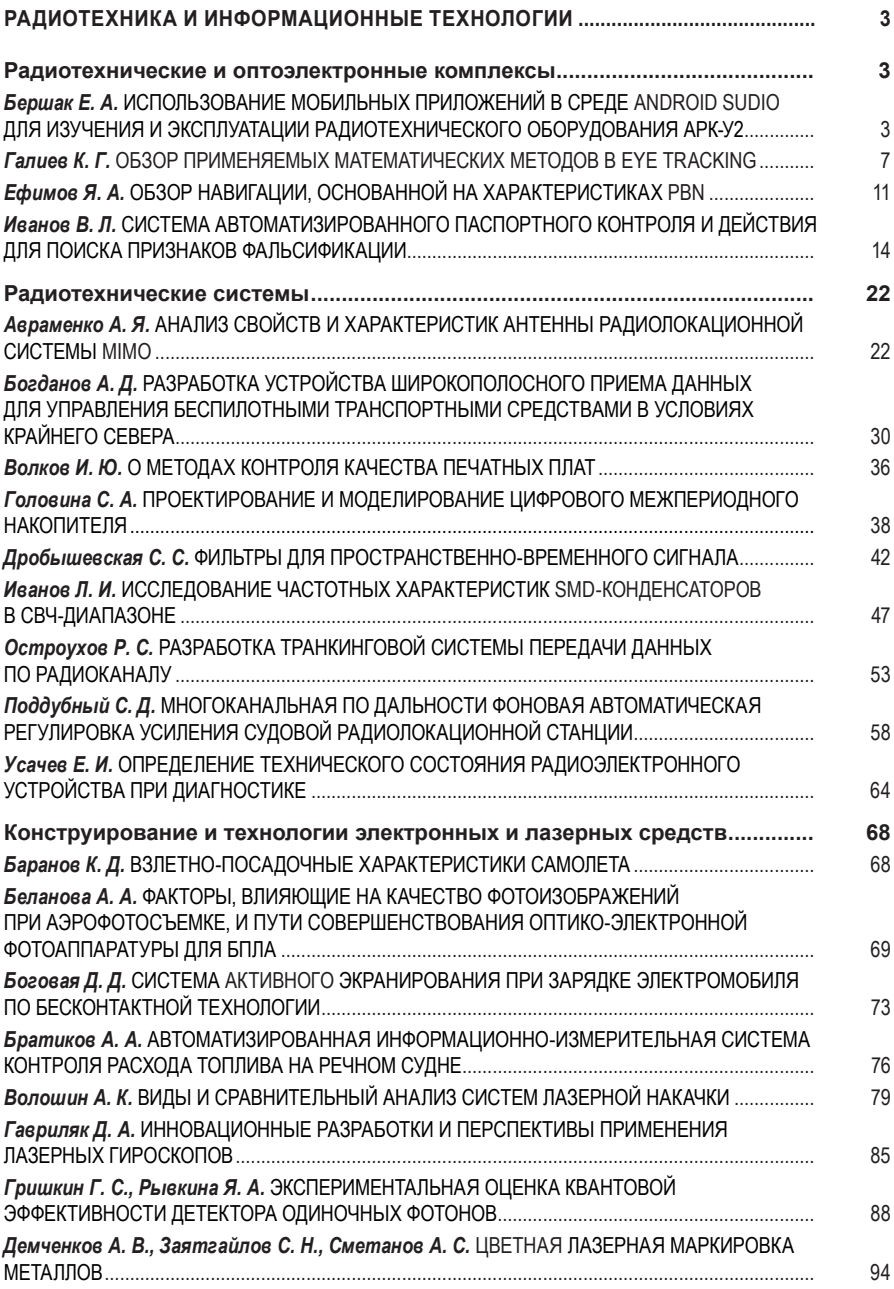

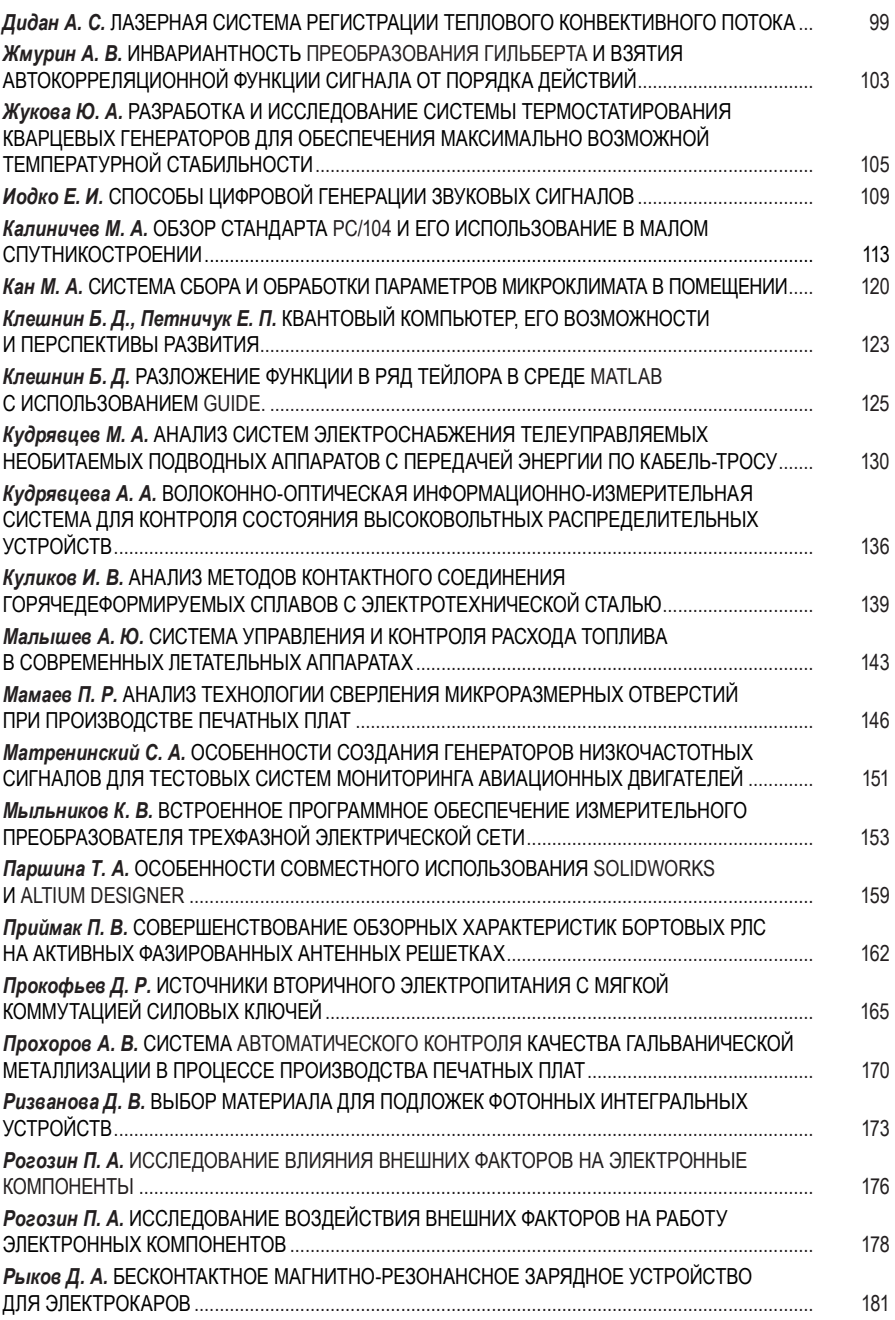

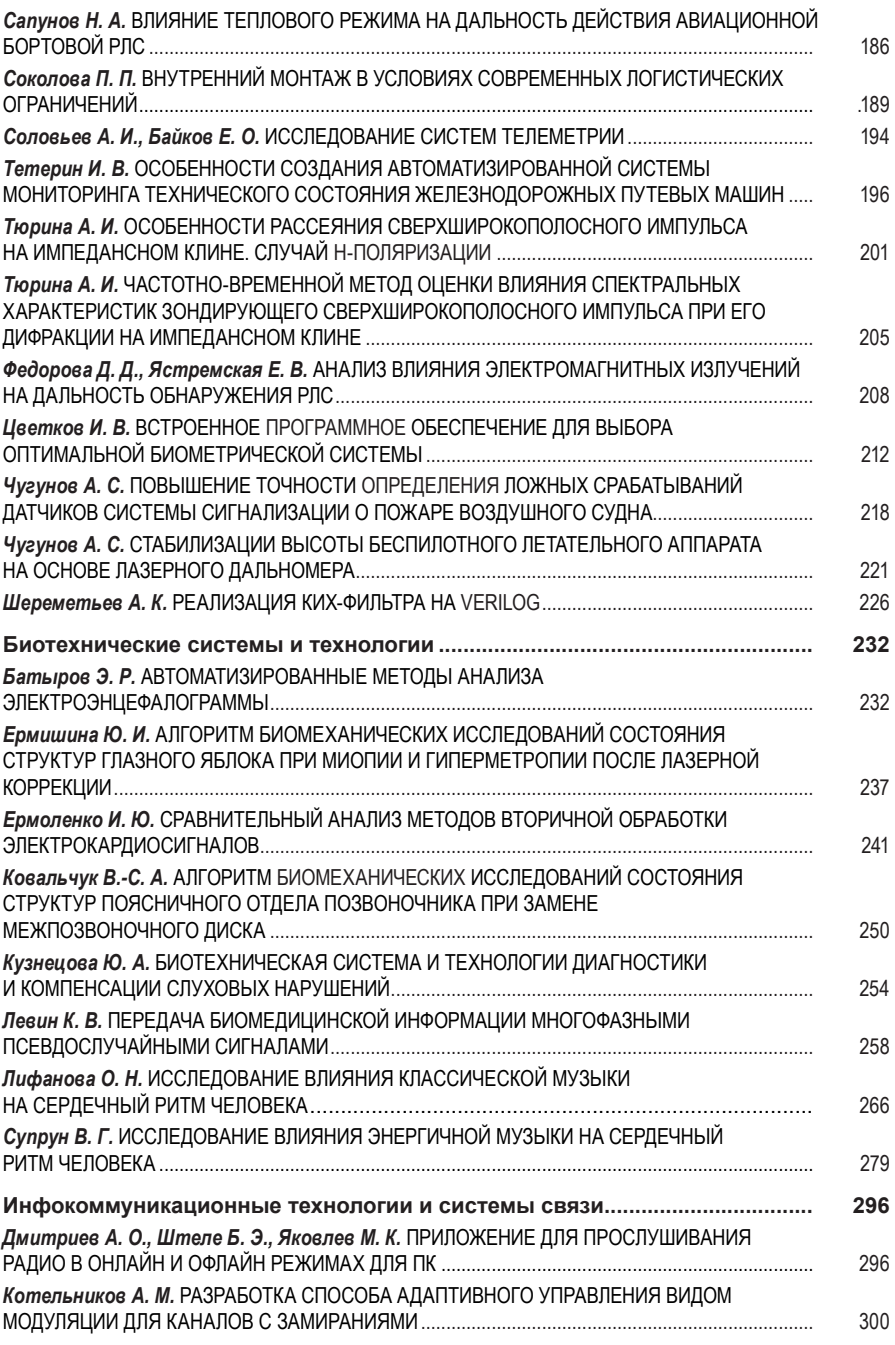

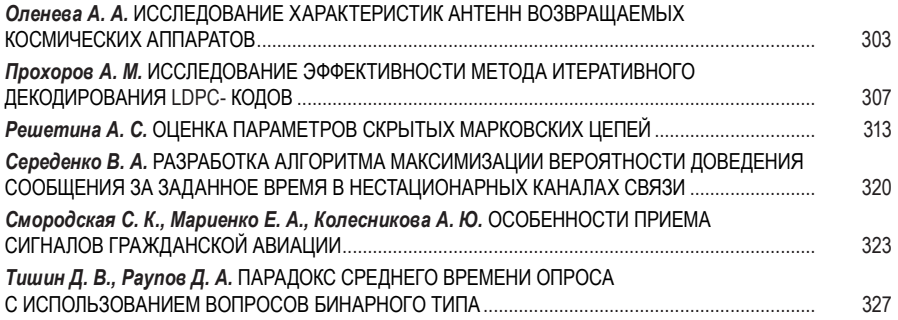

Научное издание

# СЕМЬДЕСЯТ ШЕСТАЯ МЕЖДУНАРОДНАЯ СТУДЕНЧЕСКАЯ НАУЧНАЯ КОНФЕРЕНЦИЯ ГУАП (17–21 апреля 2023 г.)

Часть 2

ТЕХНИЧЕСКИЕ НАУКИ

Сборник докладов

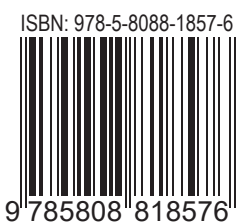

Ответственный за выпуск: А. В. Бобович

Редакторская подготовка *Е. В. Лазаревой* Компьютерная верстка *А. Н. Колешко*

\_\_\_\_\_\_\_\_\_\_\_\_\_\_\_\_\_\_\_\_\_\_\_\_\_\_\_\_\_\_\_\_\_\_\_\_\_\_\_\_\_\_\_\_\_\_\_\_\_\_\_\_\_\_\_\_\_\_\_\_\_\_\_\_\_\_\_\_\_\_\_\_\_ Подписано к печати 15.09.2023. Дата выхода в свет 22.09.2023. Формат 60х84 1/16. Усл. печ. л.19,6. Уч.-изд. л. 40,3. Тираж 100 экз. Заказ № 354. \_\_\_\_\_\_\_\_\_\_\_\_\_\_\_\_\_\_\_\_\_\_\_\_\_\_\_\_\_\_\_\_\_\_\_\_\_\_\_\_\_\_\_\_\_\_\_\_\_\_\_\_\_\_\_\_\_\_\_\_\_\_\_\_\_\_\_\_\_\_\_\_\_

> Редакционно-издательский центр ГУАП 190000, г. Санкт-Петербург, ул. Большая Морская, д. 67, лит А

> > Распространяется бесплатно